# *UNIVERSIDAD NACIONAL AUTÓNOMA DE MÉXICO.*

# *FACULTAD DE INGENIERÍA.*

**NIVERSIOAD NACIONAL AUTONOMA B MEXICA** *"DISEÑO E IMPLEMENTACIÓN DE UN SISTEMA DE MONITOREO DE LA CALIDAD DEL SUMINISTRO ELÉCTRICO PARA EL OBSERVATORIO SOLAR MEXICANO DE GRAN ALTURA DE LA UNAM"* 

*TESIS DE INGENIERÍA ELÉCTRICA-ELECTRÓNICA PRESENTADA POR LOS ALUMNOS:* 

> *FAJARDO TAPIA ISAI TAVERA RUIZ CÉSAR GIOVANI*

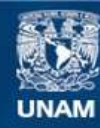

Universidad Nacional Autónoma de México

**UNAM – Dirección General de Bibliotecas Tesis Digitales Restricciones de uso**

#### **DERECHOS RESERVADOS © PROHIBIDA SU REPRODUCCIÓN TOTAL O PARCIAL**

Todo el material contenido en esta tesis esta protegido por la Ley Federal del Derecho de Autor (LFDA) de los Estados Unidos Mexicanos (México).

**Biblioteca Central** 

Dirección General de Bibliotecas de la UNAM

El uso de imágenes, fragmentos de videos, y demás material que sea objeto de protección de los derechos de autor, será exclusivamente para fines educativos e informativos y deberá citar la fuente donde la obtuvo mencionando el autor o autores. Cualquier uso distinto como el lucro, reproducción, edición o modificación, será perseguido y sancionado por el respectivo titular de los Derechos de Autor.

### *AGRADECIMIENTOS*

En gratitud a la comprensión, compañía, inversión, tiempo, consejos pero sobre todo el inquebrantable apoyo que me han brindado siempre, dedico este trabajo a quienes nunca me dejaron ni me dejarán, *mis padres*.

Agradezco también a toda mi familia por darme la calidez y el cariño de un hogar, por acompañarme a llegar hasta aquí.

Agradezco el apoyo de mi hermano, a quién debo mucho y con quien sin duda siempre contaré.

Agradezco a mis amigos por su imprescindible y excelente compañía de siempre.

A todos mis compañeros de la facultad por su invaluable amistad, gracias.

Agradezco a todos los profesores de la Facultad de Ingeniería, por todas las enseñanzas que plasmaron en mí y me hacen acreedor de esta profesión.

A la institución inigualable y ejemplar que me acogió desde la preparatoria, que me proporcionó la mejor educación y que hoy me da un título, por todo lo que me diste y que aún me brindas, te agradezco a ti la *Universidad Nacional Autónoma de México*.

Al Dr. José Francisco Valdés Galicia, quién me recibió para la realización de servicio social y de este trabajo, por su todo su tiempo y apoyo muchas gracias.

A todos quienes hicieron posible esto, el Ing. Octavio Musalem, el Físico Alejandro Hurtado y toda la gente involucrada del Instituto de Geofísica de la UNAM, gracias.

**Por mi raza hablará el espíritu** 

*Isai, Junio 2009* 

*DEDICATORIAS.* 

*A mi madre, por darme su amor y apoyo incondicionales para seguir adelante el camino de mi vida. Gracias por todo hoy y siempre.* 

*A mi padre, por todo cuanto me ha dado, pero sobre todo porque desde pequeño me hizo sentir la confianza que deposita en mí, gracias porque hoy sé que puedo lograr mis metas.* 

*A mis hermanos y cuñada, por sus cuidados, consejos y buenos deseos siempre. Por el cariño y la amistad que regalan a mi persona y; sobre todo, por todo este tiempo en el que hemos compartido nuestras vidas.* 

*A mis tres sobrinos. Por la confianza y cariño que siempre me dan, por ser un gran motivo para mirar hacia nuevos horizontes. Gracias por dejarme ser su amigo.* 

#### *AGRADECIMIENTOS*

*A mi amada UNIVERSIDAD NACIONAL AUTÓNOMA DE MÉXICO a través de su gloriosa FACULTAD DE INGENIERÍA, por darnos un lugar en sus aulas y forjar el espíritu de sus profesionistas.* 

*A mi compañero de tesis Isai, por el tiempo trabajo y esfuerzo compartidos.* 

*A todos y cada uno de los académicos que amablemente colaboraron en el desarrollo del presente trabajo dirigiéndolo y revisándolo. Gracias porque es a través del ejemplo que conforman para los universitarios y del amor al conocimiento que ustedes imparten, como las grandes generaciones no dudan en anteponer las necesidades de una comunidad antes que las propias.* 

*César Tavera Ruiz.* 

*Ciudad Universitaria. Julio del 2009.* 

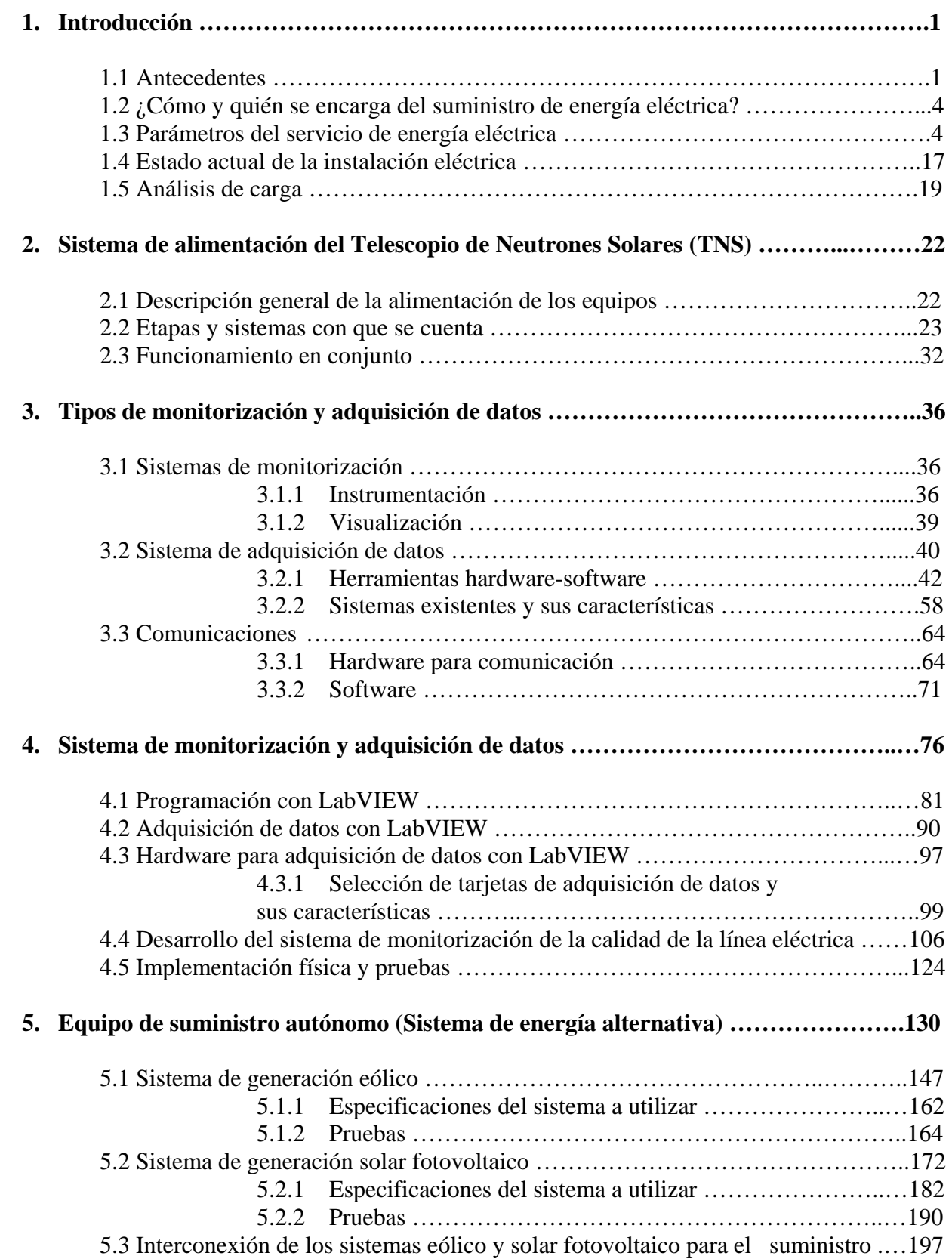

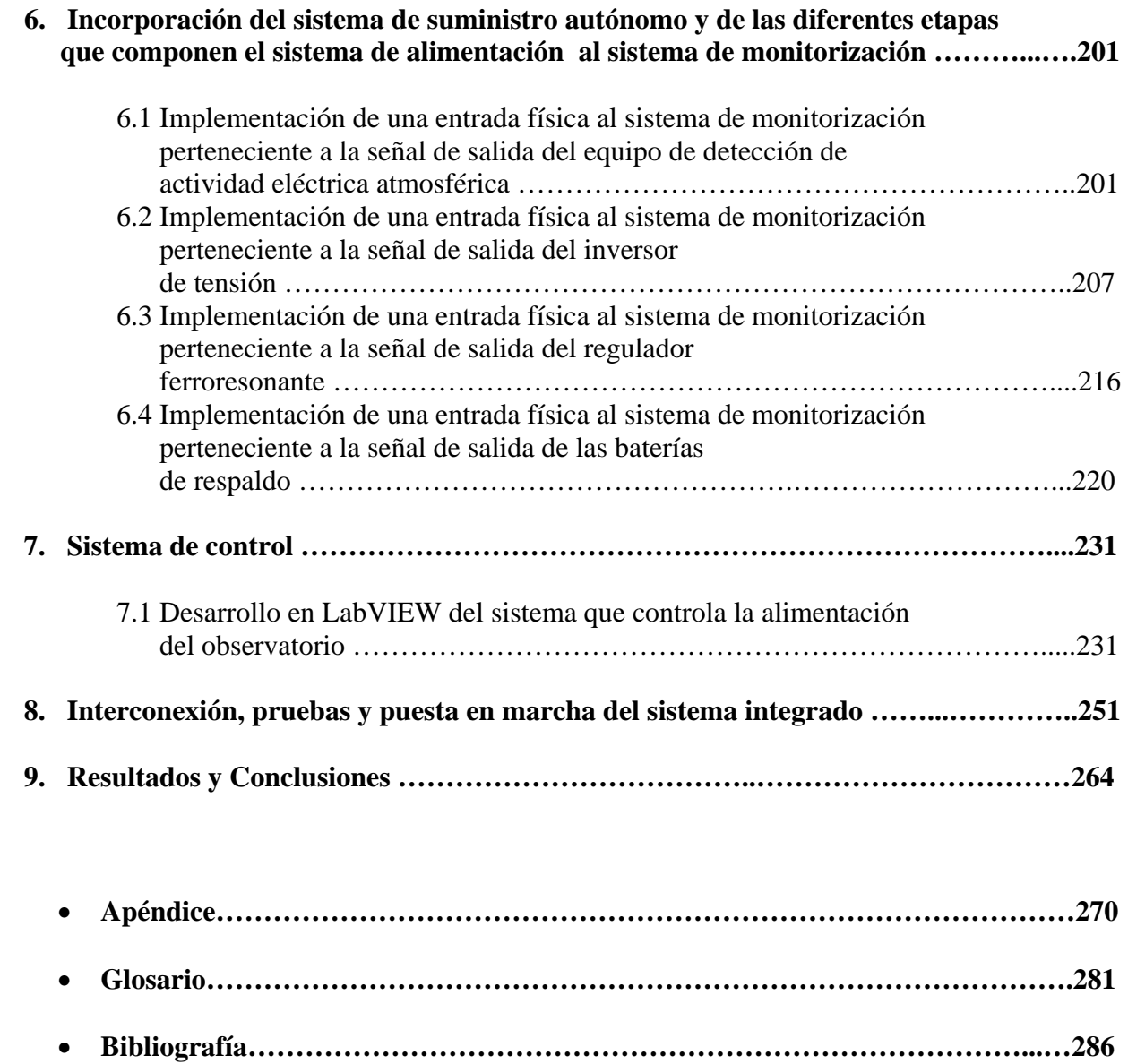

## **1 INTRODUCCIÓN**

#### **1.1 ANTECEDENTES**

#### • **Motivación Académica**

Los procesos de almacenamiento, liberación súbita de energía y de aceleración de partículas tienen lugar en muchos escenarios astrofísicos (magnetosferas, núcleos galácticos, etc.), los cuales incluyen a nuestra estrella. El Sol constituye un excelente laboratorio para investigar este tipo de procesos cuyos resultados se pueden aplicar posteriormente a otros ámbitos donde sea importante la transferencia de energía. Los fenómenos súbitos más energéticos del sistema solar tienen lugar en la atmósfera solar y son conocidos como "ráfagas" y "eyecciones de masa coronal". La mayor parte de las emisiones solares durante una ráfaga solamente se pueden registrar con naves fuera de la atmósfera de la Tierra. Sin embargo, las radioemisiones en los intervalos milimétrico y centimétrico se pueden observar desde Tierra (el milimétrico requiere grandes alturas debido principalmente a la absorción de estas ondas por el vapor de agua).

Las partículas aceleradas pueden tener interacciones nucleares con el gas de la atmósfera solar y producir neutrones y rayos gama. La detección eficiente de estos neutrones nos da información importante para conocer detalles tanto del proceso de aceleración como de las densidades y composición química de la atmósfera solar.

Nuestro país cuenta con al menos un sitio adecuado para hacer observaciones de neutrones solares.

#### • **La Localidad**

El volcán Sierra Negra es uno de los picos más altos de la meseta central mexicana, está localizado en la parte oriental del Estado de Puebla a 4600 m sobre el nivel del mar. Las condiciones atmosféricas del lugar son lo suficientemente moderadas.

El contenido de vapor de agua por encima del sitio es bajo y por tanto se preserva el flujo de una buena parte de los neutrones solares emitidos en ráfagas; la combinación de altura/latitud nos proporciona un tiempo considerable de observación del Sol. Por tanto, Sierra Negra resulta ser un sitio ideal para observatorios de diversos tipos, en particular para la observación de neutrones solares.

El grupo de rayos cósmicos del Laboratorio del Entorno Solar-Terrestre de la Universidad de Nagoya, Japón, construyó para la UNAM, un telescopio de neutrones solares (TNS) que ya está instalado. Este detector está integrado a la red mundial de observatorios de su tipo. Las mediciones indican tasas de conteo muy altas, lo cual permite trabajar con datos de la mejor calidad.<sup>[1](#page-6-0)</sup>

 $\overline{a}$ 

<span id="page-6-0"></span> $^{1}$  httP://www.stelab.nagoya-u.ac.jp/ste

#### • **Definición del problema**

Por desgracia, el funcionamiento del telescopio no ha sido continuo debido a dos problemas fundamentales que, en diferentes etapas desde su instalación en el año 2003, han limitado su tiempo de operación:

- La calidad del suministro eléctrico.
- La actividad eléctrica presente en la atmósfera.

Con respecto a la calidad del suministro eléctrico, los principales inconvenientes han sido la discontinuidad y el amplio rango de tolerancia del voltaje de alimentación.

 Es necesario mencionar que en su principio de operación, el TNS era energizado por plantas Diesel de generación eléctrica pertenecientes al equipo de desarrollo del *GTM (Gran Telescopio Milimétrico)* lo que hizo intermitente el funcionamiento del sistema y acentuó rangos de tensión indeseados; ya que, como no se tenía presencia de distribución por parte de la CFE, el TNS operaba con excedentes que portaban las plantas asignadas para un día de trabajo para el proyecto GTM.

En el invierno del año 2005 y por requerimientos del proyecto GTM, se completó la instalación de una subestación eléctrica, cuyo principal objetivo es distribuir y regular la energía requerida por el Gran Telescopio Milimétrico. De esta manera se pudo crear una derivación para la alimentación del sistema TNS, la cual se expondrá en el apartado correspondiente. Por el momento es importante hacer notar que, si por razón de la implantación de esta subestación eléctrica el funcionamiento del TNS es actualmente menos intermitente que en el inicio, no se ve exento de interrupciones energéticas así como también de niveles de regulación de tensión eléctrica inadecuados, resultado de maniobras y rutinas de operación energética del GTM que son inevitables por ser este proyecto la carga prioritaria para la asignación de la energía. Por tal motivo se hace necesario pensar en un sistema que proporcione energía de respaldo y con parámetros de calidad adecuados ya que como se expuso anteriormente, la calidad de los datos que se pueden obtener en este observatorio poseen alta veracidad y un daño ocasionado al equipo de medición podría alterar lecturas o dadas las condiciones mencionadas, dejar de realizar tan preciadas mediciones, además de generar costos innecesarios bajo el concepto de reposición o reparación.

El segundo problema es la actividad eléctrica presente en la atmósfera en determinados períodos del año, pues el sitio se localiza en latitudes tropicales y, por lo tanto, experimenta cambios estacionales del clima, que oscila entre los húmedos meses estivales de junio a septiembre y los secos meses invernales de octubre a mayo; los meses húmedos provocan la aparición de tormentas eléctricas intensas, las cuales de manera directa e indirecta han producido daños a los equipos eléctricos y electrónicos que se tienen instalados.

Con propósito de aislar las descargas atmosféricas, se hizo necesaria la implementación de un Pararrayos, el cual, en los inicios del año 2005, fue montado al centro del techo exterior de la caseta que alberga al TNS. Éste consistió de una punta tipo dipolo de 3 metros de longitud, la cual, al capturar la descarga, la conducía vía un cable de cobre desnudo calibre 17 a 29 hilos hacia tierra a través de un electrodo cilíndrico de 40 cm. de diámetro a una profundidad de 2 metros aproximadamente. Esta implementación no tuvo el efecto de protección deseado pues las descargas que se presentaron continuaron dañando al equipo eléctrico y electrónico, suspendiendo nuevamente la operación adquisitoria del TNS.

A mediados del año 2006, se pudo tener acceso a la información de un estudio de suelo que realizó la CFE para el proyecto de construcción de tierras eléctricas para el GTM. Dicho estudio reveló la alta resistividad que caracteriza al suelo de la Sierra Negra, principal motivo de que las descargas atmosféricas siguieran filtrándose a las líneas de los equipos.

Con base en este estudio, en los resultados de la implementación de las tierras electrónicas para el GTM y con apoyo del *INAOE (Instituto Nacional de Astrofísica Óptica y Electrónica)* se pudieron construir, a partir de mayo del 2007, dos tierras electrónicas del tipo implementación de suelo artificial de baja resistividad, culminando el proyecto para junio del mismo año. La descripción puntual de las tierras así construidas se describe en el apartado 1.4 del presente documento.

Es necesario comentar que, para lograr mayor efectividad en la protección de los equipos en contra de las descargas atmosféricas, el Instituto de Geofísica adquirió un equipo electrónico que tiene la función de identificar el nivel de actividad eléctrica atmosférica por suceder y, al ser éste un nivel considerable, desconectar la alimentación energética de la línea de distribución, todo con la finalidad de evitar descargas eléctricas que puedan llegar a los equipos mediante esta vía de acceso. El funcionamiento puntual de este equipo se describe en el apartado 2.2 del presente documento.

Teniendo presentes las causas anteriores se ve la necesidad de dotar al observatorio de una fuente de energía alternativa, capaz de respaldar el suministro eléctrico, bajo condiciones inapropiadas para su operación, tales como: discontinuidad del servicio y regulación de tensión y frecuencia.

Considerando la asesoría del grupo de rayos cósmicos del Laboratorio del Entorno Solar-Terrestre de la Universidad de Nagoya, Japón, se optó por el empleo de generación de energía eléctrica basada en aerogeneración y celdas solares, debido a que estudios previos reportan la presencia constante de viento en combinación con radiación solar<sup>[2](#page-8-0)</sup>. Así mismo, se requiere de la integración del equipo de monitorización de la actividad eléctrica atmosférica como un control generalizado a dicho sistema de respaldo energético.

A partir de la diversidad de variables que interesan conocerse para un adecuado funcionamiento del TNS, se propone el desarrollo de un sistema de monitorización que contemple las variables mencionadas, con capacidad de informar el estado de las mismas.

Una vez establecida la correspondiente monitorización, será posible generar condiciones de advertencia orientadas a un sistema de control, capaz de decidir entre la toma de energía proporcionada por la red de CFE o, la energía del sistema de respaldo generada de forma alterna a partir de las fuentes mencionadas.

 $\overline{a}$ 

<span id="page-8-0"></span><sup>2</sup> Carrasco et al, 2003.

#### **1.2 ¿CÓMO Y QUIÉN SE ENCARGA DEL SUMINISTRO DE ENERGÍA ELÉCTRICA?**

La zona en estudio se ubica en el Municipio de Atzitzintla en el estado de Puebla. Es a través de la Subestación de San Lorenzo que mediante una línea de transmisión de 115 kV y un alimentador radial de 23 kV, se logra su energización.

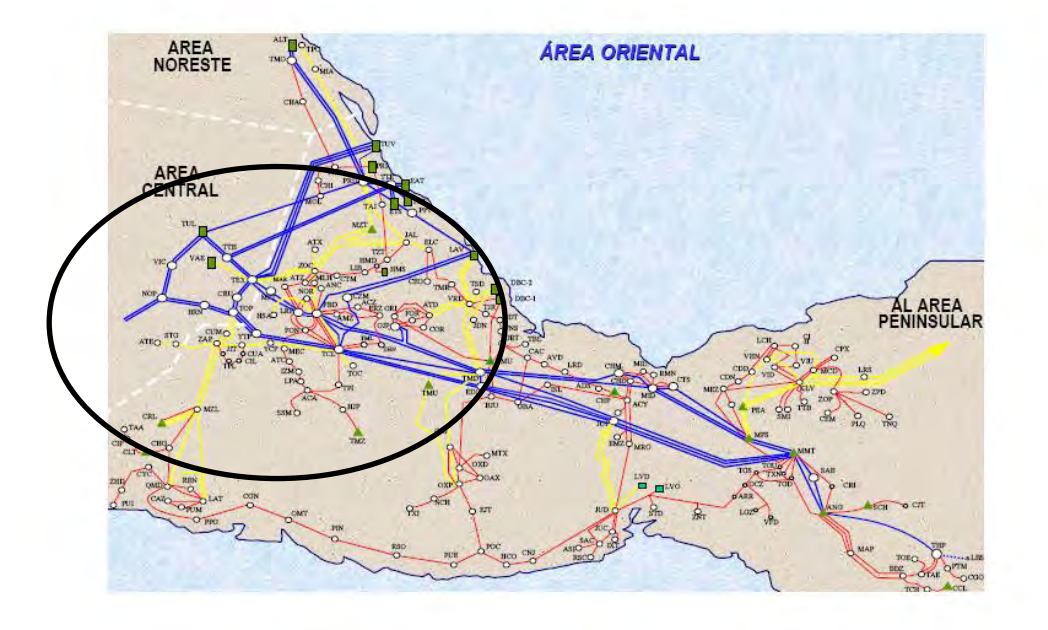

*Fgura 1.1 Líneas de transmisión ubicadas en la cercanía del volcán Sierra Negra, en Puebla.*

#### **1.3 PARÁMETROS DEL SUMINISTRO DE ENERGÍA ELÉCTRICA**

Un sistema de energía eléctrica está formado por una variedad de cargas eléctricas distribuidas en una localidad, por plantas generadoras para producir la energía eléctrica a ser consumida, por una red de transmisión y distribución, la cual conduce la energía desde el punto de generación hasta el de consumo y por equipo adicional que se usa con la finalidad de que el suministro de energía se realice con las características de continuidad de servicio, de regulación de tensión, regulación de frecuencia y regulación de forma de onda adecuadas para el correspondiente consumo.

El servicio de suministro de energía eléctrica representa para los consumidores una de las mayores comodidades con que se cuenta actualmente. Un detalle importante del recorrido de la energía eléctrica, desde su generación hasta su consumo, es la ausencia y carencia de la capacidad de almacenamiento práctico de ésta; cada unidad de energía consumida en cualquier momento, es generada en ese mismo instante.

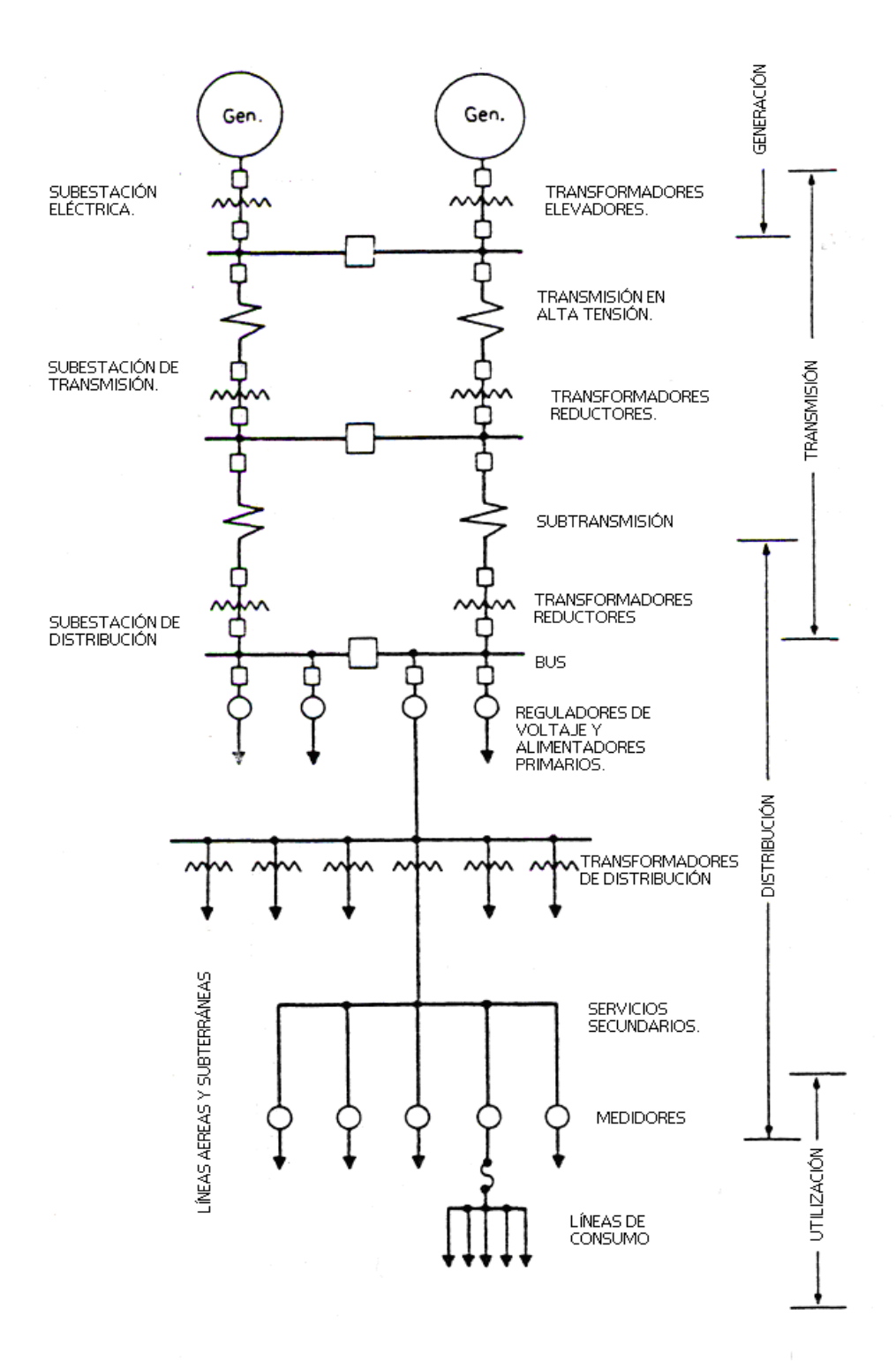

La figura 1.2 muestra un esquema en el que se indican las partes que componen a un sistema eléctrico de potencia, desde la generación hasta el lugar de consumo.

*Figura 1.2. Sistema Eléctrico de Potencia.*

Por conveniencia, los consumidores se clasifican por lo general en: uso residencial, comercial e industrial. Los requerimientos para determinarlos dentro de cada nivel de clasificación son:

- 1. El consumo total de energía en un periodo de tiempo (energía eléctrica consumida), por ejemplo de manera mensual o anual.
- 2. Los cambios en la relación de consumo, de forma horaria, en un periodo de tiempo: diariamente, semanalmente, mensualmente o anualmente.
- 3. La tensión que se requiere entregar al usuario para operar a la(s) carga(s) correspondiente(s) de forma apropiada; la tolerancia permitida en la variación de ésta tensión, y si la rapidez de tal variación causaría, por ejemplo, parpadeo en la iluminación, y otros efectos en otro tipo de cargas.
- 4. Los requerimientos de fiabilidad para la carga, esto es, el grado de interrupciones en el servicio, así como las variaciones en los tres puntos anteriores, que pueden ser tolerados o permitidos.

#### • **Calidad del servicio**

El suministro de energía eléctrica debe realizarse con una calidad adecuada. Esto se debe a que la carga, la cual hace uso de la energía eléctrica, funcione de manera adecuada y dentro de los parámetros para los que se encuentra diseñada. La calidad del suministro de energía eléctrica se define mediante los factores de: *continuidad del servicio, regulación de tensión, regulación de frecuencia y regulación de la forma de onda*.

#### *Continuidad del servicio*

Desde hace tiempo, la energía eléctrica representa una fuente de vital importancia para la sociedad, y en particular, para los servicios y comodidades de que ésta dispone, con lo que la interrupción en su suministro trae como consecuencia fallas en equipos y servicios, lo que representa pérdidas económicas y alteraciones en las actividades humanas. Es por esto que la continuidad del servicio es un factor muy importante que forma parte de la calidad del mismo y para asegurar su continuidad, se toman las disposiciones necesarias que respondan ante una falla en alguna parte del sistema. A continuación se hace referencia a algunas de las principales disposiciones.

- a) Disponer de la reserva de generación adecuada para hacer frente a la posible salida de servicio, o indisponibilidad, de cierta capacidad de generación.
- b) Disponer de un sistema de protección automático que permita eliminar con la rapidez necesaria cualquier elemento del sistema que ha sufrido una avería.
- c) Diseñar el sistema de manera que la falla y desconexión de un elemento tenga la menor repercusión posible sobre el resto del sistema.
- d) Disponer de circuitos de alimentación de emergencia para hacer frente a una falla en la alimentación normal.
- e) Disponer de los medios para un restablecimiento rápido del servicio, disminuyendo así la duración de las interrupciones, cuando éstas no han podido ser evitadas.

A manera de una sencilla descripción de las diversas topologías del sistema, y del esquema de conexiones adoptado por las subestaciones, en cuanto se refiere a la continuidad del servicio, se tienen las siguientes clasificaciones: radial, anillo y red.

En un sistema radial las cargas tienen una sola alimentación, de manera que una avería en la alimentación produce una interrupción en el suministro. Figura 1.3a). Con un sistema en anillo se tiene una doble alimentación y puede interrumpirse una de ellas sin causar una interrupción en el suministro. Figura 1.3b). Con una red se aumenta el número de interconexiones y consecuentemente la seguridad del servicio. Figura 1.3c).

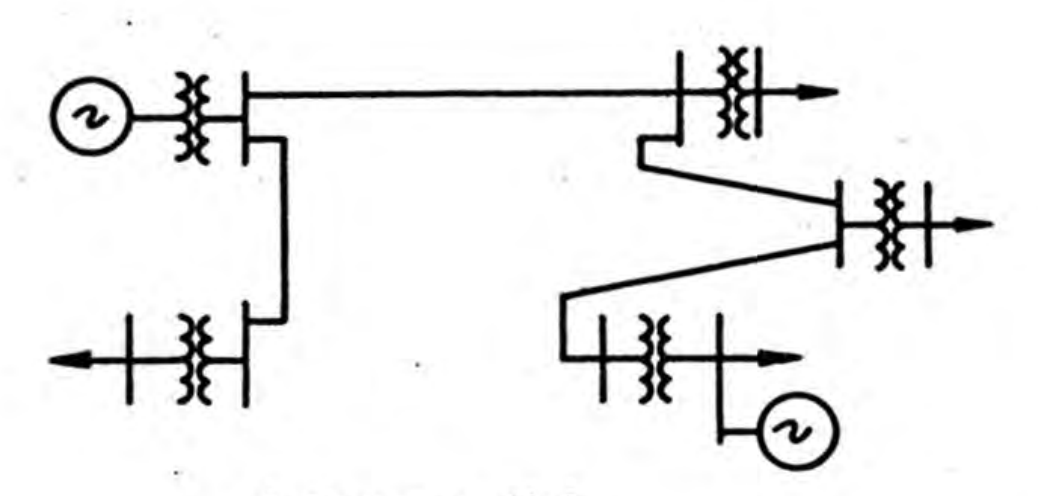

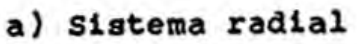

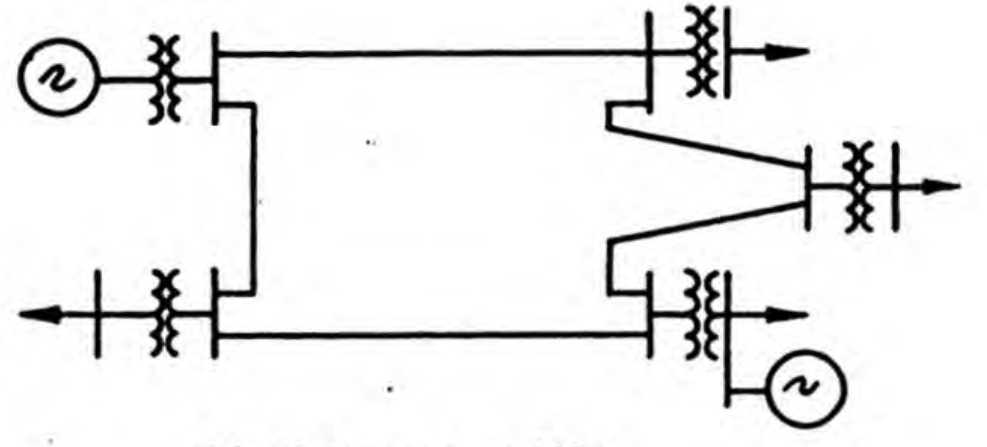

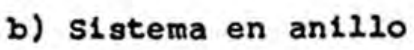

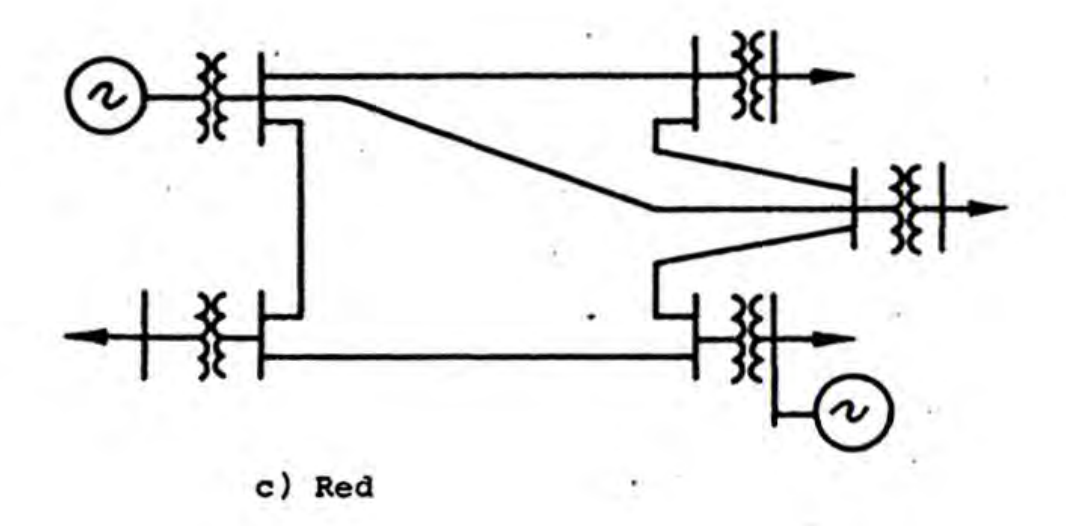

*Figura 1.3. Arreglos topológicos.* 

#### *Regulación de tensión*

Cualquier tipo de carga que funciona con energía eléctrica está diseñada para operar a una tensión determinada, y su funcionamiento será satisfactorio siempre que la tensión aplicada no varíe más allá de cierto valor de tolerancia. En particular, el equipo electrónico está diseñado generalmente para operar con una tolerancia de ±5% de su tensión nominal. La vida del equipo electrónico se reduce notablemente al funcionar a tensiones superiores a las de diseño, e incluso pueden sufrir averías instantáneas que pueden llegar a ser destructivas para el equipo.

Lo anterior hace ver la importancia de la regulación de tensión en un sistema eléctrico. Una variación de ±5% de la tensión en los puntos de utilización, con respecto a la tensión nominal, se considera satisfactoria; una variación de  $\pm 10\%$  se considera tolerable. De lo anterior, se puntualiza que a nivel sistema, la tolerancia para las variaciones de tensión es de ±5%, mientras que a nivel usuario, ésta es de  $\pm 10\%$ . Es importante hacer notar que estos valores de tolerancia se aplican al valor eficaz o rms (valor raíz medio cuadrático) de la onda de tensión, recordando que este valor es el que se emplea en cálculos de todas las mediciones de tensión de CA y que se define de la siguiente manera.

#### *Valor eficaz (RMS):*

Coloquialmente nos referimos al valor eficaz o RMS (raíz media cuadrática) de una señal eléctrica de CA, como el mismo valor de potencia que disiparía una resistencia por efecto joule, al ser sustituida la señal de corriente alterna por una señal de corriente continua. En realidad el valor eficaz de una señal es una medida de la potencia media que transporta la señal.

Para deducir de manera general a una expresión que nos proporcione la cuantificación de la potencia media de una señal, partamos de que la potencia instantánea que una señal v(t) proporciona a una resistencia R es:

$$
p(t) = \frac{1}{R} \times v^2(t)
$$
 (1)

Del mismo modo, la potencia media que se aplicará sobre la resistencia R en un periodo de tiempo T estará determinada por:

$$
P_{MED} = \frac{1}{T} \int_{0}^{T} p(t)dt
$$
 (2)

Conjuntando a (1) con (2) podemos escribir a la potencia media como:

$$
P_{MED} = \frac{1}{R} \left[ \frac{1}{T} \int_{0}^{T} v^2(t) dt \right]
$$
 (3)

Esta última expresión define a la potencia media que disipa la resistencia R durante un periodo de tiempo T, debido a la aplicación de v(t). La cantidad entre corchetes proporciona una descripción parcial de la cantidad de potencia media que transporta la onda en unidades de volts al cuadrado. Para hacer práctica esta cantidad se acostumbra obtener su raíz cuadrada, quedando definido el valor eficaz o r.m.s de la onda.

$$
V_{R.M.S} = \sqrt{\frac{1}{T} \int_{0}^{T} v^{2}(t)dt}
$$
 (4)

De este modo (4) es una expresión general para obtener el valor eficaz de una señal periódica.<sup>[3](#page-15-0)</sup>

Hasta hace algunas décadas, obtener el voltaje eficaz de la onda de tensión en las líneas de potencia se reducía a obtener el cociente del voltaje pico de la onda dividido entre la raíz cuadrada de dos, lo cual correspondía al cálculo de (4) para v(t) como una señal senoidal pura conocida.

Con la llegada de las cargas de carácter no lineal se presentó el aumento considerable de la distorsión en las señales de potencia, haciendo inexacto el cálculo del valor eficaz mediante dicho cociente e impráctico el cálculo directo a partir de (4). Esto debido a que una señal de potencia v(t) contaminada puede describir, en instantes de tiempo cercanos, diferentes niveles de distorsión y requiriendo entonces de diferentes señales v(t) para cada instante de tiempo mencionado.

En la actualidad, gracias al desarrollo del procesamiento digital de señales, para las computadoras y microcontroladores actuales el cálculo del valor eficaz se traduce en la ejecución de un algoritmo que describe a la ecuación (4). El valor así obtenido se conoce como *true rms.* Esta ecuación digitalizada se escribe como:

$$
true\_rms = \sqrt{\frac{\sum_{i=0}^{N-1} x_i^2}{N}}
$$
 (5)

Donde:

 $\overline{a}$ 

*N* : número de muestras obtenidas de la señal a analizar.

*i* : índice de la muestra.

*x* : valor de la señal muestreada.

Retomando a la regulación de tensión diremos que, dentro de los diferentes problemas que se pueden presentar en la tensión de alimentación, existen los siguientes:

<span id="page-15-0"></span> $3$  Circuitos y señales: Introducción a los circuitos lineales y de acoplamiento por Roland E. Thomas, Albert J. Rosa, Julián Fernández Ferrer. P. 268-269.

- 1. *Disturbios por sobretensiones transitorias* que son aumentos momentáneos en la tensión y que se presentan en forma de impulsos de tensión u oscilatorios de corta duración superpuestos en la señal de alimentación y frecuentemente intermitentes, con duración menor a dos milisegundos.
- 2. *Variaciones en la tensión* que se deben a eventos de elevación o disminución de la tensión en regiones cercanas a zonas industriales o grandes cargas que ocasionan cambios repentinos de carga en la línea de energía derivados del encendido de motores o maquinaria.
- 3. *Interrupción* que ocurre cuando la tensión de suministro disminuye a menos de 10% de su valor nominal. Si esa interrupción tiene una duración que no excede de 3 segundos se denominan de corta duración o momentáneas, si excede de dicho lapso se presenta una interrupción de larga duración o temporaria.
- 4. *Variaciones de larga duración* que tienden a durar más de un minuto y que pueden ser: interrupción sostenida, baja tensión, sobretensión y fluctuaciones de tensión.

#### *Regulación de frecuencia*

Los sistemas de energía eléctrica funcionan a una frecuencia determinada, dentro de cierta tolerancia. En general, el equipo eléctrico de un sistema, principalmente los generadores y los transformadores, está diseñado para funcionar a una frecuencia determinada y lo mismo puede decirse de los aparatos de utilización; el diseñarlos para poder funcionar en un rango de frecuencias mayor, por ejemplo a 50Hz y 60Hz, aumenta su costo.

*Las variaciones en la frecuencia de la red se definen como la desviación de la frecuencia fundamental del sistema*. El rango de las variaciones de frecuencia que puede tolerarse en un sistema depende tanto de las características de los aparatos de utilización, como del funcionamiento del sistema mismo.

Las cargas resistivas son, evidentemente, insensibles a las variaciones de frecuencia. En cambio las cargas constituidas por motores eléctricos que mueven distintos tipos de máquinas giratorias son afectadas en mayor o menor grado por las variaciones de frecuencia. En primer lugar la variación de la frecuencia causa una variación del mismo signo de la potencia consumida, que para algunas aplicaciones, como ventiladores y bombas centrífugas, puede significar una variación del 3% al 10% de la potencia consumida, para una variación de la frecuencia del 1% con respecto a su valor nominal.

Para el conjunto de la carga de una sistema eléctrico un 1% de disminución de la frecuencia causa una disminución del orden de 1.5% a 2% de la carga.

Tomando en cuenta todos estos factores puede decirse que desde el punto de vista del buen funcionamiento de los equipos de utilización es suficiente controlar la frecuencia con una precisión del 1%.

#### *Regulación de la forma de onda*

La tarea constante de disminuir costos en el uso de la energía eléctrica ha llevado a la implementación de equipos de alta eficiencia como son: convertidores de potencia, controladores de velocidad de motores, bancos de capacitores para la corrección del factor de potencia e infinidad de dispositivos de control basado en microprocesadores. Las compañías suministradoras de energía alientan este esfuerzo porque la maquinaria más eficiente reduce la demanda de energía eléctrica, lo que ayuda a postergar grandes inversiones en subestaciones y centrales de generación. Como resultado adverso al ahorro de energía eléctrica, dichos equipos representan la fuente principal de contaminación a la onda senoidal de generación de energía por causa de la no linealidad de los dispositivos empleados, principalmente, provocando la inducción de corrientes armónicas a la red.

Entre las características que debe cumplir la forma de onda de un sistema se encuentra su pureza, es decir, que el porcentaje de armónicas sea despreciable. Las componentes armónicas son tensiones y/o corrientes senoidales generadas a frecuencias que son múltiplos enteros de la frecuencia fundamental del sistema y que se suman a la componente fundamental provocando la distorsión de ésta. Entre los principales efectos de la presencia de componentes armónicas se pueden mencionar:

- Variación en los niveles RMS de la onda de tensión en la red.
- Aumento de pérdidas por efecto Joule.
- Aumento de pérdidas magnéticas en el núcleo (para transformadores).
- Sobrecalentamiento de neutros en la red.
- Reducción de la vida útil de los bancos de capacitores por sobrecalentamiento.
- Operación inesperada de fusibles y relevadores.
- Interferencia Telefónica y en equipo de radiocomunicación en general.
- Efectos térmicos en máquinas rotatorias.
- Pares pulsantes y resonancia mecánica en máquinas rotatorias.
- Operación anormal de dispositivos de estado sólido.
- Alteración de la velocidad de giro en instrumental de medición de disco.
- Impacto en la medición de potencia activa y reactiva.

El problema de las componentes armónicas es responsabilidad tanto de la compañía que realiza la generación, transmisión y distribución de la energía, como de quien la consume. Lo anterior requiere en primer lugar, en cuanto a la parte de generación se refiere, que los generadores proporcionen una tensión lo más próxima posible a una tensión senoidal. En segundo lugar hay que limitar a valores tolerables la aparición de armónicas en algunos puntos del sistema.

Para poder cuantificar con precisión el nivel presente de componentes armónicas en un entorno eléctrico dado, se hace referencia al índice de distorsión armónica total THD (Total Harmonic Distortion) el cual es aplicable tanto para la onda de tensión como para la onda de corriente. Este índice se define como la relación entre el valor eficaz del total de las componentes armónicas de la onda con respecto del valor eficaz de la componente fundamental. Este valor así obtenido es expresado usualmente como un valor porcentual. De esta manera se tiene para la onda de corriente:

$$
THD_{I} = \frac{\sqrt{\sum_{k=2}^{\infty} I_{k}^{2}}}{I_{1}} * 100\%
$$
 (6)

<span id="page-18-0"></span>Donde:

*k* : orden del armónico.

 $I_1$ : Valor eficaz de la onda fundamental de corriente.

 $I_k$ : Valor eficaz de la armónica k-ésima.

Del mismo modo para la onda de tensión se tiene:

$$
THD_{v} = \frac{\sqrt{\sum_{k=2}^{8} V_{k}^{2}}}{V_{1}} * 100\%
$$
 (7)

Donde:

 $\overline{a}$ 

k: orden del armónico.

 $V_1$ : Valor eficaz de la onda fundamental de tensión.

*Vk* : Valor eficaz de la armónica k-ésima.

Una vez definidas estas cantidades, es preciso entonces definir la normatividad para la cual son utilizadas.

En México existe la especificación CFE L0000-45 denominada "*Perturbaciones permisibles en las formas de onda de tensión y corriente del suministro de energía eléctrica*" concerniente a la distorsión armónica permisible. Dicha especificación surge como una adopción de la norma que regula a los Estados Unidos de Norteamérica, la norma IEEE 519 denominada "*Prácticas recomendadas y requerimientos para el control de armónicas en sistemas eléctricos de potencia*", la cual define entre sus puntos los valores máximos de distorsión permisible<sup>[4](#page-18-0)</sup>.

<sup>4</sup> Harmonics and Power Systems, por Francisco C. De La Rosa. Publicado por CRC Press, 2006

Los límites establecidos en la norma IEEE 519-1992 deben aplicarse en la acometida, es decir en el punto donde el suministrador entrega la energía al usuario en cuestión y a partir de ahí puede alimentar a otro usuario.

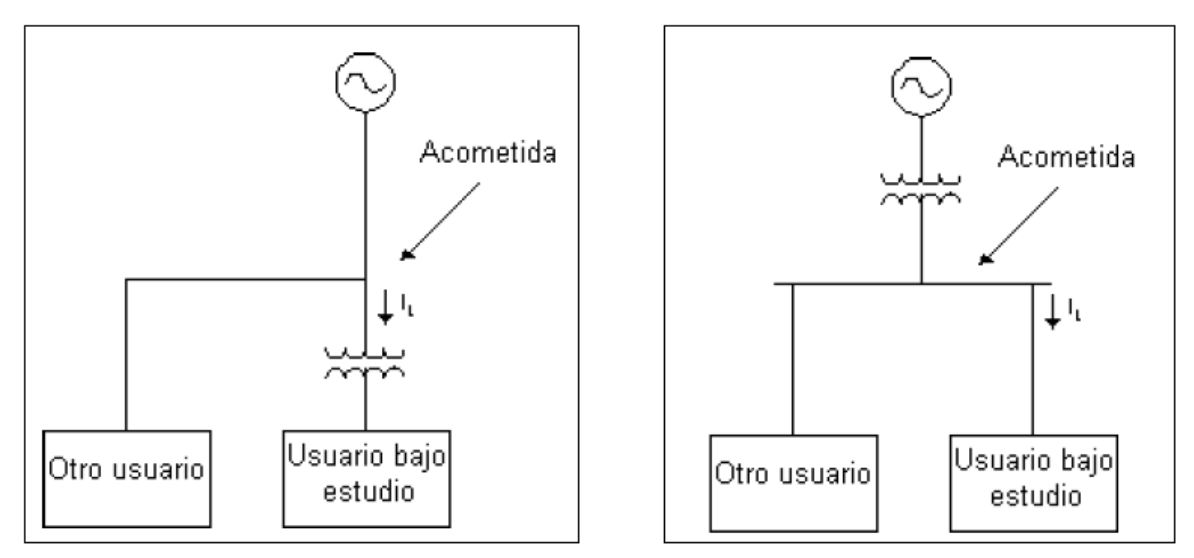

*Figura 1.4. Las mediciones del THD deben realizarse en la acometida.* 

Los límites señalados por ambas normas son los siguientes.

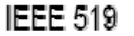

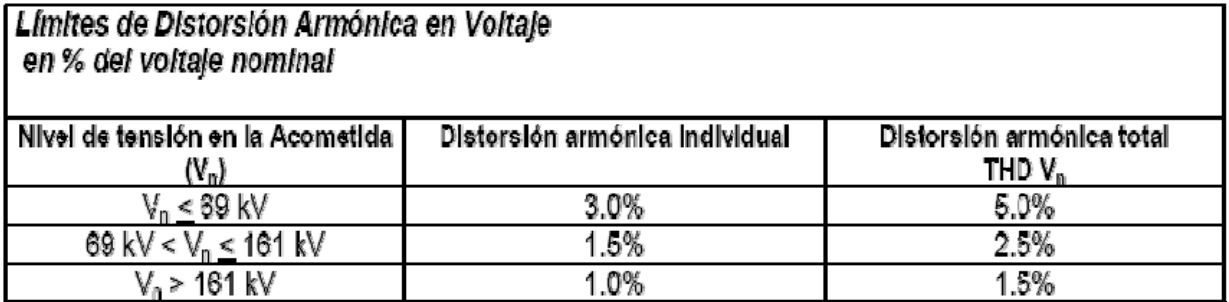

#### CFE L0000-45

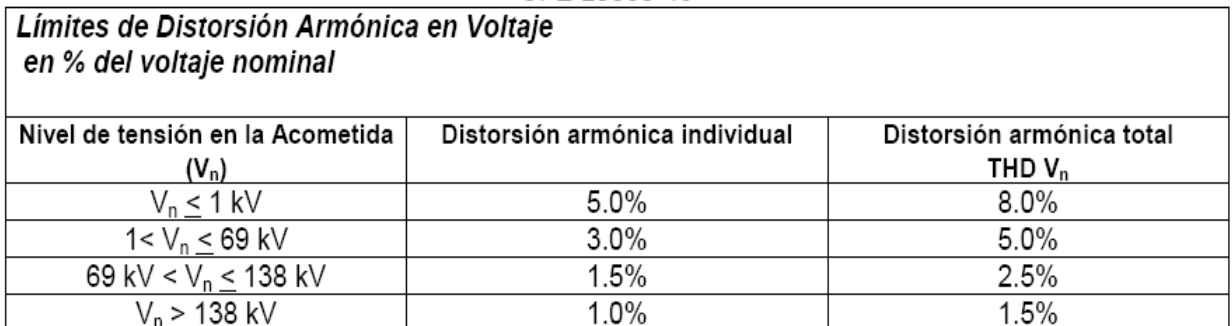

Hay que notar que estos límites toman como referencia al voltaje nominal  $V_n$ , siendo éste un valor constante para cada usuario. De lo anterior se tiene entonces que  $V_1 = V_n$  en (7).

Por otro lado, la distorsión armónica individual que ambas normas señalan, se refiere al límite máximo permisible por cualquiera de las armónicas consideradas en la medición, pudiéndonos referir a ella matemáticamente como:

$$
IHD_{V} = \frac{V_{k}}{V_{n}} * 100\%
$$
 (8)

Donde:

*IHD*<sub>v</sub>: Distorsión Armónica Individual de Tensión.

*Vk* : Voltaje eficaz de la k-ésima armónica en cuestión.

*V<sub>n</sub>*: Voltaje eficaz nominal fundamental.

Por otra parte, los límites de distorsión armónica en corriente se establecen tomando en cuenta la relación de la corriente de circuito corto en la acometida  $(I_{cc})$ , con respecto de la demanda máxima de la corriente fundamental en ese mismo punto  $(I_L)$ . Así,  $I_L$  se calcula como el promedio de las demandas máximas de corriente mensuales de los últimos 12 meses o puede estimarse para usuarios que inician su operación. De este modo se tiene para ambas normas:

| Límites de la distorsión armónica en corriente en la acometida |         |         |             |                                                                          |                                          |          |
|----------------------------------------------------------------|---------|---------|-------------|--------------------------------------------------------------------------|------------------------------------------|----------|
| $I_{cc}/I_L$                                                   | TDD     | h<11    | 11 < h < 17 | 17 <h<23< td=""><td>23<h<35< td=""><td>h&gt;35</td></h<35<></td></h<23<> | 23 <h<35< td=""><td>h&gt;35</td></h<35<> | h>35     |
|                                                                |         |         |             |                                                                          |                                          |          |
| $V_n \leq 69$ kV                                               |         |         |             |                                                                          |                                          |          |
| $<$ 20                                                         | 5.0%    | 4.0%    | $2.0\%$     | 1.5%                                                                     | 0.6%                                     | 0.3%     |
| 20-50                                                          | $8.0\%$ | 7.0%    | $3.5\%$     | 2.5%                                                                     | 1.0%                                     | 0.5%     |
| 50-100                                                         | 12.0%   | 10.0%   | 4.5%        | 4.0%                                                                     | 1.5%                                     | $0.7\%$  |
| 100-1000                                                       | 15.0%   | 12.0%   | 5.5%        | 5.0%                                                                     | 2.0%                                     | 1.0%     |
| >1000                                                          | 20.0%   | 15.0%   | 7.0%        | $6.0\%$                                                                  | 2.5%                                     | 1.4%     |
| 69 kV < $V_n$ < 161 kV                                         |         |         |             |                                                                          |                                          |          |
| $<$ 20*                                                        | 2.5%    | 2.0%    | $1.0\%$     | 0.75%                                                                    | 0.3%                                     | 0.15%    |
| 20-50                                                          | 4.0%    | 3.5%    | 1.75%       | 1.25%                                                                    | 0.5%                                     | $0.25\%$ |
| 50-100                                                         | 6.0%    | 5.0%    | 2.25%       | $2.0\%$                                                                  | 0.75%                                    | 0.35%    |
| 100-1000                                                       | 7.5%    | $6.0\%$ | 2.75%       | 2.5%                                                                     | 1.0%                                     | $0.5\%$  |
| >1000                                                          | 10.0%   | 7.5%    | $3.5\%$     | $3.0\%$                                                                  | 1.25%                                    | $0.7\%$  |
| $> 161$ kV<br>$V_{n}$                                          |         |         |             |                                                                          |                                          |          |
| <50                                                            | 2.5%    | 2.0%    | 1.0%        | 0.75%                                                                    | $0.3\%$                                  | 0.15%    |
| >50                                                            | 4.0%    | 3.5%    | 1.75%       | 1.25%                                                                    | 0.5%                                     | 0.25%    |

**IEEE 519**  $\mathcal{L}$  $\mathbf{r}$ 

CFE L0000-45

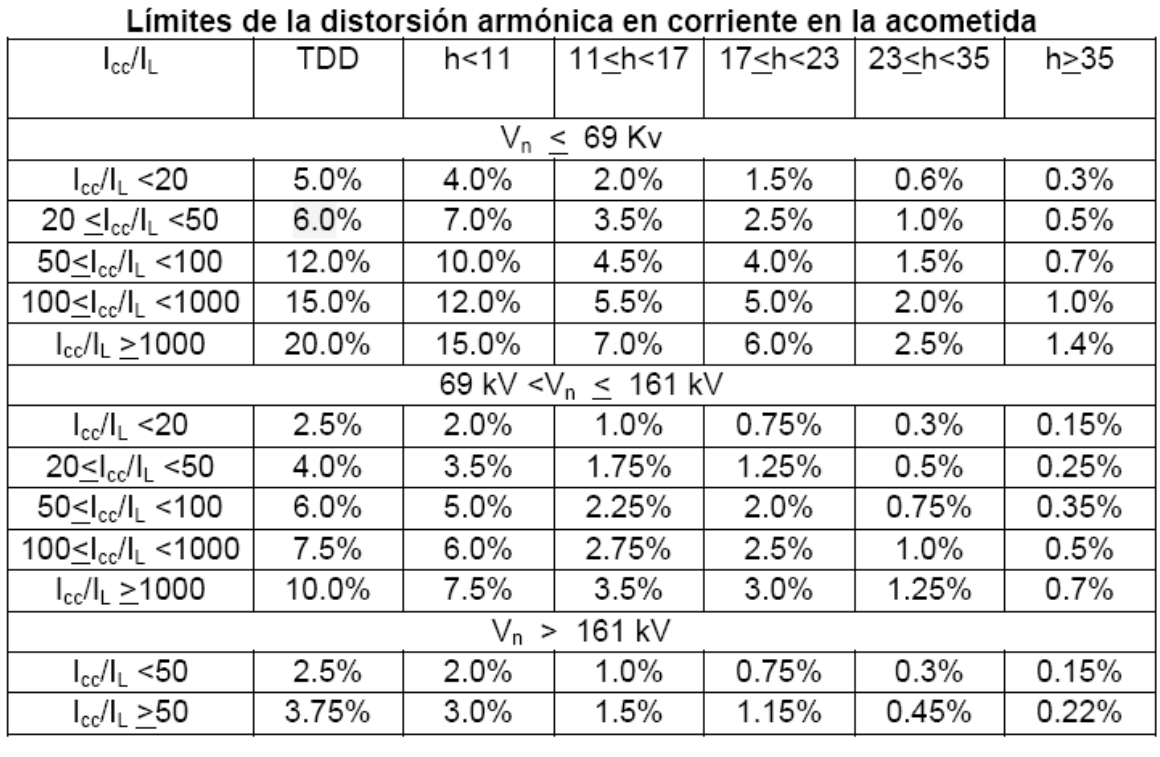

TDD, es la distorsión de demanda total y está definida como:

$$
TDD = \frac{\sqrt{\sum_{h=2}^{\infty} I_h^2}}{I_L} * 100\%
$$

Donde:

 $I<sub>h</sub>$  : Corriente armónica eficaz individual impar.

*<sup>L</sup> I* : Corriente fundamental eficaz de la demanda máxima.

*h* : Orden del armónico impar.

#### **1.4 ESTADO ACTUAL DE LA INSTALACIÓN ELÉCTRICA**

La caseta que alberga al telescopio de neutrones solares se encuentra alimentada mediante dos fases provenientes de la subestación del GTM. Mediante la primera fase a la que llamaremos "fase TNS", se suministra la energía eléctrica necesaria para el telescopio, su instrumentación y la PC que se encarga de gestionar la adquisición y almacenar los datos que se obtienen a diario.

#### *Tablero de alimentación*

Las dos fases que se proporcionan desde la subestación del *GTM* llegan hasta un tablero de distribución. La tensión de alimentación de cada fase es de 120V de fase a neutro.

#### *Sistema de tierras*

Como se mencionó anteriormente, debido a la alta resistividad que existe en el suelo de la localidad del TNS, fue necesaria la construcción de dos tierras físicas artificiales. Dichas tierras fueron construidas por personal del INAOE tomando en cuenta los estudios de suelo realizados por la CFE y las condiciones de diseño empleadas por esta empresa para el proyecto GTM. Dicha información es la que a continuación se proporciona.

La Gerencia de Estudios de Ingeniería Civil realizó los trabajos de diseño e instalación de las redes de tierra para protección eléctrica del GTM, ubicado en el cerro la Negra, Puebla, para lo cual la CFE y el INAOE tienen celebrado el contrato No.COP-CFE-INAOE-GTM/04/00.

Se determinó que los horizontes U1 y U2 localizados a una profundidad de 0 a 3.5 metros (espesor de 3.5 m) para U1 y de 3.5 a 9.9 m (espesor de 6.4 m) para U2 presentan resistividades exageradamente altas de 4300 Ω-metro y 6400 Ω-metro respectivamente. Sin embargo se determinó un tercer estrato U3 debajo de los dos anteriores a una profundidad mayor a los 9.9m con espesor indeterminado, con una resistividad de 890 Ω-metro, que aunque sigue siendo alta es mucho menor que la presentada por los dos estratos más superficiales.

#### *Características generales de las dos tierras físicas del TNS*

Se diseñó un sistema mediante el método de implantación de suelo artificial de baja resistividad. De esta manera, el sistema de tierras está constituido por 2 celdas de suelo artificial, las cuales consisten en dos excavaciones de dimensiones de 5×5 m, 4×4 m y 2 m de profundidad. Dichas celdas se rellenaron con tierra vegetal (limo amarillo con resistividad menor a los 100 Ω-m) compactada al 20%, enriquecida con otros materiales químicos altamente conductivos como son el GEM, sulfato de cobre y bentonita aplicados en diferentes proporciones, y en diferentes puntos de la celda para disminuir la resistencia de contacto de ésta.

#### *Tierra Eléctrica (primera tierra física)*

Dentro de la celda de tierra con dimensiones de 5x5 m y 2 m de profundidad (tierra eléctrica), se encuentra una malla especial bicapa con cable de cobre desnudo 4/0 AWG, la cual está formada por un anillo en el fondo de la celda, nueve electrodos de varillas copperweld de ¾'' y 0.75 m de largo distribuidos uniformemente y una malla de retícula en la parte superior.

#### *Punta de pararrayos*

Se tiene una punta de tipo dipolo corona para capturar el rayo. Dicha punta levanta en 4 m por encima de la caseta que alberga al TNS. Una vez que el rayo ha sido capturado en un punto deseado, la corriente de descarga se conduce en forma segura hacia la *tierra eléctrica*; para esto se utiliza un cable de cobre desnudo calibre 17 y 29 hilos.

#### *Tierra electrónica*

La tierra electrónica consta de una celda de dimensiones 4×4 m y 2 m de profundidad como se mencionó anteriormente; se cuenta además con un dispositivo equipotencial (TEC100C) entre los dos sistemas de tierra para evitar retornos de corriente por diferencias de potencial. Por otro lado se tiene instalada una barra colectora directamente conectada al sistema de tierra electrónica con cable de cobre flexible calibre 2/0 AWG forrado, para aterrizar equipos sensibles que se tienen en la estación. Por último, todas las estructuras metálicas de la estación se encuentran aterrizadas mediante cable de cobre desnudo calibre 2/0 AEG y soldadura exotérmica, para formar un plano de tierra equipotencial.

El sistema de tierras físicas instalado en la estación astronómica ha sido diseñado y construido bajo los más estrictos controles de calidad y siguiendo las recomendaciones de diferentes normas como la NOM-001-SEDE-1999 de instalaciones eléctricas y la IEEE Std 1100-1992 *Recommended Practice for Powering and Grounding Sensitive Electronic Equipment*.

De esta forma, se consiguieron los objetivos de abatir la alta resistividad del sitio hasta lograr una resistencia de contacto de cada malla de 30 Ω, que es un valor excelente teniendo en cuenta el tipo de terreno altamente resistivo (mayor a 3000 Ω-metro).

En la figura 1.5 se aprecian distintas vistas durante la construcción del sistema de tierras físicas que se implementó en el TNS.

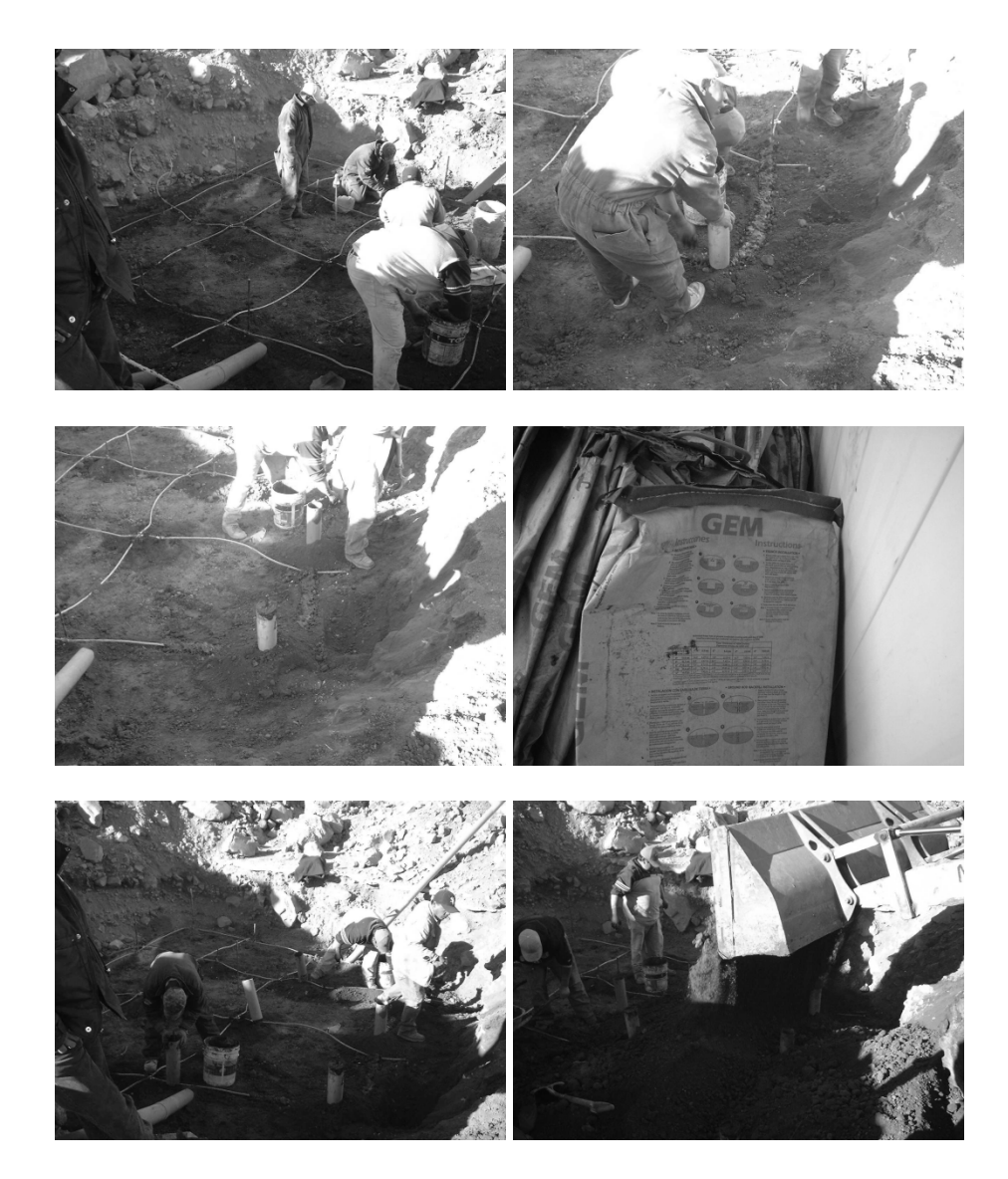

*Figura 1.5* 

#### **1.5 ANÁLISIS DE CARGA**

Una de las primeras acciones que se requieren antes de comenzar con el diseño de todo el sistema que se propone y que se lleva a cabo en el presente trabajo, es determinar las condiciones de la carga que se alimenta; es decir, se deben conocer las características de la carga del TNS, de tal forma que se parta de un caso base que permita dimensionar correctamente todas las etapas que contemplará el sistema a diseñar.

Para conocer el caso base del sistema de alimentación, se realizaron mediciones de tensión, corriente y potencia real en la fase que alimenta a toda la instrumentación del TNS, de forma que sólo se considera la carga del TNS y no algunas otras cargas intermitentes conectadas en esta misma fase.

Las mediciones se realizaron tanto en la parte de corriente alterna como en la de corriente directa del sistema de alimentación, con la intención de conocer las condiciones en estas etapas. Por otra parte, estas mediciones se realizaron con toda la carga conectada a como opera de manera normal. Así se obtuvieron: 119.1 V y 3.93 A, mientras que la potencia real correspondió a 440 W.

Si se desconecta la computadora de adquisición de datos del telescopio, entonces se mide el consumo de la instrumentación. Lo que correspondió a: 119.9 V, 2.91 A y 325 W.

Si ahora se mide el consumo a la salida del sistema de respaldo operando sin la línea de CA, se tiene: 108.8 V, 4.18 A y 430 W.

En lo que respecta a la parte de corriente directa, se midió el consumo del sistema de respaldo, el cual tiene anexadas 2 baterías tipo automotriz provisionales, que permiten alargar el tiempo de respaldo. Las mediciones obtenidas fueron, para una operación con la línea de alimentación de corriente alterna de: 13 V y 2.7 A. Para una operación a partir del sistema de respaldo se midieron: 12.48 V y 39.8 A.

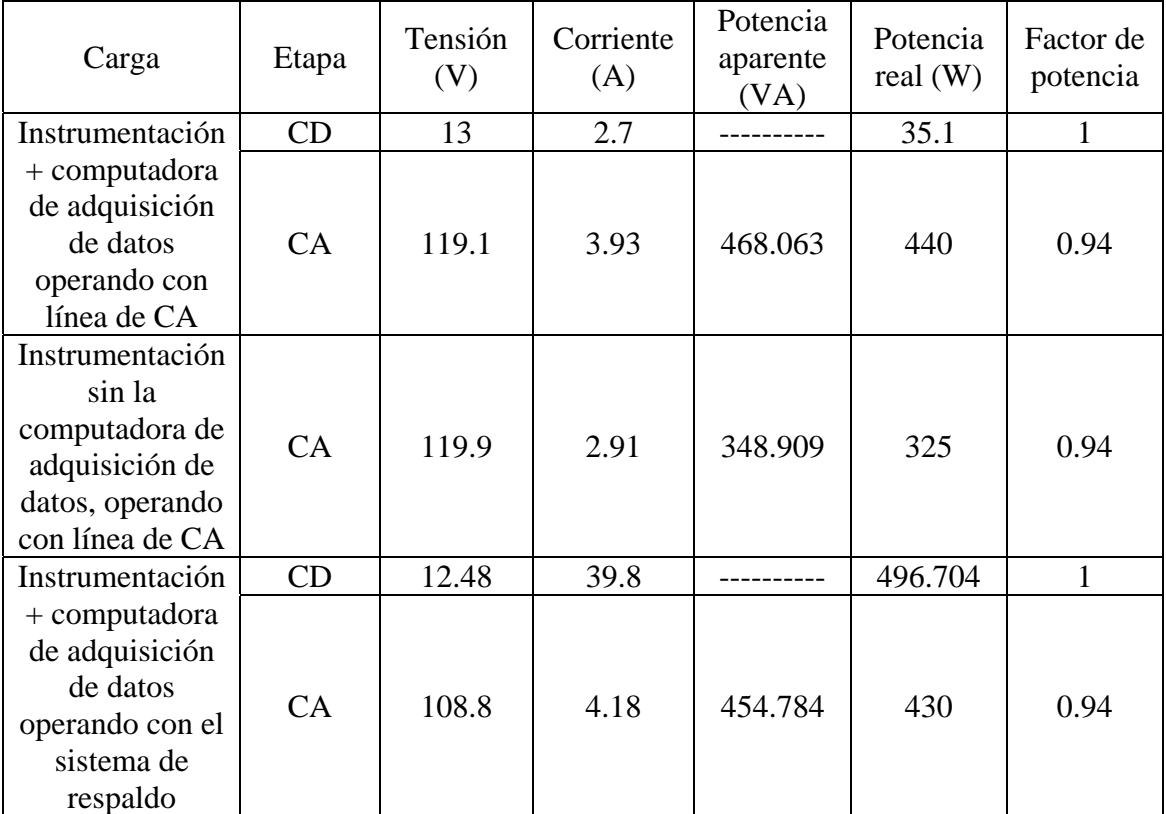

En la tabla 1.1 se muestra en resumen los valores obtenidos.

*Tabla 1.1 Consumo de la carga del TNS.* 

Finalmente, se observa que el factor de potencia de la carga es alto, lo que es de esperarse para una carga basada principalmente en sistemas electrónicos de alta eficiencia, además, se puede ver que la carga presenta un comportamiento estable y tendiendo a ser constante, al modificar la fuente desde

la cual se le alimenta (a partir de la línea de corriente directa y a partir del sistema de respaldo), algo que también se esperaba ya que es una carga que no se varía en el tiempo (carga fija).

### **2 SISTEMA DE ALIMENTACIÓN DEL TELESCOPIO DE NEUTRONES SOLARES (TNS)**

Como se mencionó anteriormente, la energía eléctrica con que cuenta el TNS es tomada de la subestación del GTM. Ésta se conduce hacia la caseta en donde se encuentra ubicado, mediante dos fases hasta el tablero de alimentación. La distancia aproximada de los conductores que alimentan la caseta del *TNS* es de 100 m aproximadamente. Así, el sistema bifásico a 220 V de que se dispone es tomado de un transformador con las siguientes características.

#### **Transformador tipo pedestal marca SIEMENS**

Tipo "AO", 120 litros de aceite. Tensión de servicio: 220V**Y**/127 V. Corriente nominal en barras: 1200 A, trifásico. Capacidad de corto circuito (1 segundo): 65kA, 220V. Capacidad: 300kVA. 60 Hz. Primario en estrella. Secundario en estrella.  $85^{\circ}$ C.  $\%Z = 2.978$ . 65°C de elevación de temperatura.

#### **2.1 DESCRIPCIÓN GENERAL DE LA ALIMENTACIÓN DE LOS EQUIPOS**

De todo el equipo que consume energía eléctrica con que se cuenta en el TNS, se describe a continuación la parte que corresponde a las cargas que no forman parte del telescopio, su número y su consumo, así como su conexión y distribución, de tal forma que se crea así el registro del caso base (carga instalada) del observatorio.

#### **Fase de cargas en general**

#### • **Iluminación**

Se tienen instaladas un total de 9 luminarias, con 2 lámparas por cada una de tipo fluorescente T8 de 39 watts cada una. Las dos lámparas con que cuenta cada luminaria están operadas por un balastro tipo que consume 18 W, por lo que el conjunto lámpara balastro consume una carga aproximada de 96 W.

En lo que respecta al cuarto de baño, se tiene una lámpara incandescente tipo A19 de 75 W.

Lo anterior se resume en la siguiente tabla.

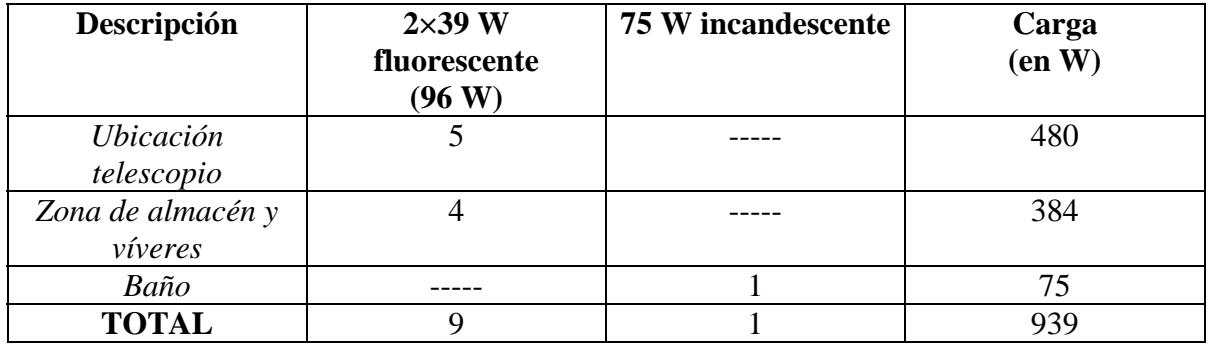

Es importante hacer notar que la carga de iluminación solo se encuentra presente cuando se realizan visitas al observatorio y durante el tiempo en que se encuentra el personal realizando las actividades de revisión y monitorización de rutina. Ésta se desconecta una vez que se retira el personal, volviéndose a conectar hasta que se realice la siguiente visita.

#### **Equipo de uso doméstico y limpieza**

El equipo que a continuación se describe sólo se conecta a la alimentación de CA cuando se realizan visitas de supervisión y mantenimiento, y su uso representa periodos temporales de algunos minutos al día, despreciables en comparación con la carga de iluminación, la cual se emplea durante el periodo que dure la estancia del personal académico.

*HORNO DE MICROONDAS* Consumo: 900 W.

*CAFETERA*  Consumo: 910 W.

ASPIRADORA Consumo: 1000 W.

#### **2.2 ETAPAS Y SISTEMAS CON QUE SE CUENTA**

#### • **Equipo que conforma al telescopio de neutrones solares.**

El equipo del telescopio de neutrones solares cuenta en su conjunto con instrumentación conformada por fuentes de alto voltaje y fuentes de bajo voltaje y una PC que contiene el programa que almacena las cuentas de datos que se obtienen con el equipo de instrumentación. Las fuentes de bajo voltaje alimentan a equipos pre-amplificadores, escaladores y contadores proporcionales; las fuentes de alto voltaje alimentan a góndolas conformadas por contadores proporcionales y etapas PMT, además de 10 tubos, los cuales contienen un gas que se polariza con tensiones del orden de 2000 V y con corrientes de consumo del orden de miliamperes.

Por otra parte, se tienen equipos de acondicionamiento suministro y respaldo de energía eléctrica que operan a la instrumentación y PC del telescopio, los cuales se encuentran activos durante el tiempo que opera el telescopio.

Es importante señalar que toda la alimentación eléctrica del telescopio se encuentra conectada a una sola de las fases, la cual tiene una cantidad de carga conectada menor a la que tiene la otra fase.

A continuación se presenta en detalle cada equipo, así como una breve descripción de los mismos.

#### • **Equipo de respaldo, acondicionamiento y regulación**

*UPS (se cuenta con 2 de estos equipos),* modelo: SEA GOLD 1200.Tiempo de respaldo (a plena carga): 40 minutos, aproximadamente.

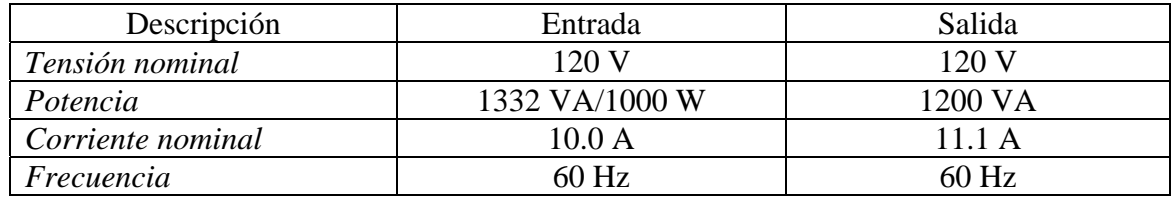

*UPS.* Entrada: 120 V, 50/60 Hz. Salida: 120V, 50/60 Hz, 2000 VA, 1500 W.

```
ACONDICIONADOR DE LÍNEA (Regulador ferromagnético). 
Entrada: 95 V CA – 130 V CA, 16 A CA. 
Salida (máxima): 120 V CA, 12.5 A CA.
```
*REGULADOR 1* 

Entrada: 127 V +10%, -25% (95 V CA – 140 V CA), 12.2 A CA (máximo), 60 Hz, 1 fase. Salida: 100 V CA ±6%, 8.3 A CA (máximo), 60 Hz. La tensión de salida es utilizable a líneas tan bajas como 80 V.

Distorsión de la senoide de salida: 3% máximo a plena carga.

*REGULADOR 2*  Capacidad: 1 kVA. Voltaje en el primario: 95 V CA – 130 V CA. Voltaje y corriente en el secundario: 120 V CA, 8.3 A CA.

• **Equipo de suministro para la instrumentación y la PC de adquisición y almacenamiento de datos (equipo que se alimenta en CA)** 

*FUENTE DE BAJO VOLTAJE (que alimenta al módulo "Create Controller")*  Entrada: 100 V CA. Salidas:  $\pm 24$  V CD y  $\pm 6$  V CD.

*FUENTE DE BAJO VOLTAJE*  Entrada: 100 V CA, 70 W, 50 – 60 Hz. Salida: 0 – 18V CD, 2A CD.

*Nota: La salida de esta fuente es entrada de una fuente de alto voltaje, la cual se describe a continuación.* 

*FUENTE DE ALTO VOLTAJE*  Consumo: 12 V CD (11.5 V – 12 V), 230 mA.

*NIM POWER SUPPLY*  Entrada: 100 V CA, 6 A CA (máximo).

*FUENTE DE BAJO VOLTAJE*  Entrada: 100 V CA, 146 W, 50 Hz – 60 Hz. Salida:  $0V - \pm 36$  V CD, 1 A CD.

*Nota: Esta fuente alimenta a un módulo "LV DRIVER FOR PRC", el cual consume 530 mA a 5 V CD.* 

*PC DE ADQUISICIÓN DE DATOS*  Entrada: 115 V CA – 230 V CA, 8.0 A CA – 4.0 A CA, 50 Hz – 60 Hz.

*Monitor PC (pantalla LCD)*  Entrada: 100 V CA – 240 V CA, 1.0 A CA, 50 Hz – 60 Hz.

*Nota: Tanto la fuente de la PC como el monitor se encuentran operando a 100 V CA, de la misma manera que todo el equipo conectado al sistema de respaldo (UPS).* 

A continuación se muestra (figura 2.1) y se explica el diagrama a bloques de la alimentación del telescopio y la instrumentación asociada, que se encontraba funcionando hasta antes de realizar la puesta en marcha del sistema que en el presente trabajo se expone.

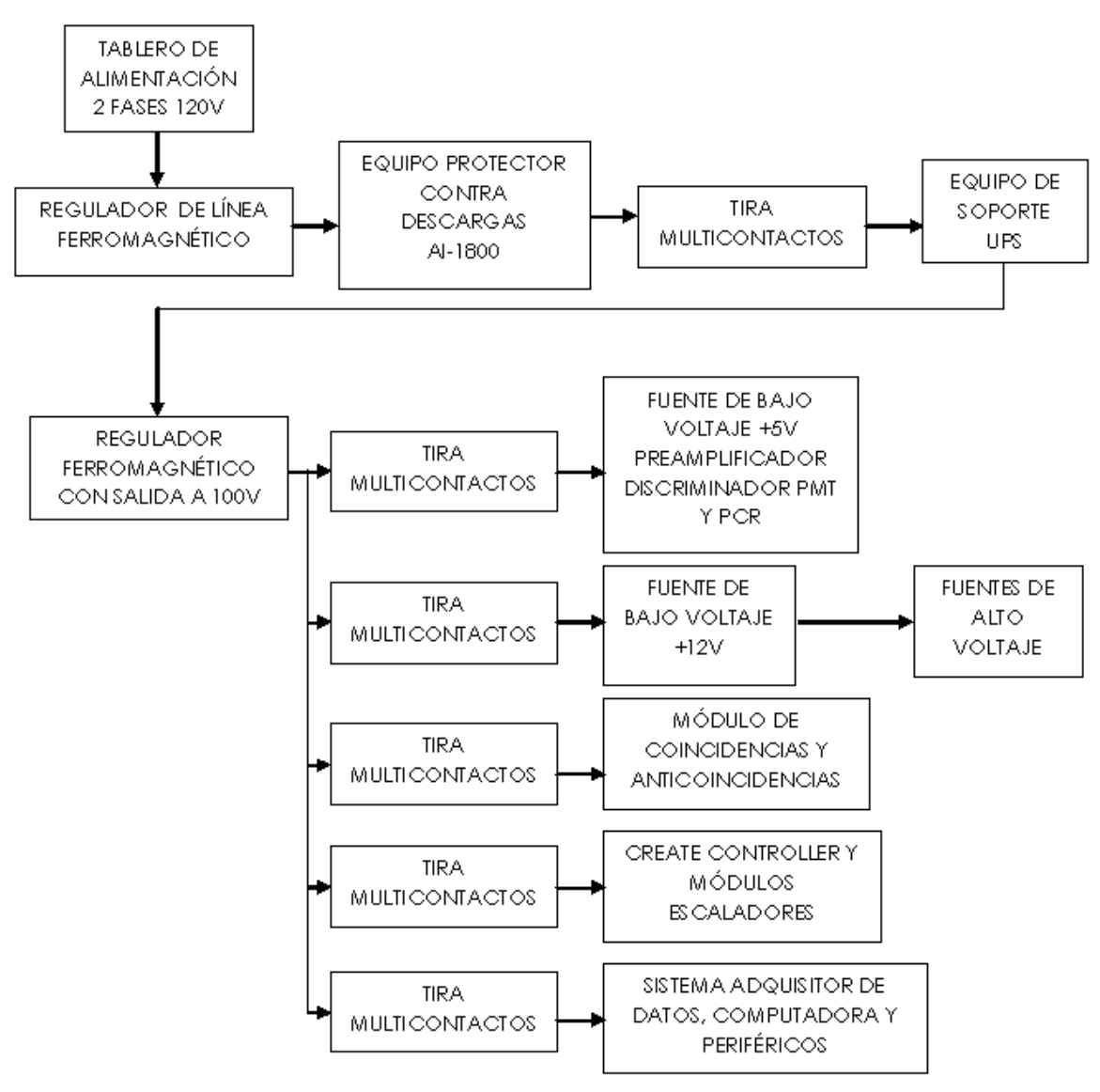

#### DIAGRAMA A BLOQUES DE LA ALIMENTACIÓN DEL TELESCOPIO (SISTEMA **ANTERIOR)**

*Figura 2.1.* 

La principal y única fuente de alimentación con que cuenta el telescopio proviene de la línea de CA de la subestación del GTM. Un sistema de respaldo UPS permite operar durante un tiempo aproximado de 40 minutos al TNS en ausencia de la fase con que se alimenta el equipo.

A continuación se describe brevemente la operación de cada bloque de la figura 2.1.

#### *Regulador de línea ferromagnético*

Este bloque corresponde a un regulador (acondicionador de línea) que se encarga de mantener un nivel de salida regulado a 120V, con una capacidad máxima en corriente de 12.5 amperes. Este equipo se encuentra especificado para "amortiguar" las variaciones en la tensión de alimentación, con lo que se protege a las cargas que se alimentan a partir del nivel de 120V y que su funcionamiento se encuentra sujeto a las variaciones en tensión que se pueden presentar. En la figura 2.2 se aprecia la apariencia del regulador de línea ferromagnético en operación.

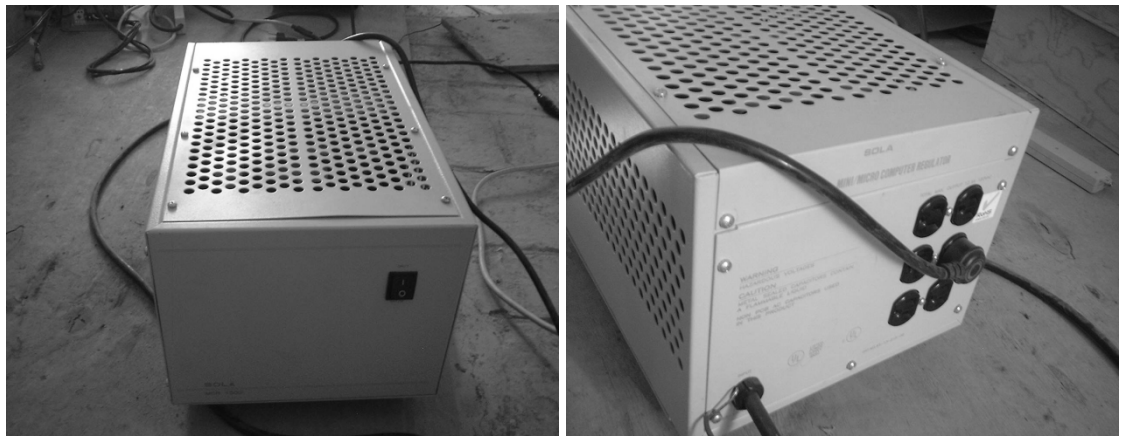

*Figura 2.2*

El principio de funcionamiento de este equipo es como sigue.

El transformador ferrorresonante es un sistema que mantiene energía almacenada en forma oscilante, que como un péndulo, oscila a la misma frecuencia y en fase con la tensión de la línea. Cuando se produce un corte de duración pequeña en la entrada, la energía almacenada se libera, permitiendo de esta manera, mantener la salida en su nivel.

Este Sistema Oscilante tiene una linealidad muy deseable: si la tensión de entrada varía mucho, la de salida variará muy poco. Esto se consigue mediante un circuito resonante sintonizado a la frecuencia de línea que actúa sobre una sección o "shunt" del transformador.

El primario del mismo opera en modo lineal y la acción del "regulador shunt" controla la cantidad de flujo magnético que llegará al secundario, estabilizando así, la tensión de salida. El mismo circuito sintonizado, filtrará la tensión, entregando una onda senoidal en su salida. Presenta aislamiento galvánico entre entrada y salida, eliminando totalmente el riesgo de electrocución. Cuenta con una pantalla electrostática, la cual minimiza el acoplamiento capacitivo, bloqueando ruidos espurios de línea. Gracias a estos elementos, se suprimen prácticamente todos los ruidos que ingresan por la línea en modo común, normal y transversal. En la figura 2.3 se aprecia una construcción típica de un regulador (transformador) ferrorresonante.

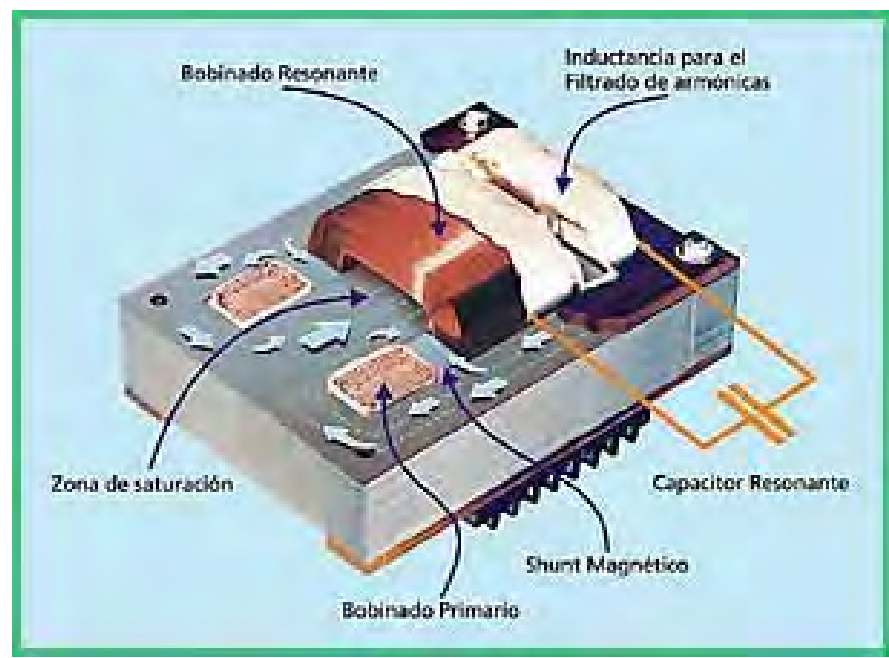

*Figura 2.3. Regulador Ferrorresonante.* 

El acondicionador ferrorresonante que se tiene es el "MCR 1500 Portable Series-Power Line Conditioning with Voltage Regulation". Entre sus características principales se pueden mencionar:

- Regulación de voltaje de  $\pm 3\%$
- Atenuación de ruido de: 120 dB en modo común, y 60 dB en modo transverso.
- Supresión contra variaciones probada según ANSI/IEEE C62.41, forma de onda clase A y B (<10V let-through typical)
- Filtrado de armónicas.
- Excelente protección de circuitos mediante aislamiento galvánico.
- No requiere mantenimiento.

Entre las aplicaciones para las cuales se encuentra diseñado se pueden mencionar: computadoras e impresoras, equipo de laboratorio, equipo telefónico y de fax, sistemas de seguridad y redes LAN entre otras.

En el apéndice correspondiente se pueden encontrar las hojas de especificaciones de este acondicionador ferrorresonante.

#### *Equipo protector contra descargas AI-1800*

Este equipo proporciona un sistema de detección de descargas atmosféricas (rayos), así como una monitorización de la tensión de la línea de potencia y una salida de datos para sistemas de control industrial. Dentro de las funciones que ofrece este equipo se encuentran: visualización de disturbios en una barra de indicación de nivel en tiempo real, así como una operación automática que no necesita de la intervención humana.

El equipo de instrumentación del telescopio, el cual es bastante sensible y muy costoso, representa una fuerte inversión, y muchas veces la operación es afectada e incluso se detiene, cuando el equipo sufre daño provocado por descargas atmosféricas. La protección de estos importantes recursos contra daños por descargas eléctricas ha presentado nuevos desafíos, aunado al uso extendido de componentes electrónicos extremadamente sensibles en prácticamente todo aquello que cuenta con un cable de conexión para la línea de alimentación de CA, línea telefónica y/o vía cables coaxiales.

La operación del equipo de detección de actividad y descargas atmosféricas patentado por Rabun Lab's System opera de la siguiente manera. El sistema detecta actividad de descargas atmosféricas cuando éste se encuentra a una distancia de entre una y dos millas de distancia, y emite una alerta de forma audible así como visible mediante la barra gráfica que despliega el nivel de actividad. Cuando se alcanza un nivel de actividad atmosférica que representa un riesgo para los equipos, el sistema realiza las siguientes acciones importantes.

- 1. Para equipo que requiere estar en operación durante los periodos de tormentas eléctricas, el sistema puede preparar el arranque de un sistema de generación que se encuentra listo, y/o conmutar a un equipo para operar mediante un sistema UPS, de manera que se tenga un aislamiento entre el equipo y la línea de alimentación comercial de CA. Este modo de operación tiene efecto por un mínimo de 6 minutos después de la última detección de actividad atmosférica (la unidad de detección remota con que cuenta este equipo también se desconecta).
- 2. Para equipos de radio y/o RTU's, el sistema cuenta con un relevador coaxial que aísla la antena del equipo de recepción-transmisión. El sistema puede desconectar el equipo (aísla y aterriza la antena) o, si la operación de radio no puede ser interrumpida, el sistema puede conectar el equipo a una fuente de "espera" (fuente alterna), como lo es un sistema UPS o de generación, (proporcionando así aislamiento con la fuente comercial de CA) y además, conmuta y aísla la antena a tierra por un periodo mínimo de 3 minutos cada vez que se detecta una descarga atmosférica.

El AI-1800 también incorpora salidas para interfaces de equipos de transmisión de datos o indicadores remotos de estado.

En la figura 2.4 se observa el equipo de detección y protección contra descargas atmosféricas AI-1800.

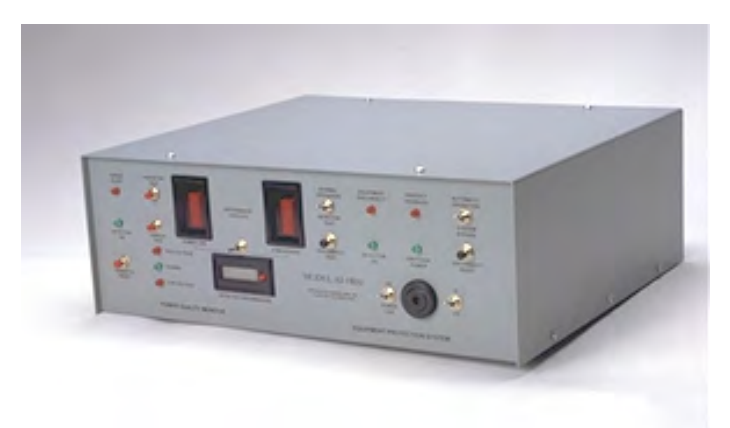

*Figura 2.4. Equipo de detección y protección contra descargas atmosféricas.* 

#### *Tira multicontactos*

En este bloque sólo se hace referencia a una tira que permite aumentar el número de salidas para conectar diversos equipos que requieren para su funcionamiento de la línea de CA, ya sea de 120 V o de 100 V. Estas tiras multicontactos tienen una capacidad en corriente de máximo 15 amperes, y cuentas con protección contra picos de tensión. Cada tira cuenta con 6 salidas polarizadas de tres vías, y están diseñadas para operar a 120 V a 60 Hz.

#### *Equipo de soporte (UPS)*

El sistema que se encarga de dar soporte al equipo del telescopio de neutrones solares es un UPS marca Sola Basic SEA GOLD 1200, de 1200 VA y 1000 W, a una tensión de salida de 120 V, para un tiempo de hasta 40 minutos aproximadamente mediante una sola batería. La salida que brinda es de tipo senoidal con la calidad suficiente para operar equipos de cómputo y de instrumentación en general.

La principal desventaja de este equipo de soporte radica en la problemática del tiempo de respaldo para cuando no se cuenta con la línea de CA.

En la figura 2.5 se presenta la apariencia de este equipo.

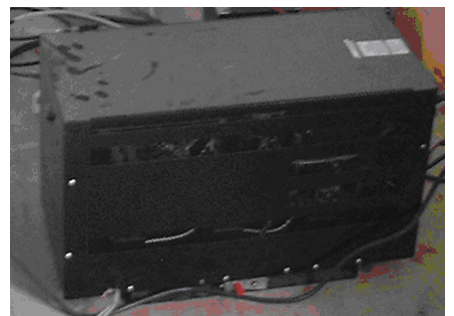

*Figura 2.5.UPS Sola Basic SEA GOLD 1200*
### *Regulador ferromagnético con salida a 100V*

Este regulador marca Sola Basic modelo PC – 1000 – 100S, con salida a 100 V  $\pm 6\%$  a 10 amperes máximo y de constitución similar al acondicionador de línea ferrorresonante, acondiciona a prácticamente toda la instrumentación del telescopio, con la excepción de la PC de adquisición de datos la cual puede operar ya sea con 100 V o con 120 V. La razón de utilizar este regulador se refiere básicamente al hecho de que todo el equipo de instrumentación es de origen japonés, país en donde la red de alimentación comercial funciona a 100 V, principalmente.

El diagrama eléctrico de este equipo es como se muestra en la figura 2.6

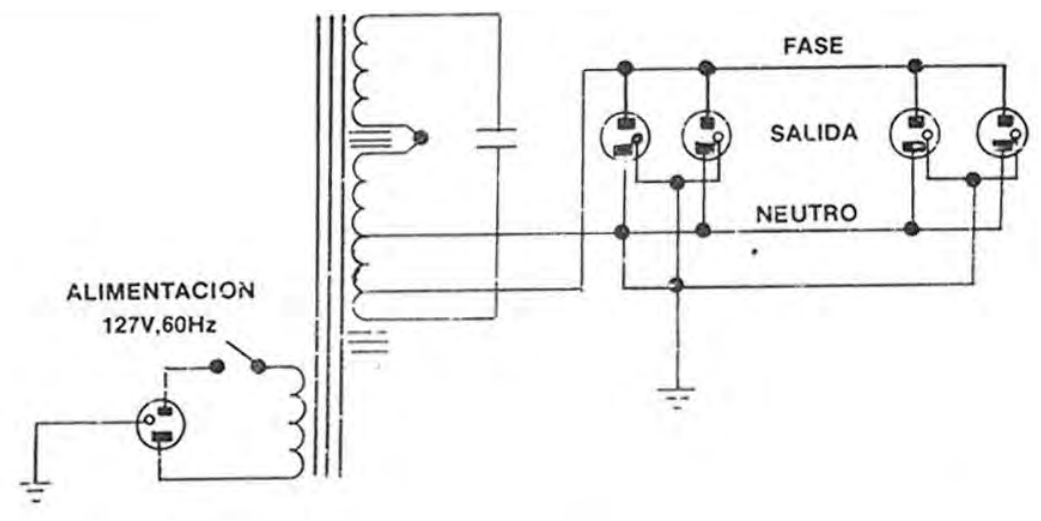

*Figura 2.6. Diagrama eléctrico general del regulador ferromagnético con salida a 100 V.* 

La apariencia de este regulador ferrorresonante es como se muestra en la figura 2.7

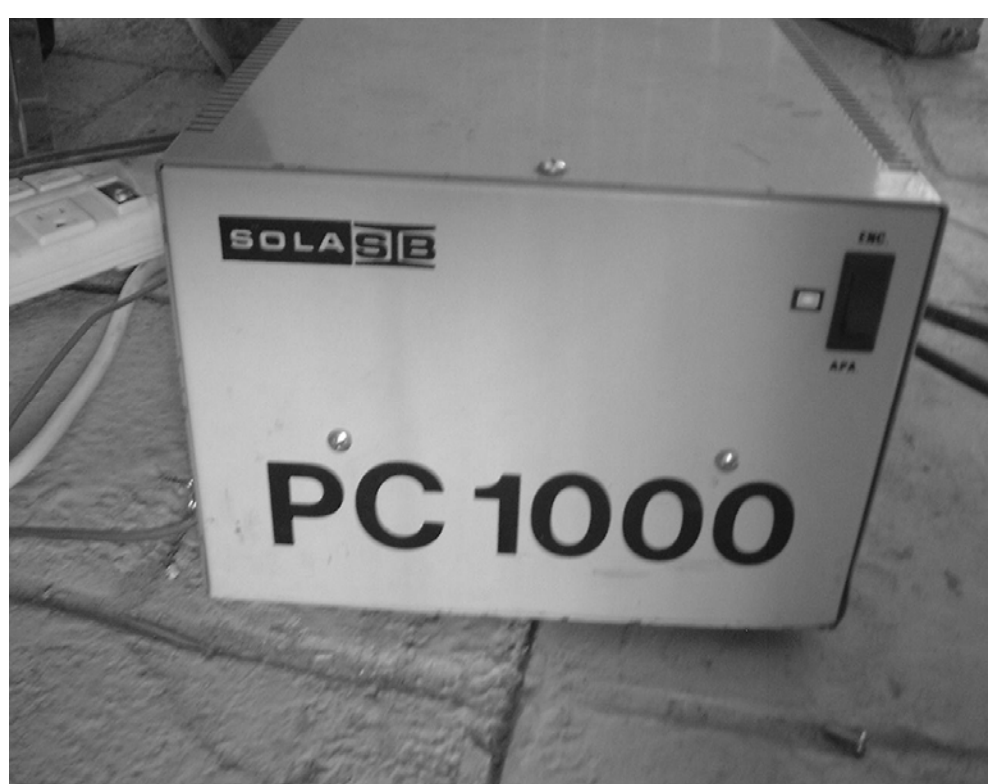

*Figura 2.7 Regulador ferromagnético PC-1000-100S.* 

# **2.3 FUNCIONAMIENTO EN CONJUNTO**

En lo que respecta a la operación del telescopio, se presentan a continuación las partes que lo conforman así como una breve descripción de lo que cada una de éstas realiza a partir del diagrama de la figura 2.8.

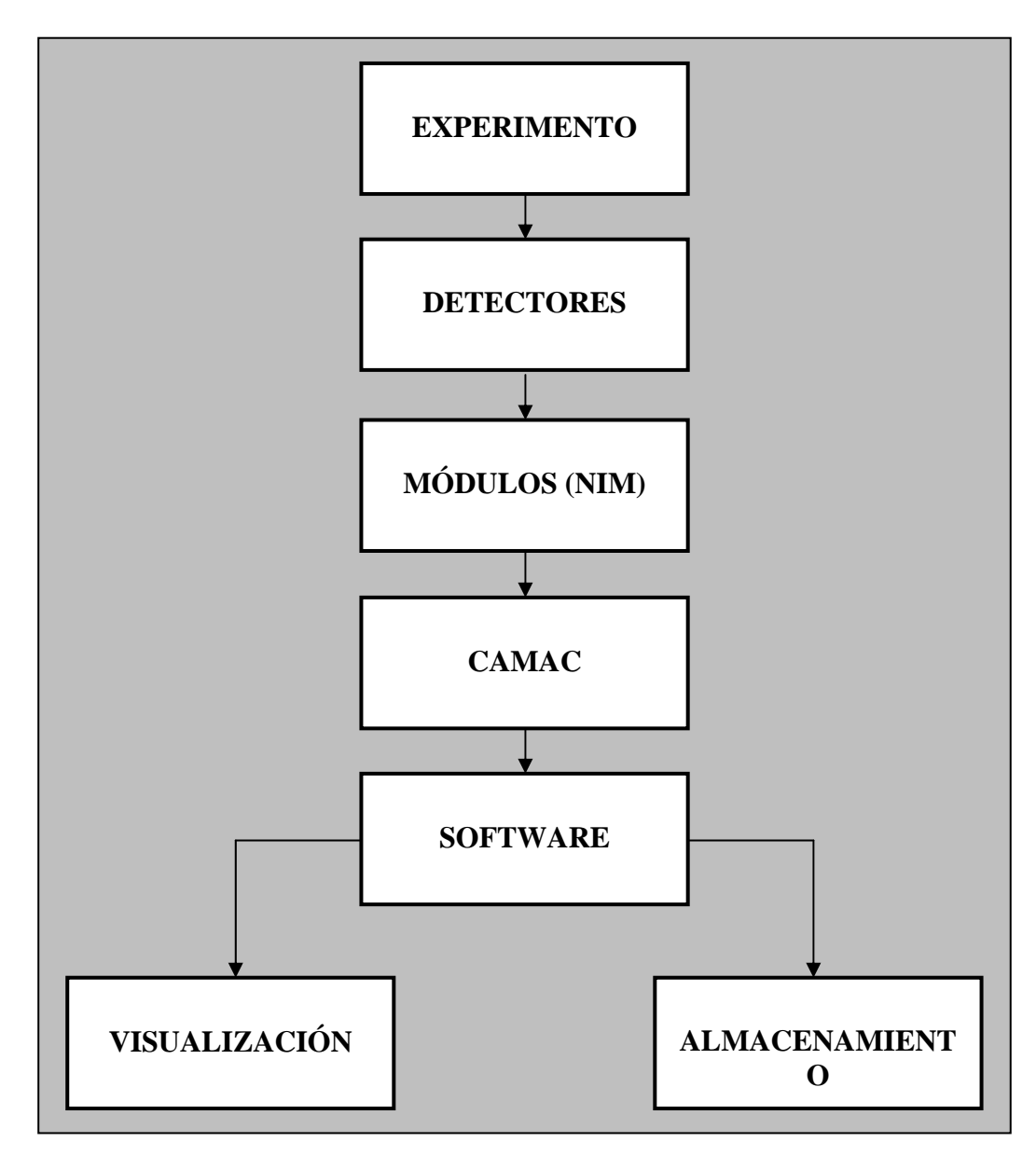

*Figura 2.8 Esquema de adquisición de datos del telescopio de neutrones solares.* 

EXPERIMENTO: configuración de instrumentos que originan un evento físico particular; este evento interactúa con un detector.

DETECTORES (LPG Y PMT): Generan un pulso (señal electrónica) debido a una interacción. La figura 2.9 muestra la configuración del experimento de que consta el Telescopio de Neutrones Solares (TNS).

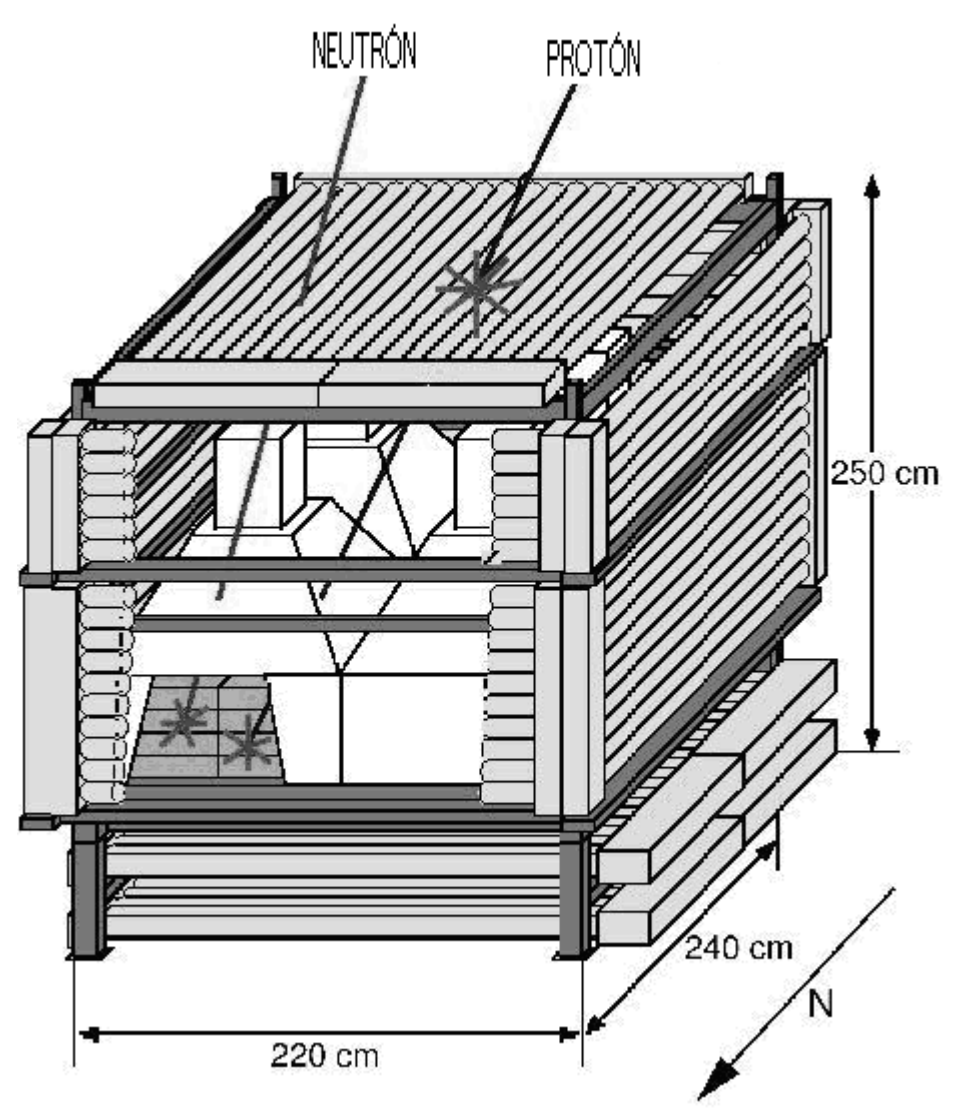

*Figura 2.9 Configuración del Telescopio de Neutrones Solares (TNS).* 

MÓDULOS (NIM): permiten amplificar, filtrar, limpiar, copiar, etc., las señales que provienen de los detectores. Ejemplo NIM (*Standard Nuclear Instrument Modules*).

El estándar NIM (DOE/ER-0457), acrónimo que originalmente se creó para definir métodos de instrumentación nuclear (Nuclear Instrumentation Methods) se estableció en 1964 para las comunidades de física nuclear y de altas energías. La finalidad de NIM fue el promover un sistema que permitiera el intercambio de módulos. Aún hoy, los experimentadores emplean los módulos NIM para ensamblar sistemas que cumplan con los requisitos de sus experimentos.

 La fuente de alimentación, la cual es en general desmontable del chasis NIM (NIM bin), se requiere para entregar salidas de voltaje de  $+6$  V,  $-6$  V,  $+12$  V,  $-12$  V,  $+24$  V y  $-24$  V.

CAMAC: el módulo controlador genera un mensaje (*LAM, Look At Me*) informando a la computadora (programa) que en los módulos CAMAC hay datos. CAMAC pertenece a un estándar electrónico definido por la ESONE (Comité de la JRC) cuya función es la de proveer una amplia gama de instrumentos de interfaz con un estándar llamado DATAWAY, siendo ésta la interfaz a la

computadora, adicionado a la adquisición de datos y al sistema controlador. La conexión se realiza por medio de periféricos con hasta 25 estaciones, donde los módulos serán los encargados de procesar la información, y los comandos que incluyen serán los que transportan dicha información hacia la computadora.

SOFTWARE: recibe el mensaje LAM y ordena al módulo controlador hacer un barrido del DATAWAY enviando al programa los datos en cada uno de los módulos instalados o de un módulo específico. Permite el acceso a la información mientras se realiza el muestreo del experimento (*online*) o cuando éste ya ha concluido y toda la información se encuentra almacenada (*offline*).

VISUALIZACIÓN: proporciona la información recabada del experimento en la pantalla (monitor) de la computadora que contiene el programa que controla el experimento.

ALMACENAMIENTO: los datos que resultan del experimento son almacenados para su posterior análisis. Esto se realiza en la computadora que contiene el software de control y comunicación con los bloques anteriores del experimento.

# **3 TIPOS DE MONITORIZACIÓN Y ADQUISICIÓN DE DATOS**

# **3.1 SISTEMAS DE MONITORIZACIÓN**

Como parte fundamental de la automatización se ha considerado la integración de sistemas que permitan operar a través de acciones de supervisión y control, local o remoto, sistemas de protección que cuenten con capacidad de almacenamiento de información, equipo de medición, registradores de eventos, sistemas de información con acceso de intercomunicación a las redes LAN y WAN como equipos concentradores de datos, entre otros. Con esto se busca conocer el estado operativo de equipos, procesos e instalaciones de modo que permita contar con información cuantitativa y cualitativa de su funcionamiento, así como procesar "fuera de línea" reportes, balances y análisis requeridos. Una gran confiabilidad es vital para satisfacer las necesidades que los procesos, instalaciones y equipos requieren, por esto, cuando surgen perturbaciones que generan inestabilidad, no se pueden aceptar situaciones inciertas. Es por esto que se realiza una acción de monitorización dentro de las actividades que por su funcionamiento y operación así lo requieren.

Hablar de la monitorización de las variables eléctricas por ejemplo, es de gran importancia para quien hace uso de la energía eléctrica. Entre las ventajas que puede ofrecer la monitorización de variables eléctricas se busca principalmente ubicar un mejor balance de cargas, predecir una falla y al presentarse una, poder localizarla lo más pronto posible y así disminuir el tiempo de interrupción, así como asegurarse de que la carga a la que se alimenta recibe la energía dentro de los parámetros adecuados para su correcto y seguro funcionamiento.

# **3.1.1 INSTRUMENTACIÓN**

La instrumentación ha ido evolucionando a través del tiempo y siempre haciendo uso de los últimos avances de la tecnología en cada momento de la historia. Podemos visualizar esto en la figura 3.1 en la que se ha graficado la evolución de la instrumentación en función del tiempo, teniendo en cuenta el aumento de flexibilidad o funcionalidad de la misma.

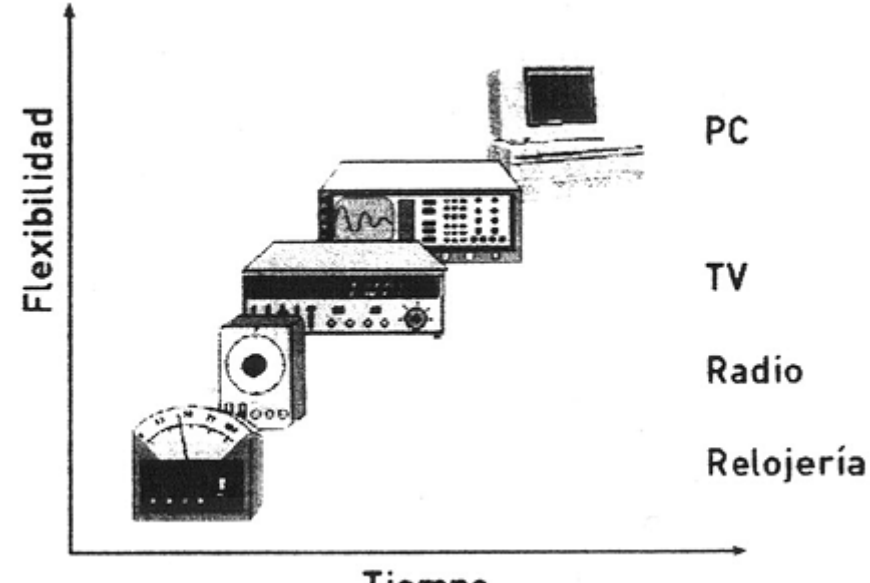

Tiempo *Figura 3.1 Evolución de la instrumentación.* 

Partiendo de la premisa que hemos enunciado; que los instrumentos que miden fenómenos eléctricos toman lo más avanzado de la tecnología de cada época para su funcionamiento, podemos analizar el gráfico antes mencionado de la siguiente forma:

Cuando comienza el estudio de las ciencias eléctricas allá por el siglo XIX, lo más avanzado tecnológicamente era la relojería. Entonces los instrumentos toman de ésta elementos para su diseño y es así que las partes componentes de los mismos son agujas, resortes antagónicos, cojinetes de rubí, etc. Posteriormente con la aparición de los receptores de radio, los instrumentos toman de éstos, elementos tales como potenciómetros, capacitores variables, válvulas rectificadoras de vacío (diodos), etc. Con el ingreso de la computadora y luego de la computadora personal, los instrumentos obtienen el máximo potencial de las mismas.

Observamos en la figura 3.1 que a lo largo del tiempo la instrumentación ha ido ganando en flexibilidad. Esto ha ocasionado que los productos se impongan y obviamente sean adquiridos por los distintos tipos de clientes: la industria, laboratorios, centros de investigación, universidades, escuelas técnicas, etc.

# **Instrumentación Virtual**

La aparición de la computadora personal generó este nuevo término, pero para comprender qué es, comencemos por analizar primero la instrumentación tradicional.

Se entiende por instrumento tradicional todo aquel instrumento tipo hardware rígido que se puede adquirir de distintos fabricantes y cuya funcionalidad viene definida por éstos. Los instrumentos como los osciloscopios, analizadores de espectro, frecuencímetros, etc., son los denominados tradicionales. Ejemplo de éstos son los instrumentos que podemos encontrar en un laboratorio de electrónica.

 $\overline{a}$ 

<span id="page-43-0"></span>Una vez comprendido el término instrumento tradicional, veamos ahora qué significa instrumentación virtual, para lo cual se hace uso de la figura 3.2

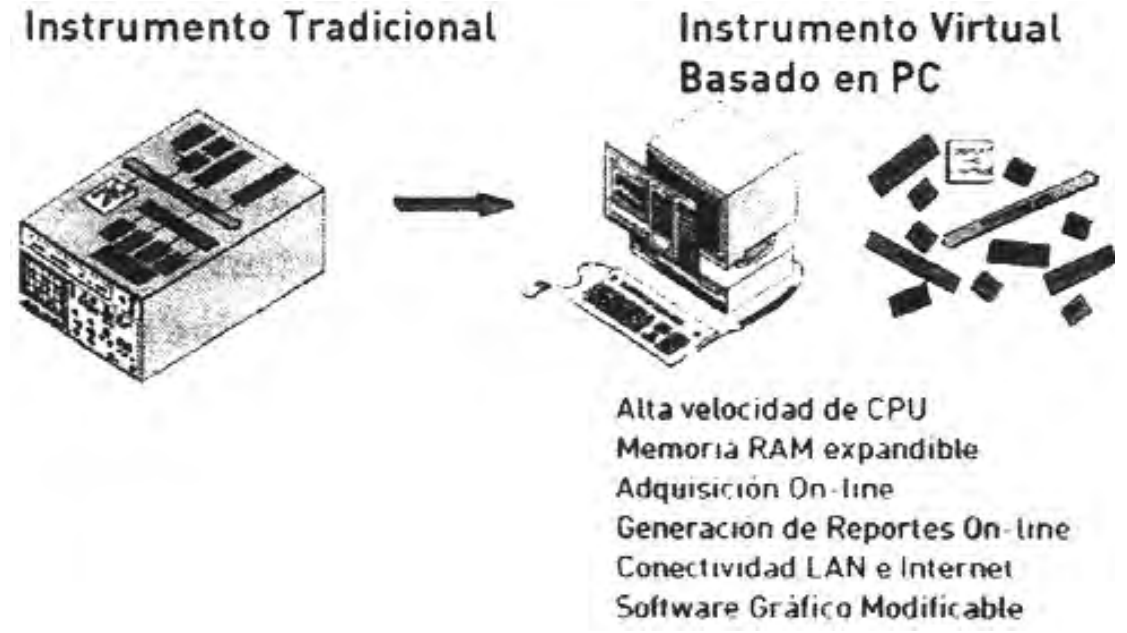

*Figura 3.2 Instrumentos virtuales.* 

De la figura 3.2 se observa que existen ciertas similitudes entre un instrumento tradicional y uno basado en una computadora y que este último utiliza parte de lo ya establecido en el funcionamiento de un instrumento tradicional. Para comprender mejor estas similitudes se puede analizar el diagrama de bloques de cualquier instrumento tradicional como por ejemplo un osciloscopio digital. En el mismo hay unos bornes de entrada en los que ingresa, dependiendo del número de canales, la señal a un bloque *amplificador y acondicionador* de la misma. A continuación, la señal es convertida en digital a través de un *conversor analógico digital*. La señal digitalizada es procesada por un microprocesador, este microprocesador tiene memoria RAM para guardar los datos adquiridos y pone en funcionamiento algoritmos conforme a un programa que se ejecuta y que reside en memoria ROM, estos algoritmos realizarán los análisis y cálculos de la señal adquirida. Los datos procesados por este CPU son luego enviados a un bloque de vídeo quien exhibe la señal en un TRC (tubo de rayos catódicos) donde finalmente el operador observa los valores leídos y va realizando el ensayo.[5](#page-43-0)

Como dijimos anteriormente, lo único que le faltaría a nuestra PC para ser un instrumento, desde el punto de vista del hardware, serían el amplificador y el conversor analógico digital. Es de mencionar que estos elementos de hardware están contenidos justamente en lo que se ha denominado *tarjeta de adquisición de datos* o tarjeta DAQ.

Ahora estamos en condiciones de definir lo que se entiende por instrumentación virtual: **es toda computadora o PC en la cual se ha insertado o conectado, interna o externamente un dispositivo de adquisición de datos rodeado de un software lo suficientemente poderoso y flexible como para sacar el máximo provecho de ese hardware.** 

<sup>5</sup> Ing. Carlos Chicala, Adquisición de Da*tos, medir para conocer y controlar* (Soluciones en Control S.R.L.), p. 18.

Comparando la instrumentación tradicional y la instrumentación virtual, de la primera la funcionalidad está definida por el fabricante mientras que la versatilidad de la instrumentación virtual radica en que su funcionalidad es definida por el usuario final. Esto representa una gran ventaja ya que quién mejor que el usuario final para saber lo que se necesita del instrumento y por lo tanto, determinar sus características.

Algunas otras ventajas de la instrumentación virtual son las siguientes:

- a) *Fácilmente escalable:* teniendo entradas disponibles en la tarjeta de adquisición de datos se puede ampliar la cantidad de entradas al instrumento virtual, simplemente con una modificación en el software. Otra opción es colocar un multiplexor o añadir otra tarjeta y sincronizarlos si fuera necesario.
- b) *Fácilmente reciclable:* si se dispone de un instrumento virtual funcionando como osciloscopio y se desea pasar a un analizador dinámico o datalogger, se puede hacer uso de la misma tarjeta. Simplemente hay que cambiar o modificar el software, ya que la funcionalidad del instrumento reside en el software.
- c) *Fácil de conectar con el mundo exterior:* la PC en la que se basa cualquier instrumento virtual se puede conectar a una red LAN, a una intranet o a internet, con lo cual el dato adquirido puede estar disponible fácilmente en cualquier parte donde sea necesario.
- d) *Facilidad para configurar el instrumento virtual:* se pueden guardar los settings o configuraciones de ese instrumento en el mismo disco duro de la PC, incluso con el nombre de cada ensayo que se va haciendo. Esto permite repetir cualquier ensayo poniendo a punto los controles del instrumento con solo rescatar el archivo de los settings y así estaríamos en condiciones de repetir el ensayo que deseamos sin perder tiempo en calibrarlo.
- e) *Bajo costo por canal de adquisición:* ya que los fabricantes de PC compiten, en el ámbito mundial tenazmente entre ellos, la instrumentación virtual aprovecha estas ventajas de la competencia comercial: costos cada vez más bajos, PCs cada vez más rápidas, con mayor capacidad de memoria RAM y con discos duros con mayor almacenamiento. Esto permite que las empresas de adquisición de datos puedan generar hardware o software cada vez más económicos, lo cual garantiza un costo bajísimo por canal adquirido.

Todo lo anteriormente mencionado demuestra que con la instrumentación virtual se aumenta la flexibilidad a menores precios, lo cual parece ser la clave del éxito que la misma ha tenido y tiene, en el campo de la industria y de los laboratorios.

# **3.1.2 VISUALIZACIÓN**

La visualización es la transformación de datos (información) en imágenes, de tal manera que se forma y/o construye un concepto de la información en cuestión, y que puede ser tanto de carácter puramente abstracto (mental) que va más allá de la percepción sensorial, como de carácter real (físico) a través de la visión o algún otro sentido que interviene en la formación de símbolos y elementos que componen la imagen final en la mente.

El concepto de la visualización es aplicable a cualquier campo del conocimiento, independientemente de la forma en que se presenten los datos (información) del objeto que se quiere conocer, por lo que se puede adoptar como absoluto; sin embargo, lo que interesa para los objetivos del presente trabajo es una representación y definición de la visualización en términos más técnicos que, no se aleja de lo previamente establecido.

Dentro del área de las ciencias y la ingeniería se toma a la visualización como la representación de los resultados de un proceso o tratamiento de datos, bajo una forma alfanumérica y/o gráfica, generalmente en una pantalla o display, y a través de imágenes ópticas.

### **Visualización Científica**

La visualización, en ciencia, es la transformación de datos científicos y abstractos en imágenes. Es una forma especial de la visualización. La visualización científica no es una ciencia en sí misma, sino un componente de diversas tareas científicas que combinan interpretación y manipulación de modelos y datos científicos. Los científicos visualizan datos en busca de diseños, características, relaciones y anomalías, en otras palabras, como apoyo al conocimiento.

### **Visualización en ingeniería**

Las acciones de visualización son realizadas en la actualidad principalmente por sistemas de software como SCADA (Supervisory Control and Data Acquisition) y HMI (Human Machine Interface). Éstos consisten en un entorno de software en el cual el operador interactúa con el proceso industrial. Generalmente, las tareas de control de proceso en el nivel de planta se realizan por medio de PLC's o sistemas de adquisición y control con lógica embebida, reservándose la PC habitualmente para la visualización del proceso, archivado de datos históricos, etc. Resumiendo: el control está distribuido en el proceso y no se realiza control en la PC sino simplemente supervisión o visualización de los parámetros de planta.

# **3.2 SISTEMAS DE ADQUISICIÓN DE DATOS**

La adquisición de datos, en un sentido general, se define como el proceso de colectar información. Para la mayoría de los científicos e ingenieros estos datos son principalmente numéricos y regularmente se colectan, almacenan y se analizan mediante una computadora. El uso de una computadora permite automatizar el proceso de adquisición de datos, de hecho, es fácil adquirir una cantidad grande de datos, lo que puede complicar el análisis subsecuente de los mismos. Una vez que se tienen los datos almacenados en una computadora, éstos pueden ser mostrados de forma gráfica, analizados o manipulados de alguna otra manera.

Los sistemas de adquisición y reproducción de datos representan elementos claves de uso muy extendido en aplicaciones de control y medida. Su función como sistema de adquisición es la de obtener una representación digital correcta de una o varias variables de carácter analógico y/o digital; y como sistema de reproducción, la de convertir la representación digital de una señal en su equivalente analógico.

Para ser almacenados (y procesados) por una computadora, los datos deben estar en forma digital. Las formas de onda digitales tienen valores discretos (solo se pueden tomar determinados valores) y tienen un intervalo específico entre valores de tiempo (por lo general constante). Esto le proporciona a las señales *discretizadas* una apariencia escalonada (no continua). Cuando el intervalo de tiempo se hace lo suficientemente pequeño, la forma de onda digital representa una buena aproximación de la forma de

onda analógica (por ejemplo, la música almacenada digitalmente en un CD). Si se conoce la forma de onda del transductor y de la instrumentación analógica la forma de onda digital puede ser una representación lo suficientemente precisa de la magnitud variante en el tiempo que se va a medir.

La señal digital resultante de la conversión analógico-digital (ADC) es comúnmente un arreglo de valores digitales de rango conocido (factor de escala) separado por un número fijo de intervalos de muestreo. Si los datos son muestreados a intervalos de tiempo irregulares, los datos adquiridos contendrán información tanto de valores como de tiempo.

Un sistema de adquisición de datos de propósito general típicamente consiste de ADC's, DAC's y salidas y entradas digitales. La figura 3.3 muestra un diagrama a bloques simplificado de un sistema de adquisición de datos de propósito general, en donde se nota que la adición de canales hacia el ADC se realiza a menudo mediante la anexión de un multiplexor, el cual se usa para seleccionar cual de las entradas analógicas se convierte a digital en un intervalo de tiempo establecido. Este esquema es una aproximación económica cuando no todas las señales requieren de ser monitorizadas simultáneamente.

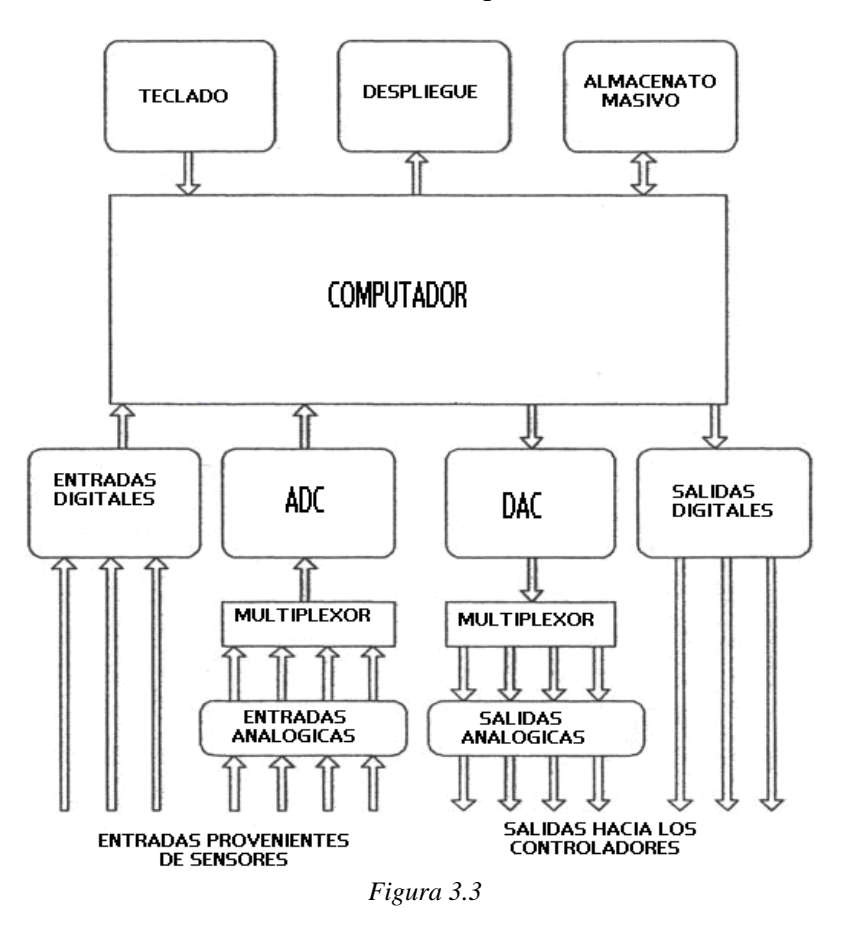

La principal razón detrás del uso de PC's para sistemas de adquisición de datos es la económica. Los sistemas de adquisición de datos típicos de hace 20 ó 25 años, basados en microcomputadoras, cuestan cerca de 20 veces más que los sistemas de la actualidad basados en PC's, y presentan un desempeño significativamente menor. Esto en gran parte debido al continuo decremento en el costo de los componentes electrónicos así como el incremento en su funcionalidad (más elementos de lógicas en un mismo encapsulado) y el uso de software sofisticado, además de la continua mejora en tecnologías de controladores de software y hardware de PC's, así como sus dispositivos periféricos de bajo costo y alto desempeño.

Las nuevas PC's de alto desempeño pueden incluso sobrepasar a algunos sistemas dedicados a la adquisición de datos.

Un área adicional para el uso de software es el control. Las salidas de una computadora pueden controlar ciertos aspectos del sistema que está bajo medición, como en el control de los procesos industriales automáticos. El software debe ser capaz de medir parámetros del sistema, tomar decisiones basadas en esas mediciones y variar las salidas de la computadora acorde con esas decisiones.

Una reciente e importante capacidad de software es el acceso a Internet. Muchos de los nuevos productos permiten realizar adquisición de datos de forma remota empleando Internet (y su protocolo TCP/IP). Ahora es bastante simple monitorizar y controlar un sistema de adquisición de datos localizado en cualquier parte del mundo así como compartir los datos con los grupos de personas y colegas.

# **3.2.1 HERRAMIENTAS HARDWARE-SOFTWARE**

### **Conmutadores analógicos (interruptores analógicos)**

Son muchos los sistemas donde es necesario el uso de circuitos capaces de comportarse como interruptores, cuya apertura y cierre puede ser controlada por una señal exterior de tipo digital. A los circuitos que realizan esta función se les conoce con diferentes nombres: puertas analógicas, puertas lineales, puertas de transmisión (TG), circuitos de selección, conmutadores analógicos etc., dependiendo de la aplicación o finalidad a que se destinen.

La figura 3.4 representa el funcionamiento ideal de un interruptor de transmisión. Cuando el interruptor está activado (ON), se comporta como un circuito corto; y cuando está desactivado (OFF), como circuito abierto. En función de la tecnología de fabricación del interruptor analógico, hay algunas que pueden ser bidireccionales, de tal forma que, desde un punto de vista ideal, se comportan exactamente como un interruptor bidireccional.

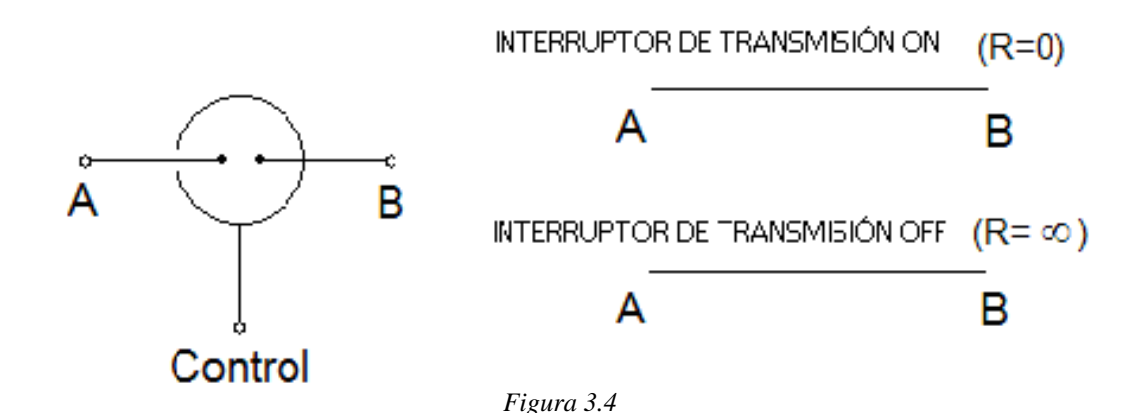

La figura 3.5 muestra los dos montajes básicos de interruptores analógicos simulados mediante interruptores. La figura 3.5*(a)* utiliza un interruptor S1 (interruptor analógico) conectado en serie

(circuito de muestreo serie). En este circuito mientras el interruptor está cerrado la tensión de entrada Ve es transmitida a la salida V $_0$  (V $_0$  = Ve); con el interruptor abierto la tensión de salida es nula. En la figura 3.5*(b)* la transmisión de la señal de entrada a la salida tiene lugar cuando el interruptor está abierto.

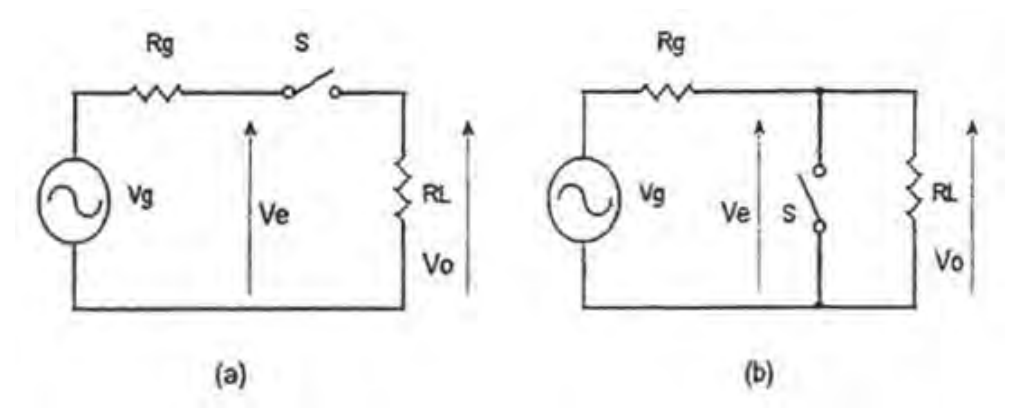

*Figura 3.5 (a) Circuito de muestreo serie. (b) Circuito de muestreo paralelo.* 

La función de interruptor analógico o interruptor analógico puede ser realizada por diferentes dispositivos, presentando cada uno de ellos unas características más apropiadas según la aplicación. Algunos de estos dispositivos son:

- Puente de diodos.
- Transistores bipolares.
- Amplificadores diferenciales.
- Transistores FET.
- Transistores MOSFET (tecnología CMOS).

En la actualidad, los dispositivos más utilizados en el proceso de fabricación de los interruptores analógicos son los transistores FET y MOSFET. Un ejemplo de esto se muestra en la figura 3.6; el circuito integrado CD4066B está formado por cuatro interruptores analógicos bidireccionales.

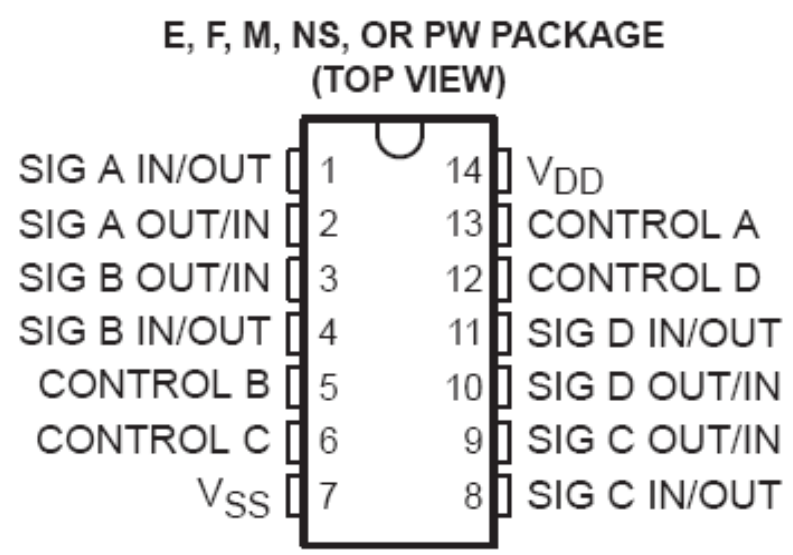

*Figura 3.6 Circuito integrado CD4066B.* 

Las aplicaciones de los interruptores analógicos son muy variadas. A modo de ejemplo, se pueden citar:

- *Multiplexores analógicos*
- *Circuitos de muestreo y retención (Sample and Hold)*
- *Amplificadores "Chopper"*
- *Filtros de capacitor conmutado (switched capacitor filter SCF)*
- *Conversores Digitales-Analógicos (DAC)*

A continuación se exponen de manera general las etapas en que consiste un sistema de adquisición de datos en su etapa de hardware.

# **Multiplexores analógicos**

Una disposición especialmente interesante de interruptores analógicos, es la que da lugar a un multiplexor analógico. Como se puede observar en la figura 3.7, se trata de un sistema de varios interruptores analógicos. Esto permite dirigir a la salida *y*, una de las señales de entrada *xn*.

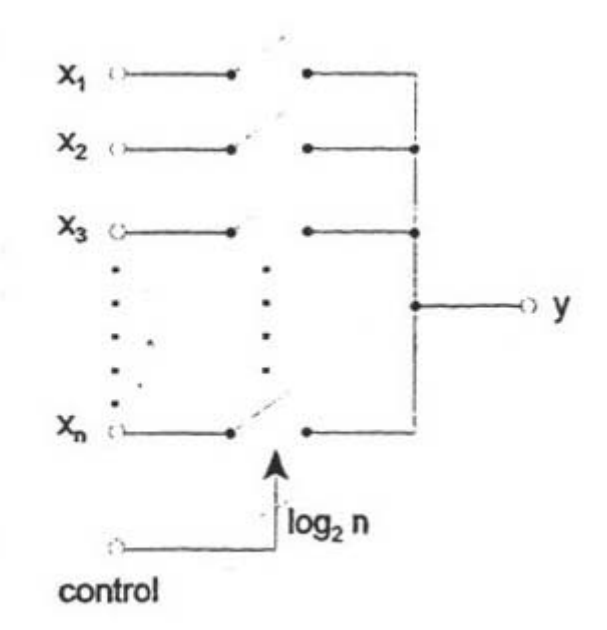

*Figura 3.7 Configuración de un multiplexor analógico.* 

### **Circuitos de muestreo y retención**

Los circuitos de muestreo y retención ("Sample and Hold", S/H o S&H) son circuitos en los que la tensión de salida *V0* sigue a la entrada *Ve* durante intervalos de tiempo que reciben el nombre de tiempo de muestreo, *ts*, y durante otros intervalos, que reciben el nombre de tiempo de retención, *th*, la salida mantiene de forma constante el último valor presente en la entrada en el instante en que se realizó la transición de muestreo a retención. En la figura 3.8 se muestra la operación de un circuito de muestreo y retención.

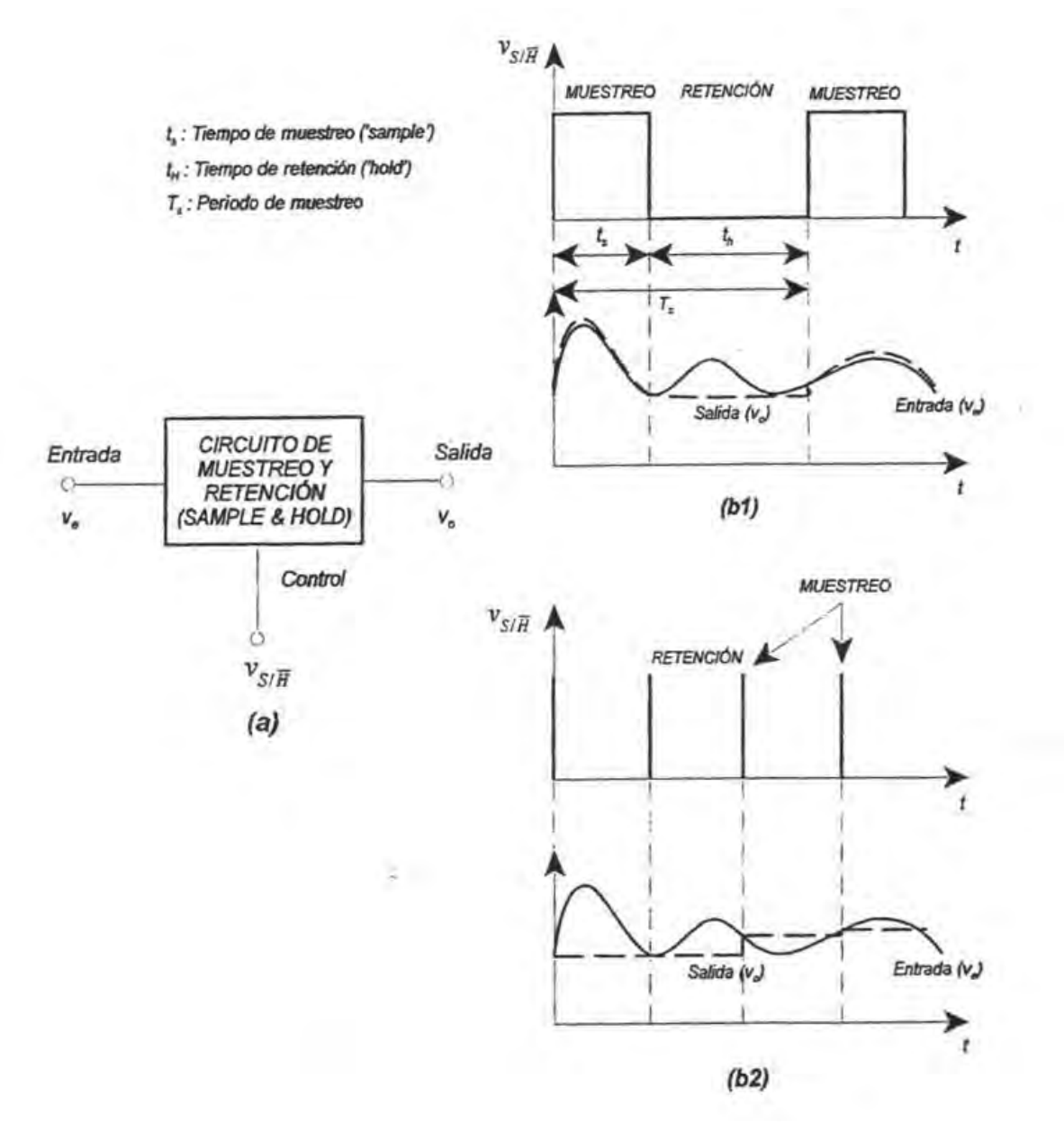

*Figura 3.8 (a) Bloque funcional de un circuito de muestreo y retención (S/H). (b) Formas de onda típicas para dos supuestos distintos: (b1) tiempo de muestreo grande, (b2) tiempo de muestreo tendiendo a cero.* 

La señal de control, VS/H, es la que fija los tiempos de muestreo (*ts*) y retención (*th*), y por tanto el período de muestreo (*TS*).

En la figura 3.8*(b)* se muestran las formas de onda típicas de un S/H, donde *Ve* es la tensión de salida obtenida para un circuito de características ideales, esto es, durante el muestreo (*ts*) la salida *V0* sigue exactamente a la entrada (*Ve*) y durante la retención (*th*) la salida se mantiene constante en el último valor muestreado. En la mayoría de las aplicaciones interesan modos de funcionamiento como el que se refleja en la figura 3.8*(b2)*; lo que implica tomar muestras de forma muy rápida y mantenerlas durante un determinado tiempo.

La idea básica de funcionamiento de los S/H consiste en:

- 1. Durante el tiempo de muestreo (modo "sample"), *ts*, la señal de entrada *Ve* debe cargar a un capacitor *C* (capacitor de almacenamiento), a la vez que es transmitida a la salida. Con el fin de que la señal de salida siga a la entrada, la constante de tiempo del circuito carga de *C*, τ*<sup>s</sup>*, debe ser lo más pequeña posible (idealmente τ*s=0*).
- 2. Durante el tiempo de retención (modo "hold"), *th*, la tensión de salida debe permanecer constante en el último valor presente en la entrada en el instante en que se pasó de modo sample a modo hold. Para ello el capacitor debe quedar aislado de la entrada y con una constante de tiempo τ*<sup>h</sup>*, lo más grande posible, para evitar la descarga de *C* (idealmente τ*<sup>h</sup>* →∞).

Una posible estructura básica es la que se muestra en la figura 3.9. Las aperturas y cierres del interruptor S (interruptor analógico) se gobiernan con la tensión de control *VS/H*. Las etapas de salida y entrada tienen como finalidad fundamental conseguir, con independencia del generador de entrada y de la carga, durante *ts*, la corriente necesaria para la carga y descarga de *C*, y durante *th*, un valor elevado de τ*<sup>h</sup>*.

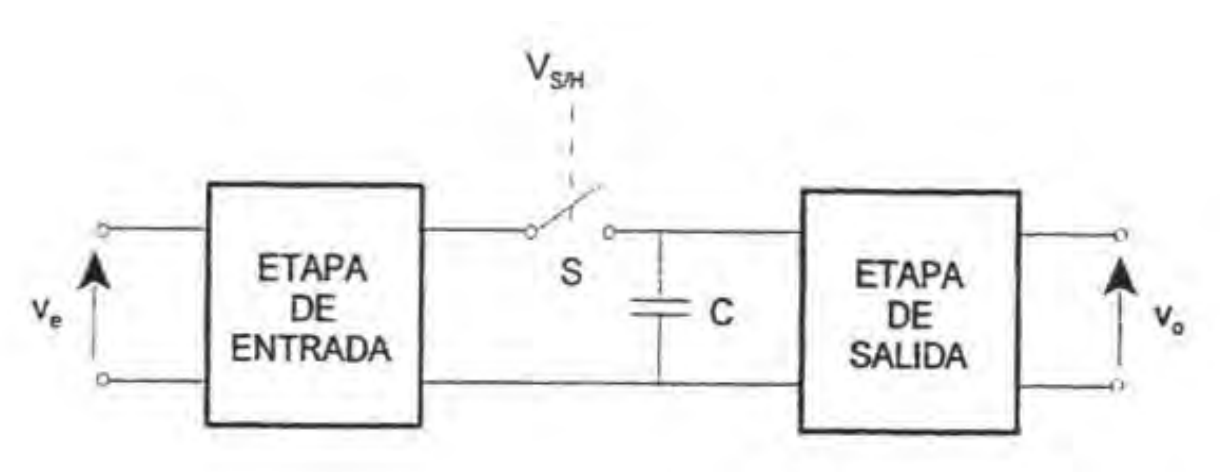

*Figura 3.9 Estructura básica de un circuito de muestreo y retención (S/H).* 

Resumiendo, el comportamiento ideal de un circuito de muestreo y retención es el siguiente:

- La adquisición de la señal de entrada debe realizarse en un tiempo nulo
- La retención puede realizarse durante un tiempo ilimitado, manteniendo constante la tensión de salida durante este tiempo.

Hay básicamente tres estructuras de S/H:

- S/H en lazo abierto (figura 3.10).
- S/H en lazo cerrado con seguidor de salida (figura 3.11).
- S/H en lazo cerrado con integrador de salida (figura 3.12).

La ventaja de la estructura en lazo abierto es su velocidad, en cambio tiene como desventaja que es muy poco exacta, pues a la salida acumula los errores en CD de ambos amplificadores operacionales.

Las estructuras en lazo cerrado (figuras 3.11 y 3.12) aumentan la precisión, por ejemplo, disminuyen el efecto de la tensión de offset sobre la tensión de salida, pero son más lentas.

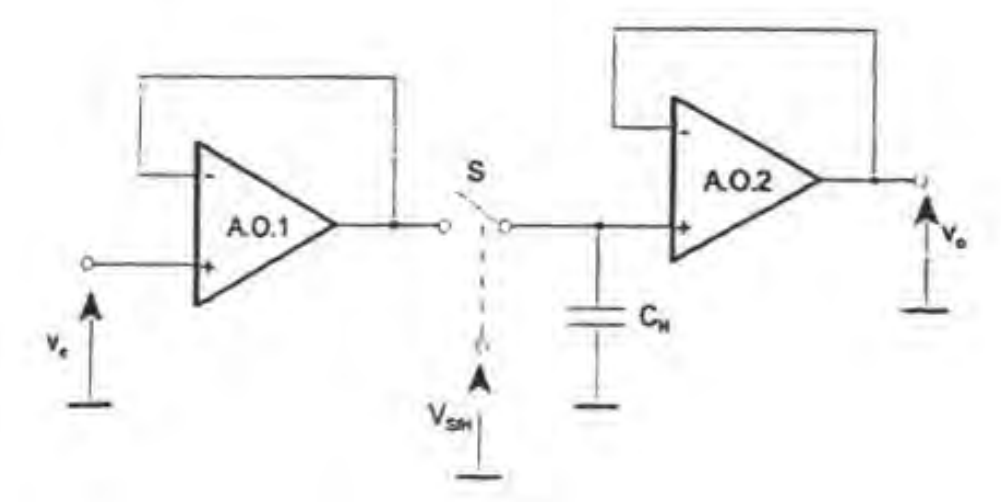

*Figura 3.10 S/H con estructura en lazo abierto.* 

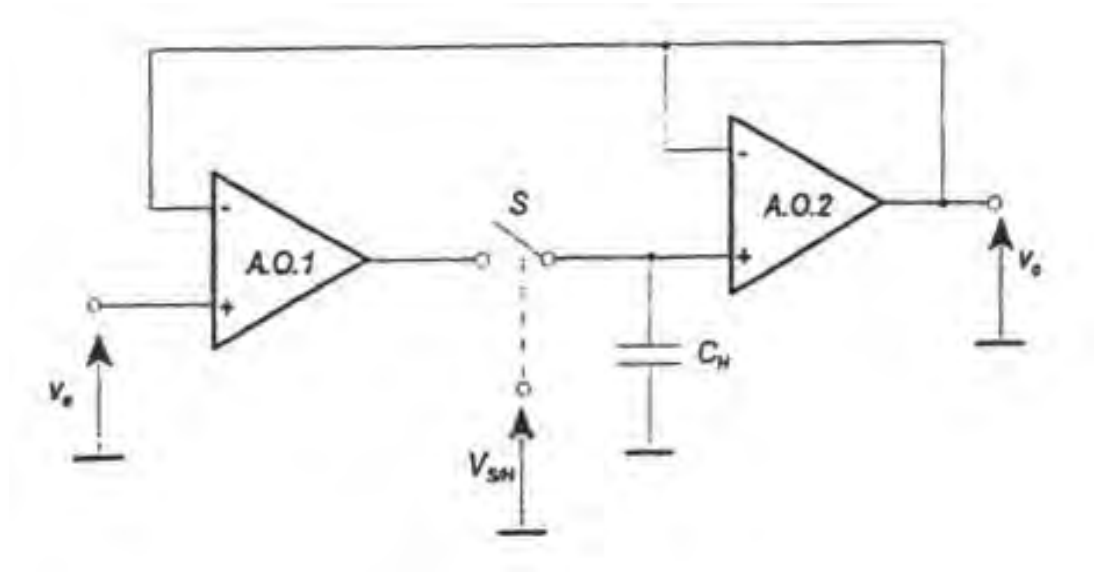

*Figura 3.11 S/H en lazo cerrado con seguidor de salida.* 

 $\overline{a}$ 

<span id="page-54-0"></span>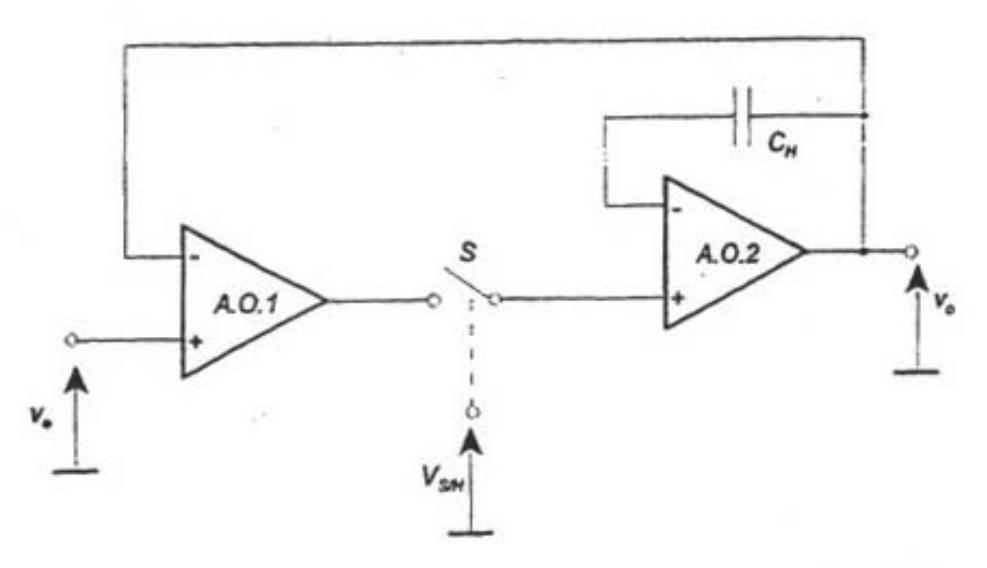

*Figura 3.12 S/H en lazo cerrado con integrador de salida.* 

### **Parámetros reales de los circuitos de muestreo y retención**

Los circuitos de muestreo y retención tienen unas características reales que les aleja de su comportamiento ideal. Estas características deben tenerse presentes al realizarse la elección de uno de estos circuitos para una determinada aplicación.<sup>[6](#page-54-0)</sup>

En la figura 3.13 se observan de forma gráfica las diferencias más notables entre un S/H ideal y real.

<sup>6</sup> Francisco Javier Rodríguez Sánchez, Francisco Javier Meca Meca y Emilio José Bueno Peña, *Subsistemas de Adquisición de Datos (*Universidad de Alcalá de Henares, Servicio de Publicaciones 1999), p. 3.4.

 $\overline{a}$ 

<span id="page-55-0"></span>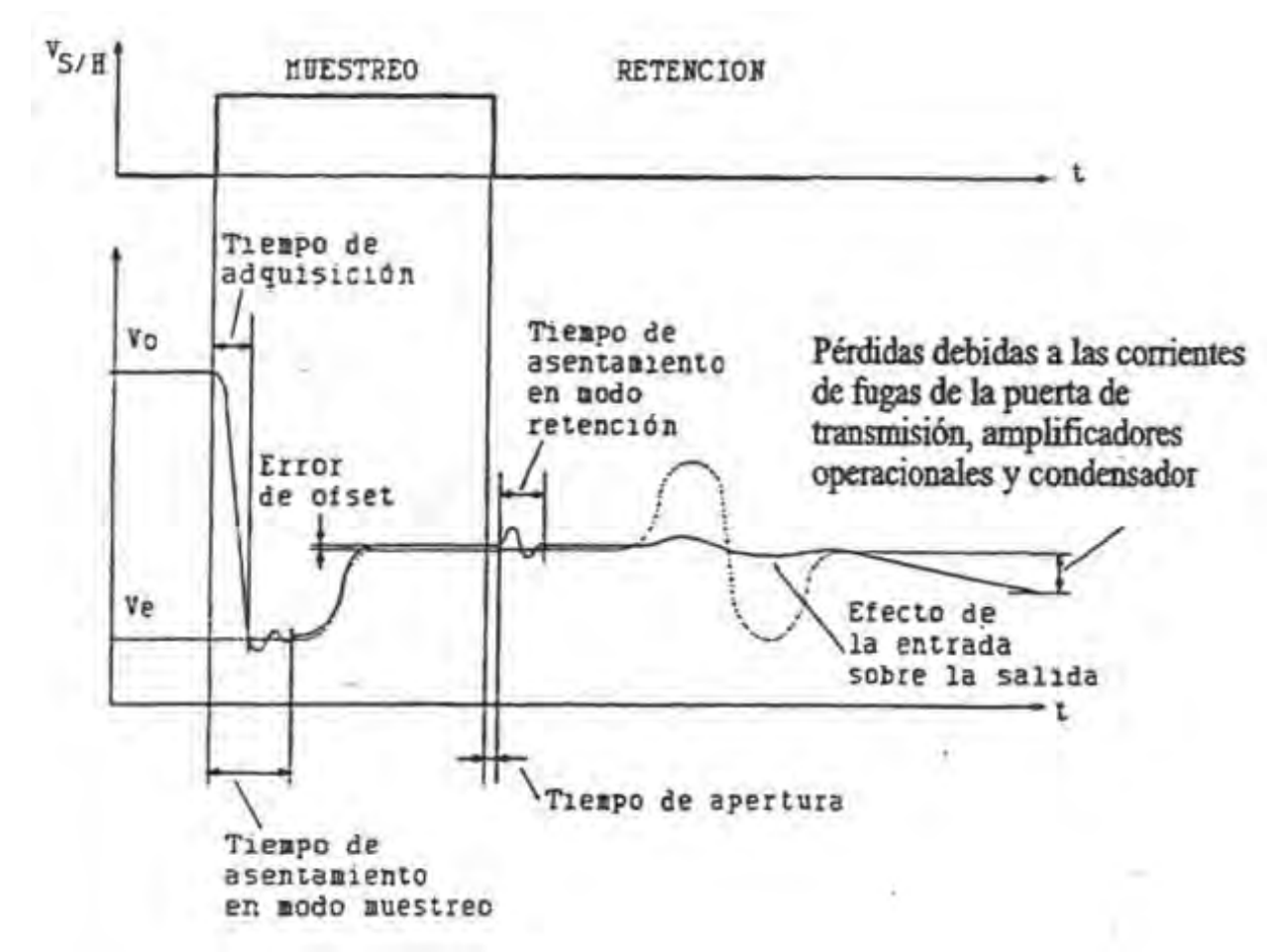

*Figura 3.13 Comparación entre las formas de onda típicas de un S/H ideal y real. Parámetros que definen el comportamiento de un S/H real.[7](#page-55-0)*

# **Aspectos generales de un sistema de adquisición de datos**

En la figura 3.14 se muestra un diagrama a bloques simplificado de un sistema de adquisición de datos, mediante el cual se puede obtener una visión global de este tipo de sistema.

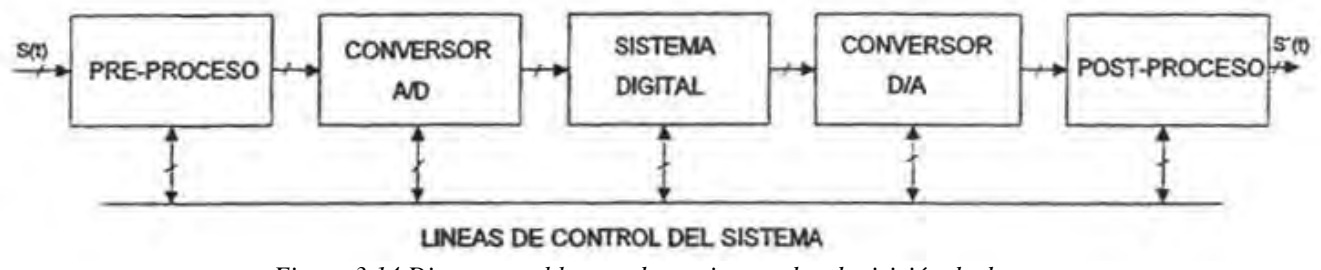

*Figura 3.14 Diagrama a bloques de un sistema de adquisición de datos.* 

<sup>7</sup> Para más información sobre los parámetros reales de un circuito de muestreo y retención se puede consultar el texto de Francisco Javier Rodríguez Sánchez, Francisco Javier Meca Meca y Emilio José Bueno Peña, *Subsistemas de Adquisición de Datos.* Universidad de Alcalá de Henares, Servicio de Publicaciones 1999, capítulo 3 p. 3.1.

### **Subsistema de preproceso**

Su finalidad es adecuar (acondicionar) las señales analógicas de entrada para asegurar un acoplamiento correcto con el subsistema de conversión analógico-digital. Para conseguirlo puede incluir todas o algunas de las siguientes capacidades:

- Polarización de los diferentes elementos sensores.
- Adaptación de los niveles de la señal a los de entrada del conversor mediante desplazamiento, amplificación o atenuación.
- Limitación, mediante filtrado, del ancho de banda de la señal a aquel que necesite el sistema.
- Proporcionar un proceso de multiplexado analógico de las diferentes señales de entrada.
- Proporcionar aislamiento entre los diferentes módulos del sistema.
- Transformar, de forma general, las características iniciales de la señal.

En el subsistema de preprocesamiento tiene cabida un gran número de circuitos analógicos de mayor o menor complejidad en función de la aplicación. La "calidad" de estos circuitos es esencial, pues en la mayoría de ocasiones imponen el límite máximo a las prestaciones que se pueden conseguir en el sistema global.

# **Proceso de conversión analógico digital**

La finalidad de un sistema de conversión analógico digital es la de proporcionar una representación digital adecuada de una señal analógica. Esta representación está formada por un conjunto de palabras digitales (códigos) que mantienen una relación conocida con la señal analógica.

La "calidad" de la conversión viene teóricamente limitada por los dos procesos más importantes que en ésta se lleva a cabo: el muestreo y la cuantificación. En la figura 3.15 se muestra la transformación realizada de una señal analógica mediante los dos procesos fundamentales.

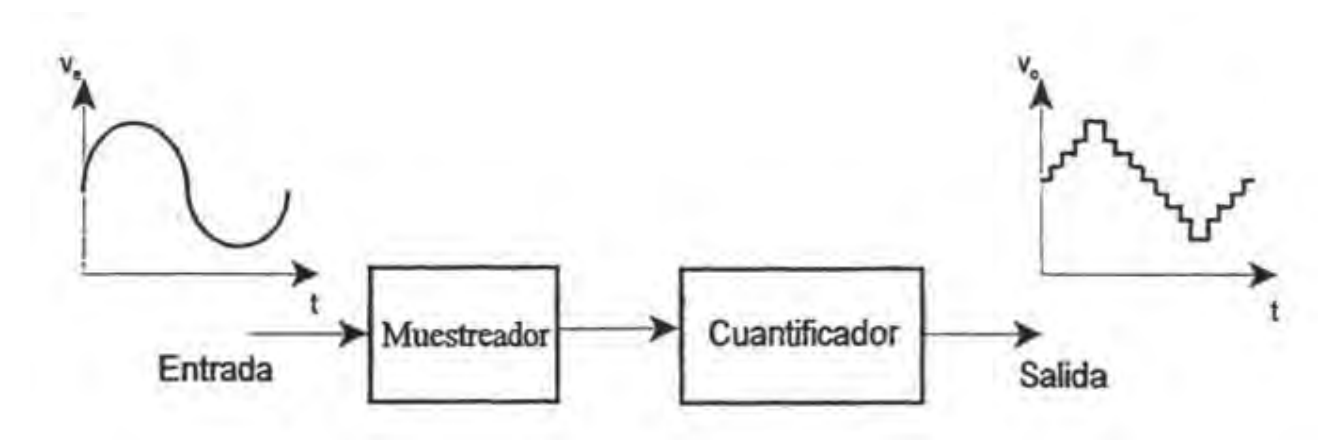

*Figura 3.15 Resultado de los procesos de muestreo y cuantificación.* 

### *Proceso de muestreo*

El muestreo consiste en extraer el valor de una señal en un mínimo finito de instantes de tiempo, normalmente, equiespaciados. Para que estos valores sean representativos, en el sentido de que contengan toda la información presente en la señal analógica, debe cumplirse con el teorema de Nyquist. Dicho teorema demuestra que si una señal es muestreada a una frecuencia igual o mayor que el doble de la frecuencia máxima de la señal, las muestras resultantes contienen toda la información de ésta. A esta frecuencia mínima de muestreo se le conoce como frecuencia de Nyquist. Con todo ello, debe asegurarse la siguiente relación entre frecuencia de muestreo (*fs*) y la máxima presente en la señal a digitalizar (*femáx)*

$$
f_{S} \ge f_{N} = 2f_{\text{em\'ax}}
$$

Por esto, antes de realizar el proceso de muestreo, es común introducir un filtro paso bajo con el fin de cumplir el teorema de Nyquist. Dicho filtro recibe el nombre de filtro "antialiasing" y debe presentar una atenuación suficiente a las frecuencias solapadas por el proceso de muestreo.

En ocasiones la frecuencia de muestreo supera ampliamente a la mínima dictada por Nyquist. Con ello, se pueden perseguir diferentes mejoras:

- Disminuir el ruido efectivo introducido por el proceso de conversión.
- Reducir la complejidad del filtro antialiasing y de reconstrucción, permitiendo además disminuir la distorsión de amplitud y fase.
- Facilitar al sistema de procesamiento la extracción de parámetros o características de la señal analógica.

# *Proceso de cuantificación*

Las magnitudes de salida del proceso de muestreo presentan una distribución continua de amplitud, y por ello, un infinito de posibles valores. Como los sistemas digitales sólo pueden operar con magnitudes discretas, es necesario limitar el número de posibles valores de amplitud con los que se representa la variable analógica. El proceso que realiza esta función se conoce como cuantificación y está caracterizado por la función de transferencia representada en la figura 3.16.

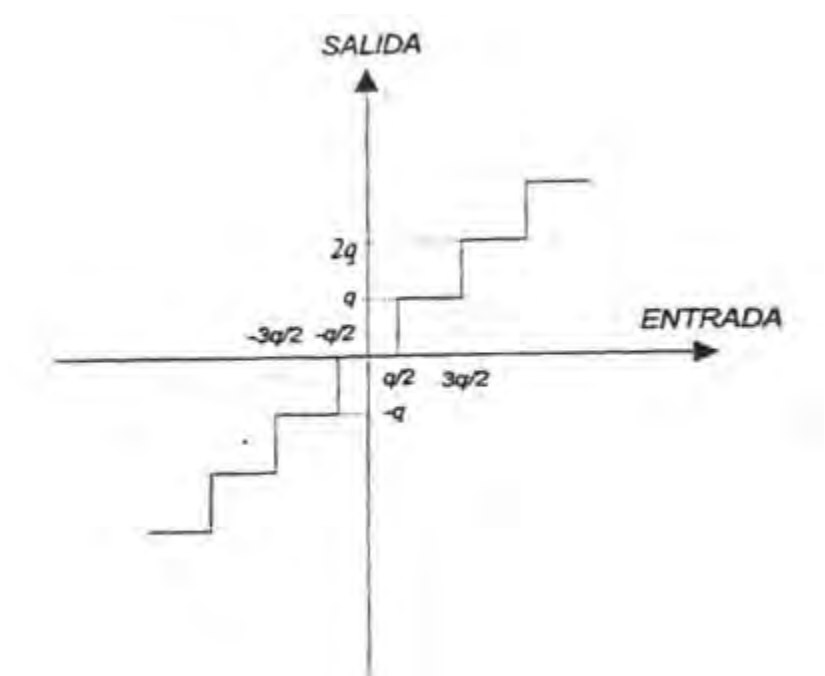

*Figura 3.16 Función de transferencia de un cuantificador.* 

La magnitud "q" se conoce como escalón de cuantificación siendo su valor una función del rango de tensiones de entrada al cuantificador y el número de niveles deseados de cuantificación "N" o dicho de otra forma, del número de valores deseados de la variable discreta de salida. La relación es la siguiente:

$$
q = \frac{FS^+ - FS^-}{N} = \frac{M.D.E.}{N}
$$

Donde  $F^+$  y  $F^-$  representan el valor más positivo de entrada al cuantificador, conocido comúnmente como fondo de escala positivo, y el más negativo, denominado fondo de escala negativo, respectivamente. M.D.E. representa el margen dinámico de la señal de entrada.

#### *Proceso de retención de la muestra*

Cada muestra de la señal de entrada es cuantificada para obtener su nivel discreto equivalente. Los sistemas reales que realizan el proceso de cuantificación requieren un tiempo para llevarlo a cabo durante el cual es necesario mantener constante la magnitud a convertir. En caso contrario, el resultado del proceso no tiene por qué coincidir con el correspondiente al instante de muestreo.

En un gran número de aplicaciones es necesario introducir un elemento que asegure la estabilidad de la señal a cuantificar durante el tiempo que dura el proceso, este elemento es un S/H.

### *Proceso de codificación de nivel*

Una vez que a una muestra de la señal de entrada se le asigna un nivel discreto adecuado, es necesario convertir dicho nivel en un código numérico con el que pueda trabajar el sistema de procesamiento digital.

Existe una variedad de sistemas de codificación binaria que presentan una serie de cualidades más o menos atractivas en la tarea de codificación del nivel de cuantificación, entre los cuales se pueden mencionar los siguientes:

- Binario natural y binario desplazado.
- BCD.
- Complemento a dos.

# *Convertidores analógico-digitales (ADC)*

Existen un gran número de circuitos que permiten convertir una señal analógica en su representación equivalente digital, todos ellos se conocen de forma general como convertidores analógico-digitales (ADC's). En una primera clasificación se puede diferenciar entre aquellos que proporcionan a la salida un flujo de datos representados mediante códigos binarios, y los que ofrecen un flujo de pulsos por una única línea, cuya frecuencia de repetición o anchura es proporcional a la señal de entrada. Los primeros son conocidos expresamente como ADC's, mientras que los segundos vienen referenciados en los manuales y textos técnicos como conversores tensión-frecuencia y tensión-anchura de pulsos, respectivamente.

Para los ADC's de salida digital se puede realizar una nueva clasificación atendiendo a si la palabra de salida se presenta en paralelo o en serie. En ambos casos el funcionamiento interno es prácticamente el mismo, salvo en lo que respecta a la presencia o ausencia de un convertidor a datos tipo serie y al circuito de control de flujo de datos. En la figura 3.17 se representa el aspecto exterior de un ADC genérico, junto con sus terminales más comunes.

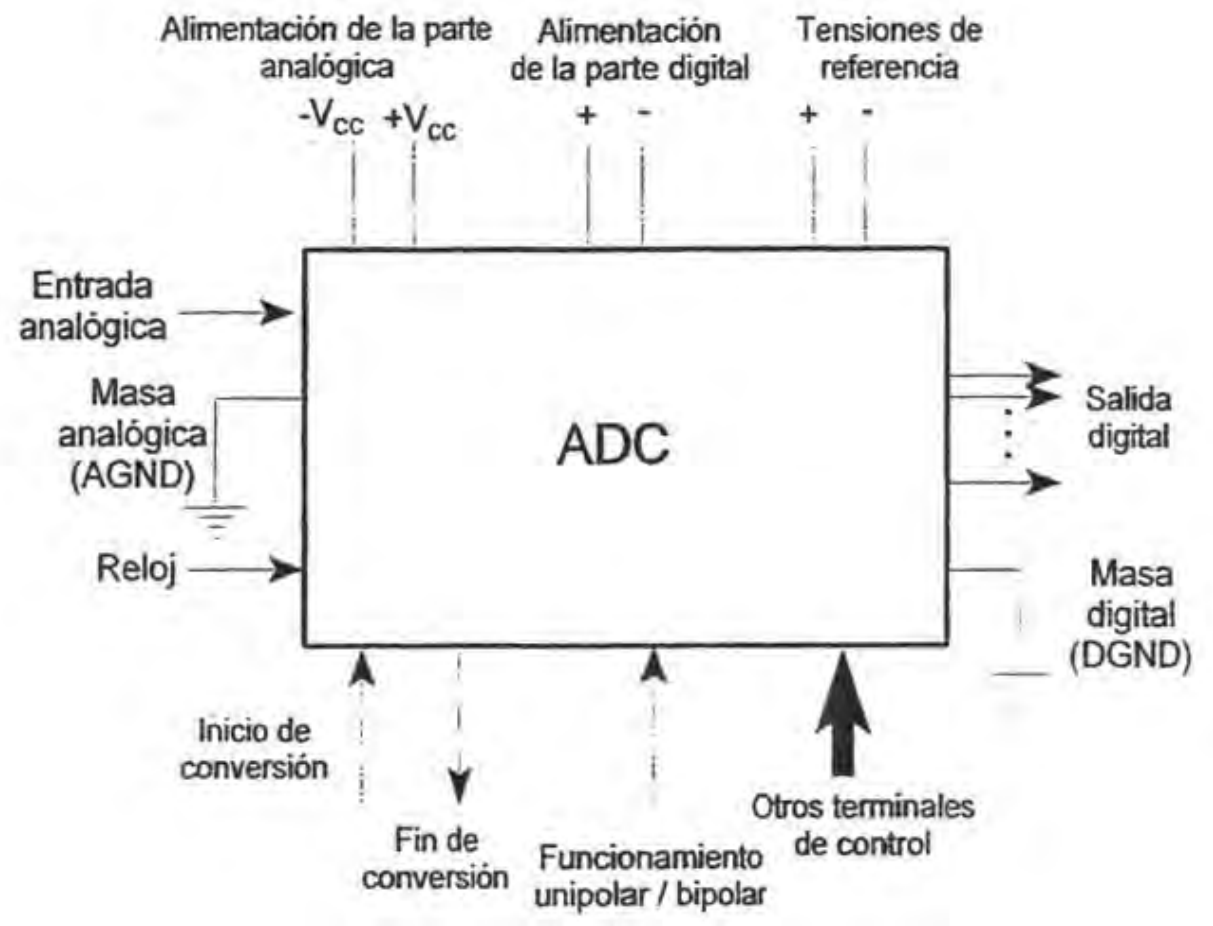

*Figura 3.17 Terminales características de un ADC.* 

# **Sistema digital**

Las funciones que debe llevar a cabo el sistema digital se dividen en dos grupos:

- Control de las diferentes etapas o subsistemas para realizar una adquisición y/o reproducción correcta de la señal. El control mencionado se extiende a las tareas de muestreo, retención, comienzo de conversión, multiplexado analógico, control de ganancia, etc. Una sincronización correcta de todas ellas es imprescindible si se quiere obtener un buen resultado deseado en el sistema de conversión.
- Recoger el flujo de datos suministrados por el circuito de conversión A/D o enviar los datos de salida al DAC.

El primer grupo de funciones son específicas de un sistema de conversión.

La conexión entre un sistema entrada-salida y un sistema de procesamiento puede clasificarse atendiendo al modo de circulación de la información:

- Conexión serie: requiere un reducido número de líneas a expensas de un menor flujo de datos. Implica la necesidad de un puerto serie en el sistema de procesamiento compatible con el de los convertidores.
- Conexión paralelo: permite un mayor flujo de datos, aunque su gran número de líneas sólo hace recomendable su uso en aplicaciones de sistemas de adquisición de datos de bus interno. Una ventaja adicional es la simplicidad del proceso de comunicación por lo que cualquier procesador es capaz de realizarla.

Es importante destacar la mayor versatilidad de la interfaz paralelo pues permite ejecutar de forma más sencilla y eficaz otras tareas relacionadas con el sistema de adquisición de datos: control de PGA's (amplificadores de ganancia programable), multiplexores, filtros, etc. Por ello, la conexión serie se recomienda para aquellas aplicaciones más simples, o que se basan en una unidad de adquisición que integra todas las funciones necesarias del sistema controladas por comunicaciones en modo serie de comandos.

Finalmente, puede realizarse una clasificación atendiendo al modo en el que el sistema digital atiende al de conversión:

- Por sondeo: el sistema digital prueba continuamente la condición que establece el momento de salida o entrada de un dato. Este método puede generar problemas de programación si el procesador debe realizar adicionalmente otras funciones.
- Por interrupciones: el sistema digital se despreocupa de la tarea de comunicación asignando a otra unidad (interna o externa) la función de avisarle en el momento en que debe llevarse a cabo. Con este método el sistema digital puede realizar sin problemas otras funciones ajenas a la comunicación.

# **Convertidor digital-analógico (DAC)**

La función de un DAC es la de proporcionar una señal analógica de salida que guarde una relación determinada con el código digital de entrada. Normalmente, la relación entre el número representado por el código y el voltaje analógico es lineal, adaptándose la función de transferencia a la representada en la figura 3.18.

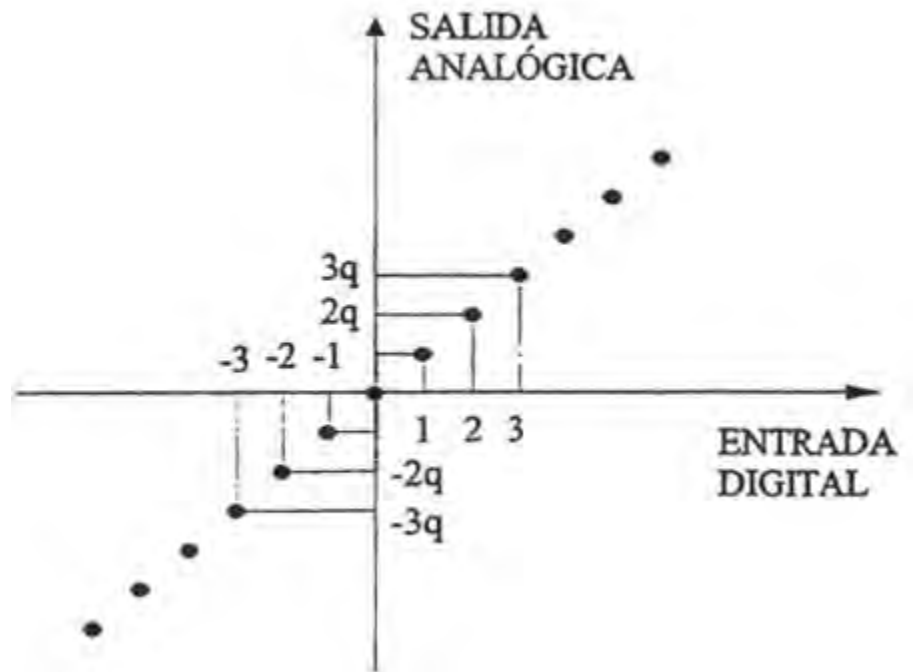

*Figura 3.18 Función de transferencia de un DAC lineal.* 

El DAC proporciona la señal analógica correspondiente a un código de entrada hasta el instante en el que un nuevo código es introducido. La teoría de procesamiento digital de señales demuestra que en la señal reconstruida se encuentra el espectro original, junto con las imágenes del espectro centradas en múltiplos enteros de la frecuencia de muestreo.

Desde el punto de vista externo, un convertidor digital-analógico (DAC), se puede representar, de forma general, mediante un bloque como el de la figura 3.19.

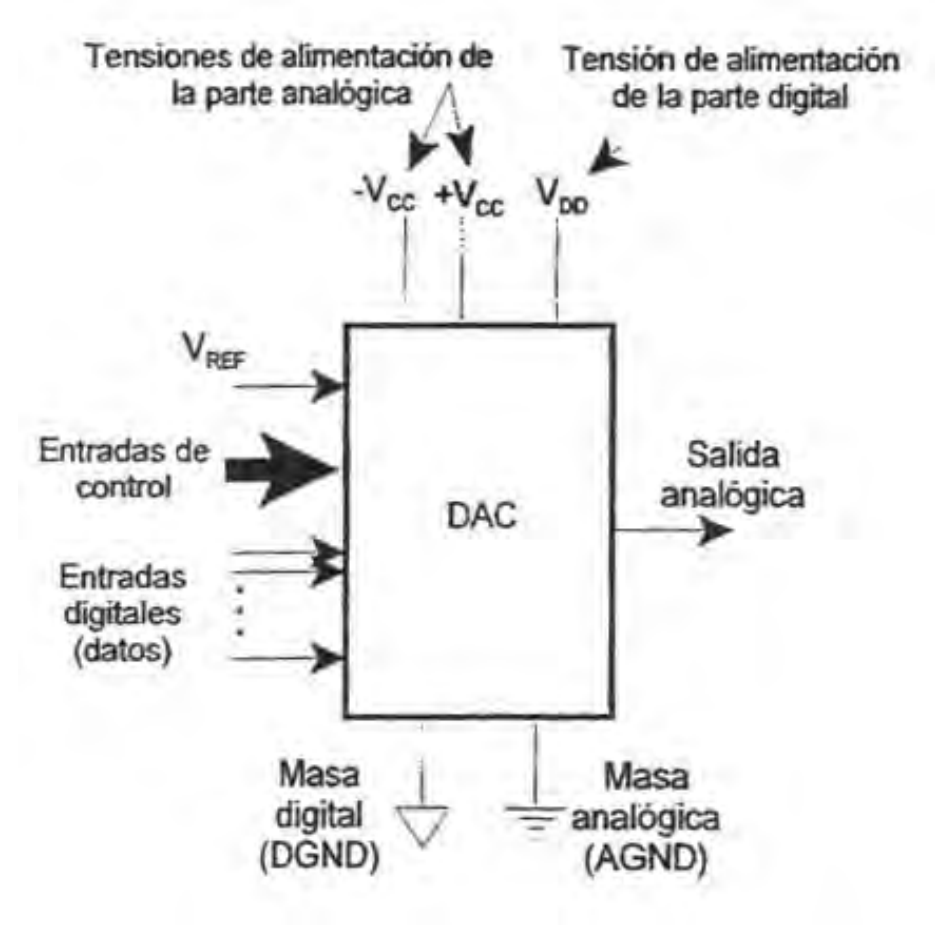

*Figura 3.19 Terminales características de un DAC.* 

# **Post-proceso**

En esta unidad se incluyen diferentes filtros, encargados de ejecutar el acoplamiento con los dispositivos de actuación o visualización.

De forma más específica, como se deduce en el estudio interno de los convertidores D/A, la señal analógica proporcionada puede presentar "glitches" (transitorios generalmente de corta duración que se presentan en la señal) como resultado de los diferentes retardos internos de los circuitos que constituyen el dato analógico. Este efecto es en la mayoría de las ocasiones irrelevante, pues el filtrado posterior reduce notablemente su magnitud. De cualquier manera, en algunas aplicaciones de alta velocidad debe ser eliminado introduciendo un S/H que mantenga la señal de salida durante el intervalo de tiempo en el que el DAC comienza a transitar hacia un nuevo nivel.

# **3.2.2 SISTEMAS EXISTENTES Y SUS CARACTERÍSTICAS**

Existe una amplia variedad de productos comerciales basados en PCs para adquisición de datos, y su número se incrementa cada día junto con las nuevas tecnologías que permiten su desarrollo. Estos productos se pueden clasificar bajo dos categorías: hardware y software. Algunas aplicaciones de software vienen incluidas con la mayoría de los productos de hardware, con el fin de facilitar el trabajo

 $\overline{a}$ 

<span id="page-64-0"></span>del usuario final. Ocasionalmente, los fabricantes de hardware recomiendan software compatible, así como guías de programación.

### **Hardware comercial para adquisición de datos**

Existe una amplia gama de fabricantes que producen hardware de adquisición de datos para PC. La mayor parte del mercado se enfoca en sistemas Microsoft Windows, buses PCI e ISA, que corren en procesadores Intel o compatibles. Para este tipo de arquitecturas, la mayoría del hardware consiste en tarjetas que se insertan en el bus de expansión de la PC. Los más recientes y rápidos productos se basan en buses de expansión PCI, aunque aún se encuentran disponibles sistemas de bus ISA, que sin embargo, no se recomiendan para las aplicaciones más recientes. Las tarjetas ISA se encuentran en dos versiones: de 8 bits para sistemas PC/XT y 16 bits para máquinas AT (ISA). Muchos de los productos cuentan con hardware externo adicional a la tarjeta principal. Estos dispositivos incluyen cajas de conexión, tarjetas de acondicionamiento de señales, y sistemas de entrada-salida de potencia, que incluyen relevadores. Algunos sistemas basados en PC consisten en una caja externa conectada al bus de la misma a través de una tarjeta de interfaz.<sup>[8](#page-64-0)</sup>

Además de las tarjetas de conexión tipo "plug-in", existen sistemas de hardware para adquisición de datos que se conectan a la PC a través de un puerto USB. Estos dispositivos "plug and play" son muy sencillos de instalar, sin embargo, en lo general, no son sistemas de alto desempeño (presentando tasas limitadas de transmisión de datos). Para computadoras portátiles (notebook) se pueden emplear sistemas de adquisición de datos a través de tarjetas PCMCIA. Por otra parte, existen sistemas de adquisición de datos que se conectan a la PC a través de puerto serie o paralelo.

Algunas tarjetas de adquisición de datos pueden tener capacidad de expansión, por ejemplo, multiplexores adicionales que permitan una mayor cantidad de entradas analógicas. Otras tarjetas de adquisición de datos para PC están diseñadas para ser modulares. Éstas consisten básicamente en tarjetas tipo "plug-in", un portador, el cual recibe varios módulos que se conectan a él. Los módulos ofrecen diversas funciones específicas, permitiendo al usuario ajustar el hardware a sus necesidades (por ejemplo el número de entradas y salidas analógicas). Las funciones de un módulo incluyen entradas y salidas analógicas (*analog I/O*), entradas y salidas digitales (*digital I/O*) y acondicionamiento de señales. Esta configuración modular ofrece mayor flexibilidad, a un mayor costo, la cual se justifica cuando se presentan diversos cambios en el sistema con regularidad, o cuando se requiere de un sistema personalizado.

Las tarjetas con entradas y salidas digitales tienen líneas de entrada y salida que operan comúnmente en niveles lógicos TTL (en el rango de 0 a +5V). Estas tarjetas a menudo contienen algún múltiplo de 8 líneas de entradas y salidas digitales, siendo las de 16 y 24 las más comunes. Estas tarjetas pueden emplearse como interfaces paralelas digitales, así como controladores dedicados. La mayoría de las tarjetas de entradas y salidas digitales permiten programar líneas para entrada, salida o ambas. Comúnmente contienen hardware de generación de interrupciones. Algunas tarjetas soportan DMA para una velocidad máxima de transferencia.

<sup>8</sup> Howard Austerlitz, *Data acquisition techniques using PCs* (Second edition, Amsterdam Academic 2003), p. 252.

<span id="page-65-0"></span>Las tarjetas de entradas y salidas analógicas son la forma más común de hardware de adquisición de datos para PC's. Éstas contienen uno o más ADC´s para entradas analógicas y DAC's para salidas digitales. Comúnmente cualquier tarjeta que contenga un ADC para entradas analógicas es considerada una tarjeta de adquisición de datos. Las tarjetas de entradas analógicas contienen típicamente un circuito integrado ADC con uno o más multiplexores analógicos. Esto permite conectar una o más entradas analógicas a una sola tarjeta al mismo tiempo. Por ejemplo, varios sensores de temperatura pueden ser usados al monitorizar diferentes porciones de una pieza de equipo bajo prueba. El multiplexor permite conectar una de varias entradas analógicas al ADC en cualquier tiempo dado. Comúnmente las tarjetas ADC comerciales tienen de 8 a 32 canales analógicos de entrada. Estos canales pueden ser de entrada diferencial o de una terminal sencilla (single-ended).

La resolución de los ADC's y DAC's empleados en estas tarjetas van de los 8 a los 24 bits. Las tarjetas con resoluciones de 12 bits son aún las más comunes. Otro parámetro importante es la máxima razón de conversión para entradas analógicas. Esta puede ir de sólo decenas de muestras por segundo para tarjetas de bajo costo hasta más de 2 millones de muestras por segundo en una resolución de 16 bits o, 100 millones de muestras por segundo a 14 bits de resolución en tarjetas de adquisición de datos de alta velocidad con interfaces PCI. Las tarjetas con razones de conversión mayores a 5 giga muestras por segundo (5 Gsamples/sec) a 8 bits de resolución se encuentran ya disponibles.<sup>[9](#page-65-0)</sup>

Las tarjetas de salidas analógicas contienen, por lo general, un DAC por canal de salida. Ocasionalmente, una tarjeta puede contener un DAC y varios canales de salida analógicos empleando un amplificador de muestreo y retención (S/H) por cada canal.

La mayoría de las tarjetas de entradas y salidas analógicas contienen contadores y temporizadores con múltiples canales. Esto permite a la tarjeta realizar conversiones a una razón fija, sin necesidad del uso de software. Por otra parte, es común para conversiones de datos el tener un reloj de control, ya sea interno o externo, o por comandos de software. La mayoría de las tarjetas de entradas analógicas tienen hardware con capacidades de interrupciones.

Las tarjetas de entradas y salidas analógicas PCI son potencialmente más rápidas que sus contrapartes ISA debido a su velocidad de bus. La mayoría de las tarjetas PCI son versiones PCI 2.1, que soportan 32 bits de bus de datos a velocidades mayores a 33 MHz, con una razón pico de 132 Mbytes/segundo.<sup>[10](#page-65-0)</sup> Esto es superior a la velocidad que permite la tecnología de bus ISA y DMA. Otra importante característica de muchas tarjetas de adquisición de datos PCI se refiere a la capacidad del bus principal. Esto permite a la tarjeta transferir datos a la memoria tan pronto como éstos se encuentran disponibles, sin esperar por aplicaciones de software para responder a interrupciones o poleo (de una manera análoga a la operación ISA DMA, pero con mejor empleo del medio saludo "*handshaking*" y una mejor aplicación por parte del hardware). Adicionalmente, altas tasas de transferencia PCI minimizan la cantidad de memoria en la tarjeta requerida para almacenar los datos adquiridos, antes de que sean transferidos a la memoria de la PC. Comúnmente un FIFO que es de tan solo algunas miles de muestras en tamaño es un buffer adecuado (en contraparte con los varios megabytes de buffer de memoria que se requieren en una tarjeta de alta velocidad ISA).

 $\overline{a}$ 

 $^9$  Ibid., p. 255.<br> $^{10}$  Ibid., p. 256.

La configuración más común para hardware de adquisición de datos basado en PC es la tarjeta multifuncional. Esta tarjeta contiene, como mínimo, un ADC con canales analógicos de entrada, uno o más canales analógicos de salida, varias líneas digitales de entrada y salida y varios canales contadores y temporizadores. Algunas incluso contienen circuitos de acondicionamiento de señales, como lo son los filtros. Estas tarjetas pueden contener todo el hardware necesario para convertir a la PC en un completo sistema de adquisición de datos (así como el software asociado que se requiere) en ocasiones a un precio bastante atractivo. Solo se debe estar seguro de que se requieren la mayoría de las funciones y que cada función individual cumple con los requisitos necesarios (tal como el número de canales de entrada y salida o un ADC con velocidad de conversión lo suficientemente rápida). Sin lugar a dudas, los módulos multifuncionales son las más populares tarjetas de adquisición de datos para PC, y un ejemplo de este tipo de hardware es el que se presenta en la figura 3.20.

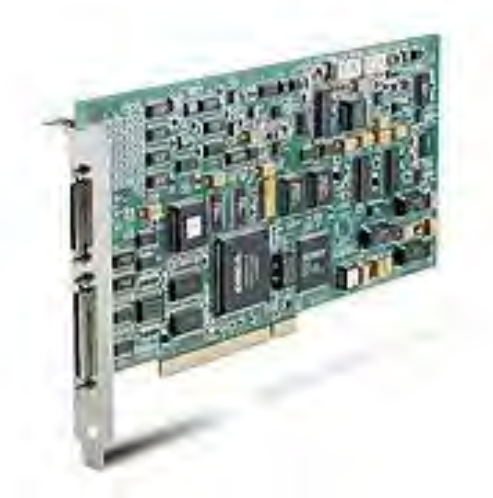

*Figura 3.20. Tarjeta PCI de adquisición de datos multifuncional KPCI 3108 de Keithely.* 

### **Software comercial para adquisición de datos**

La disponibilidad, capacidad y sencillez de uso, son quizá las mayores razones para utilizar la PC como plataforma de un sistema de adquisición de datos. En la mayoría de los casos, las diferencias en los productos de software para adquisición de datos son similares a aquellas que se presentan en hardware. Los productos de software varían desde "drivers", dirigidos a fabricantes específicos de tarjetas de adquisición de datos y dedicadas a conjuntos de tareas básicas (tales como funciones simples de hardware) hasta conjuntos completos de software de adquisición, análisis y despliegue de datos, que soportan una amplia variedad de dispositivos de hardware (tal como tarjetas multifunción).

Un software controlador (*driver*) es un programa especial que se emplea como interfaz para un dispositivo en particular de hardware. Éste se emplea en conjunto con otro software: el programa de control. El "driver" maneja toda la interfaz de bajo nivel, tal como la lectura y escritura a los canales de una tarjeta de adquisición de datos y las localidades de memoria. Presenta además comandos de alto nivel al programa de control, como el inicializar una conversión en el ADC en un canal seleccionado y devolver el resultado. Entonces el "driver" toma el control de todos los comandos de los puertos de entrada y salida, simplificando el programa de control. Por otra parte, cuando se utiliza un sistema operativo de 32 bits, la única manera de tener acceso a la tarjeta de adquisición de datos (o cualquier

otro dispositivo de hardware) se realiza a través de "drivers" de software, ya que el acceso directo de hardware no se permite.

Para sistemas operativos como DOS, un driver para una tarjeta de adquisición de datos se realiza al escribir un programa que lea la tarjeta. Por si mismo, un "driver" no es un paquete de software; es solo una herramienta que se utiliza para crear un programa completo. Esta es la razón de por qué los fabricantes ofrecen diferentes "drivers" para diferentes sistemas operativos, así como diversos lenguajes de programación (BASIC, C, Pascal, MS Visual C/C++, MS Visual Basic, etc.). Algunas veces se requieren de diferentes "drivers" para compiladores de diferentes fabricantes que soportan el mismo lenguaje, tal como Microsoft C y Borland Turbo C que corren bajo DOS.

Los "drivers" de software para DOS son proporcionados comúnmente de dos formas que soportan lenguaje compilado: un módulo residente en memoria o un módulo de enlace. Un módulo residente en memoria se proporciona como programa pequeño (comúnmente como una extensión de archivo .COM). El programa corre, haciendo que el "driver" resida en memoria. Ocasionalmente, el "driver" residente en memoria se proporciona como un archivo de extensión .SYS

Un "driver" para DOS en la forma de un módulo de enlace se proporciona comúnmente como un archivo con extensión .OBJ. Después de que este programa de control es compilado, es enlazado con el "driver", lo que genera el programa ejecutable completo con un archivo de extensión .EXE.

En Microsoft Windows los programas ejecutables también tienen extensiones .EXE. A menudo, conjuntos de funciones llamadas por Windows se distribuyen como librerías de enlace dinámicas (DLL).

Existen también productos de software que se emplean como lenguajes gráficos de adquisición de datos, como por ejemplo LABTECH NOTEBOOK y LabVIEW. Este tipo de paquetes de software ofrecen lo mejor de ambas partes: facilidad de uso junto con extensión y flexibilidad. Se programa al conectar íconos en lugar de escribir líneas de código.

La figura 3.21 muestra una comparación de las interfaces para DOS, basadas en menús y comandos. Para guardar un arreglo de datos como un archivo de impresión, empleando el menú del sistema (figura 3.21*a*) se debe seleccionar de entre diversas ventanas, y finalmente se especifica el nombre del archivo que se generará. Por otra parte, en la interfaz de comandos (figura 3.21*b*) una sola línea de comando realiza la misma operación.

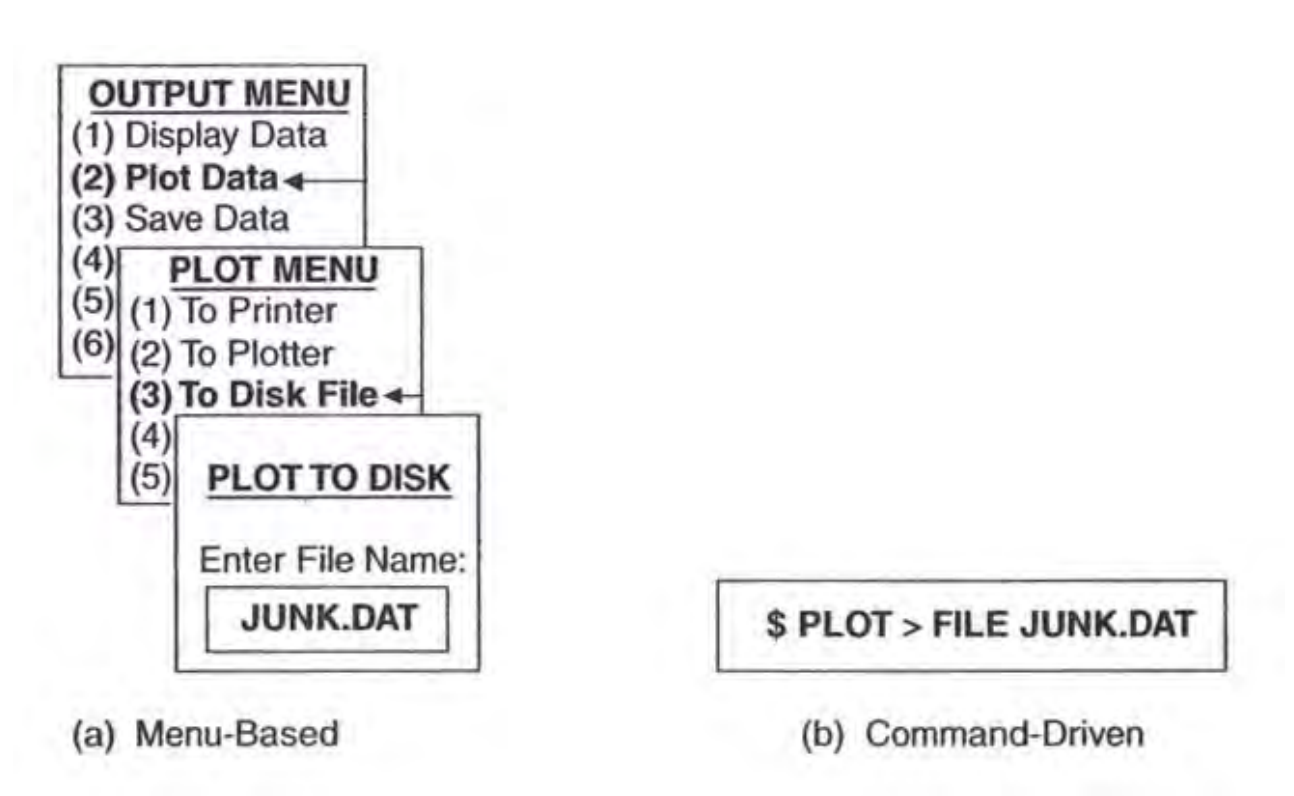

*Figura 3.21. Comparación entre interfaces basadas en menús y a través de comandos.* 

Existen factores importantes a considerar cuando se comparan paquetes de software para adquisición de datos, especialmente aquellos que se encuentran presentes y cómo son implementados. Un soporte completo de todas las características de hardware es primordial, especialmente la razón máxima de conversión del ADC (frecuencia de muestreo), soporte de interrupciones, y soporte DMA para ISA o manejo de bus para PCI. El soporte de múltiples tarjetas es algo que siempre se requiere. La mayoría de este tipo de software incluyen despliegue gráfico de los datos adquiridos en "tiempo real", en cualquiera de sus versiones, gráficos x-y o una gráfica de barras. Por otra parte es común el escalado de los arreglos de datos de entrada (que se presentan frecuentemente en el formato de enteros no signados) provenientes de una señal de entrada analógica de voltaje, a sus unidades físicas que son medidas por los transductores y sensores que se emplean. Por ejemplo, las lecturas de milivolts leídas de un termopar podrían ser almacenadas como valores de grados Celsius, o la salida de voltaje de un LVDT podría ser almacenada como valores de desplazamiento en milímetros.

Además del ASCII, muchos formatos estándar son soportados por programas de adquisición de datos. Uno de estos es el formato de trabajo de Microsoft Excel. Programas de difusión y extensión, tales como Excel y Lotus, son muy populares para análisis numérico y de despliegue de información en ambientes de negocios. Algunos programas de adquisición de datos producen archivos de salida en este tipo de formatos, permitiendo al usuario realizar análisis de datos empleando programas tales como Excel. Otros programas de adquisición de datos que proporcionan funciones de análisis pueden escribir y leer datos en este tipo de formatos, frecuentemente en la forma de un archivo ASCCI especial llamado Variables Separadas por Comas (CSV).

Software de análisis de datos es otra importante consideración para un sistema de adquisición de datos basado en una PC. Esos paquetes de análisis pueden usarse con los datos generados internamente por ellos mismos, o importar datos de otros programas. Algunos de ellos incluyen funciones de adquisición de datos. Casi todo el software para adquisición de datos incluye funciones que soportan salida para despliegue de vídeo, impresión y graficas. Las capacidades de estos paquetes varían desde operaciones matemáticas generales, hasta funciones de DSP (Procesamiento Digital de Señales) tales como análisis por FFT. Algunos de estos tipos de software de análisis no son dirigidos específicamente para aplicaciones científicas, de ingeniería y adquisición de datos. Programas para negocios de propósito general, tales como Lotus y Excel, son ejemplos de éstos. Sin embargo, aún son herramientas de gran ayuda para análisis de adquisición de datos.

Finalmente, al seleccionar un producto de software para adquisición de datos es importante revisar los siguientes aspectos: siempre revisar los requerimientos de la PC antes de seleccionar alguno. Esto incluye tanto el hardware asociado a la PC (tipo de procesador, velocidad, cantidad de memoria RAM, espacio en disco duro, etc.) y el software (sistema operativo).

# **3.3 COMUNICACIONES**

Se han implementado muchos buses y protocolos, estándares y propietarios, para comunicar el sistema de adquisición de datos con la PC.

Cuando se habla del término buses se hace referencia a los conectores de las PCs donde se insertan tarjetas de adquisición de datos. Ejemplos de estos buses son el bus ISA, PCI, PCMCIA, etc. En cambio el término protocolo de comunicaciones define el tipo de enlace de comunicación con el que se va a conectar un sistema externo de adquisición de datos con una PC, esta comunicación puede llevarse a cabo utilizando algunos de los siguientes protocolos de comunicación: RS232, RS485, USB, Ethernet, etc.

# **3.3.1 HARDWARE PARA COMUNICACIÓN**

# **BUSES**

A lo largo de la historia de la computadora personal podemos observar que se han desarrollado una variedad de diferentes buses como el ISA, el PCI, el IBM Micro Channel Architecture (MCA), el Enhanced Industry Standard Architecture (EISA), el Vídeo Electronics Standard Association (VESA) local Bus, etc. Dentro de estos buses, dos son los más populares: nos referimos al ISA (Industry Standard Architecture) y al actual PCI (Peripheral Component Interconnect).

# **Bus ISA**

Fue el bus creado por IBM para la primera PC. Inicialmente el bus ISA manejaba solo 8 bits y 4.77 MHz lo cual era suficiente para el procesador Intel 8088. Cuando se introduce en el mercado el procesador Intel 80286 para la versión AT de la computadora personal dicho bus pasa a manejar 16 bits a 8 MHz, ampliando su conector para poder soportar los 16 bits. Cabe mencionar que a ambos tipos de buses se los conoce como bus ISA; aunque en algunos ambientes se le llama bus XT al de 8 bits, y al de 16 bits se le conoce directamente como bus ISA. Está claro que tarjetas de 8 bits pueden insertarse en los slot de 16 bits pero las tarjetas de 16 bits pueden insertarse sólo en slots ISA de 16 bits.

*Funcionalidades del bus ISA:* el DMA (Direct Memory Acces) y el PnP (Plug and Play) son modalidades introducidas con el bus ISA. El DMA se encarga de buscar áreas libres de memoria RAM sin utilizar la ayuda del CPU. Esto acelera el desempeño de las PCs que poseen esta funcionalidad.

El PnP (Plug and Play) fue, en realidad, introducido con el bus ISA pero se requirió del advenimiento de un sistema operativo como Windows 95 para poder manejar esta funcionalidad. El PnP opera de la siguiente forma: se debe cargar primero el driver correspondiente a la tarjeta que se va a insertar, luego se debe apagar y desconectar la PC de la alimentación de red, abrir el gabinete, insertar la nueva tarjeta, teniendo cuidado de no tocarla directamente sin estar el operador conectado a tierra para evitar que la carga estática que el operador pueda tener en su cuerpo dañe a la tarjeta. Luego de insertar a la tarjeta, cerrar el gabinete, conectar a la alimentación de la PC y encenderla. Cuando el sistema operativo del tipo PnP como por ejemplo Windows 98 se cargue, va a detectar la presencia de la nueva tarjeta y va a asignar las direcciones I/O, las interrupciones (IRQ) y demás parámetros necesarios para que la nueva tarjeta esté funcionando sin necesidad de intervención del operador. Obviamente que para que lo anterior sea posible, la tarjeta a insertar tiene que ser tecnología PnP (Plug and Play) con un entorno de sistema operativo que soporte PnP y con un BIOS de la PC que también maneje el PnP.

Si no se poseen las funcionalidades PnP, instalar una tarjeta ISA en una PC puede ser una operación que contrae cierto trabajo adicional por parte del operador que deberá colocar manualmente los interruptores de las direcciones de I/O y el IRQ de la tarjeta.

# **Bus PCI**

El bus PCI (Peripheral Component Interconnect) de 32 bits fue introducido en el mercado por Intel en el año 1993 con la aparición del Procesador Pentium. También se le observó en algunas versiones de los últimos modelos de tarjetas madre (motherboards) para Intel 486.

Este bus maneja 32 bits a una velocidad de 33 MHz e incorpora mejoras sustanciales en las capacidades PnP. Sin necesidad de jumpers, este bus selecciona automáticamente las direcciones de I/O, el DMA y las IRQ, permitiendo que diferentes dispositivos PCI puedan compartir las interrupciones.

Slots PCI se encuentran fácilmente disponibles en las tarjetas madres de las computadoras de última generación. No sucede lo mismo con los slots ISA que tienden a desaparecer en este tipo de PCs.

En las PCs industriales la tendencia no es la misma ya que éstas se pueden adquirir con backplanes diseñados tanto para ISA como para PCI e incluso hasta con todos los slots para bus ISA: 20 ó 22 slots dependiendo del modelo. Esto se debe a que muchos sistemas industriales conservan en la actualidad equipos con placas especiales con bus ISA.

# **Bus PCMCIA**

El bus PCMCIA (Personal Computer Memory Card International Association) introducido en las notebooks y laptops, permite la conexión en las mismas de tarjetas de adquisición de datos, interfaces GPIB, RS485, RS232 y cualquier otro periférico PCMCIA.

En cuanto a desempeño y velocidad, el bus PCMCIA está más cerca del bus ISA que del bus PCI pero añade las funciones de Plug and Play (PnP) y de "hot swapping". Esto último se refiere a la capacidad que permite conexiones y desconexiones sin apagar la PC es decir "en caliente".

Las tarjetas de adquisición de datos PCMCIA manejan los siguientes rangos de información: entre 100 *kilomuestras/segundo* a 200 *kilomuestras/segundo*, resoluciones de 12 a 16 bits, entre 8 a 16 entradas analógicas, algunas salidas analógicas, entradas y salidas digitales y algunos contadores por hardware.

Es de destacar lo compacto de esta tecnología: una tarjeta DAQ PCMCIA es del tamaño de una tarjeta de crédito. Son útiles para aplicaciones portátiles, imprescindibles a la hora de hacer mediciones en campo. No son adecuadas para que estén instaladas permanentemente en ambientes agresivos, ya que ni la notebook ni el sistema DAQ PCMCIA están pensados para aplicaciones industriales donde sea necesario un sistema robusto.

# **PROTOCOLOS DE COMUNICACONES**

Dentro de este apartado se incluyen todos los protocolos de comunicaciones entre la PC y los sistemas de adquisición de datos externos. Hablaremos en este punto de los protocolos de comunicaciones estándar como el RS232, RS485, RS422, GPIB (IEEE488), USB, FireWire y Ethernet.

# **Estándares de puertos seriales (RS232, RS485, RS422)**

# *El estándar RS232*

El estándar serial EIA (Electronic Industries Association's) RS232 vio la luz en el mercado en el año 1962. Sus características iniciales eran las siguientes: 15 m (50 pies) de distancia máxima, 19 200 baud (bits por segundo) de velocidad de transmisión máxima y conector de tipo DB-25 de 25 pines.

Con el transcurrir del tiempo el conector migró al tipo DB-9 de 9 pines manteniendo los contactos principales del antiguo conector DB-25 de 25 pines.

También con el paso del tiempo se incrementó en el estándar serial RS232 la velocidad de transferencia y en la actualidad se han alcanzado velocidades de 115 kbaud a 230 kbaud.

La distancia máxima también se incrementó hasta 25 metros.

Recordemos que el RS232 es un estándar donde existen un transmisor y un receptor y no acepta la posibilidad de contar con múltiples dispositivos.

En el mercado se consiguen tarjetas de comunicaciones RS232 de 2, 4 y 8 puertos tanto para bus ISA, PCI, PCMCIA, con diferentes UARTs (del inglés Universal Asynchronous Receiver/Transmitter – Transmisor/Receptor Universal Asíncrono –) y con o sin optoacopladores de aislamiento. Se pueden cubrir así casi todas las necesidades del mercado actual.
Fue concebido teniendo en cuenta que la comunicación sería del tipo diferencial. Este tipo de conexión es altamente inmune al ruido eléctrico lo que permite transmisiones a mayores distancias que el RS232. El estándar RS422 permite la conexión de hasta 10 dispositivos (multidrop) que se direcciona con una dirección o address. Se pueden alcanzar velocidades de transmisión de hasta 115 kbaud y distancias de hasta 4000 pies (1 220 metros).

Estas tarjetas RS422 también se consiguen de 2, 4 y 8 puertos, bus ISA, PCI, PCMCIA, con diferentes UARTs, y con optoacopladores de aislamiento o sin éstos; con lo cual se cubren casi todas las necesidades del usuario.

Utilizando convertidores de RS232 a RS422, que se pueden adquirir en el mercado, se puede ingresar al puerto serial RS232 de cualquier PC, desde una red RS422.

### *El estándar RS485*

El estándar RS485 al igual que el RS422 logra velocidades de hasta 115 kbaud cubriendo una longitud máxima de 4000 pies (1 220 metros).

Añade la ventaja de poder direccionar sobre una red RS485 con 4 hilos, hasta 32 dispositivos (multidrop). También existe una extensión de la RS485 que permitiría con solo dos hilos, tener una RS485 con 32 dispositivos.

Similar a lo comentado por el estándar RS232 y RS422, se puede decir sobre las tarjetas RS485: se consiguen de 2, 4 y 8 puertos, bus ISA, PCI, PCMCIA, con diferentes UARTs, y con optoacopladores de aislamiento o sin éstos; con lo cual se cubren casi todas las necesidades del mercado actual.

En la tabla 3.1 se resumen las principales características de los tres estándares seriales que hemos mencionado anteriormente.

<span id="page-73-0"></span>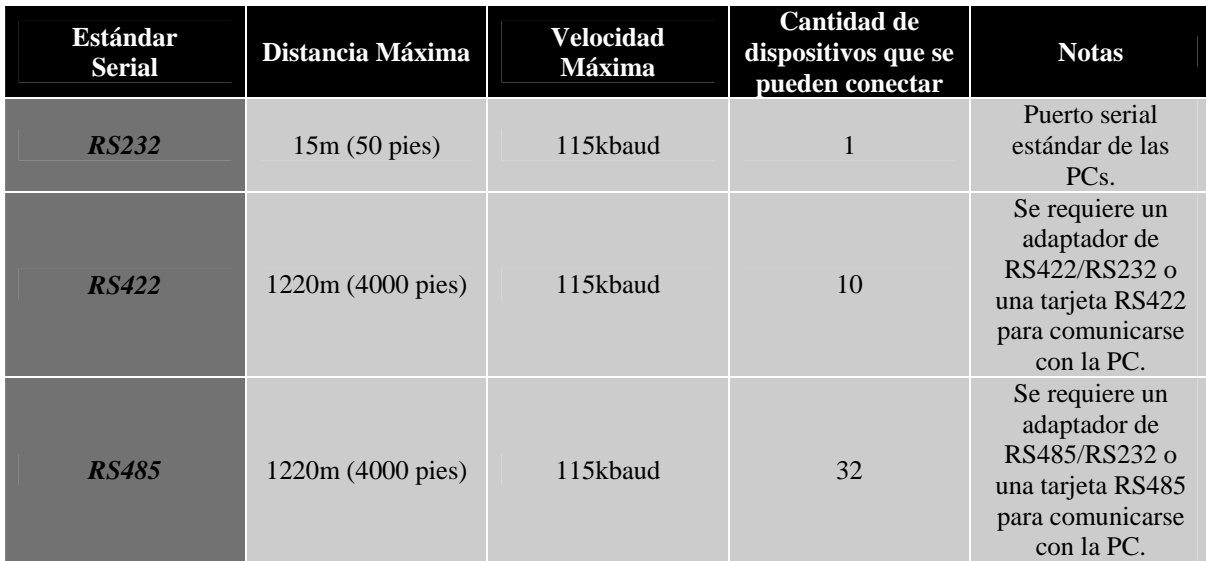

*Tabla 3.1 Estándares seriales.[11](#page-73-0)*

### **Estándares de puertos paralelos**

Este puerto, también conocido como estándar IEEE1284, nació para posibilitar la conexión entre la PC y lo que se denominan impresoras Centronics compatibles. Anteriormente a su aparición, las impresoras se conectaban con la PC a través del puerto serial. Dado lo lento de la comunicación serial, en aquellas aplicaciones en donde se requería mayor velocidad de transferencia, se recurría al protocolo IEEE488. Antes de la aparición del puerto paralelo propiamente dicho, el único puerto con comunicación de sus bits en paralelo era el IEEE488 o GPIB. Por lo tanto, colocando una tarjeta IEEE488 en la PC se podía establecer la comunicación entre la PC y el puerto IEEE488 del que en su momento disponían las impresoras o escáneres de alta velocidad.<sup>[12](#page-73-0)</sup>

Luego de la aparición del estándar de puerto paralelo, éste fue redefinido teniendo en cuenta 5 configuraciones diferentes entre unidireccionales y bidireccionales. Las tres primeras configuraciones son unidireccionales y permiten velocidades de transferencia a través del puerto paralelo de 100 kbytes por segundo. Las dos últimas configuraciones son la EPP (Enhanced Parallel Port) y el ECP (Enhanced Capability Port): ambos son bidireccionales y logran altas velocidades de transmisión.

### *Estándar IEEE488 o GPIB*

Este estándar nació en el año 1965 de la mano de Hewlett Packard y se llamó inicialmente Hewlett Packard Interface Bus (HP-IB). Su finalidad fue permitir la conexión entre la computadora y los instrumentos de laboratorio, registradores y demás equipos de medida.

 $\overline{a}$ 

<sup>11</sup> Tabla obtenida de: Ing. Carlos Chicala, *Adquisición de datos, medir para conocer y controlar (*Soluciones en Control S.R.L.), p. 33.<br><sup>4</sup> Ibid., p. 33.

<span id="page-74-0"></span>Su difusión en el mercado fue tal que posteriormente la IEEE la adoptó, renombrándola: GPIB o sea "General Purpose Interface Bus". En la actualidad a esta conexión se le conoce genéricamente como "IEEE488".

Posteriormente se generaron varias versiones de la IEEE488, siempre en pos de alcanzar mayor velocidad y mejor desempeño. Así aparece la IEEE488.1 (1 Mbyte/segundo), la IEEE488.2 y la moderna HS488 (8 Mbytes/segundo) que es la GPIB de alta velocidad.

El estándar GPIB puede soportar hasta 14 dispositivos los cuales pueden estar conectados en red lineal o en estrella radial. Acepta una longitud de cable máxima de 20 metros y los conectores son los estándares del mercado.

Obviamente que para trabajar con GPIB hace falta insertar en la PC una tarjeta o dispositivo que tenga un puerto GPIB. Estas tarjetas o dispositivos se consiguen para bus ISA, PCI, PCMCIA, puerto paralelo, puerto serial, Ethernet, etc.

### *Estándar USB (Universal Serial Bus)*

Nacido en el año 1995, el USB (Universal Serial Bus) fue diseñado para soportar múltiples dispositivos sobre un solo puerto. Puede comunicarse a velocidades más altas que un RS232 y hasta suministrar alimentación a los dispositivos conectados al puerto siempre que la potencia sea reducida.<sup>[13](#page-74-0)</sup>

Las cualidades más notorias de este protocolo son: un dispositivo USB se puede conectar o desconectar sin necesidad de desenergizar la PC; tampoco es necesario inicializar o bootear la PC ya que USB es PnP (Plug and Play). Además, USB puede soportar y direccionar hasta 127 dispositivos.<sup>[14](#page-74-0)</sup>

Al principio, USB 1.1 comenzó con velocidades de transmisión de 12 Mbits por segundo. En la actualidad, la versión USB 2.0 alcanza velocidades de 480 Mbits/segundo, lo cual representa tecnológicamente un incremento de 40 veces en la velocidad de transmisión.<sup>[15](#page-74-0)</sup>

USB es soportado por sistemas operativos como Windows, Mac y Linux. Por otra parte, hay una gran cantidad de dispositivos USB en el mercado como escáneres, cámaras, impresoras, módems, etc.

En lo que respecta a los dispositivos de adquisición de datos con conexión USB representan actualmente un mercado creciente, disponiéndose ya de adquisidores DAQ que se comunican utilizando el puerto USB. Estos adquisidores tienen entre sus características entradas analógicas, salidas analógicas, entradas y salidas digitales y contadores por hardware con una resolución de conversión A/D de 12 ó de 14 bits.

 $13$  Ibid., p. 34

 $14$  Ibid., p. 34<br> $15$  Ibid., p. 34.

### <span id="page-75-0"></span>*Estándar IEEE-1394 o FireWire*

Este estándar serial de alta velocidad fue creado por Apple Computer para transmitir vídeo digital, audio y aplicaciones que requieran transmisión de datos a alta velocidad.

Este estándar desarrolla velocidades de transmisión de entre 100 a 400 Mbits/segundo a una distancia de hasta 15 pies (4.5 m), se pueden conectar hasta 63 dispositivos sobre un puerto FireWire y es también PnP (Plug and Play). Es un protocolo que experimenta un gran desarrollo en lo que respecta a vídeo digital y audio digital. $^{16}$  $^{16}$  $^{16}$ 

En el campo de la adquisición de datos se están desarrollando muchas aplicaciones en las cuales FireWire reemplazará a GPIB, hasta el punto de que se pueden transmitir comandos GPIB (SCPI) sobre un bus FireWire.

### *Estándar Ethernet*

.

Cuando se trata de sistemas de adquisición de datos distribuidos, hay dos soluciones a implementar entre los sensores y los sistemas de adquisición de datos.

- a) *Primer Método.* Centralizar el sistema de adquisición de datos en la PC. Convertir la señal de tensión de los sensores a valores de corriente de 4 a 20 mA y transmitirla hasta la PC donde está el sistema DAQ.
- b) *Segundo Método.* Consiste en digitalizar la señal de cada sensor localmente y luego transmitirla usando algún protocolo como RS485 o RS232 a la PC. La señal transmitida así, desde el sensor a la PC es altamente inmune al ruido ya que es digital. Pero tiene la desventaja de requerir en cada sensor un sistema DAQ por lo tanto la configuración se torna más costosa.

Otro factor de importancia es la distancia máxima: hasta 4000 pies o sea 1 220 metros. Esta distancia puede prolongarse hasta algunos kilómetros usando los llamados módems para comunicaciones industriales pero no se pueden superar los  $20 \text{ km}$ .<sup>[17](#page-75-0)</sup>

¿Qué sucede si se requiere una distancia mayor? En este caso se utilizan con mucha frecuencia, sistemas de adquisición de datos comunicados vía Ethernet usando el protocolo TCP/IP. Recordemos que Ethernet y TCP/IP están soportados por diferentes sistemas operativos como Windows o UNIX. En general se puede decir que la ventaja más importante de Ethernet radica en que se puede usar localmente, aprovechando incluso el cableado para red de computadoras que exista ya instalado sin necesidad de hacer el tendido de un nuevo cableado. Por otra parte, la interfaz requerida en las PCs es muy económica y fácil de conseguir.

 $16$  Ibid., p. 35.

 $\overline{a}$ 

 $17$  Ibid., p. 35.

### **3.3.2 SOFTWARE**

Para obtener un sistema DAQ tecnológicamente bueno, la interacción entre el hardware y el software debe ser bien conocida. La programación del software debe ser desarrollada de forma de optimizar y hacer uso de todos los recursos que pone a disposición el hardware DAQ. Esta tarea puede resultar difícil en la actualidad debido a los rápidos cambios que ocurren en las plataformas y en los procesadores de las PCs, en los sistemas operativos, en los buses de comunicación y en las herramientas de software.

Para evitar inconvenientes en el desarrollo del software para sistemas DAQ se requiere un profundo conocimiento de las estructuras del software y del hardware a la hora de desarrollar una aplicación. Esto se aplica tanto si se trabaja con tarjetas insertadas en la PC o con instrumentos independientes (stand alone) comunicados con la PC a través de GPIB (General Purpose Interface Bus) también conocido como IEEE-488, o comunicados a través de USB (Universal Serial Bus) o cualquier otro tipo de bus digital de comunicación.

### **Estructuras de Software**

Un ejemplo típico de un software de aplicación puede ser representado por una serie de niveles o "capas" (layers) como se observa en la figura 3.22.

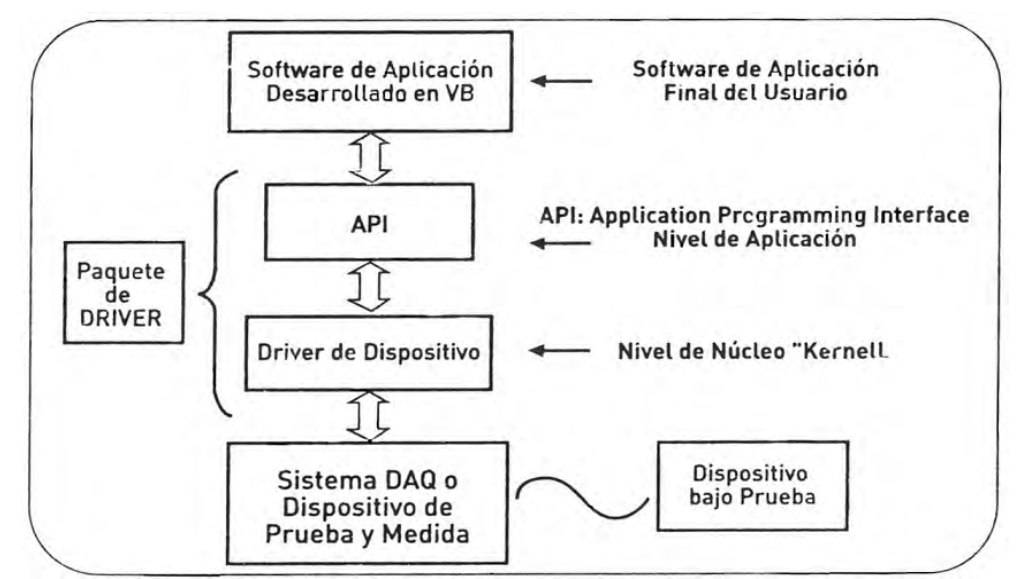

*Figura 3.22 Interacción entre el software de aplicación final del usuario, el software driver y el hardware de adquisición de datos.* 

Si se trabaja en un entorno de sistema operativo como Windows, el sistema de aplicación (test application) se comunica directamente con la interfaz del programa de aplicación (API – Application Programming Interfaz) y con el driver de dispositivo (device driver) para controlar los dispositivos de hardware que realizan la prueba y medición requeridos.

### **Drivers de dispositivos**

Un driver de dispositivo es la interfaz de software entre el sistema operativo de la computadora y cualquier sistema de adquisición de datos (Sistemas DAQ externos o internos a la PC, instrumentos con salida GPIB, sistemas DAQ USB, etc.). El software driver es en síntesis la capa de software que separa al desarrollador de programas de adquisición de datos de la complejidad del hardware del sistema de adquisición de datos. Todos los comandos, desde y hacia el hardware, son finalmente ejecutados por el driver de dispositivo. Por lo tanto los drivers de dispositivos son un elemento clave tanto en el desarrollo como en la implementación de un software de aplicación DAQ.

Esta arquitectura del sistema operativo provee portabilidad, robustez, flexibilidad, facilidad de mantenimiento y otras particularidades y requerimientos que el usuario de la computadora necesita. De otra forma los usuarios de un dispositivo tal como un sistema DAQ tendrían que escribir sus propios protocolos para lograr acceder a las funciones del hardware. Un sistema así sería intolerable.

### **Desarrollo del driver**

Un driver para un dispositivo de Windows está escrito en Visual C/C++ y es una extensión especial del núcleo central del sistema operativo.

Un driver de dispositivo, típicamente un "archivo.SYS", es un código ejecutable que se carga en la RAM de la PC. Los drivers de dispositivo reciben más atención, flexibilidad y acceso totalmente desprotegido al hardware y a la memoria del sistema. De tal forma, los drivers de dispositivos deben seguir reglas muy específicas para comunicarse con el resto del sistema operativo.

La funcionalidad multitarea (multitasking) multiproceso y multithreading de las PCs de hoy determinan que el rol de drivers de dispositivos sea más importante. Un driver de dispositivo debería, como mínimo, manejar la mayoría de los escenarios multitarea que pudieran afectar la operación de su propio dispositivo de hardware. Una PC típica contiene varios drivers tales como el vídeo, mouse, impresora, teclados, controlador de disco, etc., corriendo simultáneamente. Por lo tanto, cada driver debería estar diseñado idealmente para:

- a) Coexistir con los demás drivers sin conflicto.
- b) Ser robusto, es decir resistente a los choques funcionales con los drivers de otros dispositivos.
- c) Consumir la menor cantidad de recursos del sistema tales como memoria, tiempo de procesamiento, etc.

### **La interfaz del programa de aplicación**

El desarrollador de un programa de aplicación final del usuario interactúa y trabaja con la interfaz del programa de aplicación (Application Programming Interface: API).

El API simplifica enormemente las tareas que desarrolla el programador con el hardware y permite que las comunicaciones entre el driver de dispositivo y el programa de aplicación final del usuario sean transparentes, por eso el usuario final rara vez tiene que comunicarse con un dispositivo.

El API forma parte, junto con el driver de dispositivo, de lo que se denomina paquete de driver. El API deberá ser la primera pieza diseñada cuando se desarrolla el driver del dispositivo. La interfaz de control Active X es un ejemplo de un API que juega un papel importante en la simplificación de los desarrollos de los sistemas DAQ y otras aplicaciones. Otros tipos de APIs incluyen objetos .COM, DLLs, Librerías, y soportan módulos para Visual Basic, Visual C/C++, y otros lenguajes de programación.

### **Funcionamiento de los Buffer de Memoria – Memorias FIFO**

Una memoria FIFO (First In, First Out – primero entra, primero sale) es un bloque de almacenamiento temporario de memoria que se encuentra en casi todos los dispositivos de adquisición de datos.

Una memoria FIFO puede servir de memoria instalada en la tarjeta (on board) donde los datos son almacenados antes de ser capturados por el driver de dispositivo, como se muestra en la figura 3.23. Una vez que el dato ha sido leído de la memoria FIFO, su espacio puede ser utilizado por un nuevo dato entrante. Para hacer más eficiente el flujo de datos adquiridos, típicamente una memoria FIFO envía una interrupción antes de llenarse totalmente, alertando al driver de dispositivo que es tiempo de capturar datos. En este punto, el driver de dispositivo envía un "Interrupt Service Routine" (ISR) para leer los datos y esperar la próxima interrupción.

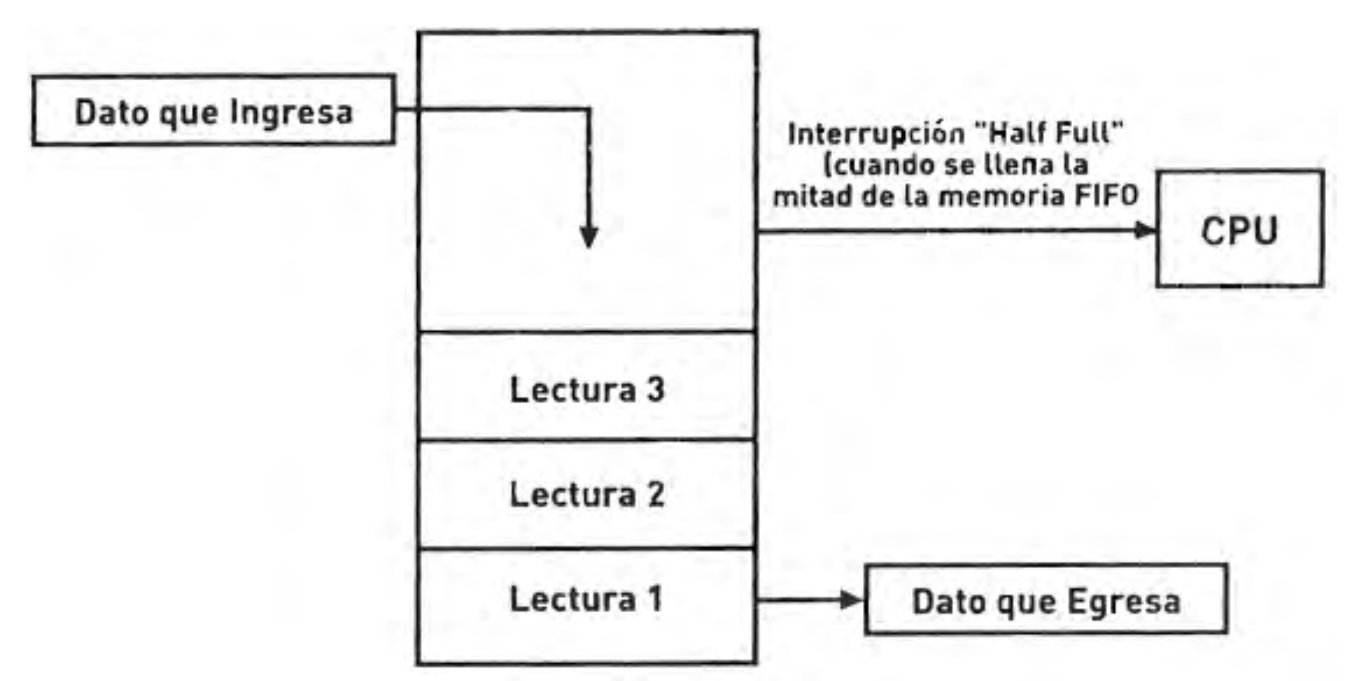

*Figura 3.23. Forma de operación de una memoria FIFO.* 

Las memorias FIFO fueron diseñadas para compensar las demoras del software y de los sistemas operativos y evitar las pérdidas de datos. Por ejemplo cuando un programa envía un flujo de datos al disco duro, la memoria FIFO ayuda a mantener íntegra la secuencia de datos adquiridos mientras se graban en el disco. Sin embargo, durante el uso de la FIFO, existe un desplazamiento entre los datos sin leer y los datos leídos por el driver de dispositivo. Idealmente para evitar el desbordamiento (overflow) la velocidad con la que egresan los datos de la memoria FIFO debe ser mayor que la velocidad con que ingresan a dicha memoria. Si la memoria se llena más rápido de lo que el driver puede leer, ocurrirá un

error de desbordamiento (overflow): el dato entrante no tiene lugar para ser guardado y por lo tanto se perderá.

### *Funcionamiento del DMA*

El DMA (Direct Memory Access) es el medio de implementar las I/O sin que intervenga el CPU de la computadora en la transición. Al no involucrar al CPU en la transferencia de datos, se permite un flujo de datos directo desde el sistema de adquisición de datos a la memoria. Esto trae grandes ventajas en la operación.

Durante la transferencia DMA, el CPU puede ser usado para otra tarea sin afectar la velocidad de transferencia de datos. Generalmente, los datos son adquiridos y enviados mediante múltiples transiciones DMA de 64 kBytes. Al final de cada transición el driver de dispositivo genera y administra un ISR. Varias transiciones DMA pueden ser también encadenadas, optimizando la eficiencia del proceso mediante la reducción del número de interrupciones ISR.

Existen dos formas diferentes de diseñar el funcionamiento del DMA:

- 1. "Bus Master DMA": es usado con bus PCI. Todo el control necesario para iniciar la transferencia DMA reside en la tarjeta PCI.
- 2. "System DMA": se utiliza con bus ISA. El circuito de soporte se encuentra en la tarjeta madre y es compartido por los otros periféricos ISA conectados a la tarjeta madre.

El "Bus Master DMA" es mucho más eficiente y además el bus PCI trabaja a velocidades de transferencia de datos mucho mayores que el viejo bus ISA. En cualquier caso, la transferencia DMA requiere una coordinación crítica entre el hardware y el software. El hardware debe disponer del circuito requerido y el software debe implementar el procedimiento apropiado para llevar a cabo con éxito la transferencia DMA.

### *Acceso por lista o secuencial (Polled) contra acceso conducido por eventos (event driven)*

En un acceso por lista, la computadora examina muchos dispositivos para determinar si están listos para enviar o recibir datos. En el contexto de los sistemas de adquisición de datos esto generalmente implica leer o escribir un valor simple desde o hacia un canal de entrada o salida ya sea analógico o digital. Luego pasar a otro canal y así sucesivamente, siguiendo el orden de una secuencia o una lista, que fue programada en el software del sistema DAQ.

En un sistema determinístico, generalmente, la tarea de adquisición de datos corre en un proceso paralelo (background) a los procesos que maneja el CPU, usando operaciones DMA e ISR del driver de dispositivo que controla los eventos del hardware de adquisición de datos. El hardware de adquisición de datos notifica a la aplicación del usuario final cuando la tarea está completa. Las lecturas del sistema DAQ son ordenadas y secuenciadas en tiempo por el hardware de adquisición de datos que es quien sensa si el evento ocurre o no, y es independiente de los tiempos que maneja el sistema operativo.

Un proceso de este tipo funciona de la siguiente manera: el evento físico o variación en el proceso desencadena la adquisición de datos por parte del hardware de adquisición de datos. Esta adquisición de datos es administrada por el driver de dispositivo que podrá colocar los datos en una memoria FIFO propia del hardware de adquisición de datos o en la memoria RAM haciendo uso del DMA, proceso en el que no interviene el CPU. Cuando el proceso de adquisición ha terminado o se ha llegado a un volumen de datos que debe ser transferido, el driver de dispositivo envía una interrupción al CPU de la computadora para que éste cargue los datos adquiridos en la variable del programa de aplicación final del usuario o los grabe en el disco duro. Como se observa, la finalización de la adquisición o la descarga parcial de datos ha disparado un evento que termina a través del CPU avisando al software de aplicación final del usuario para que éste concluya manipulando o exhibiendo los datos. Los "eventos" son la forma en la que el sistema operativo administra los procesos de multitarea (multitasking).

### *Consideraciones para programación por eventos – Tiempo Real*

El programador puede tomar ventaja de los eventos del sistema operativo usando algún lenguaje como Visual C/C++ o Visual Basic para crear una aplicación determinística que se ejecute rápidamente y proveer un control fino o ajustado sobre los tiempos de adquisición de datos.

En lugar de utilizar tiempo examinando iterativamente si los datos están listos para ser leídos como ocurriría en un programa de acceso por lista o polling, un sistema por eventos consume poco tiempo de CPU y deja tiempo disponible para accesos a bases de datos o acceso a redes, hasta que el mismo sea interrumpido por el hardware de adquisición de datos.

La coordinación de tiempo entre la disponibilidad de datos y el CPU al programar por eventos, hace que las aplicaciones de este tipo sean más robustas y disponibles entre plataformas y por supuesto independientes del desempeño o eficiencia del hardware. En cambio en un sistema de acceso por listas o polling se debe realizar un ajuste para cada plataforma de PC. Resulta así, un sistema de instalación más complicada ya que es hardware dependiente o plataforma dependiente, lo que implica tiempo del operador y dinero en la puesta a punto del sistema si cambia de plataforma.

Para aplicaciones de adquisición de datos de tiempo real (Real Time) puede ser necesario desarrollar hardware específico. Para algunas aplicaciones de tiempo real, la programación por eventos puede ser necesaria pero no suficiente. Contrario a lo que la palabra parece indicar, tiempo real es un término relativo ya que su significado varía según los requerimientos de la aplicación y del usuario. En algunas aplicaciones el usuario puede considerar una respuesta de 100 milisegundos como tiempo real. En otro tipo de aplicaciones, tiempo real podría significar valores de microsegundos.

El DSP (Digital Signal Processor) elimina los problemas asociados con las tareas de los sistemas operativos que corren en forma paralela y que no están bajo el control del usuario. Estas tareas de background consumen tiempos de CPU y requerimientos de interrupción, por eso las aplicaciones de adquisición de datos deben poder compartir estos recursos del sistema.

El diseño de cada sistema operativo (DOS, Windows, Linux, etc.) intenta balancear diferentes demandas en conflicto para algún tipo de tarea en lugar de otras. El desarrollador del sistema DAQ deberá tener en cuenta estas consideraciones, para elegir el sistema operativo más adecuado para su aplicación.

# **4 SISTEMA DE MONITORIZACIÓN Y ADQUISICIÓN DE DATOS**

Como se pudo ver en el capítulo 1 del presente trabajo, las causas por las cuales el TNS ha tenido un funcionamiento intermitente desde sus inicios han sido varias, sobresaliendo la discontinuidad del suministro eléctrico y la mala regulación de éste. Actualmente estas anomalías son resultado de maniobras en la subestación y operaciones rutinarias dentro del GTM, como el encendido de motores de alta potencia por mencionar algún ejemplo. Aunado a esto, la presencia periódica de descargas atmosféricas representa intermitencia para la alimentación energética del observatorio proveniente de la red de distribución, ya que, si bien la protección brindada por el pararrayos y el sistema de tierras ha disminuido la cantidad de equipo dañado por esta causa, las experiencias anteriores han dictado proteger al observatorio de los niveles eléctricos transitorios producto de la inducción electromagnética de dichas descargas en la línea de alimentación. Por tal motivo, ante la presencia de actividad atmosférica, se ha tomado la decisión de abrir la toma de energía proveniente de la red eléctrica y usar la energía almacenada en un banco de baterías.

En el primer capítulo se comentó la importancia de lograr un suministro eléctrico de calidad y de los parámetros que rigen para tal fin, tales como las regulaciones de tensión, de frecuencia, de forma de onda y la continuidad del servicio, justificando en cada caso la importante necesidad de apegarse a los niveles de los índices de aceptación correspondientes.

En el capítulo 2 se ha descrito de manera integral y puntual el equipo con que cuenta el TNS, tanto para lograr su adquisición de datos, como para lograr su respaldo energético y acondicionamiento de señales de potencia (recordemos que gran cantidad de la instrumentación es de origen japonés, la cual trabaja a niveles diferentes en cuanto a tensión se refiere).

Todo esto ha establecido las condiciones de desarrollo del sistema de monitorización a implementar.

En primera instancia, deberán adquirirse datos que proporcionen información fiel e instantánea acerca del estado de las señales de energía (tensión y corriente de alimentación) con las cuales opera el TNS, esto con la finalidad de detectar vía software los parámetros de la calidad del suministro energético que pudieran sobrepasar en algún momento los límites previamente establecidos, así como el nivel al cual se realiza dicho sobrepaso. Para ello se deben definir los puntos físicos adecuados pertenecientes a la instalación que alimenta a los equipos, de manera que se reduzca el número de señales a adquirir. Con base en esta adquisición de datos y en el criterio de su análisis, se deberán generar y manejar las señales necesarias para lograr un control sobre dispositivos actuadores a elegir, los cuales cumplirán nuestro primer objetivo de impedir la operación del equipo a partir de energía con mala calidad, desconectando para ello la alimentación de la red eléctrica hacia los equipos. Un aspecto de software que resulta conveniente incluir en el sistema, consiste en la posibilidad de generar reportes que especifiquen el tipo o los tipos de fallas presentes en la calidad de la energía y el momento en que éstas pudieran haber ocurrido, a fin de llevar una estadística del tipo de evento (falla) y hora más frecuentes de ocurrencia; con ello podrán hacerse correlaciones entre estas fallas y posibles anomalías en los datos adquiridos.

Una vez que el equipo se ha desconectado de la línea, es necesario generar energía de corriente alterna para que el equipo adquisidor TNS pueda seguir en operación ininterrumpida. Del mismo modo que para el consumo de energía proveniente de la línea convencional, se requerirá su acondicionamiento, ya que las características de nuestras cargas no cambiarán. Hasta principios del año 2008, la etapa que entrega como respaldo energético energía de A.C. durante un tiempo limitado, era satisfecha por el equipo UPS marca Sola Basic SEA GOLD 1200, de 1200 VA y 1000 W, a una tensión de salida de 120 V, para un tiempo de hasta 40 minutos (para la carga instalada). Desafortunadamente, en el transcurso del desarrollo del presente trabajo de tesis, este equipo ha presentado daños internos en cuanto a componentes de estado sólido se refiere, dejando de garantizar la operación adecuada por parte del fabricante para los niveles de altura sobre el nivel del mar a los que se encuentra el telescopio. La solución planteada para corregir este problema por parte del Ingeniero encargado del área de electrónica del TNS, fue hacer este bloque discreto; es decir, adquirir un Inversor que cumple las características adecuadas para un correcto desempeño bajo estas condiciones y por otra parte independiente, el banco de baterías con las que ha de operar dicho equipo inversor, obteniendo la capacidad de dimensionar un tiempo de respaldo con mayor libertad. El esquema que representa esta modificación en la conexión de la alimentación del telescopio se muestra en la figura 4.1.

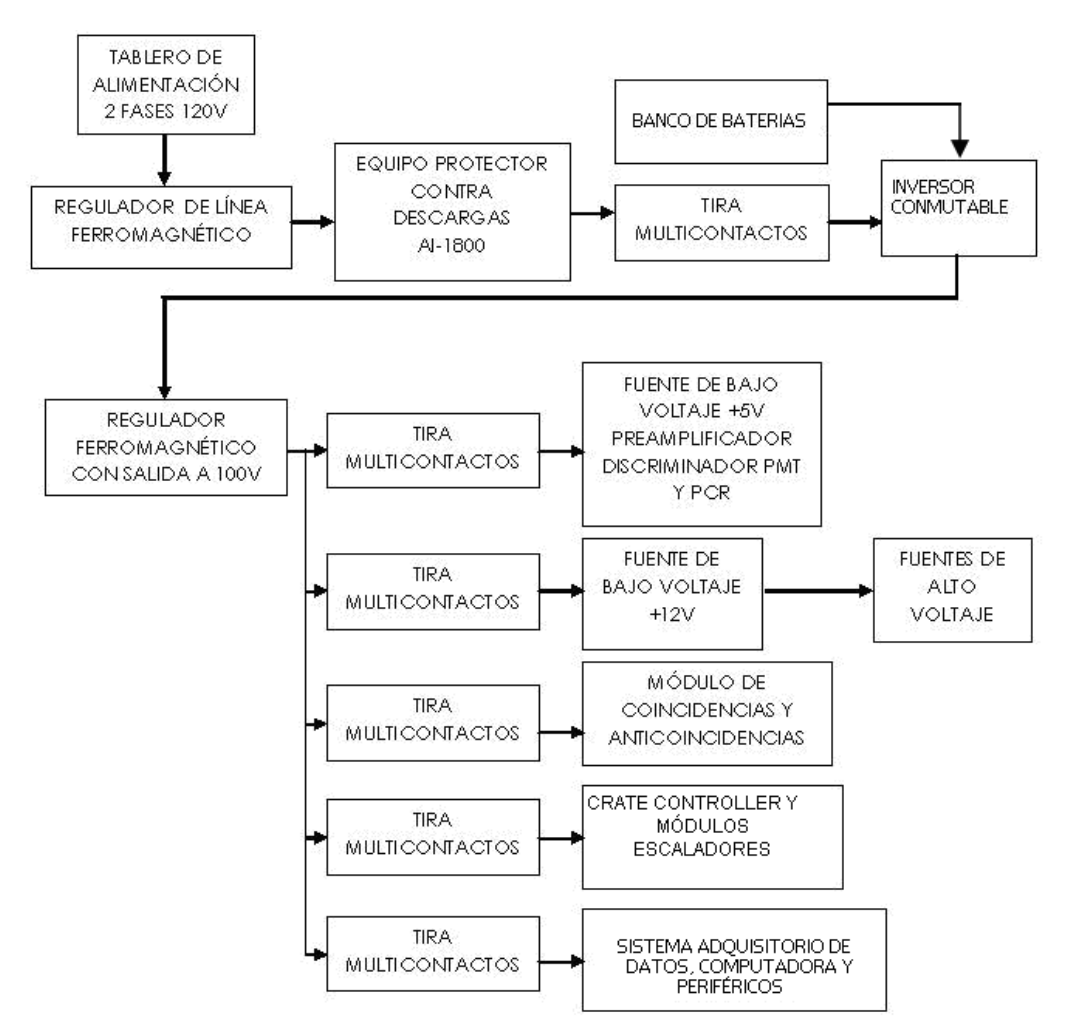

*Figura 4.1 Alimentación del TNS empleando un Inversor conmutable* 

Tomando este nuevo esquema de operación y particularizando en la etapa del Inversor de energía, se deberá entonces añadir a nuestro sistema de monitorización una nueva etapa de monitorización enfocada a colectar información de las variables de energía eléctrica a la salida de este equipo, con la finalidad de asegurar que esta energía de respaldo se encuentra dentro de los correspondientes límites de calidad para poder alimentar alternativamente al equipo del telescopio sin generarles algún daño, por

tal, se requerirá de una nueva etapa de software que analice esta información y por consecuencia, de la generación de señales de control sobre dispositivos actuadores para proteger al equipo cuando se detecten niveles correspondientes a mala calidad de energía provenientes de dicho inversor.

Para almacenar carga eléctrica en el banco de baterías de respaldo, se utilizarán alternativamente paneles solares en combinación con un generador eólico como mencionamos en el primer capítulo (sus especificaciones técnicas se tratarán en el capítulo 5 del presente documento) será necesario implementar las protecciones adecuadas a fin de evitar daños por exceso de carga y descarga al banco de baterías, así como los elementos de protección que eviten regresos de energía hacia las fuentes alternativas de generación (arreglo de paneles solares y generador eólico) para ello será necesaria la adquisición de señales que realicen un correcto sensado del nivel de carga reflejado en voltaje de baterías. El análisis de estos niveles se hará vía software, el cual deberá ser capaz de generar señales sobre dispositivos actuadores externos los cuales desconectarán el bus de energía de dichas fuentes hacia el banco de baterías siempre que existan condiciones de anomalía como pueden ser descarga energética excesiva en baterías, salidas de tensión no reguladas, etc.

La necesidad de saber el momento en que se pudiera aproximar una descarga atmosférica (rayo) es deseable para protección del equipo. Si de alguna manera se captara una señal de descargas atmosféricas por suceder, se implementaría la electrónica adecuada para que los equipos del TNS se aislaran de la alimentación eléctrica convencional a modo de evitar daños por transitorios eléctricos generados por inducción y transmitidos por vía de la propia instalación eléctrica. Dicha necesidad es cubierta por el equipo de protección contra descargas atmosféricas AI-1800 (descrito en el capítulo 2 del presente documento) que entre las bondades que presenta contiene la de conmutar la toma de energía de la línea de alimentación proveniente de la red por otra previamente establecida a base de respaldo energético (banco de baterías y un inversor, por ejemplo). A partir de este modo de interactuar con el quipo se logra el objetivo de impedir que las inducciones transitorias generadas por las descargas atmosféricas puedan colarse vía la línea de alimentación hacia los demás equipos del TNS además de lograr adquirir datos de manera ininterrumpida. Por tal, el sistema de monitorización debe de contemplar la adquisición de la señal de carácter cualitativo que indica si las descargas atmosféricas están próximas o no, de manera que si la condición es verdadera se generen señales sobre actuadores para asegurar el aislamiento de los equipos de la red convencional de energía.

Hasta aquí tenemos planteados los objetivos generales que debe de incluir el sistema de monitorización y adquisición que implementaremos, contemplando para tal efecto:

- ¾ La monitorización de la calidad del suministro eléctrico del TNS (de la red eléctrica y del respaldo energético).
- $\triangleright$  Generación de energía alternativa basada en paneles solares y aerogenerador para asegurar un respaldo energético.
- $\triangleright$  Operación continua del TNS, todo ello con los niveles de calidad y protección adecuados.

Es evidente que el sistema pudiera incluir mayor cantidad de particularidades e idearlo tan detallado como fuese posible, por ejemplo, generar reportes estadísticos de las épocas del año en que se presenta más generación energética de alguno de los 2 tipos de fuentes alternativas, cuántos ciclos de cargadescarga lleva realizados el banco de baterías a fin de llevar su bitácora de mantenimiento en forma puntual, cuantas descargas atmosféricas se esperan durante una tormenta eléctrica a modo de afinar el tiempo de desconexión de equipos, etc. Por ahora nos concentraremos en el desarrollo de nuestros objetivos particulares.

En primera instancia se hace perceptible que un primer aspecto esencial de desarrollo para nuestro sistema radicará en la elección adecuada del software. Dicho software deberá contemplar como hemos visto en los requerimientos antes descritos, la capacidad de dimensionar y evaluar diferentes variables con cierto nivel de precisión; es deseable que incluya en la medida que sea posible, funciones que faciliten la programación referida al análisis y manipulación de señales electrónicas tomando en cuenta para ello jerarquías de ejecución y versatilidad de comunicación para un hardware de aplicación definido. Una parte importante antes ya mencionada y recomendable para esta monitorización en donde hay gran cantidad de información distribuida en diferentes bloques físicos, es la posibilidad de visualizar los datos y de ser posible, crear una interfaz gráfica para el usuario que le ayude a desglosar puntualmente la información existente y que le brinde la posibilidad de interactuar con el proceso de monitorización y control ante situaciones extraordinarias.

# **LENGUAJES DE PROGRAMACIÓN**

Para realizar aplicaciones justas a las necesidades que se presentan en el mundo de la informática, se recurre a los lenguajes de programación, los cuales han ido evolucionando conjuntamente con el desarrollo del hardware y las necesidades del hombre. Podríamos pensar que los programas de aplicación están sujetos al tipo de hardware existente; sin embargo la realidad es otra, y es que gracias a estos programas de aplicación o software que cada vez exigen más de los equipos de cómputo, el hardware ha tenido que evolucionar vertiginosamente.

 En un principio, los primeros lenguajes de programación eran complicados debido a que la tecnología únicamente permitía el desarrollo de aplicaciones haciendo uso del llamado lenguaje de máquina, el cual es una forma de comunicación con el hardware basado en *código de máquina* o *sistema binario*. Esto hacía la mayor parte de las veces que el desarrollo de la aplicación basada en sistema binario fuera más complicado que el propio problema a resolver.

Una alternativa que surgió con el lenguaje de máquina fue el llamado *lenguaje ensamblador*, el cual se basa en expresiones nemónicas o identificadores en lugar de código de sistema binario; también se caracteriza por la manipulación directa de valores y localidades de memoria.

Las tecnologías de los lenguajes ensamblador y máquina son denominadas como *lenguajes de bajo nivel*. Actualmente se facilita el desarrollo de aplicaciones gracias a los llamados *lenguajes de alto nivel*, los cuales se caracterizan por el uso de comandos basados en texto y de fácil entendimiento que normalmente se escriben con frases del vocabulario inglés (GO TO, IF, THEN) dando como resultado una interpretación directa del programa y facilitando el manejo de expresiones como las de tipo aritmético, lo cual contribuye a que la notación de la solución de un problema se asemeje en gran parte a la notación de la aplicación en el lenguaje de alto nivel.

Primeramente, se genera el *programa fuente* con instrucciones estructuradas y comprensibles por el programador, posteriormente se hace uso de un *compilador* inherente al lenguaje de programación. Dicho compilador generará un *programa objeto* dispuesto en *código de máquina*, que es el que finalmente la computadora utiliza para la ejecución de la aplicación generada. Entre algunos lenguajes de programación de alto nivel y de gran utilidad se pueden mencionar a *Cobol, Pascal, Basic, Fortran, C*, entre otros. En la figura 4.2 se ilustra el proceso antes descrito.

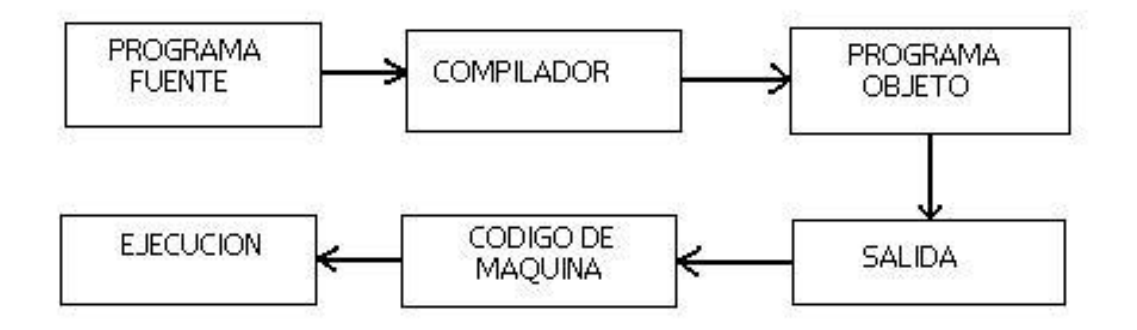

*Fig.4.2. Proceso de generación de aplicaciones para lenguajes de alto nivel* 

### **PROGRAMACIÓN ORIENTADA A OBJETOS (POO)**

Los cambios constantes de tecnología, los ambientes gráficos de los sistemas, la necesidad de crear aplicaciones robustas para los usuarios, son entre otros, algunos de los principales aspectos que debe tomar en cuenta un programador al realizar una aplicación de sistemas.

En la actualidad y como una nueva opción de programación, surgen las tecnologías orientadas a objetos. Estas tecnologías utilizan instrucciones similares a las del lenguaje de alto nivel, pero con la particularidad de asignar código fuente a objetos muy específicos dentro de una organización y de acuerdo al estilo del diseño orientado a objetos. La POO busca estándares de acuerdo con las exigencias del mundo contemporáneo, procurando la creación de sistemas robustos en ambientes agradables y que representen claramente los procesos en la vida diaria de las organizaciones del ser humano. La técnica de POO permite un cambio de visión para los programadores, ya que pasamos de la programación estándar por procedimientos en donde el flujo de información comienza en la primera línea del programa y termina en la última a un estilo de programación que hace uso de entidades llamadas objetos, los cuales tienen la característica del agrupamiento privado de código fuente (encapsulamiento del código) y se ejecutan en caso de ser requeridos sin afectar otros objetos en su entorno, a menos de que esta función sea la deseada.

En suma, la POO tiene la particularidad de manejar los siguientes 3 conceptos:

- 1. *ENCAPSULAMIENTO.* Se refiere a la agrupación de los datos de un programa y es el mecanismo con que se ocultan los datos, la estructura interna y los detalles del desarrollo de una aplicación orientada a objetos.
- 2. *HERENCIA.* Se refiere a la característica de retomar atributos de un objeto superior a uno de menor nivel, siempre que estén relacionados y formen una misma clase.
- 3. *POLIMORFISMO.* Los programas orientados a objetos pueden realizar operaciones de dos o más objetos, con una misma instrucción usando las funciones polimórficas.

<span id="page-86-0"></span>Podemos generalizar las ventajas principales de la POO y razonarlas como sigue:

- La POO cumple con desarrollos de amplio alcance en cuanto a diseño, desarrollo y mantenimiento de software, dando lugar a soluciones de largo plazo.
- Se basa en un ámbito modular, dando lugar a que cada objeto actúe como "caja negra" con la cual el resto del programa interactúa a través de una interfaz la cual no es otra cosa más que declaraciones de tipos, variables o procedimientos que permiten ligar a todos los elementos de la solución orientada a objetos.
- La propiedad de herencia le da a esta técnica de programación la cualidad de describir procedimientos de manera detallada y aprovechar recursos de objetos definidos con anterioridad.
- El encapsulamiento del código fuente permite la portabilidad de código, el cual podrá ser reutilizable en otra área de la organización e incluso en otra organización.
- El código fuente en cápsula puede ser oculto, haciendo necesaria la autorización ante cualquier petición. Esto hace que la aplicación se desempeñe de manera confiable y segura.

La tecnología de POO sigue proliferando hoy en día dando como resultado la adopción de herramientas como Java o C++, las cuales abren un mundo de desarrollo a Ingenieros, analistas y diseñadores en general.<sup>[18](#page-86-0)</sup>

Es en este punto del desarrollo del presente documento, en donde podemos determinar sin lugar a dudas que el software de aplicación bajo el cual cumpliremos los requerimientos del sistema establecido al inicio de este capítulo debe contener todo el potencial de una programación orientada a objetos; así mismo, en la misma medida, la capacidad de representar de manera gráfica el análisis funcional de la información esencial para el equipo de trabajo del TNS.

Es importante señalar que antes de pensar en el desarrollo que comprende este trabajo de tesis, el personal técnico del TNS había adquirido software y hardware correspondientes a la plataforma de desarrollo denominada como LabVIEW. En el siguiente apartado se planteará lo concerniente a la introducción del ambiente de nuestro software de aplicación, teniendo por objeto la justificación del uso de esta herramienta para nuestros fines.

# **4.1 PROGRAMACIÓN CON LabVIEW**

 $\overline{a}$ 

El correspondiente subcapítulo tiene el objetivo de describir brevemente los elementos del software empleados para el desarrollo del presente trabajo de tesis, por lo que el lector familiarizado con el ambiente LabVIEW puede omitirlo.

<sup>&</sup>lt;sup>18</sup> Senhi, Raví. Lenguajdes de Programación, conceptos y constructores. Ed. Addison-Wesley Iberoamericana S.A. p.11 1992.

# • **INTRODUCCIÓN**

LabVIEW es el acrónimo de **Lab**oratory **V**irtual **I**nstrument **E**ngineering **W**orkbench. Definido por sus creadores como un lenguaje y a la vez un entorno de programación gráfica en el que se pueden crear aplicaciones de una forma rápida y sencilla.

LabVIEW es una aplicación de desarrollo de programas, como los lenguajes C o Basic. Sin embargo, LabVIEW es distinto de esas aplicaciones en un aspecto importante; estos sistemas de programación usan lenguajes basados en texto para crear las líneas de código, mientras que LabVIEW usa un lenguaje de programación gráfico, denominado lenguaje G, dando lugar a la creación de programas en forma de diagramas de bloques.

LabVIEW es un sistema de programación de propósito general, el cual cuenta con extensas librerías de funciones y subrutinas orientadas a desarrollar cualquier tarea de programación. Es una potente herramienta basada en objetos de datos con representación gráfica, la cual contiene librerías específicas para adquisición de datos, control de instrumentación, análisis, presentación y almacenamiento de datos. La particularidad del lenguaje G consiste en la posibilidad de programar gráficamente a partir de la asociación de objetos denominados módulos VI (virtual instrument), reduciendo considerablemente los tiempos de desarrollo para lograr la adquisición, control, análisis y presentación de datos.

# • **PROGRAMANDO EN LabVIEW**

Antes del planteamiento general de la estructura del software utilizado para la programación, es importante señalar que las referencias en cuanto a controles, funciones y presentación gráfica en general, varían de acuerdo con la versión de LabVIEW utilizada, por lo que nos respecta aclarar que haremos referencia a la versión 8.5 con la cual se ha desarrollado la programación en general de nuestro presente trabajo.

*Panel Frontal o interfaz interactiva de usuario*. Simula el panel de un instrumento físico. El panel frontal puede tener perillas, botones de comando, y otros controles que son las entradas del usuario. También se pueden simular indicadores que constituyen la salida del programa. Los datos se pueden ingresar por ratón o teclado, visualizándose en pantalla los resultados del programa o proceso. En la figura 4.3 se muestra el panel frontal de un instrumento virtual en LabVIEW 8.5.

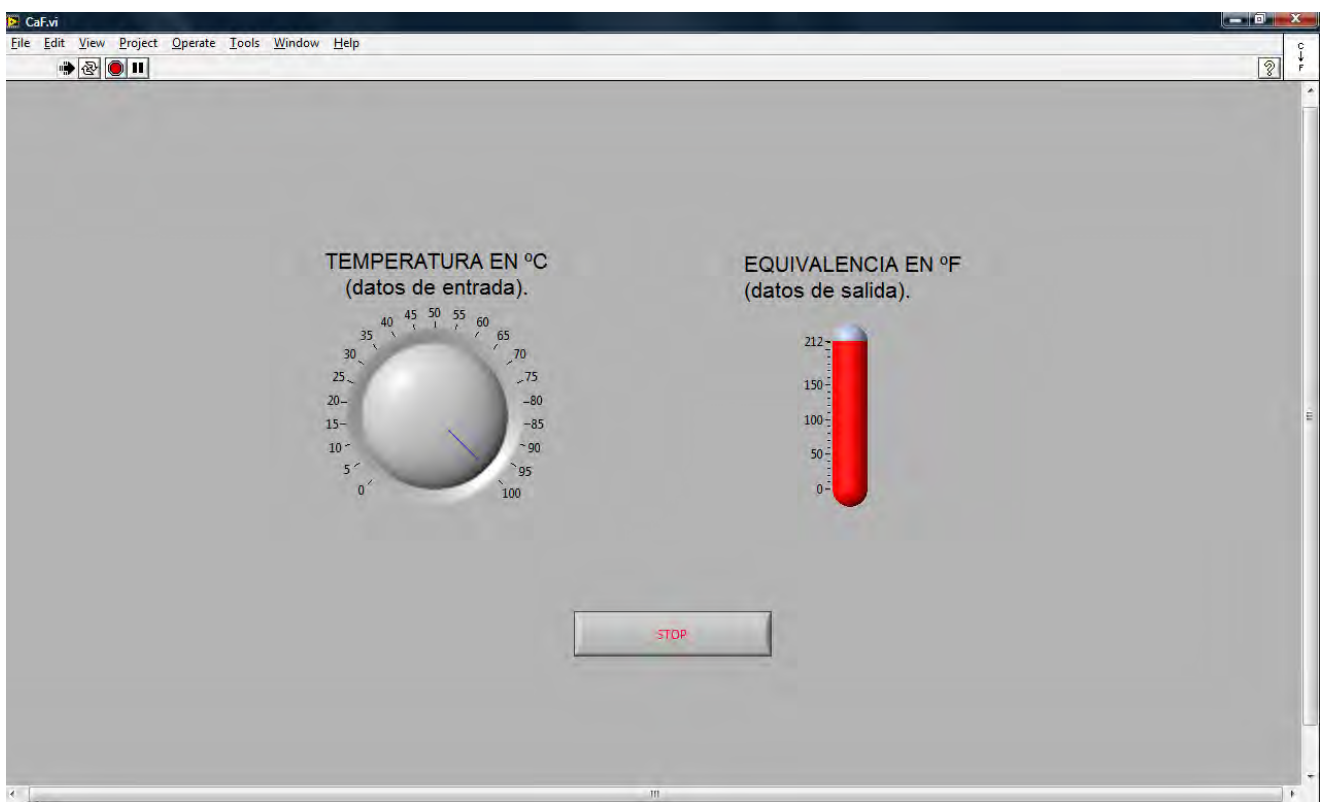

*Figura 4.3. Panel Frontal de un VI convertidor de escala en grados Celsius a grados Fahrenheit.*

 *Diagrama de bloques*. El diagrama es el código fuente del instrumento virtual, y se construye utilizando el lenguaje G de programación gráfica.

El panel frontal y el diagrama de bloques están conectados a través de elementos terminales (elementos que sirven como entradas y salidas de datos). De la misma forma en que un indicador luminoso de la carátula del instrumento está representado como un diodo en la circuitería interna, en un programa en LabVIEW ese mismo indicador luminoso del panel frontal estará representado en el diagrama de bloques como una salida de tipo booleano sobre la cual se escribe un valor.

En general, los íconos del diagrama de bloques representan módulos VI, funciones o estructuras de proceso o control de programa. Los conectores indican el flujo de entrada y salida de los datos. La naturaleza jerárquica y modular de los íconos posibilita su utilización como sub-módulos VI, permitiendo la elaboración de sub-rutinas. Es importante señalar que ningún ícono realizará su función cualquiera que ésta sea hasta que detecte presentes las entradas adecuadas para operar. Esta forma de ejecutar un programa favorece el paralelismo y es más apropiada para los sistemas multiprocesador y multihilo. En la figura 4.4 se muestra el diagrama a bloques correspondiente al VI de la figura anterior; en él se observan los íconos terminales y conectores de los cuales se compone.

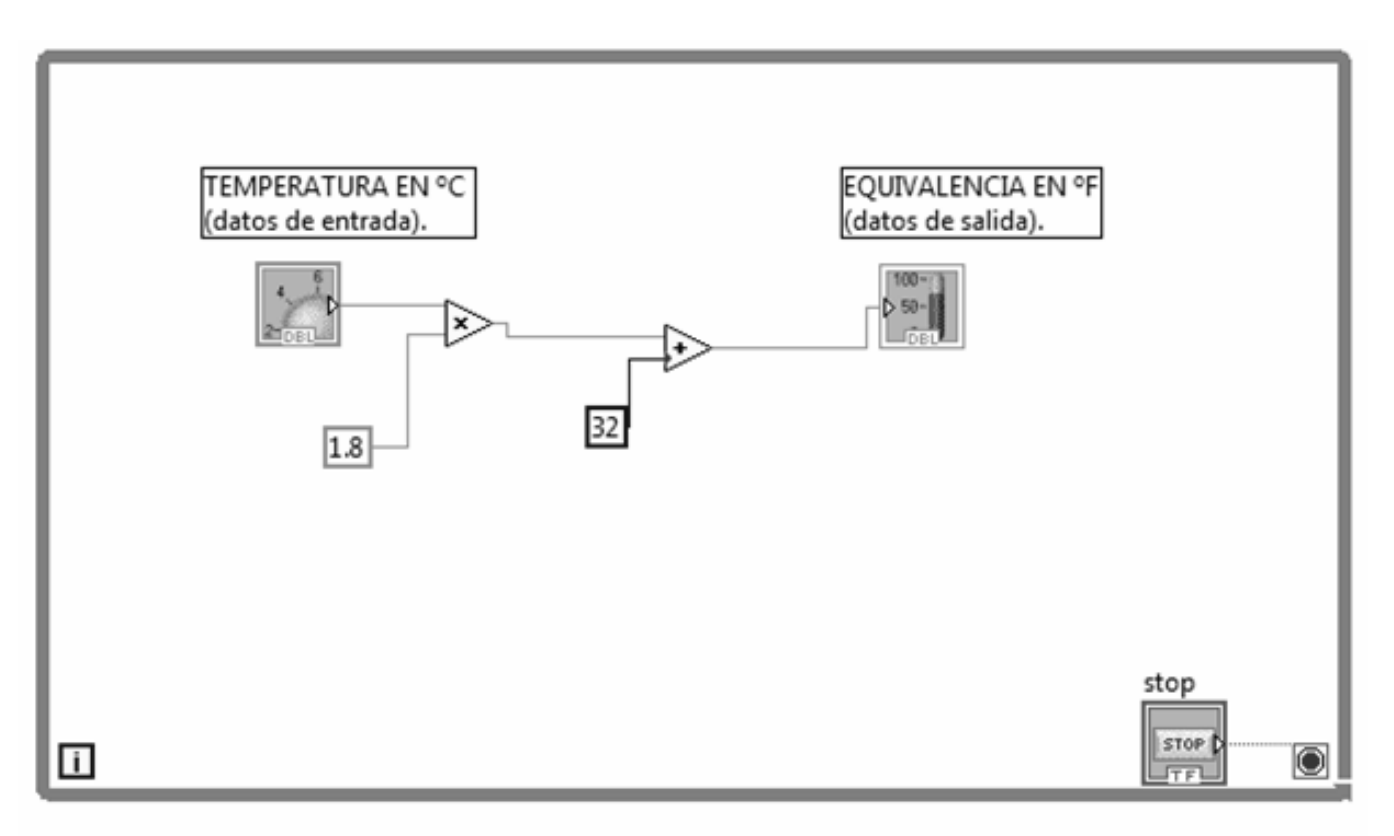

*Figura 4.4. Diagrama a bloques del VI convertidor de escala en grados Celsius a grados Fahrenheit.* 

En la parte superior de las ventanas de panel frontal y diagrama de bloques se sitúa una barra con varias herramientas. En el diagrama de bloques esta barra tiene algunas opciones más.

- $\circ$   $\circ$   $\circ$   $\bullet$  Este primer grupo de herramientas sirve para controlar la ejecución de un programa en LabVIEW. De izquierda a derecha, el primer botón indica si hay errores en el programa (flecha rota) y, cuando no los hay (flecha completa como en la imagen), ejecuta el programa una vez. El segundo botón ejecuta de forma continua el programa . El tercer botón aborta la ejecución y el cuarto permite realzar una pausa.
- **PEL GE** botón es el *Highlight Execution*, una de las herramientas más útiles para depurar, ralentiza la ejecución permitiendo ver el camino que siguen los datos en el programa. El siguiente, *Retain Wire Values*, permite obtener el valor anterior en un punto particular de interés. Los siguientes tres se utilizan para ejecutar el programa paso a paso.
- **15pt Application Font**  $\overline{\phantom{a}}$  Es el menú desplegable que permite formatear textos.
- **For 6.** Este grupo se usa para alinear, distribuir, controlar el tamaño, agrupar y ordenar objetos.
- <sup>2</sup> Abre la ayuda contextual del software.

• En el lateral derecho tanto del panel frontal como del diagrama de bloques aparece este ícono que representa al VI. Posee un menú contextual el cual permite seleccionar, entre otras cosas, las entradas y salidas que tendrá nuestro VI, así como su ícono gráfico de identificación cuando éste sea llamado como subVI dentro de otro VI (principal), generando así una subrutina.

Para colocar funciones en el diagrama de bloques y terminales en el panel frontal se tienen las paletas o menús flotantes llamadas paletas de *funciones* y de *controles* respectivamente; además también se cuenta con la paleta de *herramientas* que consta de diferentes útiles. En la figura 4.5 puede verse el aspecto de estas tres paletas.

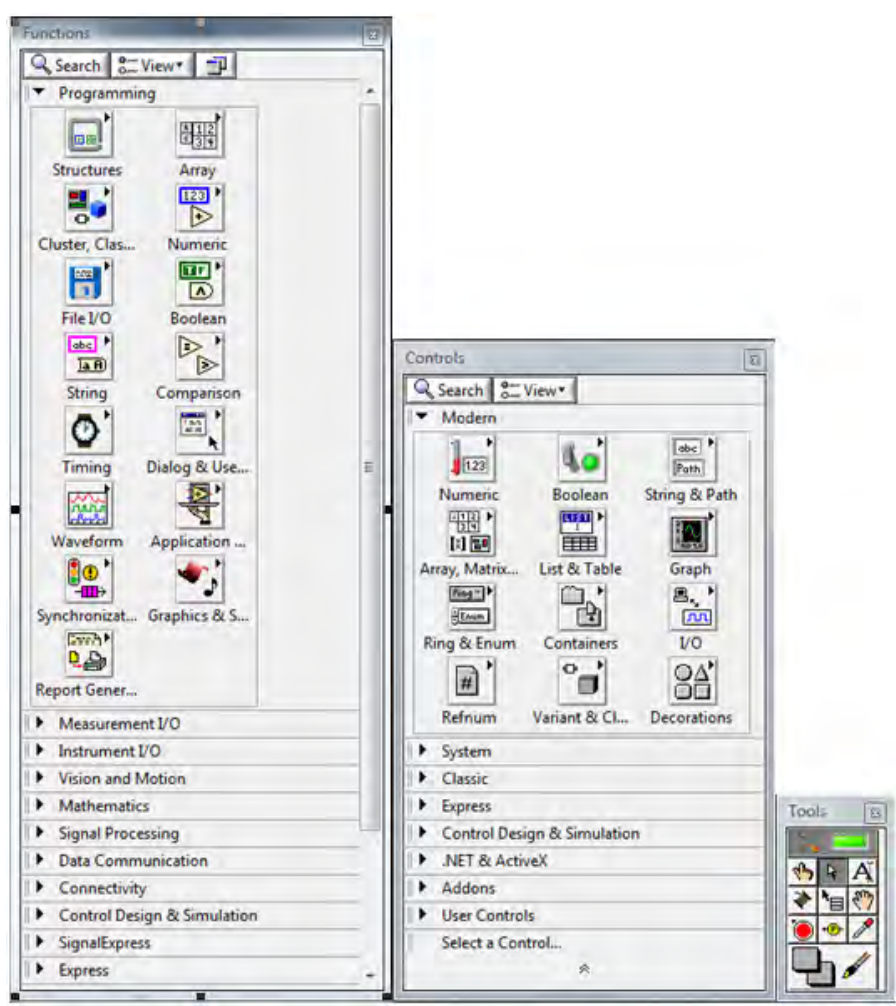

*Figura 4.5 Diferentes paletas de trabajo: Funciones, Controles y Herramientas* 

La paleta **Herramientas** permite seleccionar un elemento de los que a continuación se describen.

*Automatic Tool Selection*. Si está activado sirve para que se seleccione la herramienta de forma automática dependiendo el elemento sobre el cual se sitúe el cursor.

*Operate Value*. Es el cursor disponible cuando el VI está ejecutándose, sirve principalmente para cambiar valores en los controles del panel frontal.

- *Position/Size/Select*. Como su nombre indica sirve para posicionar objetos, tanto en el diagrama de bloques como en el panel frontal. También sirve para cambiar el tamaño y seleccionar elementos.
- *Edit Text*. Cambia el cursor para poder escribir texto. Se puede usar, entre otras cosas, para escribir comentarios en el diagrama de bloques.
- ◆ *Connect Wire*. Es la herramienta utilizada para cablear. Al unir elementos con otros por vía de los cables, los datos fluirán a través de ellos. Si los cables aparecen en color gris y en forma discontinua, significa que el cable está roto (hay al menos un error). El tipo de datos entre los elementos es incompatible o sus terminales no son los adecuados.
- **E** Object Shorcut Menu. Despliega el menú contextual asociado a un elemento. Es el equivalente a hacer clic en el botón secundario del ratón.
- *Scroll Window*. Sirve para mover el contenido de las ventanas del mismo modo que si se usaran las barras de desplazamiento laterales.
- *Set/Clear Breakpoint*. Crea o borra un punto de ruptura en un determinado elemento (Función/VI/estructura o cable). Cuando la ejecución llega a ese punto se detiene.
- *Probe Data*. Crea un probe en un cable. Un probe es una ventana flotante que muestra el valor que circula por ese cable.
- *Get Color*. Obtiene el valor del color de un elemento.

Set Color. Colorea un elemento. Tiene 2 posibles colores, el principal y el fondo. Ambos pueden ser asignados de forma independiente.

El menú que aparece en el panel frontal es el menú de **Controles** (expuesto en la figura 4.5); en él se pueden seleccionar a los elementos que interactuarán con el usuario.

Estos elementos terminales se dividen en controles e indicadores, aunque a veces se les suele llamar genéricamente a todos controles. Los controles propiamente dichos son las entradas datos y los indicadores las salidas. Están clasificados según su estilo en varios submenús: *Modern, System y Classic*. Dentro de cada submenú hay otros menús que clasifican a los controles por el tipo de datos. Los más usados son los que sirven para dibujar gráficas y los primeros del submenú *Modern*, éstos de izquierda a derecha y de arriba abajo corresponden a datos de tipo numérico, booleano, textos y tipos compuestos.

Para usar los controles hay que seleccionar el elemento terminal deseado y llevarlo a la zona del panel frontal deseada.

Los indicadores para gráficos merecen un trato aparte debido a su importancia. En la paleta de gráficas hay de varios tipos, siendo los más importantes *Waveform Chart y Waveform Graph.* Los indicadores *Waveform Chart* se diferencian de los *Waveform Graph* en que estos últimos dibujan totalmente la gráfica cuando llegan nuevos datos, sin embargo los *Waveform Chart* anexan el nuevo dato a los ya existentes. El número de datos que se muestran puede ajustarse escribiendo sobre los números que aparecen en los ejes o dejar que LabVIEW los ajuste automáticamente (opción autoscale). En los *Waveform Chart* también se puede ajustar el número máximo de puntos que se guardan a través de la opción Chart History Lenght del menú contextual. Mediante los menús contextuales de los elementos de las gráficas se pueden modificar muchos otros aspectos como el color, interpolación, elementos a mostrar, etc.

Todos los controles e indicadores tienen elementos comunes en su menú contextual, como por ejemplo hacer que tengan un valor por defecto (*Data operations >Make Current Value Default*), hacer que sean visibles o no (desde el diagrama de bloques *Hide/Show Control*), etc. Otros elementos del menú dependen del tipo de control, como en los arrays añadir más dimensiones, en los gráficos modificar colores, tipos de interpolación, etc.

Además de los controles disponibles en este menú, se pueden crear otros nuevos mediante la modificación de uno ya existente eligiendo la opción *Edit> Customize Control.* En esta opción de menú se muestra la naturaleza del control o indicador a partir de la separación en sus diversas partes que lo componen, por ejemplo, Label, escala, display, unidades, botones de incremento y decremento, partes cosméticas, etc.

En lo que respecta al menú de **Funciones**, es esta paleta la que se muestra al trabajar sobre el Diagrama de Bloques (expuesta en la figura 4.5), en ella se puede acceder a las diferentes funciones, subVI´s y estructuras disponibles.

Al igual que en el menú de controles, en éste también hay varios submenús que se dividen dependiendo del tipo de la aplicación. Las funciones más usadas son las del submenú *Programming*.

El primero de los submenús de *Programming* es *Structures.* Contiene a los elementos que son equivalentes a las instrucciones de control de los lenguajes convencionales; es decir, son los bucles como WHILE o FOR y la estructura condicional CASE además de muchas otras. Los siguientes submenús de Programming se dividen según el tipo de datos. Existen los datos simples como los *numéricos, booleanos y strings* (texto), además de los compuestos como los *clusters* y *arrays.* Cada uno de estos menús tiene funciones para trabajar con esos tipos de datos. En la figura 4.6 se muestran las paletas de funciones para los submenús numeric, boolean y string.

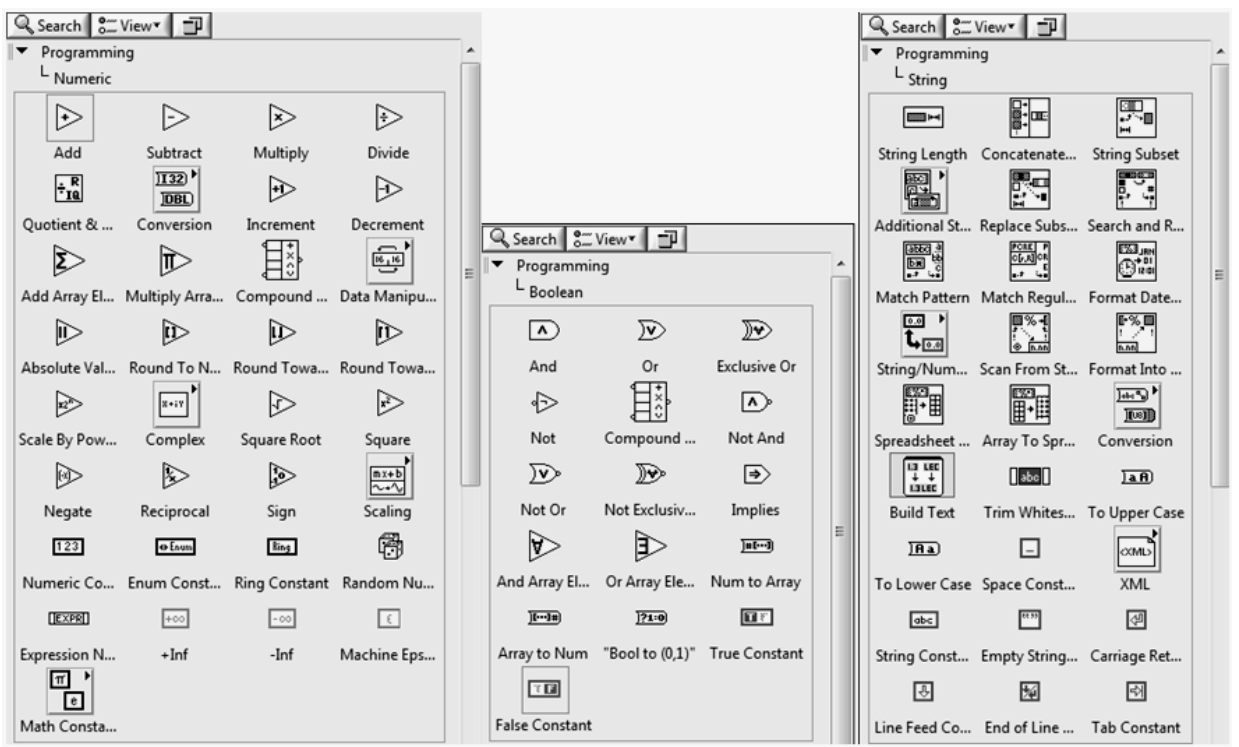

*Figura 4.6. Paletas correspondientes a los tipos de datos numéricos, booleanos y de texto.* 

Los datos numéricos se dividen en enteros y de coma flotante y dentro de cada uno puede haber distintos tamaños, se puede cambiar de unos a otros mediante el menú *Contextual > Representation*. Si se aplican dos números por ejemplo, un entero y otro flotante a una función, ésta cambiará automáticamente el tipo de los datos (coerción) para que así se pueda operar con ellos. Los booleanos únicamente pueden tener dos valores: Verdadero (TRUE) o Falso (FALSE), por eso son los apropiados para crear botones.

Los tipos de datos compuestos, están como su nombre lo indica, formados por otros datos, por lo tanto no se puede hablar simplemente de arrays sino que se debe decir array de números, array de booleanos, etc. Los *arrays*, también llamados arreglos, son listas ordenadas de valores; mientras que los *cluster* son un conjunto desordenado de datos. Para asignar e indicar los datos de que estarán compuestos basta con arrastrar constantes de otros tipos de datos en el interior de los arrays o clusters. La figura 4.7 muestra el aspecto de las paletas de funciones para los datos de tipos array y cluster.

 $\overline{a}$ 

<span id="page-94-0"></span>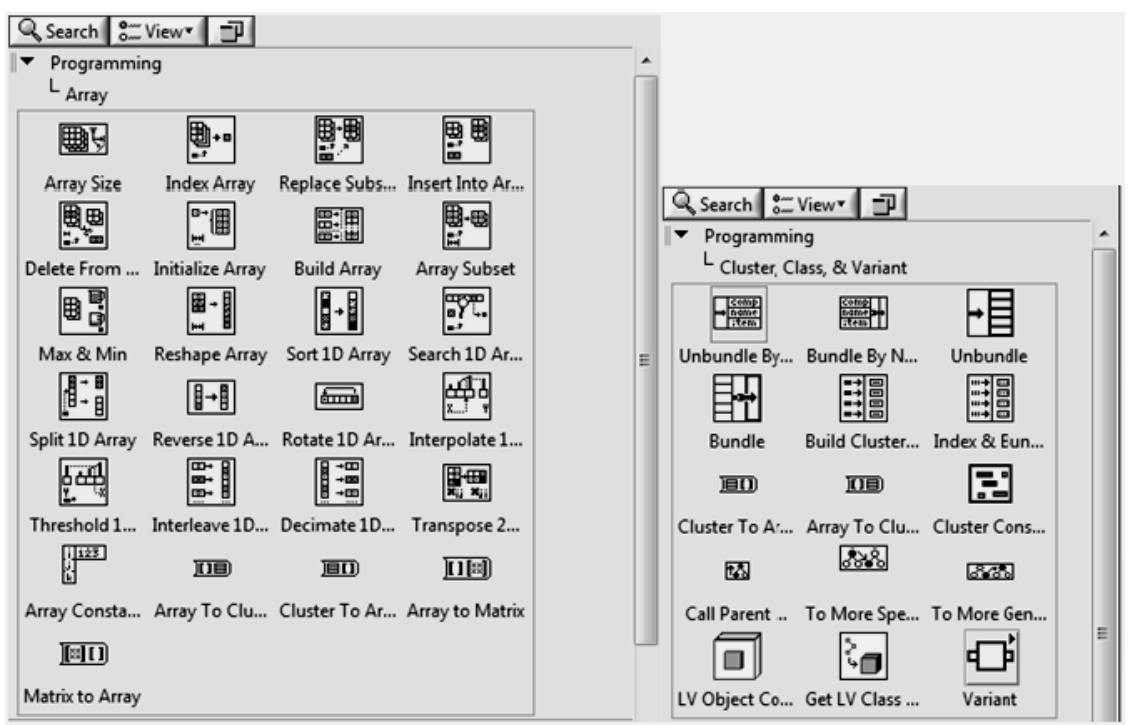

*Figura 4.7. Paletas de de funciones para los datos de tipo array y cluster.* 

Al igual que con los controles, el método para usar las funciones y los VI´s de la paleta de funciones es "arrastrar y colocar". La diferencia entre una función y un VI es que las funciones son objetos programados con una funcionalidad fija y sin panel frontal mientras que los VI´s son programas hechos en LabVIEW por National Instruments u otros programadores y sí tienen panel frontal y se puede acceder a él haciendo doble clic sobre el VI. Las funciones y los VI´s generalmente operarán sobre una o varias entradas y proporcionarán una o más salidas. A las entradas se les conectará un dato del tipo requerido que puede provenir de un control, una constante o una salida de otro VI o función y a su salida se podrá conectar un indicador o una entrada de algún VI o función.

Otra ventana muy útil es la de ayuda contextual (*Context Help*). Esta ventana muestra información del objeto que esté situado bajo el cursor, ya sea una función, un VI, un control o un indicador. Además puede aparecer un enlace a la página de la ayuda relacionada con ese objeto. La figura 4.8 muestra el aspecto de la ventana de ayuda contextual.<sup>[19](#page-94-0)</sup>

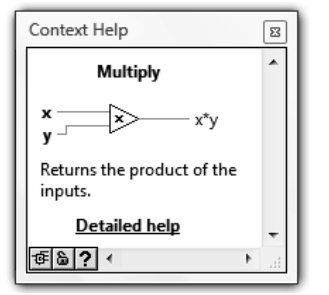

*Figura 4.8. Ventana de Ayuda Contextual* 

<sup>&</sup>lt;sup>19</sup> Laiara Vizcaíno José R. LabVIEW Entorno Gráfico de Programación. Ed. Alfaomega-Marcombo. México D.F. p.3-106. 2007.

Es conveniente tener en cuenta más generalidades acerca de la programación en LabVIEW, como por ejemplo, la creación de instrumentos virtuales anidados dentro de otros, denominados como SubVIs y las ventajas que éstos ofrecen; por lo que se sugiere revisar el apéndice correspondiente a esta sección para más detalles.

# **4.2 ADQUISICIÓN DE DATOS CON LabVIEW**

El presente subcapítulo tiene por objetivo describir brevemente las características más generales de LabVIEW referidas a la adquisición de datos, las cuales fueron empleadas en la implementación del presente trabajo de tesis. Por lo anterior se sugiere al lector familiarizado con la adquisición de datos en LabVIEW, omitirlo.

Hay varios tipos de sistemas de adquisición de datos. Los *Data Loggers* son sistemas que operan de forma independiente (*stand-alone*), la única función del ordenador es el volcado de los datos adquiridos. Las tarjetas integradas DAQ (Data Acquisition) no operan de forma independiente sino que necesitan de un ordenador para controlarlas. Las hay internas que usan como interfaces más habituales PCI, PXI o PCI Express y externas como USB o RS-232.

Todo sistema de hardware integrado para una adquisición de datos necesita de un software de control. Este control se puede llevar a cabo de diferentes formas, tres de ellas son las principales. La primera consiste en la programación directa de los registros. Este método es el que permite más flexibilidad en cuanto a la capacidad de control, pero a la vez es el más costoso en cuanto a tiempo y dificultad de programación se refiere. Otro método es utilizar un driver o software de control de la tarjeta de adquisición, el cual ha sido diseñado para lograr una interacción entre el dispositivo periférico y el sistema operativo. Se trata de una serie de funciones que actúan sobre los registros de la tarjeta, pero a un nivel de programación superior al de la programación directa de registros. Proporciona la misma flexibilidad de programación que la anterior pero el tiempo de desarrollo de la aplicación disminuye de una forma apreciable. La tercera posibilidad, es la de controlar la tarjeta a través de un programa de nivel superior a los anteriores. Esta opción permite el desarrollo de aplicaciones potentes en cuanto a representación y análisis se refiere. Un ejemplo de esto sería el control de la tarjeta a través de LabVIEW.

Es recomendable que el software controlador de la tarjeta (driver) sea del mismo fabricante, debido que el software de controladores de dispositivos se ejecuta como parte del sistema operativo, con acceso sin restricciones a todo el equipo, resulta esencial que sólo se permitan los controladores de dispositivos autorizados. National Instruments proporciona juntamente con sus tarjetas el software llamado NI-DAQ para su correspondiente control.

NI-DAQ es una librería de rutinas que soporta todas las aplicaciones de las tarjetas de adquisición de National Instruments. Gestiona las entradas y salidas analógicas y digitales, las señales de temporización, el control de DMA para lenguajes de programación convencionales, el control de los triggers y el multiplexado. El número de servicios para una aplicación depende de la complejidad de gestión de la misma y de las prestaciones de la tarjeta de adquisición utilizada.

El software NI-DAQ para Windows incorpora librerías DLL (Dinamic Link Library). Esto permite una gran flexibilidad para el control de la tarjeta de adquisición utilizando diferentes lenguajes de

programación como LabVIEW y entre otros, Borland C++, Turbo PASCAL para Windows, Visual Basic, etc.

Las posibilidades de programación que facilita NI-DAQ son, básicamente, gestión de buffers y datos, gestión de recursos y mensajes conducidos por eventos.

*Gestión de Buffers y Datos*. NI-DAQ utiliza principalmente dos sistemas de transferencia de datos: I/O programable y DMA. La velocidad de transferencia de datos está limitada tanto por el mecanismo de transferencia como por el computador, la tarjeta y el sistema operativo.

El I/O programable es un método de software para la transferencia de datos desde la memoria del computador a un dispositivo de entrada/salida. Para cada dato la CPU ha de ejecutar un código de transferencia de datos hacia la tarjeta de adquisición. Por lo tanto, la CPU permanecerá ocupada mientras el dato esté siendo leído o escrito en la tarjeta y no podrá atender a ningún otro código de aplicación; en definitiva el funcionamiento general del sistema será más lento.

Por otro lado, el método de transferencia de datos por DMA hace uso del hardware en lugar del software para hacer las transferencias entre la memoria del computador y la tarjeta. Previamente se programa el chip controlador de DMA; este chip lleva a cabo las transferencias entre la memoria y los dispositivos I/O independientemente del procesador. Por lo tanto, éste queda libre de tener que ejecutar un código para transferir cada dato y hábil para ejecutar otras aplicaciones. Sin embargo, la CPU y el controlador de DMA comparten el mismo BUS, lo que conlleva a una disminución del rendimiento del sistema aunque no tanto como en el método anterior.

*Gestión de Recursos.* Permite gestionar varias funciones al mismo tiempo y compartir recursos entre diferentes tarjetas de forma simultánea, incluyendo el control de múltiples canales de DMA y niveles de interrupción dentro del estándar RTSI de National Instruments, así como controlar dispositivos de acondicionamiento como el SCXI.

El bus RTSI es un sistema para sincronizar el funcionamiento de diversas tarjetas de National Instruments al mismo tiempo.

*Mensajes Conducidos por Eventos.* En las técnicas de programación clásicas, los programas se ejecutan por secuencias y consultan el estado de los diferentes dispositivos y objetos de forma progresiva (polling), haciendo continuamente uso de estructuras de bucles hasta que se produzca un evento. Con el desarrollo de las interfaces gráficas para el usuario (GUI), como Windows, las aplicaciones empiezan a utilizar la programación conducida por eventos y orientada a objeto. Un evento es una operación que genera un mensaje tan pronto como se produce dicho evento y requiere una respuesta del programa de aplicación. De esta forma se evitan los tiempos de espera que genera la programación convencional. NI-DAQ está capacitado para enviar mensajes conducidos por eventos a aplicaciones Windows.

LabVIEW ofrece una librería de adquisición de datos que proporciona al usuario una herramienta de trabajo de fácil uso y que permite disponer de una mayor flexibilidad en cuanto al uso de tarjetas de adquisición se refiere. Así mismo, proporciona tres tipos de drivers para la adquisición de datos: Traditional NI-DAQ, NI-DAQmx y VIs Express.

Los *Traditional NI-DAQ* son los de más bajo nivel, usados en versiones antiguas de LabVIEW, actualmente se conservan por razones de compatibilidad. No presentan las capacidades multiproceso que tienen las nuevas versiones.

Los *NI-DAQmx* se han introducido con la versión 7 de LabVIEW para Windows, presentan mayores ventajas con respecto de los tradicionales como por ejemplo un nivel de abstracción mayor, multiproceso, robustez, mayor estabilidad, etc. Logra agrupar varias tareas que hacen los VIs en uno sólo. Es el tipo de driver que se empleó en el presente trabajo, dada la compatibilidad para LabVIEW 8.5.

Los *VIs Express* también fueron introducidos en la versión 7 de LabVIEW y hacen la programación mucho más sencilla y compacta que con los VIs normales al agrupar varios de estos en un único nodo configurable.

# **NI DAQmx**

El número de VIs empleados para la adquisición y generación de señales tanto analógicas como digitales con *NI DAQmx* se ha reducido drásticamente respecto del tradicional y principalmente se utilizan dos funciones: *DAQmx Read.vi* y *DAQmx Write.vi*. Estos VIs, así como su ubicación dentro de la paleta de Funciones pueden visualizarse en la figura 4.9.

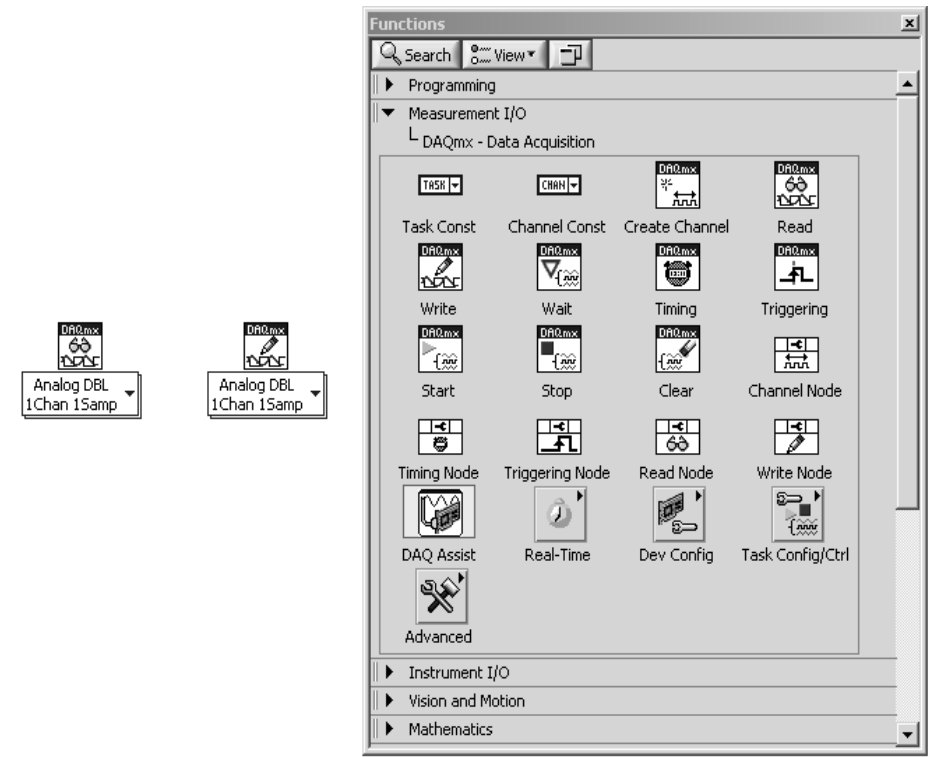

*Figura 4.9. VIs básicos para el driver NI DAQmx.*

Mediante el uso de estos VIs polimórficos seleccionaremos la función específica a realizar, por ejemplo: adquisición de un valor analógico, de una forma de onda, de un valor digital, del valor de un contador o de la generación de un valor analógico de salida, de una forma de onda, etc. En la figura 4.10. se muestra el polimorfismo antes comentado.

<span id="page-98-0"></span>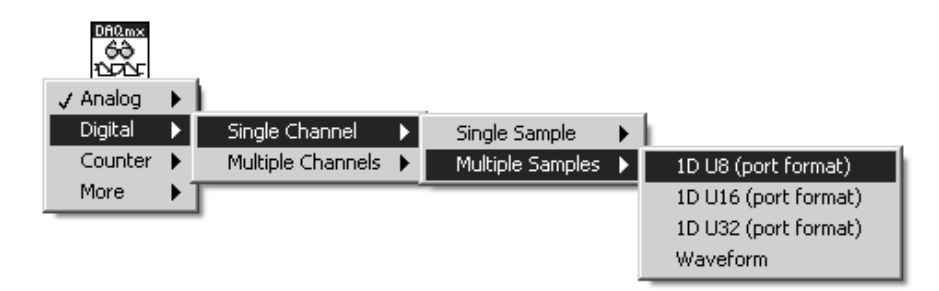

*Figura 4.10. Selección de funciones a realizar para un VI del DAQmx.* 

Para utilizar las funciones de *NI-DAQmx* es necesario crear un canal virtual (*channel*) o una tarea (*task*) donde se reflejen las propiedades básicas de la función, como el canal de entrada o salida de la tarjeta, el modo de generación de la tarjeta (único, continuo), la velocidad de adquisición, los límites, el tipo de canal (referido a masa, diferencial). A continuación se explica de manera genérica la forma de crear un *channel* o *task* correspondientes a una aplicación de *NI-DAQmx*. [20](#page-98-0)

**Creación de Canales Virtuales de Adquisición y Generación de Datos**. En un inicio, con el uso de *Traditional DAQ*, la manera de indicar el canal de adquisición de datos a usar en la generación o adquisición de señales para una tarjeta de adquisición de datos quedaba resuelta indicando en los correspondientes VIs (de lectura o escritura de datos) dos parámetros, el dispositivo que se habría de utilizar mediante el parámetro de entrada *device* y el canal de adquisición en la variable *channel*, de tipo *string.*

Una vía alterna para especificar el canal desde el cual hacer la adquisición o generación es la creación de un canal virtual mediante el software *Measurment & Automation Explorer (MAX)*. *MAX* es un programa de National Instruments que sirve para listar, configurar y probar el software y hardware que puede ser utilizado en instrumentación virtual; tiene un aspecto parecido al explorador de Windows. El empleo del *MAX* para estas labores es más común para el uso correspondiente del *DAQmx*. De esta manera, la información del dispositivo y el canal vienen auto-contenidos dentro del canal virtual con la ventaja de que podemos cambiar tanto el dispositivo como el canal utilizados sin la necesidad de editar el código de adquisición desde LabVIEW. Los pasos son los siguientes:

- Abrir la aplicación *Measurement & Automation Explorer (MAX).*
- Seleccionar la carpeta de Data Neighborhood.
- Seleccionar la opción de Create New.

 $\overline{a}$ 

- Escoger la opción de crear un NI-DAQmx Global Channel si vamos a usar el DAQmx.
- A partir de este momento, seleccionar si el canal virtual hace referencia a una entrada o salida analógica o digital, seleccionar un nombre y una descripción para el canal virtual, especificar el tipo de fuente de la señal (tensión, corriente, temperatura…), las unidades, el rango y, si es necesario, algún tipo de escalado mediante un ajuste de Offset y ganancia  $(= mx + b)$ ; finalmente, seleccionar la tarjeta de adquisición y el canal.

<sup>&</sup>lt;sup>20</sup> Antoni Mánuel Lázaro. LabVIEW 7.1 Programación Gráfica Para el Control de Instrumentación. Ed. THOMSON. P.167-190. España 2005.

En la siguiente figura, se muestran los pasos desde el ambiente MAX, para la creación de un canal virtual.

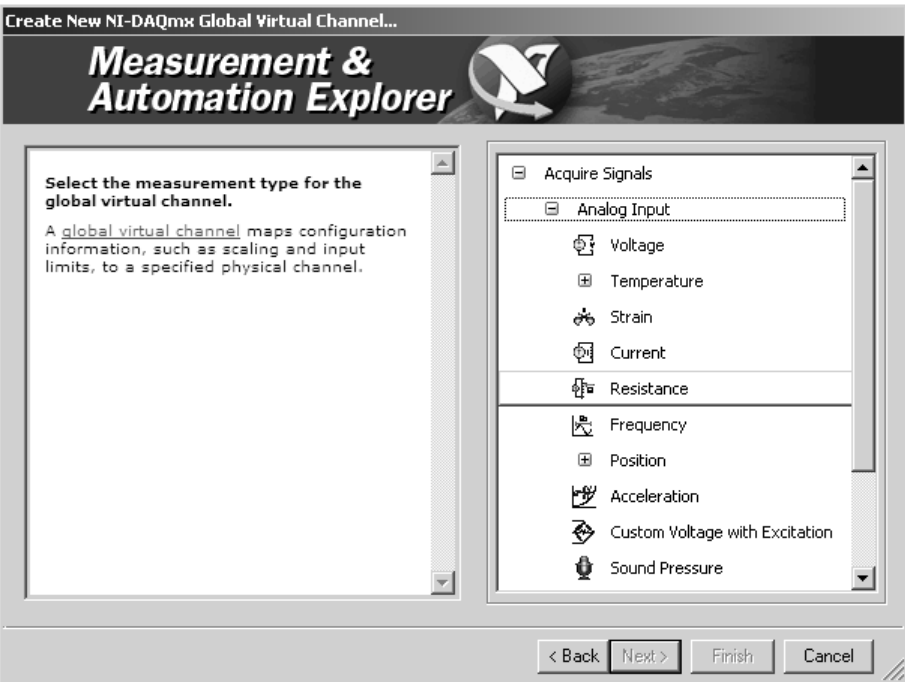

*Figura 4.11. Creación de un Virtual Channel.* 

Del modo antes descrito, podemos realizar una adquisición de datos utilizando directamente el canal virtual como se muestra en la figura 4.12. Además, como se mencionó anteriormente, si por cualquier causa se necesita cambiar el canal o sus características para realizar la adquisición, o al cambiar el sensor se necesita realizar un escalado diferente de la señal de tensión, se pueden modificar las propiedades del canal virtual desde el MAX sin necesidad de modificar el código de la aplicación desde LabVIEW.

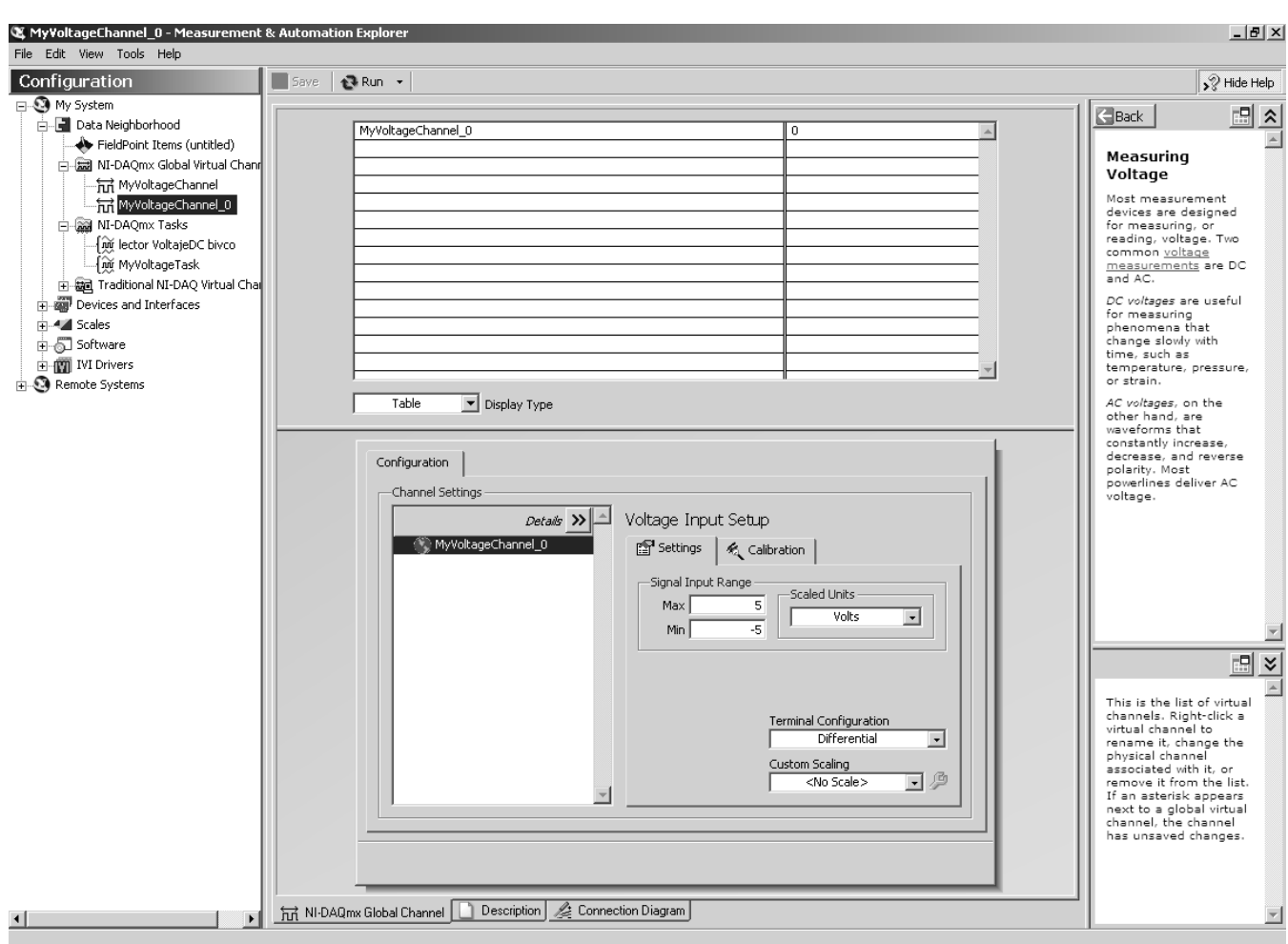

*Figura 4.12. Adquisición de un valor analógico mediante un NI-DAQmx Global Channel.*

**Creación de Tareas (task) de Adquisición y Generación de Datos.** El uso de estas tareas se recomienda cuando se requiera definir parámetros más concretos sobre la adquisición o generación, tales como la frecuencia de muestreo y opciones de sincronismo y disparo. Para crear una tarea *NI-DAQmx task* se deben seguir los mismos pasos que para crear un canal, pero en este caso seleccionando una nueva *NI-DAQmx task* para poder seguir las opciones de configuración que ofrece el asistente. Una vez creada la tarea y desde el MAX, tenemos opción de modificar los parámetros de la tarea y de comprobar su funcionamiento sin la necesidad de programar nada en LabVIEW, únicamente usando el MAX.

### **DAQ Assistant**

Una de las características más importantes desde LabVIEW 7.1 es la utilización de los llamados VI Express. Gráficamente se diferencian del resto porque son de tamaño mayor y de fondo azul. Estos VIs facilitan diversos tipos de tareas, entre ellas las de adquisición y generación de datos, mediante la configuración de diversos parámetros.

DAQ Assistant es un asistente en forma de VI Express que usa los DAQmx para crear, configurar y ejecutar tareas. También se puede acceder a él desde el MAX (*Data Neighborhood > Create New…*).

 $\overline{a}$ 

<span id="page-101-0"></span>Se encuentran en la misma paleta de los VIs de DAQmx. En la siguiente figura se muestra su apariencia.

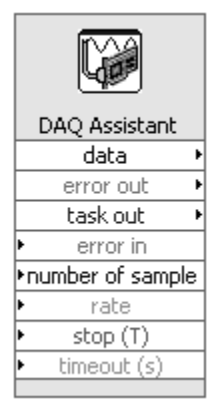

*Figura 4.13. DAQ Assistant.*

Al situarlo en el diagrama de bloques aparece un asistente en el cual se debe configurar el tipo de medida (por ejemplo una entrada analógica de tensión). Después se deben seleccionar los canales, el asistente mostrará una lista de los disponibles. Posteriormente aparecerá una ventana en la que hay que configurar la adquisición modificando parámetros como rango de entrada, tipo de conexión, etc. Una vez que se finaliza la configuración, ya se podrá acceder a la señal desde el VI en LabVIEW.<sup>[21](#page-101-0)</sup>

<sup>&</sup>lt;sup>21</sup> Lajara Vizcaíno José R. LabVIEW Entorno Gráfico de Programación. Ed. Alfaomega-Marcombo. México D.F. 2007.

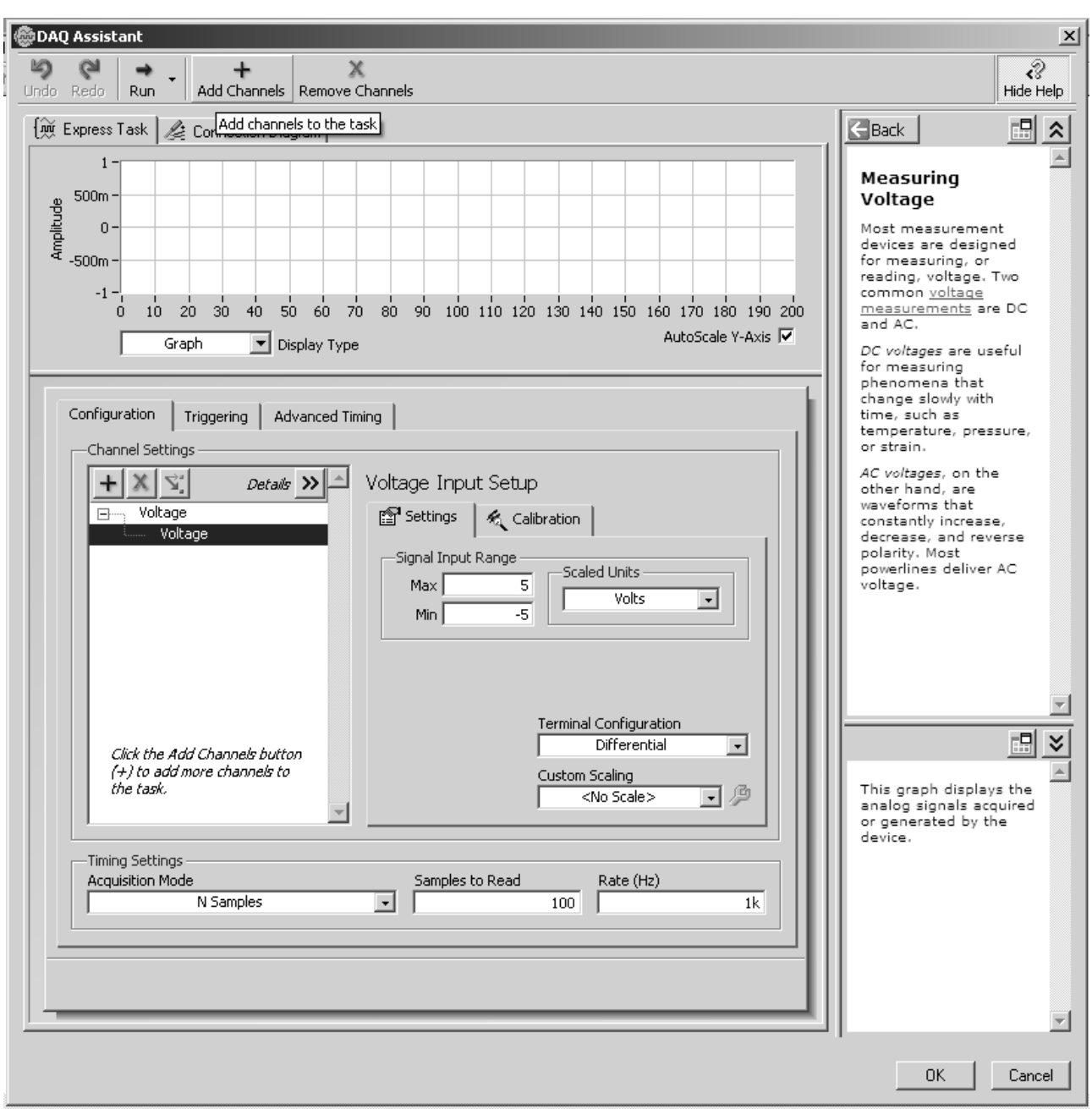

*Figura 4.14. Configuración del DAQ Assistant.* 

# **4.3 HARDWARE PARA ADQUISICIÓN DE DATOS CON LabVIEW**

En este apartado se abordará de una manera general, las características esenciales de los elementos de hardware dedicados a la adquisición de datos y que son compatibles con LabVIEW.

NI divide a un sistema hardware para adquisición de datos en tres partes diferentes; un bloque terminal, un dispositivo de adquisición y el cableado empleado para unir a estos dos elementos anteriores. Mediante el uso de estos elementos de hardware se podrá transformar a una computadora estándar en un sistema de medición y automatización.

- *Bloque Terminal*. Un Bloque Terminal es el conjunto de dispositivos que proporcionarán un sitio de conexión para las señales a ser adquiridas y/o generadas. Los bloques terminales de NI pueden tener 50, 68, ó 100 terminales.
- *Cable.* Un cable, desde el punto de vista de hardware, será el encargado de transportar la señal desde el bloque terminal hacia el dispositivo de adquisición. Los cables, al igual que los Bloques, podrán encontrarse blindados o no.
- *Dispositivos DAQ*. La mayoría de los dispositivos DAQ tienen cuatro elementos en común: entradas analógicas, salidas analógicas, entradas/salidas digitales y contadores. Los dispositivos DAQ más comunes de NI son los pertenecientes a la llamada serie E. Un dispositivo típico de la serie E consta de dieciséis canales de entrada analógica, dos canales de salida analógica, ocho líneas digitales y dos contadores. La señal que se mide con este dispositivo será transferida hacia la computadora a través de diferentes estructuras de bus; por ejemplo, se puede tener un dispositivo DAQ con conexión interna de bus PCI, un dispositivo DAQ conectado al bus PCMCIA de la laptop, un dispositivo DAQ conectado al puerto USB, o se puede usar la forma de bus PXI/Compact PCI para tener un sistema de medición portátil, versátil y robusto.

Un dispositivo DAQ típico de NI tiene tres interfaces para recepción y envío señales: El conector I/O, la circuitería interfaz I/O de computadora y el bus RTSI (Real Time System Integration).

- Conector I/O. El conector I/O es el medio a través del cual la señal entra o sale del dispositivo DAQ. El conector puede tener 50, 68 ó 100 pines dependiendo del dispositivo. Un extremo del cable se conectará a este conector y el otro extremo en el Bloque Terminal.
- Circuitería Interfaz I/O de Computadora. Esta circuitería es diseñada para efectuar la transferencia de la información entre el DAQ y la computadora, puede ser muy diferente dependiendo del protocolo del bus que se use; por ejemplo, con el bus PCI se tendrá una conexión dirigida al slot PCI interno, pero con una conexión USB, se usará directamente un cable.
- Bus RTSI. El bus RTSI es diseñado para compartir y sincronizar señales entre diversos dispositivos DAQ que se encuentren compartiendo la misma computadora. Por ejemplo, si se necesitan tener dos dispositivos de entrada analógica trabajando a la misma velocidad, se podrá compartir una señal de reloj en el bus RTSI para ambos dispositivos.
- Circuitería de Entrada Analógica y de Entrada/Salida Digital. A partir del conector I/O, en el dispositivo DAQ de propósito general de NI también se encontrarán los bloques estudiados en el capítulo tres y que cumplen con la función de optimizar la aplicación de adquisición y/o generación de señales; recordemos que dichos bloques son: el multiplexor, el amplificador de instrumentación, el ADC (convertidor analógico a digital) el DAC (convertidor digital a analógico), etc.
- Circuitería de Contadores. NI ha diseñado dentro de los dispositivos DAQ contadores para generación y adquisición de señales, estos temporizadores llamados también bases de tiempo son ideales para aplicaciones en donde se involucre la medición de tazas de muestreo y frecuencia de las señales.

 $\overline{a}$ 

<span id="page-104-0"></span>Como hemos visto previamente, el uso y la configuración de todos los bloques que conforman el dispositivo DAQ, dependerá de los requisitos demandados por nuestra aplicación.<sup>[22](#page-104-0)</sup>

# **4.3.1 SELECCIÓN DE TARJETAS DE ADQUISICIÓN DE DATOS Y SUS CARACTERÍSTICAS**

 En esta parte del presente documento se describirán las consideraciones elementales que se deben tomar en cuenta al seleccionar una TAD para tener así un criterio de valoración de efectividad y costos entre las diferentes tarjetas.

En primer lugar mencionaremos las *entradas analógicas*. Las prestaciones y precisión que nos proporciona una tarjeta, en cuanto a entradas analógicas se refiere, son básicamente el número de canales de que dispone, la frecuencia de muestreo, la resolución y los niveles de entrada, que, como ya hemos visto, muchos de estos parámetros se pueden configurar por software.

La *frecuencia de muestreo* es sin duda un parámetro esencial al seleccionar la TAD. En general, esta frecuencia determinará la velocidad a la que se producen las conversiones del ADC. Una frecuencia de muestreo elevada proporciona señales con mayor calidad de definición en el tiempo y a la vez aumenta el flujo de datos hacia el procesador, por lo tanto, es de particular importancia que el número de muestras por unidad de tiempo sean adecuadas para no obtener errores ni en el tiempo ni en la frecuencia, pero que tampoco genere un sobre-muestreo innecesario que resulte en una limitante para que el procesador efectúe otras tareas.

La *resolución* nos indica el número de bits que emplea el ADC de la TAD para cuantificar los niveles de la señal analógica, un número elevado de bits nos proporciona una partición elevada en el número de niveles para representar a la señal analógica a la vez que eleva el costo del componente.

Los *niveles de entrada* son los límites de entrada de tensión que admite la TAD. Es muy común diferenciar entre señales unipolares y bipolares, pero es esencial verificar que no se sobrepasen dichos niveles para conservar al dispositivo en un óptimo estado.

*Salidas analógicas*. Muchas TAD incorporan salidas analógicas que básicamente poseen las características de las entradas analógicas, esto debido principalmente a que la velocidad del conversor del DAC comúnmente tendrá la misma base de tiempo que para el ADC.

*Puertos digitales*. En una TAD, se utilizan comúnmente para realizar tareas tales como el control de procesos, generación de modelos por testeo, comunicación con equipos periféricos, entre otros. Los parámetros importantes que caracterizan a los puertos digitales son el número de líneas disponibles, la velocidad a la cuál se pueden transferir los datos y la capacidad de control de diferentes dispositivos (Handshacking).

 $^{22}$  Nacional Instruments. LabVIEW Data Acquisition Hands-on Course. Part Number 320733H-01. p.(2-1)-(2-93). 2001.

*Temporizadores*. Son las líneas útiles que la TAD emplea para llevar a cabo aplicaciones como la cuenta de eventos, generación de bases de tiempo para procesos digitales y/o generación de pulsos.

A continuación describiremos la TAD empleada para nuestro diseño, la cual al igual que su correspondiente Bloque Terminal.

### **Tarjeta PCI NI-6070E de National Instruments**

• Esta TAD es de bus PCI.

Las características más sobresalientes a considerar para el diseño son tales como:

- Tiene *16 canales de entradas analógicas* en modo *Single-ended input* u *8 canales de entradas analógicas* para el modo diferencial.
- Emplea *12 bits* para la resolución tanto del ADC, como del DAC.
- La frecuencia de muestreo máxima posible a realizar por esta tarjeta es de *1.25 mega-muestras por segundo*. Es importante mencionar que la frecuencia máxima de muestreo dependerá del número de canales empleados en la tarjeta para dicha tarea, por ejemplo, si se configura la tarjeta para ocupar los 8 canales analógicos en modo diferencial, la frecuencia máxima de muestreo correspondiente en cada canal resulta de 156.25 kilo-muestras por segundo en cada canal.
- Los *niveles de entrada* aceptados por esta tarjeta son de *±0.05 V a ± 10 V* por canal. Hay que destacar que esta TAD no acepta un rango unipolar en el nivel de entrada de 0 V a 20 V como ocurre para otros modelos cuando se trabaja en modo unipolar. Para este caso el modo unipolar será de 0V a 10V.
- En cuanto a las salidas analógicas se refiere, la NI-6070E presenta *2 canales de salida* determinada por el usuario, con un nivel de *±10 V* y una frecuencia máxima de salida de 1.0 mega-muestras por segundo.
- Posee un *puerto digital con 8 líneas de entrada/salida programable*, cada una de ellas compatible con niveles lógicos TTL.
- *2 contadores/temporizadores de 24 bits* cada uno de ellos a una base de tiempo seleccionable de 20 MHz ó 100 kHz, a  $\pm 0.01$  % de precisión.

Además de estas características básicas para desarrollar la aplicación, se tomaron en cuenta otras tales como:

• La TAD NI-6070E presenta un *nivel de protección dinámico de sobrevoltaje* en sus entradas analógicas de hasta  $\pm 25$  V cuando se encuentra energizada y de  $\pm 15$  V cuando está desenergizada.

- Dispone de un *buffer FIFO de 2048 muestras* de capacidad.
- Tiene un *CMRR de 100dB* para entradas de 10 V que aplica para señales de CD hasta los 60Hz y que se incrementa a 106 dB para niveles debajo de los 5 V.
- *Ancho de Banda de 1.6 MHz.*
- *Impedancia máxima de salida de 0.1 Ω*.
- Diseñada para operar en un ambiente con variaciones en la *temperatura de 0 °C y hasta 55 °C* para una humedad relativa desde el 10 % hasta el 90 %.

Las figuras 4.15 muestran un diagrama de los bloques que integran el hardware de las TAD de la serie E.

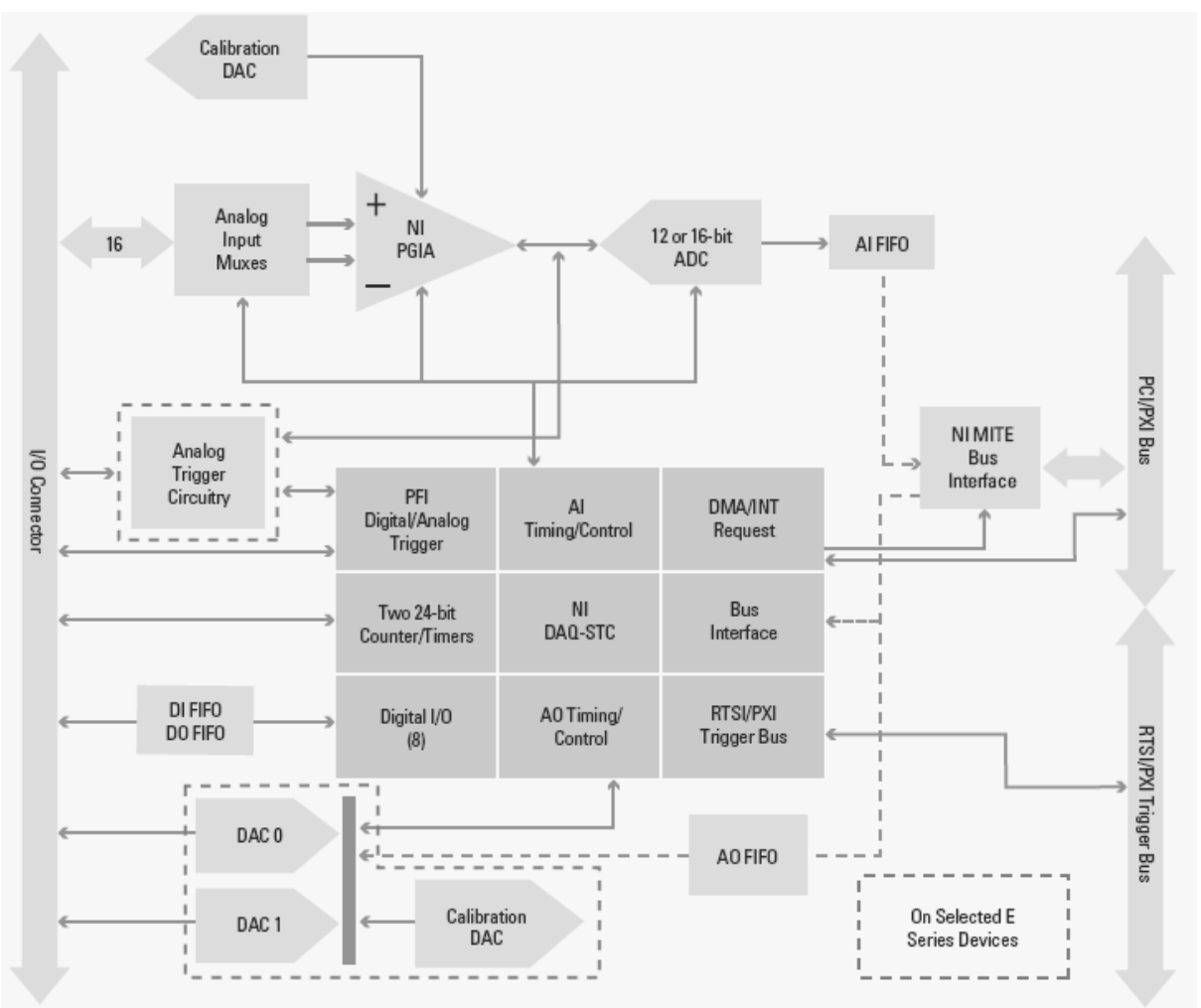

*Figura 4.15. Bloques de hardware descriptivos de la serie E de NI.* 

**Bloque Terminal Seleccionado**. Como se mencionó anteriormente, para realizar una adecuada adquisición de datos a partir de los dispositivos DAQ de NI, se recomienda emplear un bloque terminal que proporcione un sitio de conexión adecuado para cada señal a ser adquirida o generada. Dicho bloque terminal debe ser correspondiente al dispositivo adquisidor seleccionado.

<span id="page-107-0"></span>El accesorio *BNC-2120 de NI* es un bloque terminal modular de escritorio; tiene compatibilidad con los dispositivos DAQ de las series E y S, además de los multifunción de generación de onda fabricados por NI. El BNC-2120 posee las siguientes características destacables:

- Ocho conectores tipo BNC para señales analógicas de entrada (AI).
- Dos conectores BNC para la conexión de señales analógicas de salida (AO).
- Terminales de conexión para 8 entradas/salidas digitales con LED indicador de estado en cada una de ellas.
- Dos conectores BNC para señales definidas por el usuario
- Un generador de funciones propio del bloque terminal con las siguientes características de salida:
	- a) Señal TTL de frecuencia ajustable.
	- b) Señal triangular o senoidal seleccionable con amplitud y frecuencia ajustables.
- Un codificador de cuadratura.
- Un conector I/O de 68 pines en su parte posterior para conectarse con la TAD.

La figura 4.16 muestra el panel de conexiones del bloque terminal BNC-2120 empleado que a continuación se describe. $^{23}$  $^{23}$  $^{23}$ 

 $\overline{a}$ 

<sup>&</sup>lt;sup>23</sup> [www.ni.com](http://www.ni.com/). Nacional Instruments. Installation Guide BNC-2120.
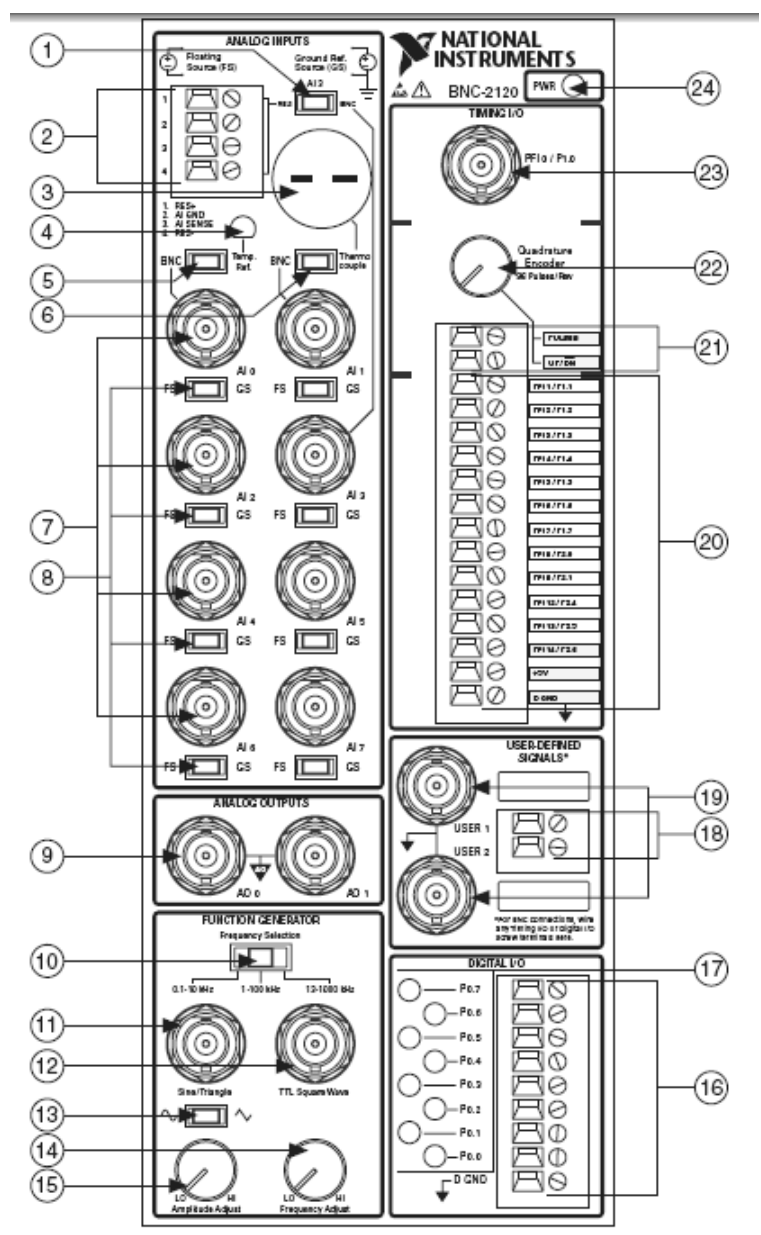

*Figura 4.16. Panel frontal del Bloque Terminal seleccionado, el BNC-2120 de NI.* 

Descripción de la figura:

- 1. Interruptor para seleccionar el canal analógico de entrada 3 (AI3) como medidor de resistencia (desde 100 Ω hasta 1 MΩ) o como entrada analógica de conector tipo BNC.
- 2. Terminales para medición de resistores (desde 100 Ω hasta 1 MΩ).
- 3. Conector de entrada para señal de termopar.
- 4. Sensor de temperatura de referencia.
- 5. Interruptor para seleccionar el canal de entrada analógica 0 (AI0) como medidor de la señal de temperatura proveniente del sensor contenido en el bloque terminal o, como entrada de señal analógica de conector tipo BNC.
- 6. Interruptor para seleccionar el canal de entrada analógica 1 (AI1) como medidor de la señal de temperatura proveniente de un termopar externo o como entrada de señal analógica de conector tipo BNC.
- 7. Conectores BNC de entrada analógica.
- 8. Interruptores de selección entre FS (Floating Signal) o GS (Ground-Reference Signal) para canal de entrada analógica.
- 9. Conectores BNC para las salidas analógicas.
- 10. Interruptor de selección para los rangos de frecuencias de 0.1–10 kHz, 1–100 kHz, o 13–1000 kHz del Generador de Funciones que incorpora el bloque terminal.
- 11. Conector BNC para las señales senoidal y triangular del generador de funciones.
- 12. Conector BNC para la señal cuadrada de compatibilidad TTL del generador de funciones.
- 13. Interruptor de selección entre las formas de onda senoidal o triangular del generador de funciones.
- 14. Perilla de ajuste de frecuencia para el generador de funciones.
- 15. Perilla de ajuste de amplitud para el generador de funciones, hasta 4.4 Vpp.
- 16. Terminales digitales de entrada/salida.
- 17. LEDs correspondientes al estado de las terminales digitales de entrada/salida.
- 18. Terminales de las señales definidas por el usuario.
- 19. Conectores BNC para las señales definidas por el usuario.
- 20. Terminales de temporización entrada/salida.
- 21. Terminales del codificador de cuadratura.
- 22. Perilla del codificador de cuadratura.
- 23. Conector BNC de entrada/salida de temporización.
- 24. LED indicador de los estados energizado/desenergizado del bloque terminal.

Otras consideraciones que se tomaron en cuenta para la parte de diseño que involucra algún tipo de conexión al módulo son tales como:

- El bloque terminal BNC-2120 presenta únicamente la opción preestablecida de conexión de 8 canales de entrada analógica en modo diferencial.
- Las líneas digitales de entrada/salida presentan un límite de protección de nivel de  $\pm$ 5.5 V en estado desenergizado del BNC-2120 y, de +10 V/-5 V cuando está energizado.
- El estado bajo de las líneas digitales de entrada/salida soportará 24 mA, mientras que para el estado de alto serán 13 mA únicamente.
- La impedancia de salida del generador de funciones del BNC-2120 es de 600  $\Omega$ .
- Este bloque requiere de una alimentación de 5 V ( $\pm$ 5 %) y 200 mA que demanda del dispositivo DAQ seleccionado.
- Altitud máxima de operación 2000 metros.

**Cable seleccionado**. Como se mencionó anteriormente, el cable es el elemento que interconectará nuestro bloque terminal con nuestro Dispositivo DAQ, por lo cual deberá cumplir exitosamente la transferencia de las señales con la alteración mínima posible.

El cable de NI modelo SH68-68-EP, es el que se recomienda para emplear dispositivos DAQ pertenecientes a las series E y S, además de tener compatibilidad con el bloque terminal BNC-2120. Este cable está diseñado para preservar íntegramente las señales a conducir mediante el uso de las siguientes características:

- Secciones digital y analógica separadas.
- Blindaje individual de par trenzado para todas las entradas analógicas.
- Blindaje individual de las salidas analógicas.
- Par trenzado para líneas digitales de entrada/salida críticas.
- Conductor del calibre 20 AWG para líneas de +5 V.
- Doble blindaje aterrizado.
- Forro en PVC.

Las siguientes figuras esquematizan la integración de los elementos que conforman al cable SH68-68- EP.

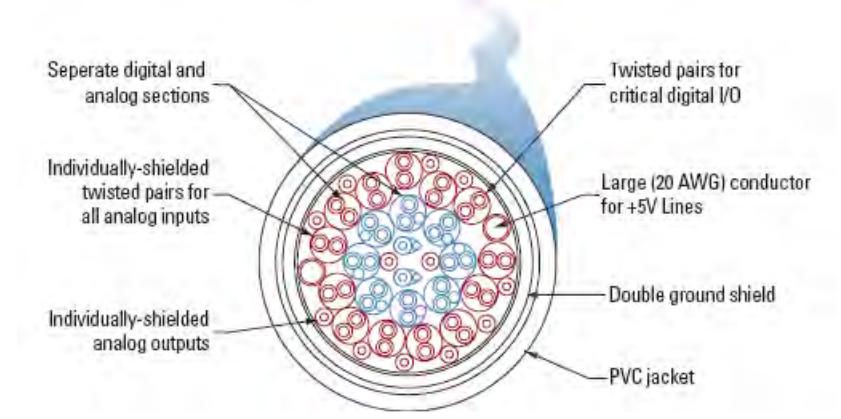

*Figura 4.17. Cable SH68-68-EP de NI.* 

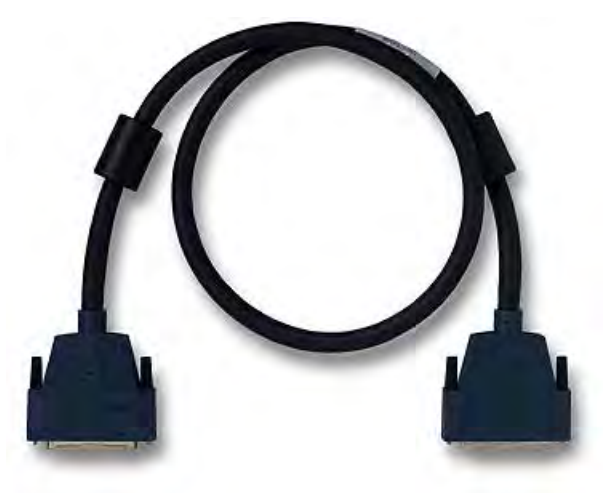

*Figura 4.18. Aspecto externo del SH68-68-EP.* 

#### **4.4 DESARROLLO DEL SISTEMA DE MONITORIZACIÓN DE LA CALIDAD DE LA LÍNEA ELÉCTRICA**

El objetivo de este apartado es explicar, de manera sistemática, los elementos del software LabVIEW 8.5 empleados para desarrollar un sistema de monitorización de la calidad del suministro eléctrico del Telescopio de Neutrones Solares (TNS) de la UNAM. Así también, se señalarán las particularidades y consideraciones más importantes que han caracterizado a la programación de la TAD NI-6070E desde el punto de vista de la implementación.

#### **Adquisición de señales vía DAQ Assistant**

El primer paso para crear el sistema de monitorización, fue la adquisición adecuada de las señales de tensión y corriente de la línea de alimentación de CA. Para ello, en el software se empleó el VI Express *DAQ Assistant* por razones de simplicidad en la configuración de los canales de adquisición y de la diversidad de señales por adquirir. En las siguientes figuras se visualiza la configuración del *DAQ Assistant* para los canales designados a la adquisición de las señales de tensión y corriente de línea.

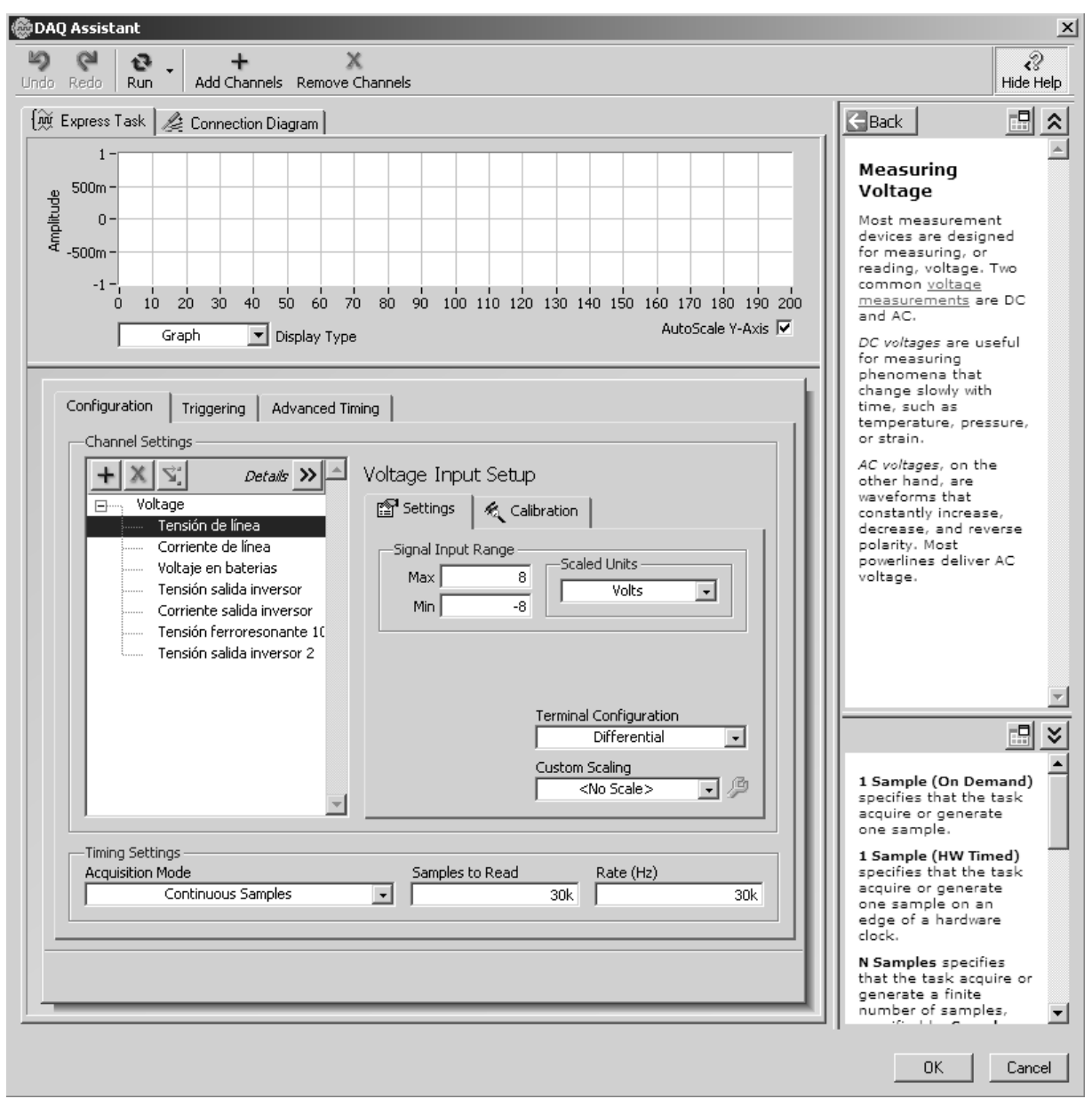

*Figura 4.19. Configuración del DAQ Assistant para el canal designado a la adquisición de la señal de tensión de la línea de CA.* 

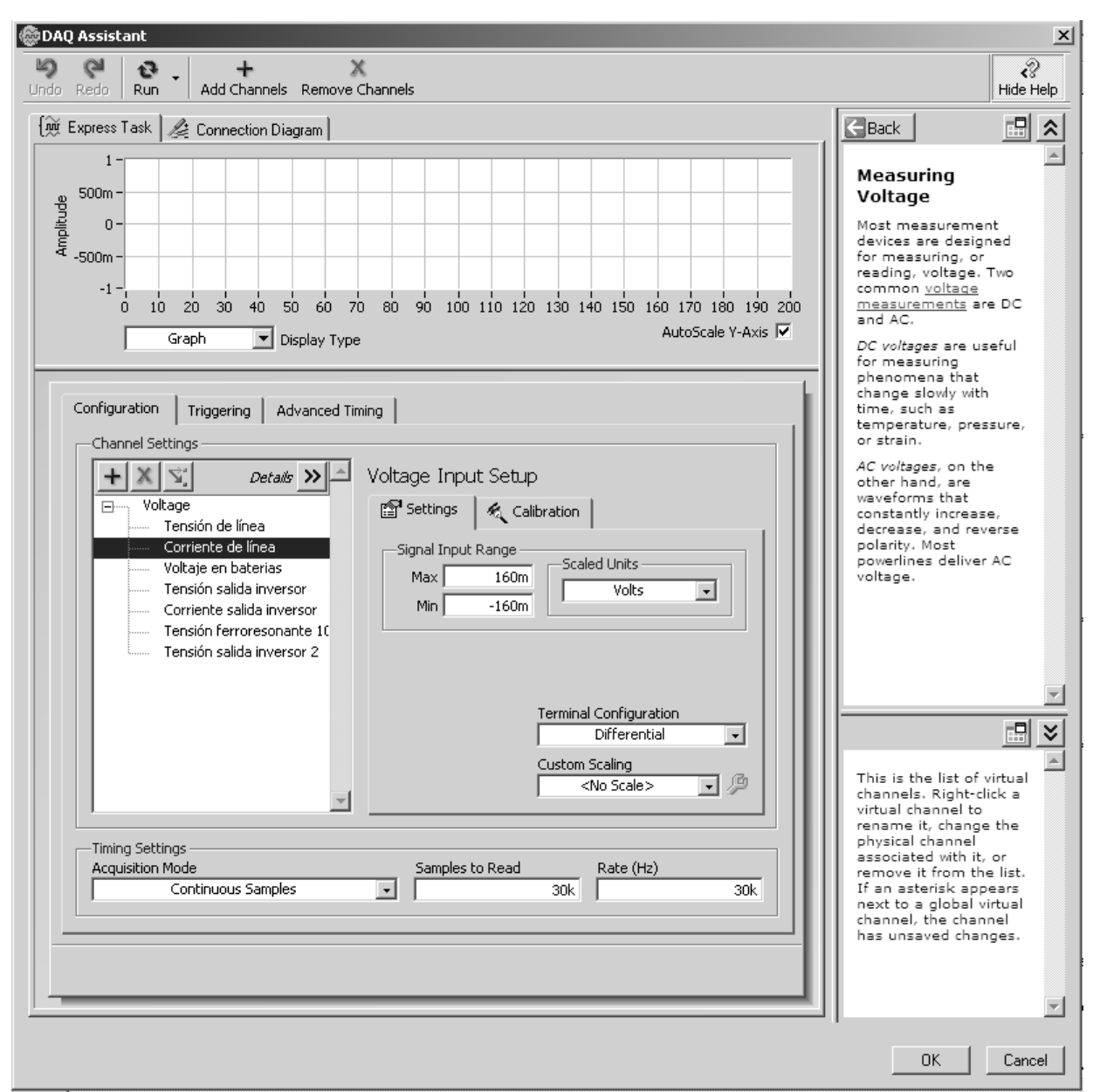

*Figura 4.20. Configuración del DAQ Assistant para el canal designado a la adquisición de la señal de corriente de la línea de CA.* 

Cabe aclarar que aunque se están adquiriendo señales procedentes de las ondas de tensión y de corriente, todos los transductores que emplea el sistema para la monitorización entregan una señal referida a tensión, en este caso, el transductor de la corriente de línea de CA (un transformador de corriente) es quien proporciona (por un acondicionamiento especificado en próximas líneas) una onda de tensión proporcional a la de corriente en cuestión. Ésta es la razón por la cual en la pestaña *Configuracion* del *DAQ Assistant* se encuentren clasificados todos los canales empleados bajo el rubro de *Voltage*.

#### *Configuración del canal llamado Tensión de línea*

Éste fue el primer canal incorporado a la tarea de adquisición del sistema; en el asistente de configuración mostrado se ha programado a este canal bajo las siguientes características esenciales:

- Seleccionado como canal de adquisición para la aplicación.
- Se trata de una señal de tipo analógica.
- Clasificado como canal del rubro de voltaje para la adquisición.
- Asignado al canal físico 0 de la tarjeta, AI0.
- Configurado en modo diferencial (que es la opción permitida por el bloque terminal BNC-2120).
- El rango del nivel de entrada se ha seleccionado del tipo bipolar de -8 V a 8 V, que como ya hemos visto, se encuentra dentro del permitido por la TAD NI-6070E, que es de -10 V a 10 V. El valor de pico de 8 es básicamente por el transductor elegido (un transformador de voltaje) que para el valor nominal de 127 Vrms de tensión en el lado de alta, corresponden 5.30 Vrms en el lado de baja; de ahí que el valor pico esperado por la tarjeta es de:

$$
Vpico = 5.30 * \sqrt{2}
$$

$$
Vpico = 7.495[Volts]
$$

- Tipo de muestreo continuo
- Número de muestras por leer de 30 k.
- Tasa de muestreo de 30 kilo-muestras por segundo. Es importante recordar que para la TAD el número máximo de muestras por segundo en cada canal depende del número de canales empleados en la aplicación. Una vez seleccionada la tasa de muestreo, ésta se compartirá por todos los canales de la aplicación, es decir las 30 kilo-muestras por segundo aquí seleccionadas corresponde a la tasa de muestreo de todos los demás canales; esto debido a que es un solo ADC el que realiza la conversión de las muestras correspondientes a todos los canales. Se ha verificado que esta tasa de muestreo cumpla con los requisitos del teorema de Nyquist que, por lo explicado anteriormente corresponderá a la condición que imponga la frecuencia mayor del conjunto de señales a ser adquiridas en la aplicación; para los análisis correspondientes a la línea de CA bastaría con elegir una tasa de muestreo de al menos 120 muestras por segundo (debido a que las señales de la línea son de 60 Hz) y para realizar graficas, de 5 a 10 veces la frecuencia máxima de la señal a visualizar. Es entonces necesario aclarar que las 30 kilomuestras resultan de la condición de frecuencia impuesta al canal denominado "Voltaje en baterías".
- En cuanto al escalado de la señal, ésta y todas las demás señales del resto de los canales, están escaladas dentro de un subVI dedicado únicamente a esta labor y que se ejecuta dentro del VI principal.

En lo que respecta a la configuración del canal llamado **Corriente de línea** por vía del *DAQ assistant*, se ha seleccionado la misma configuración que la anterior, la única diferencia radica en el rango del nivel de entrada, el cual, se ha seleccionado de ±160 mV debido a que para el nivel de corriente máxima de consumo esperado (6.64 A), el transformador de corriente empleado para el acondicionamiento de este canal otorga una salida máxima de 108.04 mVrms; es decir:

$$
Vpico = 108.04 \times 10^{-3} \times \sqrt{2}
$$
  

$$
Vpico = 152.791 \times 10^{-3} [Volts]
$$

De los 6 canales de adquisición totales, 5 corresponden a señales de CA, éstos entran al subVI que lleva por nombre "**Escalado de señales de AC**". Una vez que las señales de CA adquiridas entran al subVI mencionado, éstas se afectan por el modelo matemático que caracteriza a su respectivo transductor. Dichos modelos se obtuvieron por experimentación y usando métodos numéricos, lo que es objeto de estudio del apartado 4.5. Por el momento lo necesario es saber que las señales de tensión y de corriente de línea se afectan con ese modelo para que el análisis que se realiza en la monitorización por los otros subVIs se lleve a cabo tomando en cuenta a los niveles reales de las variables involucradas y no tomando los niveles del acondicionamiento de dichas señales.

Al terminarse de ejecutar el subVI "**Escalado de señales de AC**", las señales están listas para entrar a la etapa de monitorización. Es en ésta etapa donde los parámetros de la calidad de la energía son evaluados mediante 4 subVIs, los cuales verificarán que el parámetro de calidad en cuestión se encuentre dentro de los niveles permitidos, de manera que, al no ser así, dichos subVIs generen una señal de aviso a la etapa de control para que físicamente se tome alguna acción de protección. A continuación se explicarán los 4 subVIs de la etapa de monitorización de la línea de CA.

#### 1.- SubVI **Regulación de tensión y continuidad**

Como lo indica en su nombre, este subVI es el encargado de verificar los aspectos de calidad de la línea de CA referidos a los parámetros de regulación de tensión y continuidad en el servicio. La siguiente figura ilustra su aspecto en el diagrama de bloques principal.

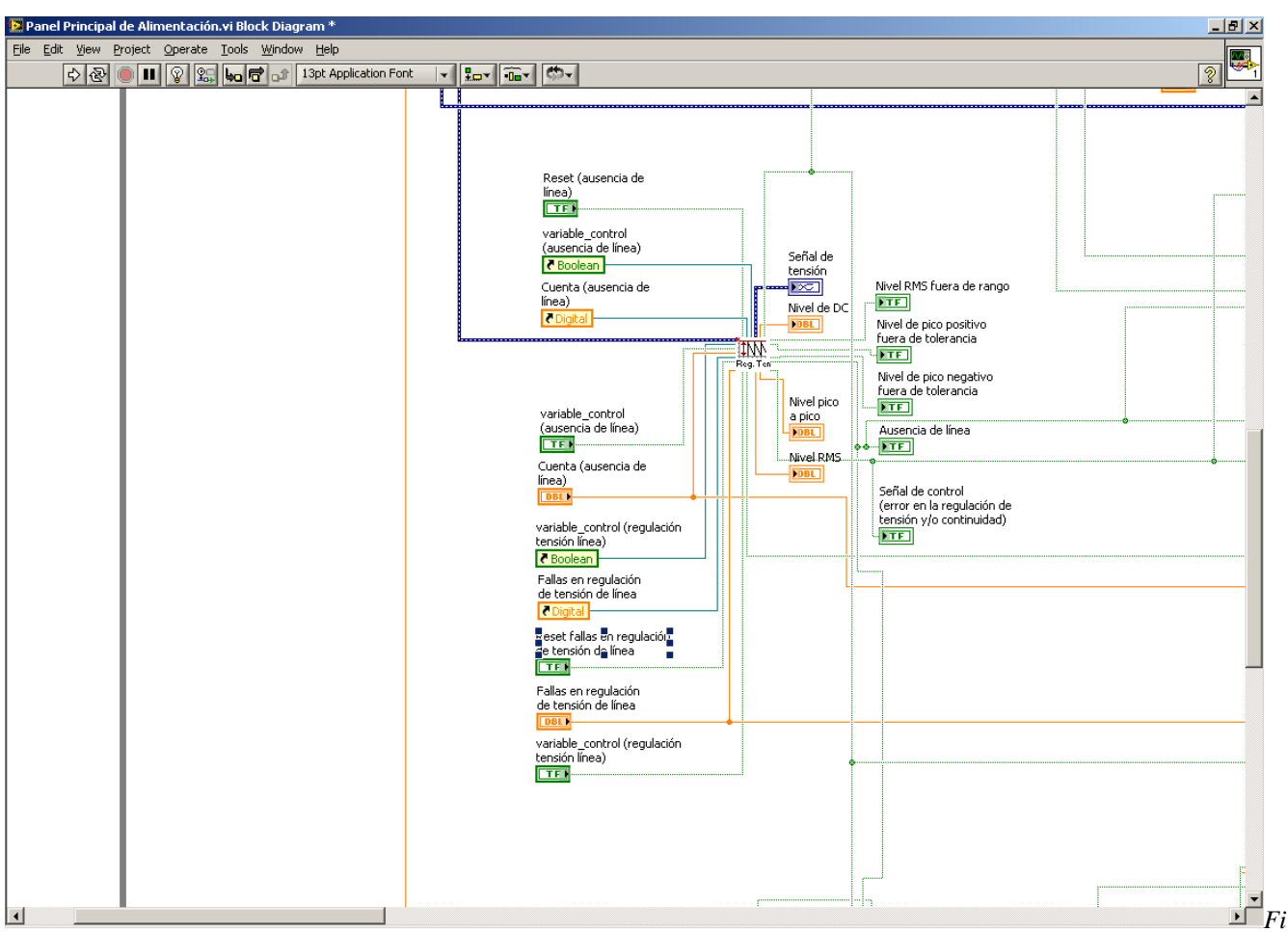

*gura 4.21. SubVI Regulación de tensión y continuidad en el diagrama de bloques principal.* 

Partiendo de su respectivo diagrama de bloques se explica su funcionamiento.

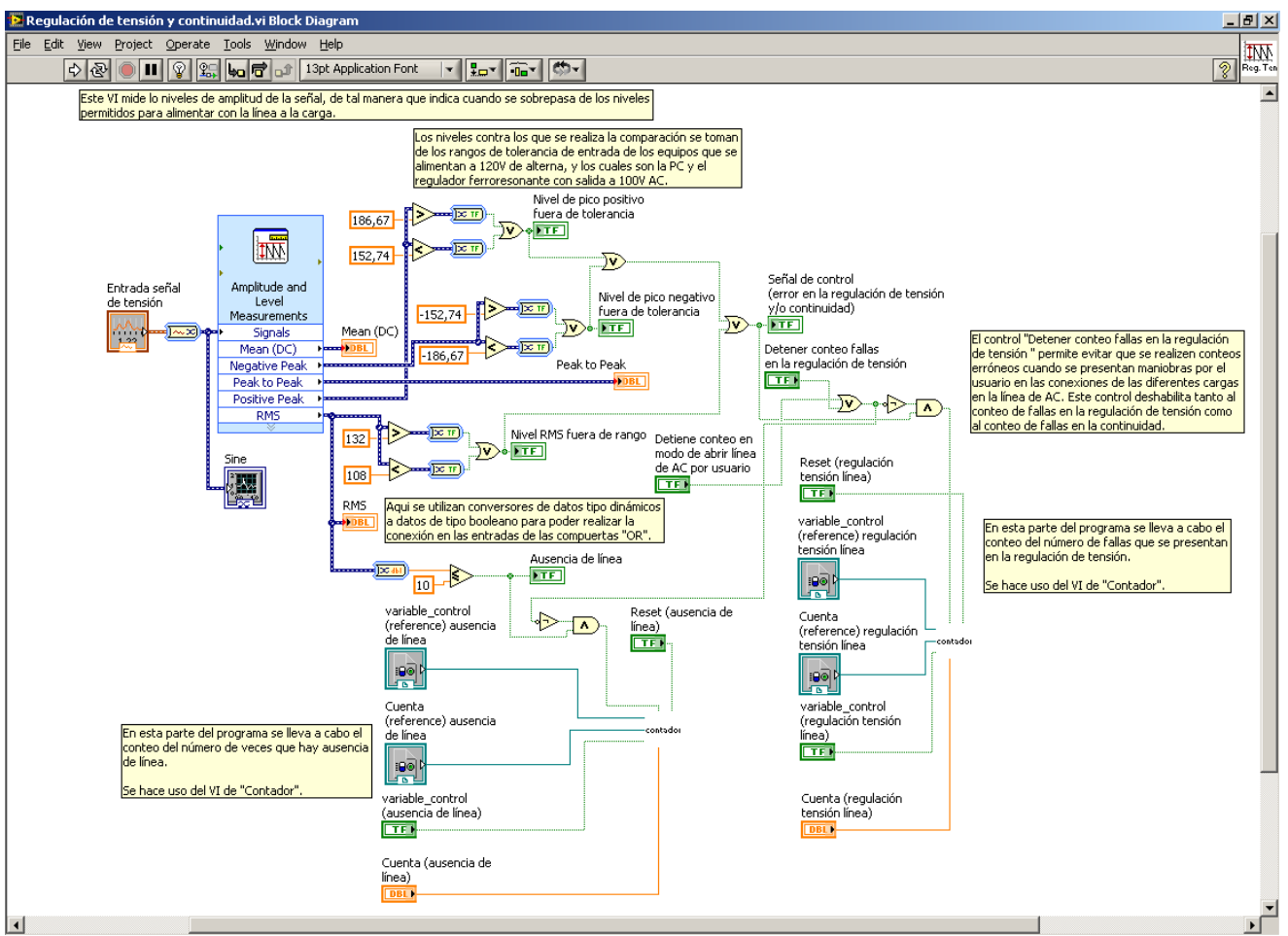

*Figura 4.22. Diagrama de bloques del subVI Regulación de tensión y continuidad.* 

En principio, a la señal del canal "**Tensión de línea**" ya escalada es a la que se efectúa este análisis ya que se compararán los niveles de tensión de la línea de CA con los preestablecidos; además, nos interesa conocer las ocasiones en que estos niveles reflejen discontinuidad en el servicio. Se conecta así a la entrada general de la señal adquirida, un bloque de trazado de graficas que desplegará en el Panel Frontal General la forma de la señal que se está adquiriendo.

Se hace uso del VI Express *Amplitude and Level Measurements*, ubicado en la paleta de funciones, en la sección *Express>Signal analysis.* Este VI tiene la tarea de efectuar diferentes tipos de mediciones a señales de voltaje, de tal modo que se ha configurado para que de nuestra señal de tensión nos entregue los valores: eficaz (true rms), valor pico a pico, valor de pico positivo, valor de pico negativo y valor de CD que porta la señal. De estos valores, el valor eficaz, el valor de pico positivo y el valor de pico negativo serán los niveles a comparar contra los preestablecidos, mientras que los valores de CD y de pico a pico quedarán designados solo para ser visualizados por el usuario. Aunque pudiera ser suficiente con comparar solamente el nivel RMS de la señal (dado que la condición del parámetro de regulación de tensión está especificado en un porcentaje del voltaje rms), compararemos también los valores de pico positivo y negativo, esto porque pudiera existir la condición de que se afecte algún lóbulo de nuestra señal y aún así seguir dentro de los límites permitidos para el valor rms. Los valores rms que se tomaron como límites máximo y mínimo permitidos para nuestra señal, resultan de verificar que al cumplir con el ±10 % de regulación estipulado para los usuarios de la red eléctrica, no se vean afectados los límites de alimentación de los equipos que operan a 120 volts: la PC de adquisición de

datos del TNS (103.5 V a 253 V), la PC que ejecutará la monitorización de la calidad de la energía eléctrica del TNS (100 a 240 V) y el Regulador acondicionador PC-1000-100S, (95 a 140 V); de lo anterior, los niveles RMS resultantes son 108 y 132 V RMS. Es por esta razón que el valor RMS entregado por este VI se compara mediante los bloques *mayor que* y *menor que*, de modo que cuando se sobrepase el valor numérico de 132 o se disminuya del de 108, el correspondiente bloque generará una señal booleana en estado lógico *true* (alto); esta señal es una de las dos señales de aviso de falla en la regulación de tensión. La segunda señal está determinada por los bloques de comparación *mayor que* y *menor que,* aplicados a los niveles de pico positivo y pico negativo de la señal, dichos niveles resultan de los RMS ya establecidos:

> $Vpico \, \text{max} = \pm 186.67 \, [Volts]$ ; y  $Vpico min = \pm 152.73 \, [Volts]$  $Vpico$  max =  $\pm 132 \times \sqrt{2}$ ;  $Vpico$  min =  $\pm 108 \times \sqrt{2}$ ;

Así, para cualquiera de los dos niveles que se detecten fuera de tolerancia, corresponde una señal booleana en *true* para el indicador denominado "*Señal de control (error en la regulación de tensión y/o continuidad)*". Este indicador además de indicar en el Panel Frontal principal que hay un error de regulación en la línea mediante el encendido de un LED correspondiente, es una señal de las 4 existentes que dará paso a la ejecución de la tarea de controlar la desconexión del equipo en general de la línea de CA por vía del subVI "**Control Línea de AC**". La segunda señal por la cual pudiera ejecutarse la tarea de desconexión del equipo por este subVI está representada por la señal del indicador "*Ausencia de línea*", la cual toma el estado lógico de *true* cuando el bloque de comparación *menor que* ha detectado que el nivel rms de la señal está en el valor o por debajo de 12 volts, nivel para el cual se considera a la señal de potencia como ausente (menor o igual al 10 % del voltaje nominal).

 Como dijimos, los indicadores "*Señal de control (error en la regulación de tensión y/o continuidad)*" y "*Ausencia de línea*" se alambrarán como entradas del subVI "**Control Línea de AC**" en el diagrama de bloques principal. Otra función que desempeñan este par de señales de indicador dentro del subVI de "**Regulación de tensión y continuidad**", es que sirven de entradas a su contador de eventos correspondiente; es decir, dentro de este subVI se dispone de dos contadores, uno encargado de contar el número de eventos en que se tuvo una ausencia de línea y otro encargado de la cuenta de eventos en que se detectó un nivel de regulación de tensión fuera de tolerancia, dichos contadores servirán en su momento para generación de reportes de texto. Ambos contadores se disparan con el estado en alto de dichas señales correspondientes y poseen la misma programación.

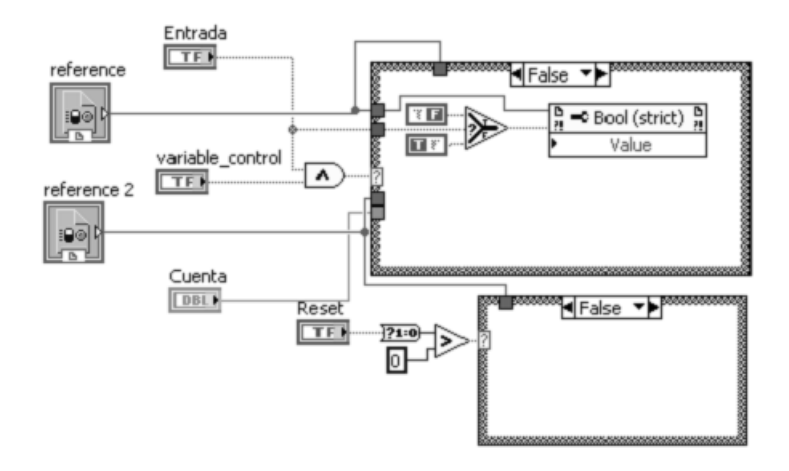

*Figura 4.23. Diagrama de bloques del subVI Contador. Etapa False.* 

El principio de operación de este subVI es como sigue. En un comienzo se supone que la señal que dispara la cuenta, representada por el indicador booleano *Entrada*, está en estado *false* (bajo) así como la variable *Reset*. En ese momento la salida de la compuerta AND toma el estado *false*. Este estado es la entrada selectora de la estructura *case* superior, de modo que se seleccionará el bloque programado en el correspondiente estado *false* de la estructura. Ahí dentro, el bloque selector *select* toma como entrada el mismo estado de salida de la compuerta AND, lo que le lleva a seleccionar como salida el estado de la constante booleana *true*. Este estado se almacena temporalmente en el bloque *Service Reference* adjunto para que, al terminar de ejecutarse, se actualice el estado de la variable llamada *variable de control*, tanto en éste como en el principal. En ese momento la *variable de control* posee el estado true antes mencionado. Las siguientes ejecuciones de este subVI harán lo mismo mientras la variable *Entrada* no pase a estado *true*. Cuando esto sucede (ocurre un evento por contabilizar), la salida de la compuerta AND selecciona el caso *true* de la estructura *case* superior, donde se ejecuta el correspondiente código.

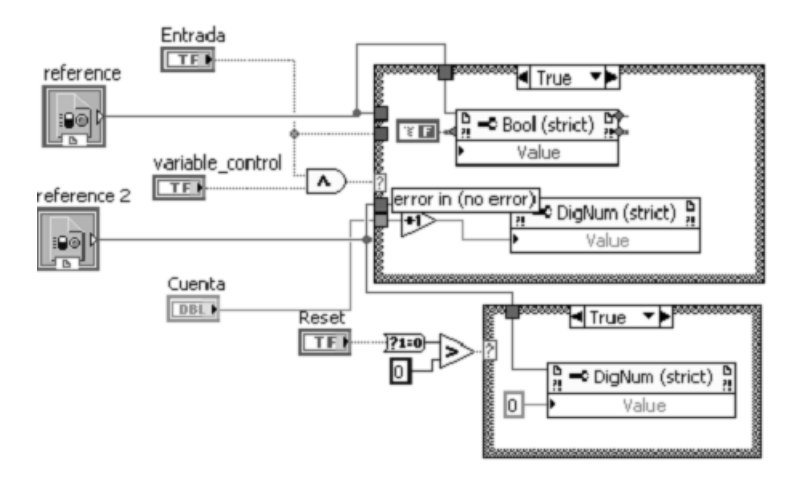

*Figura 4.24. Diagrama de bloques del subVI Contador. Etapa true.* 

Dentro del estado *true* de la estructura *case* superior, se toma el valor numérico de la variable *Cuenta* y se incrementa en la unidad, este nuevo valor es guardado temporalmente en otro bloque *Service* *Reference* adjunto que, como ya explicamos, su función es la de actualizar el valor de la variable *Cuenta*, y proporcionarlo al diagrama de bloques principal. En este mismo estado de la estructura *case* superior se guarda un estado *false* dentro del Service Reference de la *variable de control* con la finalidad de que al terminar la ejecución de este subVI y comenzar la nueva *Cuenta,* no siga incrementándose por el mismo evento. La variable *Entrada* tendrá que regresar a estado *false* y después a *true* para que se incremente el contador; es decir, ocurra un evento nuevo por contar.

Lo explicado anteriormente es independiente del estado que la variable *Reset* presente. Cuando está en *false*, se ejecutará el código vacío del correspondiente estado *false* de la estructura *case* inferior; por el contrario, cuando el estado de *Reset* es *true*, se ejecuta el código programado en el estado *true* de la estructura *case* inferior, dicho código radica en guardar el valor numérico de cero dentro del bloque *Service Reference* de la variable *Cuenta*. Los estados de la estructura *case* inferior pueden visualizarse en las dos figuras anteriores.

Finalmente para este subVI, el control booleano "*Detener acciones de control y reportes*" en el Panel Frontal principal se ha implementado con la finalidad de suspender las acciones de conteo de eventos de fallas en la calidad de la línea, además de las acciones de control, que pudieran suscitarse de manera natural al hacer maniobras de rutina como entradas y/o salidas de cargas extras.

De este modo para el subVI de **Regulación de tensión y continuidad**, el estado booleano que toma este botón se transfiere directamente al control llamado *Detener conteo fallas en la regulación de tensión*, al cual se le ha alambrado una lógica correspondiente para que mientras su salida sea un estado *true*, la entrada de disparo a los dos contadores existentes, permanezca en estado bajo.

Así mismo, a este subVI se le ha habilitado otro control booleano llamado *Detiene conteo en modo de abrir línea de AC por usuario*, el cual se ha alambrado al control denominado *Abrir línea de AC* perteneciente al subVI **Control Línea de AC**, de manera que cuando el usuario obliga la desconexión del equipo en general de la línea de CA, se detenga la acción de conteo de eventos para ambos contadores.

|                           | Panel Principal de Alimentación. vi                                                                                                    |                                                                                                    |                                                                                                    |                                                                                                    |              |                                  | $\bar{\Box}$<br>W. |
|---------------------------|----------------------------------------------------------------------------------------------------|----------------------------------------------------------------------------------------------------|----------------------------------------------------------------------------------------------------|----------------------------------------------------------------------------------------------------|--------------|----------------------------------|--------------------|
|                           | File Edit View Project Operate Tools Window Help<br>$\bullet$ 3 0 1                                                                                                    |                                                                                                    |                                                                                                    |                                                                                                    |              |                                  | Ž                  |
| acciones de<br>y reportes | PANEL DE CONTROL DE LA ALIMENTACIÓN DEL OBSERVATORIO<br>Monitoreo línea de alimentación AC<br>Acciones<br>Parámetros de calidad<br>Línea                                                                                                    | Consumo<br>Extra                                                                                                    | Equipo de monitoreo atmosférico                                                                                                    | Sistema de respaldo   Acondicionador ferroresonante                                                                                           |              |                                  | Sistema extra      |
|                           | Información de la calidad de la energía eléctrica                                                                                                    |                                                                                                    |                                                                                                    |                                                                                                    |              |                                  |                    |
|                           | Regulación en tensión<br>Regulación en frecuencia<br>Regulación de la forma de onda<br>Control de la línea de AC                                                                                                    |                                                                                                    |                                                                                                    |                                                                                                    |              |                                  |                    |
|                           | Fallas en regulación<br>de tensión de línea<br>$\frac{1}{T}$ 9<br>Reset fallas en regulación<br>de tensión de línea<br>variable control (regulación<br>tensión línea)<br>Cuenta (ausencia de<br>línea)<br>$\frac{7}{7}$ 3<br>Reset (ausencia de<br>línea) | Nivel de DC<br>0.0688491<br>Nivel pico<br>a pico<br>323,597<br>Nivel RMS<br>118,767                                                                                                    | Nivel de pico positivo<br>fuera de tolerancia<br>Nivel de pico negativo<br>fuera de tolerancia<br>Nivel RMS fuera de rango<br>Ausencia de línea<br>Señal de control<br>(error en la regulación de<br>tensión y/o continuidad) | Señal de<br>tensión<br>$200 -$<br>$150 -$<br>$100 -$<br>$50 -$<br>Amplitude<br>$\Omega$ -<br>$-50 -$<br>$-100 -$<br>$-150 -$<br>$-200 -$<br>n | 0.02<br>Time | Señal de Tensión<br>0.06<br>0.04 | 0.08               |
| me (Mexico)               |                                                                                                    | <b>DESCRIPCIÓN</b>                                                                                                    |                                                                                                    |                                                                                                    |              |                                  |                    |
|                           | variable control<br>(ausencia de línea)                                                                                                    | Áquí se muestran la forma de onda de la tensión de la línea de AC proveniente de la subestación del GTM. Se proporcionan además los<br>niveles de DC, pico a pico y RMS, así como indicadores visuales que muestran cuando surge algún problema con la línea de alimentación,<br>y en particular sobre la onda de voltaje de 120V. Cuando se presenta algún nivel de la onda de tensión fuera de los límites establecidos<br>por la tolerancia de regulación en tensión, los indicadores pasan de color verde (funcionamiento adecuado) a color rojo (falla en la<br>amplitud de la señal de tensión).<br>NOTA: Este apartado solo es de carácter indicativo, pues el control del parámetro de requlación en tensión se realiza de manera<br>automática. |                                                                                                    |                                                                                                    |              |                                  |                    |
|                           |                                                                                                    |                                                                                                    | IIII.                                                                                                    |                                                                                                    |              |                                  |                    |

*Figura. 4.25.Panel Frontal del VI principal Panel Principal de alimentación. Despliegue de la información contenida en el subVI Regulación de tensión y continuidad.* 

### 2.- SubVI **Regulación en frecuencia**

Este subVI es otro de los cuatro pertenecientes a la etapa de monitorización. Su función es la de verificar que la señal de tensión perteneciente a la línea de CA y que es adquirida mediante el canal **Tensión de línea** se encuentre dentro del valor permisible. (60 Hz  $\pm$  1 %).

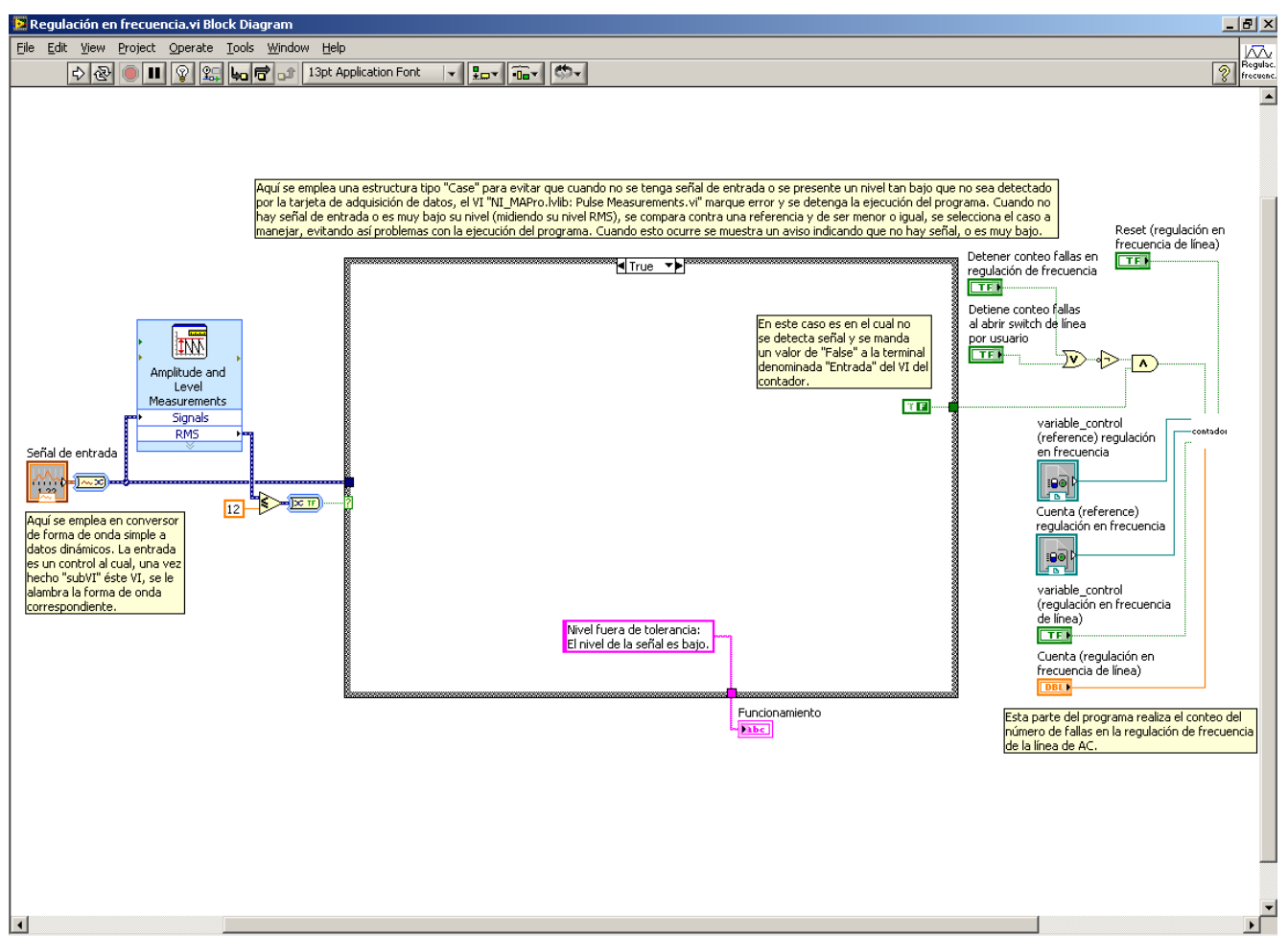

*Figura 4.26 Diagrama de bloques del subVI de Regulación en frecuencia. Etapa de discriminación de señales bajas.* 

En un principio, la medición de la frecuencia proveniente de la señal de tensión adquirida se realiza mediante el uso del VI Express *Tone Measurements*, el cual a su vez usa un VI llamado *Pulse Measurements*. Este último presenta la particularidad de generar un error al realizar mediciones a señales de nivel bajo; esto debido a que el ruido ambiente genera inconsistencia en el periodo de la señal, deteniéndose así la ejecución de nuestro VI principal. Por tal motivo, como un comienzo para este subVI de regulación de frecuencia, una vez adquirida y escalada la señal de tensión, ésta se analiza por el VI Express *Amplitude and Level Measurements* (usado también en el subVI de Regulación de tensión), de manera que de él obtenemos el valor rms de la señal. Dicho valor se compara con un nivel de 12 (un valor debajo de 12 se considerará como ausencia de línea), de manera que si el valor eficaz de la señal de tensión es menor a 12 volts, la señal booleana *true* obtenida, selecciona la lógica perteneciente al estado *true* de la estructura *case*. De este modo se deshabilita el análisis que el VI Express *Tone Measurements* aplica a la señal de tensión, impidiendo la generación posible de un error y por consecuencia, la detención del VI principal. En este estado de la estructura *case*, únicamente se despliega una variable tipo *string* que indica al usuario que el nivel percibido de la señal está fuera del nivel de trabajo del subVI.

Cuando el nivel rms de la señal de tensión adquirida es mayor a 12, se seleccionará el estado *false* de la estructura case. Ahí, la señal del canal de tensión de línea ya escalada se introduce al VI Express *Tone Measurements*, el cual ha sido configurado para que entregue a su salida el valor de frecuencia

perteneciente a la señal. Este valor se despliega mediante un indicador numérico en el Panel Frontal principal y, al mismo tiempo, se compara con dos valores, respectivos de 60 Hz  $\pm$  1 %, a través de los bloques *mayor que* y *menor que*. Cuando alguno de los dos niveles es rebasado, una señal *true* se hace presente en el indicador *Regulación en frecuencia fuera de tolerancia*. Esta señal es la tercera de las 4 existentes que dará paso a la ejecución de la tarea de controlar la desconexión del equipo en general de la línea de CA por vía del subVI **Control Línea de AC**; además, es la señal que se alambra a la entrada de su respectivo contador, de manera que si el usuario no decide lo contrario, se llevará una cuenta del número de eventos en que el parámetro de frecuencia de la señal ha rebasado los niveles de tolerancia. La manera en que el usuario puede deshabilitar el conteo es por los botones "*Detener acciones de control y reportes"* y "*Abrir línea de AC"* que ya fueron explicados en el subVI de Regulación de tensión y continuidad, y los cuales al alambrarse a los controles "*Detener conteo fallas en regulación de frecuencia*" y "*Detiene conteo fallas al abrir switch de línea por usuario*" de este subVI respectivamente, cancelan la entrada en la señal de disparo del contador. El contador es el mismo explicado anteriormente. Las figuras siguientes presentan el aspecto del diagrama de bloques y del panel frontal del subVI *Regulación en frecuenciaa*, respectivamente*.* 

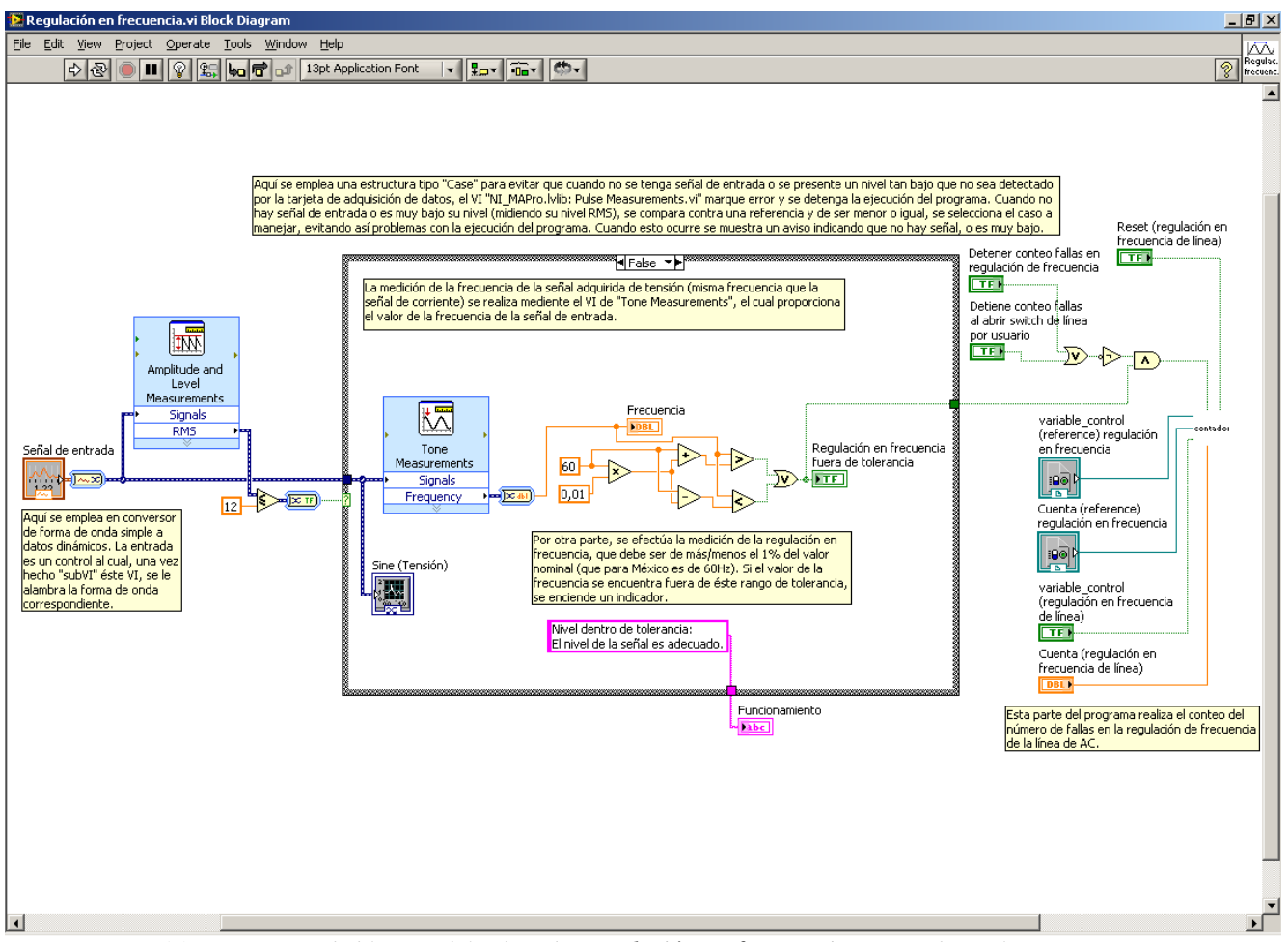

*Figura 4.27 Diagrama de bloques del subVI de Regulación en frecuencia. Etapa de análisis y comparación.* 

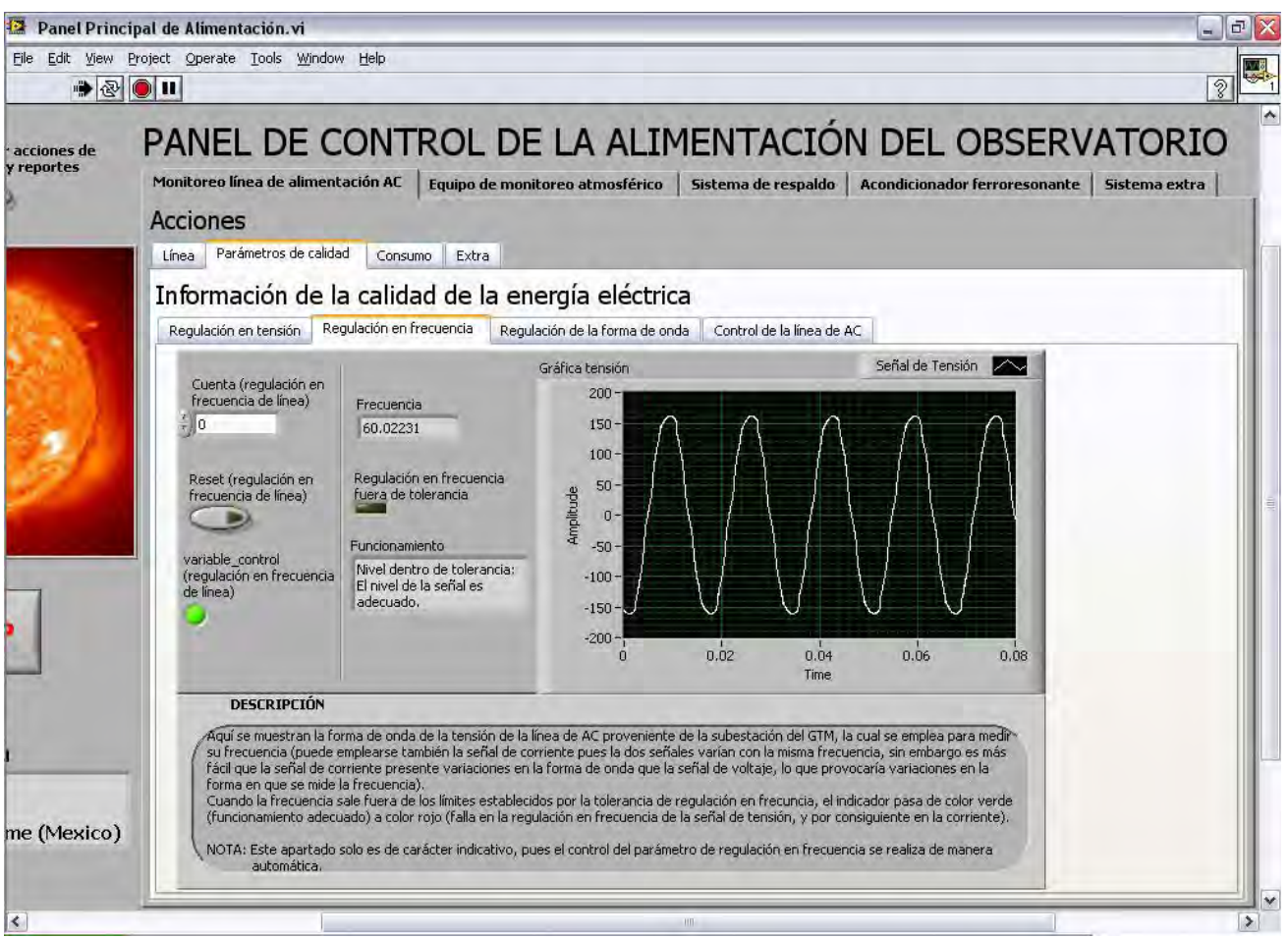

*Figura 4.28. Panel frontal del subVI de Regulación en frecuencia.* 

### 3.- subVI **Regulación de la forma de onda**

Este VI es el encargado de monitorizar el nivel en que se distorsiona la señal de la línea de alimentación de CA, de modo que en el momento que se detecte el nivel de distorsión fuera del permitido, se genere una señal de aviso al subVI **Control de línea de AC**, permitiendo así la acción de desconexión del equipo de la toma general de AC.

Según los requerimientos de medición para el THD de corriente, es necesario clasificar niveles de circuito corto y consumo promedio de corriente en la acometida para así, seleccionar el nivel permisible de THD en corriente como usuario. Lo anterior resulta una medición no muy certera debido a que de la salida del transformador trifásico que alimenta al TNS (nodo de nuestra acometida) solamente ocupamos dos fases, por lo cual nuestra clasificación está en función de los niveles trifásicos que nos son desconocidos. No obstante, con certeza podemos conocer el grado de afección de la forma de onda de la línea de potencia partiendo del THD de tensión.

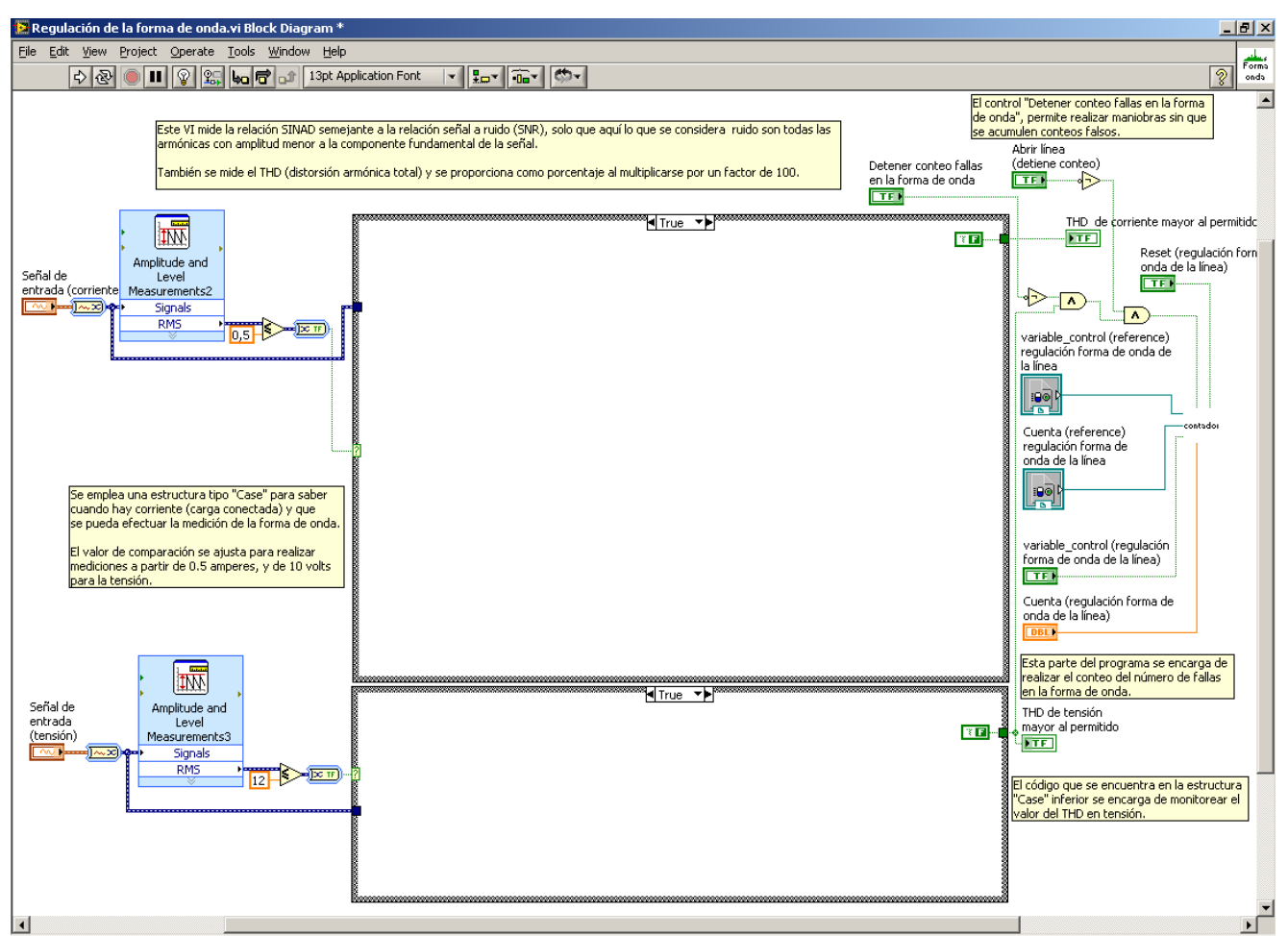

*Figura 4.29. Diagrama de bloques de la etapa discriminatoria para el subVI de Regulación en forma de onda.* 

En un principio, este subVI requieren las señales de tensión y corriente, escaladas, provenientes de los canales de adquisición nombrados como **Tensión de línea** y **Corriente de línea** respectivamente. Antes de que a estas señales se les asignen los VIs que realizarán el análisis de THD en cuestión para cada señal, pasan primero por una parte de discriminación de nivel.

En la parte superior izquierda del diagrama de bloques representado por la figura 4.29, por ejemplo, puede verse como la señal de corriente adquirida entra al VI Express *Amplitude and Level Measurements* en donde la configuración de dicho VI entrega como salida el valor rms de la corriente. Este valor se compara contra 0.5, que es el valor eficaz máximo de corriente para el cual el transductor de corriente presenta un comportamiento no lineal, de modo que una entrada de corriente al transductor por debajo de ese nivel, desplegará una lectura de corriente en el software que no corresponde a dicha entrada, además tomando en cuenta que el nivel de corriente por sensar varía entre 4.3 A y 6.64 A, se decidió no aplicar tipo alguno de modelo para estos niveles, principalmente por las características de entrada del transformador de corriente. Así, cuando el nivel de la entrada de corriente es menor que 0.5, la señal de salida del bloque de comparación selecciona la parte *true* de la estructura *case* superior. Ahí dentro, solo se ordena que el LED indicador de sobrepaso de THD en corriente del panel frontal correspondiente se apague.

Para el caso de la señal de tensión adquirida, puede verse en la parte inferior izquierda del diagrama de bloques de este subVI cómo se usa nuevamente el VI Express *Amplitude and Level Measurements*, de

éste nuevamente se obtiene el valor RMS de la señal de tensión y se compara con 12, dado que debajo de ese nivel el sistema lo tomará como una falla de discontinuidad en la línea como vimos en la explicación del subVI de regulación de tensión. Siempre que el nivel de la onda de tensión adquirida se encuentra debajo de 12, se seleccionará el caso *true* de la *case structure* inferior, ahí, se asignará un estado *false* para el indicador booleano *THD de tensión mayor al permitido*, además el LED correspondiente en el panel frontal se apagará. Dicho indicador es el encargado de proporcionar con un estado en alto, la cuarta señal de aviso por la que el subVI **Control Línea de AC** ejecuta la tarea de desconexión del equipo en general de la línea de CA.

Para el caso de la señal adquirida de tensión, cuando el valor RMS de ésta es mayor que 12, se selecciona el caso *false* de la estructura *case* inferior. Ahí dentro, la señal se introduce a un nuevo VI Express *Distortion Measurements*; igualmente que para la onda de corriente, este VI se ha configurado para obtener los valores *SINAD*, *THD* y *Specific harmonic*. La salida del nivel de THD de la señal es multiplicada por 100, de manera que se obtiene su índice porcentual; este valor es desplegado en el correspondiente Panel Frontal y al mismo tiempo se somete a un bloque de comparación respecto de un nivel del 8 %. Este 8 % seleccionado para la comparación, al igual que el nivel de 20 % para corriente, proviene de las tablas que rigen para el caso de componentes armónicos en México, la norma CFE L0000-45 expuesta en el capítulo 1. Dado que el nivel de la tensión nominal es menor a 1 kV, corresponde un máximo de THD del 8 % para la señal de tensión. De esta manera, mientras que el nivel de THD presente en la tensión no supere el 8 %, el indicador booleano *THD tensión mayor al permitido*, permanecerá en estado *false* (LED indicador apagado en el correspondiente panel frontal) y por tanto el subVI **Control línea de AC** no ejecutará la desconexión del equipo en general de la línea de CA por causa de una mala regulación en la forma de onda. Así mismo, el contador de eventos de fallas en la regulación de la forma de onda (único contador del subVI de regulación de la forma de onda) no disparará la cuenta del evento hasta que el nivel permitido del 8 % sea sobrepasado por el valor presente; es en ese momento que la generación de un estado *true* en el indicador *THD mayor al permitido* proporciona la ejecución de la tarea de desconexión del equipo en general de la línea de CA por el subVI **Control línea de AC**.

Al igual que para los subVIs de monitorización explicados anteriormente, existen 2 botones de activación por usuario con los cuales deshabilitar la cuenta de eventos de falla en la regulación de la forma de onda. En este caso el control *Detener conteo fallas en la forma de onda*, se alambra con el botón *Detener acciones de control y reportes* del diagrama de bloques principal, esto para evitar conteo de eventos falsos resultado de maniobras con el equipo. Por otro lado el control *Abrir línea (detiene conteo)* se alambra al botón *Abrir línea* del subVI **Control línea de AC** para evitar cuenta de eventos falsos por apertura obligada de la línea de CA por usuario. La siguiente figura describe esta programación.

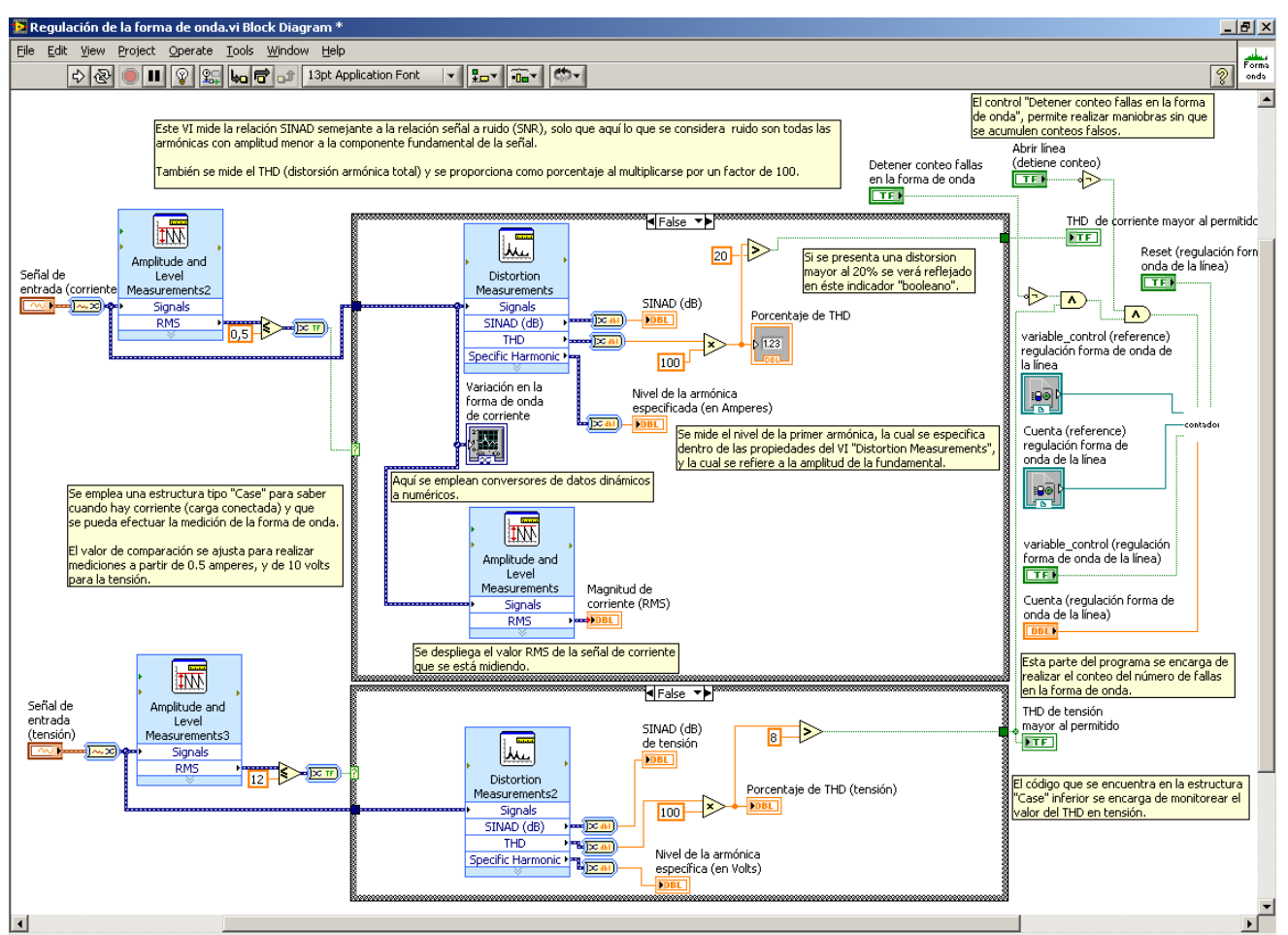

*Figura 4.30. Diagrama de bloques perteneciente al subVI Regulación de la forma de onda. Análisis del THD de tensión y corriente* 

### 4.- subVI **Línea Consumo**

Su función es únicamente informativa para el usuario mediante el despliegue de datos en pantalla, ya que de él no se obtiene ninguna señal orientada al control del sistema. Mediante este subVI se realiza una serie de cálculos de datos para variables de consumo instantáneo como lo son la corriente, las potencias aparente, real y reactiva que consume el equipo, entre otras.

Este subVI requiere de las señales de tensión y de corriente adquiridas por sus respectivos canales y ya escaladas. Una vez dentro del subVI, se obtiene el valor rms que poseen las señales, mediante el VI *Express Amplitude and Level Measurements*. Esto con la finalidad de someterlos a sus respectivos niveles de comparación para obtener un carácter discriminatorio, ya que, en una etapa posterior, se empleará otro VI Express denominado *Tone Measurements*, el cual, hace uso del VI *Pulse Measurements*, quien despliega un error y detiene la ejecución del programa al operar con niveles de señal pequeños. Es por eso que al nivel rms de la señal de corriente y tensión se les compara con los niveles 0.5 y 2 respectivamente. Para cuando cualquiera de las dos señales se encuentre por debajo de estos valores, una señal en estado *true* se presenta a la salida de la compuerta *OR*. Cuando eso ocurre, la *case structure* ejecuta la programación de su correspondiente estado *true*; entonces, mediante una variable tipo *string*, se hace saber al usuario vía Panel Frontal que el nivel de alguna de las señales es no detectable.

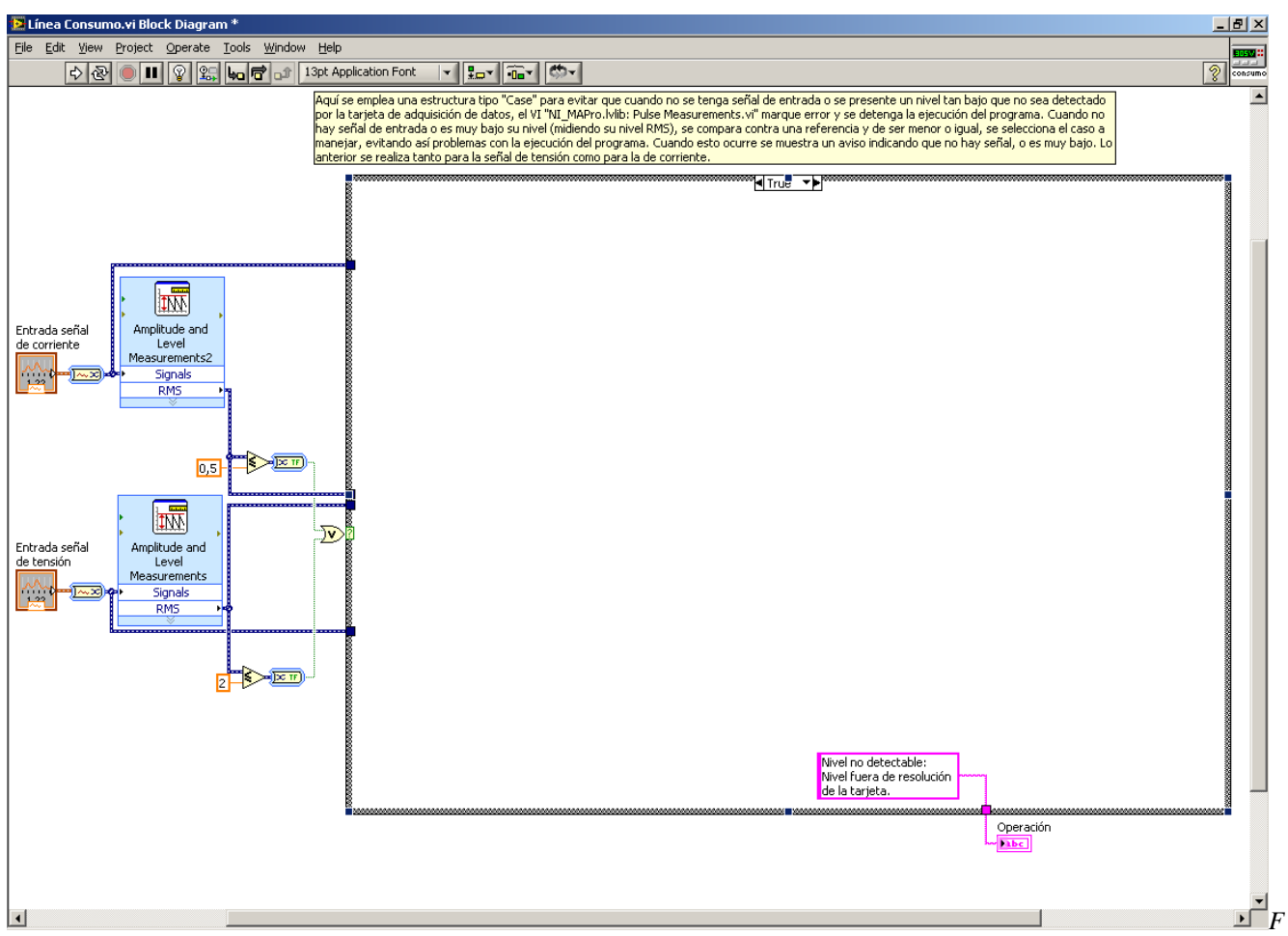

*igura 4.31. Diagrama de bloques del subVI Línea Consumo de la etapa discriminatoria de nivel. (True de la estructura case).* 

Por otra parte, cuando ambas señales no se encuentran debajo de los niveles de discriminación, la compuerta lógica *OR* provoca que con una salida booleana *false*, la estructura case ejecute lo correspondiente a su estado *false*. A la señal eficaz de corriente se le asigna un indicador numérico que mostrará el valor instantáneo detectado en el panel frontal correspondiente. Al mismo tiempo se realiza el producto de los valores eficaces de corriente y tensión antes detectados y a dicho producto se le asigna otro indicador numérico que desplegará el valor correspondiente a la potencia aparente consumida por el sistema; este mismo valor se usará para otros cálculos que se describirán sobre la marcha. Continuando la ejecución del estado *false* de la estructura *case*, las señales adquiridas de tensión y de corriente se dibujan en una gráfica y se despliegan en el panel frontal. Así mismo, se emplean dos bloques correspondientes al VI Express *Tone Measurements*, los cuales se han configurado por vía de su cuadro de diálogo, para que entreguen la fase correspondiente de las señales de tensión y corriente (ya escaladas). Dichos valores se obtienen en grados. Posteriormente a la fase de la presente señal de tensión se le resta su homóloga de la presente señal de corriente; esta diferencia representa el valor de la fase de la potencia aparente del sistema. La función que calcula el coseno de una cantidad requiere que ésta sea entregada en radianes. Al valor de nuestra fase de la potencia aparente se le aplican operaciones matemáticas básicas de modo que ya está en radianes; así, se asigna al bloque coseno del cual, a su salida obtenemos el factor de potencia del consumo del sistema.

Entonces se realiza el producto del valor de la potencia aparente por el factor de potencia, obteniendo el consumo de potencia real instantánea del sistema.

En una segunda línea de cálculos para el valor de la fase de la potencia aparente, ésta se asigna al bloque seno y el valor así obtenido es multiplicado por el valor de la potencia aparente, de ésta manera se obtiene el valor de consumo instantáneo de la potencia reactiva del sistema. Tanto los valores de potencia real como reactiva son multiplicados por 24, obteniéndose la proyección del consumo en watts-hora por día y VAR-hora por día respectivamente. Finalmente, los valores del factor de potencia, potencia real, potencia reactiva y las proyecciones de consumo antes mencionadas, son desplegados por indicadores numéricos en el panel frontal.

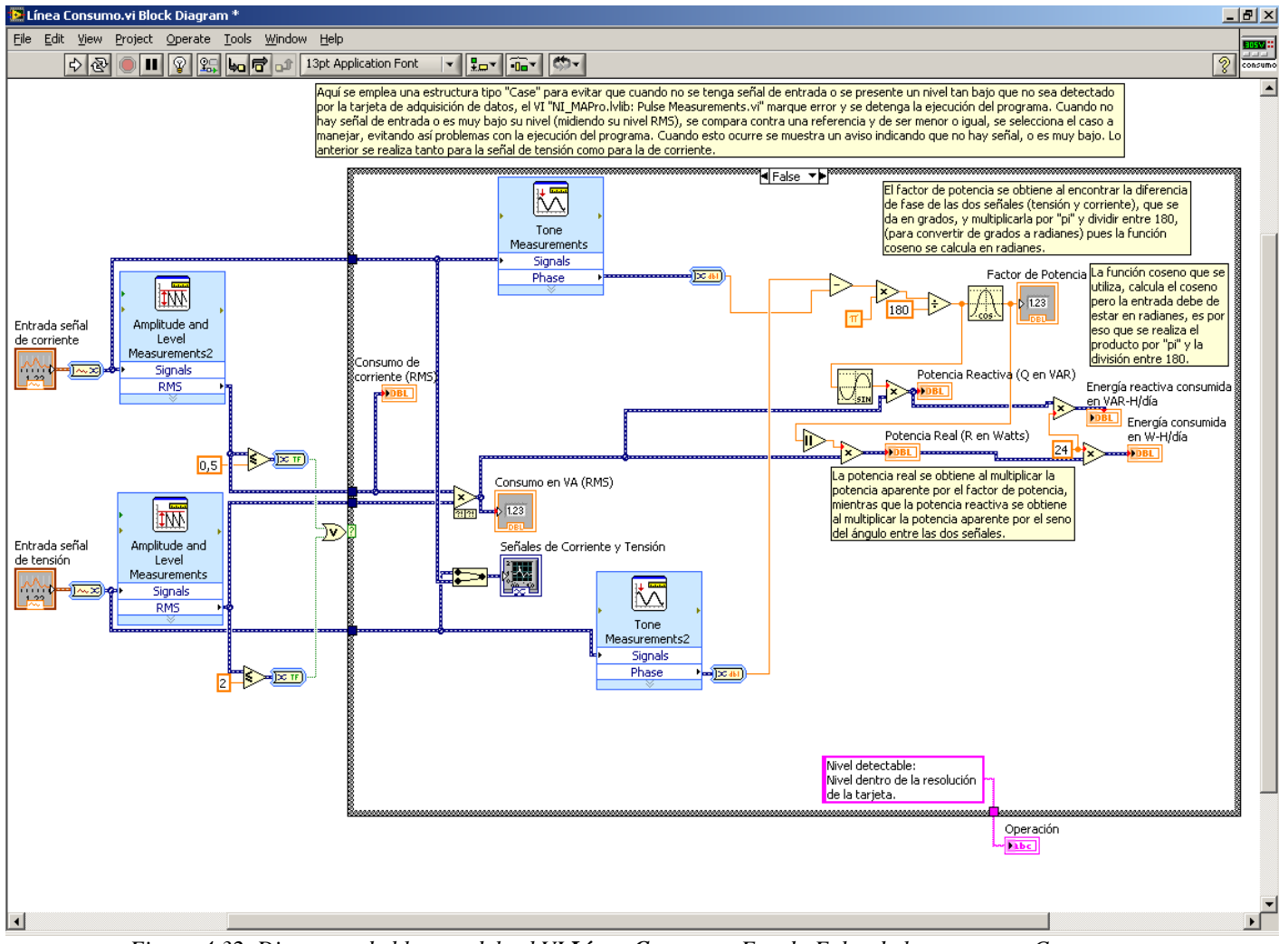

*Figura 4.32. Diagrama de bloques del subVI Línea Consumo. Estado False de la estructura Case.* 

## **4.5 IMPLEMENTACIÓN FÍSICA Y PRUEBAS**

En este apartado se describirá lo concerniente a la implementación física de las etapas del acondicionamiento de señales y a su modelado matemático, necesarios para realizar la adquisición de datos para los canales empleados en la etapa de monitorización ya descrita, es decir los canales de tensión y corriente de la línea.

<span id="page-130-0"></span>El primer paso consistió en la elección de los transductores, los cuales son los encargados de referir la señal en cuestión a magnitudes físicas de tensión dentro de cierto rango de operación.

#### **Transductor de corriente**

La función de un transformador de corriente es la de reducir a valores normales y no peligrosos, las características de corriente en un sistema eléctrico, con el fin de permitir el empleo de aparatos de medición que puedan manipularse sin peligro.

Un transformador de corriente es un transformador de medición, donde la corriente secundaria es, dentro de las condiciones normales de operación, prácticamente proporcional a la corriente primaria, y desfasada de ella un ángulo cercano a cero, para un sentido apropiado de conexiones. Los parámetros más importantes a considerar durante la elección del transformador empleado para acondicionar la señal de corriente de la línea de CA, fueron tales como:

- Transformador de ventana tipo dona modelo JFD.
- Aislamiento de vinilo negro dieléctrico
- Clase de aislamiento de 0.6 kV.
- Relación de transformación de corriente de 30:5
- Potencia nominal máxima permisible 2.5 VA.
- Clase de precisión de 4.8
- Corriente nominal secundaria de 5 A.

Una vez elegido el transductor de corriente procedimos a su caracterización, es decir dado que el fabricante no puede ofrecer un modelo matemático que relacione a la corriente de entrada con la tensión inducida de salida (ya que depende de la carga que el usuario asigne al secundario) nos dimos a la tarea de inferir dicho modelo mediante una serie de pruebas de laboratorio. Las pruebas consistieron en hacer pasar por el primario del transformador, diferentes niveles de corriente alterna de la línea de CA mediante un reóstato como carga y, en pasos entre mediciones lo más pequeños posibles condicionados por la construcción física del reóstato. Fue entonces necesario un nivel de lectura patrón, es decir tomar una lectura de referencia del valor de corriente alterna que excita al transductor en cada medición. Para ello empleamos un multímetro con amperímetro de gancho $^{24}$  $^{24}$  $^{24}$ ; el cual, para la escala empleada ofrece una precisión en las lecturas con error por debajo del 2.8 %. En el lado del secundario se colocó un arreglo de resistencias con valor equivalente de 0.1 Ω, con el cual se esperaron niveles de tensión inducidos del orden de los 108 mV rms para una corriente de consumo de 6.64 amperes RMS a través del primario. Dicho nivel de tensión fue medido con un osciloscopio digital. $^{25}$  $^{25}$  $^{25}$ 

<sup>&</sup>lt;sup>24</sup> tipo rms real de la marca Craftman, modelo profesional 73756.

<sup>&</sup>lt;sup>25</sup> osciloscopio digital de la marca *Tektronix*, modelo *TDS* 2022 de 200 MHz de ancho de banda

De esta manera se realizaron varios ensayos en un rango de 0-20 amperes a la entrada, pensando en la obtención de un modelo que pudiera servir aún cuando se añadiesen nuevas cargas a monitorizar en el TNS (dentro del rango planteado).

La tabla correspondiente al modelo que caracteriza al transformador de corriente se muestra en el correspondiente apéndice. Por ahora mencionemos que el modelo que caracteriza a la corriente de carga en función del voltaje inducido en el secundario, es un modelo lineal.

Una vez obtenido el modelo matemático que nos relaciona la corriente de consumo con el voltaje rms leído en el canal, se procedió a programarlo en LabVIEW, a través del subVI **Escalado de señales de AC** como se indicó en el apartado anterior. En seguida de esto, se evaluó la respuesta del modelo matemático desde LabVIEW, de donde se obtuvieron los datos de las últimas dos columnas de la tabla antes mencionada (*Valor de corriente con modelo obtenido (A)* y *Error Porcentual (%)*). Esta prueba de caracterización descrita anteriormente se realizó en siete ocasiones. Se seleccionó entonces el modelo matemático a ser empleado definitivamente con base en la presencia del menor nivel de error porcentual, dicho modelo está dado por:

$$
Ic = 60.3360Vs - 0.0169
$$

Donde:

*Ic*: corriente rms de carga. *Vs*: voltaje rms en el secundario.

Como resultado, a través de LabVIEW se logran mediciones de corriente rms correspondientes a la línea de CA con un error porcentual menor al 3.3 % respecto del valor patrón para una carga en el rango de 0-20 amperes.

#### **Transformador de voltaje**

En cuanto al acondicionamiento del canal de **Tensión de línea**, se empleó un transformador de voltaje, con el objetivo de reducir en forma proporcional los niveles de la onda de tensión de alimentación, de manera que se puedan conocer sus características a través de niveles manejables por la tarjeta de adquisición.

Las características del transformador de voltaje empleado para el canal de tensión de la línea de CA son:

- 127 volts RMS nominales de entrada.
- 9 volts RMS nominales de salida. 4.5 volts RMS al tap central.
- Corriente nominal de salida 300 mA RMS de salida.

Al igual que para el transductor de corriente, fue necesario hacer pruebas de laboratorio para su caracterización.

El nivel de voltaje permitido a la entrada de la tarjeta es de  $\pm$  10 V, seleccionamos como salida el nivel de tensión al tap central; es decir, 4.5 Vrms. Posteriormente, midiendo el nivel de tensión en la línea de CA y el correspondiente en la derivación central del devanado secundario, se obtuvo la relación de transformación:

$$
a = \frac{121.6V}{5.30V}
$$

$$
a=22.94
$$

Una vez obtenido este valor de transformación, se procedió a programarlo en LabVIEW, en el subVI denominado **Escalado de señales de AC**.

A partir del modelo programado, se elaboraron pruebas en LabVIEW para obtener una tabla de datos característica que pudiera describir la precisión en las mediciones referidas al instrumento patrón. Dicha tabla se ubica también en el correspondiente apéndice.

#### **Etapa de desconexión de canales analógicos**

Dado que la impedancia de entrada que ofrece la tarjeta NI-6070E es dinámica y toma valores del orden de 100 GΩ y 820 Ω, cuando está energizada y desenergizada respectivamente, fue conveniente pensar en un sistema de desconexión de los canales de adquisición para cuando la tarjeta no es energizada, con la finalidad de aislar a la tarjeta de adquisición y a la CPU de los transductores cuando no sea necesario emplear el sistema de monitorización. Partiendo de este objetivo, se pensó en el empleo de un relevador para cada canal, el cual permaneciera cerrado para cuando la tarjeta de adquisición es utilizada; en caso contrario, mediante una señal de aviso, se deberá llevar a cabo la desconexión del nodo procedente del transductor, y el canal de adquisición será puesto en circuito corto y conectado a tierra para fines de protección.

Para desarrollar el objetivo, primero fue necesario identificar una señal que fuese testigo del momento en el que la TAD NI-6070E es energizada. Dicha señal la proporciona la tarjeta de adquisición a través del bloque terminal BNC-2120, en sus terminales de temporización entrada/salida mediante una señal de +5 V. Ésta señal es la asignada al control de apertura y cierre del relevador, requiriendo que cuando tome el valor de +5 V, el relevador opere cerrado para dejar pasar la señal de los transformadores hacia la tarjeta de adquisición; en caso de tomar 0 V (tarjeta desenergizada), el relevador operará abierto a modo de impedir señales indeseadas hacia la tarjeta. Dadas estas condiciones, la señal testigo (+5 V ó 0 V) se conduce hacia la base de un transistor a través de un opto-acoplador. Cuando la señal testigo con nivel de 5 V actúa sobre la base del transistor, éste entra en estado de saturación, permitiendo el paso de la corriente a través de la bobina del relevador y, por consecuencia, al cerrar los correspondientes contactos, la presencia de la señal del transformador en la tarjeta de adquisición. Cuando se desenergiza la tarjeta (0 V de señal testigo) el transistor toma el estado de corte, impidiendo la circulación de corriente a través de la bobina y, al abrir los correspondientes contactos, impidiendo también señales indeseadas hacia la tarjeta de adquisición.

Es necesario indicar que el circuito de polarización de la bobina debe mantenerse siempre en oportunidad de ser operado, por lo que es polarizado a partir del potencial del banco de baterías que funge como respaldo energético del TNS. Por otro lado, la conexión señalada es posible gracias a un relevador de dos polos y dos tiros, de donde las terminales del tiro de desconexión común son los que permanecen en circuito corto y conectados a tierra para protección del canal.

El transistor empleado es del tipo TBJ NPN, modelo 2N2222A; el cual fue seleccionado en función de la capacidad de corriente de colector, ya que ésta debía corresponder al menos a los 16.7 mA nominales de bobina. El 2N2222A soporta hasta 0.8 A, para voltajes base-emisor entre 0.6 V hasta 1.2 V, en saturación y disipación de potencia de 0.8 W máximo, a temperatura ambiente de 25 ºC.

La idea de emplear un elemento optoacoplador entre la señal testigo y la base del transistor, surge de la necesidad de lograr un aislamiento galvánico entre el relevador y la tarjeta de adquisición de datos y, por consecuencia, la computadora de control para evitar el paso de corrientes no deseadas a través de los dispositivos mencionados.

Así, el optoacoplador empleado es el integrado 4N38, el cual acopla la señal óptica de un LED a la base de un transistor evitando conexiones directas y proporcionando un aislamiento de  $10^{11} \Omega$ ...

Apoyándonos en el transistor de salida, se ha dispuesto un arreglo de transistores tipo Darlington con la finalidad de aumentar la capacidad de corriente en base al transistor NPN 2N2222A antes descrito. De este modo, cada arreglo Darlington controla 4 canales de la tarjeta (Se usaron dos en total).

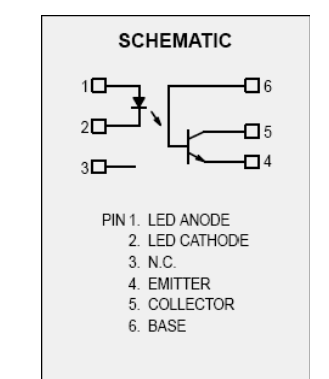

*Figura 4.33. Diagrama esquemático del C.I 4N38* 

El diagrama electrónico visualizado para cada canal analógico es como sigue:

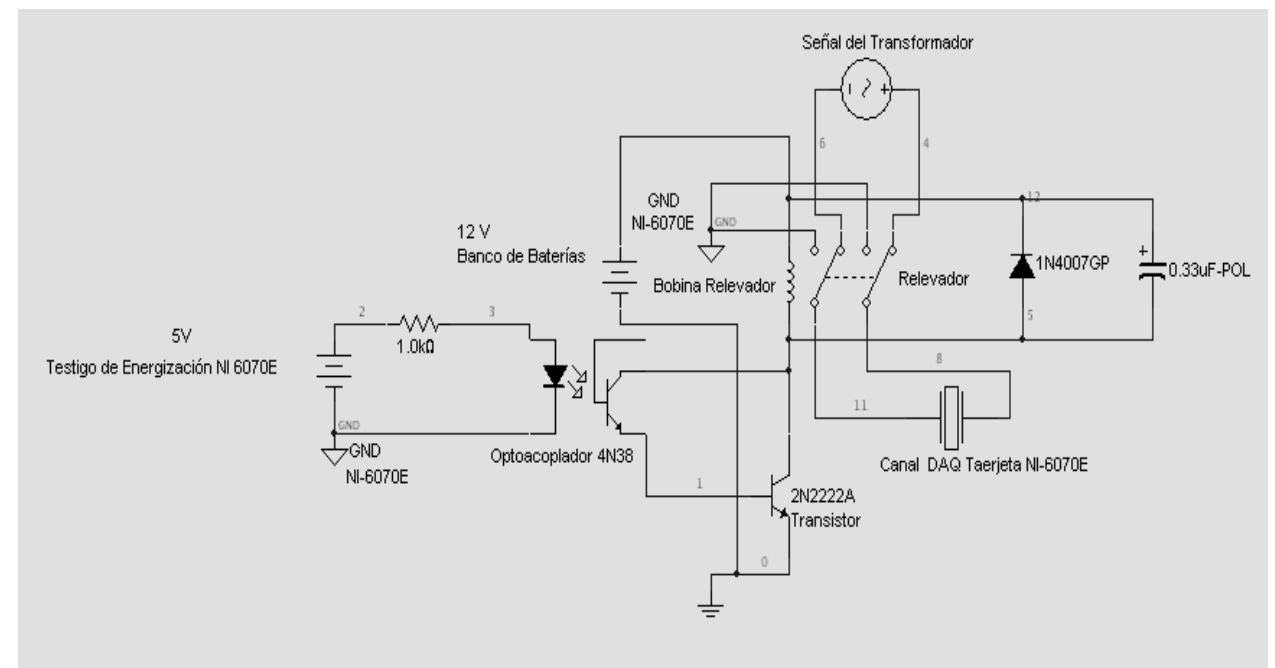

*Figura. 4.34. Sistema de protección por desconexión para cada canal de la NI-6070E.* 

Una vez definido el circuito, se procedió a elaborar su desarrollo en impreso mediante el software Protel DXP 2004. Finalmente se acondicionó un chasis para facilitar las conexiones. La disposición se muestra en la siguiente figura.

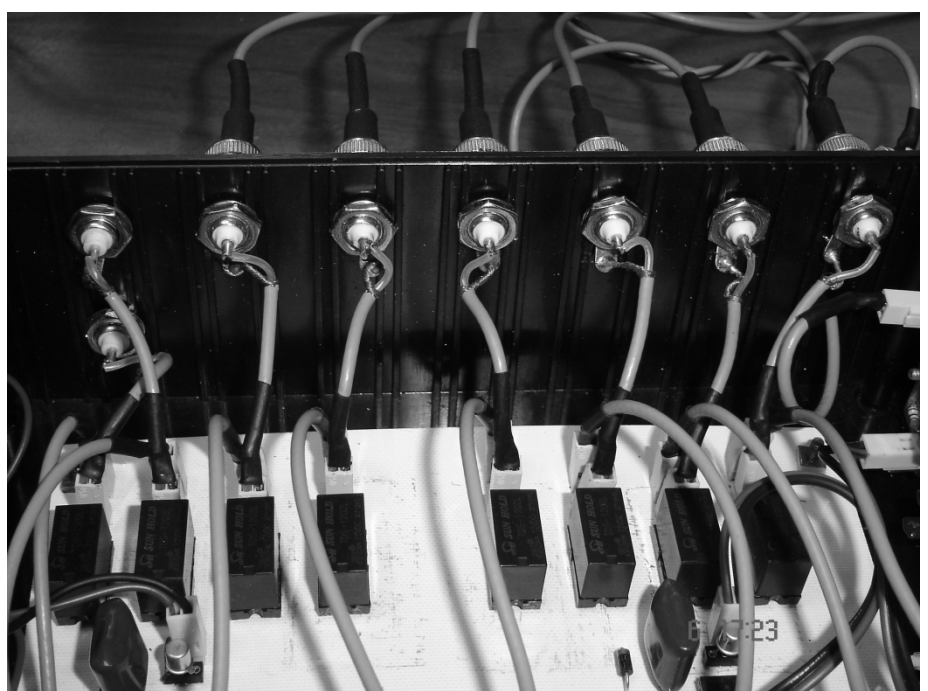

*Figura 4.35. Chasis de relevadores por canal* 

# **5 EQUIPO DE SUMINISTRO AUTÓNOMO**

# **TIPOS DE INSTALACIONES Y COMPONENTES**

Las instalaciones del tipo de energía fotovoltaica y eólica pueden ser clasificadas en función de muy diversos criterios, la clasificación genérica más extendida es la que agrupa a las instalaciones dentro de dos categorías:

- Instalaciones o sistemas autónomos de la red eléctrica.
- Instalaciones o sistemas conectados a la red eléctrica.

Para el presente trabajo la carga a alimentar cuenta con energía eléctrica que proporciona la red comercial de CFE a través de la subestación del GTM. Sin embargo, dadas las circunstancias en las que se provee dicho suministro, así como de las condiciones del lugar, se hace necesaria la utilización de fuentes de energía alternativas, las cuales se emplean únicamente para respaldar al sistema principal de alimentación del TNS que proviene de la subestación del GTM en dos fases.

Para nuestro estudio la instalación de suministro (sistema fotovoltaico y eólico) se realiza con características semejantes a un caso de suministro energético autónomo.

Las características de la carga del TNS consisten en una instalación cuyas necesidades energéticas se extienden a lo largo de 24 horas del día, por lo que se hace necesario el almacenamiento de la energía eléctrica dados los problemas de interrupción y fallos en la calidad del suministro, así como interrupciones por descargas atmosféricas. El método más utilizado para almacenar energía eléctrica consiste en el uso de acumuladores electroquímicos o baterías. Un elemento adicional, el regulador, realiza la gestión del proceso de transferencia de energía entre los módulos fotovoltaicos y el generador eólico a las baterías. Muchas aplicaciones, y en concreto en la que consiste el TNS, requieren, además, que la energía eléctrica sea suministrada en forma de corriente alterna, por lo que debe convertirse la corriente directa generada en los paneles fotovoltaicos y el generador eólico a corriente alterna, mediante un componente denominado inversor. Además, todos los componentes a introducir deben estar conectados entre sí mediante conductores eléctricos, dimensionados adecuadamente, y se deben disponer de protecciones eléctricas para que el funcionamiento del conjunto sea confiable y seguro.

La figura 5.1 ilustra, de forma esquemática, los componentes de un sistema autónomo, así como los que componen el sistema a realizar, en donde se observan las diferencias entre ambos.

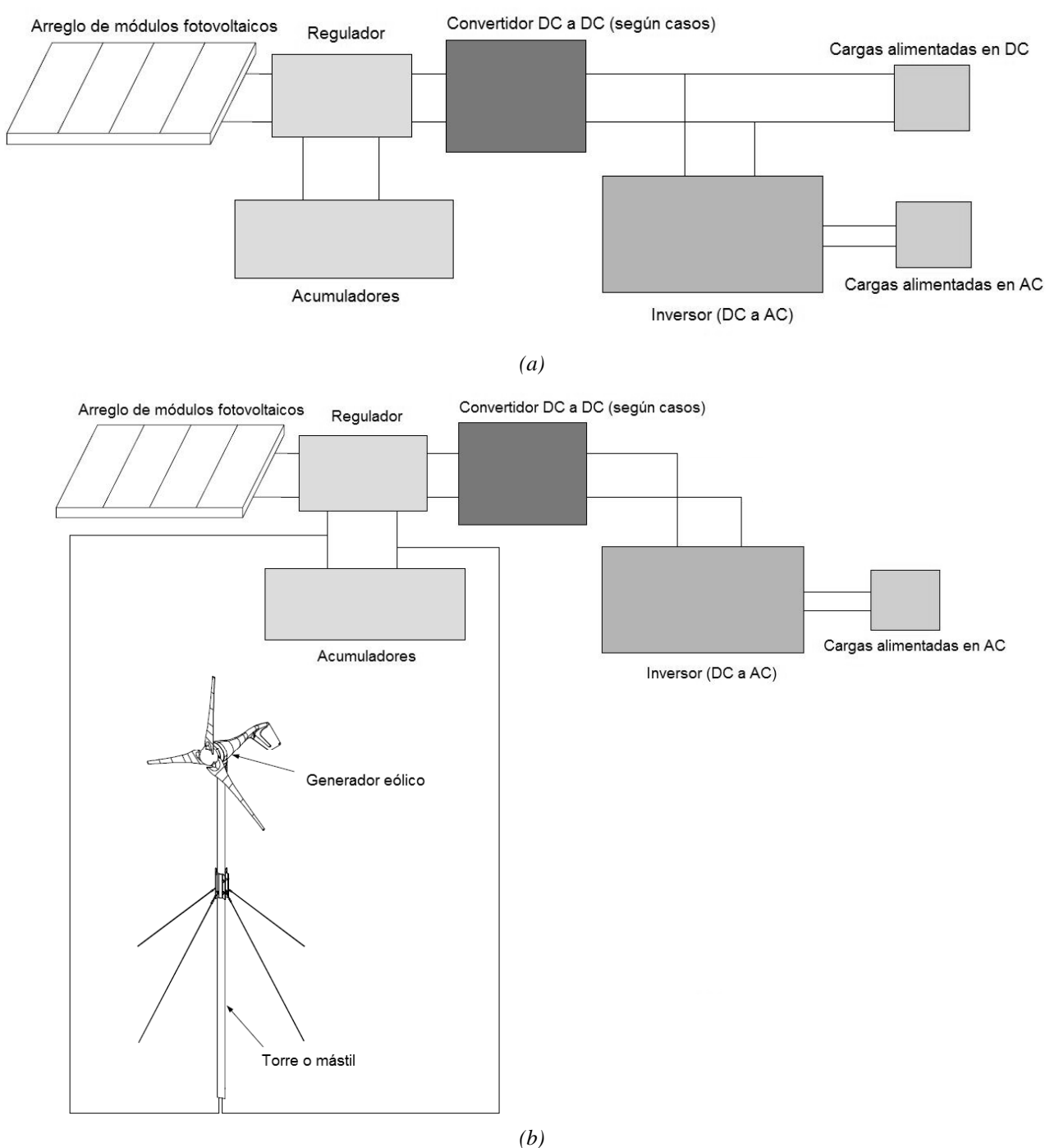

*Figura 5.1 Esquema de una instalación de suministro autónomo(a) y de la instalación híbrida a realizar para el TNS (b).* 

Una instalación solar fotovoltaica y/o eólica consta de los siguientes subsistemas:

- Subsistema de captación de energía.
- Subsistema de acumulación de energía.
- Subsistema de regulación.
- Subsistema de adaptación del suministro eléctrico.

Si bien los elementos antes mencionados se encuentran bien delimitados, existen otros componentes que pueden afectar a varios subsistemas o incluso a la instalación en su conjunto. Entre éstos, cabe mencionar:

- Subsistema de transporte de la energía eléctrica.
- Subsistema de control, medida y protección.

Para el caso de la carga del TNS y, en concreto, del sistema a realizar, se tienen las siguientes partes del sistema o subsistemas.

#### **Subsistema de captación de energía**

Está formado por un conjunto de módulos fotovoltaicos y un generador eólico, conectados de tal forma que proporcionan la energía que captan del Sol y el viento, respectivamente, en forma de energía eléctrica en corriente continua. La cantidad de energía eléctrica que se producirá durante un tiempo de referencia (un día, un mes, un año, etc.) depende, en gran medida, de tres factores: las características climatológicas reales durante el tiempo considerado, la eficiencia tanto de los módulos fotovoltaicos como del generador eólico utilizados, y la radiación solar que incide sobre los módulos (que depende a su vez de la orientación de los módulos, y si es fija o móvil) así como el viento que hace girar el generador eólico.

En lo referente a los paneles fotovoltaicos, debe tenerse cuidado en reducir el efecto de las sombras de estructuras cercanas sobre éstos, pues de lo contrario, puede verse sensiblemente reducida la producción de energía eléctrica generada en determinadas horas del día, toda vez que puede producirse un deterioro prematuro de los paneles ensombrecidos (este último aspecto se elimina mediante la introducción de diodos de paso o bypass, que ponen en circuito corto a los paneles sombreados, impidiendo que actúen como cargas y se sobrecalienten y dañen). Debe diferenciarse a los diodos de paso de los diodos de bloqueo, cuyo cometido consiste en impedir que, durante la noche o periodos de baja insolación, circule corriente eléctrica desde las baterías hacia los módulos fotovoltaicos, con la consecuencia de descargar las baterías y dañar los módulos.

Por otra parte, los conductores empleados para interconectar los módulos entre sí, el generador eólico y el resto de la instalación, al estar instalados en el exterior, deben tener un aislamiento adecuado, que sea resistente a los rayos ultravioleta, las altas temperaturas y la lluvia, principalmente, y, obviamente, deberán contar con el calibre adecuado para soportar la corriente nominal y de circuito corto, además de minimizar las pérdidas por caída de tensión.

#### **Subsistema de acumulación de energía eléctrica**

La forma más común para almacenar la energía eléctrica producida, se basa en la utilización de acumuladores electroquímicos o baterías.

Las características más importantes de las baterías, desde el punto de vista de una aplicación en una instalación híbrida (solar fotovoltaica y eólica) son las siguientes:

- *Capacidad.* Es la cantidad de carga eléctrica que puede obtenerse durante una descarga completa del acumulador plenamente cargado, manteniéndose la tensión entre bornes próxima al valor nominal. Se debe tener en cuenta que la capacidad de un acumulador varía con la rapidez de la descarga (régimen de carga – descarga) de modo que si el tiempo de descarga es muy corto, la capacidad de la batería disminuye, mientras que si el tiempo de la descarga aumenta, también lo hace la capacidad. Una batería de 100 Ah de capacidad es capaz de suministrar, aproximadamente, 100 amperes durante una hora ó 10 amperes durante 10 horas.
- *Capacidad energética*. Es el número total de Wh que pueden ser extraídos de un acumulador plenamente cargado, siendo igual al producto de su capacidad (expresada en Ah) por su tensión (expresada en V).
- *Régimen de carga/descarga.* Es la corriente aplicada a la batería para restablecer o extraer la capacidad disponible. Este régimen está generalmente normalizado para la capacidad de la

batería. Por ejemplo, el régimen de descarga de 100 horas de una batería de  $C_{100} = 1000$  *Ah* es igual a  $1000/100 = 10$  A.

- *Tensión o voltaje.* La tensión de las baterías es distinta en circuito abierto (en vacío) y con carga. Las baterías suelen tener un voltaje o tensión nominal típicos de 2, 6, 12 ó 24 volts, pudiéndose conectar distintas unidades en serie para ajustarse a la tensión requerida del sistema y en paralelo para proporcionar la corriente necesaria. Es además importante conocer la tensión de carga que se debe aplicar para vencer la resistencia que opone la batería para ser cargada.
- *Tensión de corte.* Valor de la tensión para la cual se finaliza la descarga del acumulador. Depende del régimen de descarga y del tipo y modelo del acumulador.
- *Profundidad máxima de descarga.* Se denomina profundidad de descarga, *PD* (*DOD –Depth Of Discharge–* en inglés) a la cantidad de energía extraída de una batería totalmente cargada durante una descarga, expresado en tanto por ciento respecto a la carga máxima. La profundidad máxima de descarga es el valor máximo admisible de la profundidad de descarga para un determinado tipo de acumulador, que es diferente de la máxima descarga profunda u ocasional, *PDmax* (*DODmax*) que se alcanza unas pocas veces al año, y la profundidad máxima de descarga diaria o superficial, *PDdiaria* (*DODdiario*) que es la que se alcanza durante los ciclos diarios. Las baterías que se utilizan en aplicaciones de alimentación a partir de fuentes de energía alternativa deben admitir descargas diarias superficiales o poco profundas (*PDdiario* entre el 20 y el 30 %) y descargas estacionales o puntales profundas (*PDmáx* entre el 70 y el 80 %) entendiéndose que entre menos frecuentes sean estas últimas y menor sea la profundidad de la descarga, mayor será la vida útil de los acumuladores.
- *Estado de carga.* Es la capacidad disponible en una batería expresada en porcentaje respecto a la capacidad nominal.
- *Ciclos de vida.* Número medio de ciclos que una batería puede soportar bajo determinadas condiciones, siendo un ciclo la secuencia de carga/descarga para una profundidad y régimen de descarga determinados. El número de ciclos de vida de una batería depende del espesor de las placas que constituyen los electrodos, de la concentración del electrólito y, principalmente, de la

 $\overline{a}$ 

<span id="page-139-0"></span>profundidad de las descargas a que se ve sometida, ya que cuanto más profundas sean éstas, el número de ciclos disminuye y la batería llega antes a su fin.

• *Vida.* Período medio de tiempo durante el cual un acumulador es capaz de operar, en unas determinadas condiciones, manteniendo su capacidad y nivel de rendimiento.

Una característica adicional de los acumuladores es su característica de auto descarga, fenómeno mediante el cual la carga de un acumulador, sin carga conectada, va disminuyendo, a medida que pasa el tiempo.

- *Rendimiento faradaico:* Es la relación entre la carga extraída (Ah) del acumulador durante la descarga y la carga que se le debe suministrar (Ah) para restablecer el estado inicial de carga.
- *Rendimiento energético o eficiencia de carga.* Es la relación entre la energía extraída (Wh) del acumulador durante la descarga y la energía que se le debe suministrar (Wh) para restablecer el estado inicial de carga, esto es: E<sub>descarga</sub>/E<sub>carga</sub> o Wh<sub>descarga</sub>/Wh<sub>carga</sub>. La eficiencia de carga de las baterías indica qué fracción de la energía suministrada a la batería queda realmente almacenada, por lo que es de suma importancia escoger baterías de alta eficiencia para optimizar el tamaño del sistema híbrido (o, únicamente solar fotovoltaico o eólico, si es el caso), ó lo que es lo mismo, para sacar el máximo provecho de la energía generada. El rendimiento energético de los acumuladores suele estar comprendido entre el 55 y el 80 %.<sup>[26](#page-139-0)</sup>
- *Densidad de energía.* Es el cociente entre la energía nominal disponible de un acumulador y su peso total o volumen.
- *Densidad de potencia.* Es el cociente entre la potencia nominal disponible de un acumulador y su peso total o su volumen.

Dentro de las baterías de plomo ácido se encuentran las de plomo-calcio (Pb-Ca) que se caracterizan por tener una menor autodescarga y mantenimiento y las de plomo-antimonio (Pb-Sb) de tipo abierto y tubulares, que se deterioran menos con la sucesión de ciclos, tienen mejores prestaciones para bajos niveles de carga, soportando grandes descargas, y una vida media entre diez y quince años, siempre que se respeten sus condiciones de uso.

Otro acumulador de interés, disponible a escala comercial, es el de Níquel-Cadmio (Ni-Cd). Frente a los acumuladores de plomo-ácido, los acumuladores de níquel-cadmio presentan, como ventajas, la posibilidad de ser empleados sin elemento regulador, el poder permanecer largo tiempo con bajo estado de carga, la estabilidad en la tensión suministrada y un mantenimiento temporalmente más espaciado. A pesar de ello, no se recomienda su uso en sistema a partir de fuentes de energía renovables debido a su alto costo y a su baja capacidad para regímenes de descarga lentos.

<sup>26</sup> M. Ibáñez Plana, J. R. Rosell Polo, J. I. Rosell Urrutia, *Tecnología Solar* (Mundi‐Prensa 2005, Madrid), p. 261.

<span id="page-140-0"></span>También es de destacar la influencia que la temperatura tiene sobre las prestaciones de las baterías. En lo que respecta a la capacidad del acumulador, ésta se incrementa al aumentar la temperatura y disminuye a bajas temperaturas.<sup>[27](#page-140-0)</sup>

Así mismo, el voltaje de carga necesario aumenta al disminuir la temperatura y disminuye a medida que ésta aumenta (para más información consultar la página 21 del manual *"Application Manual, YUASA NP series sealed rechargeable lead-acid battery, Yuasa Inc"*) y es algo que debe tener en cuenta el regulador.

Otro aspecto de gran importancia consiste en evitar la congelación del electrólito. A plena carga es muy improbable la congelación de una batería, debido a que la densidad del electrólito es elevada. Por el contrario, cuando el acumulador está parcialmente descargado, disminuye la densidad y puede llegarse al punto de congelación en caso de muy bajas temperaturas. Una batería que pueda estar sometida durante largos periodos de tiempo a temperaturas inferiores a 0°C deberá tener sobredimensionada su capacidad, para disminuir la profundidad de descarga y mantener así, la densidad del electrólito lo más elevada posible y evitar su congelación. Esta capacidad sirve, además, para compensar la pérdida de capacidad por efecto de la temperatura.

Entre las operaciones de mantenimiento del subsistema de acumulación cabe mencionar la comprobación periódica (por ejemplo, mensual) del nivel del electrólito y su densidad, así como de la tensión entre bornes. Deben, así mismo, revisarse los bornes y las conexiones de las baterías, eliminando los restos de óxido y sal y protegerlos con vaselina neutra.

#### • **Selección del tipo de baterías**

La selección del tipo de baterías se realizó tomando en cuenta las características a las que éstas deberán operar, y considerando también, las características del lugar en que se utilizarán. Por lo tanto, lo que se espera que cumpla el banco de baterías es lo siguiente:

- a) Tiempo de respaldo de aproximadamente un día, cuando por cualquier motivo no se dispone de la alimentación por parte de la línea de CA.
- b) Operar la carga instalada más la computadora que contiene el programa de monitorización.
- c) Operar con el menor mantenimiento posible dadas las condiciones de supervisión y operación del observatorio.
- d) Tener un tiempo de vida de aproximadamente 3.5 años.
- e) Operar con condiciones de temperatura extremosas (variaciones de la temperatura en un día del orden de 16 °C).

Por otra parte, en lo que al tiempo de respaldo se refiere, el banco debe ser capaz de proporcionar energía al telescopio y su instrumentación de por lo menos 1 día (punto a)) con lo cual se puede obtener el dato de capacidad total del banco de baterías, que a su vez proporciona el parámetro principal para elegir la capacidad y el número total de baterías. El cálculo de la capacidad total, se realiza a continuación.

 $\overline{a}$ <sup>27</sup> Ibid., p. 263.

Lo primero a tener en mente es que todas las cargas se alimentan en CA, ya sea a 120 V (ó 110 V) o, en el caso de determinada parte de la instrumentación, a 100 V. Entonces, para la carga que se desea respaldar (punto b)), se estima su consumo (en términos de potencia y energía) y el tiempo en que se presenta.

Además, se debe considerar la eficiencia del inversor a utilizar ya que como se menciono, todas las cargas se alimentan en CA, y el inversor no tiene un 100 % de eficiencia en la conversión de CD a CA. Para el inversor que se va a utilizar, su eficiencia es de 88 %. Con este dato, los valores de potencia y consumo quedan como se muestra en la tabla 5.1.

| <b>CARGA</b>                                                                                                    |                          | <b>USO</b> | <b>POTENCIA</b> | <b>CONSUMO</b> |  |
|----------------------------------------------------------------------------------------------------|--------------------------|------------|-----------------|----------------|--|
|                                                                                                    | (h/dia)<br>(días/semana) |            | (W)             | (Wh/día)       |  |
| <b>Instrumentación</b><br>del telescopio<br>(fuentes de bajo<br>y alto voltaje +<br>PC de<br>adquisición de<br>datos) | 24                       | 7          | 500             | 12000          |  |
| Computadora<br>de<br>monitorización<br>del suministro<br>eléctrico                                                    | 24                       |            | 236.0           | 5665.7         |  |
|                                                                                                    | <b>TOTAL</b>             | 736.0      | 17665.7         |                |  |

*Tabla 5.1 Cargas y consumo contemplando la eficiencia del inversor del 88 %.* 

Considerando pérdidas en los cables que van del banco de baterías al inversor de 2 % (eficiencia de los cables del 98 %) y pérdidas en el banco de baterías de 10 % (eficiencia energética ó rendimiento de las baterías de 90 %) el consumo total en Wh/día es:

$$
Consumo = \frac{17665.77Wh/dia}{(0.98 \times 0.90)} = 20029.22Wh/dia
$$

Como el consumo es relativamente bajo (menor a 1000 W), se considera la tensión del sistema a 12 V (esta elección se realiza también debido a que ya se contaba con el inversor que se va a utilizar, y su entrada en CD es a 12 V), lo que proporciona una capacidad de baterías y una corriente de baterías hacia el inversor de:

 $\overline{a}$ 

<span id="page-142-0"></span>Tensión del sistema = 12 V  
Capacidad de diseño = 
$$
\frac{Consumo de diseño}{Tensión del sistema} = \frac{20029.22 Wh/día}{12 V} = 1669.10 Ah/día
$$
  
Corriente pico =  $\frac{Potencia total de consumo}{Tensión del sistema} = \frac{736.07375 W}{12 V} = 61.34 A$ 

La capacidad que se requiere en el banco de baterías se obtiene al multiplicar la capacidad de diseño (diaria) por el número de días que se ocupe de la energía por parte del banco de baterías, que en este caso se obtiene dependiendo del tiempo que se quiera de respaldo, ya que el sistema a diseñar no va a ser independiente de la red eléctrica.

En el caso de la localidad de Sierra Negra, el número de días consecutivos que se espera que no se presenten condiciones de radiación solar suficientes es de 1.16, que corresponde al mes de diciembre, según datos obtenidos de<http://eosweb.larc.nasa.gov/cgi-bin/sse/sse/cgi>, en donde se pueden consultar diversos datos sobre condiciones de radiación solar, nubosidad, temperatura, viento, humedad, etc.

Aunque el sistema de alimentación del telescopio no será independiente de la red, se toma como referencia el valor de 1.16 días sin radiación solar suficiente, y se ajusta a 1 día de duración del respaldo.

Se deben incorporar otros factores para el correcto dimensionamiento de la capacidad del banco de baterías, como son la temperatura a la que se mantendrán operando (punto e)) así como el nivel de descarga (que permita no acortar la vida de las baterías). Dichos factores son, para la localidad de Sierra Negra, de 0.9 °C (*Carrasco, et al, 2003*) de promedio de temperatura a lo largo de un día y, consecuencia del valor de la temperatura promedio, una corrección debida a clima frío de 82 % de la capacidad total del banco de baterías (0.82C), según tablas para baterías de plomo-ácido del manual de aplicación de baterías Yuasa. Finalmente, se debe precisar el nivel de profundidad de descarga diaria, que en este caso también coincide con el nivel de descarga máxima, dado que el sistema de respaldo funcionará ocasionalmente, cuando por cualquier motivo no se disponga de la energía de la línea de CA, y siendo la protección que incorpora el inversor para las baterías por bajo voltaje, el límite de descarga. Este valor de protección contra descarga es de 10.5 V (1.75 V por celda de cada batería para baterías de plomo-ácido de 6 celdas) que corresponde a 73 % (72.92 %) del nivel de descarga.<sup>[28](#page-142-0)</sup>

Con estos datos, y partiendo del valor de la capacidad de diseño, se obtiene la capacidad total del banco de la siguiente manera.

Pr ofundidad de descarga diaria × Corrección por temperatura *Capacidad del banco* =  $\frac{Capacidad \t de \t diseño \times Número \t de \t días \t de \t responddo}$ 

<sup>28</sup> Application Manual, *YUASA NP series sealed rechargeable lead‐acid battery* (Yuasa Inc.), p. 9.

Capacidad del banco = 
$$
\frac{1669.10 \text{ Ah}/\text{día} \times 1 \text{día}}{0.73 \times 0.82} = 2788.34 \text{ Ah}
$$

Con este valor, se procede a encontrar el número de baterías a utilizar, y se parte de un valor comercial de capacidad adecuado, como por ejemplo 100 Ah, pues no es ni muy bajo (que implicaría más baterías aunque de menor costo) ni muy grande (menor número de baterías pero a mayor costo) además de que como ya se mencionó, dado que la aplicación no es independiente de la red y la vida de las baterías así lo permite, es posible utilizar baterías tipo automotriz. Sin embargo, al revisar diversos fabricantes, así como los costos que presentan, se selecciona un valor de capacidad de batería de 130 Ah. Con este valor, se calcula el número total de baterías a utilizar de la siguiente manera.

Capacidad de cada batería 130 Ah 2788.34  $=$   $\frac{u_{\mu}u_{\mu}u_{\mu}}{2}$  = *Número de baterías* = Capacidad *del banco* =  $\frac{2788.34 \text{ Ah}}{}$ 

 $N$ *úmero de baterías* = 21.45  $\Rightarrow$  21

Las baterías seleccionadas de 130 Ah tipo automotriz, tienen una vida promedio de entre 3 y 4 años, lo que corresponde aproximadamente con el punto d), y son del tipo selladas (libres de mantenimiento), siendo concisos con lo que se estableció en el punto c). El modelo seleccionado es el L-31T-900, marca LTH.

Sin embargo, aun y cuando el costo de este tipo de baterías no era demasiado alto, sólo se adquirieron 15 baterías, con lo cual, el tiempo de respaldo ya no es de 1 día para la carga instalada, sino de aproximadamente 16.78 horas como máximo, para una capacidad de 15×130Ah×0.82 = 1599 Ah (donde 15 corresponde a las 15 baterías que se tienen, 130 Ah a la capacidad del tipo de batería seleccionada y 0.82 al factor de corrección por temperatura).

#### **Subsistema de regulación**

Este subsistema, basado en controladores-reguladores de carga, regula el flujo de corriente desde la generación mediante fuentes renovables de energía, hasta las baterías (suministrándoles la tensión e intensidad de corriente adecuadas al estado de carga en que éstas se encuentren) y desde las baterías a las cargas (ya sean cargas de corriente continua o de corriente alterna, estas últimas a través del correspondiente inversor). Además, el regulador tiene la función de mantener la batería plenamente cargada sin que sufra sobrecargas que puedan deteriorarla. Cuando las cargas demandan energía, el regulador permite el flujo de corriente desde la generación alternativa hacia las baterías, hacia las cargas o hacia ambos. Cuando el regulador detecta que la batería está cargada al 100 %, conviene que el sistema electrónico de regulación lo mantenga un tiempo en sobre carga con producción de  $O_2$  y H<sub>2</sub>, ya que la producción y circulación de estos gases remueve la disolución de electrólito y homogeneíza la densidad en todo el vaso, evitando la estratificación. Transcurrido un cierto tiempo, el regulador debe interrumpir el flujo de carga y realizar pequeñas recargas en cortos periodos de tiempo a fin de compensar la autodescarga de los acumuladores (a esta función del regulador se le denomina
mantenimiento en flotación) lo cual alarga la vida de los acumuladores. Muchos reguladores detectan, también, si las cargas están absorbiendo un exceso de corriente de las baterías (el voltaje en las terminales de las baterías disminuye) en cuyo caso detienen el flujo de carga (es decir, interrumpen la corriente eléctrica) hasta que las baterías se recarguen a un nivel adecuado. Esta forma de proceder permite proteger y alargar en gran parte la vida útil de las baterías.

Los reguladores más modernos permiten regular la tensión e intensidad de corriente suministradas, a fin de estar próximo al punto de máxima potencia del sistema de generación, pudiendo, además, incluir numerosas funciones, tales como la monitorización de los principales parámetros del sistema, funciones de interrupción del suministro, etc.

## *Igualación individual de la carga (Equalization of charge in individual battery cells)*

Para conseguir tensiones de varios volts, necesarias en grandes sistemas fotovoltaicos y eólicos, deben conectarse en serie varias baterías (de 2, 4, 6 ó 12 volts cada una). Este montaje parte de la hipótesis de que todas las celdas o baterías conectadas tienen propiedades idénticas y, en especial, que su estado de carga (SOC, state of charge) es siempre el mismo. Cuando lo anterior se cumple, el conjunto de las baterías puede ser tratado como un todo, como una caja negra y su carga y descarga puede entonces controlarse mediante un único regulador de carga, que obtiene la información únicamente de las dos terminales del banco de baterías.

Sin embargo, en la práctica, cada celda o batería tiene una capacidad, una característica de autodescarga y efectos de la temperatura específicos y diferentes de las restantes. Estas diferencias inevitables tienen su origen en diferentes factores, tales como variaciones durante su construcción, tipo de instalación, mantenimiento y envejecimiento. El comportamiento no ideal de las celdas individuales puede conducir a descargas demasiado profundas e incluso inversión de carga, en las celdas individuales con menor capacidad, durante la descarga. Por otro lado, durante el proceso de carga, algunas células alcanzan el límite de carga prematuramente y son sometidas a sobrecargas. Se ha demostrado que ligeras desviaciones del estado de carga de las células individuales son amplificadas durante la operación cíclica constituyendo un proceso divergente, es decir las desviaciones del SOC son cada vez mayores. La destrucción de una célula puede iniciar una reacción en cadena que conduzca a la destrucción de toda la batería.

Basados en los anteriores argumentos se ha desarrollado un tipo de reguladores que previenen problemas, fundamentalmente mediante la igualación del estado de carga, SOC, individual de todas las células o baterías de una bancada. La idea básica de estos reguladores igualadores de carga (CHarge EQualizers, CHEQ) es la igualación de los voltajes de las células o baterías individuales que forman parte de un banco de acumuladores, en cualquier instante de tiempo, tanto durante los procesos de carga como en los de descarga. Si bien es cierto que el nivel de tensión de una célula no constituye una indicación precisa de un SOC, resulta seguro que, durante la descarga, una célula débil experimentará una caída importante de su tensión entre bornes antes que las otras. Lo anterior puede evitarse mediante una transferencia de energía desde las otras células del conjunto hacia la célula debilitada. Del mismo modo, puede protegerse a las células o baterías contra sobrecargas mediante la transferencia de energía de éstas al resto de las celdas.

Los reguladores con la función CHEQ tratan a las baterías conectadas en serie de manera individualizada, entendiendo que, realmente, se comportan individualmente de forma diferente, pudiendo utilizarse, así mismo, en bancos de baterías conectados en paralelo, aunque éstas tengan capacidades o características de autodescarga distintas.

Finalmente, es importante hacer mención de la existencia de módulos fotovoltaicos y generadores eólicos autoregulados, diseñados para trabajar en conexión directa con los acumuladores, adaptando, de manera automática, la energía que generan al nivel de carga de las baterías. Pueden resultar adecuados en determinadas instalaciones de pequeña potencia y difícil mantenimiento.

#### **Subsistema de adaptación del suministro eléctrico**

La función del subsistema de adaptación consiste en hacer compatibles entre sí las características eléctricas (tensión, intensidad, frecuencia, etc.) de los diferentes subsistemas que componen la instalación a partir de fuentes de energía renovables.

#### *Inversores*

La mayoría de los inversores aceptan tensiones continuas de entrada de 12, 24, ó 48 V y suministran en la salida tensión alterna de 220 V y 50 Hz (120 V y 60 Hz en Norteamérica y algunos otros países). Las potencias nominales abarcan desde los 50 W hasta los 5 kW, aunque existen disponibles en el mercado inversores de potencias mucho mayores, fundamentalmente para aplicaciones de gran potencia como centrales fotovoltaicas y eólicas. Los inversores de menor potencia suelen suministrar tensión alterna monofásica, mientras que los de mayor potencia pueden ser monofásicos o bien suministrar directamente tensión trifásica.

Las características de la tensión alterna generada por un inversor (forma de onda, armónicos presentes, frecuencia, tensión, etc.) son de los parámetros más importantes, lo cual puede determinar el tipo de cargas a las que se puede alimentar.

*Forma de onda.* Representación gráfica de la tensión suministrada por el inversor. Los inversores pueden producir tres tipos de forma de onda distintas, fundamentalmente: generación de ondas senoidales puras, similares a las suministradas por las centrales eléctricas. Determinados inversores producen ondas "cuasi-senoidales" (también denominadas senoidal modificada) como aproximación a la onda ideal. El tercer tipo consiste en ondas cuadradas, que difieren grandemente de las senoidales puras.

Los inversores de forma de onda cuasi-senoidal pueden alimentar la gran mayoría de las cargas excepto aquellas más sensibles a la presencia de armónicos, como computadoras, impresoras laser y equipo sensible.

Los inversores de forma de onda senoidal generan una tensión idéntica a la que se produce en las centrales eléctricas de las compañías suministradoras de energía, y son aptos para alimentar cualquier tipo de carga de corriente alterna, incluidas las más sensibles a la presencia de componentes armónicos.

*Potencia nominal.* Los inversores se caracterizan por dos potencias características: la potencia en servicio continuo y la potencia pico o en servicio intermitente. La primera es la cantidad de potencia disponible de manera continua e indefinidamente, y sirve para determinar el tamaño (potencia) de la carga (o conjunto de cargas) que puede alimentar. Debe comprobarse que el inversor es adecuado para alimentar todos los tipos de cargas que se van a conectar, pues algunos inversores pueden dañar ciertos tipos de dispositivos para los que no son adecuados (debe tenerse especial cuidado, por ejemplo, con cargas capacitivas, como cargadores de baterías, que pueden sobrecalentarse y producir daños en los propios cargadores y en las baterías).

## *Tipos de inversores*

Según el procedimiento para convertir CD en CA y las aplicaciones en que se emplean, los inversores se clasifican en:

- *Inversores rotativos.* En éstos, la tensión continua alimenta un motor de corriente directa que, a su vez, mueve un generador de tensión alterna.
- *Inversores electrónicos.* En este tipo de inversores la transformación de CD a AC se realiza mediante componentes de estado sólido, alcanzándose rendimientos entre el 60 y el 90 %, o, incluso, superiores. Existen dos tipos de inversores electrónicos, diferenciándose por el método empleado para generar CA.

### *Rendimiento de los inversores*

La eficiencia de los inversores varía en función de la potencia que suministra, de modo que la eficiencia nominal suministrada por el fabricante suele corresponder a la eficiencia máxima, correspondiente a un determinado nivel de carga. Algunos inversores operan con la eficiencia máxima cuando trabajan entre el 50 % y el 75 % de la potencia nominal, descendiendo la potencia a ambos extremos de la demanda de potencia (es decir, son poco eficientes a potencias muy bajas o muy altas). Resulta, pues, de gran interés conocer la curva de eficiencia del inversor en función de la potencia entregada y, por consiguiente, ajustar al máximo la potencia de la carga con la potencia de máximo rendimiento del inversor. Los inversores de forma de onda cuasi-senoidal o senoidal modificada suelen tener mayor rendimiento que los de onda senoidal pura.

#### • **Selección del inversor a utilizar**

La elección del tipo de inversor se realizó con base en las características de la carga a alimentar (TNS) siendo principalmente tres las que determinan la elección:

- a) El tipo de forma de onda. La característica de forma de onda es la determinante para la elección del inversor, pues la generación de armónicos en la delicada instrumentación representa un riesgo para la integridad y funcionamiento de todas las partes que conforman el TNS.
- b) El nivel de tensión de la carga. Aunque cierta parte de la instrumentación (de origen japonés) se debe alimentar a un nivel de 100 V, la principal fuente deberá ser de 120 V ó 110 V, debido a que el resto del equipo se consigue en México y opera a estos niveles de

tensión, además de que son los niveles que entrega la línea de CA. Para la parte que trabaja a 100 V, se incorpora un regulador ferrorresonante con entrada a 110 V ó 120 V y salida a 100 V (como se indica en la sección 2.2 del capítulo 2).

- c) La frecuencia de operación de las cargas. Aunque en su mayoría soportan 50 Hz ó 60 Hz, se requiere que sea de 60 Hz, dado que es el valor nominal con que se trabaja en México y que se entrega en la alimentación que viene desde la subestación del GTM. La desviación del valor de frecuencia nominal se deja para un máximo de ±1 % (como en el parámetro de frecuencia para la línea de CA).
- d) Transferencia entre la línea de CA y la salida del inversor. Es indispensable que el inversor cuente con un interruptor de transferencia que permita operar con la línea o con el inversor, según se requiera. Este interruptor debe ser operado por el sistema de control del inversor, el cual debe detectar cuando no se encuentre presente la línea de CA para conmutar a la salida del inversor, y detectar cuando la línea regrese para conmutar nuevamente a ésta (operación semejante a la que realizan los inversores de los sistemas de respaldo UPS).

La elección del inversor se realizó siguiendo estas características para alimentar, a falta de la línea principal de CA, la carga del TNS.

El inversor, marca COTEK (Pure Sine Wave Power Inverter) modelo ST2000-112, incorpora todas las protecciones que este tipo de dispositivos traen, como se observa en la tabla 5.2.

| <b>ESPECIFICACIONES</b>                              | <b>VALORES</b>                                                                                                    |  |
|------------------------------------------------------|----------------------------------------------------------------------------------------------------|--|
| Potencia de salida continua                          | 2000 W                                                                                                    |  |
| Máxima potencia de salida (3 min.)                   | 2300 W                                                                                                    |  |
| Aumento transitorio                                  | 4000 W                                                                                                    |  |
| Entrada de tensión de CD                             | 12 V                                                                                                    |  |
| Salida de tensión (AC)                               | $110 V \pm 3%$                                                                                                    |  |
| Frecuencia de salida (selccionable)                  | $50/60$ Hz $\pm$ 0.05%                                                                                                    |  |
| Forma de onda de salida                              | Pure Sine Wave $(THD < 3\%)$                                                                                                    |  |
| Eficiencia (a carga plena)                           | 88 %                                                                                                    |  |
| Consumo de corriente de CD sin carga                 | 2.6A                                                                                                    |  |
| Consumo de corriente en modo de espera               | 0.6A                                                                                                    |  |
| Regulación en tensión de entrada (CD)                | $10.5 - 15$ V                                                                                                    |  |
| Indicador del nivel de tensión de entrada            | LED's: rojo/naranja/verde                                                                                                    |  |
| Indicador del nivel de carga                         |                                                                                                    |  |
| Indicador de falla                                   | LED rojo                                                                                                    |  |
| Protecciones                                         | Sobrecarga, Cortocircuito, Polaridad inversa<br>(mediante fusible), Sobrecalentamiento,<br>Alto/Bajo voltaje de entrada de CD, Interruptor<br>de entrada de CA |  |
| Interruptor                                          | 25 A                                                                                                    |  |
| Unidad de control remota                             | CR6 (opcional)                                                                                                    |  |
| Sincronización de transferencia de CA                | Si                                                                                                    |  |
| Corriente máxima del interruptor de<br>transferencia | 25A                                                                                                    |  |
|                                                      | Salida de CA del inversor a la entrada de CA de                                                                                                    |  |
| Tiempo de transferencia                              | línea: $8 \sim 10$ ms                                                                                                    |  |
|                                                      | Entrada de línea de CA a salida de CA del                                                                                                    |  |
|                                                      | inversor: $12 \sim 14$ ms                                                                                                    |  |
| Certificación de seguridad                           | Acorde a UL458                                                                                                    |  |
| Compatibilidad electromagnética (EMC)                | FCC clase A                                                                                                    |  |
| Temperatura de operación                             | $0-40$ °C                                                                                                    |  |
| Temperatura de almacenamiento                        | $-30 °C - 70 °C$                                                                                                    |  |
| Enfriamiento                                         | Ventiladores controlados según la carga<br>conectada                                                                                                    |  |
| Dimensiones                                          | 433 mm(largo) $\times$ 332 mm(ancho) $\times$ 115 mm(alto)                                                                                                    |  |
| Peso                                                 | $11.2$ kg                                                                                                    |  |

*Tabla 5.2 Especificaciones y desempeño del inversor COTEK ST2000-112.* 

## **Subsistema de transporte de energía eléctrica**

El transporte de la energía eléctrica se realiza a través de los distintos subsistemas de la instalación mediante cables realizados a partir de conductores de sección circular o agrupación de éstos. Debe establecerse:

- El tipo de cable.
- La sección de los conductores.

En lo que se refiere al tipo de cable, debe especificarse de qué material conductor estará fabricado (cobre, aluminio, etc.) si es rígido o bien, flexible, si es de un solo conductor o multiconductor, el tipo de aislamiento (de PVC, de etileno-propileno, de goma butílica, de polietileno reticulado, de papel impregnado, por mencionar algunas) el tipo de cubierta protectora, si es el caso, y cualquier otra característica destacable.

En cuanto a la sección transversal de los conductores, ésta debe ser establecida mediante la aplicación de los siguientes criterios:

- *i*) Intensidad de corriente máxima admisible por los conductores en régimen permanente.
- *ii)* Caída de tensión máxima admisible.
- *iii)* Intensidad de corriente máxima admisible por los conductores en caso de circuito corto.

El primer criterio obedece al hecho de que, debido al efecto Joule, cuando circula una corriente a través de un conductor, se pierde potencia eléctrica que produce el incremento de la temperatura del conductor hasta un valor para el que la potencia eléctrica generada, por el efecto Joule en el conductor, iguala a la potencia calorífica transmitida al medio circundante. Cuando dicho equilibrio se establece, se alcanza la temperatura del conductor en régimen permanente. Cada material aislante soporta de manera indefinida, una determinada temperatura máxima, que constituye, por tanto, el límite de la temperatura que puede alcanzar el conductor para preservar la integridad del aislamiento.

El segundo criterio se refiere a la caída de tensión que se produce en un conductor por el que circula cierta corriente. Es suficiente considerar únicamente la resistencia, R, de los conductores a la hora de calcular la caída de tensión en la línea, que viene dada por la expresión:

*a)* Para una línea de corriente directa (considerando la caída en ambos conductores, positivo y negativo):

$$
V_{\text{inicio}} - V_{\text{final}} = 2RI
$$

*b)* Para una línea de corriente alterna monofásica (considerando la caída en ambos conductores, línea y neutro, y considerando sólo la parte real provocada por la resistencia):

$$
V_{\text{inicio}} - V_{\text{final}} = 2RI \cos \varphi
$$

*c)* Para una línea de corriente alterna trifásica (caída que se presenta entre fases –parte real provocada por la resistencia–):

$$
V_{\textit{computesta},\textit{inicio}} - V_{\textit{computesta},\textit{final}} = \sqrt{3} RI \cos \varphi
$$

Se conoce también que la resistencia de un conductor de geometría cilíndrica es función de la resistividad del material (generalmente Cu o Al), de la longitud *L*, y de la sección *S*, según la expresión:

$$
R = \rho_e \frac{L}{S}
$$

Siendo  $ρ_e$  la resistividad eléctrica del material conductor empleado (comúnmente en Ω·mm<sup>2</sup>/m).

Si se designa con  $\Delta V = V_{\text{inicio}} - V_{\text{final}}$ , y se combina la expresión anterior con las expresiones de caída de tensión debido a la resistencia, se dispone de una ecuación que relaciona la caída de tensión con la sección del conductor (dada una sección *S*, encontrar la caída de tensión en la línea Δ*V*):

*A)* Línea de corriente directa:

$$
\Delta V = 2\rho_e L \frac{I}{S}
$$

*B)* Línea de corriente alterna monofásica:

$$
\Delta V = 2\rho_e L I \frac{\cos \varphi}{S}
$$

*C)* Línea de corriente alterna trifásica:

$$
\Delta V_{\textit{compuesta}} = \sqrt{3} \rho_e L I \frac{\cos \varphi}{S}
$$

En el caso de líneas de gran longitud, el criterio de la caída de tensión es, a menudo, el que finalmente determina la sección del conductor. De todos modos, deben comprobarse los tres criterios en todos los casos, pues, a priori, no es posible conocer con certeza cuál es el caso determinante a la hora de establecer la sección de la línea.

El tercer criterio establece que la sección de los conductores debe ser la adecuada para que, en caso de existencia de un cortocircuito en la línea, el aumento de la temperatura que tiene lugar en el conductor sea inferior a la máxima temperatura que soporta el aislante durante el tiempo que dura el cortocircuito (el tiempo de duración de un cortocircuito depende del tiempo que tardan los dispositivos de protección – interruptores automáticos, fusibles, etc. – en eliminarlo y desconectar la alimentación; con frecuencia se establece que un circuito corto debe ser eliminado, como máximo en 5 segundos, aunque, en el caso de los interruptores automáticos, el tiempo de respuesta suele ser inferior a 0.1 segundos).

Puede suceder, que después de haber sido calculada la sección de un conductor, de acuerdo con el criterio de la máxima corriente admisible en régimen permanente (primer criterio), y con el criterio de la máxima caída de tensión admisible (segundo criterio), éstas sean insuficientes para soportar la corriente de circuito corto correspondiente a la línea en cuestión y, en consecuencia, deba escogerse un conductor de mayor sección, de acuerdo con la expresión anterior. Previamente, debe ser conocida la corriente de circuito corto.

## **Protecciones**

Entre las protecciones que afectan al sistema eléctrico cabe mencionar:

- a) *Protecciones contra sobrecargas y circuito corto*, mediante interruptores automáticos y/o fusibles. Los dispositivos de protección deben cumplir los siguientes criterios:
- 1)  $I_R \leq I_N \leq I_Z$
- 2) *F<sub>z</sub>*  $1.45I_z \geq I_F$

Siendo:

*I<sub>N</sub>*: La corriente nominal del dispositivo de protección.

 $I_B$ : La corriente que maneja el aparato o cable.

*IZ*: La corriente máxima que puede soportar el aparato o cable, en determinadas condiciones de instalación.

*IF*: La corriente convencional de funcionamiento o de fusión del dispositivo de protección (generalmente, sus valores oscilan de 1.25 a 1.45 *IN* para interruptores automáticos y de 1.60 a  $2.10 I_N$  en el caso de fusibles).

Los interruptores automáticos cumplen la segunda condición, la cual debe ser comprobada en el caso de los fusibles.

- 3) El poder de corte, *PdC (Poder de Corte)*, del dispositivo de protección debe ser superior a la máxima corriente de circuito corto prevista en el punto de instalación.
- 4) La energía específica que pasa por el dispositivo de protección,  $I^2t$ , debe ser inferior a la energía específica que soporta el cable  $I^2t$ .
- b) *Protección contra contactos directos e indirectos*, generalmente mediante instalaciones de puesta a tierra de los chasises y carcasas (elementos conductores de la instalación que, en condiciones normales no están a ningún potencial pero que, en caso de defecto o falla, pueden estarlo) y la instalación de interruptores diferenciales.
- c) *Protección contra sobretensiones* que puedan presentarse, ya sea originadas por la propia instalación o debidas a descargas atmosféricas. La protección se realiza mediante la instalación de pararrayos y/o descargadores válvulas, que, al presentarse una sobretensión, la derivan a tierra.

# <span id="page-152-0"></span>**5.1 SISTEMA DE GENERACIÓN EÓLICO**

#### **Panorama de las turbinas eólicas**

La tecnología de la energía eólica está teniendo un vertiginoso desarrollo. Desde la época del auge de los molinos tradicionales no ha habido un crecimiento tan espectacular en el uso de la energía del viento. En el cambio de milenio más de cuarenta mil turbinas de mediana escala estaban en operación por todo el mundo. Pero el éxito de las turbinas de mediano tamaño es solamente parte de la historia. Las pequeñas turbinas han encontrado su lugar, expandiéndose también.

Con el advenimiento de la electrificación rural, la industria de los cargadores eólicos se colapsó a finales de los años cuarenta y principios de los cincuenta. Fue hasta la década de los setenta, con la crisis del petróleo, cuando surgió un renovado interés en las pequeñas turbinas eólicas. En esa época la ruta más corta hacia la energía eólica era salvando y reconstruyendo los cargadores eólicos de los años treinta. [29](#page-152-0)

## **Fundamentos**

 $\overline{a}$ 

## **Potencia del viento**

Es evidente que la cantidad de viento de un lugar determina cuánta energía podemos esperar de una turbina de un determinado tamaño. La potencia del viento (*P*) es una función de la densidad del aire (ρ), del área que intercepta el viento (*A*) y de la velocidad instantánea del mismo (*v*). El incremento de cualquiera de estos factores aumenta la potencia disponible en el viento:

$$
P=\frac{1}{2}\,\rho A v^3
$$

Si el valor de la densidad del aire al nivel del mar es sustituido en la ecuación, la potencia en watts será

$$
P=0.6125\,\mathrm{Av}^3
$$

Donde la velocidad está en metros por segundo y el área en metros cuadrados. O bien:

$$
P = 0.00508 \; Av^3
$$

Si la velocidad está en millas por hora y el área en pies cuadrados.

<sup>29</sup> Paul Gipe; traducción al castellano de Tupac Canosa y Conrado Moreno, *Energía Eólica Práctica, una guía para instalación y uso de pequeños sistemas eólicos* (Sevilla, España, 2000 PROGENSA), p. 20.

La densidad del aire varía con la temperatura y la elevación. El aire caliente es menos denso que el frío. Cualquier turbina eólica producirá menos en el caluroso verano que en el invierno, con la misma velocidad del viento.

El efecto de los cambios en temperatura o elevación sobre la potencia del viento, especialmente en las pequeñas turbinas eólicas, es despreciable con respecto a los cambios en la velocidad del mismo.

La potencia del viento varía con el cubo de su velocidad. Si se duplica esta última, se incrementaría la potencia disponible ocho veces. Inclusive un pequeño incremento en la velocidad del viento cambiará sustancialmente la potencia de éste. Ésa es la razón de poner énfasis en la importancia de instalar la turbina donde los vientos sean mejores.

Comparemos la potencia disponible en un lugar con una velocidad del viento de 10 (las unidades aquí no importan) y en otro con una velocidad de 12. La velocidad en éste último sitio es solamente un 20 % mayor (12/10=1.2), sin embargo hay un 70 % más de potencia disponible:

$$
\frac{P_2}{P_1} = \left(\frac{v_2}{v_1}\right)^3
$$
  

$$
P_2 = \left(\frac{12}{10}\right)^3 P_1 = 1.73 P_1
$$

Debido a que pequeños cambios en la velocidad del viento tienen este profundo efecto sobre la potencia del mismo, muchos en el pasado recomendaron medir las velocidades del viento en un período de tiempo mínimo de un año antes de tomar la decisión de instalar una turbina eólica. Promotores de turbinas comerciales de todo el mundo hacen lo propio mediante la instalación de un anemómetro y un dispositivo de monitorización de viento con un "data logger" electrónico.

## **Área de barrido**

Como se ha visto, la potencia del viento está relacionada con la velocidad de éste elevada al cubo. También está directamente relacionada con el área que intercepta el viento, que es el área barrida por el rotor de la turbina. Duplicando ésta, se duplicará la potencia disponible.

Considerando una turbina eólica convencional donde el rotor gira alrededor de un eje horizontal. El rotor barre un disco de área circular

$$
A=\pi R^2
$$

La relación entre el radio del rotor y la energía capturada es fundamental para comprender como es el diseño de una turbina. Conociendo esto se puede determinar el tamaño de cualquier máquina eólica por las dimensiones de su rotor.

Un incremento relativamente pequeño de la longitud del aspa o del diámetro del rotor produce un gran incremento en el área de barrido y de la misma forma en la potencia. Comparando el área de

barrido de una turbina eólica con un rotor de 10 de diámetro con el de otra de diámetro 12 (de nuevo las unidades aquí no son importantes), tenemos que

$$
A_2 = A_1 \left(\frac{R_2}{R_1}\right)^2
$$
  

$$
A_2 = A_1 \left(\frac{12}{10}\right)^2 = 1.44 A_1
$$

Incrementando el diámetro del rotor en un 20 % (de 10 a 12), se incrementa el área de captura en un 44 %.

#### **Distribución de velocidades del viento**

Si bien frecuentemente hablamos en términos de potencia al referirnos a las turbinas eólicas, esto es a menudo sustituido por el término energía. Es la que almacenamos en las baterías de un sistema eólico alejado de la red o la que se vende a la compañía eléctrica.

Generalmente se denomina recurso eólico de un lugar a su velocidad media de viento, en concreto a la velocidad media anual. Sin embargo, debido a que la potencia es una función del cubo de la velocidad, los periodos de viento fuertes contribuyen mucho más a la producción de energía anual que el que indica la velocidad media. En consecuencia, la distribución de velocidades del viento es también importante. De aquí el enunciado de Jack Park (uno de los pioneros en América del resurgimiento de la energía eólica en los años setenta) que dice "El promedio del cubo de diferentes velocidades del viento es mayor que el cubo de la velocidad media". Teniendo en cuenta esto, es necesario conocer la distribución real de velocidades del viento en el tiempo, considerando una distribución hipotética, o de otra manera, compensándolo con el denominado "factor cúbico" o mejor conocido como "el factor de patrón de energía".

Para mostrar la importancia del factor cúbico o de Park, se presenta la tabla 5.3 para tres lugares con la misma velocidad media de viento.

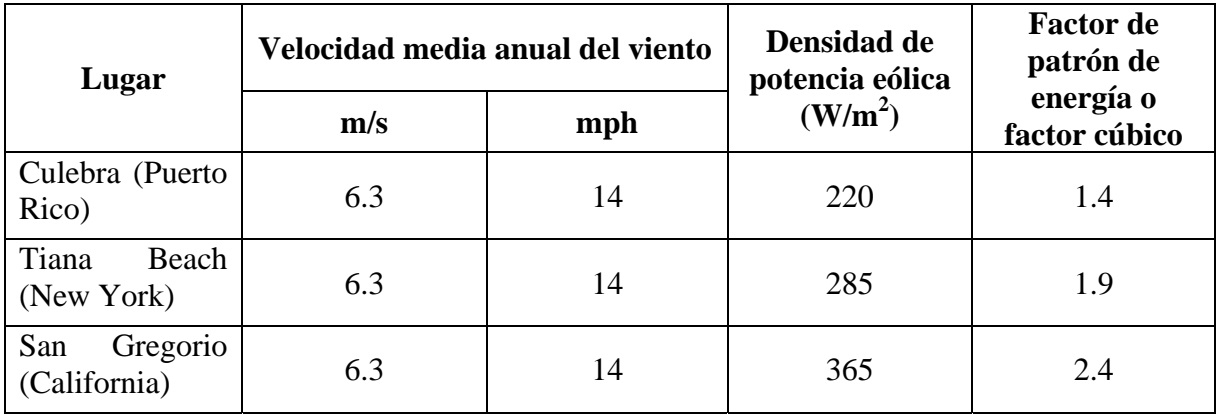

*Tabla 5.3 Efecto de la distribución de la velocidad sobre la densidad de potencia del viento para lugares con la misma velocidad media. (Atlas de Energía Eólica del Battelle Pacific Northwest Laboratory, PNL, de 1986).* 

Los meteorólogos han caracterizado la distribución de velocidades del viento para muchos de los regímenes de viento de todo el mundo. Para climas templados la distribución de velocidades del viento de Rayleigh ofrece una buena aproximación (ver figura 5.2).

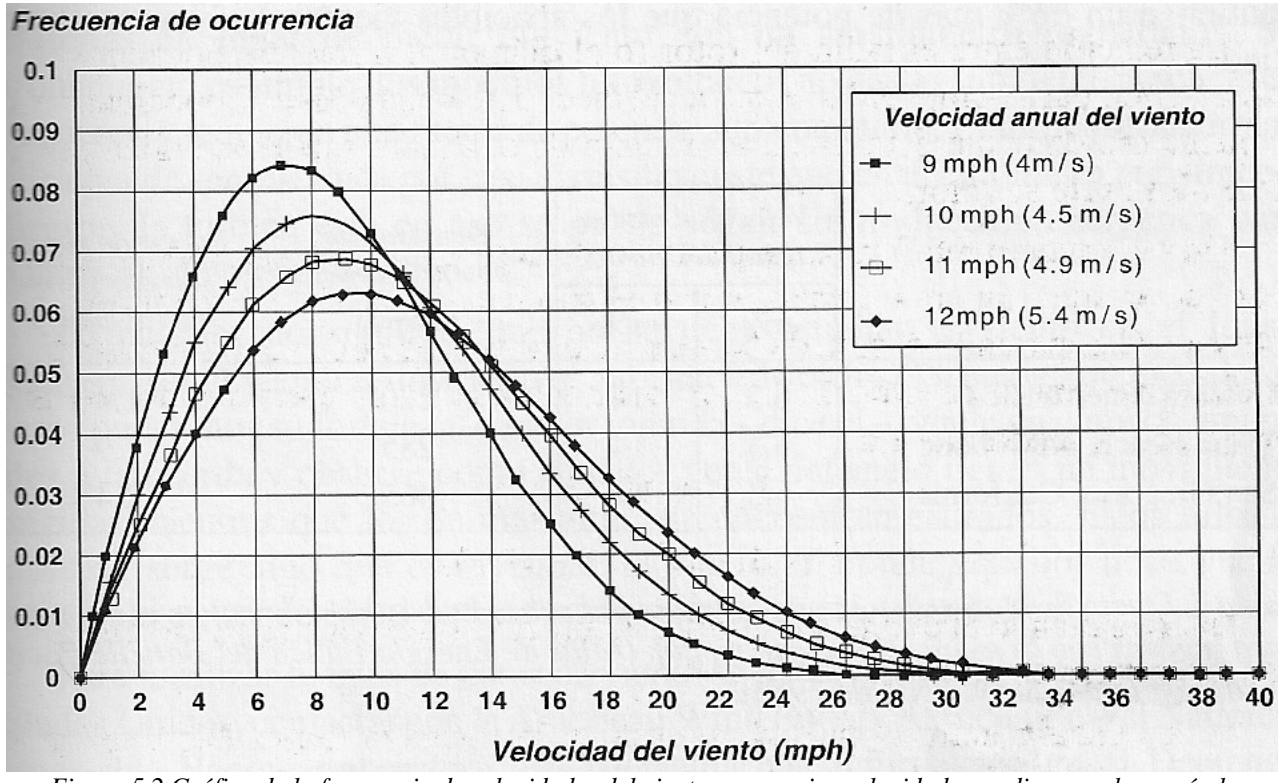

*Figura 5.2 Gráfico de la frecuencia de velocidades del viento para varias velocidades medias anuales según la distribución de Rayleigh. Las unidades están en % de frecuencia, es decir, el % de tiempo en que habrá viento con esa velocidad.* 

#### **Incremento de la velocidad del viento y de la potencia con la altura**

Debido a que los obstáculos cerca del suelo interrumpen el flujo de viento, la velocidad de éste típicamente se incrementa con la altura, y algunas veces puede hacerlo de manera espectacular cuando se trata de terrenos rugosos. Este efecto es tan importante que los datos de viento frecuentemente incluyen la altura a que fueron medidos. Si ésta no se menciona específicamente, por lo general se considera de alrededor de 10 metros sobre el nivel del suelo. Sin embargo, la mayoría de las turbinas se instalan en torres mucho más altas, para aprovechar las ventajas de vientos mucho más fuertes y menos turbulentos en esas alturas.

La manera más fácil de calcular el incremento de la velocidad del viento con la altura es el método de la "ley exponencial". Otra aproximación que se emplea comúnmente en Europa utiliza la aproximación logarítmica. La ecuación de la ley exponencial puede ser menos "científica", pero se comporta bien y es más conservadora que la ley logarítmica:

$$
\frac{v}{v_0} = \left(\frac{H}{H_0}\right)^{\alpha}
$$

$$
v = \left(\frac{H}{H_0}\right)^{\alpha} v_0
$$

Donde *v0* es la velocidad del viento en la altura original, *v* es la velocidad del viento en la nueva altura, *H0* es la altura original, *H* es la nueva altura y α es el coeficiente de rugosidad superficial. La figura 5.3 muestra las variaciones de la velocidad del viento en función de la altura.

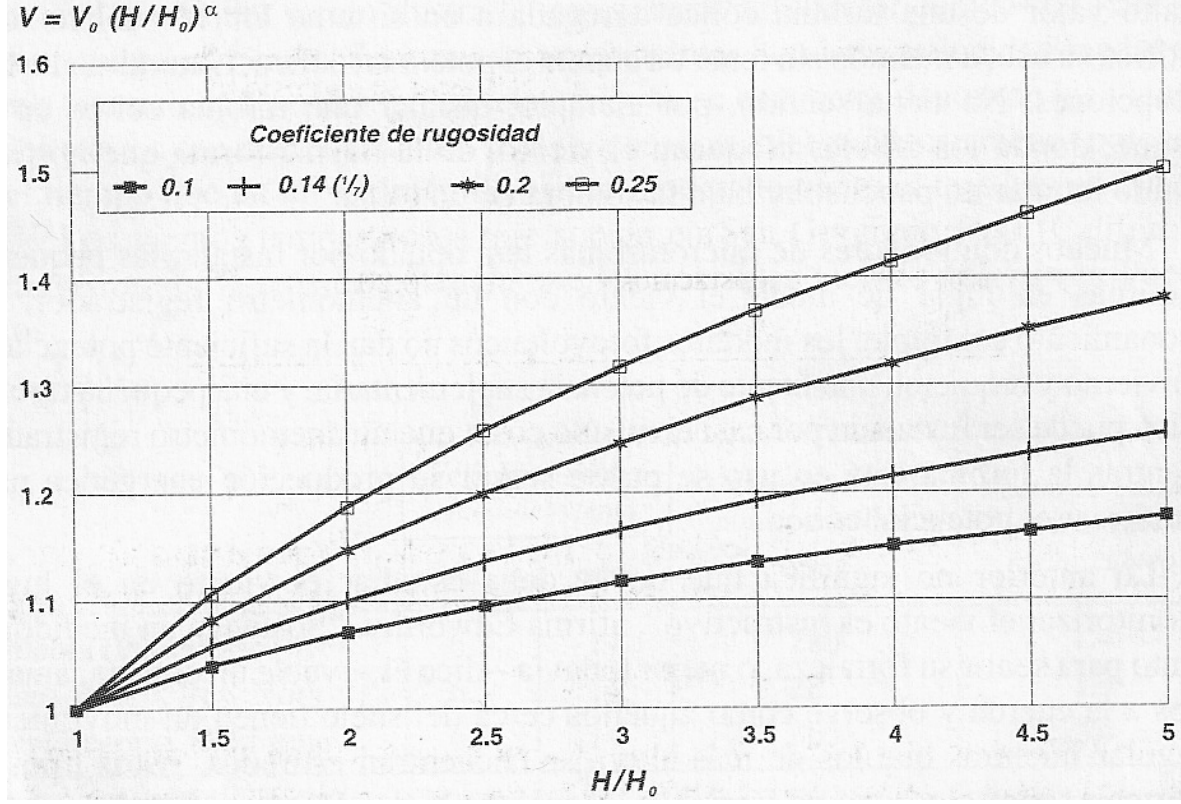

*Figura 5.3 Gráfico sencillo para estimar el incremento de la velocidad del viento como función de la altura relativa de la torre.* 

La rapidez con la cual la velocidad del viento aumenta con la altura varía con la vegetación y el terreno. El incremento es mayor sobre terreno rugoso o con numerosos obstáculos tales como árboles y arbustos, y más pequeño sobre terreno liso, como la superficie de un lago. En la ley exponencial, esto se ve reflejado por el coeficiente de rugosidad  $\alpha$ . Para un terreno liso puede ser tan bajo como 0.1, y para terreno accidentado, tan grande como 0.25. La tabla 5.4 muestra el valor del coeficiente de rugosidad para diversas localidades.

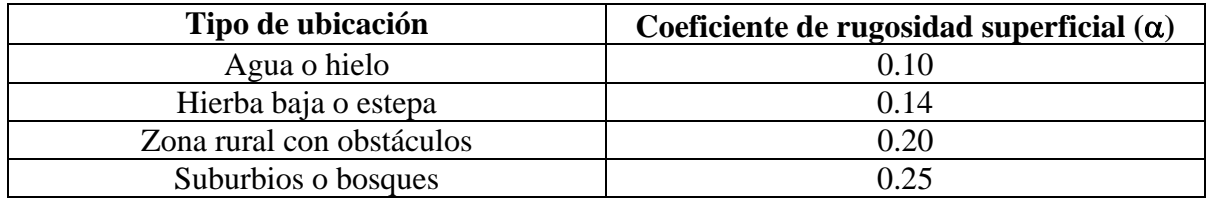

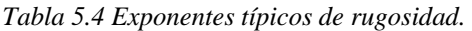

Si por ejemplo se considera el incremento de la velocidad de viento cuando se aumenta la altura de la torre de 10 a 20 ó de 30 a 60 (las unidades no son importantes, es la relación lo que cuenta) se tiene:

$$
v = \left(\frac{20}{10}\right)^{0.14} v_0 = 2^{0.14} v_0 = 1.1 v_0
$$

En terrenos donde se puede aplicar la ley exponencial de 1/7, duplicando la altura de la torre se incrementa la velocidad del viento en un 10 %. Aumentando la altura de la torre 5 veces, digamos de 10 a 50 ó de 30 a 150, se puede incrementar la velocidad en un 25 %.

$$
v = \left(\frac{50}{10}\right)^{0.14} v_0 = 5^{0.14} v_0 = 1.25 v_0
$$

Pero la potencia se incrementa más rápido aún, pues tiene una relación cúbica con la velocidad. Duplicando la altura de la torre, aumenta la potencia disponible en un 34 %.

$$
P = \left(\frac{H}{H_0}\right)^{3\alpha} P_0 = 2^{3(0.14)} P_0 = 1.34 P_0
$$

Incrementando la altura de la torre cinco veces, casi se duplica la potencia disponible.

$$
P = 5^{3(0.14)} P_0 = 1.97 P_0
$$

Esta es la razón por la cual las turbinas eólicas se instalan normalmente en torres altas. La figura 5.3 muestra las variaciones de la potencia del viento en función de la altura.

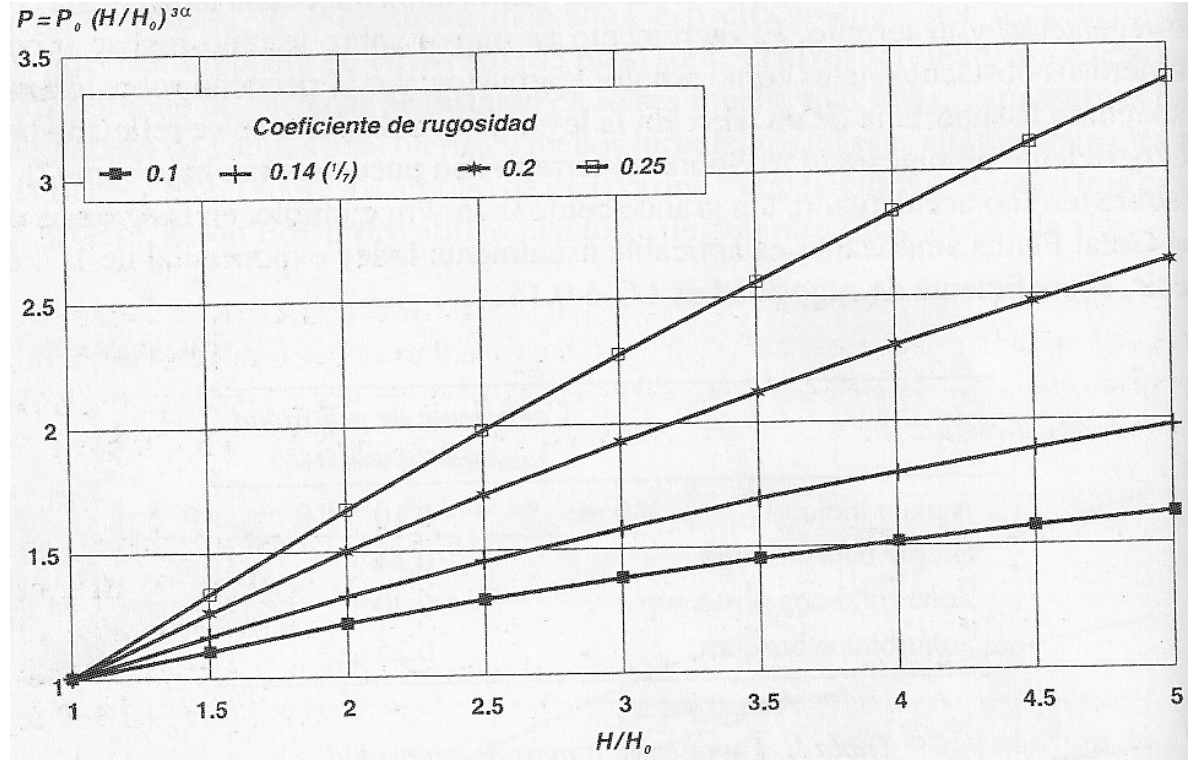

*Figura 5.3 Gráfico sencillo para estimar el incremento de la potencia del viento como función de la altura relativa de la torre.* 

#### **Tamaño relativo**

La clasificación en cuanto al tamaño depende tanto del diámetro del rotor como de la capacidad del generador. La figura 5.4 muestra una comparativa de los tamaños de las diferentes turbinas existentes.

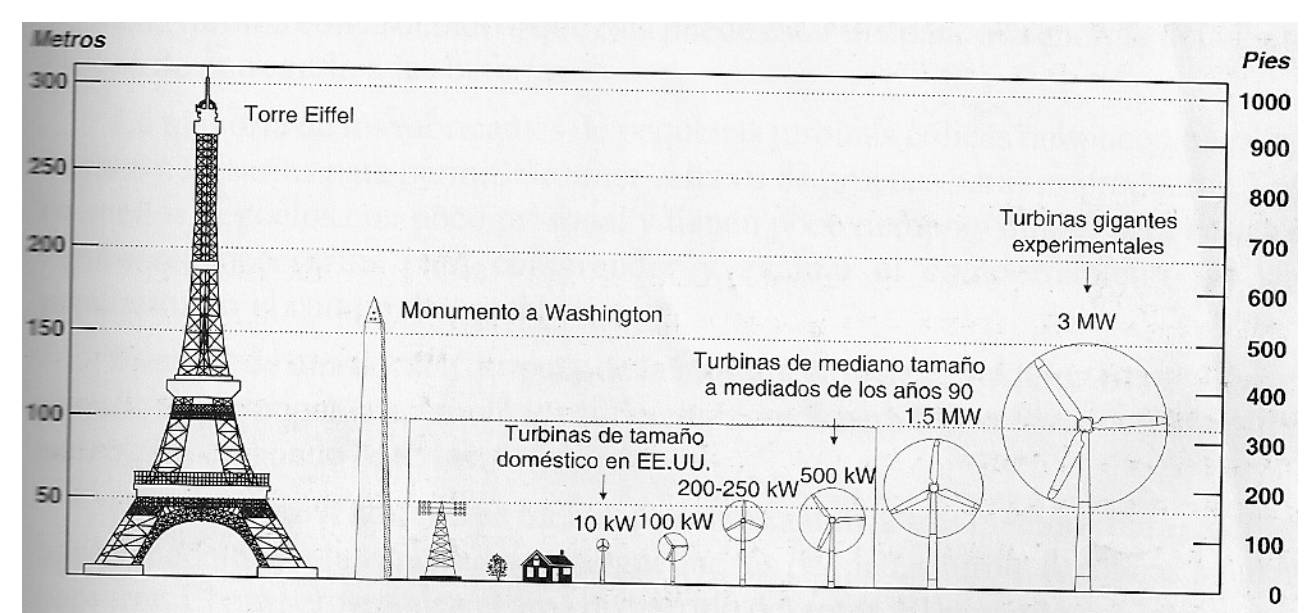

*Figura 5.4 Las pequeñas turbinas eólicas proceden desde unos pocos watts hasta 20 kW. Las micro y miniturbinas son las máquinas más pequeñas en la familia de las turbinas eólicas. Imagen tomada de Paul Gipe; traducción al castellano de Tupac Canosa y Conrado Moreno, "Energía Eólica Práctica, una guía para instalación y uso de pequeños sistemas eólicos" (Sevilla, España, 2000 PROGENSA).* 

## **Estimación de las prestaciones**

Las pequeñas turbinas se caracterizan por desafiar las expectativas, especialmente en los sistemas para cargar baterías. Inclusive los expertos tienen problemas. De hecho, actualmente no existe un estándar internacional de cómo medir el comportamiento de las pequeñas turbinas eólicas. Hay muchas razones para ello.

La situación con las pequeñas turbinas eólicas para cargar baterías es completamente opuesta: la carga (las baterías) puede ser no siempre capaz de tomar la energía cuando está disponible. Cuando las baterías están completamente cargadas, la turbina debería disipar el exceso de energía. Algunas ofrecen cargas disipativas o circuitos para usar el exceso de generación y mantener el generador eólico completamente cargado, pero a menudo las turbinas simplemente desperdician la energía cuando las baterías están totalmente cargadas. De esta forma, es difícil medir el comportamiento de una pequeña turbina eólica debido a que ésta puede estar disipando la energía del viento en vez de entregarla a las baterías.

## **Método del área de barrido**

Como ya se ha explicado, el diámetro del rotor (o más correctamente, el área de barrido del rotor) es uno de los factores críticos en la determinación de la cantidad de energía que puede capturar una turbina eólica. El otro factor es la velocidad del viento. Si conocemos como las turbinas eólicas típicas trabajan bajo condiciones ideales, podemos usar el área de barrido del rotor y la velocidad media anual del viento para estimar la producción anual de energía (PAE).

Se puede calcular que cantidad de energía eólica interceptará una turbina. Los rotores más sofisticados aerodinámicamente pueden capturar cuando más un 40 % de la energía del viento. Los generadores, especialmente en las pequeñas turbinas eólicas, raramente convierten más del 90 % de la energía manejada. Agregando pérdidas adicionales en la ecuación, para compensar la respuesta de la orientación de la turbina a los cambios en la dirección del viento, se alcanza una eficiencia total cercana al 30 %. No se debe esperar más que esto. La figura 5.5 muestra un gráfico de la cantidad de energía que se puede esperar de las turbinas eólicas pequeñas.

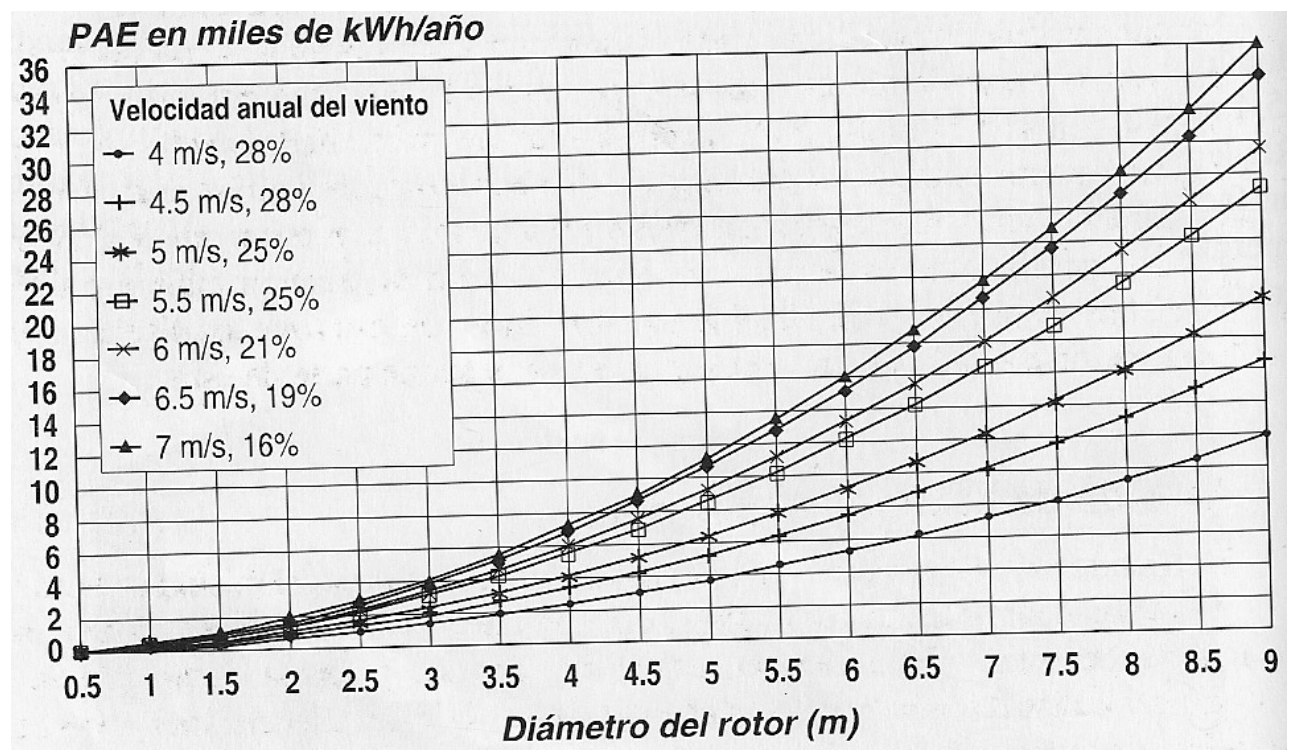

*Figura 5.5 Gráfico para estimar la cantidad de energía que las pequeñas turbinas eólicas pueden generar anualmente, como función del diámetro del rotor y de los recursos eólicos. Este gráfico totaliza la estimación de la producción anual de energía (PAE) usando el área de barrido del rotor y las eficiencias totales de conversión obtenidas de los comportamientos estimados de docenas de diferentes fabricantes de turbinas eólicas. Imagen tomada de Paul Gipe; traducción al castellano de Tupac Canosa y Conrado Moreno, "Energía Eólica Práctica, una guía para instalación y uso de pequeños sistemas eólicos" (Sevilla, España, 2000 PROGENSA).* 

Las turbinas típicas extraen un 20 % ó menos de la energía disponible del viento anualmente.

Las pequeñas turbinas eólicas se diseñan normalmente para tener un mejor comportamiento en regímenes de poco viento, que corresponden con las zonas donde vive la mayoría de las personas, por ejemplo en sitios con velocidades medias de 4 a 5 m/s (9 a 11 mph). En lugares con mayores velocidades medias anuales su comportamiento empeora notablemente. No es raro que en sitios con vientos extremadamente altos las pequeñas turbinas eólicas solo conviertan un 10 % de la energía del viento. Esto es normal, ya que debido a la relación cúbica con la velocidad, hay tanta energía disponible en estos sitios ventosos que los diseñadores pueden permitirse el lujo de aprovechar sólo una pequeña parte de ésta.

#### **Método de la curva de potencia**

El segundo método para estimar el comportamiento anual es el mismo que usan los fabricantes cuando calculan la respuesta que darán sus turbinas en diferentes condiciones de viento. Este método emplea la curva de potencia de los propios fabricantes y la distribución de velocidades del viento. Cabe hacer una advertencia: las curvas de potencia dadas por algunos fabricantes de pequeñas turbinas pueden ser caracterizadas como suposiciones documentadas. Hay que tomar la curva de potencia y la producción de energía estimada que resulta con cierta precaución. No existen agencias o instituciones que garanticen la precisión de las curvas de potencia publicadas y no hay ni siquiera un acuerdo de cómo deben ser medidas las mismas.

La curva de potencia también incluye la velocidad del viento nominal de la turbina; ésta es la velocidad del viento para la cual la turbina eólica produce la potencia indicada en su placa de datos. Con frecuencia la potencia pico es mayor que la nominal. A una velocidad dada, la turbina comienza a limitar la potencia que produce. Los valores mostrados en la curva de potencia son generalmente los de la potencia entregada a la altura del eje del rotor.

La figura 5.6 muestra un ejemplo del modelo de turbina eólica Bergey 850, ésta arranca a 3.6 m/s (8 mph) y alcanza su potencia nominal a 12.5 m/s (28 mph). El rotor se pliega hacia la cola a 14.8 m/s (33 mph).

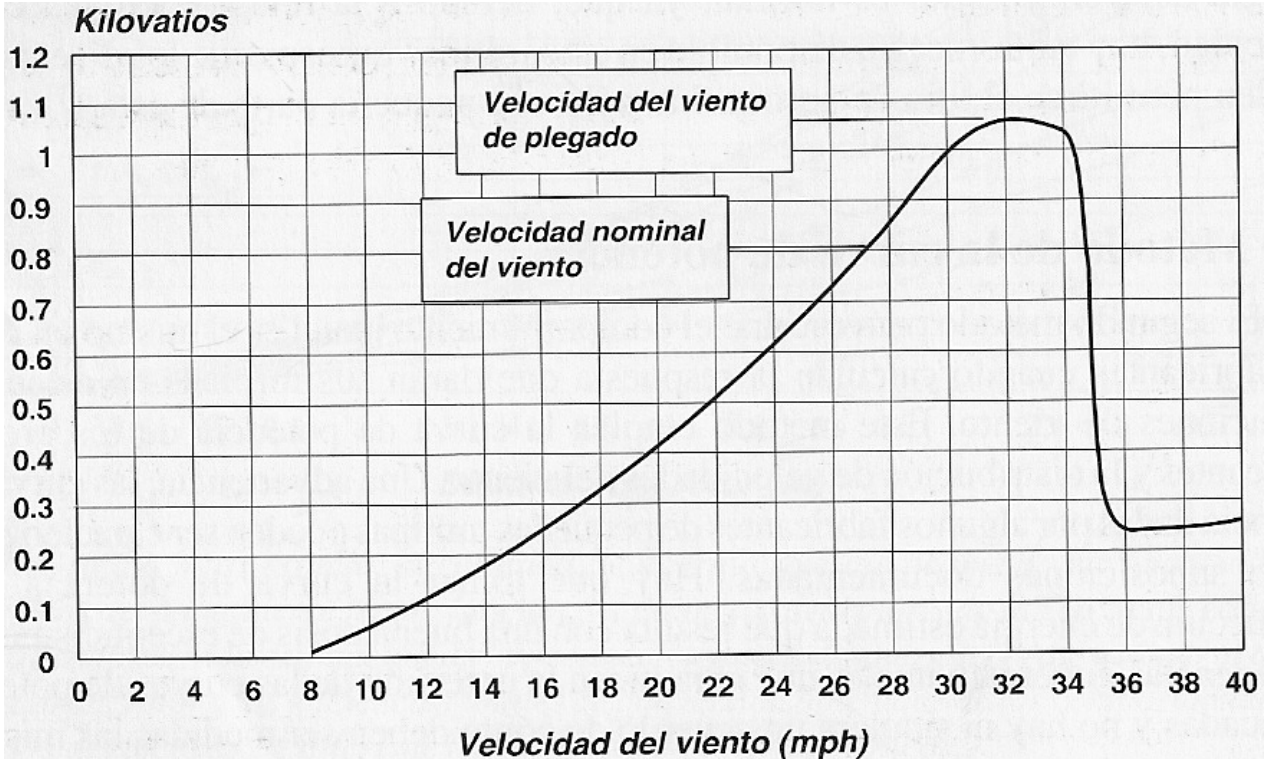

*Figura 5.6 Curva de potencia de la Bergey 850, una miniturbina eólica. La potencia se muestra en el eje vertical y la velocidad del viento en el eje horizontal. Así, si el viento sopla a una cierta velocidad, en cualquier instante podemos encontrar la potencia correspondiente producida por la turbina eólica a dicha velocidad. Nótese que la potencia pico* 

*excede a la potencia "nominal", y que la potencia cae notoriamente cuando la turbina se pliega, a velocidades superiores a 14.8 m/s (33 mph). Imagen tomada de Paul Gipe; traducción al castellano de Tupac Canosa y Conrado Moreno, "Energía Eólica Práctica, una guía para instalación y uso de pequeños sistemas eólicos" (Sevilla, España, 2000 PROGENSA).* 

## **Estimaciones de los fabricantes**

Si bien todo lo anterior involucra cálculos, la mayoría de los fabricantes ofrecen las estimaciones de lo que puede esperarse de sus turbinas bajo condiciones estándar, generalmente una distribución Rayleigh a nivel del mar. El formato varía. Algunos fabricantes suministran una tabla donde la PAE está presentada en un rango de valores; otros ofrecen una simple curva.

Otros fabricantes dan solamente un valor en lugar de un rango de valores. Y los suministradores de turbinas eólicas para cargar baterías en mercados de áreas remotas a menudo presentan estos datos en kWh por mes en vez de kWh por año. Como ejemplo de los datos que pueden proporcionar los fabricantes, se muestra en la figura 5.7 diversas gráficas para un modelo de turbina en particular.

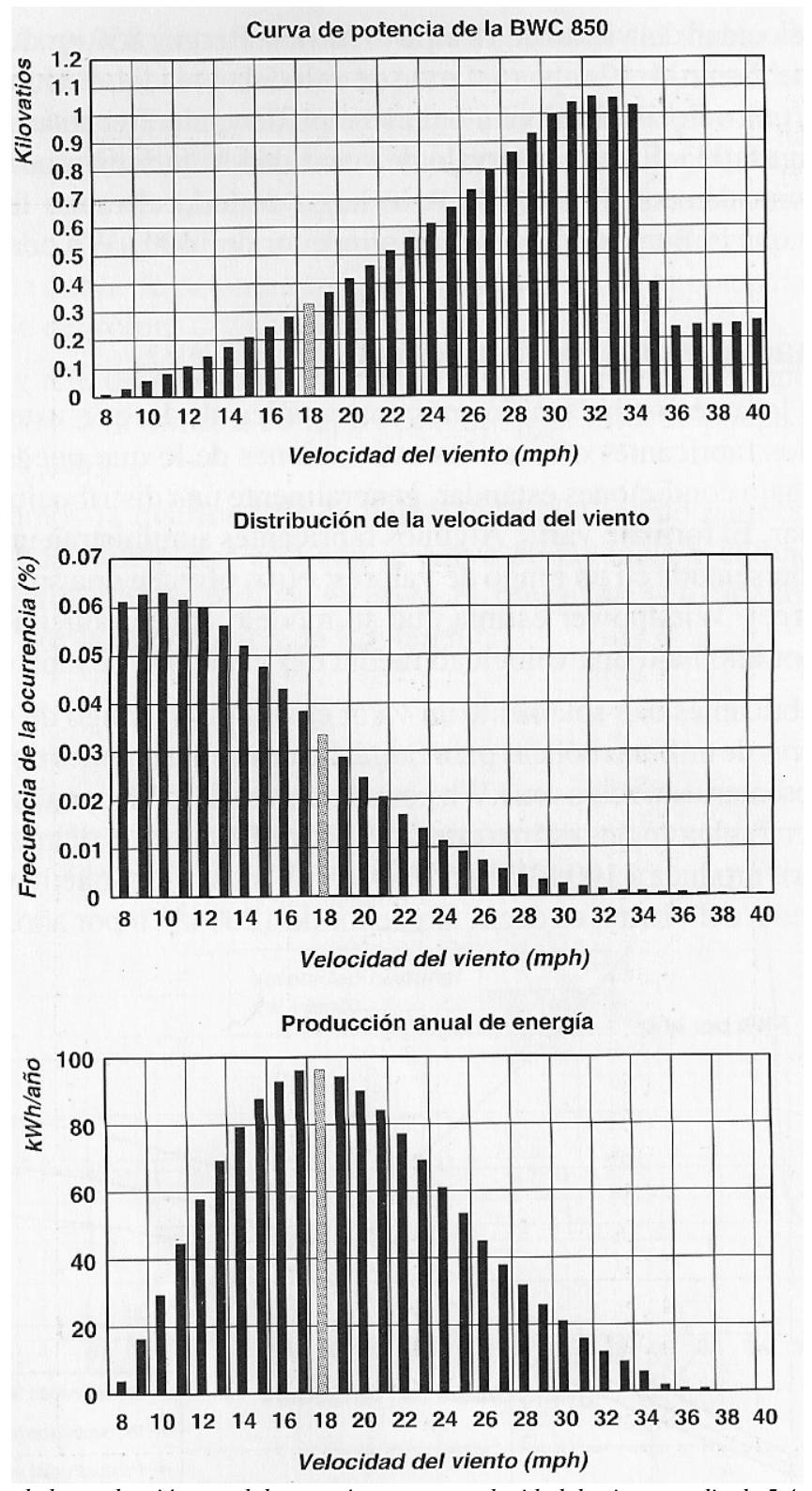

*Figura 5.7 Cálculo de la producción anual de energía para una velocidad de viento media de 5.4 m/s (12 mph). Para estimar la producción anual de energía hay que combinar la curva de potencia y la distribución de frecuencia de velocidades. En un régimen de viento con velocidad media de 5.4 m/s (12 mph), una BWC 850 produce 0.3 kW en el intervalo de 8 m/s (18 mph), y hará esto durante aproximadamente 3 % del tiempo, o lo que es igual, una 100 horas al año. Imagen tomada de Paul Gipe; traducción al castellano de Tupac Canosa y Conrado Moreno, "Energía Eólica Práctica, una guía para instalación y uso de pequeños sistemas eólicos" (Sevilla, España, 2000 PROGENSA).* 

## **Tecnología de las turbinas eólicas**

Las turbinas eólicas, fundamentalmente las de pequeño tamaño, a mendo confunden, debido a que presentan una desconcertante variedad de formas y tamaños. Afortunadamente la tecnología ha evolucionado hacia una configuración común y la mayoría son bastante similares. En la actualidad las diferencias son más sutiles, asemejándose a las que hay entre los módulos fotovoltaicos: diferencias en cómo generan electricidad y cómo son controladas.

#### **Configuraciones**

Actualmente casi todas las pequeñas turbinas eólicas son del tipo cara al viento y de eje horizontal, donde el rotor gira delante de la torre, alrededor de una línea paralela al horizonte.

#### *Dos o tres aspas*

Ha habido largos debates acerca de la conveniencia de usar rotores de dos o tres aspas. La única ventaja de disponer de dos aspas en lugar de tres está en el precio, pero éste sería el caso de ahorrar muy poco. Las turbinas con tres aspas trabajan más uniformemente que con dos, lo que normalmente significa que durarán más tiempo.

## *Materiales de las aspas*

La mayoría de las pequeñas turbinas eólicas usan materiales compuestos, tal como fibra de vidrio (vidrio reforzado con poliéster) para las aspas de sus rotores y sólo unas pocas emplean todavía madera. En algunos casos se ha optado por utilizar otros materiales compuestos como la fibra de carbono en lugar de fibra de vidrio. Ninguna utiliza aluminio ya que éste es un material propenso a la fatiga.

## *Orientación*

Debido a sus dimensiones, las pequeñas turbinas eólicas no pueden acomodar los mecanismos de transmisión y los motores de orientación que emplean las turbinas de cara al viento más grandes. Casi todas las pequeñas turbinas utilizan veletas que ponen al rotor de frente al viento.

La figura 5.8 muestra las configuraciones de aspas y orientación de la mayoría de las turbinas eólicas.

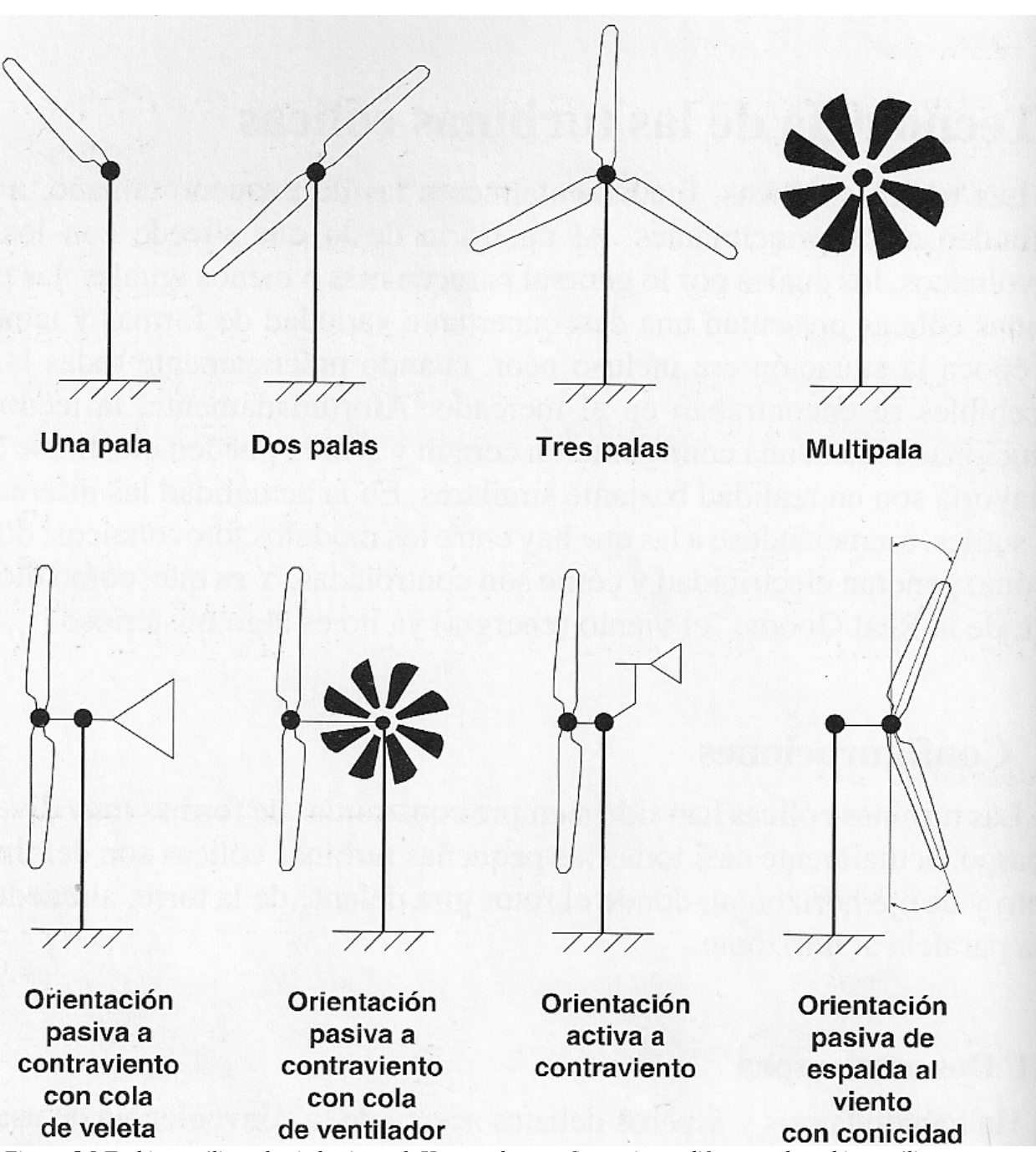

*Figura 5.8 Turbinas eólicas de eje horizontal. Hay muchas configuraciones diferentes de turbinas eólicas, pero casi todas las pequeñas turbinas dirigen el rotor a contraviento de la torre, con una cola.* 

## *Robustez*

Las turbinas eólicas trabajan en un medio ambiente con condiciones mucho más exigentes que los paneles fotovoltaicos. Por otra parte, no hay una prueba infalible para evaluar la robustez de los diseños de las pequeñas turbinas eólicas.

En general las pequeñas turbinas más pesadas han demostrado ser más robustas y seguras que las turbinas ligeras. Las turbinas más pesadas duran comúnmente más tiempo. En este sentido, "más pesada" se refiere al peso o masa de la turbina en relación con el área de barrido del rotor. Bajo este criterio una turbina que tiene una masa relativa de 10 kg/m² es más robusta que otra con una masa relativa de 5 kg/m².

## *Control de exceso de velocidad*

Generalmente todas las turbinas eólicas tienen un medio para controlar el rotor bajo vientos fuertes. El mecanismo regulador de velocidad es una de las partes que caracterizan las diferentes marcas de turbinas. La mayoría de las micro y miniturbinas eólicas se pliegan alrededor de un pivote que hace que el rotor gire hacia la cola. Algunas pliegan o mueven el rotor verticalmente y otras se pliegan horizontalmente hacia la veleta.

Para plegar pasivamente el rotor bajo vientos fuertes, el eje del rotor debe estar separado del eje de pivoteo, esto es, el eje de la torre o de orientación para diseños que se pliegan horizontalmente.

El principio es el mismo para el repliegue vertical. Bajo vientos fuertes el rotor se inclina con respecto al viento, de forma que recuerda al rotor de un helicóptero. Como en el repliegue horizontal, el diseño de la articulación es decisivo para asegurar una operación segura y uniforme. Suele haber un mecanismo (un muelle o un amortiguador) para disminuir la velocidad con la cual el rotor retorna a su posición de trabajo.

#### *Generadores*

La mayoría de las pequeñas turbinas eólicas emplean alternadores de imanes permanentes. Éste es el generador más simple y más robusto, y muy cercano al modelo ideal para las micro y miniturbinas eólicas. En las turbinas de tamaño doméstico hay más diversidad.

Una de las características más notables de algunos de los alternadores de imanes permanentes usados por los fabricantes de pequeñas turbinas eólicas es su diseño invertido. La carcasa a la cual los imanes están unidos, algunas veces llamada cartucho magnético, rota por fuera del estator (parte estacionaria del generador). En esta configuración las aspas pueden ser atornilladas directamente a la carcasa, lo que ocurre con frecuencia.

El uso de imanes permanentes origina algunos problemas para las pequeñas turbinas eólicas bajo vientos suaves cuando el rotor está parado. Los alternadores de imanes permanentes tienen el inconveniente de que cuando están alineados los imanes con los arrollamientos del estator, el eje parece bloquearse, creando una resistencia al movimiento entre ellos. Inclinando las ranuras en el laminado de la armadura se reduce este problema. El mismo resultado se puede lograr inclinando los imanes, como en la Air 303 de la Southwest Windpower.

#### *Microturbinas*

Se trata de máquinas adecuadas para vehículos de recreo, botes de vela, cercas eléctricas y otras aplicaciones de baja potencia. Por ejemplo, las microturbinas generan alrededor de 300 kWh por año en zonas con velocidades promedio del viento de 5.5 m/s (12 mph).

Una de las dificultades que aparece cuando se discute sobre microturbinas (y en general sobre pequeñas turbinas eólicas) es la de comparar unas con otras. No hay patrones preestablecidos para las pequeñas turbinas, y esto resulta en una dificultad cuando se pretende evaluar la energía que pueden entregar. Debido a que las turbinas eólicas son diseñadas para diferentes mercados, y los fabricantes tienen criterios ampliamente divergentes de cómo servir a los mismos, hay poca coherencia en la definición de la potencia.

### *Miniturbinas*

Las miniturbinas eólicas son ligeramente más grandes que las microturbinas. Cubren un rango que va desde 1.5 a 2.6 m (5 a 8.5 pies). Las turbinas de esta clase pueden producir entre 1000 y 2000 kWh por año a 5.5 m/s (12 mph).

#### *Turbinas de tamaño doméstico*

Como su nombre lo indica, estas turbinas son adecuadas para viviendas, fincas, granjas, pequeños negocios y telecomunicaciones. Cubren un rango más amplio que las otras clases de turbinas, las cuales iban desde 1kW hasta poco más de 20 kW. Las turbinas de tamaño doméstico son capaces de generar desde 2000 kWh hasta 20 000 kWh por año en lugares con vientos de 5.5 m/s (12 mph).

## **5.1.1 ESPECIFICACIONES DEL SISTEMA A UTILIZAR**

El generador eólico con el que se cuenta es una turbina de 12 V y 400 W modelo Air X de la compañía Southwest Windpower. Este generador es una microturbina compacta de cuerpo metálico de aluminio de alta resistencia, y que cuenta con tres aspas, las cuales son lo único que hay que armar al desempacar la turbina.

La Air X es la última turbina eólica en la evolución de la serie Air de Southwest Windpower. La mayoría de las mejoras se encuentran dentro de la turbina. Dentro de las nuevas características principales de esta turbina eólica se mencionan las siguientes:

- **Electrónica:** la Air X incorpora un rectificador y un controlador nuevos. El controlador basado en microprocesador proporciona regulación de voltaje, seguimiento del punto de máxima potencia y un control silencioso de velocidad para vientos fuertes. La Air X utiliza un puente síncrono rectificador, lo cual resulta en una operación más "fría" y eficiente. La Air X también proporciona una función de incremento de voltaje que permite a la turbina alcanzar el voltaje de carga a una menor cantidad de revoluciones (RPM).
- **Alternador:** el alternador ha sido diseñado para complementar la función seguimiento del punto de máxima potencia de la electrónica de control. El alternador utiliza un bobinado con alambre de mayor calibre que el de la Air 403, lo que resulta en una menor resistencia interna. El resultado es una temperatura de funcionamiento más baja, mejorando su confiabilidad. El potente imán permanente del rotor puede sentirse al girar el eje del rotor con los dedos. Esto es normal, y se supera una vez que las aspas comienzan a girar.
- **Aspas:** las aspas del rotor utilizan un perfil aerodinámico más eficiente. Son producidas mediante un proceso de modelado por inyección que resulta en aspas de excepcional consistencia. El resultado es un funcionamiento más silencioso y con menor vibración. Las aspas de la Air X difieren de las de la Air 403 en su ángulo de inclinación. Las aspas del Air X tienen un ángulo de inclinación que incrementa su capacidad de rotación inicial y desplaza la agitación de las mismas (flutter) a una velocidad de viento mayor. A diferencia de la Air 403 y de la Air 303, la protección contra vientos fuertes de la Air X no reside en la agitación de las aspas (flutter). La electrónica de control frena a la turbina antes de que se alcance el nivel de agitación (flutter). Al incrementar el ángulo de inclinación ayuda a evitar que se escuche el ruido debido a la agitación (flutter) de las aspas.
- **Mástil giratorio:** el nuevo mástil giratorio permite a la turbina orientarse en el sentido en que sopla el viento y está construido para soportar mayor fuerza en el anclaje a la torre en que se ubica la turbina.

Por otra parte, la Air X mantiene las siguientes características de la Air 403:

- **Intervalo de histéresis:** el circuito de control de regulación incorpora un nivel de histéresis. Éste mantendrá a la turbina en un modo silencioso de regulación una vez que las baterías se encuentran completamente cargadas. La turbina comienza a producir potencia de nuevo cuando el voltaje caiga lo suficientemente por debajo del nivel de carga completa de las baterías. Esto significa que, para una turbina de 12 volts con un set point de fábrica de 12.75 V, la turbina entrará en un modo de regulación cuando las baterías hayan alcanzado 14.1 V, y reanudará la carga cuando el voltaje en las baterías caiga a 12.75 V. Una mínima salida de potencia es utilizada, en tanto el voltaje en las baterías se encuentre por encima de 12.75 V, lo que representa una "superficie de carga" con muy poca energía. Esta característica de histéresis protege a la turbina de entrar y salir del modo de regulación, ofreciendo un mejor y más silencioso funcionamiento.
- **Cuerpo y eje:** el cuerpo de la Air X está hecho mediante un proceso fundición que no solo mejora la resistencia y el acabado, sino que además confiere al cuerpo una mayor rigidez aumentando así su durabilidad. El aluminio fundido además actúa como disipador de calor y transfiere el calor del estator y de la electrónica hacia el aire alrededor de la turbina. El diseño del cuerpo de aluminio fundido ha sido concebido para ser el más robusto que la compañía haya fabricado.

Es importante notar que esta turbina eólica ya trae incorporado el cargador de baterías, el cual permite seleccionar el nivel de set point para la operación en modo de regulación del cargador, mediante un tornillo localizado a un costado del cuerpo de la turbina. Además incorpora un LED en la parte baja de la turbina, el cual indica su funcionamiento.

## **5.1.2 PRUEBAS**

Para realizar pruebas al generador eólico, se montó éste en un mástil de aproximadamente 4 metros dentro del campus de CU ubicado en el D.F., y se conectaron los tres cables que trae incorporado (positivo, negativo y tierra).

La primera prueba (antes del montado en el mástil) consistió en hacer girar con los dedos el rotor del aerogenerador y observar que el LED que trae incorporado encendiera. Una vez realizado este procedimiento se pusieron en circuito corto las terminales positiva y negativa del aerogenerador y se giró el rotor con los dedos debiéndose sentir una resistencia al giro, lo cual ocurrió.

La longitud de los cables que van de los polos positivo y negativo del aerogenerador hasta el banco de baterías se tomó como la longitud que se requiere en el sitio en el que va a operar, la cual es de aproximadamente 25 m (por polo). Para esta longitud de cable y, tomando en cuenta la corriente máxima que se puede esperar del aerogenerador, que es de 400 W/12 V = 33.33 A, se calculó el calibre del conductor para una operación correcta y dentro de los parámetros adecuados de funcionamiento. Utilizando la expresión para encontrar la sección transversal del conductor anteriormente referida, una caída máxima en los dos cables de 0.86 volts, la longitud de 25 metros y empleando la resistividad del cobre a 20 °C de 0.01724  $\Omega$ ⋅mm<sup>2</sup>/m, se obtiene el siguiente calibre:

$$
S = 2\rho_{CU}L\frac{I}{\Delta V} = 2\left(0.01724 \ \Omega \cdot mm^2 / m\right)\left(25 \ m\right)\left(\frac{33.33 \ A}{0.86 \ V}\right) = 33.41 \ mm^2
$$

Lo que indica que el cable a utilizar es de calibre 2 AWG (33.6 mm<sup>2</sup> de área en sección transversal). La caída de potencial de 0.86 volts indica que en cada tramo de cable de cada polo se espera una caída de 0.43 volts.

Por otra parte, el cable que conecta a tierra al generador eólico es un cable calibre 8 AWG con una longitud de aproximadamente 6 metros.

El fusible con el que cuenta el polo positivo del aerogenerador es un fusible de CD a 12 V y 60 amperes, el cual fue el de valor comercial más cercano al recomendado (el fabricante recomienda un fusible de 50 A para la turbina de 12 V). Además del fusible, se recomienda un interruptor de "paro" el cual coloca las terminales positiva y negativa del aerogenerador en circuito corto cuando éste se desconecta del banco de baterías y se queda operando en vacío. Esto debido a que el fabricante recomienda no dejar funcionando al aerogenerador en vacío (sin carga conectada) durante periodos de tiempo prolongados, ya que debido a las altas velocidades que se pueden alcanzar, se genera un alto voltaje interno, para lo cual se incorpora una protección para los componentes electrónicos, que consiste en una regulación de la velocidad, la cual provoca un paro en el giro de la turbina, lo que minimiza la generación de voltaje. Sin embargo, durante periodos prolongados, la turbina estará oscilando entre velocidades altas y bajas, lo que traerá como consecuencia un desgaste excesivo que se reflejará en la reducción en la vida de la turbina.

La siguiente prueba consistió en conectar los polos positivo y negativo del aerogenerador a los polos positivo y negativo del banco de baterías, respectivamente. Una vez que se realiza esto, el LED que incorpora el aerogenerador debe parpadear 2 veces cada 10 segundos, aproximadamente, y sin giro en el rotor. Esto indica que el controlador interno funciona correctamente.

Posteriormente, se procedió a colocar un taladro eléctrico de velocidad variable en el rotor. Se activó el taladro y se observa que con baja velocidad (por debajo de las 500 RPM como lo establece el fabricante) el generador gira libremente y sin mayores dificultades. Al girar a mayor velocidad angular el rotor, el aerogenerador comienza a proporcionar carga a las baterías (si éstas no están demasiado cargadas, pues el aerogenerador podría entrar en el modo de regulación dependiendo del nivel de set point que se tenga ajustado en ese momento). Una vez que se incrementó la velocidad de giro, se observó que el aerogenerador se para y es difícil hacerlo girar a mayor velocidad. Esto ocurrió debido a que el banco de baterías se encontraba casi completamente cargado y el nivel de set point se encontraba en la posición de fábrica.

Para continuar con las pruebas, se procedió al ajuste del nivel de set point para el regulador interno. Esto se realizó conforme el procedimiento que proporciona el manual de operación al ajustar el tornillo que se incorpora en la parte lateral izquierda del aerogenerador (como se observa en la figura 5.9).

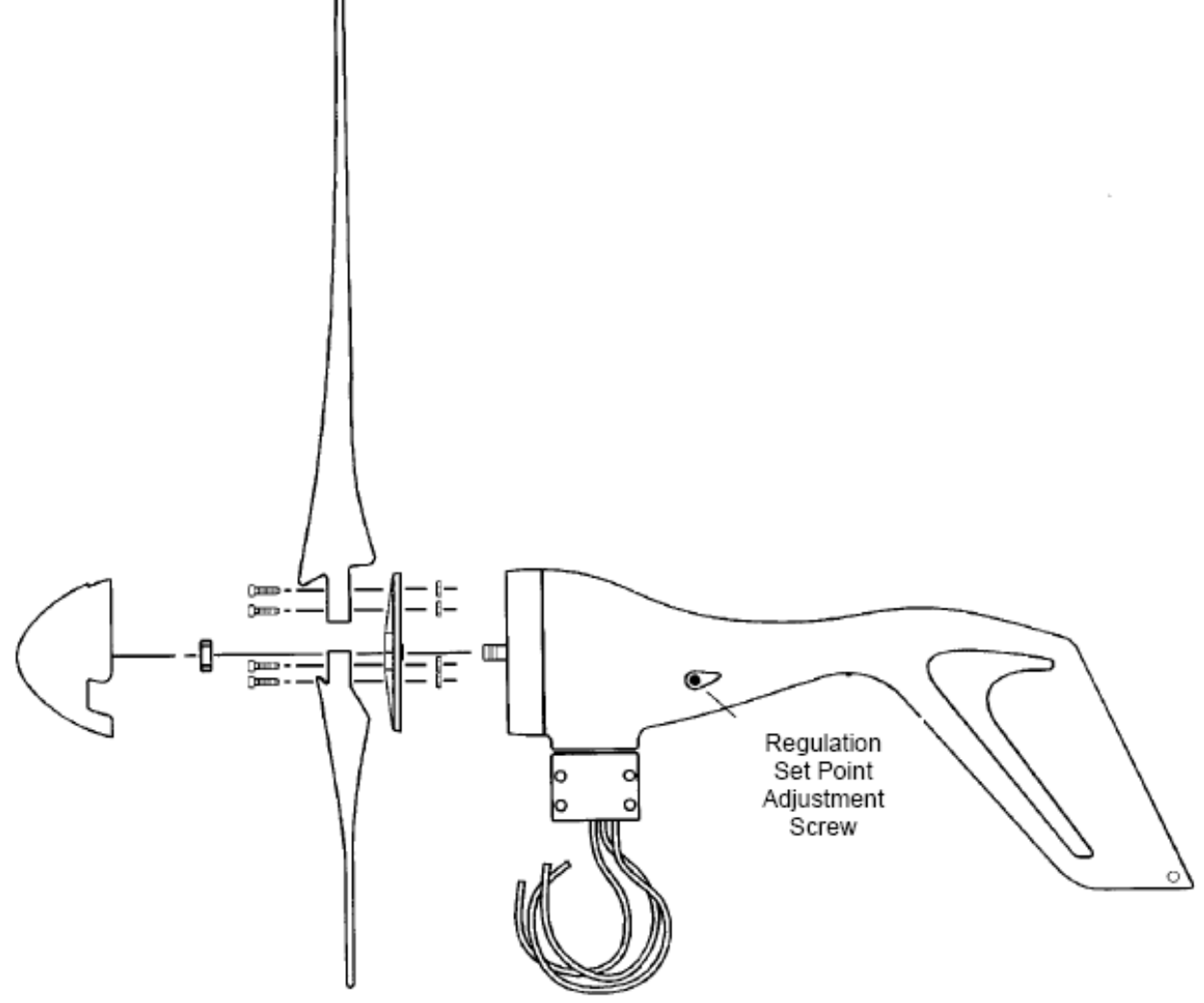

*Figura 5.9 Localización del tornillo de ajuste del nivel de set point.* 

Una vez terminadas estas pruebas, se dio por hecho el buen funcionamiento del aerogenerador, con lo que se procedió a su colocación en el lugar en que operará de forma definitiva, como se observa en la figura 5.10.

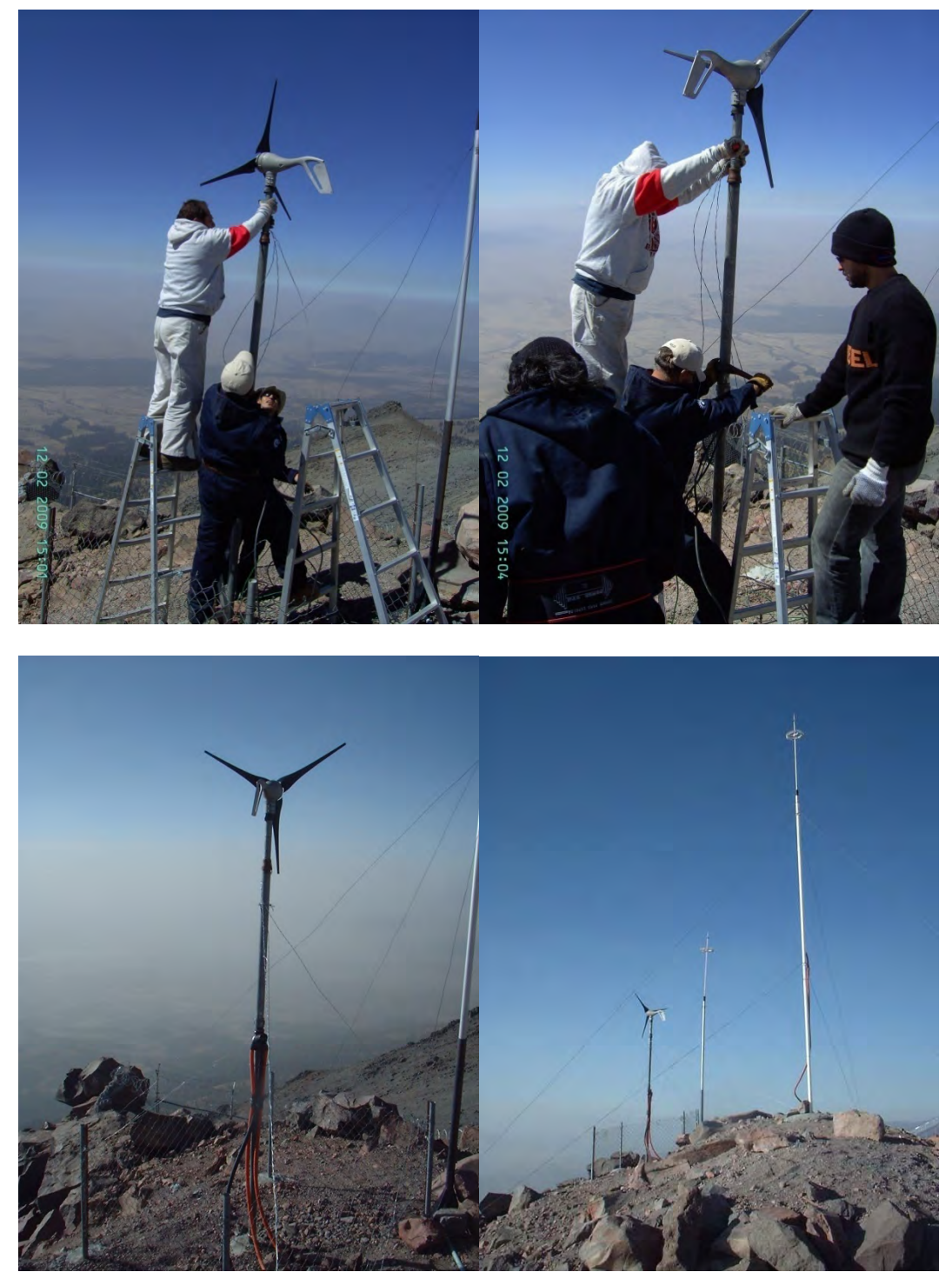

*Figura 5.10 Montando y cableado del aerogenerador en su sitio de operación en Sierra Negra Puebla.* 

Los cables que van hasta el banco de baterías, son cables calibre 2 AWG, como ya se mencionó, y cada uno (polo positivo y negativo) va dentro de un poliducto de 1 pulgada de diámetro. El cable de tierra se conectó al sistema de tierra física en el que se encuentra el pararrayos, a través de un cable calibre 8 AWG de aproximadamente 6 metros de longitud.

Finalmente, con esta turbina eólica, y considerando los datos de viento que nos fueron proporcionados, se puede saber cuál es el valor esperado de generación por parte de la turbina Air X.

Los datos de viento obtenidos de *Carrasco, et al, 2003*, son, para la localidad de Sierra Negra los que se muestran en la tabla 5.5.

| Velocidad del viento en m/s |               |                 |  |
|-----------------------------|---------------|-----------------|--|
|                             | Media $(m/s)$ | Mediana $(m/s)$ |  |
| Día completo                | 5.04          | 4.03            |  |
| $Día (8am-6pm)$             |               | 4.03            |  |
| Noche (8pm-6am)             | 5 77          | 4 47            |  |

*Tabla 5.5 Datos de viento medidos en la localidad de Sierra Negra.* 

Tomando el dato de la velocidad media en un día completo de 5.04 m/s (11.27 mph), y a partir de la gráfica de generación de potencia de la Air X (se toma la gráfica superior que corresponde a vientos sin turbulencia) que se muestra en la figura 5.11, se tiene una generación aproximada de 27.347 W ó 0.027347 kW.

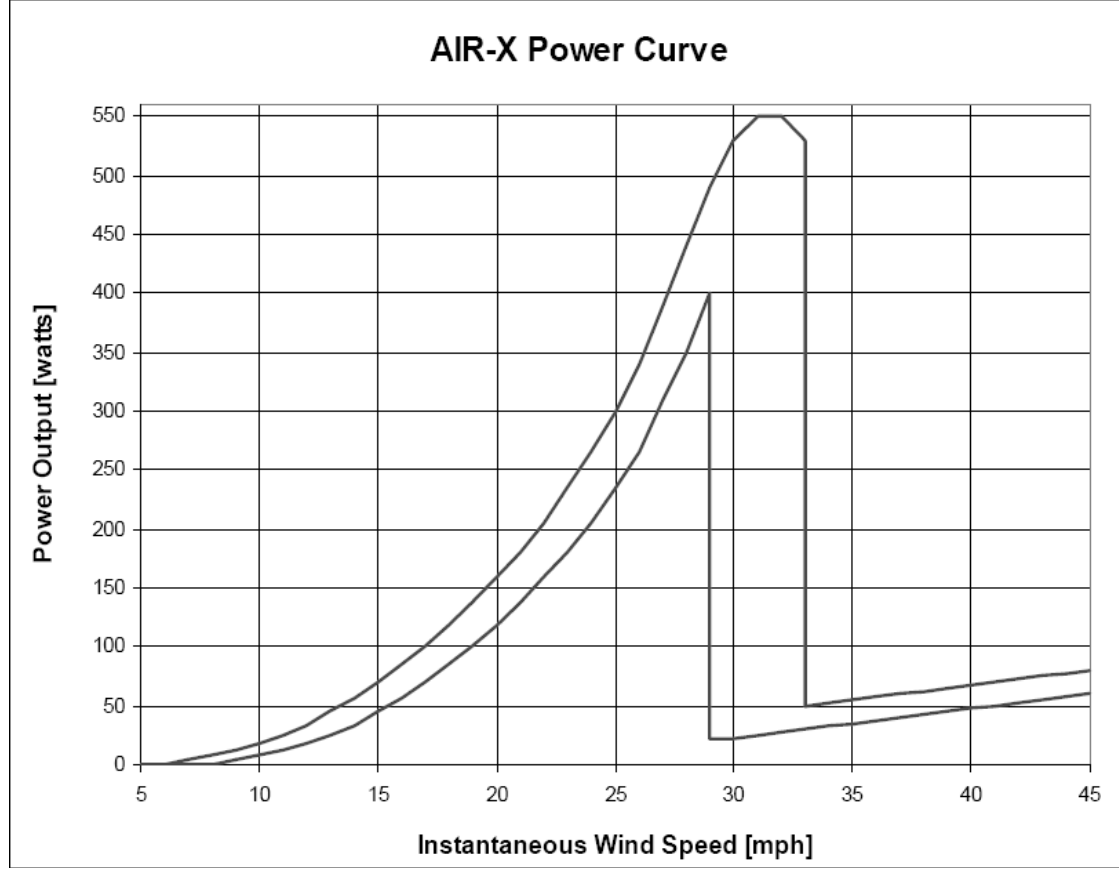

*Figura 5.11 Curva de potencia de la Air X. La curva superior representa la salida de potencia para vientos "tranquilos" mientras que la curva inferior representa la salida de potencia ante vientos" turbulentos".* 

Considerando una distribución de Rayleigh en un régimen de viento de 4.9 m/s (10.96 mph) de velocidad media (figura 5.4), se tiene para una velocidad de 5.04 m/s (11.27 mph) una frecuencia de ocurrencia es de 0.064, y que al año representa 560.64 h/año (0.064×24 h/día×365 días/año = 560.64 h/año). Si ahora se multiplican los kW que genera la turbina a 5.04 m/s (11.27 mph) por las horas al año estimadas previamente, se obtiene la energía entregada por la turbina en un año, lo cual resulta en

*Energía generada por la turbina en un año* = 15.33 *kWh*/*año* 

Y que en kWh/día es

 $E$ nergía generada por la turbina en un día = 0.042 *kWh*/día

Que convertido a Wh/día da un valor de 42 Wh/día.

Este procedimiento que se realizó es una suposición de lo que puede entregar la turbina en las condiciones de viento expuestas, pero dado que el manual del fabricante proporciona la curva de la energía generada de manera mensual (figura 5.12) se utiliza dicha curva para estimar las prestaciones de la turbina (nuevamente, se usa la curva superior con condiciones de viento sin turbulencia) de donde se obtiene el valor de 38.23 kWh/mes para 5.04 m/s (11.27mph), y del cual se obtienen los valores anual y por día de la siguiente manera

 $Energia$  generada por día=458.76 kWh/año $\times \frac{1-a\~{no}}{1-a}$ =1.25688 kWh/día *días* 365  $Energya$  generada por año=38.23 kWh/mes $\times \frac{12}{3}$   $\frac{meses}{3}$ =458.76 kWh/año *año* 1

Y que en Wh/día equivale a 1256.88 Wh/día.

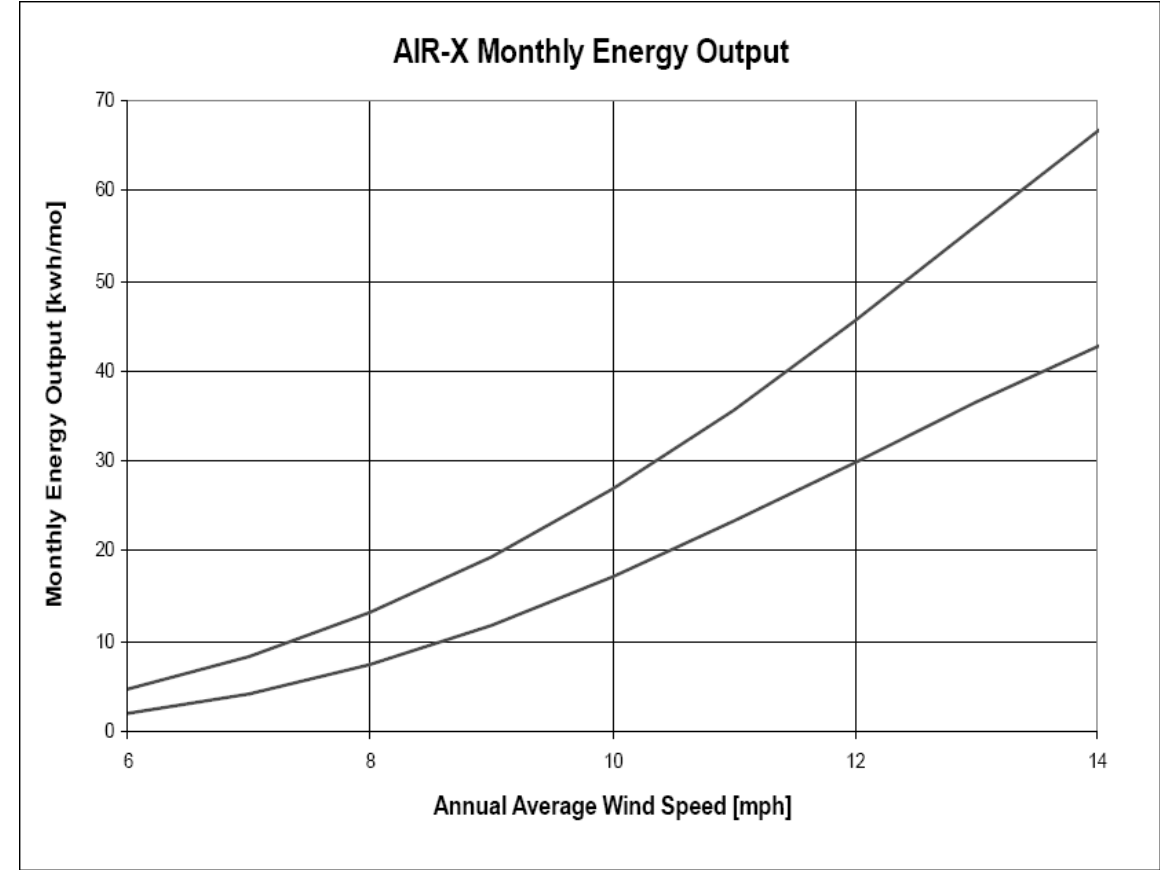

*Figura 5.12 Energía generada mensualmente por la Air X. La curva superior representa la energía mensual para vientos "tranquilos" mientras que la curva inferior representa la energía mensual ante vientos" turbulentos". Gráfica obtenida del manual de usuario que proporciona el fabricante.* 

Ahora, de la figura 3 de *Carrasco, et al, 2003*, se obtiene la figura 5.13, que representa la distribución acumulativa de velocidades de viento (figura 5.13 inferior). El valor de la frecuencia de ocurrencia para un valor de 5.04 m/s (11.27 mph) es de 0.55, que en horas al día equivale a  $0.55 \times 24$  horas = 13.2 h.

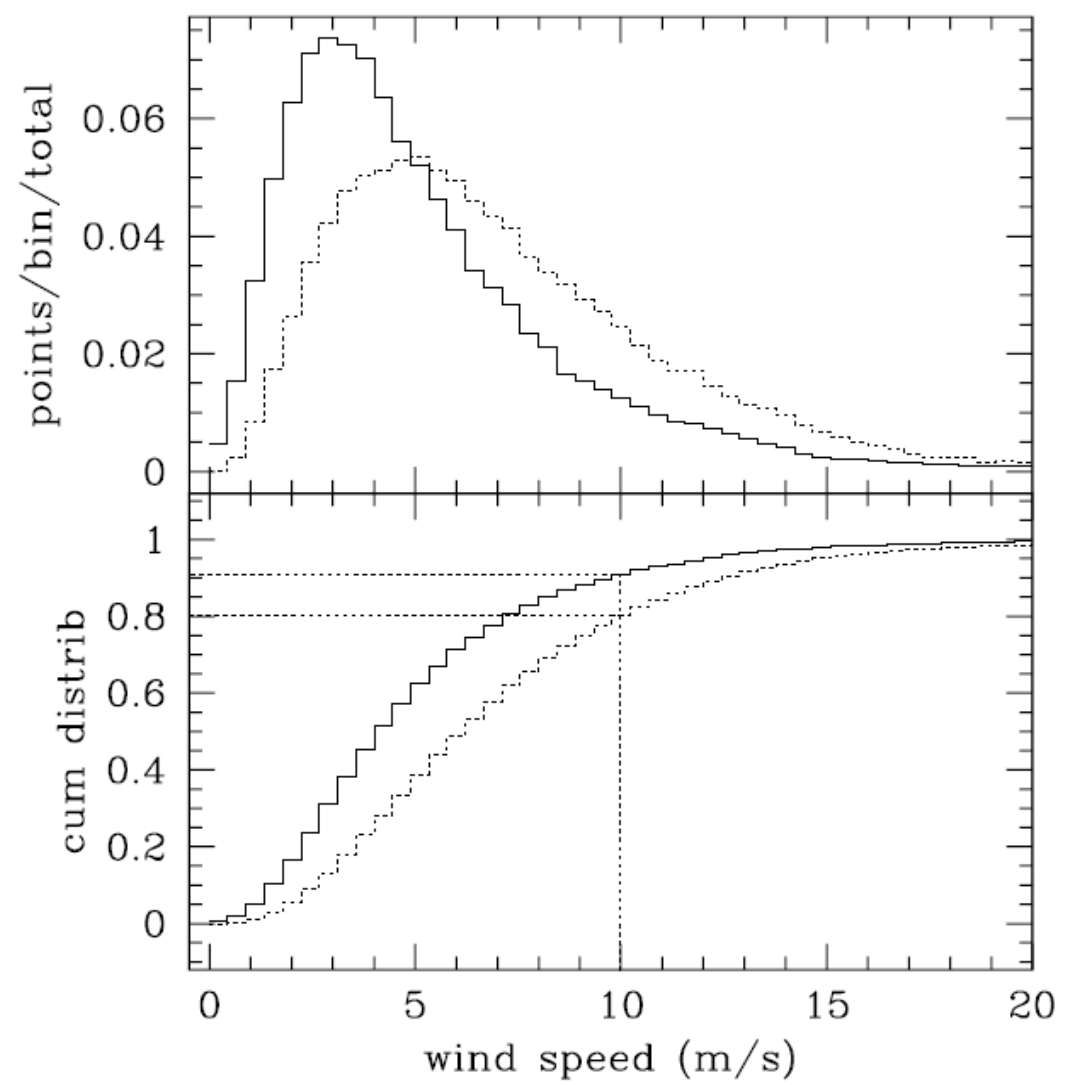

*Figura 5.13 Distribuciones diferencial y acumulativa de las velocidades de viento en la localidad de Sierra Negra.* 

Con este valor, es posible dimensionar un arreglo de generadores eólicos que permitiera alimentar, únicamente con energía eólica, la carga del telescopio más la PC de monitorización. Esto se realiza a continuación.

La corriente a suministrar para el consumo de diseño es de

Corriente para alimentar 
$$
crarg a = \frac{Consumo de diseño}{Horas al día con 5.04m/s}
$$
  
=  $\frac{1669.101474Ah/día}{13.2h/día} = 126.45 A$ 

Ahora, para recargar al banco de baterías durante un día y después de 1 día de operación a base del banco se requiere una corriente de

 $\frac{2788.34 \quad Ah}{211.24 \quad A}$ 1 *día* × 13.2 *h*/*día* Días de recarga×Horas al día a 5.04m/s *Corriente de recarga de baterías* = Capacidad del banco =

Finalmente, la corriente total requerida si se opera únicamente con aerogeneradores (de forma independiente de la red eléctrica) es de *126.45 A + 211.24 A = 337.69 A*.

Por otra parte, de los 27.347 W que produce la Air X a 5.04 m/s, la corriente que corresponde a este valor de potencia es de

*Corriente de* 1 *generador a* 5.04 
$$
m/s = \frac{27.347 \text{ W}}{12 \text{ V}} = 2.28 \text{ A}
$$

Por lo que, la cantidad de aerogeneradores necesarios sería de

Número de aerogeneradores Air 
$$
X = \frac{\text{Corriente total}}{\text{Corriente de 1 aerogenerador}}
$$
  
=  $\frac{337.69 \text{ A}}{2.28 \text{ A}} = 148.11 \approx 148$ 

Este número resultante de aerogeneradores corresponde, como se mencionó al principio del cálculo, a si se utilizara únicamente aerogeneradores Air X, y a una velocidad media de viento de 5.04 m/s.

## **5.2 SISTEMA DE GENERACIÓN SOLAR FOTOVOLTAICO**

#### **Conversión de energía fotovoltaica**

En la conversión de energía fotovoltaica la radiación crea una diferencia de potencial que permite generar una corriente eléctrica. Tales dispositivos utilizan materiales especiales denominados semiconductores. Bajo determinadas circunstancias un semiconductor puede prevalecer en dos estados. En tales estados los electrones pueden ocupar un rango de niveles de energía; tal rango se denomina banda de energía. Según la teoría cuántica, los electrones de un átomo pueden poseer únicamente determinados valores o niveles de energía. En un sólido de estructura cristalina las órbitas de los electrones de diferentes átomos se traslapan parcialmente e interaccionan entre sí de forma que los niveles de energía permitidos se convierten en *bandas de energía*, constituidas por un conjunto continuo de niveles de energía próximos. A muy baja temperaturas (alrededor de 0 K) los electrones de los átomos ocupan los menores valores de energía posibles, es decir llenan todos los niveles inferiores. Recibe el nombre de *banda de valencia* la banda de mayor energía que, a esta temperatura, permanece completamente llena, esto es, con la totalidad de sus niveles energéticos ocupados por electrones. A la banda de energía inmediatamente superior, completamente vacía a dicha temperatura se le denomina *banda de conducción*. Ambas pueden estar separadas por una *banda prohibida* inaccesible para los electrones, esto es, los niveles de energía entre tales bandas no pueden ser ocupados.

En los sólidos conductores las bandas de valencia y de conducción están traslapadas, con lo que los electrones están dotados de una gran movilidad al disponer, en la práctica, de una única banda de niveles de energía ocupada tan sólo parcialmente. En los sólidos aislantes, en cambio, la banda de valencia está completamente llena, y la de conducción completamente vacía, siendo la banda prohibida que las separa muy ancha, con lo que es necesario un gran incremento de energía para pasar un electrón de la banda de valencia a la de conducción.

Los materiales semiconductores, en cambio, si bien poseen una disposición de bandas de energía análoga a la de los aislantes, la anchura de la banda prohibida es considerablemente menor (normalmente inferior a unos 3 eV). La anchura de este salto, *Eg*, es una característica fundamental de los semiconductores.

La mínima separación entre tales bandas se denomina hueco, *Eg*, y es una constante del material. La radiación incidente puede iniciar una transición de un electrón de un nivel de energía dentro de una banda (por ejemplo E1) a un nivel de energía de otra banda (por ejemplo E2) y de este modo la frecuencia correspondiente del fotón (definida con el símbolo μ) está dada por

$$
E_2 - E_1 = hv \tag{5.2a}
$$

Resulta obvio que la diferencia  $E_2 - E_1$  debe ser mayor que  $E_g$ . La energía de los electrones dentro de las dos bandas denominadas la banda de conducción *c* y la banda de valencia *v* se refieren a diferentes energías denominadas energías de Fermi *EF* (la energía de Fermi se define como la energía del nivel más alto ocupado por un sistema cuántico a temperatura cero. Se denota por *EF* y recibe su nombre del físico italo-americano [Enrico Fermi](http://es.wikipedia.org/wiki/Enrico_Fermi)). La distancia en energías de Fermi *EFc* y *EFv* es

$$
E_{Fc} - E_{Fv} = qV \tag{5.2b}
$$

En donde *q* es la carga eléctrica y *V* la diferencia de potencial generada. Al ajustar la diferencia de potencial, el dispositivo puede emitir un determinado espectro de radiación; variando la radiación incidente, el dispositivo puede generar varias corrientes eléctricas. En este caso es importante

 $\dot{\mathbf{r}}$  concentrarse en el flujo de electrones  $\dot{\mathbf{N}}$ . Distinguimos entre flujo de electrones asociados con fotones absorbidos de la radiación solar y fotones emitidos desde el material absorbente. La corriente eléctrica asociada está dada por

$$
I = q \dot{N} \tag{5.2c}
$$

El voltaje asociado V está dado por la ecuación (5.2b) y de esta forma la potencia eléctrica es

$$
\dot{\overline{W}} = VI \qquad (5.2d)
$$

La eficiencia de la energía solar *w*, se define como

$$
w = \frac{\dot{W}}{\dot{Q}_{\text{solar},\text{absorbed}}}
$$

Donde  $\dot{Q}_{solar,absorbed}$  es la energía solar total por unidad de tiempo absorbida por el dispositivo y

es la potencia eléctrica generada por el dispositivo. En la práctica es difícil alcanzar valores para • *W w* mayores que 13 %.

#### **Características eléctricas de las celdas fotovoltaicas**

En la celda solar típica la corriente generada en el semiconductor es extraída por los contactos en las caras anterior y posterior, según se muestra en la figura 5.14. La estructura del contacto en la cara frontal está hecha con unos dedos metálicos delgados, ampliamente espaciados, para permitir el paso de la radiación solar entre ellos. La célula es cubierta con una fina capa de material dieléctrico antirreflejante para minimizar las pérdidas por reflexión en la cara superior.

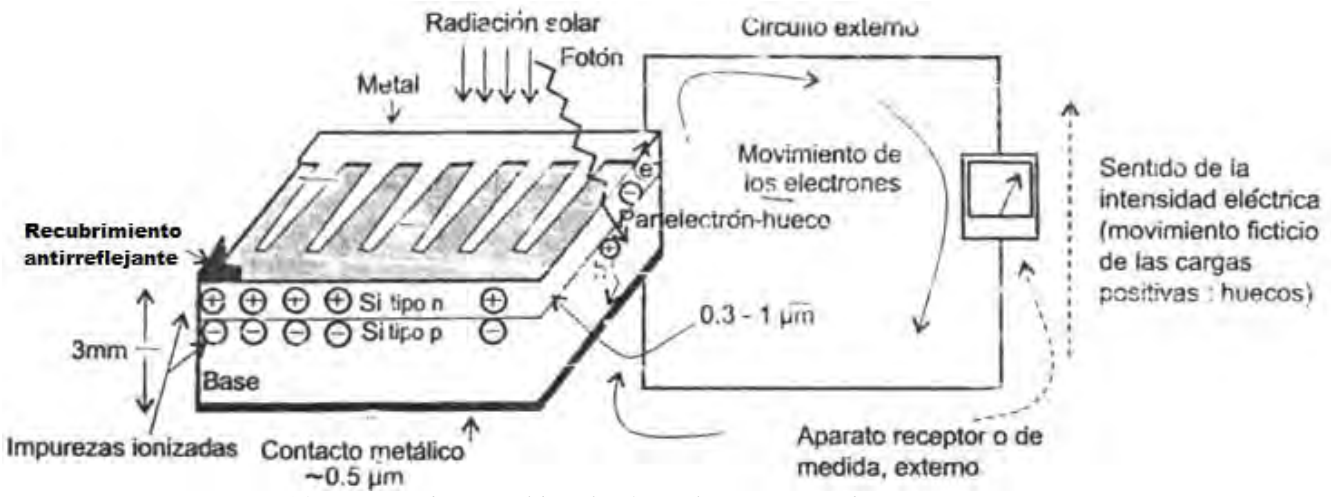

*Figura 5.14 Esquema de una celda solar fotovoltaica conectada a un circuito externo.* 

Si conectamos la cara anterior y posterior de una celda fotovoltaica iluminada a un circuito exterior conseguiremos hacer circular por éste una intensidad de corriente I. La curva *I-V* de una célula solar fotovoltaica es la misma que la de un diodo semiconductor. En ausencia de iluminación, la corriente eléctrica *I* que circula a través de una célula coincide con la de un diodo, *ID*, y es debida a la recombinación inducida dentro del dispositivo por efecto de la tensión *V*. Esta corriente se expresa en función de la tensión *V* y de la temperatura *T* (en Kelvins) según la ecuación
$\overline{a}$ 

$$
I = I_D = I_0(T) \left[ e^{\left(\frac{qV}{K_B T}\right)} - 1 \right]
$$
 (5.2e)

<span id="page-180-0"></span>Siendo *KB* la constante de Boltzman.<sup>[30](#page-180-0)</sup>

El parámetro *I0(T)*, denominado corriente inversa de saturación del diodo (en amperes) depende fuertemente de la temperatura *T* según la expresión

$$
I_0(T)\infty\left[e^{\left(\frac{-E_g}{K_BT}\right)}\right]
$$
 (5.2f)

En presencia de iluminación, la generación de corriente *IL* por la luz se representa por la corriente de un generador en paralelo con el diodo (que representa la unión p-n). La corriente de salida *I* es igual a la diferencia entre la corriente fotogenerada *IL* y la corriente del diodo *ID*

$$
I = I_L - I_0 \left[ e^{\left(\frac{qV}{K_B T}\right)} - 1 \right]
$$
 (5.2g)

En circuito abierto, cuando  $I = 0$ , toda la luz generada pasa a través del diodo. En circuito corto, V  $= 0$ , toda la corriente pasa a través de las cargas externas.<sup>[31](#page-180-0)</sup>

La curva ideal de una celda se ve alterada por la presencia de tres factores: el *factor de idealidad*, la *resistencia serie* y la *resistencia paralelo*. El factor de idealidad,  $n<sub>l</sub>$ , es un factor de corrección cuyo valor suele estar comprendido entre 1 y 2. En el caso de una celda solar ideal se toma  $n_1 = 1$ . En cambio, en células solares reales, con una importante influencia de los procesos de recombinación, el factor de idealidad se acerca más a 2. La resistencia serie  $R_s$ , es una resistencia interna de la celda y se debe a la malla de metalización, a la resistencia de contactos y a la resistencia del propio material semiconductor. La resistencia paralelo  $R<sub>p</sub>$  tiene su origen en imperfecciones en la calidad de la unión p-n y es responsable de la existencia de "fugas" de corriente. La existencia de las resistencias serie y paralelo afecta significativamente al denominado *factor de forma FF* y, a través de éste a la *eficiencia* de la celda. Estos dos factores se consideran en el modelo de la celda, de forma que finalmente su ecuación característica será

$$
I = I_L - I_0 \left[ e^{\left(\frac{q(V + R_S I)}{n_I K_B T}\right)} - 1 \right] - \frac{V + R_S I}{R_P}
$$
 (5.2h)

Cuya representación gráfica da lugar a la curva característica de una célula solar, la cual se representa genéricamente en la figura 5.16. El circuito equivalente de una celda solar fotovoltaica se ilustra en la figura 5.15.

<sup>&</sup>lt;sup>30</sup> M. Ibáñez Plana, J. R. Rosell Polo, J. I. Rosell Urrutia, *Tecnología Solar* (Mundi-Prensa 2005, Madrid), p. 143.<br><sup>31</sup> Ibid., p. 143.

<span id="page-181-0"></span>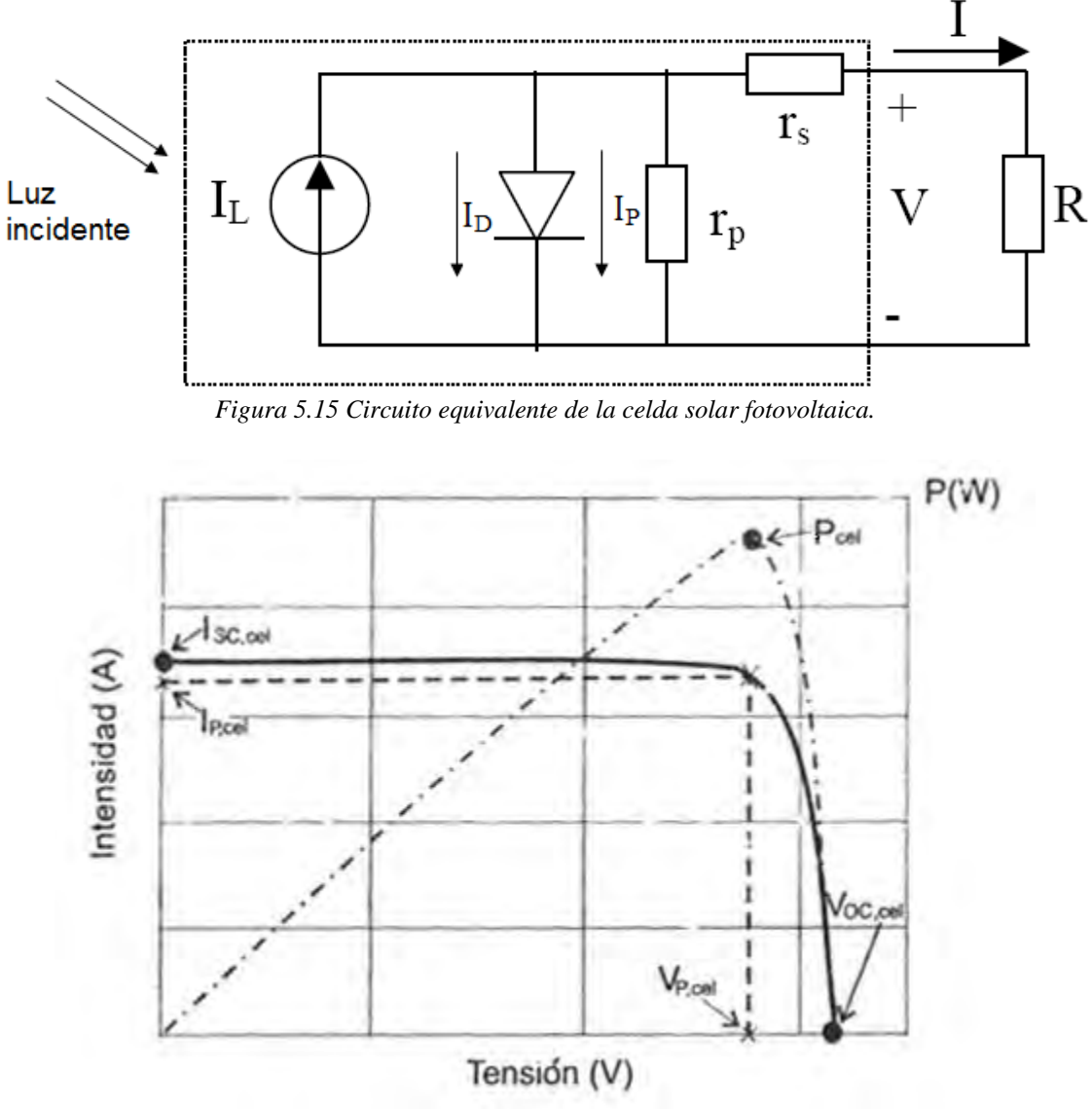

*Figura 5.16 Curva característica I-V de una celda solar fotovoltaica.* 

### **Parámetros de funcionamiento**

Los parámetros que definen el funcionamiento de la celda solar destacados en la figura 5.16 son:

*Intensidad de cortocircuito*, *I<sub>SCcel</sub>*. Es la intensidad de la corriente eléctrica que se obtiene de la celda cuando, en ausencia de cargas externas y tras haber sido cortocircuitada en sus terminales, la tensión entre bornes es nula. Constituye la máxima corriente que puede obtenerse. Su valor típico es de algunas decenas de miliamperes (~10 – 40 mA) por centímetro cuadrado de celda.<sup>[32](#page-181-0)</sup>

 $\overline{a}$ 

 $32$  Ibid., p. 144.

*Tensión en circuito abierto*,  $V_{Ocel}$ . Es la tensión para la que los procesos de recombinación igualen a los de generación y por lo tanto, la corriente extraída de la celda es nula. Constituye la máxima tensión que puede obtenerse de la celda, cuando no hay conectado consumo alguno. En dispositivos de silicio de tipo medio se sitúa alrededor de 0.6 V mientras que en las de GaAs es de alrededor de 1 V.

*Potencia máxima o potencia pico*,  $P_{cel}$ . La potencia que se extrae de la celda viene dada por el producto de corriente y tensión I∙V y se representa en la figura 5.16 mediante una línea de trazos y puntos. Se observa que tanto en circuito corto como en circuito abierto la potencia generada es nula. Como indica la figura 5.16 existe un punto de operación ( $I_{\text{Peel}}$ ,  $V_{\text{Peel}}$ ) en el cual la potencia disipada en la carga es máxima, denominado punto de máxima potencia (*Pcel = Icel∙Vcel*).

el *factor de forma FF*, como el cociente entre la máxima potencia que se puede obtener *I*<sub>Pcel</sub>, V<sub>Pcel</sub> y el producto *I*<sub>sceel</sub> · *V*<sub>oceel</sub>, con lo que el FF es una medida de la desviación que presenta una celda de *Factor de forma, FF*. El rectángulo que da la potencia máxima es de área más pequeña que la correspondiente al producto  $I_{\text{S}\text{C} \text{c}el} \cdot V_{\text{O}\text{C} \text{c}el}$  (figura 5.17). Estos dos productos se comparan definiendo la forma rectangular en la gráfica de *I-V*, siendo por tanto un indicador de la calidad de la celda.

$$
FF = \frac{I_{Pcel}V_{Pcel}}{I_{SCeel}V_{OCeel}}
$$

La influencia de la resistencia serie y la resistencia paralelo de una celda solar en la forma de la curva característica de la celda es notoria según se ilustra en la figura 5.18.

Se han desarrollado expresiones aproximadas para calcular el factor de forma en función de estas resistencias, de manera que, cuando los efectos de la resistencia serie son predominantes, éste puede expresarse, aproximadamente como:

$$
FF = FF_0 \left[ 1 - R_s \frac{I_{\text{SCcel}}}{V_{\text{OCcel}}} \right]
$$

Donde  $FF_0$  es el factor de forma cuando el efecto de las resistencias serie o paralelo no son apreciables.

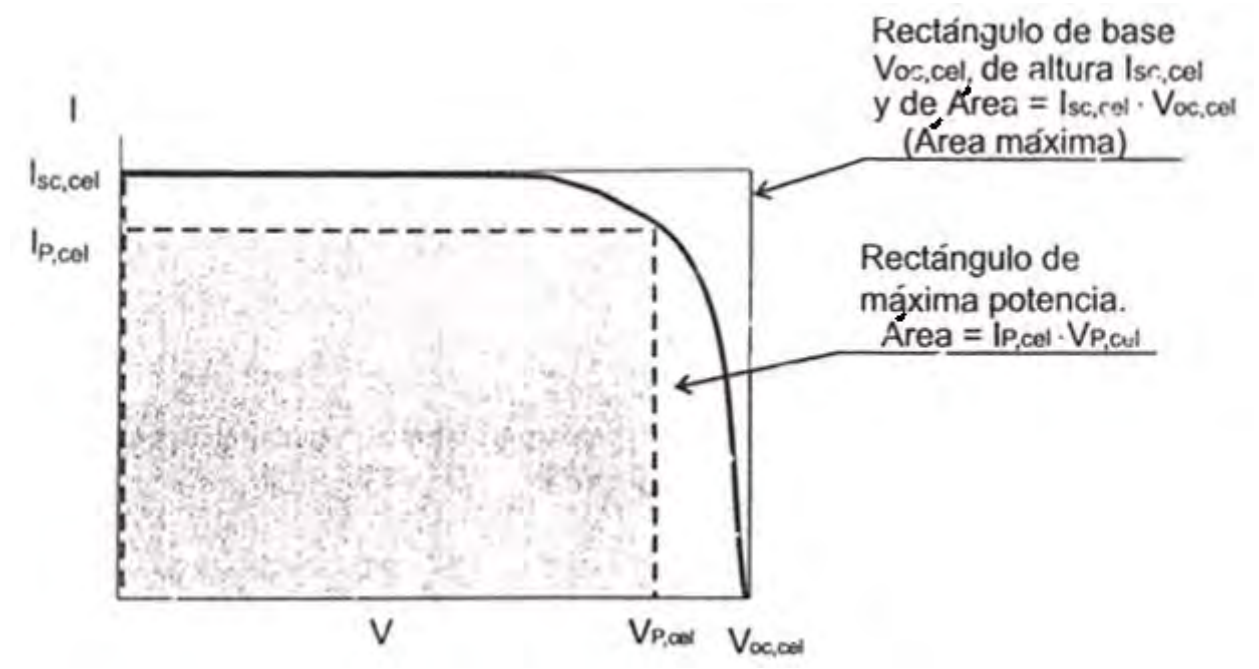

*Figura 5.17 Rectángulos de máxima potencia y de área máxima de una celda solar.* 

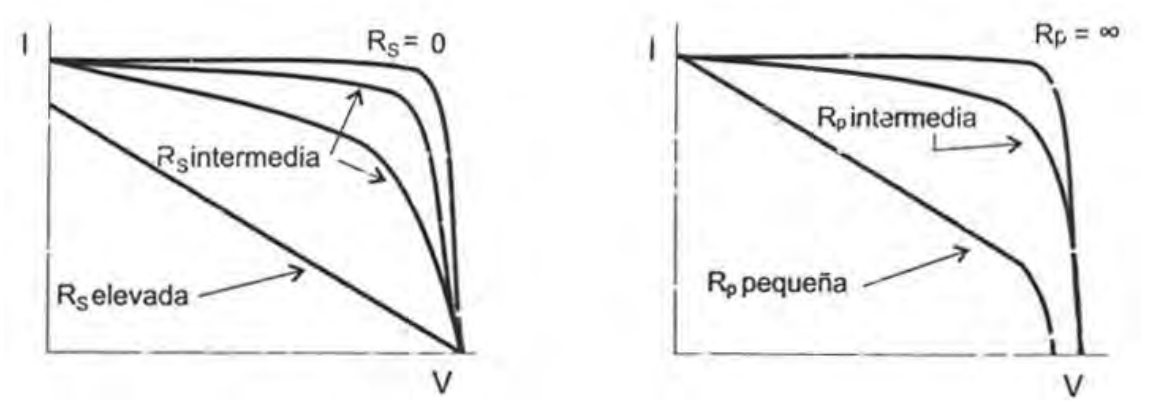

*Figura 5.18 Efectos de los valores de las resistencias serie y paralelo en la curva característica de una celda fotovoltaica.* 

Por otra parte, cuando existe mayor influencia por parte de la resistencia paralelo, FF puede aproximarse por:

$$
FF = FF_0 \left[ 1 - \frac{v_{OC} + 0.7 \ FF_0}{v_{OC}} \frac{V_{OCoel}}{R_p} \frac{V_{OCoel}}{I_{SCoel}} \right]
$$

$$
v_{OC} = \frac{q_E V_{OCoel}}{n_1 K_B T}
$$

<span id="page-184-0"></span>El factor de forma siempre es más pequeño que 1 y da una idea cuantitativa de cómo es la curva característica. En la práctica, el FF suele variar poco entre las diferentes celdas tomando valores entre 0.7 y 0.8 para los dispositivos de Si, GaAs y InP. [33](#page-184-0)

Utilizando este nuevo parámetro se puede escribir la potencia máxima como:

$$
P_{cel} = FF \cdot I_{\text{SCcel}} \cdot V_{\text{OCcel}}
$$

*Eficiencia,* <sup>η</sup>*cel*. La eficiencia de conversión de energía de una celda fotovoltaica se define como el cociente entre la potencia eléctrica máxima que puede ser suministrada a una carga y la potencia de la radiación solar incidente, de valor  $I_s \cdot S_{\text{c}el}$ , siendo  $I_s$  la radiación y  $S_{\text{c}el}$  la superficie de la celda.

$$
\eta_{cel} = \frac{P_{cel}}{I_{S}S_{cel}} = \frac{I_{Pcel}V_{Pcel}}{I_{S}S_{cel}} = \frac{FF \cdot I_{Scel} \cdot V_{OCcel}}{I_{S}S_{cel}}
$$

En la expresión de la eficiencia de la celda se puede observar la influencia del factor de forma FF.

#### **Efectos de la radiación y la temperatura**

En la práctica las celdas solares no operan bajo las condiciones de certificación estándar. Los dos parámetros de mayor influencia sobre la curva I-V de una celda fotovoltaica serán la radiación y la temperatura. Por un lado, dado que la corriente de cargas generadas a partir de la radiación luminosa es proporcional al flujo de fotones, con energía superior al ancho de la banda prohibida (gap), la corriente de circuito corto de una celda solar es directamente proporcional a la intensidad de la iluminación incidente: ante un determinado aumento o disminución porcentual de la iluminación, la corriente se ve modificada por un cambio porcentual similar en el mismo sentido, según se manifiesta en la figura 5.19. En cambio, la tensión en circuito abierto no experimenta grandes variaciones al modificarse las condiciones de la radiación solar. En consecuencia, la potencia generada es prácticamente proporcional a la radiación (figura 5.20).

<sup>&</sup>lt;sup>33</sup> Ibid., p. 146.

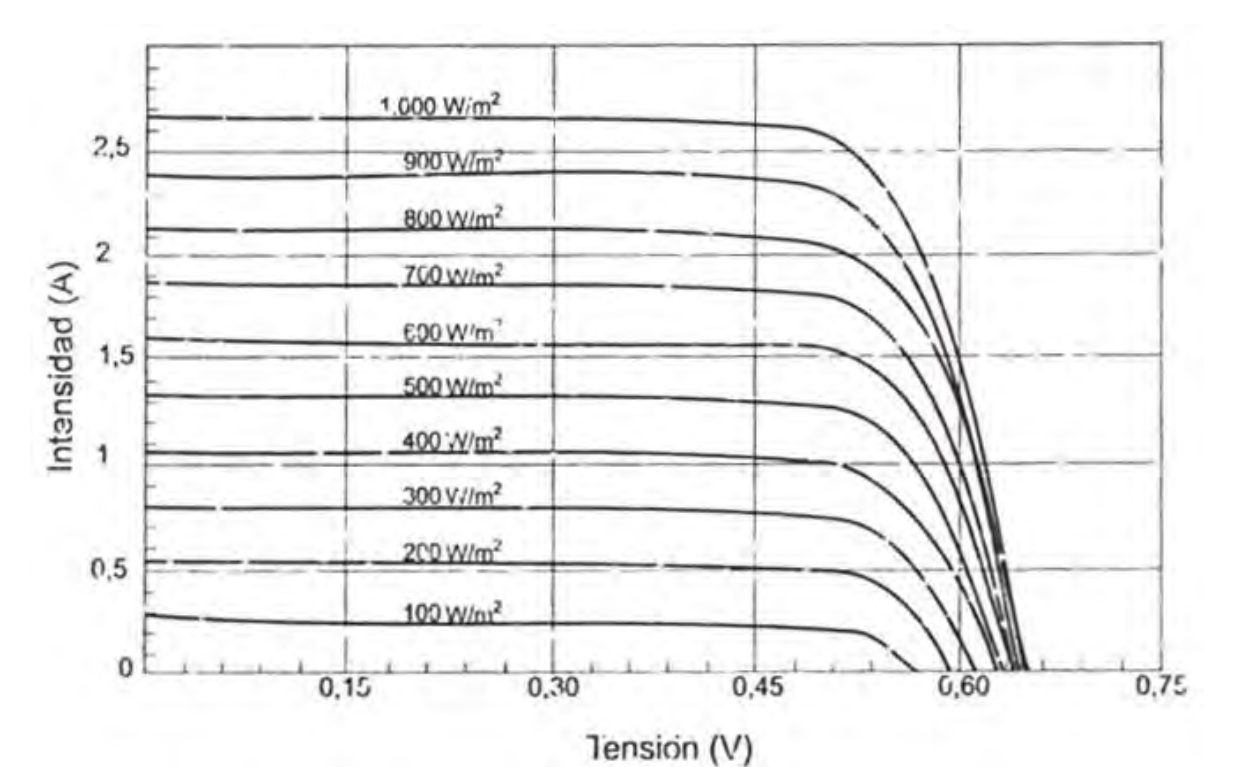

*Figura 5.19 Dependencia de las curvas I-V de una celda fotovoltaica con la radiación solar.* 

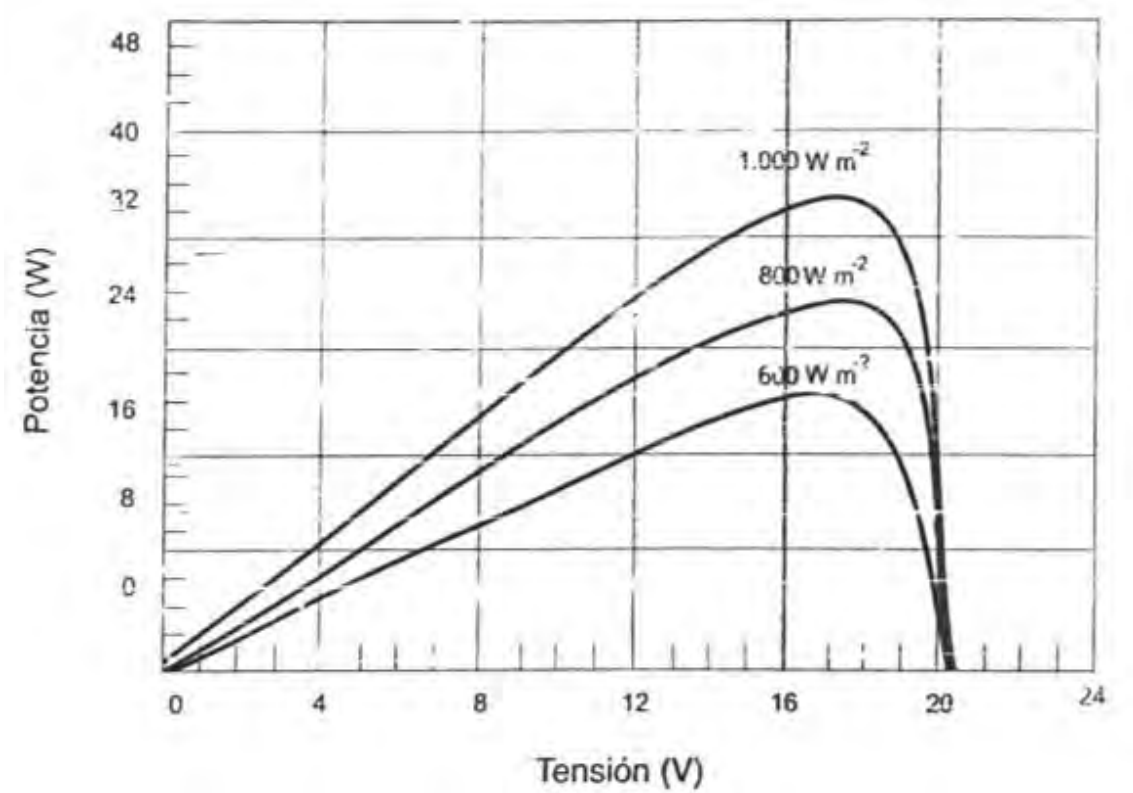

*Figura 5.20 Variación de la curva característica potencia-tensión de una celda solar fotovoltaica con la radiación solar.* 

El efecto de la temperatura sobre la curva I-V es significativamente diferente, según muestra la figura 5.21. Así, al aumentar la temperatura la tensión de circuito abierto disminuye en el orden de unos pocos milivolts por cada grado Celsius que aumenta la temperatura (2.3 mV/°C para el Si y entre 2 y 2.2 mV/<sup>o</sup>C en el caso de GaAs). Además, como consecuencia de esta variación de  $V_{OC}$ , el factor de forma *FF* también disminuye a media que aumenta la temperatura, lo que provoca, a su vez, que la eficiencia de la celda haga lo propio: disminuir al aumentar la temperatura (se reduce entre el 0.4 % y 0.5 % por °C en las celdas de Si y alrededor de 0.3 % por °C en las de GaAs). La intensidad de corriente de circuito corto, en cambio, permanece prácticamente constante (en realidad aumenta ligeramente al hacerlo la temperatura). La figura 5.22 ilustra las variaciones de las principales característica eléctricas de una celda solar en función de la temperatura.

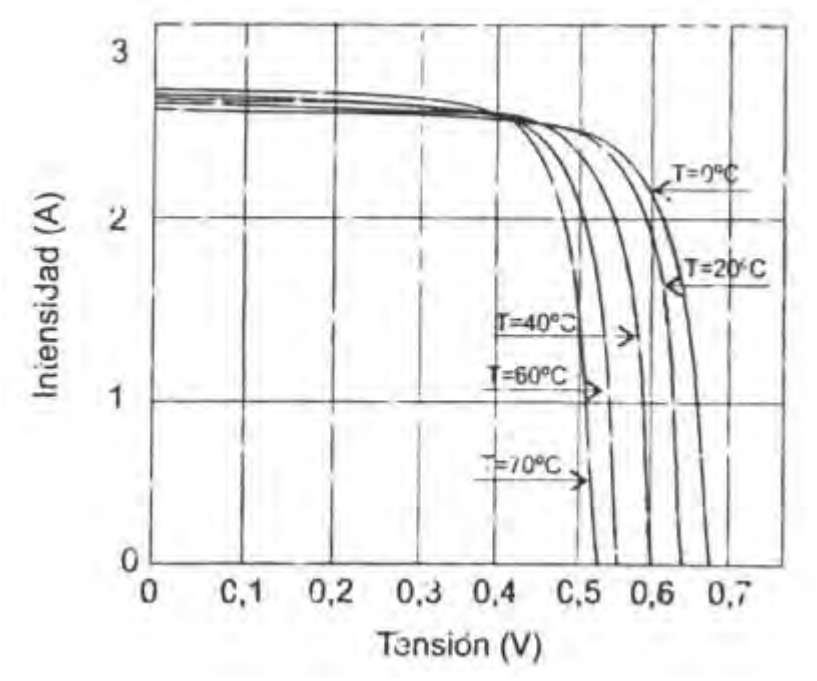

*Figura 5.21 Dependencia de las curvas I-V de una célula solar fotovoltaica con la temperatura.* 

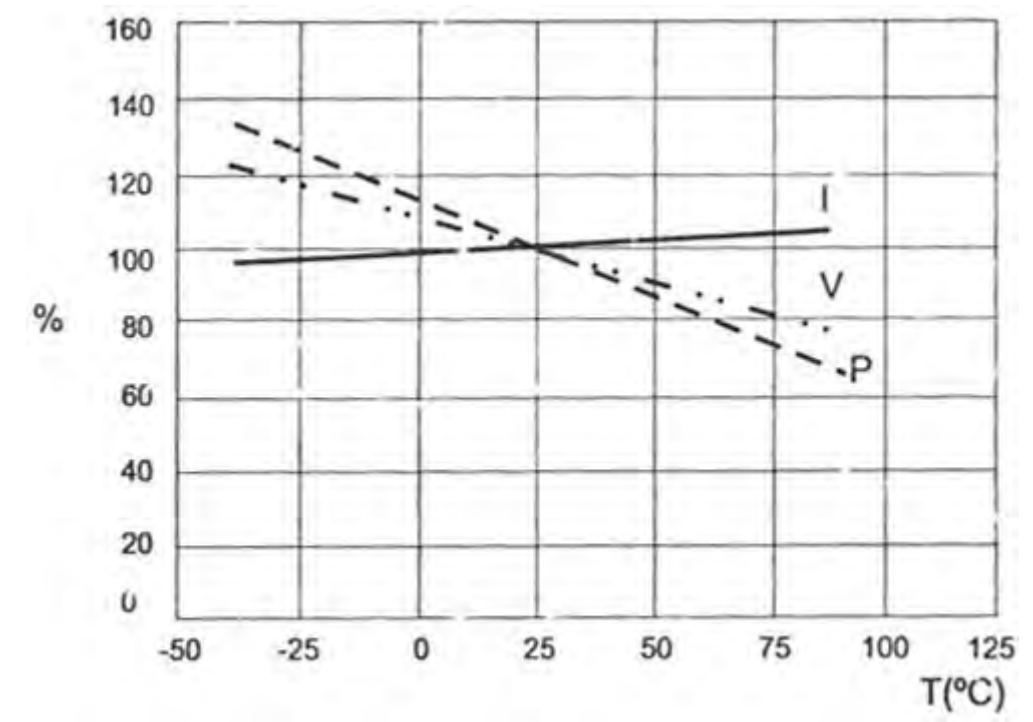

*Figura 5.22 Variación de las principales magnitudes eléctricas de una célula solar fotovoltaica en función de la temperatura.* 

### **5.2.1 ESPECIFICACIONES DEL SISTEMA A UTILIZAR**

El primer paso antes de proceder al dimensionado de cualquier sistema de alimentación, consiste en determinar las características de la carga que se desea alimentar, así como sus condiciones de funcionamiento. Para esto, como ya se tiene conocimiento de las cargas que van a ser alimentadas (tablas 5.2 al comienzo del presente capítulo) se procede ahora a saber las condiciones de disponibilidad del recurso solar, es decir la disponibilidad de radiación solar en la localidad de Sierra Negra.

Los datos de radiación de que se dispone, constan de valores en  $W/m<sup>2</sup>$ , tomados a partir de enero de 2002 y hasta febrero de 2008, medidos en intervalos de 2 y 5 minutos, y con interrupción en mediciones de algunos meses para los años de 2002, 2003 y 2004. Estos datos fueron proporcionados, al igual que los datos de viento, por parte de los investigadores del INAOE, quienes observan y registran las condiciones climáticas.

En la tabla 5.6 se muestran las medias de radiación solar, las cuales calculamos a partir de los datos para cada mes del año que se nos proporcionaron, de donde se observa que las condiciones para el peor mes corresponden a diciembre, pues es el mes que menos horas de Sol tiene, además de tener uno de los más bajos valores de radiación.

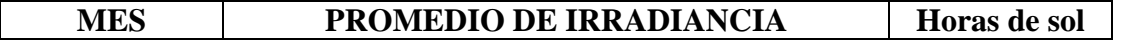

|            | $W/m^2$    | $Wh/m^2/dia$ | $kWh/m^2/dia$ |        |
|------------|------------|--------------|---------------|--------|
| Enero      | 382.123362 | 4235.07322   | 4.23507322    | 11.083 |
| Febrero    | 423.332139 | 4627.02027   | 4.62702027    | 10.93  |
| Marzo      | 442.479673 | 5464.62396   | 5.46462396    | 12.35  |
| Abril      | 401.536884 | 4838.51945   | 4.83851945    | 12.05  |
| Mayo       | 444.157889 | 5387.63519   | 5.38763519    | 12.13  |
| Junio      | 342.097054 | 4731.20225   | 4.73120225    | 13.83  |
| Julio      | 329.781051 | 4178.32592   | 4.17832592    | 12.67  |
| Agosto     | 343.186708 | 4262.37891   | 4.26237891    | 12.42  |
| Septiembre | 316.181358 | 3626.60017   | 3.62660017    | 11.47  |
| Octubre    | 283.29907  | 3323.09809   | 3.32309809    | 11.73  |
| Noviembre  | 441.928062 | 4852.37012   | 4.85237012    | 10.98  |
| Diciembre  | 367.954487 | 3926.07437   | 3.92607437    | 10.67  |

*Tabla 5.6 Valores medios de radiación solar y horas de Sol por mes para Sierra Negra, calculados a partir de los datos del estudio de Carrasco, et al, 2003.* 

Los valores que están en  $W/m^2$  fueron obtenidos directamente de las tablas de datos que se nos proporcionaron, al igual que los valores de las horas de sol, los cuales se obtuvieron a partir de los horarios en que se tienen valores de radiación diferentes de cero (ya que durante la noche se muestrean valores de cero). Para la columna que está en  $Wh/m^2/dia$ , se obtuvieron sus valores, del producto de la columna de horas de sol por la columna de  $W/m<sup>2</sup>$ , mientras que la columna que está en kWh/m<sup>2</sup>/día se obtuvo de multiplicar la anterior por 1/1000 para obtener los valores en kilowatts-hora por metro cuadrado por día. Los valores mostrados representan la media para la cantidad de cada columna.

*Es importante notar que los valores de radiación arriba mostrados, no son valores medidos en forma perpendicular a los rayos del Sol, es decir, existe un ángulo (zenit solar) entre la superficie en que se mide la radiación incidente y la línea de visión al Sol.* 

Es importante posicionar a los módulos fotovoltaicos de tal forma que se maximice la radiación incidente para su aprovechamiento. Esto se realiza, al proporcionar el ángulo adecuado para los módulos fotovoltaicos.

Adicionalmente, se recomienda sumar al ángulo de inclinación de los módulos un ángulo de entre 15° y 20°, con el objetivo de obtener la mayor cantidad de energía durante el mes o los meses con menor cantidad de radiación solar y menor número de horas de Sol (variación entre los meses de invierno y verano).

Para la localidad de Sierra Negra, la ubicación que corresponde es de latitud: 18°59'06''N (norte), y longitud 97°18'53''O (oeste). Con este dato, la latitud en grados decimales equivalente es de 18.985°, y que sumados a los 15° da como resultado 33.985° ≈ 34° (esto para obtener el máximo aprovechamiento durante los meses más desfavorables alrededor del periodo de invierno).

<span id="page-189-0"></span>Además, se sabe que, por nuestra ubicación en el hemisferio norte, se deben colocar los módulos fotovoltaicos apuntando hacia el sur, para que reciban los rayos del Sol de forma más directa.

Finalmente, otro dato que se necesita para comenzar con el dimensionado del sistema fotovoltaico es el del número de horas de Sol pico para el mes de diciembre. Este no es un valor que se proporcione en los datos de radiación, sin embargo se puede conocer su valor a partir del valor de la radiación sobre la superficie a la que fue medida, es decir, el número de horas de Sol pico es igual al valor de la radiación promedio de un día sobre un módulo fotovoltaico a determinado ángulo de inclinación. Esto obedece a la definición de horas de Sol pico, la cual surge del siguiente razonamiento.

*Concepto de horas de Sol pico, H.S.P.:* Dado que las características nominales de los módulos fotovoltaicos corresponden a una potencia de la radiación solar incidente de 1kW/m2 , la energía producida a lo largo de todo un día por un módulo, en un lugar en el que le incide una radiación media diaria de  $H_S$  kWh/m<sup>2</sup> (donde  $H_S$  es la radiación media diaria), será la misma que produciría dicho módulo si le incidiera una radiación solar constante de potencia  $\hat{1}$  kW/m<sup>2</sup> durante un día imaginario que tuviera un número de horas de Sol (todas ellas con 1kW/m<sup>2</sup>) igual a *H<sub>S</sub>*. Por ello, al valor de *H<sub>S</sub>*, expresado en kWh/m2 se le denomina *Horas de Sol pico*, *H.S.P.*, e indica la cantidad de horas de Sol, con una intensidad de radiación de  $1 \text{ kW/m}^2$ , incidiendo perpendicularmente sobre la superficie de un módulo fotovoltaico, que tendría un día imaginario en el que el módulo recibiría la misma energía que en un día real.

Este razonamiento es válido en el supuesto de que la eficiencia de los módulos fotovoltaicos sea independiente de la potencia de la radiación incidente, suposición bastante válida, aunque no exacta, pues, normalmente, si, por ejemplo, la potencia de la radiación incidente disminuye hasta el 50 % del valor de ensayo, la potencia eléctrica generada por un módulo fotovoltaico suele ser algo superior al 50 % de la potencia generada en condiciones nominales.[34](#page-189-0)

Con el concepto de horas de Sol pico (*H.S.P.*) es posible conocer el valor para un ángulo de inclinación de los módulos fotovoltaicos de 34°. Este valor se puede estimar a partir del valor que se proporciona en la dirección <http://eosweb.larc.nasa.gov/cgi-bin/sse//sse.cgi>, en donde se ingresan las coordenadas de la localidad y se puede acceder a datos de 22 años tomados por satélite de radiación solar, así como de diversas condiciones climáticas, y que, para la localidad de Sierra Negra, y a un ángulo de inclinación de 33°, se da para el mes de diciembre un valor de 5.79 kWh/m<sup>2</sup>/día, mientras que para una superficie horizontal y el mismo mes se tiene un valor de 4.54 kWh/m2 /día (*SSE HRZ* que significa, la cantidad promedio mensual, del total de la radiación solar incidente sobre una superficie horizontal, en la superficie terrestre para un mes dado, promediado en un periodo de 22 años, de julio de 1983 a junio de 2005) lo que representa un incremento de 27.53 % para la superficie a 33° del valor de la superficie horizontal. En estos mismos datos se observa que el valor más alto corresponde al ángulo de inclinación de 33°, de donde se confirma que el ángulo de 34° (sumando 15° a la latitud) es el óptimo para la inclinación de los módulos fotovoltaicos.

 $\overline{a}$ 

<sup>&</sup>lt;sup>34</sup> Ibid., p. 290.

Considerando este mismo incremento de 27.53 % (en este caso para un ángulo de 34°), para el valor obtenido de los datos de radiación solar medidos en el sitio, se tiene que, para el mes de diciembre con 3.93 kWh/m<sup>2</sup>/día, se tiene un valor de 5.007041983 kW/m<sup>2</sup>/día  $\approx$  5.01  $kWh/m^2/d$ ía, lo que indica que el valor de horas de Sol pico para el mes de diciembre es de 5.01 *H.S.P.* (aproximadamente). La tabla 5.7 muestra los valores que se obtienen en la citada página web de la NASA para diversos ángulos de inclinación.

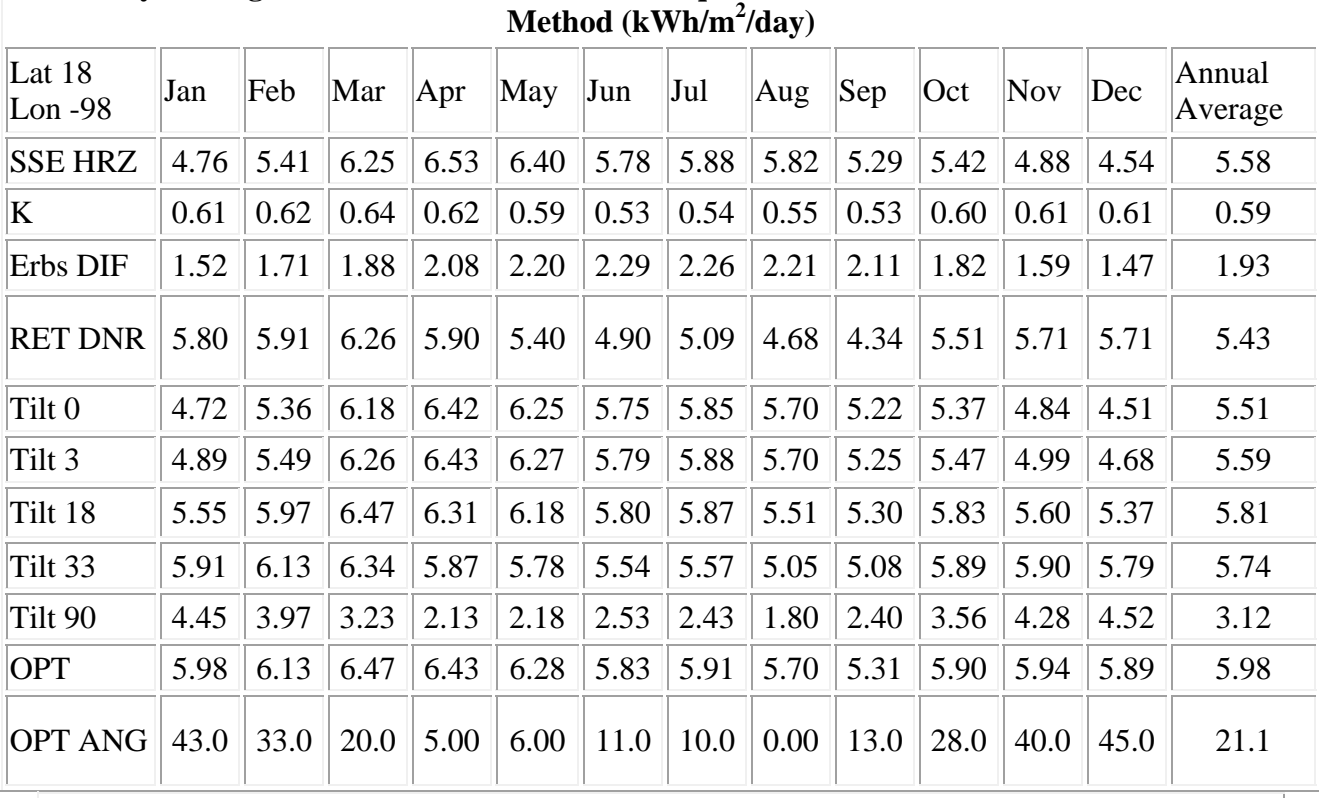

**Monthly Averaged Radiation Incident On An Equator-Pointed Tilted Surface / RETScreen** 

NOTE: *calculated when the clearness index (K) is below 0.3 or above 0.8. Diffuse radiation, direct normal radiation and tilted surface radiation are not* 

*Tabla 5.7 Tabla que refiere mediciones de irradiancia realizadas a diferentes ángulos de inclinación, obtenida de <http://eosweb.larc.nasa.gov/cgi-bin/sse//sse.cgi>.*

Tomando en cuenta esta información, es posible proceder al cálculo del sistema de alimentación como si se fueran a utilizar únicamente paneles fotovoltaicos, el cual sirve de referencia y apoyo para el sistema híbrido.

Lo primero que se requiere es conocer la capacidad de corriente que se necesita. Considerando el mes de diciembre, y a partir del consumo de diseño (el cual fue obtenido cuando se calculó el banco de baterías) de 1669.10 Ah/d, se tiene que la corriente de diseño requerida es de

Corriente de diseño = 
$$
\frac{Capacidad de diseño}{H.S.P.} = \frac{1669.10 \text{ Ah}/día}{5.01 \text{ h}} = 333.15 \text{ A}
$$

Ahora, se deben considerar los días que se prevea este nublado, en los cuales la disponibilidad de los módulos fotovoltaicos sea mínima o nula, de tal forma que no se tenga energía eléctrica de los mismos, y que debe corresponder al número de días de operación únicamente a partir del banco de baterías. Este valor de días nublados ya se conoce del dimensionado del banco de baterías, y es de 1.16, el cual se cierra (como en el caso del banco de baterías) en 1 día.

Considerando este valor, se procede a calcular la cantidad de corriente requerida para recargar las baterías después de un día de operación

Corriente de recarga de baterías = 
$$
\frac{Capacidad del banco}{H.S.P.}
$$

$$
= \frac{2788.34 \text{ Ah}}{5.01 \text{ h}} = 556.56 \text{ A}
$$

Finalmente, la corriente total requerida para alimentar con únicamente paneles fotovoltaicos es de

> $= 333.15$   $A + 556.56$   $A = 889.71$   $A$ *Corriente de módulos* = corriente de diseño + corriente de recarga

Con este valor de corriente de módulos se puede conocer la cantidad de los mismos a partir de la potencia del módulo que se elija, resultando en un menor número para módulos de alta potencia, y en un mayor número para módulos de potencias pequeñas. Para un arreglo pequeño, la principal desventaja la representa el costo de módulos de alta potencia, y, en cierta medida, las dimensiones del cableado, pues a pesar de que se requiere menor cantidad de cable, el calibre necesario aunado a la longitud representa un alto costo en materiales.

Tomando en cuenta los factores que influyen en la elección del tipo de módulo, se eligió un módulo de 135 W a 12 V. Específicamente se elige el modelo KD135GX-LP de la marca Kyocera, pues a pesar de ser un módulo de potencia relativamente alta, su costo no se dispara como en el caso de los módulos de hasta 200 W, y por otra parte permite un arreglo no tan grande.

La corriente de máxima potencia de este tipo de módulos es de 7.63 A. Entonces, con este valor, la cantidad de módulos en paralelo que se requiere es de

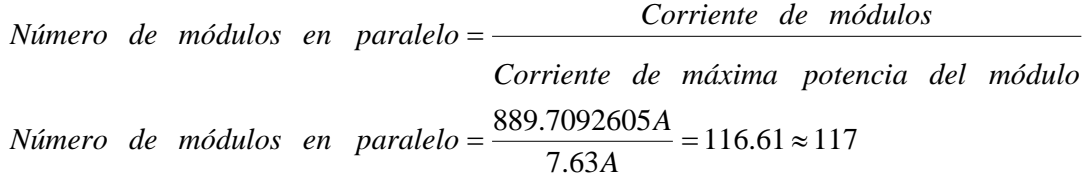

Como la tensión de alimentación en CD corresponde con la tensión de alimentación de los módulos, no se requiere conectar módulos en serie, siendo la cantidad total de módulos de 117.

Con esta cantidad de módulos se podría operar de forma independiente de la red eléctrica, sin embargo, para un sistema híbrido, la cantidad de módulos fotovoltaicos disminuirá dependiendo de la cantidad y potencia de las turbinas eólicas que se utilicen.

Los módulos que se utilizan en el sistema solar fotovoltaico ya se tenían a disposición desde antes de iniciar el presente trabajo, es decir, al igual que con el inversor, éstos ya se tenían pensados para ser utilizados en un sistema para cargar baterías. En total, se tienen 8 paneles fotovoltaicos de 50 watts cada uno y especificados para trabajar con baterías de 12 V (los módulos tienen dos cadenas de células de 6 volts cada una).

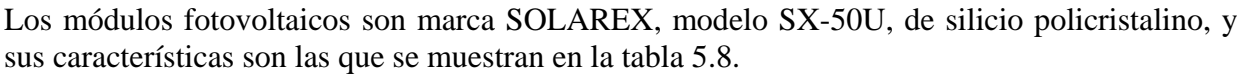

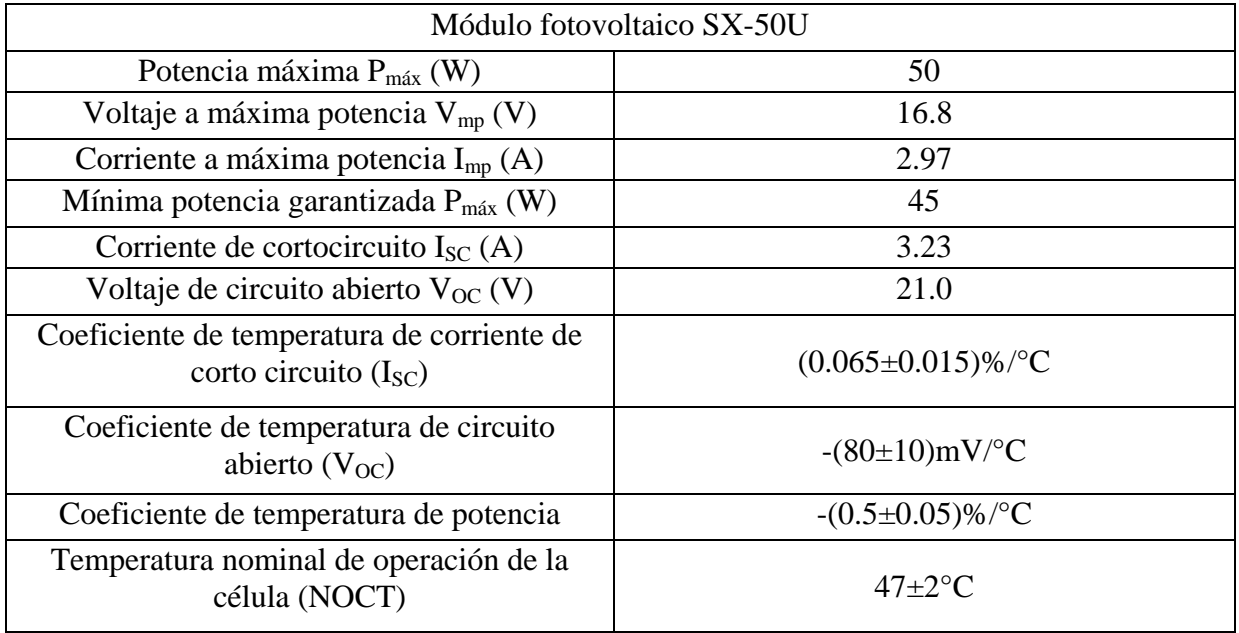

*Tabla 5.8 Características eléctricas del módulo de silicio policristalino SX-50U, conectado de fábrica para trabajar a 12V.* 

Estas especificaciones representan el desempeño típico de módulos a 12 V, medido en sus terminales de salida (o en los cables de salida) y no se incluye el efecto de dispositivos adicionales como lo son los diodos. Además, las especificaciones se basan en mediciones realizadas de acuerdo con ASTM E 1036-85 (American Society for Testing and Materials) corregido a SRC (Standar Reporting Conditions, también conocida como STC o Standar Test Conditions) las cuales son:

- Iluminación de 1 kW/m<sup>2</sup> (1 Sol) a una distribución espectral de AM 1.5 (ASTM E892-87 de radiación espectral global).
- Temperatura de célula de 25 °C.

Referente a la temperatura nominal de operación de la celda NOCT (Nominal Operating Cell Temperature), ésta se refiere a que cuando se iluminan, las celdas en un módulo operan a una temperatura más elevada que la del ambiente, siendo el NOCT un indicador de esta diferencia de temperatura; es, a su vez, la temperatura de las celdas bajo condiciones estándar de operación: una temperatura ambiente de 20 °C, radiación solar de 0.8 k W/m<sup>2</sup>, y velocidad de viento de 1 m/s.

Por otra parte, las especificaciones no incluyen los efectos de la degradación inducida por la luz, la cual resulta en aproximadamente un 3 % de reducción en la potencia de salida después de la exposición a la luz solar.

Los módulos SX-50U cuentan con una caja posterior en donde se realizan las conexiones correspondientes, la cual dispone de 6 terminales con tornillo, y viene conectado de fábrica para trabajar a 12 V, mediante un puente entre dos de las seis terminales con que cuenta. Sin embargo, es posible trabajar con las dos salidas de 6 V, al quitar el puente que las une en serie.

Vienen en un marco de aluminio tipo montaje universal, el cual dispone de 8 orificios para atornillarse a lo largo del marco, y 2 orificios en la parte media para aterrizarse.

La figura 5.23 muestra la apariencia de los módulos fotovoltaicos SX-50U, mientras que la figura 5.24 muestra la caja de conexiones que se encuentra al reverso de cada módulo.

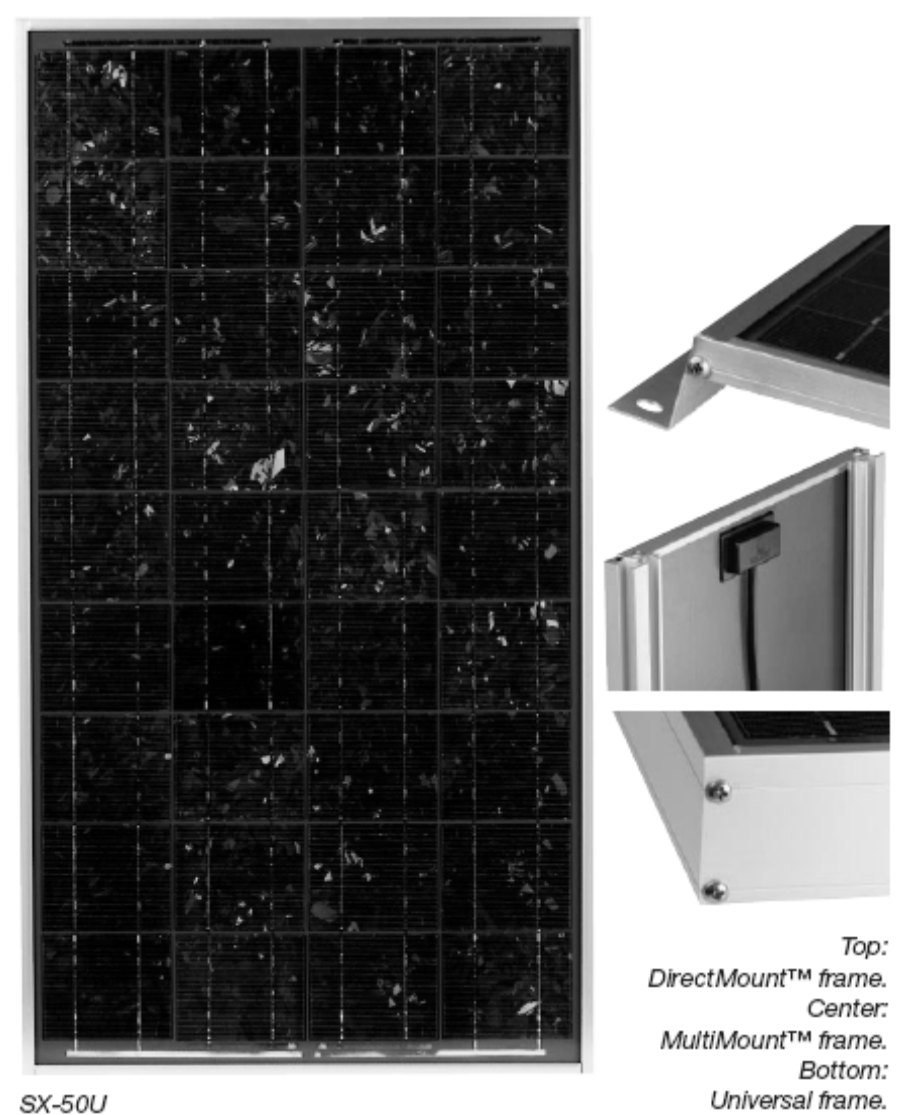

*Figura 5.23 Módulo Fotovoltaico de silicio policristalino SOLAREX SX-50U.* 

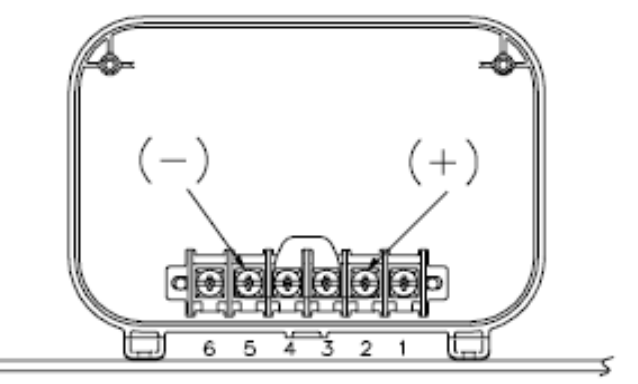

*Figura 5.24 Caja de conexiones del módulo SOLAREX SX-50U conectado para operación a 12 V.* 

#### **5.2.2 PRUEBAS**

Las pruebas que se realizaron a los módulos fotovoltaicos consistieron, primeramente en probar cada módulo por separado para verificar que su funcionamiento fuera el correcto y dentro de los parámetros que marca el fabricante en su hoja de especificaciones.

Estas pruebas fueron realizadas en CU. La hora del día en que se probaron los módulos varió entre las 11:30 am y las 4:00 pm, además de que se presentaron condiciones climáticas desde días soleados a días completamente nublados, debido a que las pruebas se hicieron durante el periodo de los meses lluviosos de julio y agosto.

La finalidad de estas primeras pruebas individuales fue la de conocer en qué estado se encontraban los módulos, así como saber aproximadamente cuál era el desempeño de éstos. Los parámetros que se midieron, así como los resultados obtenidos se muestran en la tabla 5.9.

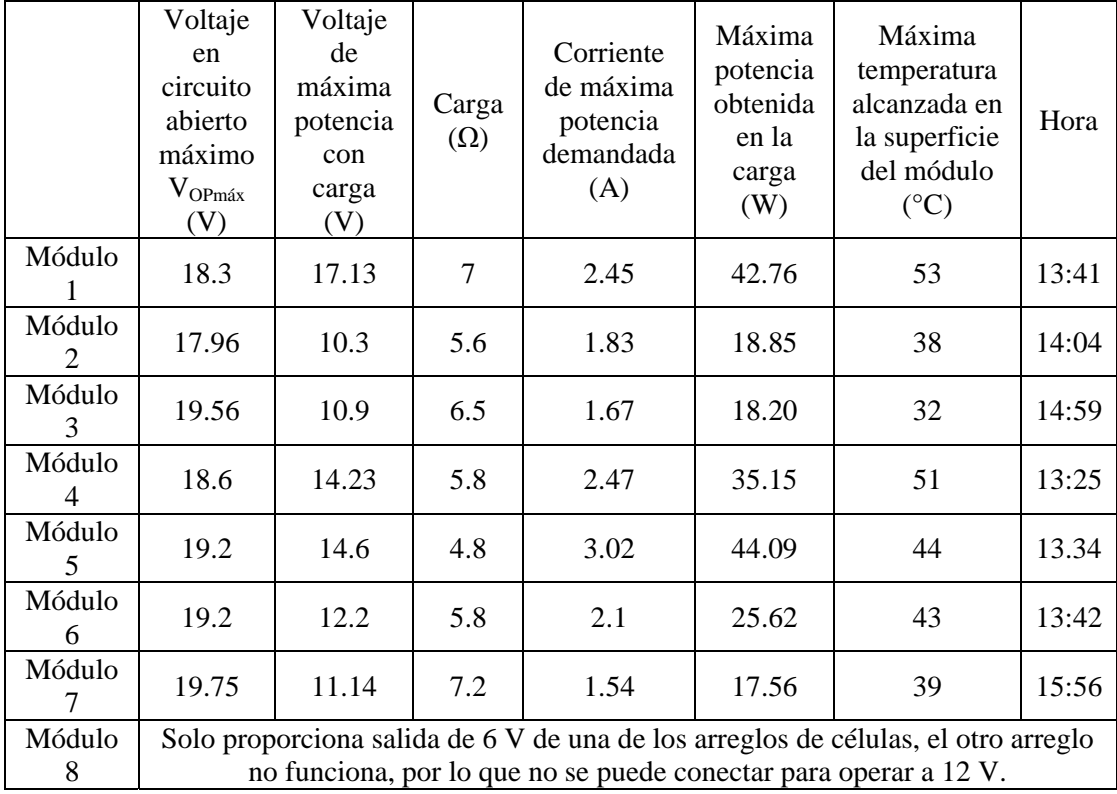

*Tabla 5.9 Medición de los principales parámetros para los módulos fotovoltaicos de manera individual.* 

De los datos que se muestran en la tabla 5.14, se observa que todos los módulos funcionan adecuadamente con excepción del módulo 8, el cual parece estar dañado de uno de los dos arreglos de células que tiene, por lo que sólo se podrán utilizar 7 módulos.

Las mediciones se realizaron con los módulos sobre una superficie horizontal, utilizando dos multímetros, una resistencia variable de 100 W y un termopar que se incorpora en uno de los dos multímetros. Se tomaron mediciones durante aproximadamente 1 hora.

Una vez verificado que los 7 módulos a utilizar funcionan correctamente, se procedió a armar la estructura de soporte que posiciona a los módulos con el ángulo de 34° para recibir la luz solar, de tal forma que se aproveche el máximo de disponibilidad.

Como se sabe, para la localidad de Sierra Negra la ubicación que corresponde es de latitud: 18°59'06''N (norte), longitud 97°18'53''O (oeste), y que la latitud, en grados decimales, es de 18.985°. Este valor, sumado a los 15° adicionales (que ya se explicó a que se deben) da como resultado 33.985° ≈ 34°, con lo que se posicionan los módulos mirando hacia el sur y con un ángulo de inclinación de 34°.

En el caso específico de la operación de paneles fotovoltaicos en paralelo, se requiere de la colocación de diodos de bloqueo, los cuales protegen a los módulos contra circulación de corriente desde las baterías hacia éstos, lo que podría ocurrir cada vez que los paneles sean ensombrecidos y durante la noche, cuando no hay generación de energía en las celdas, lo que provoca que los módulos actúen como una carga para el banco de baterías.

Los diodos de bloqueo se instalan en serie con la salida positiva de cada módulo fotovoltaico, de forma que únicamente circule corriente desde los módulos hacia las baterías y no de las baterías a los módulos, pues los diodos de bloqueo se encontrarían en polarización inversa en este último caso.

Sin embargo, aun y cuando los diodos de bloqueo protegen contra la circulación de corriente desde el banco de baterías y desde otros módulos hacia alguno al que se le genere sombra, se hace necesario utilizar otros diodos conectados en paralelo con las cadenas de celdas a 6 V, denominados diodos de derivación (o bypass), los cuales previenen de daños a las cadenas de celdas que puedan ser ensombrecidas durante su operación.

La figura 5.25 muestra las conexiones en paralelo de dos o más módulos, mientras que la figura 5.26 muestra la utilización de los diodos de bloqueo y de derivación (bypass) en la conexión de módulos.

<span id="page-197-0"></span>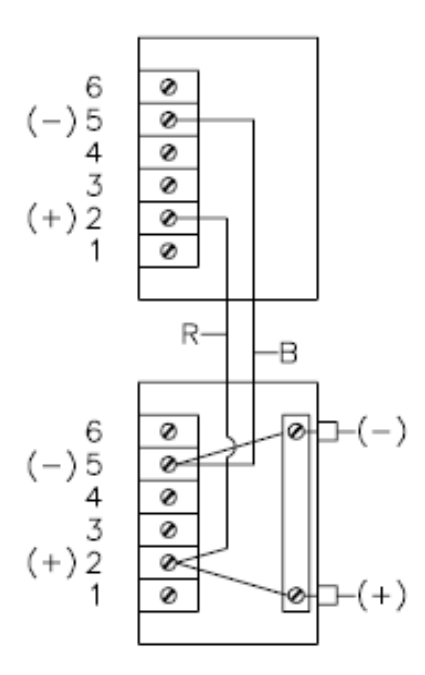

*Figura 5.25 Conexión de 2ó más módulos en paralelo a través de la caja de conexiones posterior a cada módulo. R se refiere al color rojo (red) del cable conectado al polo positivo y B al color negro (black) del cable conectado al polo negativo.* 

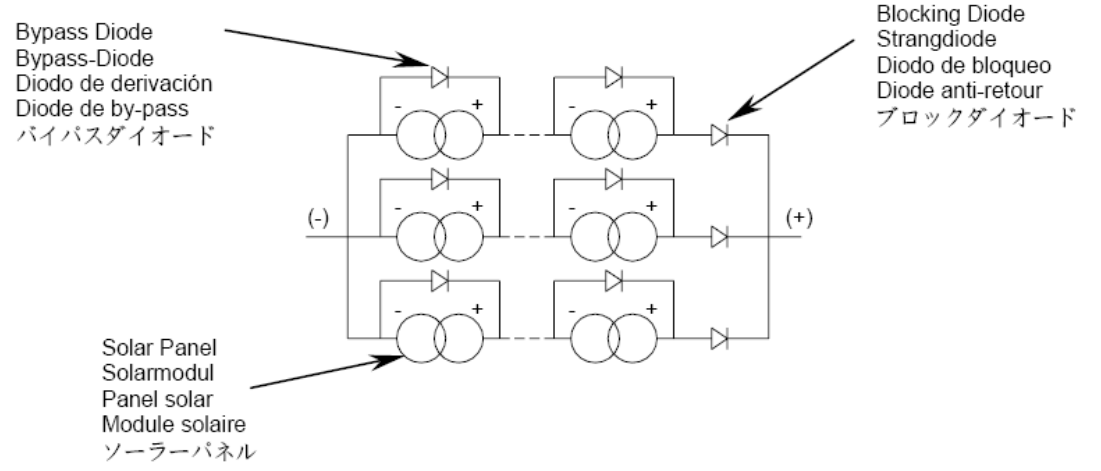

*Figura 5.26 Utilización de diodos de bloqueo y de derivación (bypass) para la protección de módulos y cadenas de celdas de los módulos.* 

Para diodos de bloqueo se pueden utilizar diodos rectificadores de propósito general, que soporten una corriente en polarización directa de 1.25 veces la corriente de máxima potencia que entrega el módulo<sup>[35](#page-197-0)</sup>. Sin embargo, se utiliza un factor adicional de 1.25 para la corriente de circuito corto  $(I<sub>SC</sub>)$ , lo que da un factor total de 1.56 veces de la mayor corriente, la cual corresponde a la corriente de circuito corto  $(I<sub>SC</sub>)$  de 3.23 A, resultando en un diodo de bloqueo con capacidad de conducción en polarización directa de  $I<sub>F</sub> = 1.56I<sub>SC</sub> = 1.56 \times 3.23 = 5.039A$ .

 $\overline{a}$ 

<sup>35</sup> BP Solar, *Instruction Sheet Crystaline Silicon Photovoltaic Modules*, p. 1.

Y el voltaje en inversa que debe soportar el diodo de boque debe ser de al menos 2 veces el voltaje que verá el diodo en polarización inversa, y que corresponde al voltaje en el banco de baterías, el cual, en el peor de los casos, será el de carga completa de aproximadamente 14.4 V, por lo que el voltaje en inversa del diodo deberá ser de al menos

$$
V_R = 2V_{Bc\arg a \text{ maxima}} = 2 \times 14.4 \quad V = 28.8 \quad V
$$

Con estos valores es posible realizar la selección del diodo de bloqueo, resultando en un diodo rectificador de 6 A de corriente en polarización directa y 1000 V de voltaje de polarización inversa, tipo 6A10, con temperatura de operación a partir de -55 °C a 150 °C y un voltaje en polarización directa máximo de 0.95 V.

En lo que respecta al tipo de diodo de derivación que se debe utilizar, deben ser tipo Schottky, que resistan temperaturas de 150 °C y soporten voltajes como los que se especifica en la etiqueta del módulo. La corriente que deben manejar será de 1.25 veces la corriente de mayor magnitud, que corresponde a la corriente de circuito corto, lo que proporciona un valor de

$$
IF = 1.25ISC = 1.25 \times 3.23 = 4.04 A.
$$

El valor del voltaje que "verá" cada diodo en polarización inversa se establece de al menos 2 veces el valor del voltaje de circuito abierto  $(V_{\text{OC}})$ , que corresponde a  $V_R = 2V_{OC} = 2 \times 21$  *V* = 42 *V*.

Con estos valores se seleccionó el diodo Schottky SB560 de 5 A de corriente en polarización directa y 42 V de voltaje en polarización inversa, así como un rango de la temperatura de operación de -65 a 150 °C y un voltaje en polarización directa máximo de 0.67 V.

Una vez que se instalaron los diodos en los módulos, se instalaron en las estructuras de aluminio para proceder a realizar las conexiones en paralelo de los módulos. Para esto se calculó primero la sección transversal del cable que lleva la corriente generada en los 7 módulos al controlador de carga, y a través de éste, al banco de baterías.

Para esto se procedió como en el caso del cableado para el aerogenerador, utilizando la expresión para encontrar la sección transversal y, teniendo en cuenta los parámetros de longitud de conductor de 22 metros por cada polo, una corriente máxima de 25.84 A (considerando 8 módulos fotovoltaicos de 50 W y utilizando la corriente de cortocircuito de 3.23 A, aunque sólo se utilicen 7), así como una caída máxima a lo largo de los cables de 0.86 V y una resistividad del cobre a 25 °C de 0.01724 Ω∙mm2 /m. Sin embargo si se considera un factor de 1.25 de la corriente de cortocircuito como lo recomienda el fabricante, se tiene una corriente por parte de 8 módulos de 32.3 A, lo que para el dimensionado del cableado corresponde a una sección transversal de

$$
S = 2\rho_{CU}L\frac{I}{\Delta V} = 2\left(0.01724 \ \Omega \cdot mm^2 / m\right)\left(25 \ m\right)\left(\frac{32.3 \ A}{0.86 \ V}\right) = 32.38 \ mm^2
$$

Que corresponde a una sección transversal comercial de 33.6 mm<sup>2</sup> con cable calibre 2 AWG. Ya con el cable de calibre 2 y la longitud de 25 m, se conectaron los 7 módulos en paralelo, utilizando para la conexión de cada módulo individual (mediante su caja de conexiones) cable de calibre 10 y 8 AWG, los cuales conectan los 7 módulos al cable de calibre 2 que va hacia el controlador de carga.

Para seleccionar el controlador de carga requerido, se establecieron las siguientes características.

- i) Manejo de corriente de al menos 1.25 la corriente de circuito corto  $(I_{SC})$ , que para los 8 módulos en paralelo es de 1.25 $\times$ (3.23 A $\times$ 8) = 32.3 A.
- ii) Compensación de carga por temperatura.
- iii) Protecciones contra sobrecarga y circuito corto.
- iv) Voltaje de trabajo para módulos fotovoltaicos y baterías de 12 V.
- v) Control PWM así como fases de carga de regulación y flotación.

Siguiendo estas características, además del costo, se seleccionó el controlador de carga marca Conergy modelo Vision 40, que maneja 40 A, y cuenta con las características antes mencionadas, el cual, además, funciona para voltajes de trabajo de 12 V ó 24 V, e incorpora protecciones contra bajo nivel de voltaje en la batería, indicadores acústicos y funcionamiento con baterías de plomo-ácido de electrólito líquido, aunque puede ser utilizado con baterías tipo gel, al realizar un ajuste en el menú de programación.

El controlador presenta las características que se muestran en la tabla 5.9.

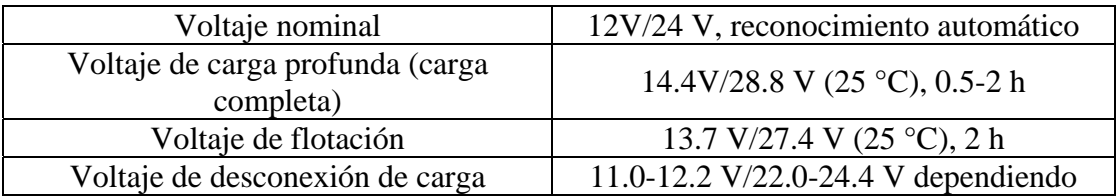

|                                         | del parámetro                                      |  |
|-----------------------------------------|----------------------------------------------------|--|
| Voltaje de reconexión de carga          | 12.8 V/25.6 V                                      |  |
| Compensación de temperatura             | -4 mV/Célula*K                                     |  |
| Máxima corriente de panel(es) solar(es) | 40 A a 25 $\degree$ C (sin corriente de carga a 50 |  |
| Máxima corriente de carga               | 40 A a 25 °C (sin corriente solar a 50 °C)         |  |
| <b>Dimensiones</b>                      | $198\times105\times40$ mm (anchoxaltoxprofundo)    |  |
| Peso                                    | 309 gr.                                            |  |
| Máximo tamaño de cable                  | $\overline{16 \text{ mm}^2}$ (AWG#6)               |  |
| Autoconsumo                             | 4 mA                                               |  |
| Rango de temperatura ambiental          | -25 $\rm{^{\circ}C}$ a 50 $\rm{^{\circ}C}$         |  |
| Caja de protección                      | IP $22$                                            |  |

Tabla 5.9 Datos técnicos del controlador de carga Conergy SCC Vision 40.

El armado de los 7 módulos en paralelo (para efectos de pruebas) se realizó en CU, en el D.F., como se observa en la figura 5.27 y, las pruebas se realizaron del 16 al 30 de diciembre de 2008 entre las 9:40 am y las 4:00 pm, de donde se obtuvieron los siguientes datos: corriente áxima obtenida de 14 A, con un voltaje en el banco de baterías de aproximadamente 13.0 V, m para condiciones soleadas alrededor de las 11:00 am; se notó además que el flujo de corriente en los módulos fotovoltaicos comienza alrededor de las 9:30 am, midiéndose una corriente de 4 A alrededor de las 9:45, y finaliza entre las 15:30 y las 16:00 horas, dependiendo del nivel de voltaje en el banco de baterías, así como de las condiciones de luz solar.

coincide aproximadamente con las 5.01 horas de sol pico que se tienen para el mes de diciembre, con lo cual se corroboró este último dato. Algo que es de resaltar, fue que siempre se tuvo contribución de corriente por parte de los módulos fotovoltaicos, llegando a los valores máximos entre las 10:00 y las 15:30 horas, lo que

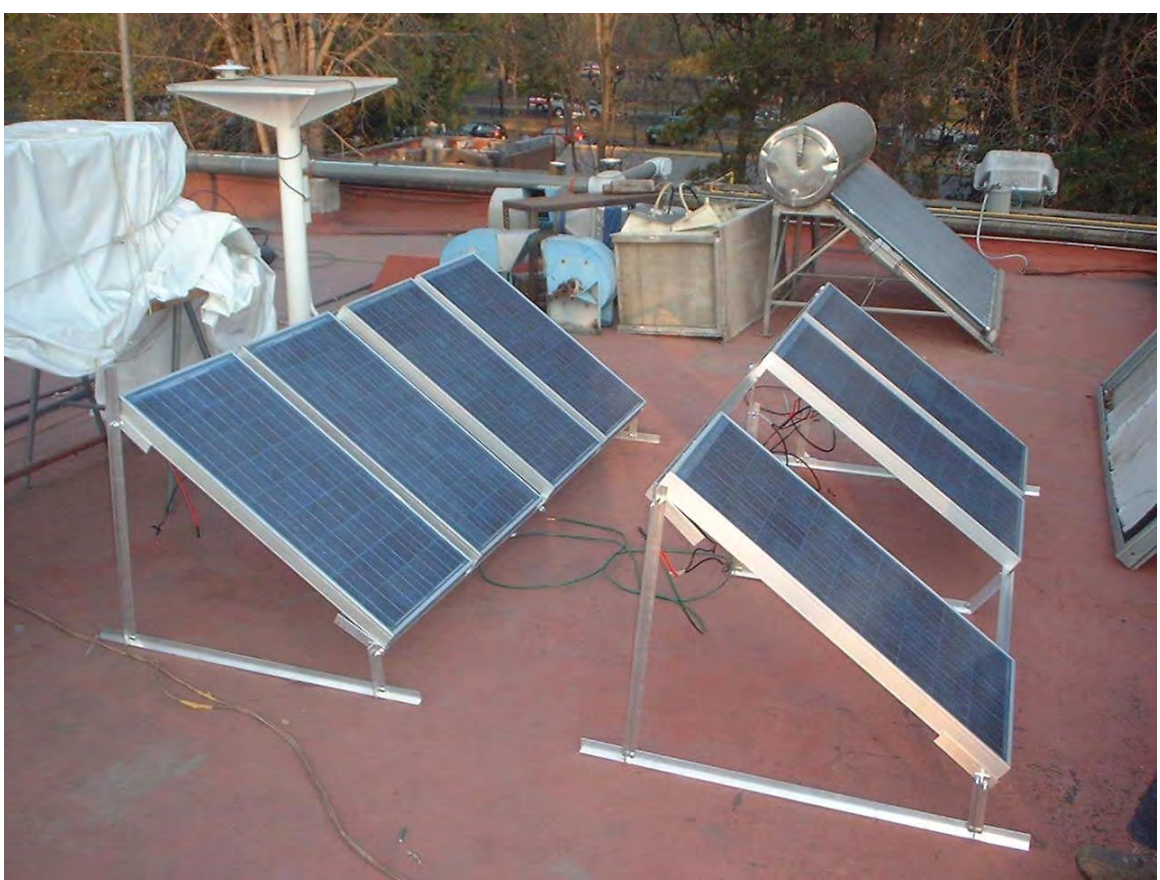

*Figura 5.27 Disposición final del arreglo de los 7 módulos fotovoltaicos.* 

Finalmente, en lo que respecta a las protecciones que se requieren para este tipo de dispositivos, se colocó un fusible a 12 V y 60 A en serie con la salida del controlador de carga, el cual corresponde a la corriente nominal de 40 A que puede manejar el controlador de carga, multiplicada por el factor de seguridad de 1.56 (que contempla a 1.25 de la corriente de máxima potencia del conjunto de módulos y 1.25 de la corriente de cortocircuito del conjunto de módulos), resultando en 40 A $\times$ 1.56 = 62.4 A, lo que representa un valor comercial de 60 A.

Además, se colocó un interruptor termomagnético en serie y antes del fusible, el cual consta de una pastilla de 50 A y, adicionalmente, dadas las experiencias por descargas atmosféricas, se colocó un dispositivo supresor de transitorios (sobrevoltajes) debidos a descargas atmosféricas para proteger el equipo que se conecta a los módulos fotovoltaicos que se encuentran en el exterior. El dispositivo contra sobrevoltajes transitorios marca Delta Lightning Arrestor modelo La302 DC, maneja una corriente transitoria de descarga a tierra de hasta 60 000 A y 2000 J de energía por polo. La figura 5.28 muestra el aspecto y la instalación del dispositivo supresor de descargas atmosféricas La302 DC.

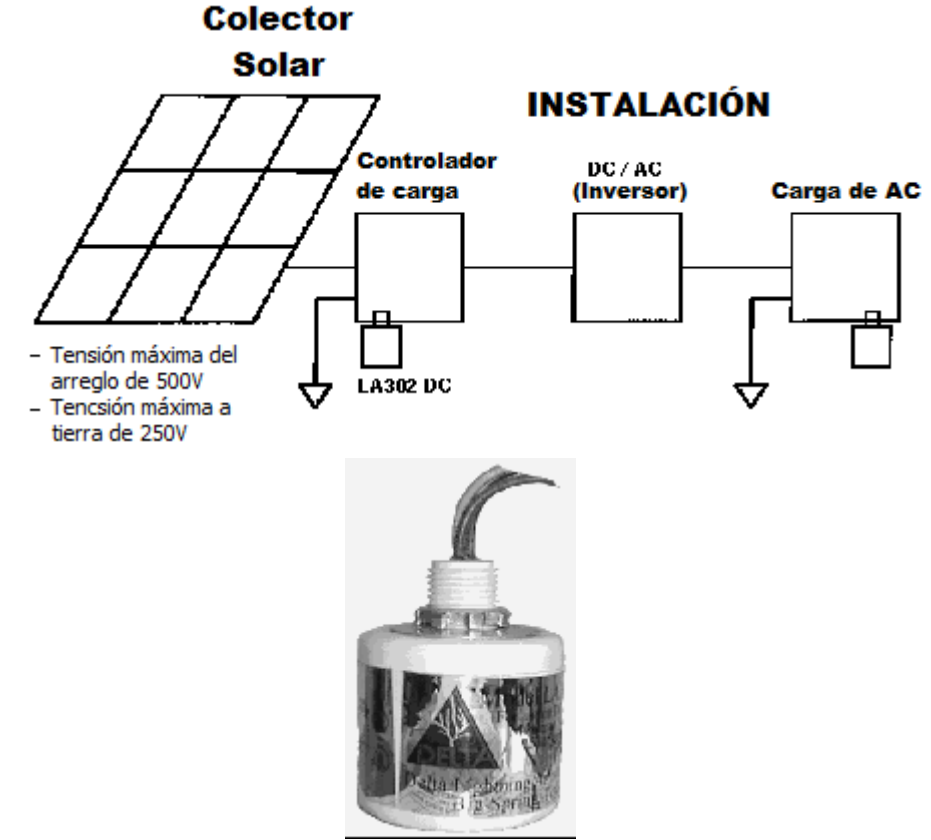

*Figura 5.28 Instalación y apariencia del supresor contra descargas atmosféricas La302 DC marca Delta Lightning Arrestor.* 

# **5.3 INTERCONEXIÓN DE LOS SISTEMAS EÓLICO Y SOLAR FOTOVOLTAICO PARA EL SUMINISTRO**

El sistema híbrido final se instaló como se muestra en la figura 5.29.

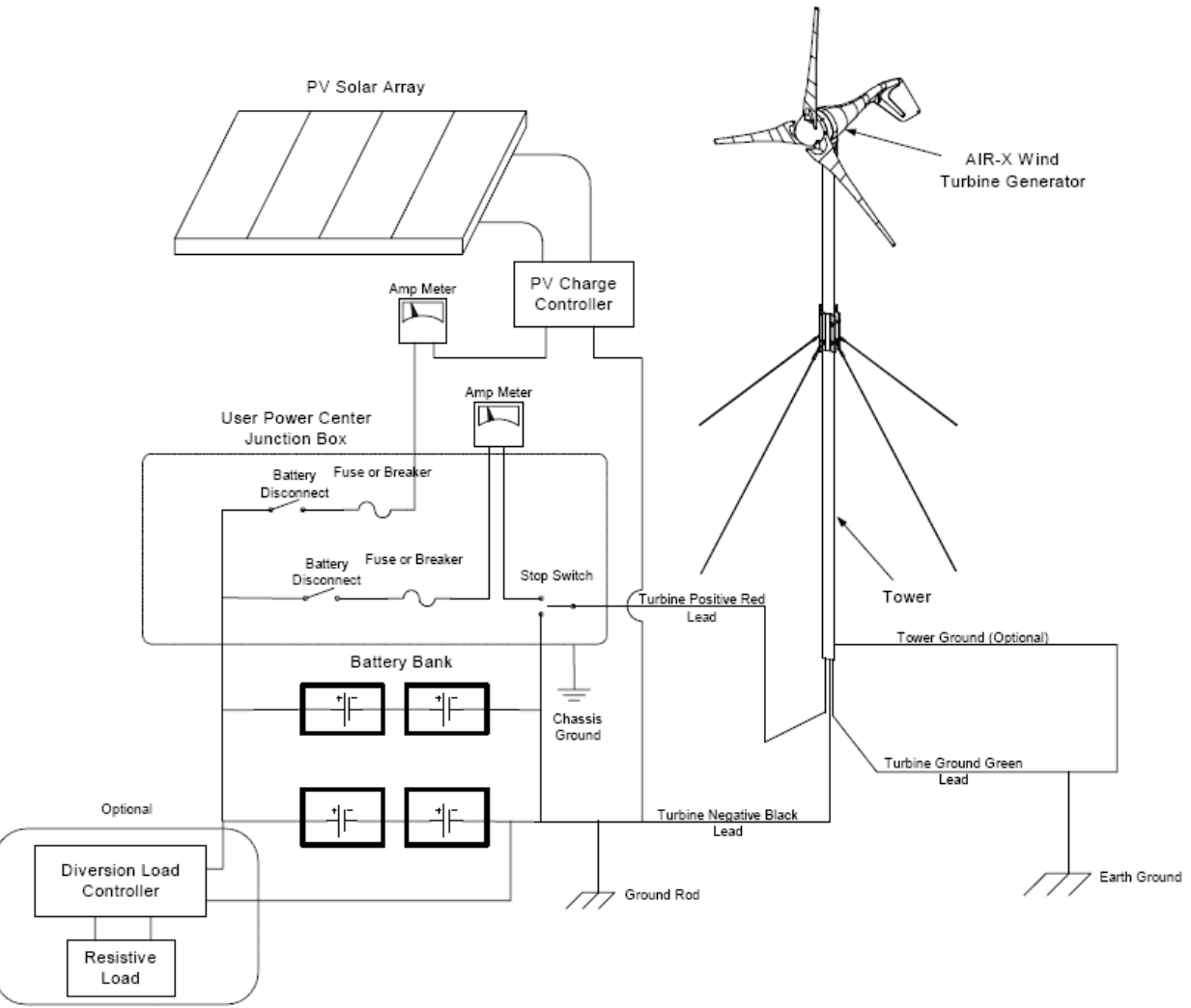

*Figura 5.29 Esquema de conexión del sistema híbrido solar fotovoltaico-eólico. Esquema tomado de "Air X The New 400 Watt Turbine, Owner's Manual", p.16.* 

Este sistema híbrido, consta, además de los módulos fotovoltaicos y el generador eólico, de un cargador de baterías a partir de la línea de CA, el cual complementa al sistema híbrido a fin de cargar al banco conformado por 15 baterías de plomo-ácido con una corriente adecuada y no mayor a la recomendada para este tipo de baterías.

Este cargador que se adquirió tiene las especificaciones que se muestran en la tabla 5.10.

| <b>ESPECIFICACIONES</b>                                |                                                        |  |  |
|--------------------------------------------------------|--------------------------------------------------------|--|--|
| Voltaje de salida de CD (sin carga)                    | 13.6 V                                                 |  |  |
| Tolerancia del voltaje de salida (sin<br>carga)        | $\pm 7$ %                                              |  |  |
| Máxima salida continua de corriente                    | 45 A                                                   |  |  |
| Voltaje de salida (a plena carga)                      | $>13.4$ V (CD)                                         |  |  |
| Máxima salida continua de potencia                     | 600 W                                                  |  |  |
| Voltaje de rizo y de ruido                             | $<$ 50 mV (RMS)                                        |  |  |
| Rango de la tensión de entrada de<br>CA                | 108-132 V (RMS)                                        |  |  |
| Frecuencia de la tensión de entrada                    | 47-63 Hz                                               |  |  |
| Máxima corriente de entrada de CA<br>a $108\mathrm{V}$ | 11 A                                                   |  |  |
| Eficiencia típica                                      | >80%                                                   |  |  |
| Máximo flujo de corriente, en un<br>solo ciclo         | 40 A                                                   |  |  |
| Protección contra cortocircuito                        | Si                                                     |  |  |
| Protección contra sobrecarga                           | $\overline{Si}$ , >100 %                               |  |  |
| Regulación de línea                                    | 100 mv (RMS)                                           |  |  |
| Regulación de carga                                    | $<1.5\%$                                               |  |  |
| Control de enfriamiento por<br>ventilador              | Proporcional a la carga                                |  |  |
| Protección térmica                                     | $S_i$                                                  |  |  |
| Rango de la temperatura de                             | $\overline{0-40}$ °C                                   |  |  |
| operación                                              |                                                        |  |  |
| Temperatura de almacenamiento                          | -20 – 80 $\degree$ C                                   |  |  |
| Voltaje de aislamiento que soporta                     | 1240 V                                                 |  |  |
| Dimensiones                                            | $9.7$ "×6.7"×3.4" (24.64 cm×17<br>$cm \times 8.64$ cm) |  |  |
| Peso                                                   | 50lb (22.68 kg)                                        |  |  |

*Tabla 5.10 Características del cargador DLS-45 marca IOTA.* 

Se eligió este cargador a partir de la línea de CA debido a que, además de las especificaciones arriba mencionadas, presenta la característica de que, una vez que las baterías se acercan a su capacidad de carga completa, el cargador DLS-45 automáticamente disminuirá la corriente y proporcionará un nivel de carga en flotación a las baterías, para evitar la autodescaga de las celdas que las componen.

La corriente máxima que proporciona este cargador de 45 A. Se eligió de ese valor al realizar un análisis de la corriente que se tiene por parte de módulos fotovoltaicos así como del generador eólico, ya que a las baterías de plomo-ácido utilizadas es recomendable cargarlas con una corriente inicial (en amperes) no mayor a 0.25 C, donde C (en amperes-hora) es la capacidad total de la batería, que en este caso corresponde a la capacidad total del banco de baterías. Aun cuando se pone el valor de 0.25 C como límite para la corriente inicial de carga, la recomendación, para alargar la vida de las baterías, es cargarlas con valores de corriente de carga inicial entre 0.05 C y

0.1 C. Estos valores de corrientes de carga se obtuvieron del manual *"YUASA NP series sealed rechargeable lead-acid battery, Application Manual, Yuasa Inc."*.

El valor de corriente de carga máxima para el banco de baterías que se utilizó es el de 0.05C, que para la capacidad del banco de 1599 Ah (valor obtenido en la sección denominada *selección del tipo de baterías* al inicio del presente capítulo) conformado por 15 baterías de 130 Ah cada una es de

*Corriente* máxima de carga del banco= $0.05 \times C = 0.05 \times 1599Ah = 79.95A$ 

Este valor de corriente se distribuye entre los módulos fotovoltaicos y el generador eólico, considerando, para 8 módulos de 50 W un valor de 8×2.97 A = 23.76 A, y para el generador eólico un valor, a 5.04 m/s (11.27 mph), una corriente de 2.28 A. Con estos valores, el complemento restante para utilizar un cargador a partir de la línea de CA es de

*Corriente* del cargador de  $AC = 79.95A - (23.76A + 2.28A) = 53.91A$ 

El valor del cargador a partir de la línea de CA a 45 A, es el más cercano de su tipo, disponible de manera inmediata en México.

# **6 INCORPORACIÓN DEL SISTEMA DE SUMINISTRO AUTÓNOMO Y DE LAS DIFERENTES ETAPAS QUE COMPONEN EL SISTEMA DE ALIMENTACIÓN Y EL SISTEMA DE MONITORIZACIÓN**

En el presente capítulo se describirá como se realizó la monitorización de las etapas restantes que componen al sistema de alimentación del TNS. La mayoría de éstas son muy semejantes a la adquisición de las señales de la línea de AC, por lo que se hará mayor énfasis en las diferencias y agregados que fueron requeridas, tanto en la etapa de programación como en la de la implementación física, de forma que se cubran completamente todas las etapas del sistema de monitorización.

## **6.1 IMPLEMENTACIÓN DE UNA ENTRADA FÍSICA AL SISTEMA DE MONITORIZACIÓN PERTENECIENTE A LA SEÑAL DE SALIDA DEL EQUIPO DE DETECCIÓN DE ACTIVIDAD ELÉCTRICA ATMOSFÉRICA**

Como se describió con anterioridad (sección 2.2 capítulo 2) se encuentra instalado un equipo que permite desconectar de la línea de alimentación de CA la carga del telescopio cuando se detecta actividad debida a descargas atmosféricas.

El funcionamiento de este equipo ya se detalló con anterioridad, por lo que sólo se describirá como se realizó la incorporación de la señal de aviso de desconexión por actividad atmosférica, que el equipo Rabun AI-1800 proporciona de manera visual.

Cada vez que se detecta actividad de descargas atmosféricas que represente un riesgo para el equipo conectado a la línea de CA, el equipo Rabun AI-1800 desconecta la carga y enciende un LED de color rojo denominado "Equipment Disconnect", el cual, permanece encendido hasta que, transcurrido el tiempo que se ajusta mediante la posición de un interruptor, el Rabun AI-1800 reconecta la carga a la línea de CA.

El LED indicador que se utiliza como entrada al programa es el que se muestra en la figura. 6.1.

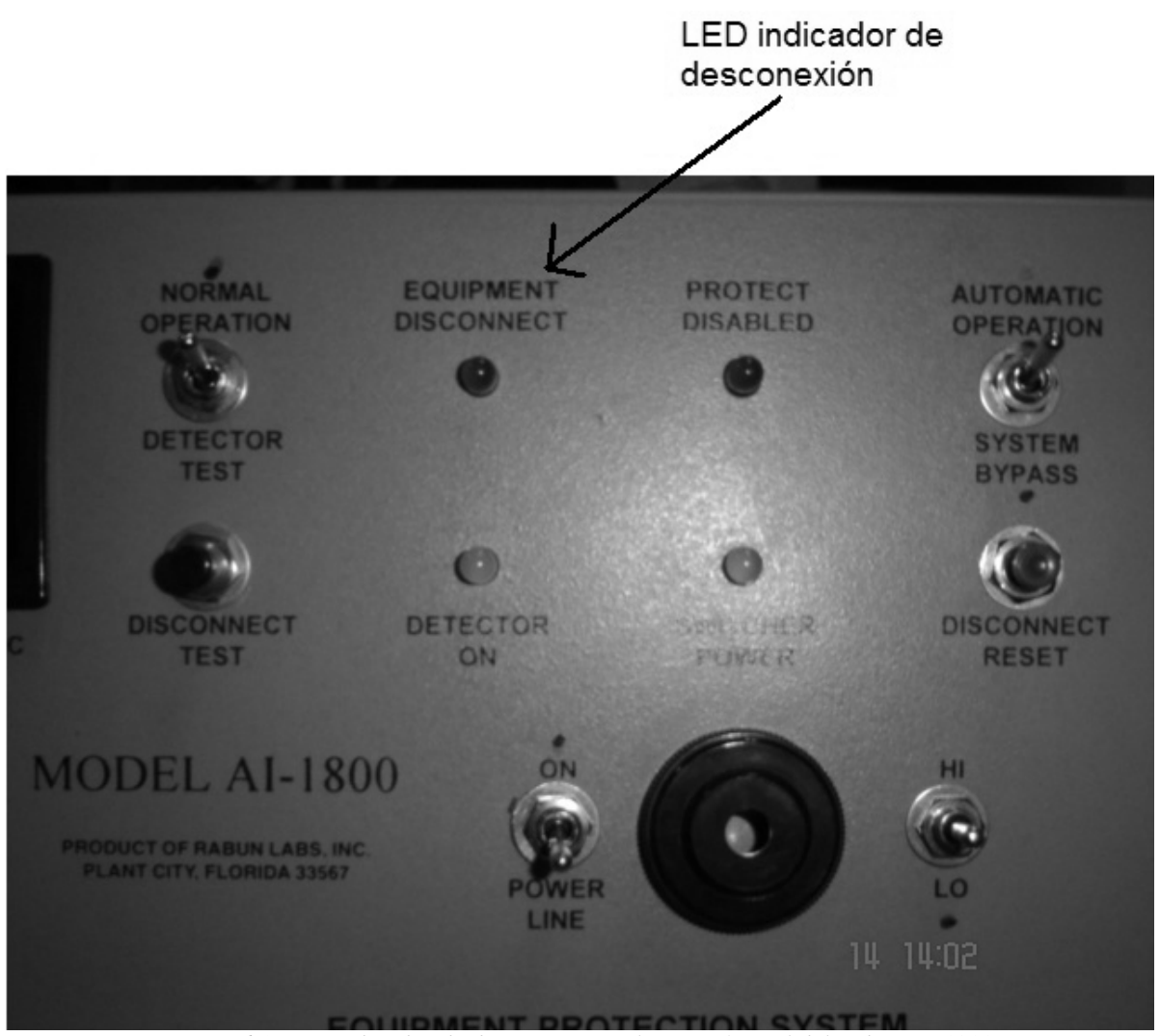

*Figura 6.1 LED indicador de desconexión en la parte frontal del Rabun AI-1800.* 

Una clara ventaja al realizar la adquisición de la señal de desconexión por actividad atmosférica mediante el LED indicador, es la de aislamiento entre el equipo Rabun AI-1800 y el sistema de adquisición de datos mediante LabVIEW, pues es la señal óptica del LED la que se utiliza como señal de entrada al programa, y así no se interfiere de manera alguna en el funcionamiento del detector de descargas eléctricas, siendo la realización física de la adquisición de la señal luminosa, un problema que no representa mayor desafío.

La implementación de la entrada física se realizó, en la parte de hardware, utilizando uno de los 8 canales del puerto digital de entrada/salida que incorpora la tarjeta de adquisición de datos y el módulo BNC-2120. Además, se armó una pequeña tarjeta de interfaz entre el canal digital de entrada y la señal luminosa del LED, la cual se encarga de transformar la luz en un nivel lógico adecuado para el canal digital.

En primer lugar se describirá la parte de la tarjeta de interfaz entre el LED indicador del equipo Rabun AI-1800 y el canal digital del sistema adquisidor, y posteriormente se describirá la implementación en la parte de hardware-software en LabVIEW.

#### *Tarjeta interfaz*

Se elaboró una tarjeta que sirve de interfaz entre la señal luminosa del LED y el canal digital de entrada a la tarjeta de adquisición de datos, la cual provee un nivel lógico adecuado a los niveles que maneja el canal digital, proporcional a los cambios en el LED, esto es, se detecta la presencia y ausencia de iluminación en el LED.

La tarjeta consta de un inversor Schmitt-Trigger, en cuya entrada se conecta el colector de un fototransistor que opera en el rango visible e infrarojo del espectro electromagnético; se polariza a partir de la salida de 5 V positivos que proporciona el módulo BNC-2120. El fototransistor se emplea para transformar la señal luminosa del LED rojo en un nivel lógico TTL, esto es, para presencia de luz en el LED, el fototransistor opera en la región de saturación, obteniéndose un nivel lógico TTL de 0 (entre 0 y 0.8 V) entre el colector y el nivel de referencia (emisor). En ausencia de luz en el LED, el fototransistor se encuentra en la región de corte, con lo que se obtiene un nivel lógico TTL de 1 (entre 2 y 5 V) entre el colector y el nivel de referencia (emisor). El fototransistor utilizado es el NTE 3032, tipo NPN de silicio, y que trabaja en el rango visible e infrarrojo.

El inversor se utiliza para hacer coincidir, con el LED indicador, los niveles TTL que entran al canal digital.

El fototransistor se ubicó, de forma tal, que el LED apunta directamente sobre el primero, y se conecta mediante tres cables de aproximadamente 80 cm de longitud a la tarjeta de interfaz. La resistencia de 10 kΩ que se coloca entre el colector y el nivel de polarización de 5 V, es para limitar la corriente de colector, pues el nivel de referencia de 5 V que proporciona la tarjeta a través del módulo BNC-2120, no es capaz de proporcionar demasiada corriente.

La figura 6.2 muestra el esquemático y la implementación de la tarjeta que se armó así como del fototransistor utilizado.

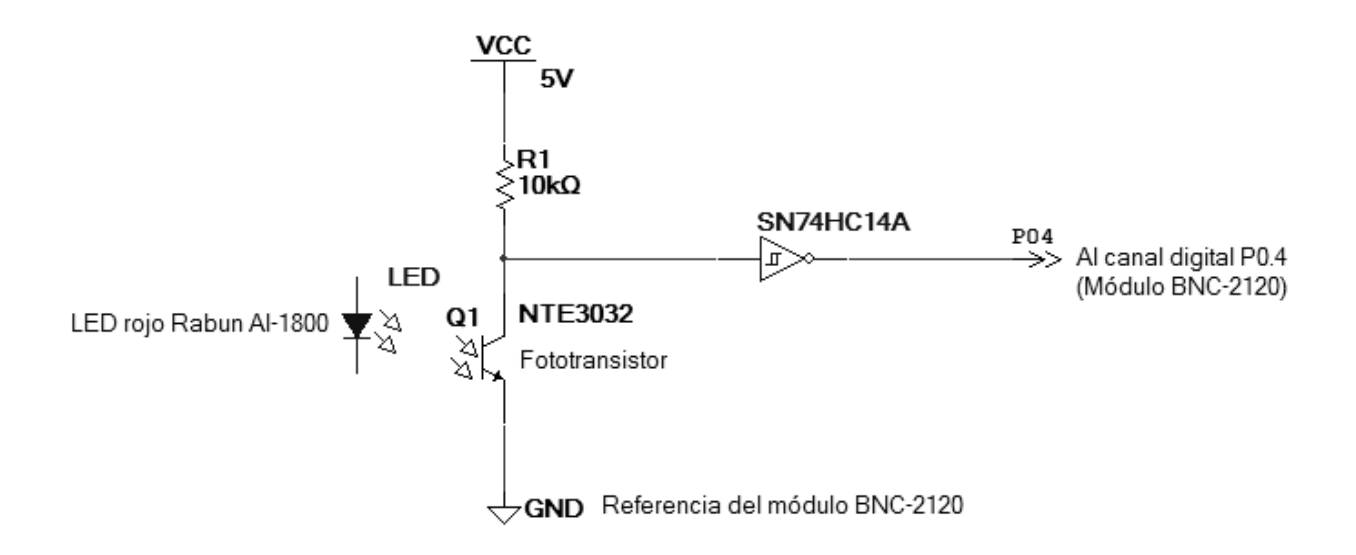

*Figura 6.2 Esquemático de tarjeta de interfaz y fototransistor para entrada a canal digital.* 

#### *Implementación en hardware-software*

En lo que respecta a la parte de hardware-software, se realizó la adquisición utilizando el canal digital P0.4 de la tarjeta de adquisición de datos y el módulo BNC-2120, de forma tal que cuando se presente un 1 (que corresponde al LED indicador encendido), se vea en el panel correspondiente de LabVIEW un indicador booleano encendido en color rojo (tomando el mismo color que el LED indicador del equipo Rabun AI-1800) y que corresponde a la desconexión de la línea de AC debida a actividad de descargas eléctricas. Este instrumento virtual (VI ) denominado **Entrada digital P4**, es bastante simple, pues solo se crea una tarea de entrada digital mediante la función *Read DAQmx*  (la cual se configura para adquirir un valor digital de una línea y un punto) y se selecciona el canal del puerto por el que se desean adquirir los valores. Se agrega un indicador booleano que muestra el valor adquirido y que posteriormente es utilizado por otros VI's para conteo y generación de reportes. La construcción (diagrama a bloques) de este VI se puede observar en la sección del capítulo 6 del apéndice.

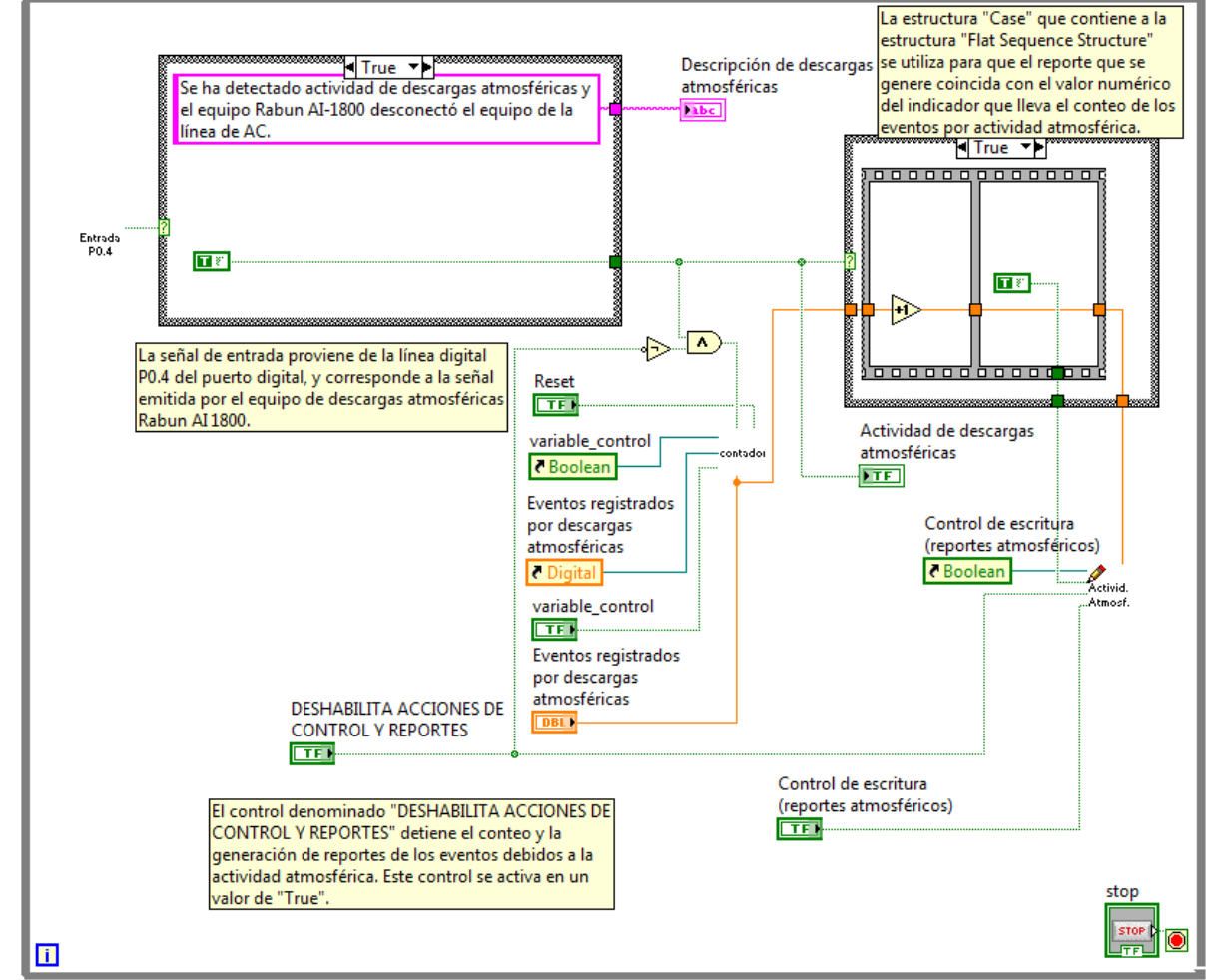

*Figura 6.3 (a) Diagrama a bloques (sin ser subVI para entender su funcionamiento), del VI "Monitoreo de descargas atmosféricas"*.

Como se observa en el diagrama a bloques de la figura 6.3, el VI **Monitoreo de descargas atmosféricas** se encarga de desplegar de forma visual un indicador booleano que muestra la presencia de descargas eléctricas. Además de este indicador visual, este VI incorpora un contador del número de eventos de descargas atmosféricas que se lleva a cabo en el subVI denominado **Contador**, cuyo funcionamiento es exactamente el mismo que ya se explicó dentro del capítulo 4.

Asimismo, se tiene un VI para la generación de reportes denominado **Actividad atmosférica**, el cual, en la versión definitiva del programa final, se dejó fuera del VI **Monitoreo de descargas atmosféricas**, y se alambró en el diagrama de bloques del programa **Panel Principal de Alimentación**. Mediante este VI se genera un reporte, el cual contiene el número acumulado de eventos de desconexión debidas a descargas eléctricas atmosféricas, así como la fecha y hora a la que se produjeron.

La generación de reportes se lleva a cabo utilizando la señal que proviene del LED indicador del equipo Rabun AI-1800. Esta señal booleana de salida denominada "Estado de descarga atmosférica", permite realizar, en un archivo de texto de salida, la generación del reporte, el cual contiene el número de eventos debidos a descargas atmosféricas que proporciona el VI denominado **Contador**, así como la hora y fecha a la que ocurren. Estos últimos datos se toman de los valores de hora y fecha del sistema operativo, utilizando la función *Get Date/Time In Seconds* que se encuentra en la paleta de temporizado (*Timing*). Estos datos de hora y fecha, así como la descripción y el valor numérico de la cantidad de eventos contabilizados, se colocan en formato de caracteres mediante la función *Format Into String*, para posteriormente ser ingresados a un subVI que se construyó, denominado **Añade texto actividad atmosf**, el cual se encarga de guardar en un archivo de texto, la cadena de caracteres que se obtiene a la salida de la función *Format Into String*, al hacer uso de las funciones *Open/Create/Replace File*, *Read from Text File*, *Set File Position*, *Write to Text File* y *Close File*. La entrada de texto (que corresponde al reporte a generar) al VI **Añade texto actividad atmosf**, se realiza en la entrada denominada "text", y la directiva que contiene la ubicación así como el nombre del archivo de texto en que se guarda el reporte, se especifica en la entrada denominada "Directiva".

La figura 6.4 muestra el diagrama de bloques del VI **Añade texto actividad atmosf**, en donde se observa cómo se realiza la generación del reporte en un archivo de texto.

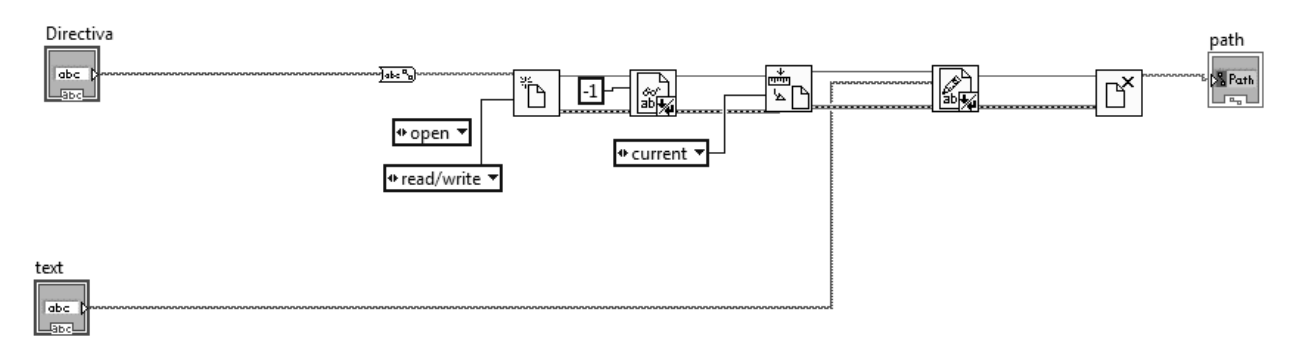

*Figura 6.4 Diagrama de bloques del VI Añade texto actividad atmosf que muestra la generación de reportes correspondientes a desconexión por descargas atmosféricas.* 

Es importante notar que los reportes se generan en un mismo archivo de texto (el cual contiene todos los reportes que se generan desde el momento en que se detectó la primera desconexión por parte del Rabun AI-1800) y solo se va actualizando con el valor respectivo de conteo y de hora y fecha. La dirección de la generación de reportes se especifica, de acuerdo a la ubicación en la que se generarán dichos reportes, y es este un valor que permanece constante en el programa, por lo que su ubicación y presencia deben permanecer inalterables. De requerirse cambiar la ubicación y/o el nombre, tanto del archivo de texto como de la dirección de ubicación, se debe realizar el cambio correspondiente en el subVI **Actividad atmosférica**, de tal forma que no se presenten errores durante la ejecución del programa. Por otra parte, se pueden inhabilitar las acciones de conteo y generación de reportes mediante el control denominado "DESHABILITA ACCIONES DE CONTROL Y REPORTES", para cuando se realicen maniobras de alambrado así como de prueba, tanto en el equipo Rabun AI-1800 como en la línea de CA.

Finalmente, la figura 6.5 muestra el VI **Monitorización de descargas atmosféricas** terminado y como subVI dentro del programa **Panel Principal de Alimentación**.

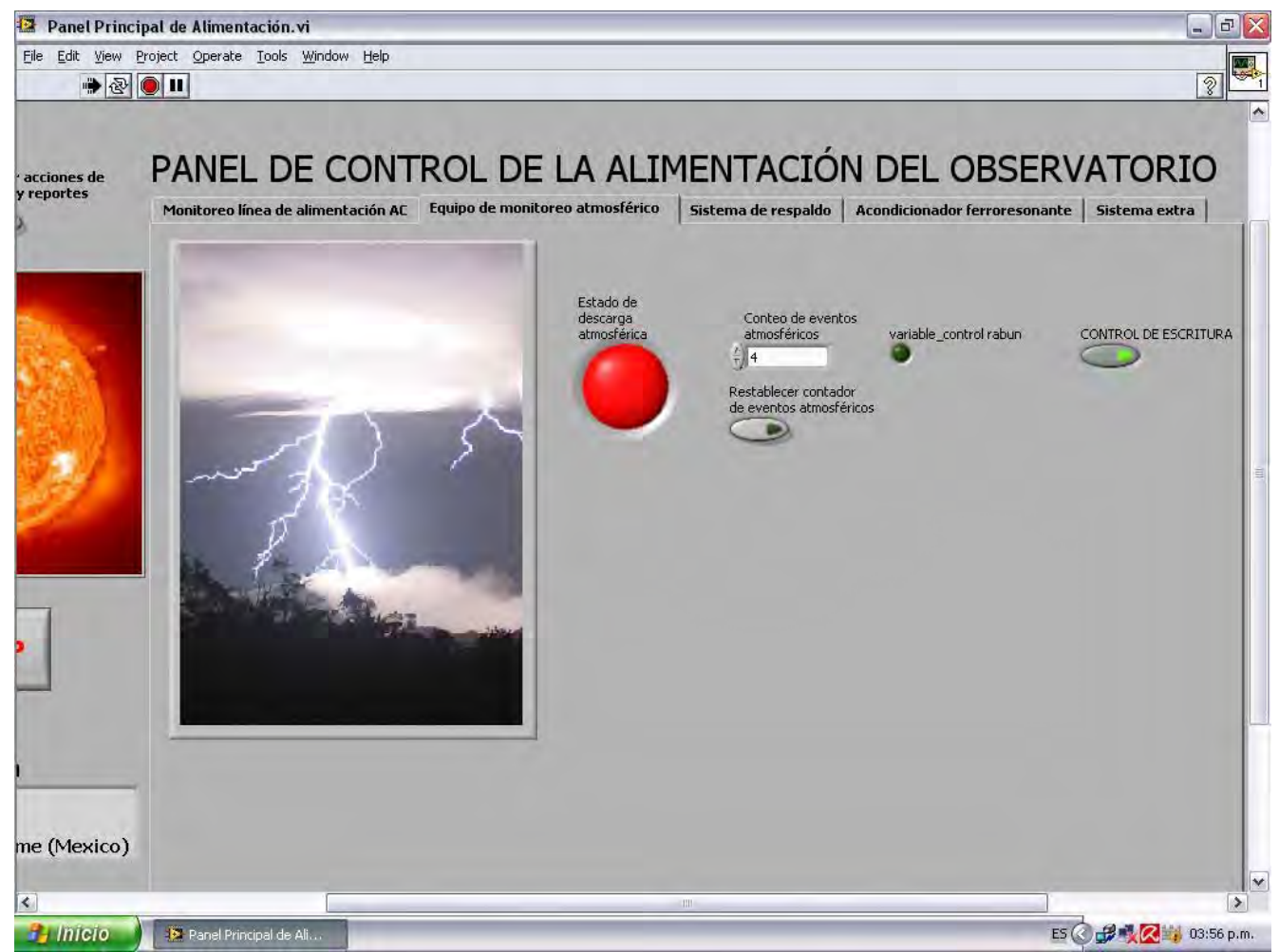

*Figura 6.5 Diagrama a bloques y Panel frontal (durante una descarga detectada) del VI Monitorización de descargas atmosféricas, empleado como subVI dentro del programa principal Panel Principal de Alimentación.* 

# **6.2 IMPLEMENTACIÓN DE UNA ENTRADA FÍSICA AL SISTEMA DE MONITORIZACIÓN PERTENECIENTE A LA SEÑAL DE SALIDA DEL INVERSOR DE TENSIÓN**

Al igual que sucede con el monitorización de la línea de CA, también se monitoriza la tensión y la corriente a la salida del inversor con la finalidad de garantizar que la alimentación del TNS se mantenga dentro de los parámetros adecuados para su correcto funcionamiento.

La realización de esta monitorización es prácticamente la misma que se realiza para la línea de CA, ya que también se cuenta con los mismos VI's que se encargan de monitorear los parámetros de calidad de la línea, así como de consumo. Sin embargo, se agrega una segunda parte dentro de cada VI de los parámetros de calidad, la cual, compara los valores de las señales de tensión y corriente con los parámetros de calidad, para cuando se opera con el inversor en modo de respaldo, utilizando el banco de baterías.

Para esta modificación de los VI's que monitorizan los parámetros de calidad, se agregó una estructura *Case*, la cual se selecciona cuando se opera con la línea o cuando se opera con el sistema de respaldo. Para cuando se opera a partir de la línea, se toman los valores para comparar iguales que en el caso de la monitorización de la línea de CA. Para una operación a partir de sistema de respaldo, se utilizan los valores que establece el inversor, y que son de:

- Regulación de tensión 110 V  $\pm$ 3 %.
- Continuidad (se toma para valores menores a 12 V).
- Regulación en frecuencia de 60 Hz  $\pm 0.05$  %.
- Regulación de la forma de onda mayor al 8 % del THD sobre la señal de tensión.

Como se observa, los únicos valores que se mantienen con los mismos parámetros son el del THD en tensión mayor al 8 %, y el valor de 12 V a partir del cual se dice que no hay continuidad.

Debido a que los VI's que monitorizan los parámetros de calidad a la salida del inversor, funcionan de la misma manera que los VI's que se encargan de monitorizar los parámetros de calidad de la línea, no se explicarán a detalle, siendo suficiente, el mostrar el anexado, mediante la estructura *Case*, de la parte que corresponde a la comparación con los niveles que el inversor especifica en su manual de operación.

Comenzando con el VI denominado **Regulación en tensión y continuidad (salida inversor)**, la selección de los valores con los que se tiene que realizar la comparación, se elije con el control denominado "Estado de Línea", el cual proviene de la salida denominada "Ausencia de línea". Cuando no se ha detectado una ausencia de línea, este VI mantiene monitorizando la salida del inversor con los parámetros de calidad respecto de la línea de CA, los cuales son de 108 V y 130 V RMS (±10 % del valor nominal de 120 V). Cuando no hay línea presente, el VI pasa a monitorizar los niveles de tensión respecto a lo que se espera que cumpla el inversor, operando con el sistema de respaldo, que son de 106.7 V y 113.3 V RMS (±3 % del valor nominal de 110 V). Esto se aprecia en la figura 6.6 del diagrama a bloques de este VI, el cual, se encuentra especificado para operar como subVI.

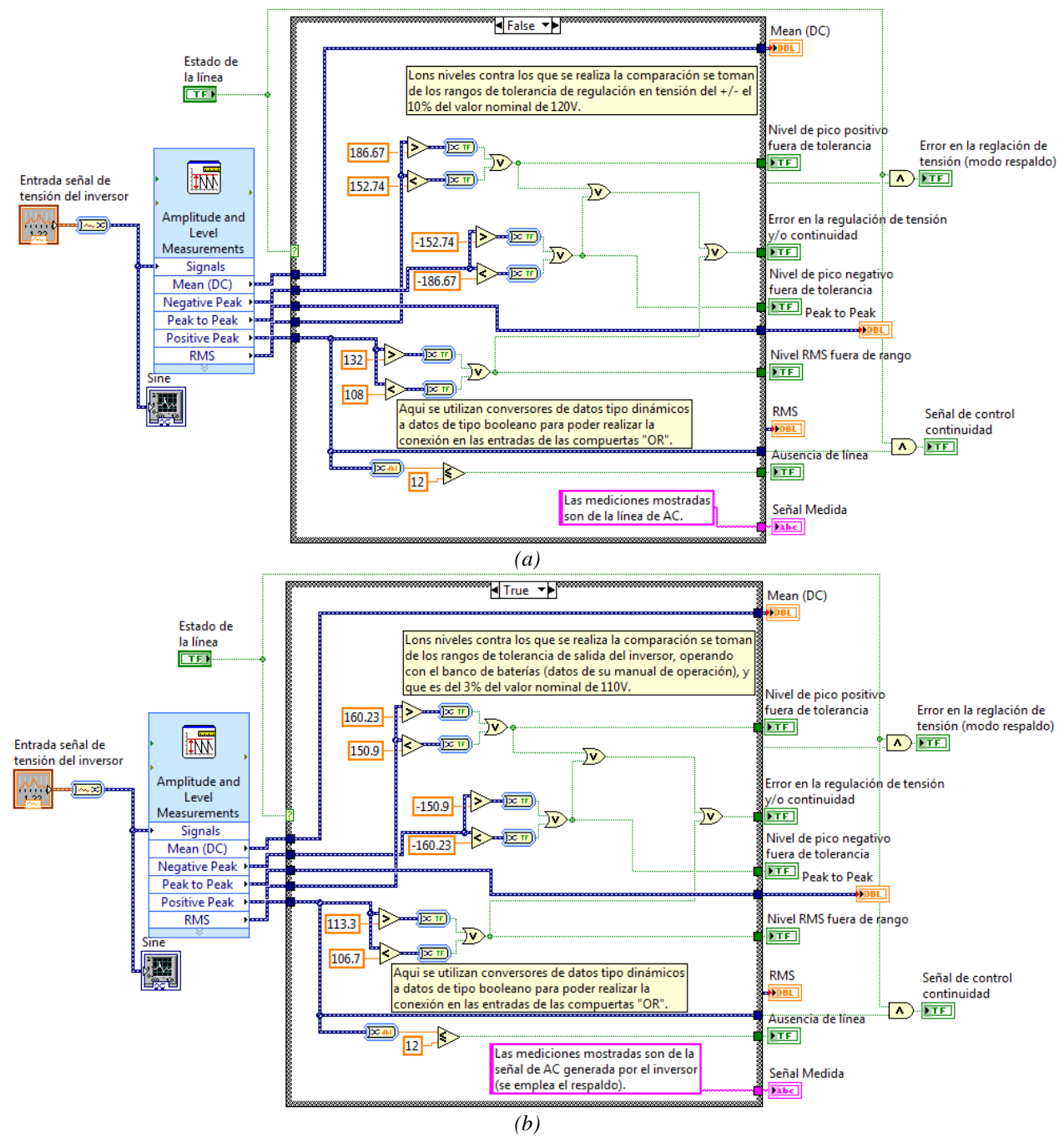

*Figura 6.6 Diagrama a bloques del subVI Regulación en tensión y continuidad (salida inversor). (a) Operación con los parámetros para la línea. (b) Operando con los parámetros para el inversor en modo de respaldo.* 

La figura 6.7 muestra a este subVI actuando en el programa principal.

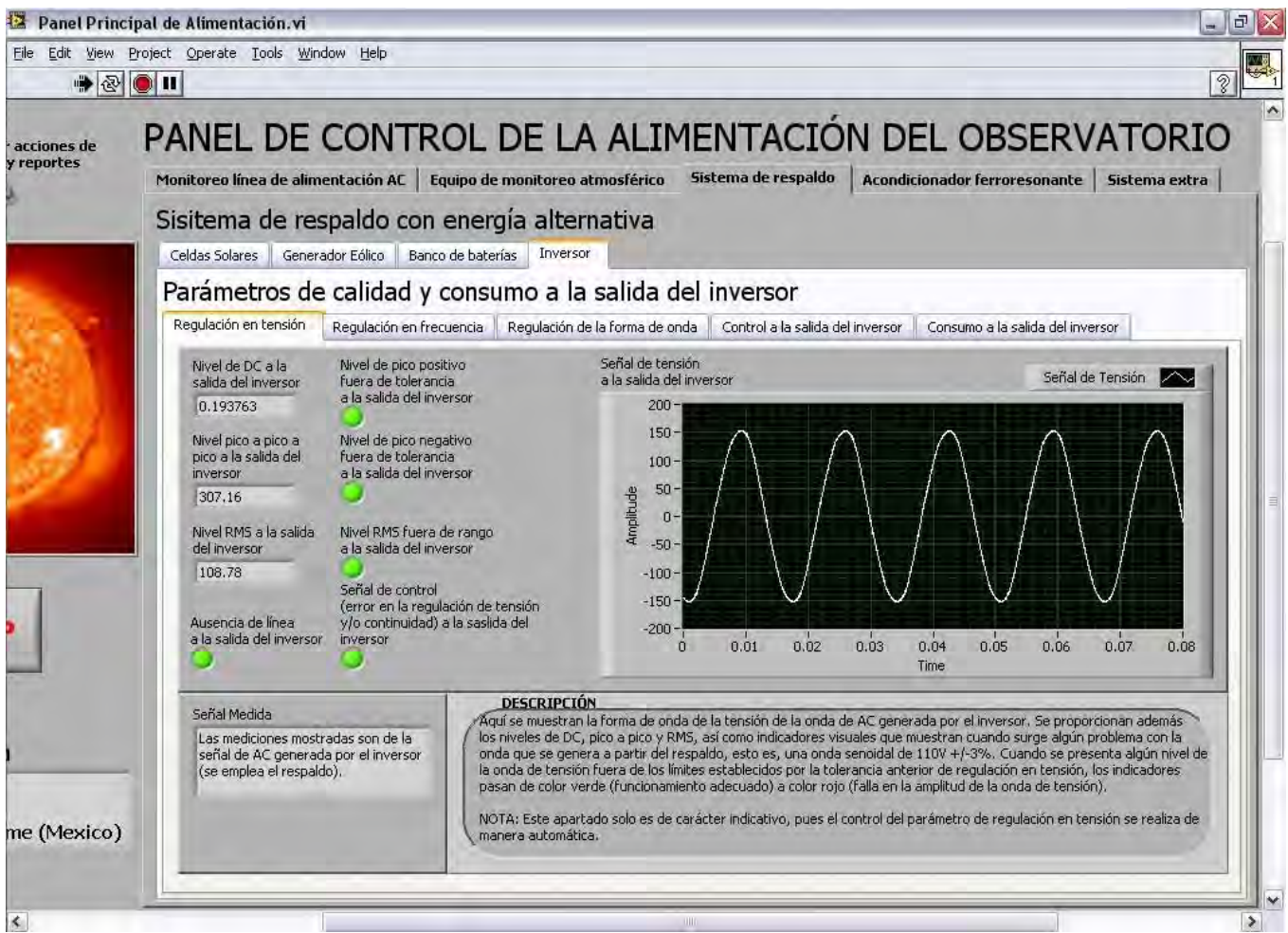

*Figura 6.7 Panel frontal del subVI Regulación en tensión y continuidad (salida inversor) operando en el programa principal.* 

El siguiente VI que se utiliza para monitorizar los parámetros de calidad es el que se refiere a la frecuencia, el cual, se denomina **Regulación en Frecuencia (salida inversor)**. De igual manera que el anterior de regulación en tensión, este VI se diferencia de su contraparte de la línea de AC, en que se incorpora la estructura *Case* para monitorizar a la línea, cuando ésta se encuentre presente a la salida del inversor, o a la frecuencia de la tensión de AC que genera el inversor, cuando se opera con el respaldo.

Para cuando se monitoriza a la línea de AC a la salida del inversor, el valor con el que se compara es de 60 Hz ±1 %. Mientras que cuando se opera con la tensión generada por el inversor se compara con el valor de 60 Hz ±0.05 %, que como ya se mencionó, es el valor que especifica el fabricante. Se toma este valor, pues cuando se pudiera presentar alguna variación fuera de este rango, aunque sea menor al 1% que se considera para la línea, sería un indicador de que el inversor ha comenzado a tener fallas y es recomendable revisarlo antes de que provoque algún desperfecto a la carga que alimenta.

De igual forma que con el VI de regulación en tensión, este VI es idéntico en cuanto a su funcionamiento al de regulación en frecuencia para la línea, por lo que la explicación a detalle se deja de lado, dado que ya se realizó para el que monitoriza la frecuencia de la línea de AC.

La figura 6.8 muestra el diagrama de bloques de este subVI (a) y (b), así como su panel frontal en el programa principal (c) y la parte del diagrama de bloques en que aparece en el mismo programa principal (d).

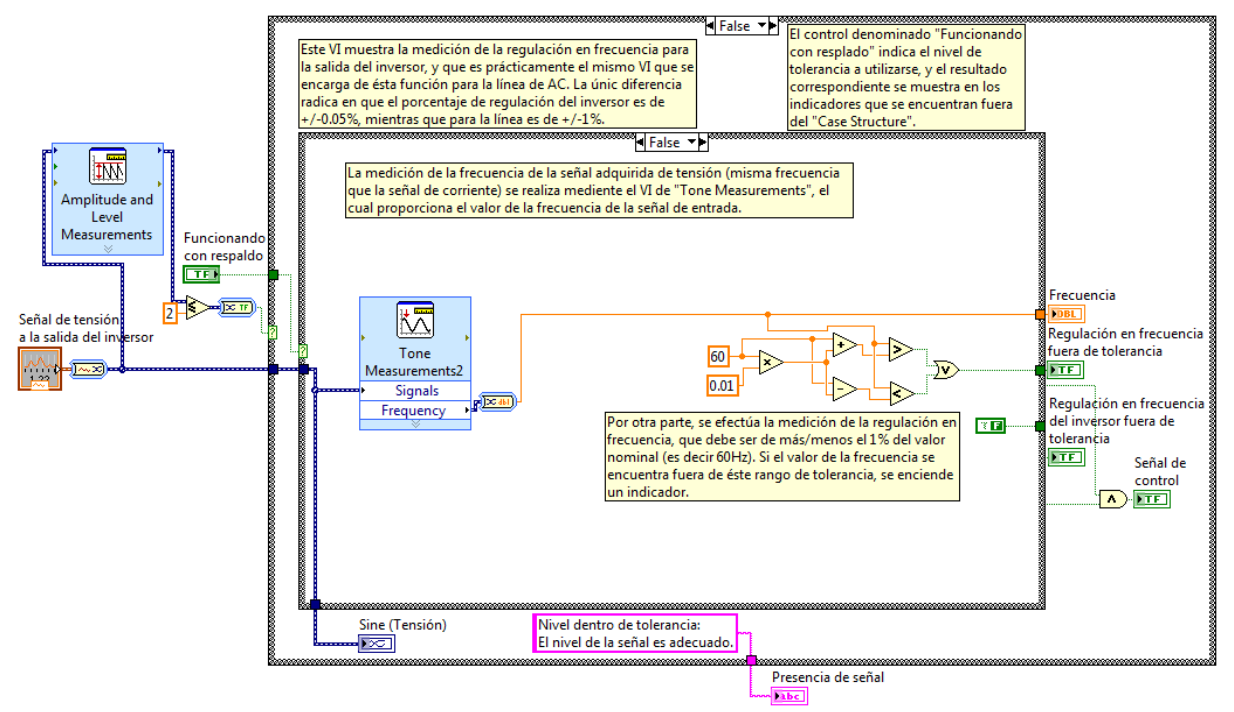

*(a)*
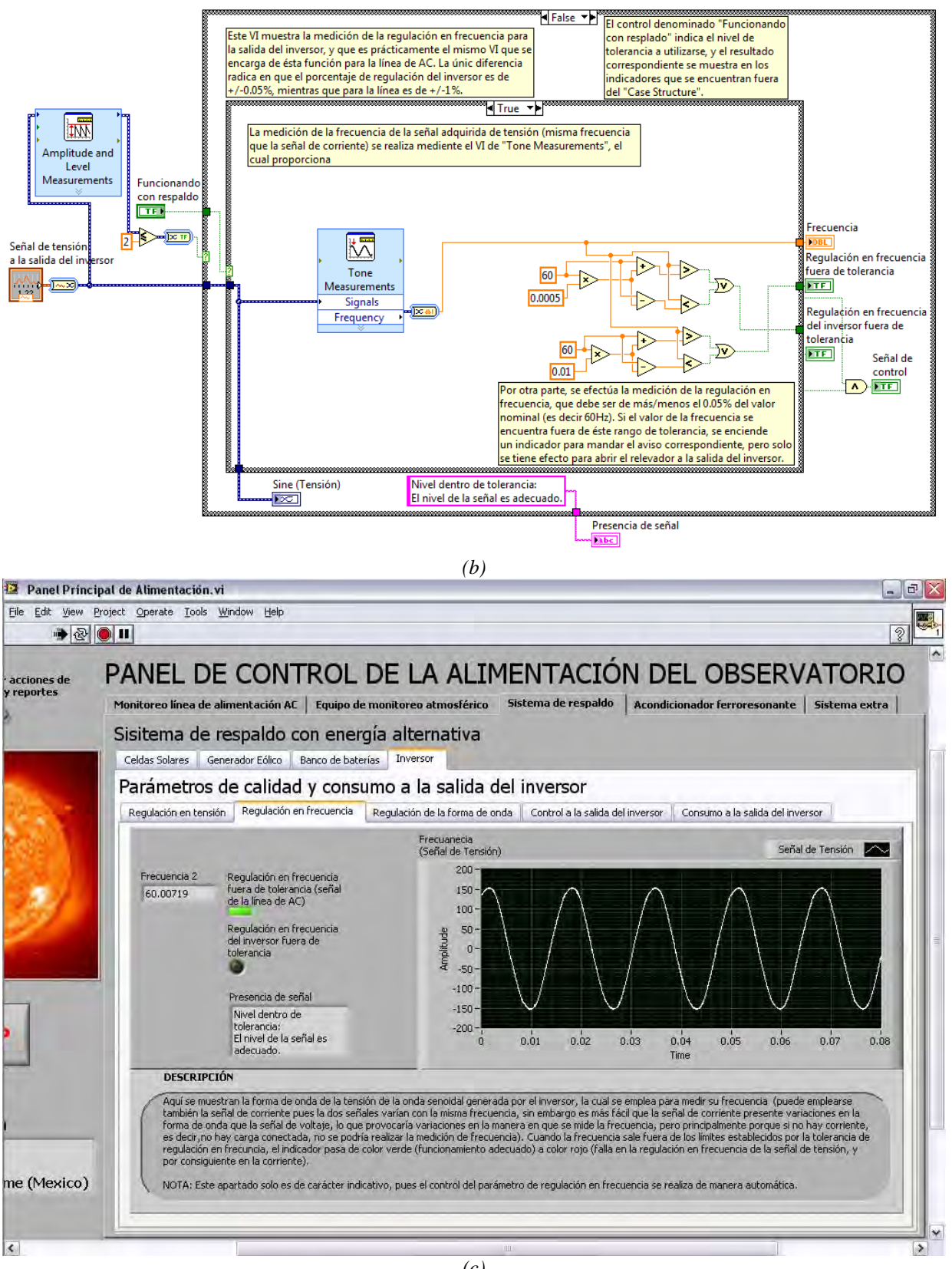

*(c)* 

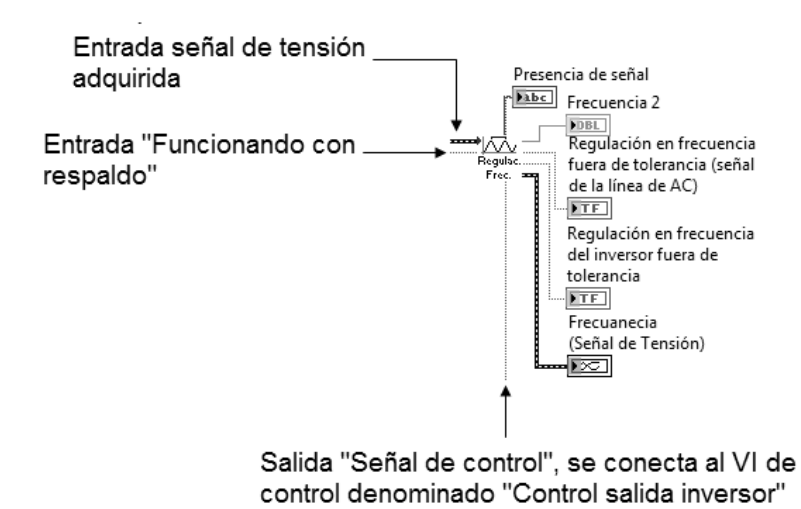

*(d)* 

*Figura 6.8 (a) Diagrama de bloques del subVI Regulación en Frecuencia (salida inversor) operando con la línea de AC presente, (b) operando con el inversor en modo de respaldo, (c) panel frontal dentro del programa principal, y (d) alambrado del diagrama a bloques en el programa principal.* 

La tensión a la salida del inversor se implementó mediante el canal analógico AI3, tanto del módulo BNC-2120 como de la tarjeta de adquisición de datos, utilizando un transformador de tensión con tap central a 4.5 V (rms) y a 127 V (rms) nominales en la entrada.

Para este transformador, se realizaron pruebas para determinar su relación de transformación, de la misma manera que para el transformador que se utiliza para medir la tensión de la línea, resultando, en el valor de *a* = 22.9, que es el mismo modelo que para el transformador de tensión de la línea, por lo que no se adjuntan los valores que se midieron, pues resultaron los mismos que los de la tabla que se muestra en la sección 4.5 del capítulo 4.

En lo que respecta al transformador de corriente, éste es el mismo modelo utilizado para el transformador de corriente de la línea de CA, con relación nominal 30:5 modelo JFD, de ventana tipo dona. El modelo que se programó en LabVIEW para este transformador de corriente, se obtuvo, a partir de realizar mediciones de corriente utilizando como medidor patrón un amperímetro de gancho Craftman Professional 73756, el cual, proporciona el valor rms de la onda de corriente medida.

Utilizando un método de regresión, se obtiene el modelo del comportamiento del transformador de corriente. El modelo resultante es el siguiente

$$
I_c = 61.2665V_s + 0.0098
$$

Siendo

I<sub>C</sub>: corriente de carga en amperes.

V<sub>S</sub>: voltaje de salida del transformador de corriente en el secundario en volts.

Habiendo establecido los modelos de los respectivos transformadores, éstos se programaron en un VI que se utiliza en el programa principal para escalar las señales de tensión y corriente, de tal forma que, se visualicen en las escalas a las que se presentan físicamente en la alimentación.

La figura 6.9 muestra el VI (actuando como subVI en el programa principal) denominado Escalado **de señales de AC**, en donde además del escalado de la tensión y corriente a la salida del inversor, se presenta el escalado de las señales de tensión y corriente de la línea de CA, así como de la tensión a la salida del acondicionador ferrorresonante con salida a 100 V.

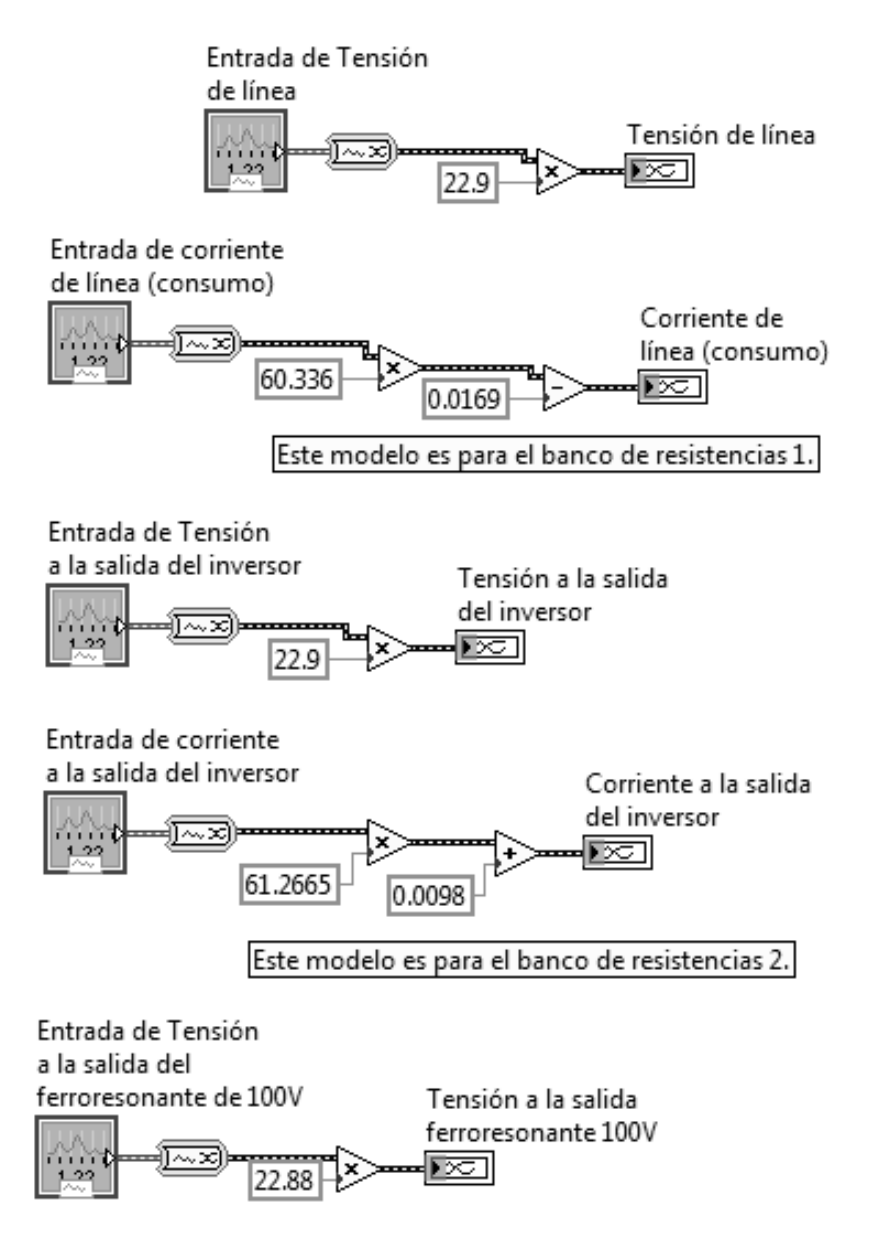

*Figura 6.9 Diagrama a bloques del VI de Escalado de señales de CA.* 

La adquisición se realiza, a través del hardware de la tarjeta DAQ, utilizando los canales analógicos AI4 para la corriente y AI7 para la tensión. Esto se lleva a cabo dando de alta la tarea de

adquisición mediante el VI express *DAQmx* que se ubica en la paleta *Express*→*Input.* Estos canales se configuran de la misma forma que los canales analógicos utilizados para la tensión y corriente de la línea de CA.

El último parámetro que se monitorea a la salida del inversor es la regulación de la forma de onda, cual se lleva a cabo en el VI denominado **Regulación de la forma de onda (salida del**  la **inversor)**, y el cual tiene las mismas características que el VI de regulación de la forma de onda para la línea de CA, más una estructura *Case* que se encarga de cambiar los parámetros de comparación para cuando se opera con el sistema de respaldo.

Como con los VI's de Regulación en tensión y continuidad (salida inversor) y Regulación en Frecuencia (salida inversor), este VI utiliza la señal booleana que indica si hay o no línea presente, para determinar con respecto a quién (línea de CA ó salida del inversor) realizar la comparación del THD. Sin embargo, en ambos casos de la estructura *Case*, la comparación del THD se realiza con respecto al valor de 8 % con respecto a la señal de tensión, pues este es un valor que, además de depender de cómo se genera la onda senoidal, depende de las características de la carga a la que alimenta, por lo que el valor de 8 % es el que se utiliza como parámetro (ver sección 1.2 capítulo 1 y sección 4.4 capítulo 4). La señal booleana denominada "THD mayor al permitido" es la que utiliza el VI de **Control salida inversor**, en donde se realizan todas las acciones de control con respecto a los parámetros de calidad a la salida del inversor. Los demás indicadores solamente tienen la función de informar de las características de distorsión de la señal de tensión. Uno al que cabe hacer mención es el que se denomina "SINAD", el cual corresponde a la relación señal a ruido de la tensión, y que indica que tanto afecta el ruido a la señal de interés.

La figura 6.10 muestra el diagrama a bloques de este VI (a), su panel frontal en el programa principal (b) y su diagrama a bloques como subVI en el programa principal (c).

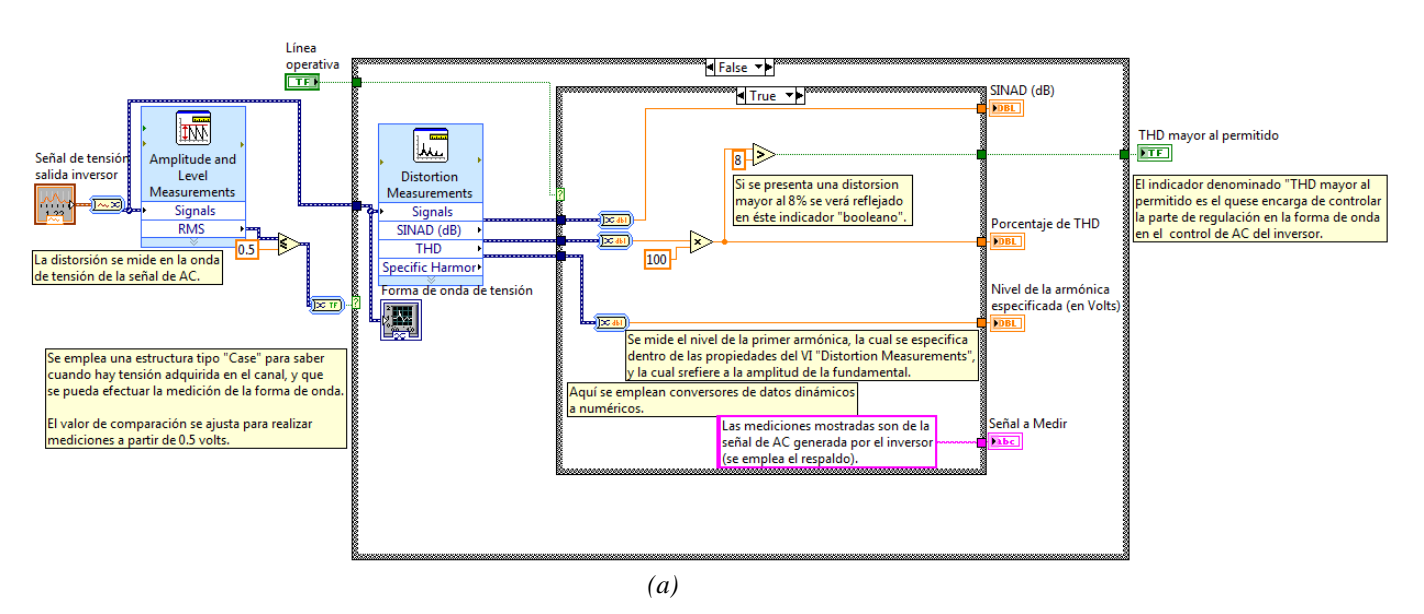

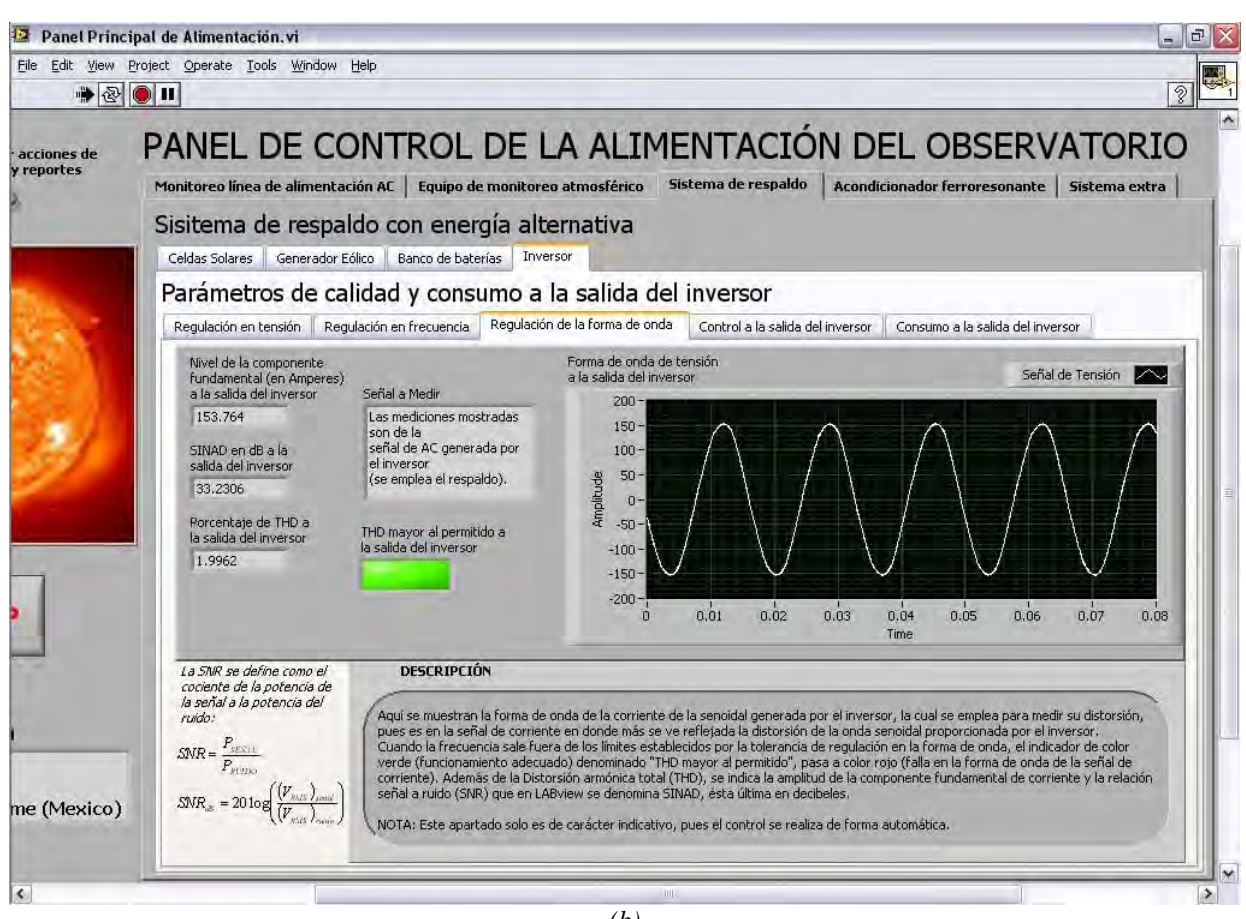

*(b)* 

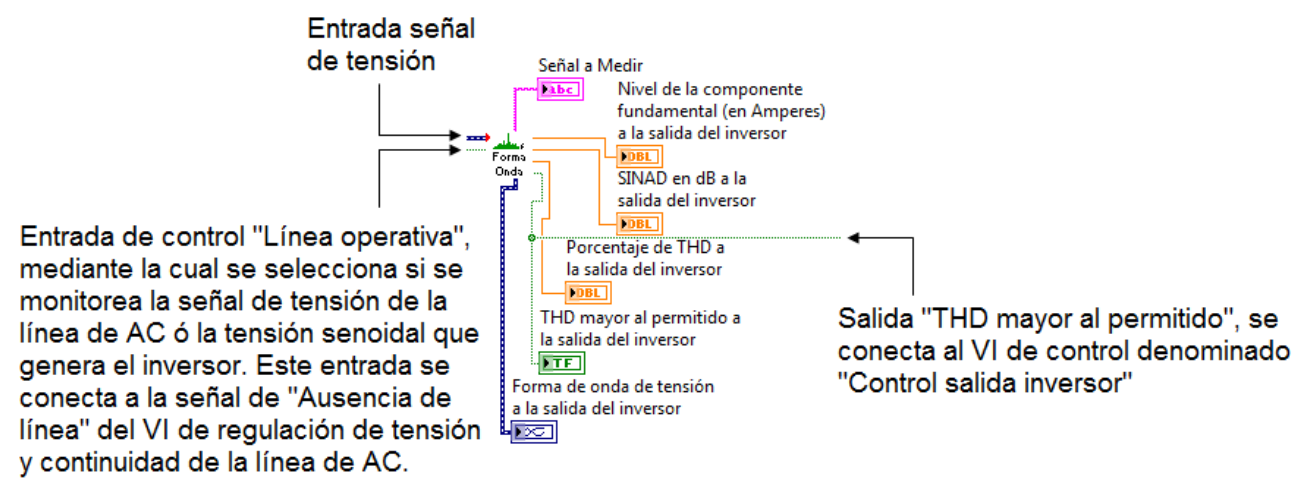

*(c)* 

*Figura 6.10 (a) Diagrama a bloques del VI Regulación de la forma de onda (salida del inversor), el código que se encuentra en el otro caso de la estructura Case, es prácticamente igual a este, con excepción de la leyenda que se presenta en el indicador tipo string "Señal a Medir". (b) Panel frontal operando en el programa principal. (c) Diagrama a bloques en el programa principal.* 

Finalmente, también se agregó un VI que monitoriza el consumo a la salida del inversor denominado **Línea consumo (salida inversor)**, y el cual es idéntico al VI que proporciona la información del consumo del TNS en la línea de CA (o AC), por lo que se omite su explicación ya

que es una copia del otro encargado de la línea. La figura 6.11 muestra el panel frontal de este subVI operando en el programa principal.

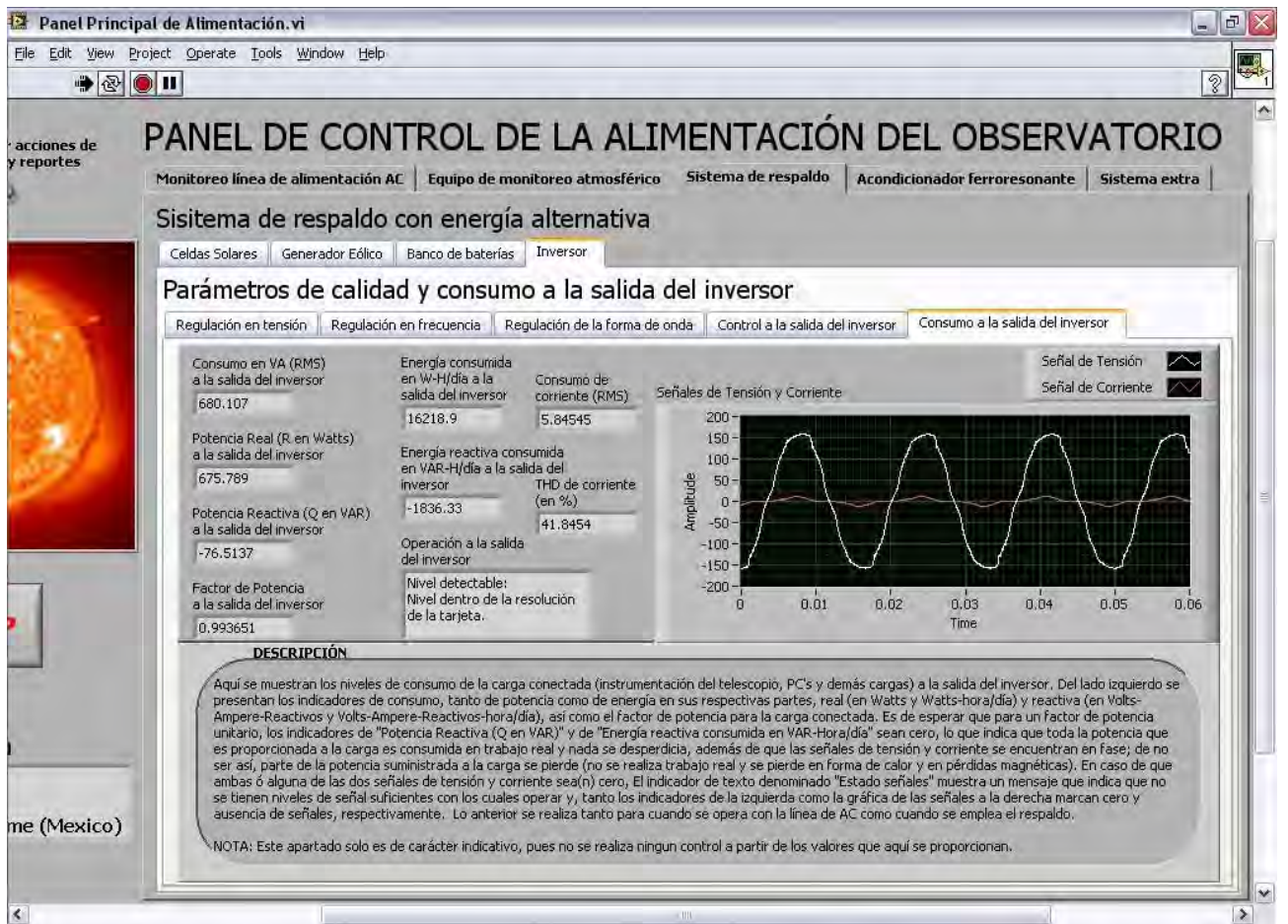

*Figura 6.11 Panel frontal del VI Línea consumo (salida inversor).* 

# **6.3 IMPLEMENTACIÓN DE UNA ENTRADA FÍSICA AL SISTEMA DE MONITORIZACIÓN PERTENECIENTE A LA SEÑAL DE SALIDA DEL REGULADOR FERRORRESONANTE**

Como se comentó desde un principio, el programa también contempla la monitorización de la salida de tensión del regulador ferrorresonante de 100 V, con la finalidad de reportar sobre algún fallo y proteger a la instrumentación conectada a esta etapa.

Físicamente, se monitoriza a la tensión de salida del regulador ferrorresonante, en condiciones de operación de 95V – 140 V de tensión de entrada a 12.2 A máximo, y salida de 100 V ± 6 % a 10 A máximo, a 60 Hz.

De igual forma que para la monitorización de la tensión de la línea y de la salida del inversor, se utiliza un transformador reductor de tensión. Este transformador se conecta a la salida del regulador ferrorresonante y su salida a 4.5 V alimenta a una resistencia de 1 kΩ a ¼ de watt al 1 % de

precisión, de la cual se toma el voltaje que entra al canal analógico AI5 de la tarjeta DAQ mediante el módulo BNC-2120.

La resistencia de 1 kΩ que se anexó al secundario del transformador tiene la finalidad de mantener al transformador trabajando con una pequeña carga, para obtener una medición más fiel del transformador, pues al someterlo a trabajo con una carga dentro del rango de su salida, este debe responder y no variar o variar muy poco su salida ante una entrada constante, y solo responder ante una entrada con variaciones en el nivel RMS "significativas". Esto permite obtener mediciones más certeras del nivel de salida del acondicionador ferrorresonante.

Por otra parte, el modelo de transformador que se ingresa al programa en LabVIEW, es muy parecido al de los otros transformadores utilizados, y se obtuvo de la misma forma, esto es, al realizar diversas mediciones y obteniendo el promedio de las mismas, utilizando como patrón un osciloscopio digital marca Tektronix, modelo TDS 2022, el cual incorpora 2 canales independientes, ancho de banda de 200 MHz y muestreo a 2  $GS/s$  ( $2\times10^9$  muestras por segundo). Sin embargo, al momento de realizar las primeras pruebas de instalación en el sitio (en la localidad de Sierra Negra), se observó que el modelo presentó desviaciones de las mediciones con respecto a lo observado y registrado en CU, por lo que se tuvo la necesidad de replantear el modelo para las condiciones de Sierra Negra.

Es importante notar que este mismo problema de desviación de mediciones se presentó en casi todos los canales analógicos, por lo que se recalibró la tarjeta DAQ a las condiciones ambientales del sitio. Esto se comentará más a detalle en el capítulo 8. La relación de transformación que se programó es de *a* = 22.88.

La figura 6.12 muestra la implementación de la adquisición de la tensión de salida del acondicionador ferroresonante y mediante la tarjeta de conexión a canales analógico.

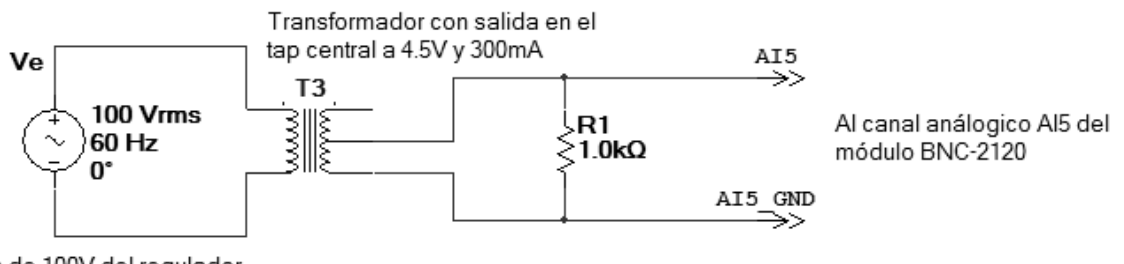

Salida de 100V del regulador ferroresonante

*Figura 6.12 Diagrama de la conexión del transformador de tensión para su adquisición.* 

Los parámetros a los que se ajusta la configuración de la tarea de adquisición de datos dentro del *DAQmx* son los siguientes:

- Adquisición de voltaje utilizando el canal AI5.
- Rango bipolar de -8V a 8V.
- Modo de adquisición continuo (campo denominado "Acquisition mode").
- Frecuencia de muestreo de 30 kHz (campo denominado "Rate (Hz)").
- Muestras a leer de 30 k (campo denominado "Samples to Read"), lo que para una configuración en modo continuo, representa el tamaño del buffer de almacenamiento, es decir, el buffer en donde se almacenan las muestras adquiridas tiene un tamaño de 30 kBytes.
- Sin escalado de la señal adquirida (campo denominado "Custom Scaling").
- Configuración de la entrada al canal en modo diferencial (campo denominado "Terminal Configuration").

En lo que respecta a la programación del monitorización de tensión, éste consta de un solo VI en el que se comparan niveles de tensión y se emiten los indicadores correspondientes, y en donde la señal de control se toma del indicador booleano denominado "Error en la regulación de tensión y/o continuidad". Los niveles de comparación de que se dispone corresponden a las características de salida del acondicionador ferrorresonante al que se conecte, recordando que se dispone de 2 acondicionadores para la instrumentación que trabaja a 100V, el Sola Basic modelo PC-1000-100S y el regulador Sola Basic modelo CVH serie 80-H-6. Por lo que este VI consta de una estructura *Case* con la que se tiene la opción de seleccionar entre estos dos reguladores ferrorresonantes para realizar las acciones de monitoreo. Entonces, los niveles de comparación programados para estos dos reguladores son los siguientes.

Para el acondicionador ferroresonante PC-1000-100S con salida a 100 V  $\pm$  6 % se tiene:

- Nivel RMS de salida en el rango de 94 V a 10 7V (100 V  $\pm$  6 %).
- Niveles pico positivo y pico negativo de 132.94 V a 151.32 V (para pico positivo) y -132.94 V a -151.32 V (para pico negativo). Estos valores se obtienen del producto de los valores del rango RMS por el factor de cresta para una forma de onda senoidal  $\sqrt{2}$ .
- Nivel de comparación para determinar discontinuidad de 10 V (10 % del valor nominal de 100 V).

Para el acondicionador ferroresonante CVH serie 80-H-6 con salida a 105 V  $\pm$  3 % se tiene:

- Nivel RMS de salida en el rango de 101.85 V a 108.15 V (100 V  $\pm$  3 %).
- Niveles pico positivo y pico negativo de 144.04 V a 152.95 V (para pico positivo) y -144.04 V a -152.95 V (para pico negativo). Estos valores se obtienen del producto de los valores del rango RMS por el factor de cresta para una forma de onda senoidal  $(\sqrt{2})$ .
- Nivel de comparación para determinar discontinuidad de 10.5 V (10 % del valor nominal de 100 V).

La figura 6.13 muestra el diagrama a bloques del VI denominado **Regulación de tensión y continuidad (salida ferrorresonante 100 V)**, utilizado para el monitoreo de la salida del regulador ferroresonante que alimenta la instrumentación que opera a 100 V.

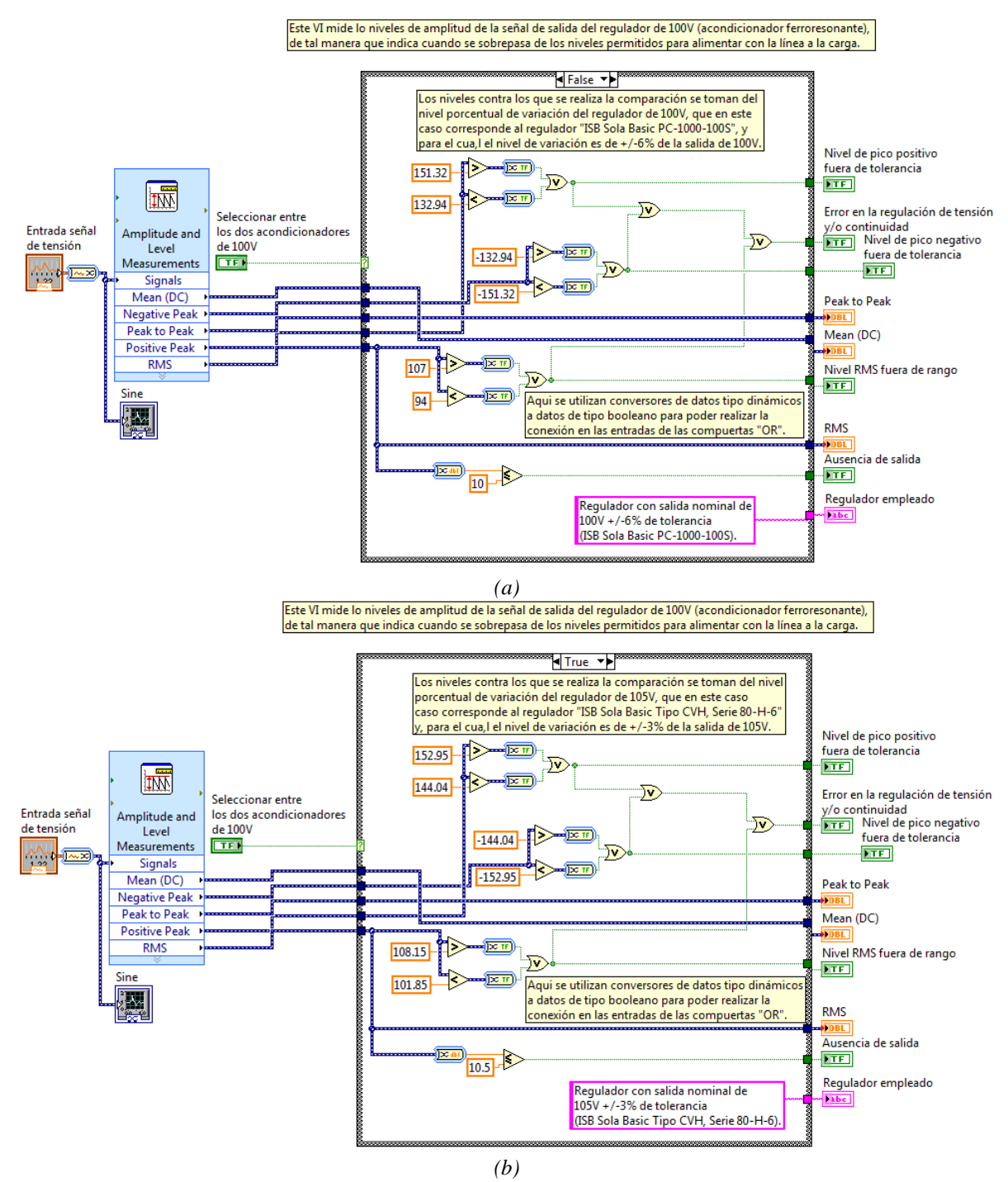

*Figura 6.13 (a) Diagrama de bloques del VI Regulación de tensión y continuidad (salida ferroresonante 100 V), que ya se encuentra especificado para trabajar como subVI, y especificado para utilizar el regulador PC-1000-100S. (b) Diagrama de bloques del mismo VI especificado para utilizar el regulador CVH serie 80-H-6.* 

El control denominado "Entrada señal de tensión" se utiliza para permitir a este VI el ingreso de la señal adquirida de la tensión a la salida del acondicionador ferrorresonante, donde posteriormente se realiza su ingreso al VI express *Amplitude and Level Measurements*, mediante el cual se obtienen los valores RMS y de picos para su posterior comparación. El indicador denominado "Sine"

solamente tiene el carácter de mostrar la forma de onda adquirida. En la figura 6.14 se muestra este VI funcionando dentro del programa principal.

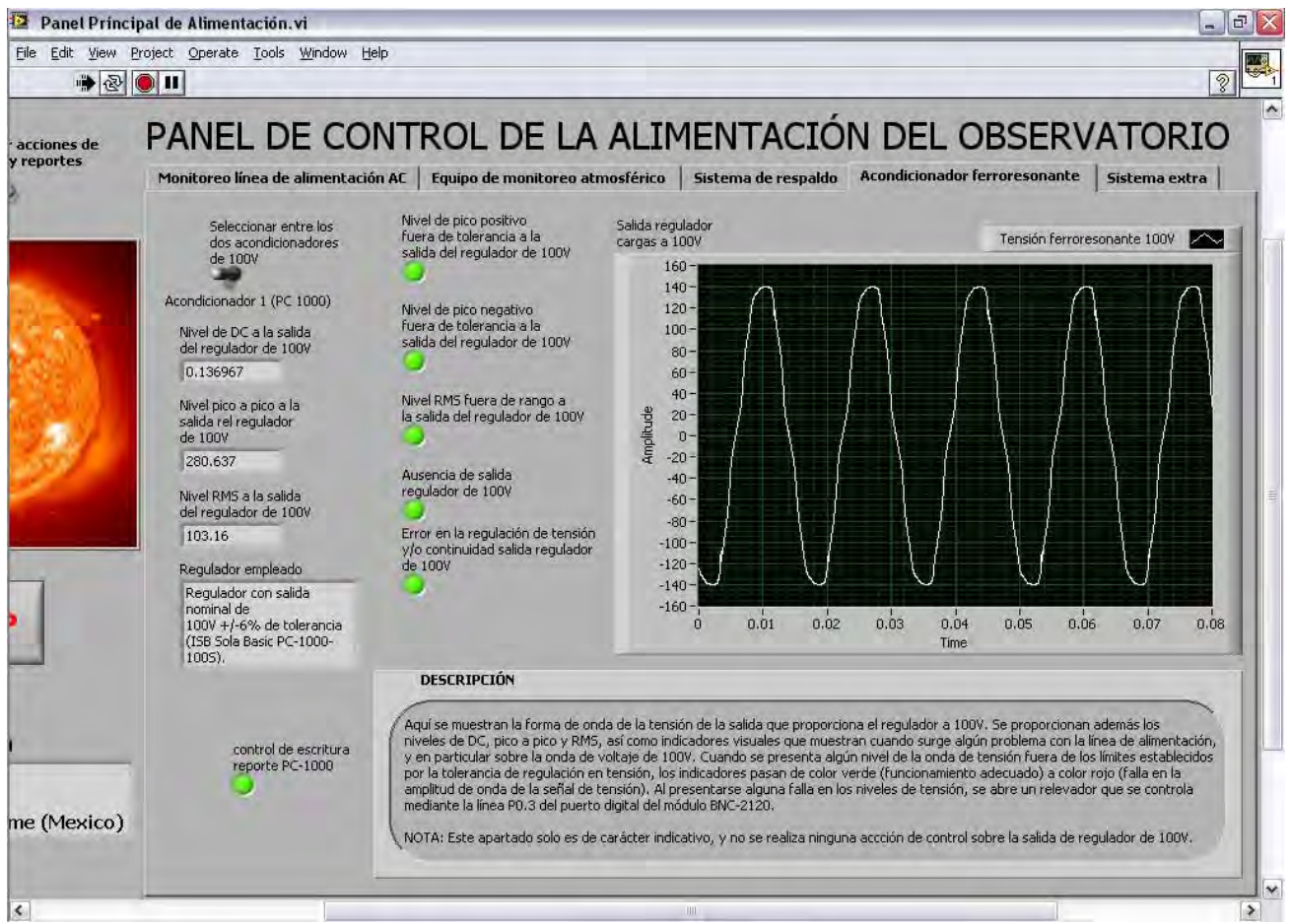

*Figura 6.14 Panel frontal del subVI Regulación de tensión y continuidad (salida ferroresonante 100 V) dentro del programa principal.* 

# **6.4 IMPLEMENTACIÓN DE UNA ENTRADA FÍSICA AL SISTEMA DE MONITORIZACIÓN PERTENECIENTE A LA SEÑAL DE SALIDA DE LAS BATERÍAS DE RESPALDO**

La última etapa que se monitoriza mediante el programa es la que corresponde al banco de baterías del sistema de respaldo, de tal forma que se tenga la mayor información disponible del sistema que alimenta al TNS. Esta monitorización contempla a la medición del voltaje en las 15 baterías que trabajan a 12 V, lo que se realiza a través del canal analógico AI2.

La tarea de adquisición del voltaje de CD se lleva a cabo en la misma tarea que adquiere las demás señales analógicas de voltaje, utilizando el VI express *DAQmx*, y los parámetros a los que se ajusta la adquisición del nivel de CD nombrada **Voltaje en baterías,** son los siguientes:

• Adquisición de voltaje utilizando el canal AI2.

- Rango unipolar de 0 a 5 V.
- Modo de adquisición continuo (campo denominado "Acquisition mode").
- Frecuencia de muestreo de 30 kHz (campo denominado "Rate (Hz)").
- Muestras a leer de 30 k (campo denominado "Samples to Read"), lo que para una configuración en modo continuo, representa el tamaño del buffer de almacenamiento, es decir, el buffer en donde se almacenan las muestras adquiridas tiene un tamaño de 30 kBytes.
- Sin escalado de la señal adquirida (campo denominado "Custom Scaling").
- Configuración de la entrada al canal en modo diferencial (campo denominado "Terminal Configuration").

La figura 6.15 muestra la configuración en el DAQ Assitant del canal analógico AI2.

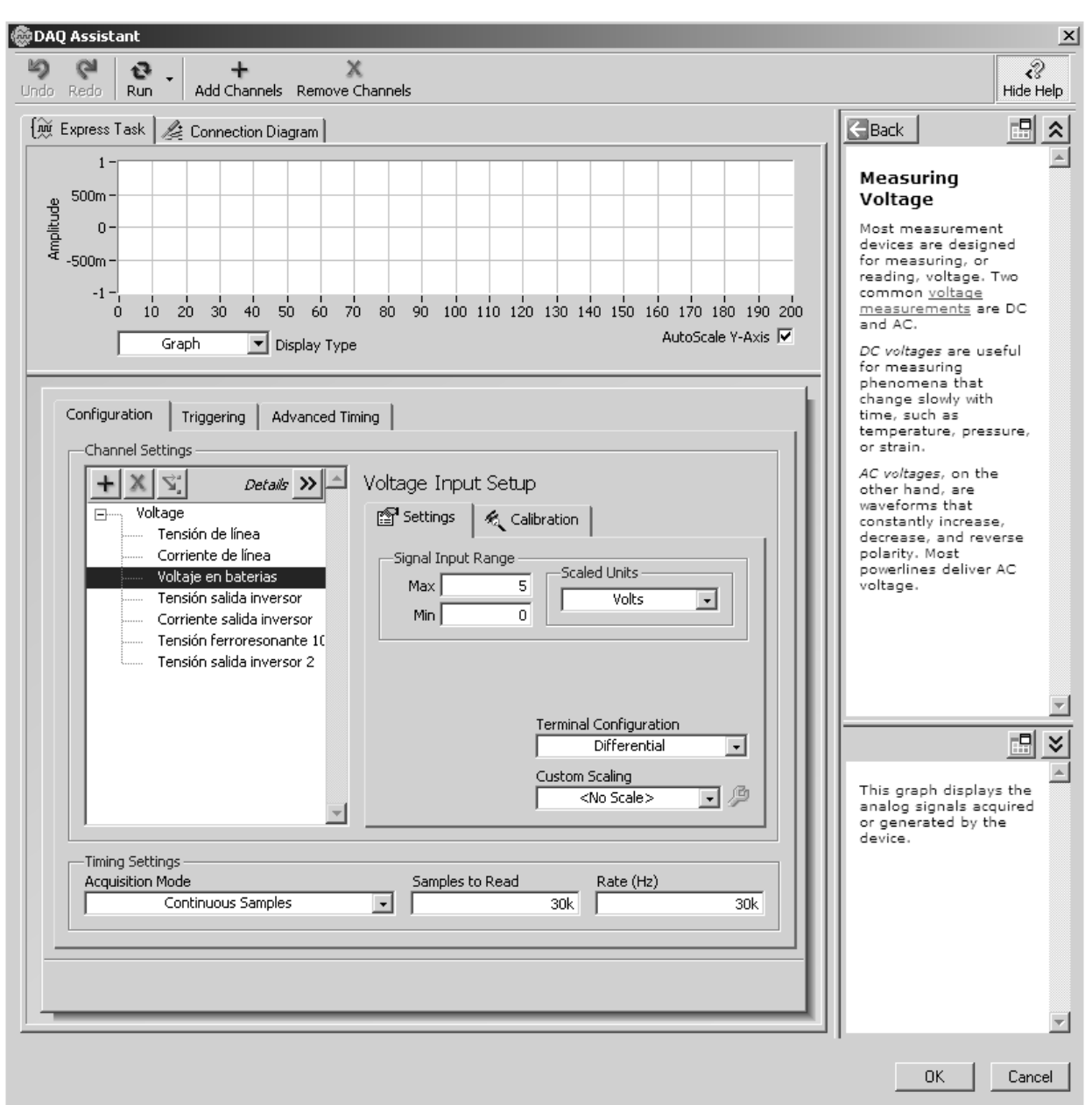

*Figura 6.15 Configuración de la tarea de adquisición del nivel de DC en el DAQ Assistant.* 

Como se observa, la configuración del canal analógico para la adquisición del voltaje de las baterías, se realiza de la misma forma que para el resto de los canales analógicos ya utilizados, y dado que este procedimiento ya se explicó (**Adquisición de señales vía DAQ Assistant** sección 4.4 capítulo 4), sólo se presentan los parámetros elegidos para el canal AI2. Sin embargo, hay un parámetro que interviene en la configuración del resto de los canales analógicos y es el que corresponde a la frecuencia de muestreo, la cual, como se mencionó en el capítulo 4, corresponde a la frecuencia de muestreo para la señal de mayor frecuencia que se encuentre presente en el sistema de adquisición de datos, y esto debido a que la tarjeta DAQ modelo PCI NI-6070E de que se dispone, sólo tiene un solo ADC (convertidor analógico a digital), por lo que la frecuencia de muestreo obedece a la de la señal de mayor frecuencia que se adquiere.

Es precisamente la señal de adquisición del voltaje de las baterías, la señal que presenta la mayor frecuencia. Ésto debido a una etapa de protección antes de la entrada al canal AI2, la cual consiste en una tarjeta de acoplamiento y aislamiento entre las terminales del banco de baterías y el módulo BNC-2120, así como la tarjeta DAQ.

Esta etapa de protección se diseñó para prevenir de daños a la tarjeta de adquisición de datos y al módulo BNC-2120, los cuales se pueden presentar al momento de conectar de forma directa los bornes del banco de baterías al canal AI2, debido a que en los bornes también se encuentran conectados los cables provenientes del generador eólico y de los módulos fotovoltaicos, y que, por malas experiencias anteriores, se sabe que ante la presencia de descargas eléctricas atmosféricas, ocurren inducciones en los cables, las cuales perjudican a los equipos conectados a éstos.

Aun y cuando se colocaron dispositivos de protección como los supresores para sistemas de corriente directa (comentados en la sección 5.2.2 del capítulo 5), no está de más el aislar al único canal analógico que no presenta aislamiento debido a la naturaleza y nivel de la señal a adquirir.

La tarjeta diseñada para el aislamiento del canal AI2 de adquisición del voltaje en las baterías, consta de un optoacoplador 4N38 de circuito integrado (igual al utilizado en la tarjeta de conexión a canales analógicos comentada en la sección 4.5 del capítulo 4), el cual proporciona una resistencia de aislamiento de  $10^{11}$  Ω, así como un circuito integrado convertidor de voltaje a frecuencia XR4151P, mediante el cual se obtiene una señal cuadrada de frecuencia proporcional al voltaje que se aplica en la entrada. La señal cuadrada de salida, y de frecuencia proporcional al voltaje de entrada, se conecta al LED infrarojo del optoacoplador 4N38. El transistor de salida de este optoacoplador, se conecta en configuración Darlington con un transistor NPN tipo 2N2222A, de cuyo colector se obtiene la señal que entra al canal analógico AI2.

La frecuencia de salida obtenida en el colector del transistor 2N2222A es la misma que se obtiene a la salida del convertidor de voltaje a frecuencia, y que es proporcional al voltaje de DC que se mide, siendo la frecuencia de la señal cuadrada que ingresa al canal AI2 el valor que corresponde al voltaje de CD que se pretende medir.

Sin embargo, el valor de frecuencia que se lee en el colector del transistor 2N2222A no es del todo el que representa al voltaje en el banco de baterías, pues el circuito en el que se utiliza el convertidor de voltaje a frecuencia, solo admite voltajes de CD de entrada comprendidos entre 0 y +10 V, por lo que para voltajes en el banco de baterías mayores a 10 V, el circuito del XR4151P que se utiliza ya no es capaz de funcionar y proporcionar resultados confiables. La figura 6.16 muestra la configuración del circuito en que se utiliza el convertidor de voltaje a frecuencia XR4151P.

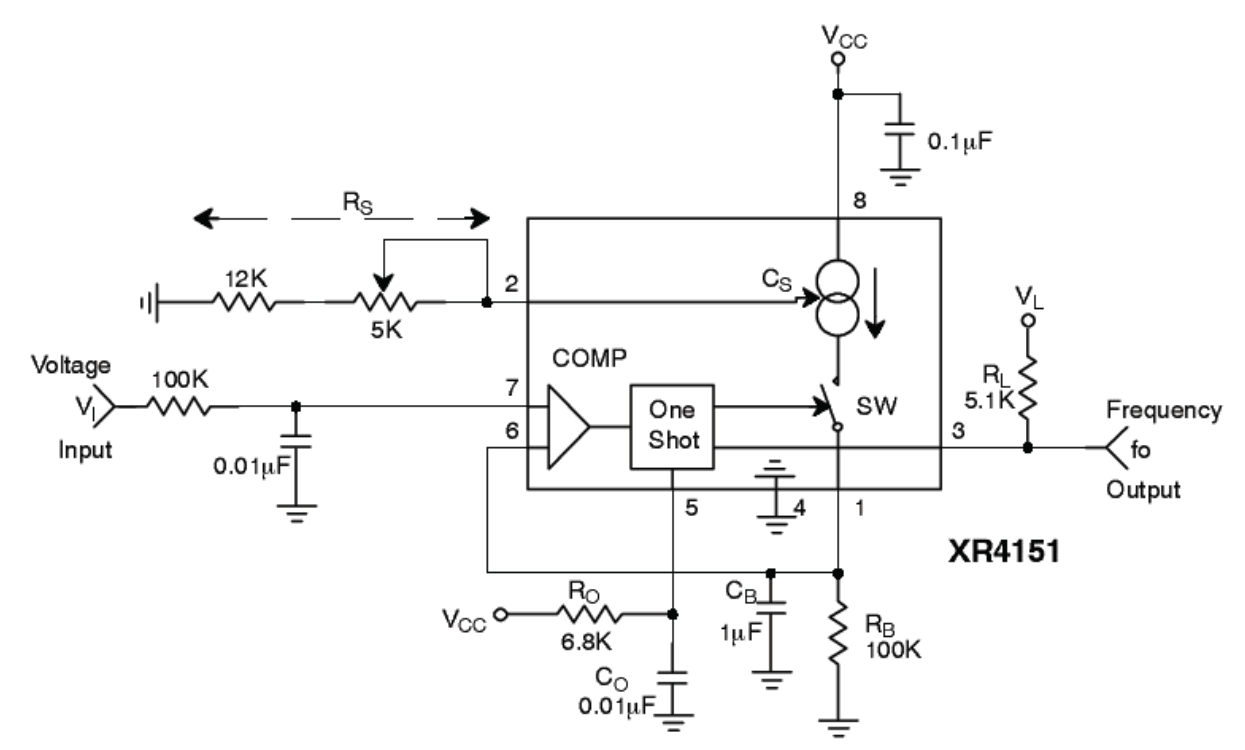

*Figura 6.16 Circuito de aplicación del XR4151P utilizada en la tarjeta de interface entre el canal AI2 y las terminales del banco de baterías.* 

El problema de la medición de voltajes mayores a +10 V se resolvió utilizando un divisor de voltaje antes de la entrada del XR4151P, poniendo como límite superior a medir, un nivel de 15 V en el banco de baterías, y teniendo como límite a la entrada del circuito del XR4151P el nivel de +10 V. El valor del divisor utilizado se encontró al revisar los valores comerciales de que se dispone así como teniendo en consideración los niveles de CD que se requieren, por lo que resultó en la utilización de resistencias de precisión al 1 % y a ¼ de watt con valores de 10 kΩ y 8 kΩ, con lo que se obtiene un valor de atenuación de

$$
Valor \ del \ divisor = \frac{10 \ k\Omega}{10 \ k\Omega + 8 \ k\Omega} = 0.5556
$$

Y en donde la resistencia de 8 kΩ se obtiene de utilizar 6 kΩ en serie con una resistencia de 2 kΩ, ambas al 1 % y ¼ de watt. Es importante señalar que el agregar un divisor de voltaje ayuda en el correcto funcionamiento del circuito del convertidor de voltaje a frecuencia, sin embargo, la lectura que se obtiene ya no es precisamente la que se obtendría si se conectaran directamente los bornes del banco de baterías al canal analógico AI2, por lo que se debe incluir el factor del divisor de voltaje dentro del programa en LabVIEW, para así obtener el valor correspondiente al voltaje en las terminales del banco de baterías.

En lo que respecta al circuito de aplicación de la figura 6.16, este presenta una linealidad bastante buena, teniendo un error típico del 1 %, que especifica el fabricante del CI. Por otra parte, mediante el valor que forma a la resistencia R<sub>S</sub>, se puede seleccionar la escala completa en la frecuencia de la

señal de salida, esto es 10 kHz como máximo. También se puede introducir un nivel de offset en la frecuencia de salida, al introducir un voltaje de offset en la entrada del comparador. El tiempo de respuesta para este circuito se encuentra limitado por la red formada por la resistencia  $R_B$  y el capacitor  $C_B$  ( $R_B C_B$ ), y para los valores de estos componentes que se muestran en la figura 6.5.2 de  $R_B = 100 \text{ k}\Omega$  y  $C_B = 1 \mu$ F, el tiempo de respuesta, para un cambio en la entrada con un paso de 0 a +10 V, será de 135 ms. La resistencia de 12 kΩ que es parte de R<sub>S</sub> se compone de una resistencia de 10 kΩ y dos resistencias de 1 kΩ (todas al 1 % y ¼ de watt), mientras que la otra parte de R<sub>S</sub> consiste de un potenciómetro tipo "trimpot" de 5 k $\Omega$ . La resistencia R<sub>L</sub> a la salida, se formó con dos resistencias de 10 kΩ en paralelo y en serie con una resistencia de 100 Ω, todas ellas al 1 % y ¼ de watt. Las demás resistencias son del valor mostrado y al 1 % y ¼ de watt. La polarización del circuito se realiza con +9 V de CD, utilizando un regulador positivo 7809, y empleando como fuente principal al banco de baterías.

La frecuencia y el periodo de la señal de salida se obtienen de la siguiente manera:

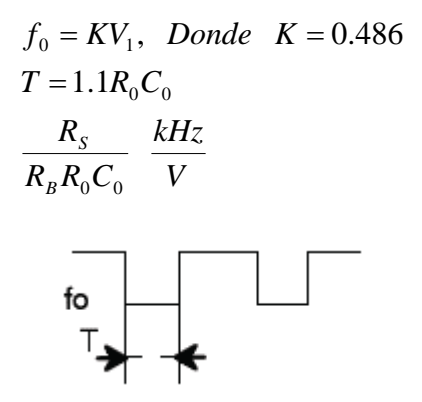

La figura 6.17 muestra el circuito completo de la tarjeta interfaz de acoplamiento entre el canal AI2 y el banco de baterías.

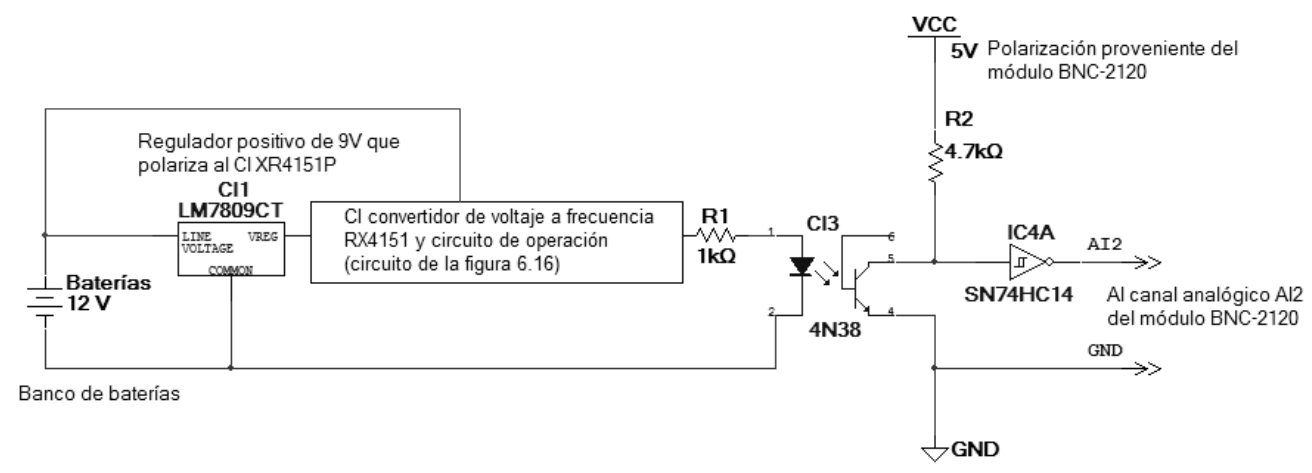

*Figura 6.17 Tarjeta de interfaz entre el canal analógico AI2 y el banco de baterías.* 

Se adquirieron 4 circuitos integrados XR4151P, se probaron en el circuito de la figura 6.16 y se seleccionó el que mejor se comportó. Para más información consultar la tabla de la sección 6.4 del capítulo 6 del apéndice.

Una vez que se lleva a cabo la adquisición de la señal cuadrada de frecuencia a la salida de la tarjeta de interfaz, es necesario incorporar mediante una etapa de programación, un factor por el que se debe afectar a la frecuencia de la señal adquirida para obtener el valor que corresponde al voltaje real en el banco de baterías. Esto se debe realizar debido a que, como se mencionó anteriormente, se agregó un divisor de voltaje para poder utilizar el circuito de la figura 6.4.2, además de tener en cuenta que la frecuencia resultante a la salida de dicho circuito y de la tarjeta de interfaz, se encuentra en kHz.

Debido a ésto, se realiza por software un tipo de "acondicionamiento de la señal adquirida" (por denominarlo de alguna manera), de tal forma que se disponga de una señal en LabVIEW, con las características de la señal de la variable física que se está adquiriendo, es decir, se debe realizar una especie de escalamiento de la señal de voltaje que se adquiere proveniente del banco de baterías, para poder procesarla posteriormente de forma conveniente. Esto es algo similar al escalado que se realizó por software para las señales de tensión y corriente, tanto de la línea de CA como de la salida del inversor, así como de la tensión a la salida del acondicionador ferrorresonante. Esta parte de software se realiza en un VI que se llama **Convertidor de frecuencia a voltaje**, y el cual consta del VI express denominado *Tone Measurements*, el cual permite obtener el valor de la frecuencia de la señal que se alambra a su entrada. El valor de la frecuencia que se obtiene a la salida de este VI express se convierte de datos dinámicos a datos numéricos y se divide entre el valor constante 532.23019. Este valor es el resultado de obtener el promedio ó media aritmética, del valor del divisor de voltaje (obtenido de la tabla de la sección 6.4 del apéndice) al dividir la columna *Voltaje de entrada (en volts)* entre la columna *Voltaje en baterías (en volts)* y el cual resulta en 0.53223019. Sin embargo, se programa el valor de 532.23019 en lugar de 0.53223019 ya que éste último se multiplica por 1000 para, de esta forma, obtener el valor de frecuencia ya no en kHz, sino en Hz, siendo este valor en Hz el que corresponde al voltaje real en volts en el banco de baterías. La entrada a este VI proviene de la división de señales adquiridas provenientes del VI expres del *DAQ Assistant*, al cual se le ha nombrado como *Adquisición de señales*, esta división se realiza mediante el bloque funcional *Split Signals*, ubicado en la paleta de funciones Signal Manipulation.

La figura 6.18 muestra al subVI **Convertidor de frecuencia a voltaje**, en donde se realiza el acondicionamiento de la señal adquirida de frecuencia.

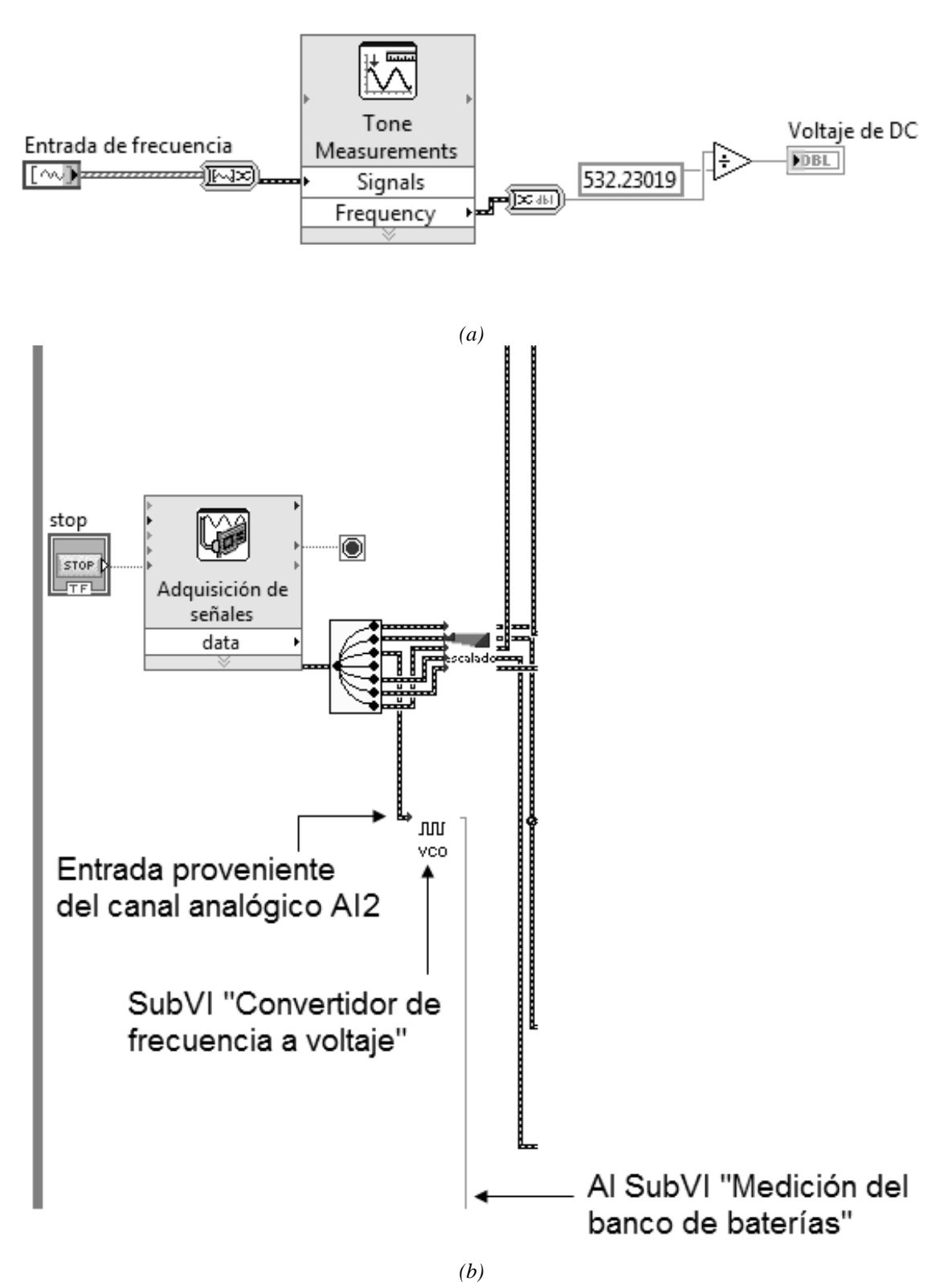

*Figura 6.18 (a) Diagrama de bloques del SubVI Convertidor de frecuencia a voltaje. (b) Como subVI dentro del diagrama a bloques del programa principal.* 

En lo que respecta a la parte de programación en LabVIEW, se monitoriza el nivel de voltaje del banco de baterías y se emiten indicadores cuando algún parámetro se encuentra fuera del nivel adecuado, así como un conteo del número de ciclos de carga – descarga que se han presentado. Este VI, el cual se denomina **Medición del banco de baterías**, presenta además la opción de manipular una salida digital, en específico la P0.2 del puerto digital que se incorpora en el módulo BNC-2120 así como en la tarjeta de adquisición de datos, de tal forma que se pueda realizar un control sobre la conexión tanto del generador eólico como de los módulos fotovoltaicos con el banco de baterías. Esta opción de control se comenta con más detalle en el capítulo 7.

El VI **Medición del banco de baterías**, realiza todas las comparaciones y control a partir del voltaje de CD que proporciona el subVI Convertidor de frecuencia a voltaje. Este VI consta básicamente de comparaciones del nivel de voltaje en el banco de baterías, a partir de las cuales se presentan indicadores booleanos que establecen cuando se está por encima o por debajo de determinado nivel de voltaje en el banco. Por ejemplo, se indica cuando se ha sobrepasado el nivel máximo permitido en el banco de baterías de 15 V con lo cual también se tiene la opción de realizar control (ver capítulo 7), y también se indica cuando se está por debajo de 10.5 V, nivel que corresponde al mínimo que se recomienda para el tipo de baterías utilizadas (ver capítulo 5).

Por otra parte, el conteo de los ciclos de carga – descarga se realiza mediante otro subVI denominado **Ciclo de carga-descarga**, el cual lleva un conteo acumulativo del número de ciclos de carga – descarga cada vez que se utiliza el banco de baterías y siempre que se presenten tres condiciones: la primera es que exista ausencia de línea de CA, la segunda es que la corriente de consumo a la salida del inversor sea mayor que 1 A, y la tercera es que haya transcurrido 1 hora desde que se comenzó a utilizar el soporte a partir del banco de baterías. A lo que hacen referencia las últimas dos condiciones es a utilizar como mínimo un 1 % de la capacidad total del banco de baterías. El conteo del tiempo transcurrido a partir de la utilización del banco de baterías se realiza mediante el VI express *Elapsed Time*. La figura 6.19 muestra el diagrama a bloques de este subVI.

Esta parte del código se encarga de proporcionar un indicador paara cuando se ha llevado a cabo un ciclo de descarga-carga. Un ciclo de carga-descarga (se detecta cuando se descarga el banco de baterías) se considera cuando se presentan 3 condiciones. Primero se requiere que se presente la condición de ausencia de línea (para que se ocupe el respaldo) y ensequida se verifica que se cumpla la condición de que el consumo en corriente a la salida del inversor sea mayor que 1 ampere (para que represente un consumo representativo para el banco de baterías). Si estas dos condiciones existen, entonces se verifica que transcurra 1 hora para que del banco se demande el 1% de su capacidad. Lo anterior se realiza mediante dos estructuras case (para verificar las primeras dos condiciones) y el VI express denominado "Elapsed Time", el cual cambia una salida booleana (de false a true) cuando ha pasado el tiempo en segundos que se especifica en la entrada "Time Target (s)" y siempre y cuando las entradas "Reset" y "Auto Reset" se encuentran en "False", cosa que ocurre cuendo se cumplen las tres condicones de ausencia de línea, corriente a la salida del inversor mayor o igual a 1 ampere y que halla transcurrido una hora. La salida denominada "Time has Elapsed" es la que incica la ocurrenia de un ciclo de carga-descarga, y que se alambra al contador de ciclos de carga-descarga.

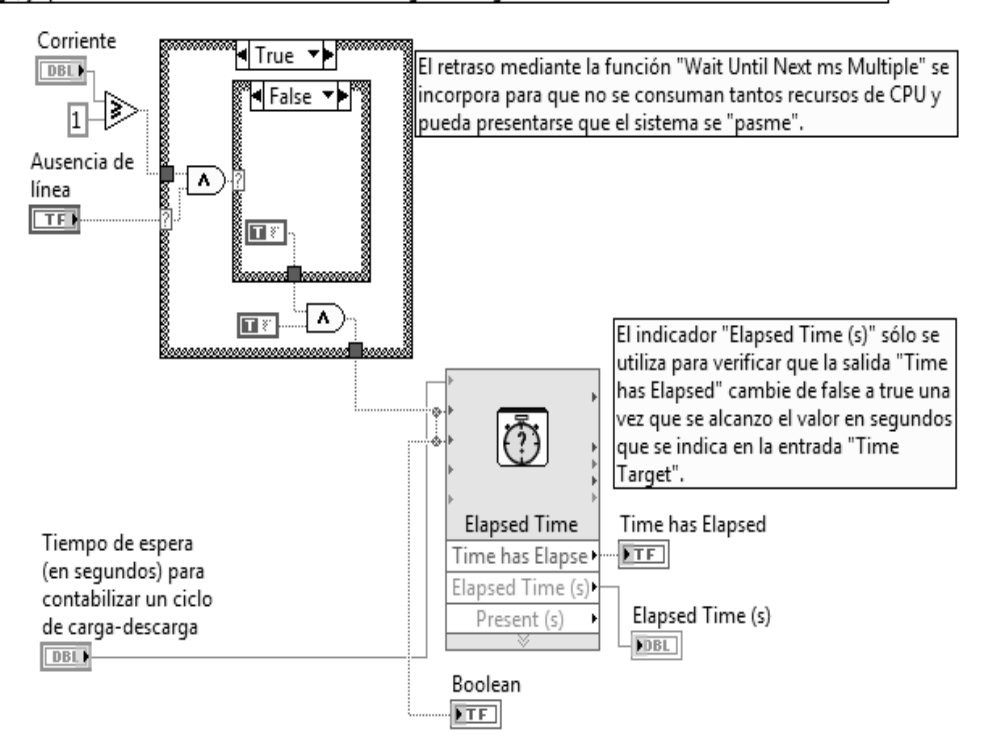

*Figura 6.19 Diagrama a bloques del subVI Ciclo de carga-descarga.* 

El conteo de los ciclos de carga – descarga se realiza utilizando el subVI del contador, el cual ya se ha explicado con anterioridad, por lo que no se dirá más.

Finalmente, se incorporan los subVI's **Entrada digital P4** y **Salida digital P2**, los cuales se utilizan para realizar acciones de control que se comentarán en el capítulo 7.

La figura 6.20 muestra el panel frontal del VI **Medición del banco de baterías**, así como su anexado al diagrama de bloques del programa principal.

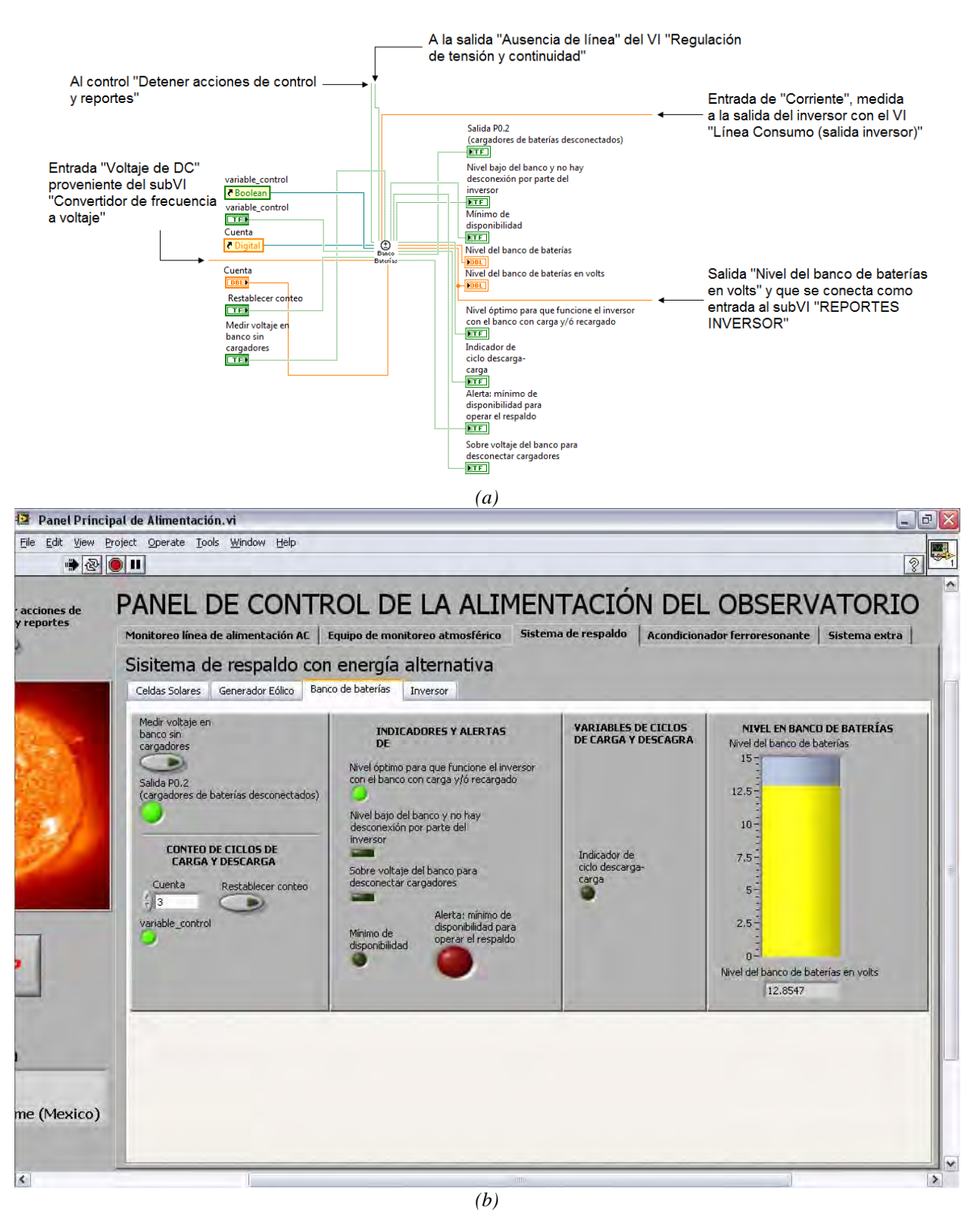

*Figura 6.20 (a) SubVI dentro del diagrama de bloques del programa principal. (b) Panel frontal del subVI Medición del banco de baterías dentro del programa principal.* 

# **7 SISTEMA DE CONTROL**

En este capítulo se describen las etapas de software que fueron orientadas al control del sistema general, partiendo de la generación de señales de "aviso" por parte de los VIs de monitoreo antes expuestos (capítulos 4 y 6), así como especificar las respectivas etapas, en cada caso, con las que físicamente se lleva a cabo dicho control.

La monitorización aplicada a las diferentes etapas de alimentación energética con que cuenta el TNS se puede visualizar dentro de dos grupos; el correspondiente a la monitorización de la línea de energía alterna proveniente de la red eléctrica (capítulo 4) y la correspondiente al sistema de energía autónomo y respaldo energético (capítulo 6).

En general, cuando algún parámetro de la línea de CA, o de alguna otra etapa monitorizada es rebasado en sus límites permisibles de operación, se genera al menos una señal a nivel de software que es condición necesaria para activar la acción de control del correspondiente VI, esto con la finalidad de dar continuidad a la alimentación energética del telescopio con seguridad y la mejor calidad posible.

# **7.1 DESARROLLO EN LabVIEW DEL SISTEMA DE CONTROL DE LA ALIMENTACIÓN DEL OBSERVATORIO**

El sistema de control tiene 4 etapas diferentes, cada una de las cuales realiza un conjunto de acciones integradas para lograr su objetivo. A continuación se describirá cada una de ellas desde el punto de vista software y su repercusión en el correspondiente actuador por vía del hardware.

# *1.- Etapa de interrupción de la señal de CA proveniente de la red eléctrica mediante apertura de relevador de paso*

En esta etapa de control se hace uso de la función de conmutación que posee el Inversor empleado en el sistema de respaldo; la cual, consiste en cambiar la entrada de CA que alimentación al equipo; como consecuencia, este conmutará su línea de entrada correspondiente hacia el respaldo energético, conformado por el banco de baterías. Con base en este funcionamiento, el elemento actuador seleccionado para el control de esta etapa es un relevador de paso ubicado entre el regulador de línea ferromagnético y la entrada del inversor. De esta forma, cuando el VI de monitoreo de la línea de CA detecta algún nivel fuera del permitido, se conmutará dicho relevador.

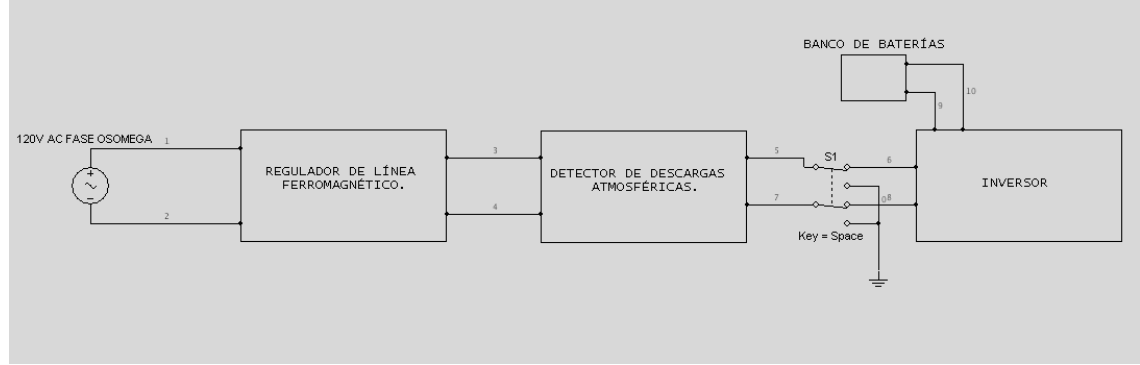

*Figura 7.1 Ubicación del Relevador de paso de la línea de energía de CA.* 

Para lograr el comportamiento mencionado en el relevador, es necesario controlar la polarización de su bobina. Dicho control se realiza mediante el VI de control asignado a esta etapa el cual opera como sigue.

# **VI Control línea de CA**

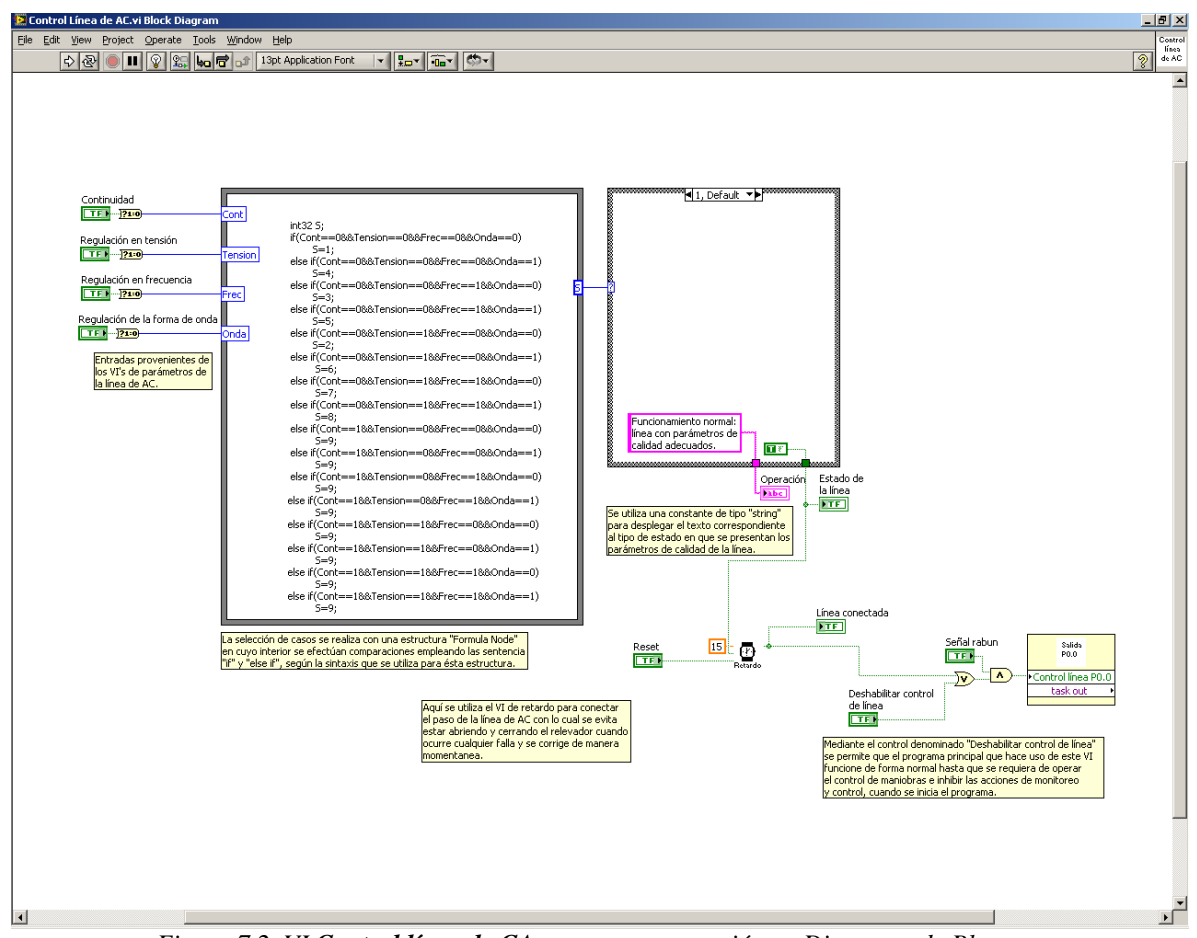

*Figura 7.2. VI Control línea de CA en su representación en Diagrama de Bloques.* 

En principio, se utiliza la estructura denominada *Formula Node*, la cual tiene la característica de poder evaluar expresiones matemáticas y/o lógicas con un lenguaje similar al empleado por C. Se definen entonces 4 variables numéricas de entrada tipo entero (asociadas al color azul) para esta estructura y que se encuentran nombradas como: *"Cont., Tensión, Frec. y Onda"*, las cuales se asocian a los parámetros de regulación de Continuidad, Tensión, Frecuencia y Forma de Onda respectivamente.

este VI y son nombradas como: *Continuidad, Regulación en Tensión, Regulación en frecuencia Regulación en la forma de onda*. Una vez introducidas a este VI, su estado booleano se *y* única variable de salida asignada a la estructura *Formula Node* y que es de tipo entero (tomando valores entre 1 y 9); dicha variable está denotada por la letra "S" en la estructura. El una de las 9 combinaciones posibles en los parámetros de la calidad monitorizados, se le asigna n código dentro de la estructura *case*. u Cada vez que algún parámetro de la calidad de la energía eléctrica de CA es sobrepasado en alguno de sus límites, se genera una señal booleana de aviso en el respectivo VI de monitorización como se vio en el capítulo 4. Esas señales son conducidas como entradas de cambia por el equivalente valor numérico 1 para el caso *true* y 0 para el caso *false*, según sea, para posteriormente ser los valores de las entradas a la estructura *Fórmula Node*. La estructura contiene un código en donde se pregunta el valor, uno por uno, de las 4 variables de aviso de falla de los parámetros de calidad de la línea de AC, generando así, 9 combinaciones posibles en función del valor de cada una de las variables. Cada combinación es expuesta mediante la valor de esta variable es el selector de caso de la estructura *case* empleada enseguida. A cada

En la estructura *case* se escriben datos en dos variables, una de tipo *string*, nombrada "*operación*" (en color rosa) y otra de tipo *booleana*, nombrada "Estado de la línea". La variable de tipo *string* es una descripción a cerca del estado actual de la línea de AC y sirve únicamente para ser visualizada por el usuario. La variable "*Estado de la línea*" representa un "bueno" o "malo" correspondiente a dicho estado y se refleja a través de un respectivo *true* o *false*.

Cada combinación posible del estado de la línea y la escritura de datos dentro de la estructura *case* se pueden resumir en la siguiente tabla.

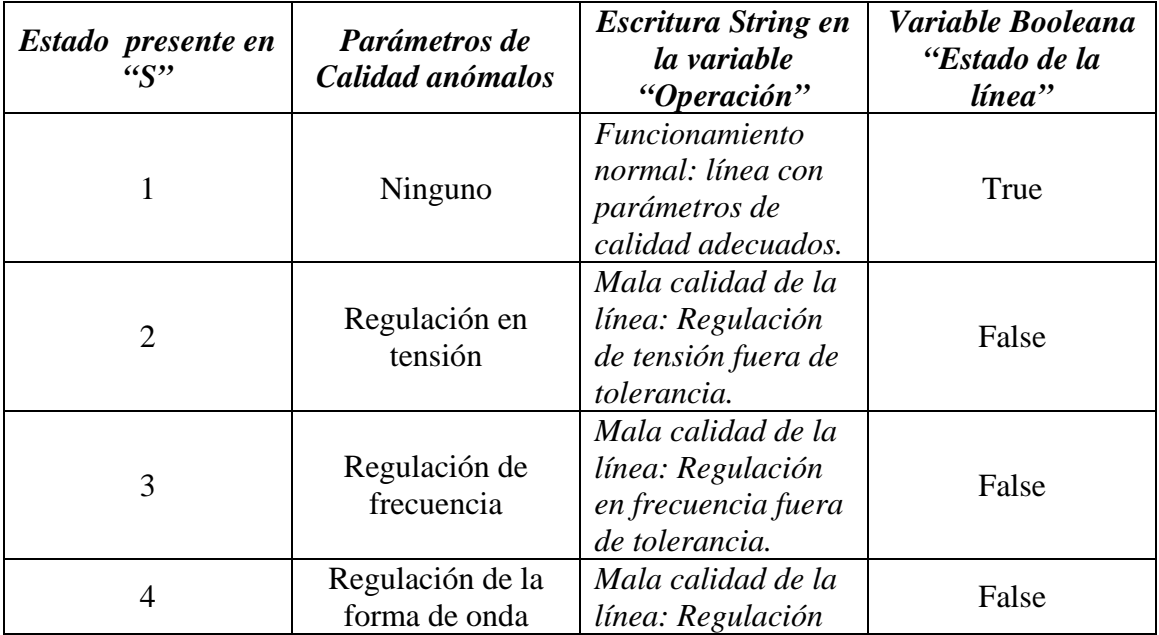

|   |                                                                     | de la forma de onda<br>fuera de tolerancia.                                                                                                    |       |
|---|---------------------------------------------------------------------|----------------------------------------------------------------------------------------------------|-------|
| 5 | Regulación de<br>frecuencia y de<br>forma de onda                   | Mala calidad de la<br>línea: Regulación<br>en frecuencia y<br>regulación de la<br>forma de onda<br>están fuera de<br>tolerancia.                              | False |
| 6 | Regulación de<br>Tensión y de forma<br>de onda                      | Mala calidad de la<br>línea: Regulación<br>de tensión y<br>regulación de la<br>forma de onda<br>están fuera de<br>tolerancia.                                 | False |
| 7 | Regulación en<br>tensión y en<br>frecuencia                         | Mala calidad de la<br>línea:<br>Regulación en<br>tensión y<br>regulación en<br>frecuencia están<br>fuera de tolerancia.                                       | False |
| 8 | Regulación en<br>Tensión, en<br>frecuencia y en la<br>forma de onda | Mala calidad de la<br>línea: Regulación<br>en tensión,<br>regulación en<br>frecuencia y<br>regulación de la<br>forma de onda<br>están fuera de<br>tolerancia. | False |
| 9 | Continuidad                                                         | Mala calidad de la<br>línea: No hay<br>continuidad del<br>servicio (no hay<br>línea<br><i>presente</i> )                                                      | False |

*Tabla 7.1 Descripción de la variable booleanas Estado de la línea en función de cada tipo de falla en la calidad de la línea eléctrica de CA.*

Así mismo, la variable booleana "*Estado de la línea*" es entrada a un subVI de retardo; el cual, tiene dos objetivos.

El primero consiste en que, una vez que el estado de la línea pasó de "malo" a "bueno", se cuente un tiempo de retardo en segundos (15 específicamente para este caso, pero puede establecerse otro), para que se pueda activar la tarea que cerrará el relevador de paso y así energizar nuevamente al equipo en general a partir de la línea de CA. Esto con la finalidad de que se garantice a partir de ese tiempo

relevador por causa de transitorios pertenecientes a problemas en la línea y que se ubicaron dentro de los niveles permisibles de los parámetros monitorizados. Cuando el subVI Retardo se ha activado por especificados se detecta nuevamente una falla, el conteo se detiene y el subVI esperará la nueva transición de "malo" a "bueno" para reiniciar desde cero su conteo, antes de cerrar el relevador de paso. transcurrido, que definitivamente la línea de CA está libre de anomalías y evitar el hecho de cerrar el el paso de "malo" a "bueno" en el estado de la línea, y antes de que termine su cuenta en segundos

El segundo objetivo, radica en poder desconectar la línea cuando el usuario así lo decida (pueden existir diferentes motivos para realizar esta acción como se ha visto). Al oprimir desde el panel principal el botón "*Abrir línea de AC*" no se toma en cuenta el retardo y se da paso a la tarea de desconexión de la línea de CA, hasta restablecer el botón. El estado presente en este botón, es representado por la variable booleana *reset* del VI **Retardo**.

En la figura 7.3 se muestra el Diagrama de Bloques del subVI **Retardo** mencionado, el cual se presenta como el bloque del reloj dentro del VI **Control línea de AC** de la figura 7.2.

> Este VI es el que realiza la función de retardo empleando el VI expres denominado "Elapsed Time", al cual solo hay que conectar las entradas booleanas denominadas "Reset" y "Entrada". "Reset" se conecta al botón que abre la línea de AC en el panel principal, y "Entrada" se conecta a la salida del VI que indica el estado de la línea de AC según susparámetros de calidad. La constante numerica indica el valor del retardo en segundos.

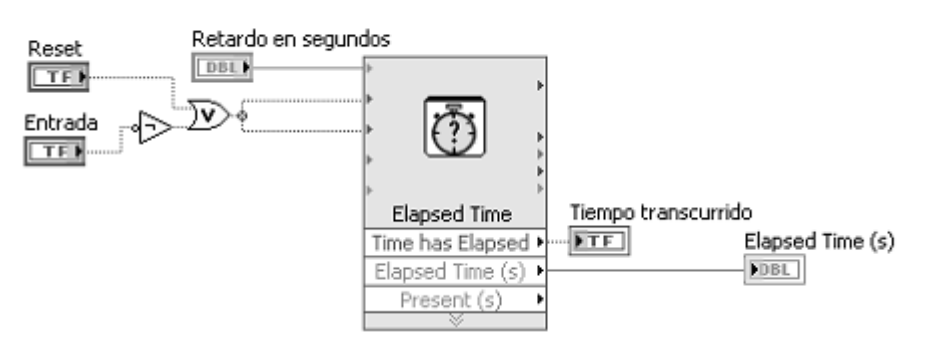

*Figura 7.3 Retardo de la señal booleana "Estado de la línea" a partir del VI Express "Elapsed Time"* 

Al transcurrir el retardo se ha asegurado cierto tiempo de estabilidad en la línea de CA, en ese momento, la señal *booleana* denominada "*Tiempo transcurrido"* toma un estado *True*, y se refleja en el indicador "*Línea Conectada"*, en el Panel Principal, mediante un Led indicador. Idealmente a este hecho le seguiría la ejecución de la tarea de cierre del relevador; pero se ha contemplado este control incluyendo dos factores más además del de calidad de la línea de AC.

Primero, a través de la lógica alambrada a la compuerta de tipo OR, y por disposición del usuario, existe la posibilidad de que, aunque el sistema detecte línea de CA con perturbaciones permanezca cerrado el relevador; esto debido a que el usuario puede elegir seguir energizando el equipo sabiendo de antemano que alguna maniobra que esté por ejecutar en el equipo, no representa posibilidad alguna de daño; por ejemplo, la inclusión de alguna carga que genere un transitorio mínimo. Lo anterior se logra mediante la variable *booleana "Deshabilitar control de línea"* (figura 7.2), la cual está alambrada al botón "*Deshabilitar acciones de control y reportes"* del panel principal general.

para aislar al equipo de posibles inducciones que pudieran generarse sobre la línea de limentación y obligando a operar el equipo partiendo del sistema de respaldo energético. a El segundo factor consiste en el estado de la señal del detector de descargas atmosféricas. Como se vio anteriormente, cuando el detector percibe la presencia de actividad atmosférica, el correspondiente VI de monitoreo genera una señal testigo de tipo *booleano*; dicha señal es la que se presenta en este VI **Control línea de AC** bajo el nombre "*señal rabun*", de manera que sin importar si la línea posee o no anomalías ó, si el usuario ha forzado el cierre del relevador de la línea, la lógica dispuesta permite que bajo un aviso en estado *False* de *señal rabun* (es decir, presencia de actividad atmosférica), se ejecute la tarea de desconexión de línea de CA,

En resumen, podemos decir que el VI **Control Línea de AC** es el encargado de ejecutar la tarea de conexión o desconexión del equipo en general a la línea eléctrica de CA, esto a partir de la ejecución del subVI de tarea "**salida digital P0**". Esta tarea escribe un "alto" o "bajo" en el bit P0 del puerto digital de la tarjeta de adquisición NI-6070E tomando en cuenta tres señales booleanas: el estado adecuado de los parámetros de la calidad monitorizados y asegurados mediante un retardo, la decisión de usuario a seguir energizado sin importar la monitorización de la línea de CA y la correspondiente a la presencia de actividad atmosférica. En la figura 7.4 se muestra el Diagrama de Bloques del subVI de tarea **Salida digital P0.** 

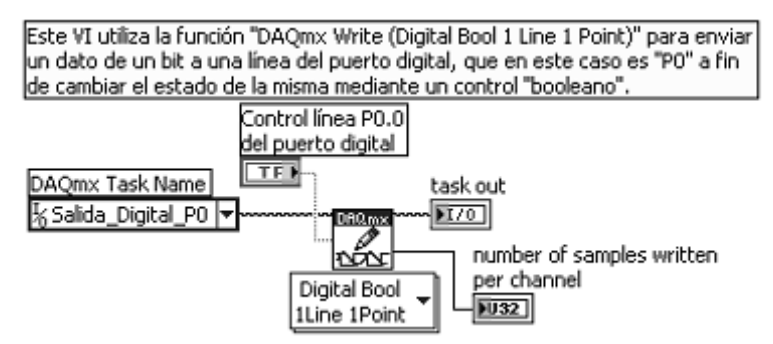

*Figura 7.4 Configuración de la tarea de escritura para la salida P0 del puerto digital.* 

En esta tarea, el estado de la señal *booleana " Control línea P0"* del puerto digital, es la resultante de las 3 señales consideradas para el control de la desconexión de la línea y el estado de esa entrada se refleja físicamente en el pin P0 del puerto digital de la tarjeta NI-6070E; donde un estado en bajo, provocará la apertura del relevador de paso de la línea de CA y, por el contrario, un estado alto, la reconexión.

El comportamiento de la tarea de escritura del bit P0 del puerto digital en función de las 3 señales booleanas consideradas se resume en la siguiente tabla.

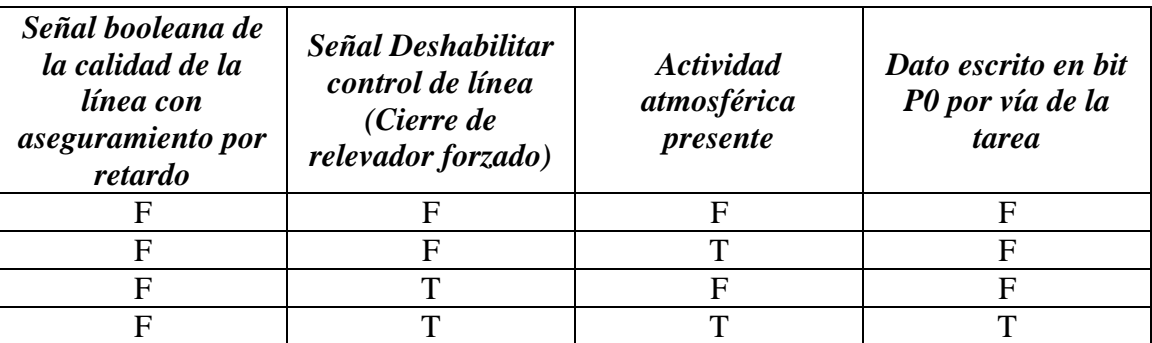

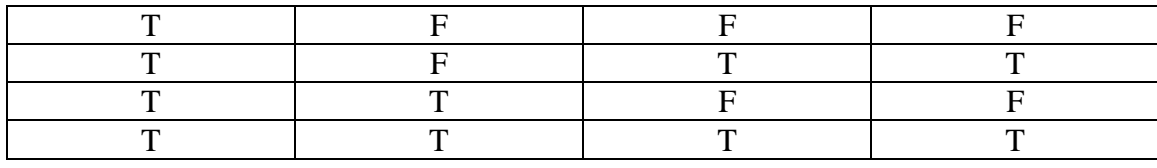

*Tabla 7.2 Comportamiento del bit P0.0 del puerto digital de tarjeta DAQ.* 

Lo anterior se presenta como un alto de lógica TTL en el bit P0 del puerto digital para el caso *True* (T) y un bajo para el caso *False* (F).

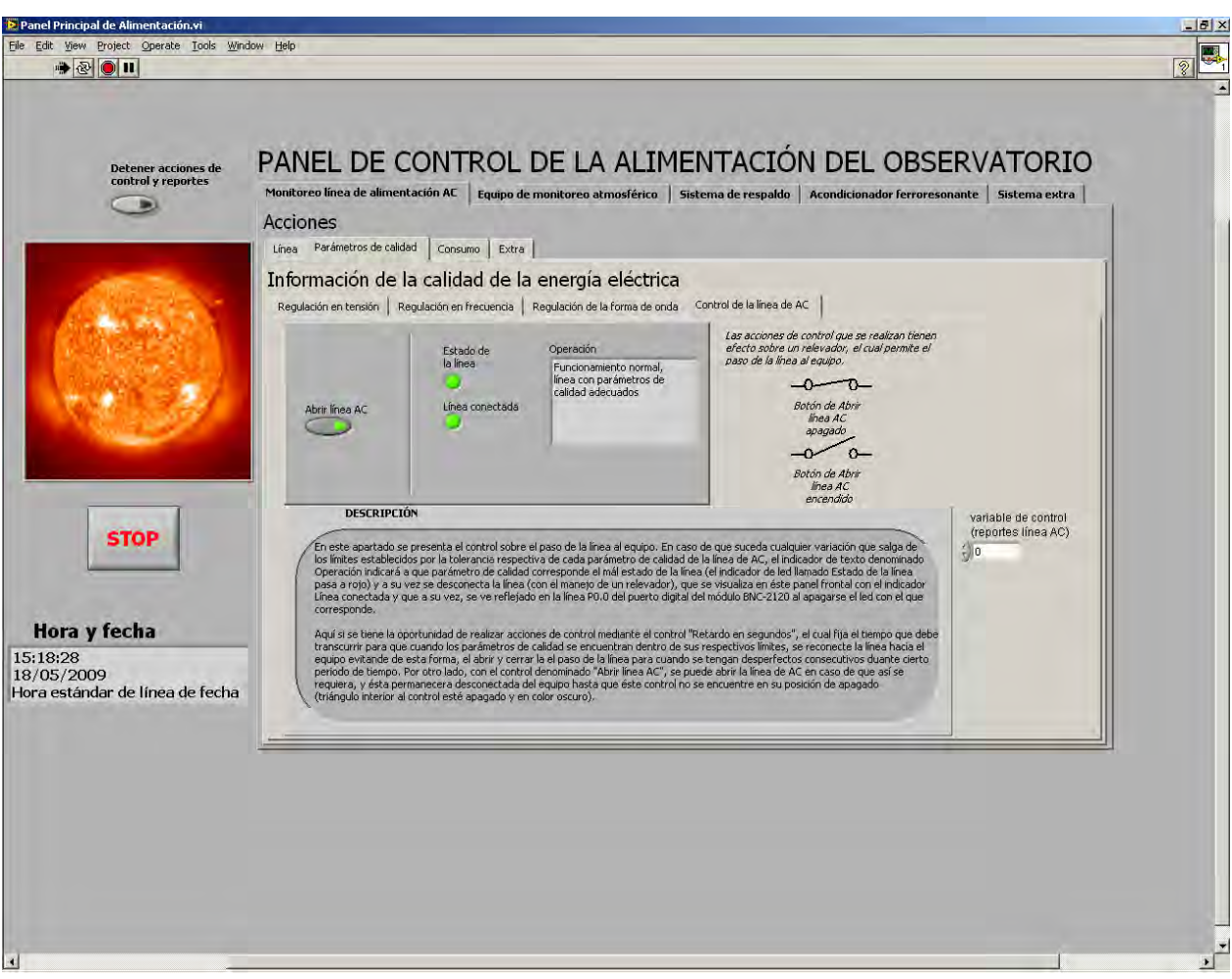

*Figura 7.5. Panel Frontal del VI Control línea de AC.*

La salida física del bit P0 del puerto digital, es expuesta a través del Bloque Terminal BNC-2120 de NI.

A partir de la señal escrita para el bit P0, se controla la polarización de la bobina de un relevador de dos polos dos tiros, el cual opera en estado normalmente cerrado para la salida *True* del bit P0, y se abre ara la salida *False* de P0. Esto debido a que en operación normal del equipo, el relevador pasará más p tiempo en estado cerrado, es decir permitiendo el paso de la línea eléctrica de CA para alimentar al equipo.

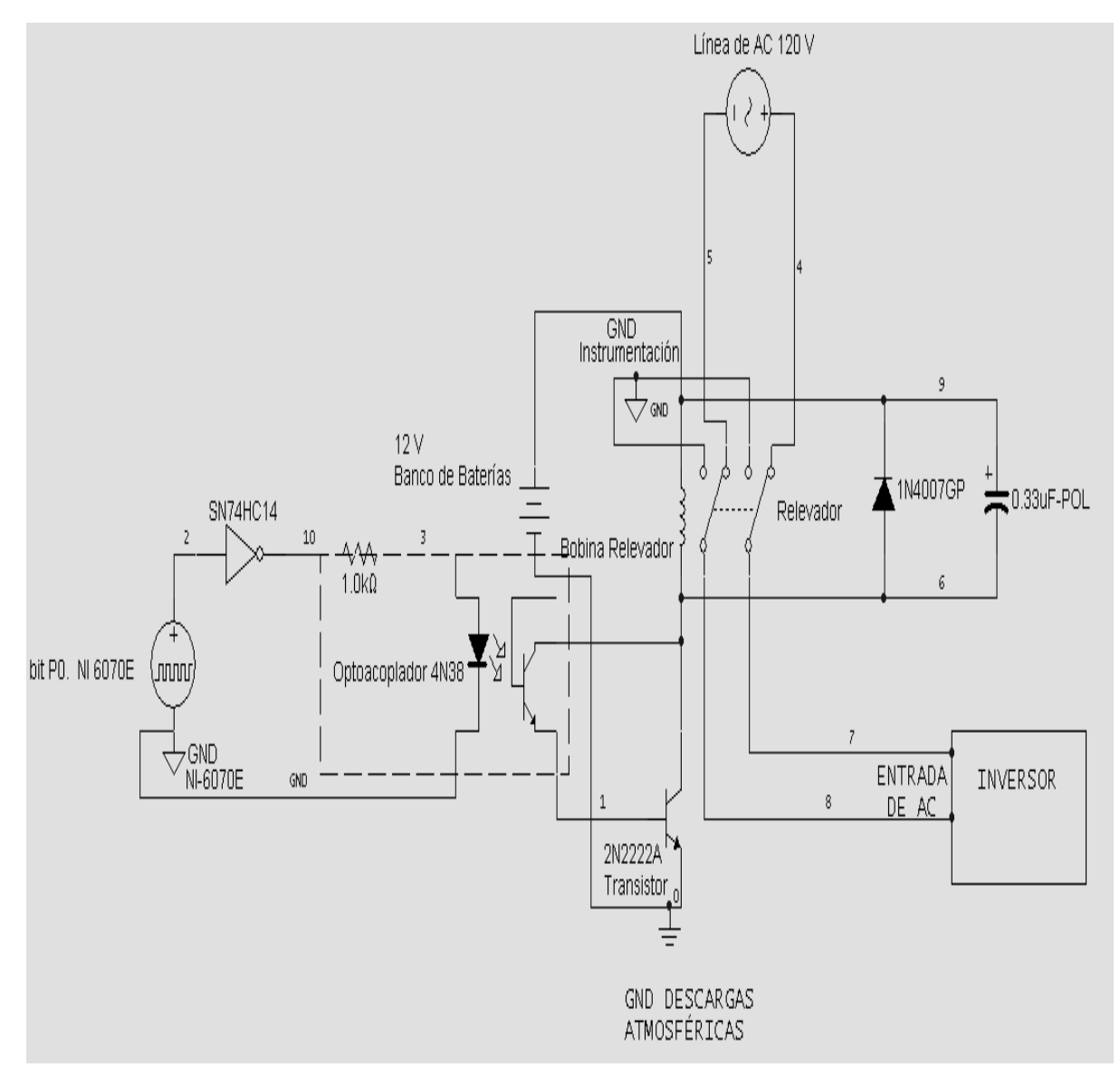

Describiendo ahora lo referente a la implementación física, se muestra la siguiente figura:

*Figura 7.6. Acondicionamiento del Relé de paso para la etapa de control de la línea de CA.* 

La disposición de los elementos es la misma empleada para la protección de los canales analógicos que se describió en el capítulo 4. La única diferencia en este caso, es el elemento inversor de lógica digital a la salida del bit P0. El inversor SN74HC14 es el encargado de acondicionar la lógica del bit P0 para el objetivo descrito. Al igual que para la protección de los canales de entrada analógicos, se hace uso del opto-acoplador 4N38 para poder aislar a la tarjeta de adquisición respecto de la etapa de energía (representada por el relevador). Es importante mencionar que, cuando se conmuta el relevador al estado de abierto, el nodo dispuesto del lado de la carga es puesto en circuito corto y conectado a la tierra física de instrumentación, esto con la finalidad de brindar un nivel de protección mayor al realizar la desconexión de la línea de energía de CA.

El relevador seleccionado presenta dentro de las características más importantes las siguientes:

- 8 Relevador "Schrack" modelo RM805012
- 9 2 polos a 2 tiros.
- 10 12 V nominal en bobina.
- 11 25 A de AC. (60 A máximo durante 20 ms)
- 12 400 VAC máximo.
- 13 Tiempo de conmutación de 15 ms.
- 14 Transitorio de rebotes por conmutación de 4 a 6ms.
- 15 Temperatura de operación -45ºC a 65 ºC.

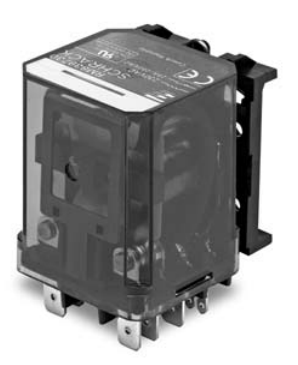

*Figura 7.7 Relevador Schrack RM805012* 

# *2.- Etapa de interrupción de energía a la salida del inversor*

La segunda etapa de control que conforma al sistema está orientada al control de paso de la energía a la salida del equipo Inversor conmutable; esto con la finalidad de asegurar la integridad del equipo al que alimenta ante fallas provocadas por alguna anomalía de operación. Para este caso, nuevamente se ha elegido un relevador de paso para esta etapa de control. Es importante señalar que una interrupción en la energía a la salida del Inversor, será provocada solamente por una falla interna en él y, como consecuencia se ha decidido para tal caso, el corte total de energía al equipo del TNS en general.

# **VI Control Salida Inversor**

El desarrollo de este VI es el mismo que para el VI Control línea de AC. Las variables booleanas que incluye la estructura *Formula Node* como entradas, refieren a los parámetros de calidad en continuidad, regulación en tensión, regulación en la frecuencia y en la forma de onda, igualmente que para el caso de la línea de CA, pero con la diferencia de que los niveles de la monitorización en este caso, refieren a los del fabricante del Inversor. A través de la variable "S" se selecciona uno de los 9 casos posibles de la estructura *case*, donde se escribe un mensaje dentro de una variable tipo *string*, el cual será desplegado en el panel frontal correspondiente para fin de visualización para el usuario; así mismo se escribe un estado *True* ó *False* de la variable booleana "*Estado de la línea*", quien refleja un respectivo "bueno" o "malo" de la calidad de la línea a la salida del inversor.

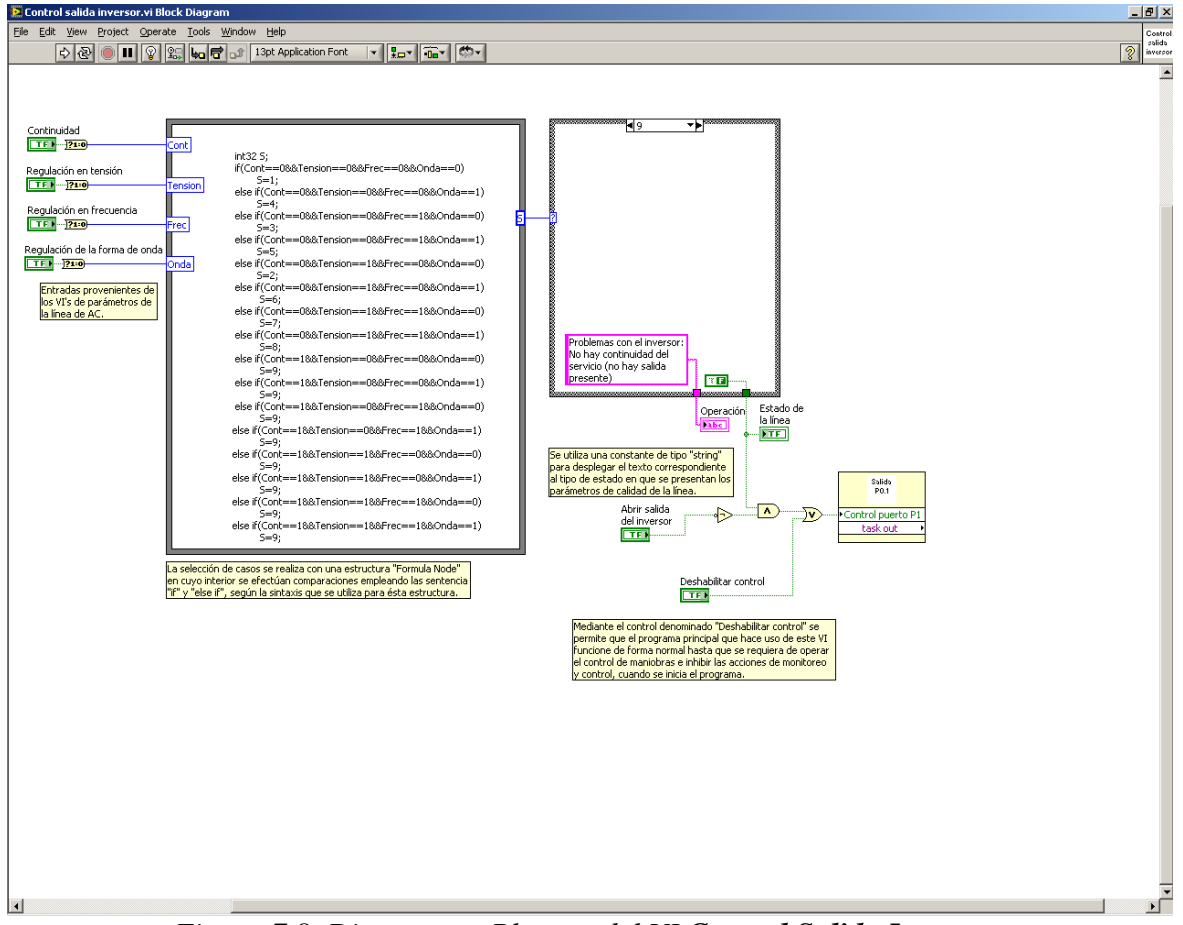

*Figura 7.8. Diagrama a Bloques del VI Control Salida Inversor.* 

La siguiente tabla resume, dados los estados de las variables booleanas a la entrada del VI, el correspondiente estado en la variable "*Estado de la línea*", así como el mensaje desplegado en pantalla al usuario.

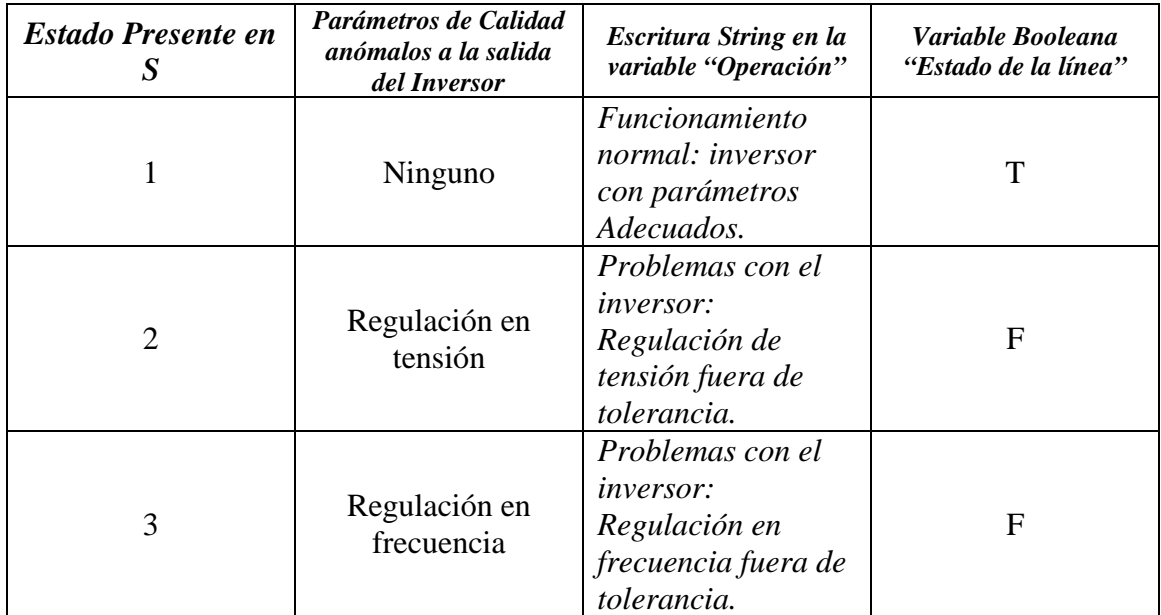

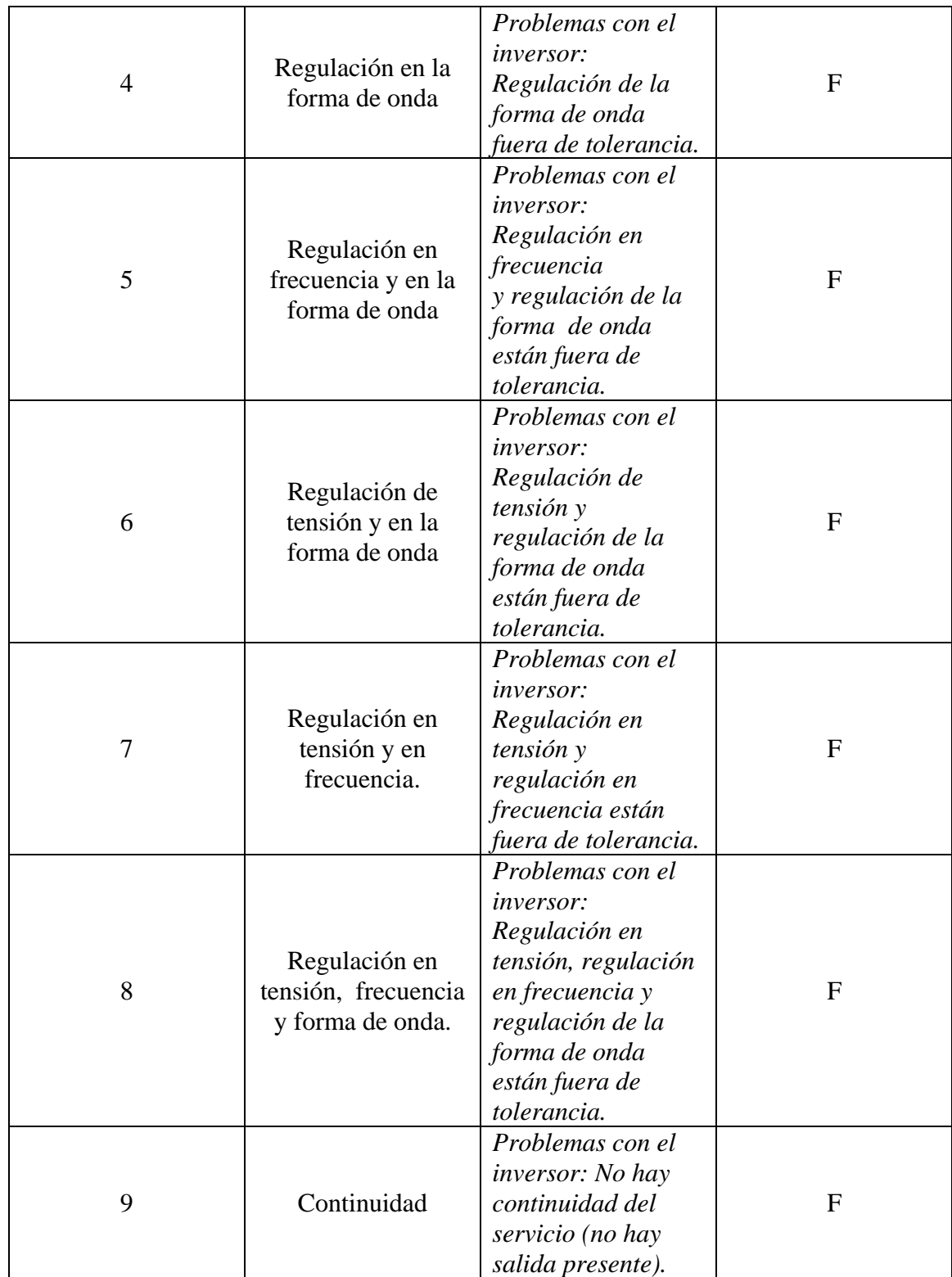

*Tabla 7.3 Variable "Estado del la línea" en función de "S".* 

Como puede verse en la tabla anterior, cuando la variable "*Estado de la línea*" toma estado *True*, se debe de ejecutar la conexión de la salida del Inversor al equipo, a través del accionar del relevador. Idealmente debe suceder así, pero se consideran dos posibilidades a decidir por usuario para que esto sea tal cual. Las posibles decisiones por usuario son la apertura o cierre de la línea a la salida del inversor que se llevan a cabo de manera independiente al control por la variable "*Estado de la línea*". Cada una de estas dos acciones se ejecuta a través de las variables booleanas "*Abrir salida del Inversor*" y "*Deshabilitar Control*" de este VI respectivamente, las cuales corresponden a los botones "*Abrir Salida Inversor*" y "*Deshabilitar Acciones de Control y Reportes*" del Panel Frontal Principal; un estado *Tru*e (botón oprimido) selecciona la acción a realizar (como se ha mencionado anteriormente, la apertura o cierre se realiza por acciones de maniobras en el equipo principalmente).

Lo anterior hace posible que la tarea **Salida digital P1**, encargada de la apertura o cierre del relevador de paso, se lleve a cabo considerando un solo estado final, el representado por la variable booleana "*Control puerto P1*" de dicha tarea.

| "Estado de la línea" | "Abrir Salida del<br>Inversor" | "Deshabilitar<br>Control" | Estado de "Control<br>P1" |
|----------------------|--------------------------------|---------------------------|---------------------------|
| F                    | F                              | F                         | F                         |
| F                    | F                              | т                         | т                         |
| F                    | T                              | F                         | F                         |
| F                    | T                              | T                         | T                         |
| T                    | F                              | F                         | т                         |
| T                    | F                              | $\mathbf{T}$              | $\mathbf{T}$              |
| T                    | T                              | F                         | F                         |
| т                    | T                              |                           | т                         |
|                      |                                |                           |                           |

*Tabla 7.4 Selección del estado de la variable Control Puerto P1.* 

La figura 7.9 muestra el Diagrama de Bloques de la tarea **Salida Digital P1**. En él, se muestra la configuración para la escritura de datos en el bit P1 del puerto digital de la TAD NI-6070E a través del elemento de escritura *DAQmx write*. Así, el cierre o apertura del relevador es un reflejo del respectivo estado "*True*" o "*False*" obtenido en "*Control puerto P1*".

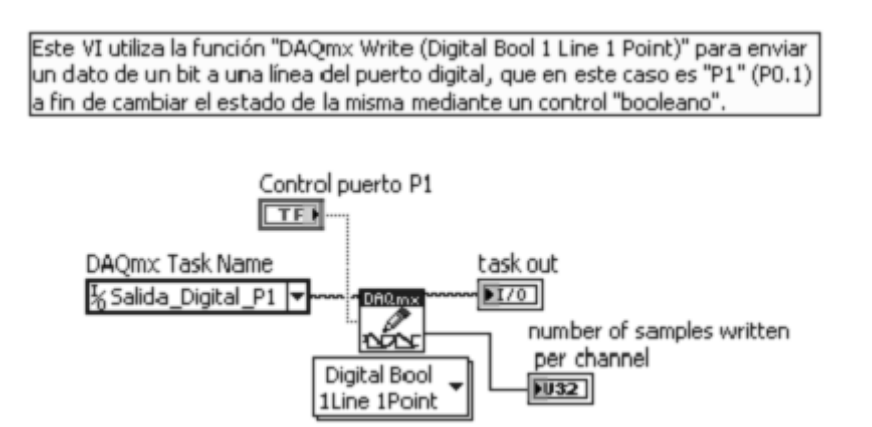

*Figura 7.9. Diagrama de bloques de la tarea Salida Digital P1. Se muestra la configuración del DAQmx Write para escritura de la señal de control de relevador en el bit 1 del puerto digital.* 

Una vez obtenida la señal digital de apertura o cierre de relevador a través del bit P1, esta se ha acondicionado con las mismas etapas que se usaron para el control del relevador de la línea de CA; es decir, se hace uso del optoacoplador 4N38 en busca de aislar la etapa de control de la de potencia (representada por el relevador de paso de la salida del inversor). Así mismo se usa el inversor de lógica SN74HC14 con la finalidad de operar un relevador normalmente cerrado. En este caso, también se pone en circuito corto y conectado a la tierra física de instrumentación electrónica el nodo de toma de energía del equipo para el estado de apertura del relé con fines de protección. La figura 7.10 muestra la configuración antes comentada.

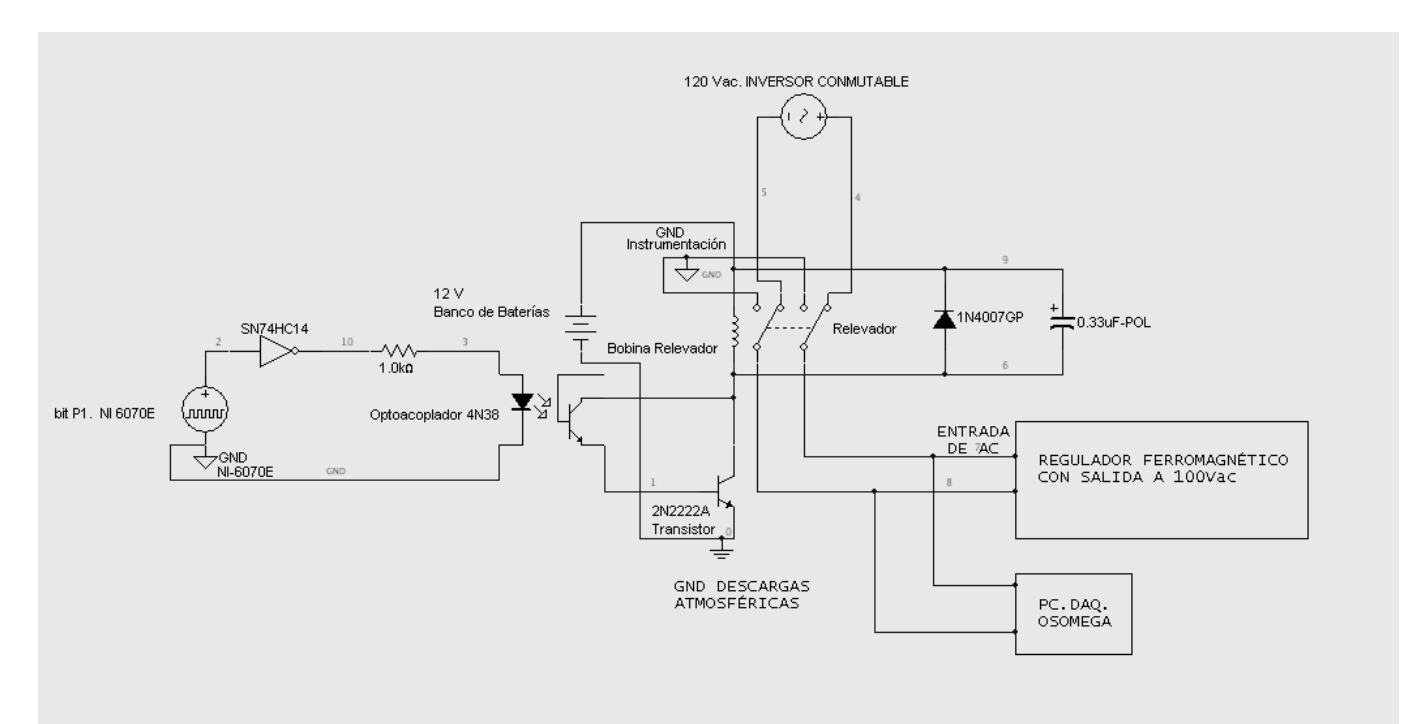

*Figura 7.10. Diagrama de acondicionamiento para la señal de control a la salida del bit 1 del puerto digital de la TAD NI-6070E.* 

Finalmente, para este control es preciso mencionar que el relevador empleado es el mismo "Schrack" modelo RM805012, cuyas características ya han sido mencionadas en páginas precedentes de este capítulo.

# *3.- Etapa de interrupción de energía a la salida del regulador ferromagnético de 100V, PC-1000*

Como vimos en el capítulo 2, este regulador cumple la función de alimentar a prácticamente toda la instrumentación del telescopio (la computadora de adquisición de datos del telescopio puede operarse a 120 volts si así se desea). Fue necesario entonces asegurarnos de que el regulador operará siempre dentro de los límites establecidos en su diseño (100 V  $\pm$  6%). De esta manera y como se vio en el capítulo 6, el hecho de sobrepasar estos límites generará una señal de aviso. Esta etapa de control está enfocada a canalizar esa señal de aviso para generar una tarea de desconexión de energía a la salida del regulador en turno y así proteger la instrumentación dependiente de él.

# **I Control salida ferrorresonante 100V V**

puerto digital de la tarjeta NI-6070E a través de su tarea de salida. El diagrama de bloques es como se muestra en la figura 7.11. Este VI, es el encargado de determinar el estado de "alto" o "bajo" que se escribe en el bit P3 del

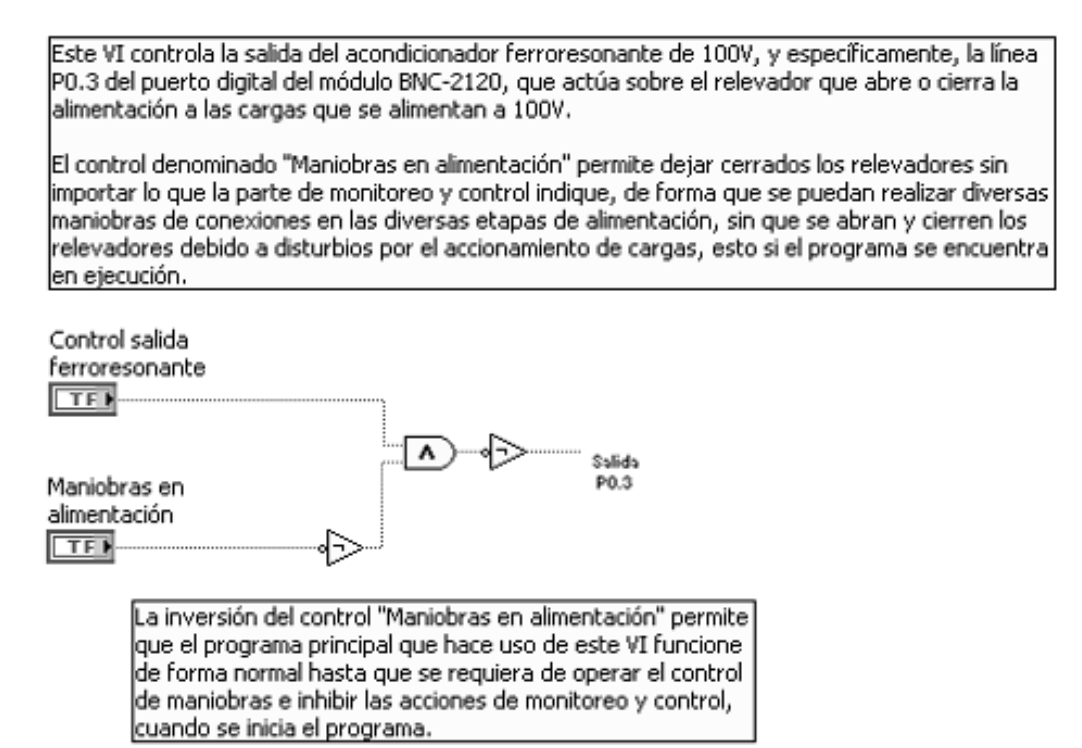

*Figura 7.11 Diagrama de bloques del VI Control Salida Ferrorresonante 100V.* 

"Salida P3", en su variable booleana "*control puerto*", es lo que se refleja a la salida del puerto digital para dicho bit. En un inicio, la señal booleana que avisa de la falla en los niveles de salida del regulador se conecta a este VI, particularmente, es la variable "*Control salida ferrorresonante*", de modo que un correcto funcionamiento del regulador se indica a través de un estado *False* para la variable mencionada (*True* para caso de falla). Por otra parte, se ha añadido la variable booleana "*Maniobras en la alimentación*" de modo que esta se ha conectado al botón de usuario "*Detener acciones de control y reportes*" del Panel frontal principal. Así, para la lógica mostrada en el Diagrama de Bloques, es posible ver que mientras el usuario no decida oprimir el botón de maniobras, el VI reflejará la salida "Invertida" del estado de la línea. Cuando el usuario ha decidido oprimir el botón, es porque se realizará alguna maniobra controlada que pueda repercutir en el monitoreo del regulador, provocando una desconexión innecesaria. El motivo por el cual se invierte la señal a la salida de la compuerta lógica AND, es para aprovechar la configuración de la etapa de acondicionamiento a la salida del puerto digital y, que es como se ha mostrado en las dos etapas anteriores. Recordemos que el estado a la entrada del SubVI

muestra su configuración en el software y una tabla que describe la escritura en función del botón de usuario y el estado del monitoreo del regulador. Una vez determinado el estado de la señal de entrada al subVI de la tarea de desconexión del bit P3, se

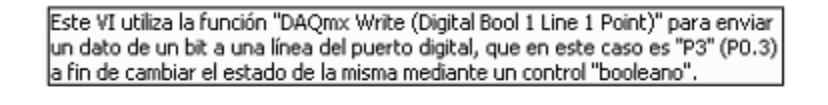

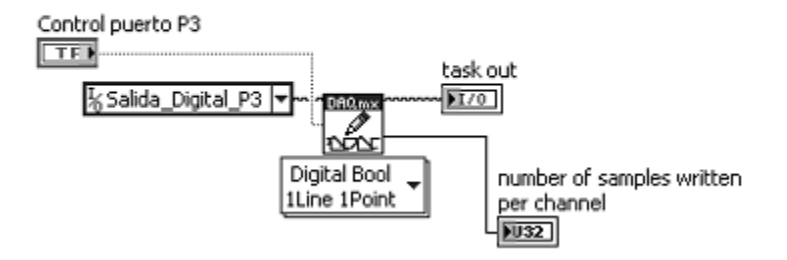

*Figura 7.12. subVI de tarea "Salida digital P3", para abrir el relevador de paso a la salida del regulador ferrorresonante.* 

| Variable "Control Salida<br>Ferroresonante" | Botón "Maniobras en la<br>Alimentación" | Escritura en el bit P3 |
|---------------------------------------------|-----------------------------------------|------------------------|
|                                             |                                         |                        |
|                                             |                                         |                        |
|                                             |                                         |                        |
|                                             |                                         |                        |

Tabla 7.5 Escritura en el bit P3 del puerto digital de la NI-6070E, en función del estado del regulador *Ferromagnético y la decisión por botón de usuario.* 

como en los casos anteriores y el relevador empleado es el "SUN HOLD" modelo RHL-2-12D-10-H de 10 amperes. Como se mostró en la figura 7.12, la escritura del bit P3, al igual que para los bits P0 y P1 anteriormente descritos, también se realiza mediante configuración del *VI Write* del *DAQmx*. Del mismo modo, el circuito de acondicionamiento y aislamiento de la señal de control de la de energía es

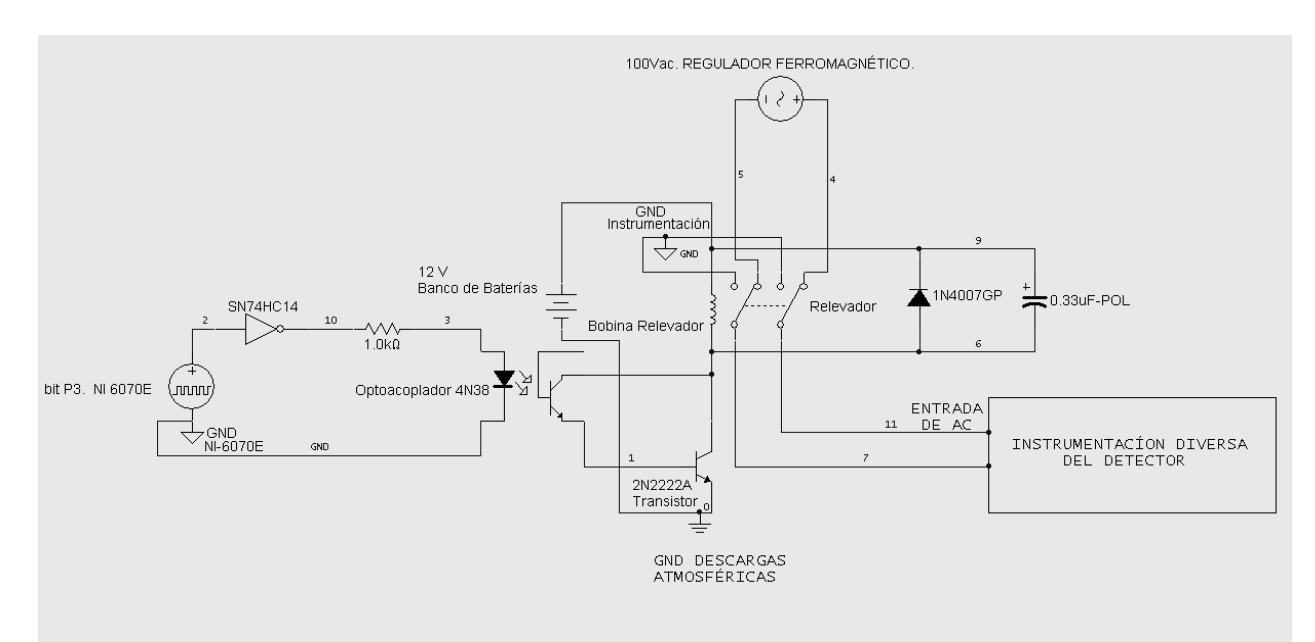

*Figura 7.13 Etapa de acondicionamiento para el bit P3 del puerto digital de la TAD NI-6070E.* 

# *4.- Etapa de control por descargas atmosféricas y en banco de baterías*

Esta etapa de control es la más integral desde el punto de vista de la naturaleza de las señales con base en las cuales se realiza el control.

En cuanto a la parte de control generado por descargas atmosféricas, una porción de éste se ha dispuesto en la programación del VI **Control Línea de AC** (figura 7.2); particularmente representada por la variable booleana "Señal rabun". Como se explicó en la descripción de ese VI, el hecho de que el equipo de detección de descargas atmosféricas detecte presencia de actividad atmosférica, representa condición suficiente para que se ejecute la tarea de desconexión de la línea de CA a través de la conmutación del correspondiente relevador de paso. Al final, esta acción permite asegurar el rechazo a descargas eléctricas en el equipo en general por vía de su inducción a través de la alimentación de energía de CA.

# **VI Medición del banco de baterías**

La porción complementaria referida al control por descargas atmosféricas, está contenida en el VI Medición del banco de baterías. En su correspondiente diagrama de bloques es posible visualizar al subVI salida P02, el cual tiene la función de controlar la apertura y cierre de tres relevadores de paso mediante una señal digital de salida. Los tres relevadores correspondientes a la alimentación de energía de los cargadores del banco de baterías son: un relevador de CD para la energía proveniente del generador eólico, otro para el conjunto de paneles fotovoltaicos y un relevador de CA que controla el paso de alimentación de energía para el cargador de CA empleado (modelo IOTA DLS 45-A). Es conveniente aclarar que es una sola señal digital la que controla al mismo tiempo a los tres relevadores, puesto que sus tiempos de conexión-desconexión son los mismos en ellos para la implementación designada.
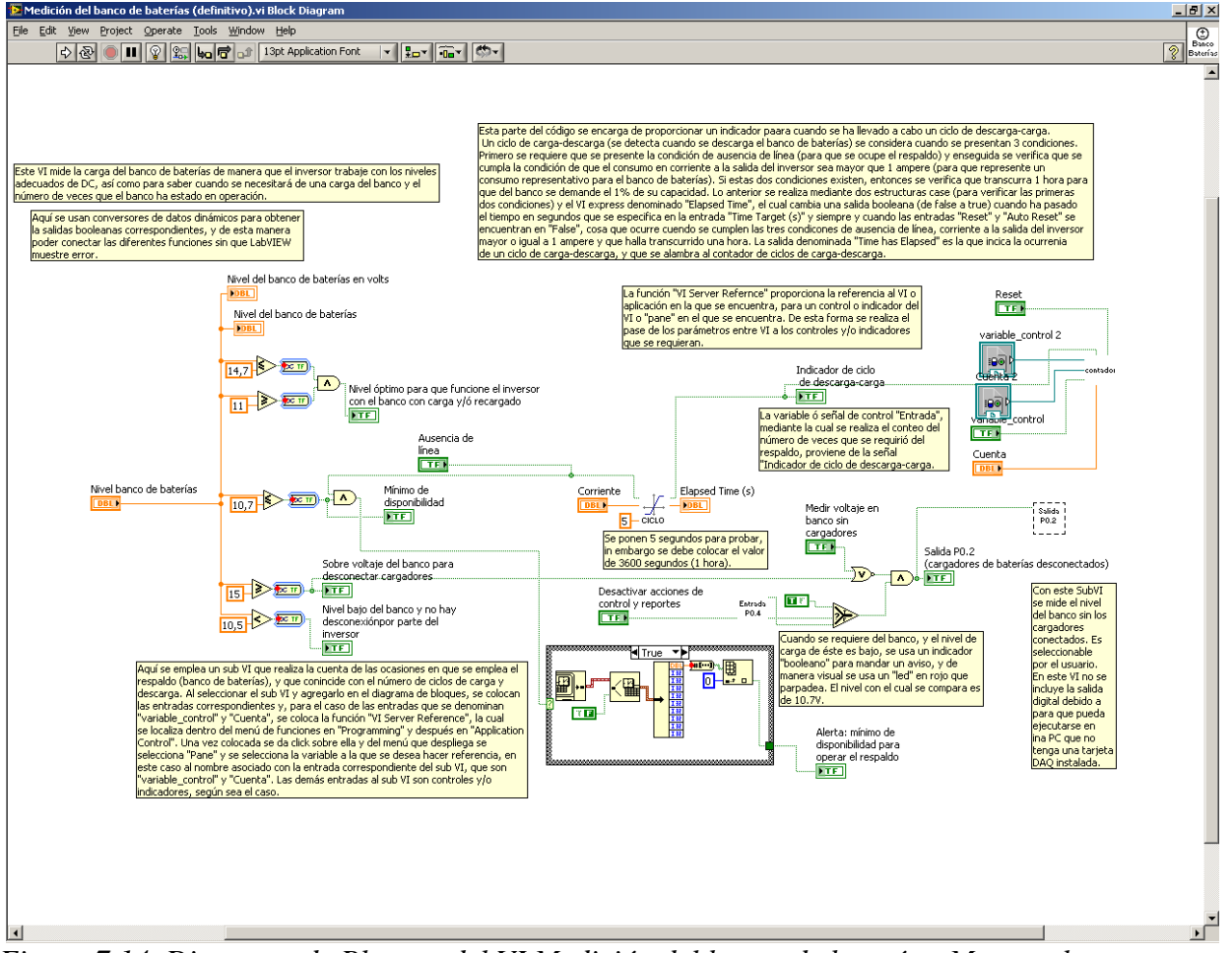

*Figura 7.14. Diagrama de Bloques del VI Medición del banco de baterías. Muestra la tarea para controlar los relevadores empleados para los controladores de carga.* 

Al mismo tiempo, en el diagrama de bloques de este VI aparece el subVI Entrada P04, que, como se mencionó en el capítulo 6, es el encargado de adquirir con un estado true en el bit 4 del puerto digital de la NI-6070E, el aviso de que la presencia de actividad atmosférica detectada por el correspondiente módulo existe. Mediante la lógica empleada a la entrada del subVI Salida P02, se hace que la señal adquirida por Entrada P04 sea una de las dos condiciones por las cuales se ejecuta la tarea de desconexión de los tres relevadores de los correspondientes cargadores.

A continuación se muestra el diagrama de bloques de la tarea de conmutación de relevadores. Su variable "Control puerto P2" es el estado reflejado a la salida del bit 2 del puerto digital. Se ha empleado nuevamente el VI del DAQmx, Write, para realizar la correspondiente escritura del dato.

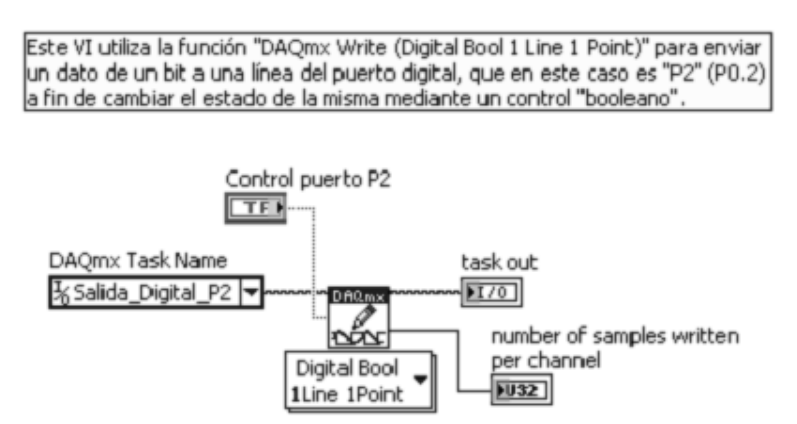

*Figura 7.15 Tarea Salida digital P2 en su diagrama de bloques.* 

Mediante la apertura de relevadores que se deriva en función de la presencia de actividad atmosférica, es posible eliminar las descargas eléctricas posibles por inducción, las cuales inciden en los conductores provenientes de las fuentes alternas de energía (generador eólico y arreglo de paneles fotovoltaicos) y que, por estar ubicados en un terreno abierto, son muy recurrentes. Así mismo, se logra lo análogo para el cargador a partir de la línea de CA.

Una tarea final respecto al control del sistema a implementar, es la que consiste en el control del voltaje en banco de baterías. Si bien los tres cargadores empleados para esa tarea poseen una etapa de flotación de baterías para niveles de 12 volts, nos dimos a la tarea de asegurar la desaparición de sobrevoltajes al banco de baterías, esto con la finalidad de alargar la vida útil de dicho respaldo energético y contribuir a la operación correcta del inversor de energía para ese nivel de entrada.

El mismo VI Medición del banco de baterías del que se ha hecho referencia es el encargado de realizar esta etapa de control. En un inicio se monitorizan los niveles de voltaje de CD en baterías, de modo que cuando se detecta un nivel mayor o igual a los 15 V de CD, se genera una señal booleana en estado *True*. Esa señal entra a la lógica precedente al subVI **salida P02**, de modo que representa la segunda condición por la cual puede ser ejecutada la tarea de desconexión de los relevadores de los cargadores y que está representada en la figura 7.15.

Por otra parte, para poder implementar una etapa de acondicionamiento entre la etapa de control y los relevadores, análoga a las anteriores, se seleccionaron los correspondientes relés que tienen las características siguientes.

- Relevador para CD, 40 amperes, modelo RSV-1C-M-12H-D
- Voltaje de operación de la bobina: 12 V.
- Resistencia de la bobina: 90 Ohms +/- 10 %.
- Potencia: 1.6 W.
- Corriente nominal: 133.3 mA
- Tiempo de operación: 10 ms max.
- Dieléctrico o voltaje de ruptura: 500 V (CA), durante 1 minuto como máximo.
- Temperatura de operación: -30 °C a 70 °C.
- Tiempo de vida mecánica: 10 000 000 operaciones mínimo.

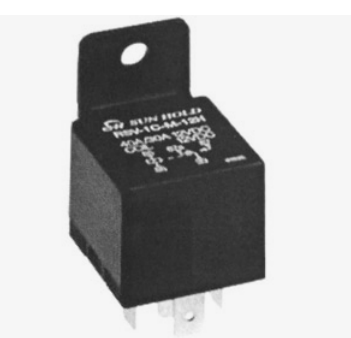

*Figura 7.16 Relevador para DC utilizado en el paso de energía de los cargadores y controladores de carga al banco de baterías.* 

Para el cargador a partir de la línea de CA anteriormente mencionado, se utilizó un relevador "Schrack" modelo RM805012 ya descrito.

De este modo, la etapa de acondicionamiento entre el relevador y la etapa de control (la tarjeta NI-6070E y su Bloque Terminal NI-2120) es como se muestra en la siguiente figura.

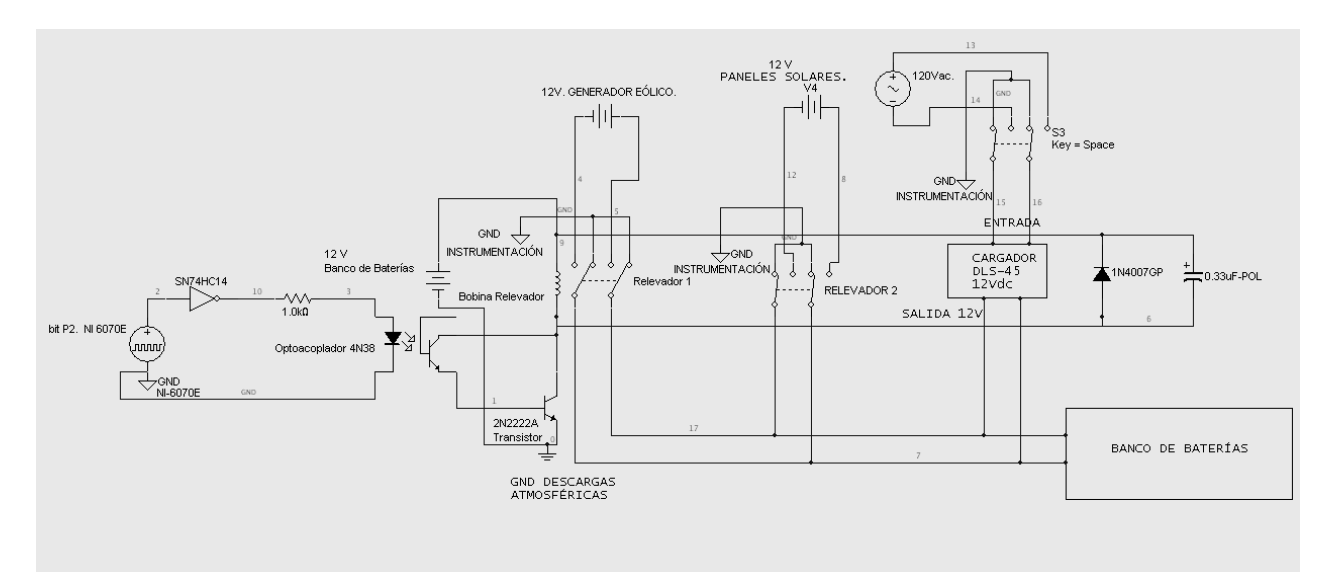

*Figura 7.17 Acondicionamiento de relevadores de paso para cargadores de CD y CA respectivamente.* 

Finalmente la implementación del sistema de control se observa en la figura 7.18 y 7.19.

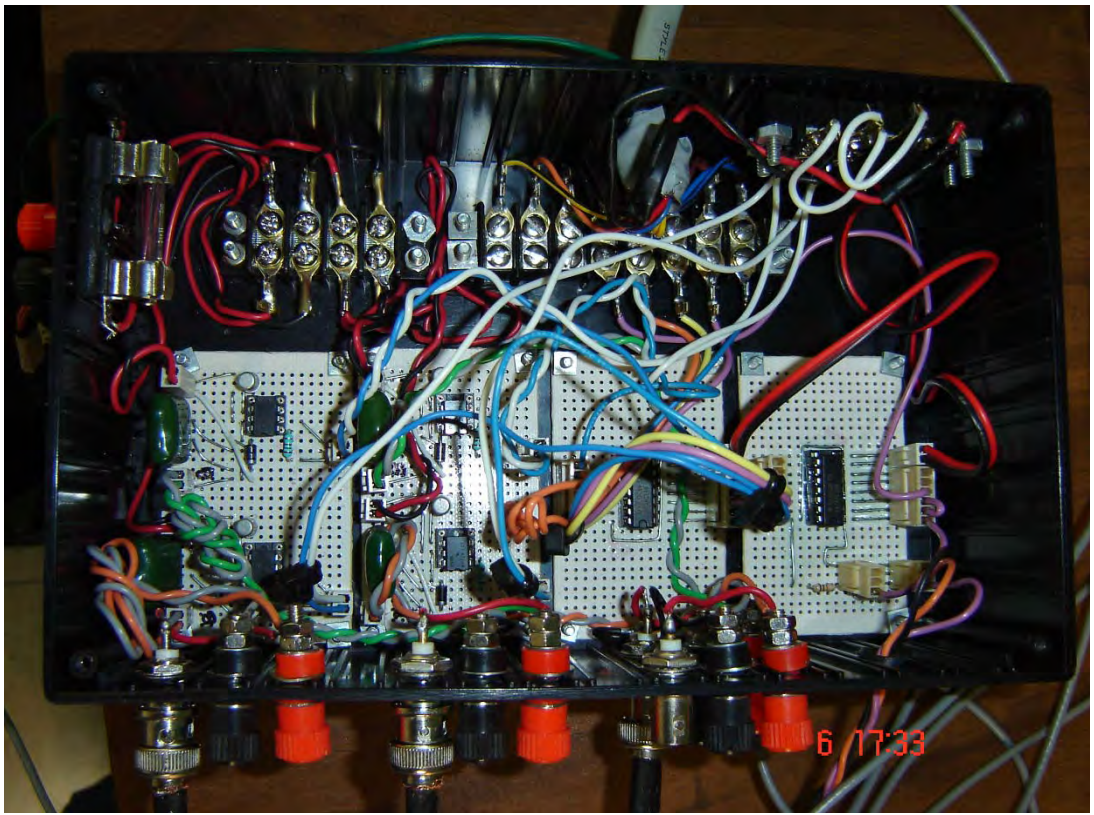

*Figura 7.18 Apariencia física del bloque de control. En él se distinguen cada una de las 4 etapas antes descritas.* 

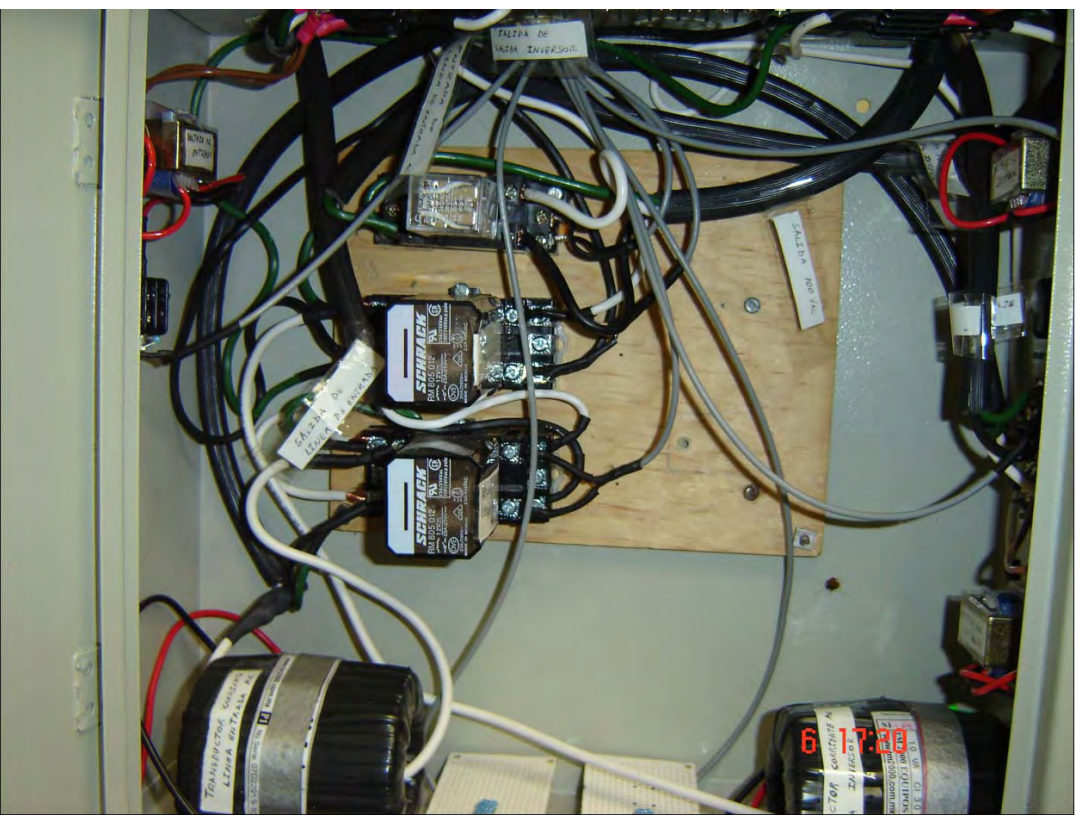

*Figura 7.19 Apariencia de los relevadores de línea, inversor y regulador ferromagnético respectivos.* 

# **8 INTERCONEXIÓN, PRUEBAS Y PUESTA EN MARCHA DEL SISTEMA INTEGRADO**

Las pruebas finales del sistema que monitorea la calidad del suministro eléctrico para el Telescopio de Neutrones Solares (TNS), se llevaron a cabo en un cubículo dentro del área de Física Espacial del Instituto de Geofísica, que se ubica dentro del Centro de Ciencias de la Atmósfera, pues es en la azotea de dicho centro, es donde se probaron los módulos fotovoltaicos, además de que, por cuestiones de espacio, se disponía aquí del lugar para ubicar a las 15 baterías tipo automotriz que conforman el banco de respaldo, el gabinete que contienen tanto a los transductores de tensión y corriente, como a los relevadores mediante los cuales se realizan las acciones de control comentadas en el capítulo 7 y los cables de conexión asociados a este; la PC que contiene el programa, así como los aditamentos requeridos y elaborados para llevar a cabo la adquisición de las diversas señales que se monitorizan.

Cada parte del sistema, software, hardware y realización física, se probó por separado al momento en que se terminó su diseño e implementación, con lo cual, se garantizó su buen funcionamiento en forma independiente. Sin embargo, antes de realizar la instalación en el sitio de Sierra Negra, debía probarse el sistema en conjunto, de forma que se tuviera la oportunidad de corregir cualquier desperfecto y problema que pudiera presentarse al momento de instalarlo y ponerlo en funcionamiento en el TNS.

Las pruebas del sistema completo se realizaron durante el mes de enero de 2009, y consistieron, primeramente, en conectar todas las etapas a base de relevadores, de tal forma que toda la etapa de potencia quedara conectada desde la línea de CA, pasando por el inversor, hasta la parte de la salida a 100 V, la cual, a falta de un regulador ferrorresonante de 100 V, se probó utilizando un autotransformador variable, con entrada a 120 V y 50 Hz ó 60 Hz, y salida de 0 a 140 V, 10 A con capacidad máxima de 1.4 kVA y 50 Hz ó 60 Hz, marca Staco Energy Products CO, lo que nos permitió obtener 100 V a su salida, y de esta manera, poder probar la monitorización y control a la salida de la etapa que se alimenta a 100 V.

A continuación se describirá la realización y pruebas del conformado de todas las etapas, y posteriormente, se hará una descripción de la puesta en marcha del sistema en el sitio en que se encontrará operando de manera definitiva.

#### **Cableado y dimensionado de protecciones**

El cableado entre las etapas de corriente alterna se realizó utilizando cable de tres hilos uso rudo calibre 12 AWG, así como clavijas y contactos polarizados de tres terminales, para lo cual se requirió de aproximadamente 20 metros de este cable, de tal forma que durante las pruebas se utilizara el cableado en la disposición y cantidad a como se utilizaría en Sierra Negra. El calibre del cable se seleccionó considerando la corriente de consumo de la carga instalada, la cual es de alrededor de 6 A (considerando la inclusión de la computadora que contendrá el programa en LabVIEW), así como un posible crecimiento a futuro.

Para el cableado de la etapa de corriente directa, la cual involucra la parte de respaldo del banco de baterías, el cableado de los módulos fotovoltaicos y su respectivo controlador de carga, el generador eólico y el cargador de baterías a partir de la línea de CA, se utilizaron varios calibres, algunos de los cuales ya han sido mencionados en el capítulo 5 dentro de la descripción del dimensionado del cableado para los módulos fotovoltaicos y el generador eólico. Sin embargo, aun falta por comentar lo referente al cableado del banco de baterías así como del cableado del cargador a partir de la línea de CA, y del controlador de carga de los módulos fotovoltaicos.

Comenzando con la selección del calibre para conectar los módulos fotovoltaicos al controlador de carga Conergy Vision 40, ésta se realizó siguiendo las instrucciones del fabricante, para lo cual se eligió un valor comercial de cable de calibre 6 AWG. En cuanto a la conducción de corriente, este cable es adecuado, pues la longitud requerida es de aproximadamente 30 cm para conectar el controlador de carga con el cable de calibre 2 AWG que viene de los módulos fotovoltaicos, y de aproximadamente 2 m para conectar la salida del controlador de carga al banco de baterías. Según la expresión para determinar el calibre de un conductor en función de su longitud, y la caída de potencial deseada (pérdidas), se tiene que, considerando 8 módulos fotovoltaicos con una corriente total de 32.3 A (ver capítulo 5 sección 5.2.2), una caída de potencial en los cables de 0.86 V, una resistividad del cobre a 20 °C de 0.01724  $\Omega$ ⋅mm<sup>2</sup>/m y para una longitud de 30 cm y 2 m se obtiene un calibre de:

Para 30cm (0.3m):

$$
S = 2\rho_{CU}L\frac{I}{\Delta V} = 2\left(0.01724 \ \Omega \cdot mm^2 / m\right)\left(0.3 \ m\right)\left(\frac{32.3 \ A}{0.86 \ V}\right) = 0.3885 mm^2
$$

Mientras que para 2m se obtiene un resultado de 2.59 mm<sup>2</sup>.

De donde se observa que el valor de 13.3 mm<sup>2</sup> para el calibre 6 AWG es más que adecuado.

La conexión entre el cable de calibre 2 AWG y el cable de calibre 6 AWG antes de la entrada al controlador de carga, se realizó utilizando conectores tipo APC, los cuales son adecuados para realizar empalmes entre cables de calibre 2 AWG hasta cable calibre 10 AWG. La figura 8.1 muestra este tipo de conector de cobre.

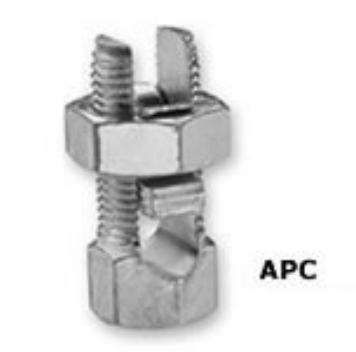

*Figura 8.1 Conector de cobre tipo APC.* 

En lo que respecta al cable utilizado para conectar el cargador de CA al banco de baterías, se tiene una longitud de 2.5m, a una salida de corriente de 45A, por lo que, el calibre requerido es de por lo menos

$$
S = 2\rho_{CU}L\frac{I}{\Delta V} = 2\left(0.01724 \ \Omega \cdot mm^2 / m\right)\left(2.5 \ m\right)\left(\frac{45 \ A}{0.86 \ V}\right) = 4.51 \ mm^2
$$

Siendo un cable de calibre 6 AWG  $(13.3 \text{ mm}^2)$  el utilizado.

Se cuenta además con dispositivos de protección a base de fusibles a la salida tanto del controlador de carga como del cargador de baterías a partir de la línea de CA. El valor de cada fusible se eligió conforme a lo establecido en el capítulo 5 en la sección de protecciones, esto es

Para el controlador de carga se tiene:

 $I_B = 40$  A (corriente nominal del controlador de carga).

Haciendo  $I_N = I_B = 40$  A (corriente nominal del dispositivo de protección), se tiene que el fusible debe ser de capacidad

$$
I_F = 1.45I_N = 1.45(40) = 58
$$
 A

Y que resulta en un fusible para corriente directa con valor comercial de 60 A y a 12 V.

Para el cargador a partir de la línea de AC se tiene:

 $I_B$  = 45 A (corriente nominal del controlador de carga).

Haciendo  $I_N = I_B = 45$  A (corriente nominal del dispositivo de protección), se tiene que el fusible debe ser de capacidad  $I_F = 1.45I_N = 1.45(45) = 65.25$  A.

Y que resulta en un fusible para corriente directa con valor comercial de 60 A y a 12 V.

Por último, en lo que respecta al cableado para el banco de baterías, se consideró el alambrado con cable de calibre  $8 \text{ AWG } (8.37 \text{ mm}^2)$ , es decir se utilizó este calibre de cable para poner en paralelo a las 15 baterías de 130 Ah. La obtención de este calibre se realizó de la siguiente manera.

De la selección del tipo de baterías (capítulo 5) se sabe que la corriente que se consume del banco de baterías es de 61.34 A, para un consumo de 736.07 W, corriente que dividida entre 15 baterías da como resultado una corriente de 4.09 A por batería. Por otra parte, si se considera un crecimiento a futuro a 1000 W, con la misma tensión en baterías de 12 V, se tendría una corriente requerida del banco de baterías de

 $\frac{1000 \text{ W}}{2} = 83.33 \text{ A}$ *V* 12

Que dividido entre las 15 baterías da un valor de 5.56 A.

Entonces, considerando esta corriente como la de trabajo, una longitud de cable máxima entre los bornes de cada batería de 50 cm, y una caída en los cables (pérdidas) de 0.2 V, se obtiene el calibre necesario cuyo valor es de

$$
S = 2\rho_{CU}L\frac{I}{\Delta V} = 2\left(0.01724 \ \Omega \cdot mm^2 / m\right)\left(0.5 \ m\right)\left(\frac{5.56 \ A}{0.2 \ V}\right) = 0.479 \ mm^2
$$

Por lo que la utilización de cable de calibre 8 AWG es adecuada.

#### **Gabinete que contiene transformadores y relevadores de la etapa de corriente alterna**

Se dispuso de un gabinete metálico, el cual contiene a los tres transformadores de voltaje con los que se mide la tensión de línea, la tensión a la salida del inversor y la tensión a la salida del acondicionador ferrorresonante de 100 V, así como los dos transformadores de corriente empleados para la medición de la corriente de línea y a la salida del inversor. Además de contener a estos cinco transformadores, el gabinete contiene tres relevadores de potencia, los cuales manejan a la línea, la salida del inversor y la salida del acondicionador ferrorresonante de 100 V, en respuesta a las acciones de control (ver capítulo 7).

Por otra parte, en este gabinete entran y salen cinco tramos de cable de uso rudo (de los comentados anteriormente), los cuales se conectan a los transformadores de tensión y pasan por los transformadores de corriente, para posteriormente, conectarse a los tres relevadores de potencia. También entran tres cables de polarización para la bobina de los tres relevadores, para lo cual se utiliza cable coaxial de dimensiones pequeñas (de tal forma que no se ocupe espacio de sobra para este fin), y que se conectan en su otro extremo, al módulo que se realizó para manejar relevadores a través de las salidas digitales del puerto digital que incorpora el módulo BNC-2120 y la tarjeta DAQ multifuncional (ver capítulo 7). Finalmente se cuenta con 5 tramos de cable coaxial delgado (de fabricación japonesa) con los cuales se lleva la señal de cada transformador a la tarjeta de conexión a canales analógicos, para posteriormente conectarse al módulo BNC-2120 y, a través de éste, a la tarjeta de adquisición de datos.

Este gabinete cuenta con orificios para permitir conexiones hacia su interior, así como una puerta con chapa para cerrar y proteger a los elementos que se encuentran alojados en él.

La figura 8.2 muestra la disposición final de este gabinete.

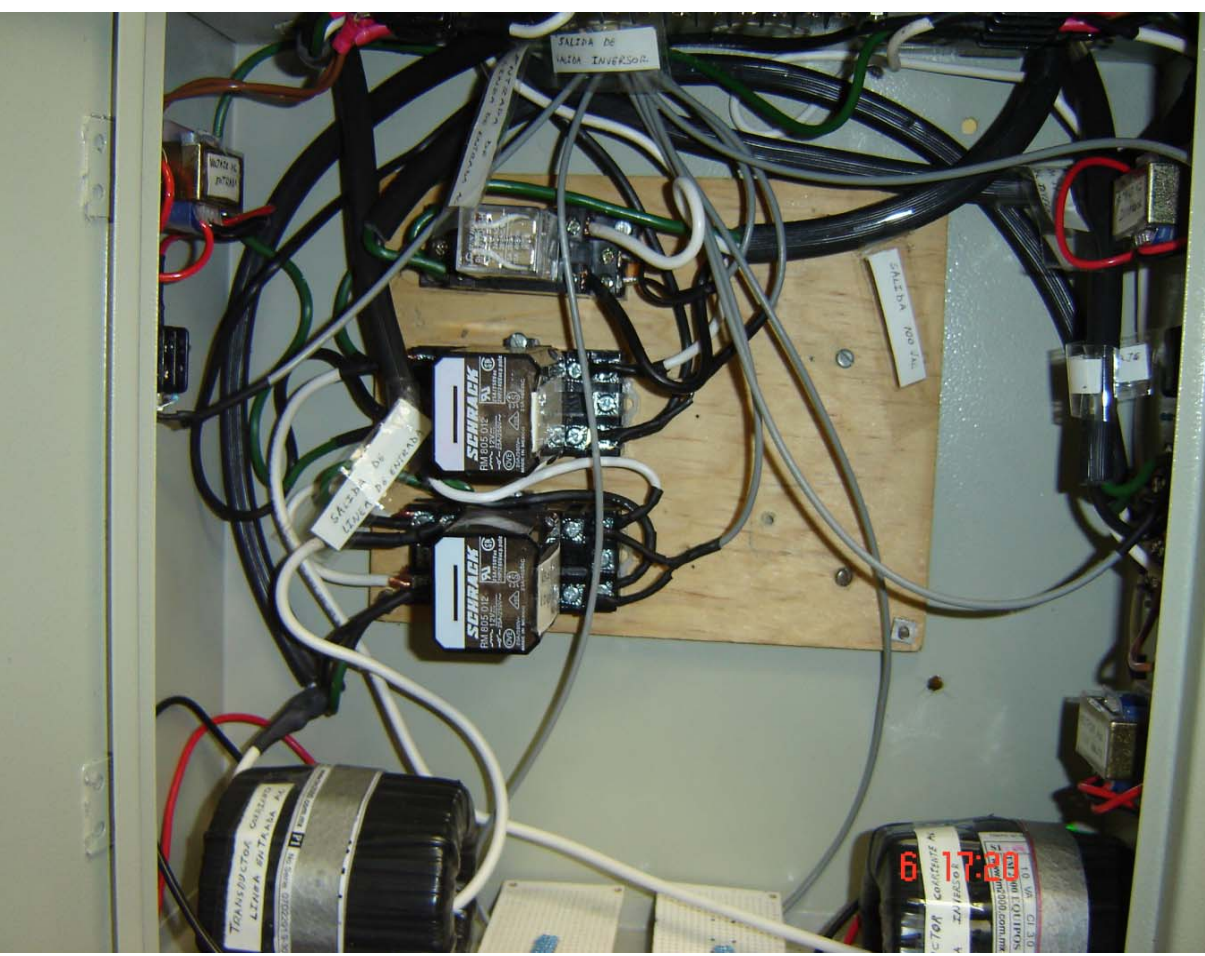

*Figura 8.2 Gabinete que contiene a los transformadores y relevadores del sistema de monitoreo.* 

#### **Pruebas al sistema de monitorización y de respaldo**

Las pruebas que se realizaron al sistema de monitorización se llevaron a cabo en el mes de febrero de 2009, teniendo como carga para alimentar a la computadora que contiene el programa en LabVIEW, la cual consume aproximadamente 286 W (CPU y monitor), así como dos lámparas incandescentes de 100 W cada una, con lo que se tiene una carga total de alrededor de 486 W.

Primeramente, se puso en marcha el programa en LabVIEW y se observó el comportamiento del total de las señales que se adquieren durante aproximadamente 1 hora, periodo durante el cual, se corrieron otras aplicaciones para determinar si se presentaba algún problema con el programa de monitorización. En esta primer prueba se utilizó una frecuencia de muestreo para la adquisición de las señales de 130 kHz y posteriormente de 100 kHz (aproximadamente 10 veces el valor de la frecuencia mayor de las señales que se adquieren, y que corresponde a la salida del convertidor de voltaje a frecuencia con límite máximo de 10 kHz) y se observó que la cantidad de recursos que consumía el programa era bastante grande (por encima del 90 % de uso de CPU) teniendo conflictos al momento de ejecutar alguna otra aplicación, por lo que se decidió bajar más la frecuencia de muestreo, hasta alcanzar el valor de 30 kHz, de tal forma que se cumple con el teorema de muestreo de Nyquist, a la vez que se evita el consumo excesivo de recursos de CPU reduciéndose a alrededor de 20 %.

El aumento en consumo de recursos de CPU al aumentar la frecuencia de muestreo, es consecuencia de realizar la tarea de adquisición a una velocidad mayor, haciendo que el programa ejecute cada ciclo de proceso más rápido, por lo que el tener frecuencias de muestreo bajas y/o temporizando la ejecución del programa previene y evita que ocurran este tipo de problemas. En este caso en específico, lo que ocurría era un error de lectura de las muestras adquiridas, pues al correr otra aplicación junto al programa de monitorización, utilizando una frecuencia de muestreo del orden de 100 kHz, se consumía la totalidad de recursos de CPU y ocurría un error en la ejecución del programa, el cual indicaba que no se podía realizar la lectura de las muestras adquiridas del buffer en que se almacenan temporalmente, y en consecuencia se detenía la ejecución del programa. Incrementar el tamaño del buffer de almacenamiento de las muestras adquiridas permitía, en parte, solucionar este problema, sin embargo, aún con frecuencias de muestreo del orden de 70 kHz, el consumo de recursos era de aproximadamente la mitad del uso de CPU y, en ocasiones, aún se presentaba el problema de que se detenía la ejecución del programa.

El configurar una frecuencia de muestreo de 30 kHz, mejoró notablemente la ejecución del programa, y se evitaron los errores y problemas con el rendimiento.

Posteriormente se realizaron desconexiones de la línea para verificar que se cumplieran las correspondientes acciones que se programaron en el sistema, Todo esto se cumplió satisfactoriamente, por lo que se procedió a dejar operando el sistema mientras se realizaban las últimas acciones de conexión y pruebas con la parte del sistema que se encarga de cargar al banco de baterías.

En la parte que corresponde al sistema que carga al banco de baterías, se conectaron el controlador de carga de los paneles fotovoltaicos y el cargador de baterías a partir de la línea de CA, dejándose fuera el generador eólico, pues como se mencionó en el capítulo 5, desgraciadamente durante el periodo de pruebas, no se presentaron condiciones favorables de viento que permitieran operar al generador eólico, por lo que sólo se contó con la fuente fotovoltaica y el cargador de baterías que funciona con la línea de alimentación de alterna.

Una vez finalizadas todas las conexiones restantes, se procedió a dejar funcionando durante día y noche al sistema para observar su comportamiento y determinar si se requería de alguna modificación, lo cual se realizó, pero no consistió más que de ajustar la calibración de la tarjeta del circuito convertidor de voltaje a frecuencia, así como verificar las conexiones de los cables coaxiales y sus terminales BNC que se conectan al módulo BNC-2120.

Se probó la parte de monitorización y control del programa que se encarga de la señal que proporciona el equipo Rabun AI-1800, para detectar cuando se ha presentado una desconexión de la línea de alimentación debida a descargas eléctricas atmosféricas. Esto se realizó, a falta de la señal física de este equipo protector, simulando la señal luminosa del LED que avisa de la presencia de descargas eléctricas, y que provoca la desconexión de la línea de alimentación hacia el equipo. Para esto se utilizó un LED que emite luz en color rojo, el cual se apuntó de forma perpendicular hacia el fototransistor que se encarga de detectar esta señal. Esta prueba resultó satisfactoria y el programa respondió con las acciones de control correspondientes.

Finalmente, en lo que respecta a las pruebas de las etapas de control, éstas consistieron en verificar el accionamiento de los relevadores que controlan la conexión a las diferentes etapas que conforman el sistema de alimentación. Esto se realizó, primeramente, usando los controles que el usuario puede accionar para observar la apertura y cierre de relevadores. Posteriormente, se simularon desconexiones de la línea, las cuales además permitían generar en ocasiones algunos transitorios, con lo que se podía observar el comportamiento de la monitorización de algunos parámetros de calidad de la línea, como son el THD y la regulación de tensión. Estas pruebas resultaron completamente satisfactorias, por lo que no se tuvo la necesidad de reprogramar alguna parte del programa, o ajustar los circuitos que se encargan de manejar los relevadores.

#### **Puesta en marcha del sistema completo**

Una vez finalizadas las pruebas al sistema de monitorización y control en su totalidad, se procedió a trasladar todos los componentes del sistema a la localidad de Sierra Negra para instalarlo y ponerlo en operación. La instalación del sistema completo tomó varios días, por lo que se tuvo la necesidad de realizarlo por partes.

Lo primero a instalar fue el banco de baterías junto con el cargador a partir de la línea de CA, y posteriormente se instaló el generador eólico con todos los aditamentos requeridos para esto. De esta forma se permitió observar el comportamiento del generador eólico en los regímenes de viento de la localidad y conectado al banco de baterías mientras se instalaban las demás partes del sistema. Hasta este punto todas las conexiones y pruebas intermedias fueron exitosas. La figura 8.3 muestra la disposición del banco de baterías dentro de la caseta que contiene al TNS.

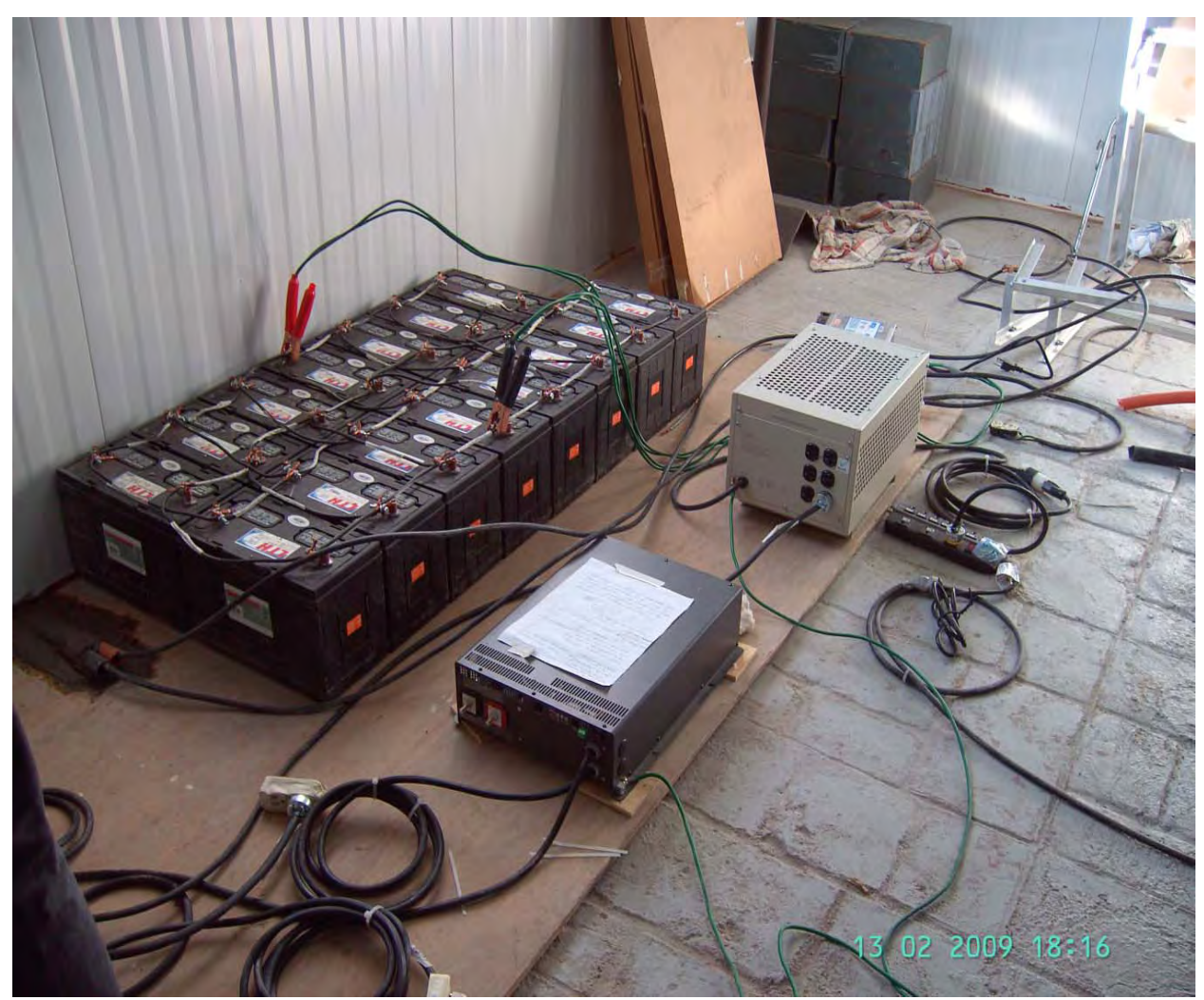

*Figura 8.3 Banco de 15 baterías que forma parte del sistema de respaldo, posicionado y conectado en el sitio en que se mantendrá en operación.* 

Lo siguiente fue la instalación de la computadora que contiene el programa de monitorización y control junto con el módulo BNC-2120, así como todos los elementos que se conectan a éste último (gabinete de conexiones que contiene a transformadores y relevadores, gabinete de conexión a canales analógicos junto con la tarjeta del circuito convertidor de voltaje a frecuencia y gabinete de circuitos que controlan a los relevadores). Además, se realizaron las conexiones de las diferentes etapas a través de los relevadores de control, como son: salida del acondicionador ferrorresonante de la línea, la entrada y salida de corriente alterna del inversor, así como la entrada y salida del acondicionador ferrorresonante de 100 V.

Al culminar con la instalación y conexiones que se requieren para realizar el monitoreo y su respectivo control, se puso en marcha el sistema para observar el comportamiento de la adquisición de las señales, con lo cual, se puso en evidencia que las señales no correspondían a los valores con los que se presentaban y, por consiguiente, el sistema actuaba mal. Ésto se debió en gran parte a una mala calibración de la tarjeta DAQ ante las condiciones ambientales de la localidad de Sierra Negra, lo cual es de esperarse ante tan grandes cambios, principalmente de temperatura, humedad y presión. Por otra parte, también se tuvo la necesidad de calibrar la tarjeta del circuito acoplador entre el voltaje en baterías y el canal analógico AI2, pues las lecturas que se presentaban

correspondientes a esta medición del voltaje en baterías, eran muy diferentes de las que se obtenían utilizando multímetros y osciloscopios. Una vez realizadas estas acciones de calibración, se observó que los datos registrados volvían a coincidir con las lecturas realizadas con otros instrumentos de medición y con los valores que durante las pruebas se obtuvieron confirmando que la caracterización de los transductores era adecuada.

Posteriormente se realizó la conexión del circuito del fototransistor al equipo Rabun AI-1800, para permitir detectar las desconexiones debidas a descargas atmosféricas, lo cual consistió únicamente en posicionar al fototransistor perpendicular al LED indicador y se realizaron algunas simulaciones. De estas simulaciones de descargas atmosféricas, se comprobó que esta parte del sistema funcionaba correctamente, por lo que se dio por finalizada la instalación del sistema de monitorización.

Una vez solucionados los problemas de calibración e instalación del sistema de monitorización, el siguiente paso consistió en posicionar y conectar de manera definitiva, todas las etapas de alimentación a través de los relevadores que controlan la apertura y cierre de las mismas, así como el banco de baterías que alimenta al inversor. Para estas conexiones, se utilizaron las respectivas protecciones ya comentadas (fusibles y supresores de transitorios para corriente directa) de tal forma que se contara con el sistema listo para poner en operación toda la instrumentación del TNS.

Terminado lo anterior, se comprobó que el sistema respondiera de manera correcta ya con toda la carga del TNS en operación. Esto se observó durante dos días sin tener problemas en el comportamiento del programa.

Finalmente, debido a circunstancias de acondicionamiento y protección, se montaron hasta el final los módulos fotovoltaicos en el lugar seleccionado, ya que al principio, el lugar en el que se pretendía la instalación de los módulos, se encontraba en condiciones que dificultaban el posicionamiento de los mismos. Para el montado de los módulos fotovoltaicos, se utilizaron las mismas estructuras de soporte que se acondicionaron para la realización de las pruebas en el Centro de Ciencias de la Atmósfera, siendo solo necesario utilizar unos anclajes a base de varilla y tornillos de ajuste para fijarlos en el terreno. La figura 8.4 muestra el sitio para la ubicación de los módulos fotovoltaicos antes, durante y después los trabajos de acondicionamiento del terreno y montaje de módulos.

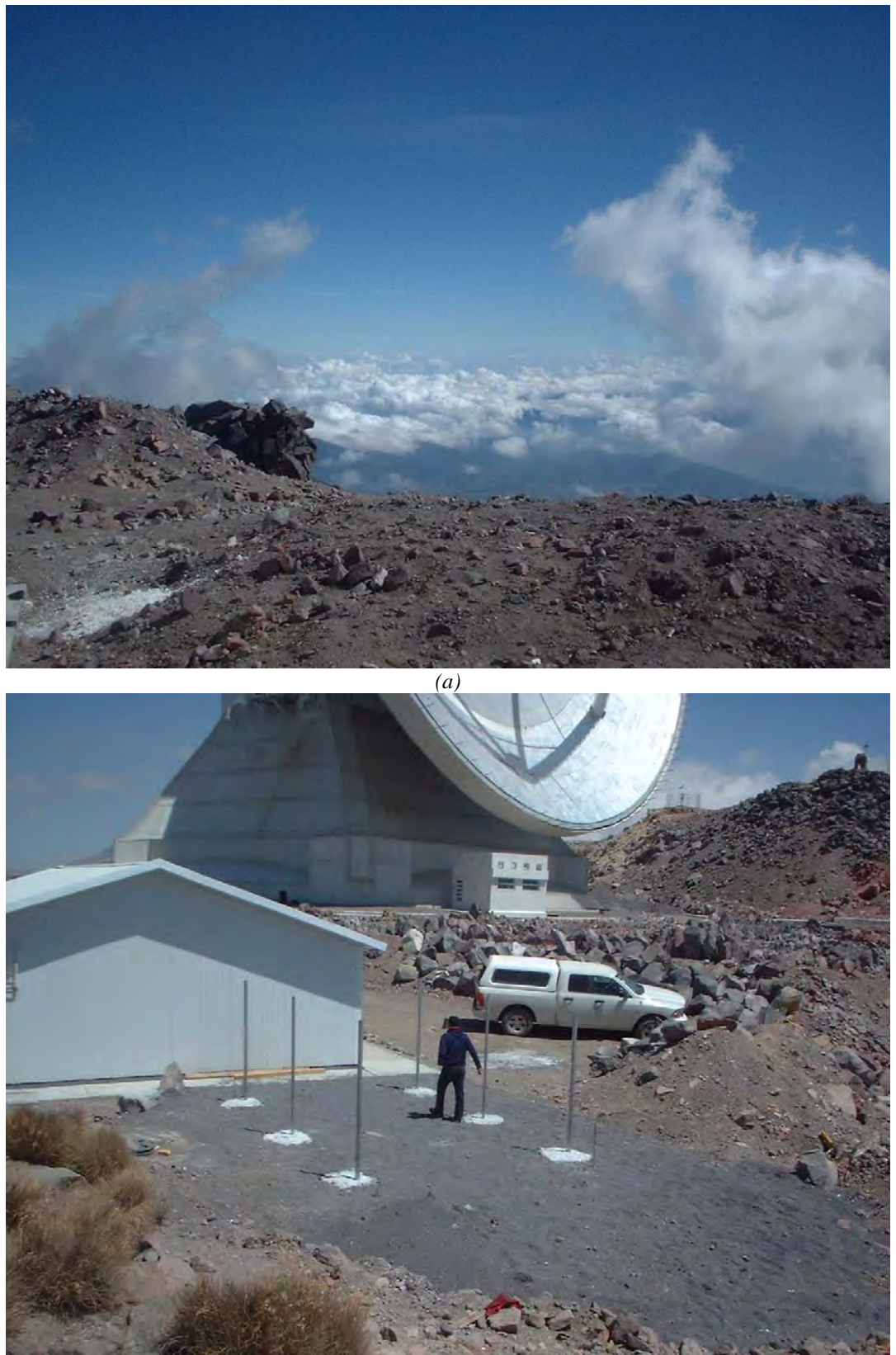

*(b)* 

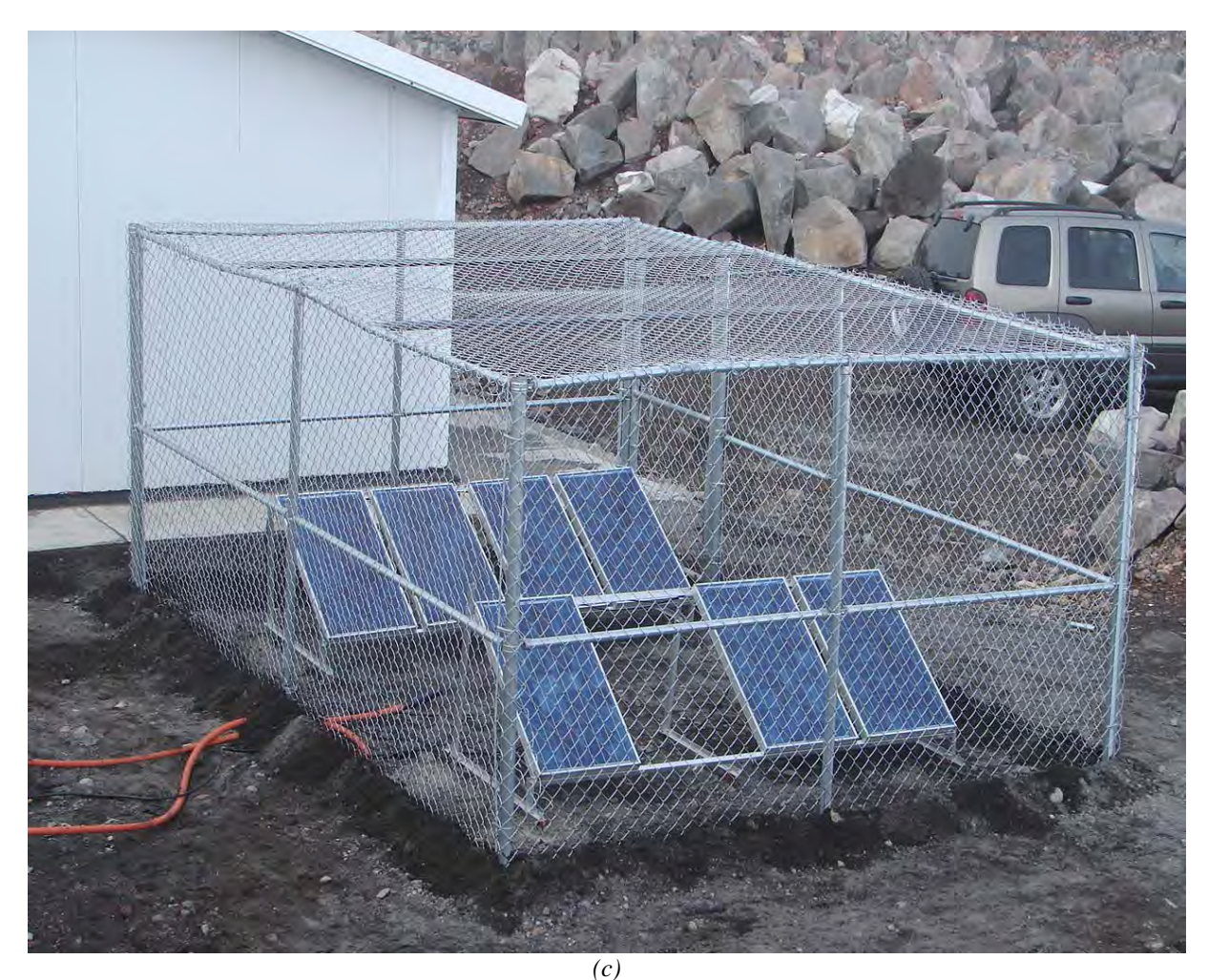

*Figura 8.4 Acondicionamiento del terreno en donde se ubican los módulos fotovoltaicos. (a) Antes, (b) durante y (c) después del acondicionamiento.* 

Realizadas estas acciones, se cablearon los módulos fotovoltaicos y se conectaron a través del controlador de carga Conergy Vision 40 al banco de baterías, colocando las protecciones a base de fusible y supresor contra descargas eléctricas *La302 DC marca Delta Lightning Arrestor* para permitir operar con mayor seguridad. Por último, tanto el marco de los módulos, su respectivo soporte, así como la malla perimetral, se conectaron al sistema de tierra, con lo que se dio por finalizada la instalación de todo el sistema.

Es necesario mencionar que durante la puesta en marcha del sistema completo pudimos comprobar, basados en el resultado de la monitorización y en los reportes que el sistema generó, que en la entrada de alimentación de energía hacia el telescopio se inducen picos de tensión no solo por carácter de descargas atmosféricas, sino también, por maniobras realizadas en la subestación del GTM. Como se mencionó en el capítulo 2 de este trabajo de tesis, al estar tomando la energía de la subestación del GTM se expone la acometida del TNS a fluctuaciones de niveles eléctricos externas a la operación del mismo. Para contrarrestar estas anomalías de carácter inherente al sistema energético, se sugirió la inclusión de un Supresor de Sobre-Voltajes Transitorios (TVSS por sus siglas en inglés) el cual opera basándose en el principio de funcionamiento de los Varistores de Oxido Metálico (MOV´s por sus siglas en inglés). La selección del TVSS se realizó principalmente tomando en cuenta:

• La capacidad de corriente a derivarse por tierra y velocidad de respuesta; sabiendo que un 97 % de las descargas atmosféricas maneja corrientes iguales o menores a 100 kA/µseg.

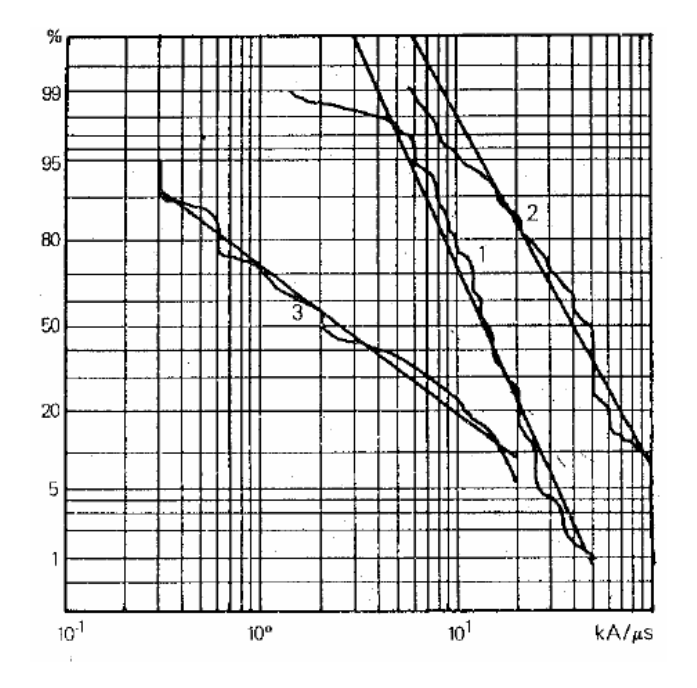

Distribución de Frecuencia Acumulativa para la Tasa de Crecimiento:

- 1. Primeras descargas negativas
- 2. Descargas negativas sucesivas
- 3. Descargas Positivas
- Protección en arreglo bifásico para el TVSS.
- Costo y accesibilidad en el mercado.

El TVSS seleccionado es el que se ilustra en la siguiente imagen.

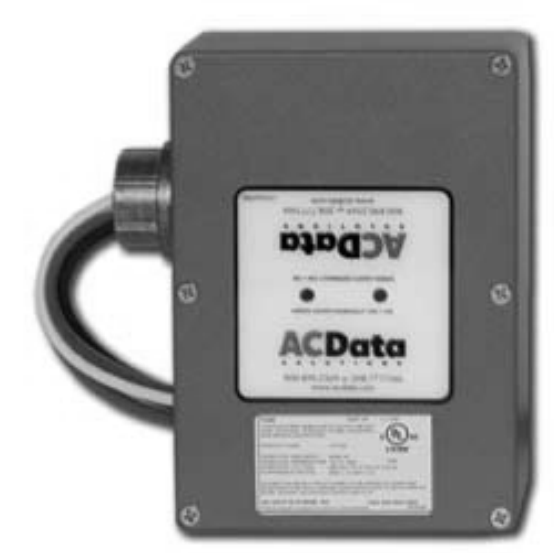

*Figura 8.5. Supresor de sobrevoltajes transitorios seleccionado.* 

### **9 RESULTADOS Y CONCLUSIONES**

El principal objetivo que se planteó en el presente trabajo fue el de mantener una alimentación de calidad y lo más constante posible para el Telescopio de Neutrones Solares (TNS). Para lograr esto se clasificó a la problemática en dos dificultades principales: la calidad de la alimentación y los problemas debidos a descargas atmosféricas.

A continuación se presentan los resultados obtenidos para cada una de estas dos condiciones.

Un primer comentario sobre el monitoreo de la línea de alimentación, es referente al acotamiento de la sección a medir, pues sólo se monitoriza a la fase que alimenta al TNS, dejando de lado a la otra fase con que se cuenta. Esto debido a que la parte de interés es específicamente la alimentación de la instrumentación, además de que durante el funcionamiento normal, la otra fase no se encuentra con carga significativa conectada ó que se presente durante tiempos prolongados, pues como se mencionó en el capítulo dos, esta fase se tiene conectada la iluminación y equipos de uso doméstico y limpieza, los cuales son cargas que se utilizan únicamente mientras se encuentren personas realizando labores de supervisión y mantenimiento.

Por otra parte, se decidió realizar las mediciones de tensión y corriente de la línea de alimentación a la salida del equipo acondicionador ferrorresonante *MCR 1500 Portable Series Power Line Conditioning with Voltage Regulation*, ya que aún con la presencia de este equipo, se sabe del historial de problemas con la alimentación en la instrumentación debidas a fallas con la línea, además de que es más conveniente saber de las características de la línea directamente en el punto de donde se toma ésta, con la intención de obtener datos más representativos de cómo llega la energía a la carga del telescopio, y con el detalle adicional de poder saber si existen problemas con el acondicionador ferrorresonante, lo cual es una característica deseable en el sistema que se propuso e instaló.

#### *Resultados correspondientes a la calidad de la alimentación energética*

1. Para esta primera problemática, se optó por realizar una monitorización de los parámetros de calidad de la red eléctrica con los que se alimenta al telescopio. En primera instancia, se sabía que la continuidad del suministro era el mayor inconveniente, sin embargo no se conocía nada sobre el estado de los otros parámetros de calidad, y por lo tanto, no se garantizaba que éstos se presentaran en niveles adecuados, por lo que se vio la necesidad de conocer sus respectivos valores. Un primer resultado, consiste en que por medio del sistema implementado se puede conocer de manera precisa el estado de los parámetros de calidad que caracterizan la alimentación de energía del TNS y, basándose en la normatividad respectiva, el momento en que cada uno de los límites correspondientes a dichos parámetros, es rebasado. Lo anterior puede ser visualizado por el usuario a través de la interfaz gráfica que por naturaleza el software ofrece, y más conveniente, por motivos de inasistencia diaria al sitio, se ha incluido por vía del mismo software, la generación de reportes en formato de texto mediante los cuales es posible conocer el día, la hora y el tipo de falla(s) (en cuanto a los parámetros de calidad de la energía se refiere) que se han presentado previamente, así como el número de veces en que el mismo tipo de falla ocurre. Esto, con la finalidad de poder brindar al usuario información acerca de la frecuencia del tipo de anomalías y como consecuencia, la posible problemática.

- 2. Por otra parte, no solo se decidió monitorizar la línea de alimentación del TNS, sino además, también las diversas etapas de las que ésta se compone. De esta manera se tiene, a partir de una monitorización distribuida, la característica de determinar con mayor facilidad algún problema que surja en las diferentes etapas y conocer puntualmente qué equipo es el que presenta la falla. Como resultado de lo anterior, el usuario podrá, a partir de la revisión de los archivos de texto, conocer el estado de cada uno de los equipos empleados para el acondicionamiento y alimentación de la energía eléctrica del telescopio. Lo anterior elimina el hecho de buscar al equipo o los equipos dañados ante una falla previa. Además, también es posible conocer características cualitativas que reflejan la falla, de manera que, dependiendo del equipo de que se trate, sabremos si la falla se debió a una mala regulación de tensión a la salida, si se alteraron sus niveles de frecuencia, si está entregando señales demasiado distorsionadas o simplemente si no presenta salida alguna.
- 3. Como consecuencia de la monitorización de la línea y equipos antes mencionado, se ha integrado éste sistema con la posibilidad de desconectar la etapa y/o equipo en donde se presenta la falla con la finalidad de proteger a la instrumentación que se alimenta, pues si bien el objetivo es brindar calidad y continuidad en la energía que alimenta a los equipos, se antepone la preservación de estos ante fallas que lo ameriten, determinándose un tercer resultado que refiere nuestra prioridad para la conservación de los equipos.
- 4. Una ventaja importante del sistema, es la de conocer el consumo que presenta la carga del telescopio, pues es información que en varias ocasiones se nos consultó por parte del grupo encargado del telescopio y que anteriormente no se conocía con exactitud y solamente se estimaba. Esta información es muy útil al momento de querer incorporar algún equipo o etapa en la que se involucre el saber la magnitud de la carga que va a manejar o a la que se va a conectar, algo que en este mismo trabajo se requirió, pues como se mostró en el capítulo 5, fue estrictamente indispensable y decisiva la medición del consumo de la carga instalada para determinar el dimensionado del sistema de respaldo (banco de baterías, paneles fotovoltaicos y generador eólico), y, por otro lado, aunque no es el caso, sirve para conocer la facturación y el cobro de la energía eléctrica por parte de la compañía suministradora. También es útil para determinar en el momento en que se decida un crecimiento de la carga, qué etapas y de qué características deben agregarse y/o modificarse, con el fin de evitar problemas en la alimentación y proporcionar un funcionamiento correcto. Todo esto sin la necesidad de conectar y utilizar medidores adicionales como vólmetros, amperímetros y wáttmetros, así como medidores del factor de potencia (si es que se requiere saber con exactitud este dato), y lo que conlleva, como lo es el realizar varias mediciones, requerir la apertura de la sección a medir (en el caso de no utilizar amperímetro de gancho) y utilizar medidores de valor verdadero (si se desea una lectura más precisa de las variables eléctricas), lo cual puede necesitarse en las diferentes etapas de la alimentación, y que de cierta manera es un proceso más "elaborado", principalmente en lo que a tiempo se refiere.

#### *Resultados correspondientes a la problemática de descargas atmosféricas*

- 1. En cuanto a lo correspondiente a esta problemática, fue posible, dada la existencia de un equipo de detección de descargas atmosféricas, reafirmar la protección que dicho equipo brinda en principio, resultando en la pertinente desconexión de los equipos de acondicionamiento energético hacia la línea de CA (en sus diferentes etapas) e impidiendo de esta manera, la transferencia de corrientes de inducción hacia dichos bloques de acondicionamiento y respaldo energético, logrando la preservación de éstos ante dichos fenómenos naturales, hechos que en su momento representaron serias inversiones de recursos por concepto de reposición y compostura.
- 2. Como indicio de la actividad atmosférica en el lugar e igualmente por vía de software, se ha incluido al sistema la generación de reportes en formato de texto, los cuales dan información referente de la fecha (día y hora con resolución en segundos) en que se presentó actividad atmosférica en el lugar. Lo anterior ha traído como resultado, además del conocimiento de cuándo se han llevado a cabo conmutaciones energéticas por motivo de tormenta, la obtención de información de efectos secundarios al funcionamiento del telescopio mismo.
- 3. Un resultado más, es en lo que respecta al comportamiento de las descargas atmosféricas y a su vez en cuanto a la calidad del suministro eléctrico. A partir de las pruebas realizadas al sistema en el sitio del telescopio, fue posible percatarnos de que la presencia de variaciones clasificadas dentro del rubro de los picos de tensión, eran debidas, además de la inducción generada por las tormentas sobre la línea, a las diferentes maniobras respectivas del Gran Telescopio Milimétrico (GTM), para lo cual se incluyó en el sistema un supresor de sobrevoltajes transitorios en la alimentación principal de corriente alterna. A partir de la inclusión de este protector, se espera la disminución considerable de daños a equipos en general por motivo de sobrevoltajes provenientes, ya sea de la línea de CA por maniobras en la correspondiente subestación, como de inducciones sobre la línea de alimentación por actividad atmosférica.

Por otra parte, nos gustaría referir resultados respectivos de la experiencia adquirida al momento de la implementación del sistema. De ellos se pueden mencionar principalmente a los siguientes:

Una de las principales dificultades para la medición de las variables de corriente y voltaje de corriente alterna, tanto de la línea, salida del inversor y del regulador ferrorresonante de 100 V (en este último únicamente en tensión) fue la obtención de un modelo adecuado de cada transformador utilizado, principalmente en los transformadores de corriente, pues el modelo que debía programarse en LabVIEW dependía completamente de cómo se realizara la medición del voltaje o la corriente que se produce al cerrar el circuito en el devanado de estos transformadores. Particularmente para el caso de la corriente, esto se refleja en el valor de la carga que se utiliza para medir la caída de voltaje que ésta produce, y que se adquiere para obtener la información referente a las características de la corriente.

Por tanto, se realizaron varias pruebas hasta obtener un valor adecuado de resistencia para la medición de corriente y de fácil implementación. Estas pruebas resultaron en un valor de 0.1 Ω, el cual se obtuvo utilizando 10 resistencias de 1  $\Omega$  en paralelo, al 1 %, ya que son valores comerciales de fácil acceso, y aunque existen comercialmente resistencia especiales para "sensado" de corriente con valores bajos de resistencia y de alta precisión, la obtención de éstas en los establecimientos accesibles y cercanos es difícil, por lo que se decidió implementar un arreglo para obtener el valor adecuado con la mejor precisión disponible, y con la ventaja de que ante cualquier sustitución, ésta se puede realizar en un tiempo bastante corto, además de que su precio comparado con su contraparte de mayor precisión es mucho más bajo. Después de varias mediciones utilizando valores de corriente desde un rango de aproximadamente 0.5 A hasta 20 A, se llegó al modelo mostrado en el capítulo 4. Todo este proceso involucró varios días de trabajo y bastante tiempo en la realización de las mediciones, pero finalmente se obtuvo un resultado lineal satisfactorio con un muy buen comportamiento.

En lo que respecta a los transformadores de tensión, éstos fueron más fáciles de caracterizar así como la obtención de un modelo adecuado, como se estableció en los capítulos 4 y 6, por lo que sólo se agregará que el comportamiento obtenido de las mediciones con éstos transformadores es bastante satisfactorio y muy estable, lo que permite la obtención de lecturas confiables de tensión de corriente alterna.

Para la parte del programa que monitoriza los parámetros de calidad y que genera las respectivas acciones de control así como los reportes, se puede establecer que el comportamiento es bastante bueno, respondiendo ante desperfectos en la línea y produciendo las respuestas deseadas y buscadas para este fin. La realización del programa, aunque al final fue algo extensa, se construyó mediante bloques a base de instrumentos virtuales individuales para cada acción de monitorización y control, lo que simplificó considerablemente la utilización de funciones repetitivas, y permite tener un seguimiento del flujo del programa ante cualquier cambio o agregado que se requiera, además de que resulta fácil para cualquier persona familiarizada con el ambiente de programación en LabVIEW el entender el funcionamiento del mismo. En lo que respecta al panel frontal, este se construyó y organizó de forma que permitiera de una manera intuitiva (aprovechando las facilidades que incorpora LabVIEW para esto), el obtener la información que se adquiere así como las opciones de control que el usuario puede operar.

Por último en lo que al programa se refiere, este tiene un tamaño relativamente pequeño, de aproximadamente 5.5 MB, sin incluir la carpeta en la que se guardan los archivos de texto de la generación de reportes, la cual depende de la cantidad de los mismos, los cuales, sin embargo, son de tamaño pequeño. Cabe hacer la aclaración que el tamaño de los archivos de generación de reportes es relativa, pues en general cada que se genera un nuevo reporte, el archivo crece en una magnitud pequeña, sin embargo, si no se realiza el copiado de los reportes en otro archivo, y se limpia el original, se presentará una acumulación constante de reportes, debido a lo cual el archivo crecerá, y por otra parte, será más difícil de identificar cada condición de desperfecto a consecuencia de la falla que la produjo, debido al acumulado de demasiados reportes en el archivo de texto.

En lo referente a los circuitos impresos que se realizaron para protección, aislamiento y de interfaz de control de relevadores, se puede comentar lo siguiente. El circuito que se encarga de proteger a la tarjeta de adquisición de datos denominado "Conexión a canales analógicos" brinda una solución satisfactoria a la problemática que se presentaba al momento en que se desenergiza la tarjeta DAQ multifuncional y se dejan conectadas las señales que se adquieren a través del módulo BNC-2120; pues como se comentó, cuando esto sucede, la tarjeta DAQ baja su impedancia de entrada en cada canal analógico, de forma que si se dejan conectadas las entradas analógicas se puede presentar un daño irreversible a la tarjeta. Para evitar esto, el circuito de "Conexión a canales analógicos"

resolvió este problema al desconectar las señales que se adquieren del módulo BNC-2120, acción que se realiza mediante el uso de pequeños relevadores de señal, y controlados en su cierre y apertura por la señal de alimentación de 5V que el mismo módulo BNC-2120 proporciona al energizarse la tarjeta DAQ, a través de un circuito optoacoplador. De esta forma se garantiza que cada que se desenergiza la tarjeta DAQ, no existe riesgo de daños sobre ésta si se dejan conectadas las señales que se adquieren.

También se pudo resolver la problemática presentada para la lectura de niveles de voltaje de corriente directa que incluyera aislamiento entre la etapa de adquisición y la de energía (baterías y fuentes alternas de generación energética). Esto se logró a partir de un diseño de protección basado en dos componentes principales. Un *convertidor de voltaje a frecuencia* que genera pulsos proporcionales al nivel de tensión de CD leído y un *optoacoplador* que presenta una respuesta en pulsos aislados eléctricamente, de manera que el sistema pudiera asignar un nivel de tensión proporcional al de pulsos generado para ser representado como un dato a nivel de software y asegurando el impedimento de transmisión de transitorios eléctricos dañinos al sistema adquisitor por esta vía. Así, la respuesta en cuanto a precisión se refiere, nos refleja que las lecturas del nivel de CD en baterías se realizan con un error por debajo del 1.6 % para el circuito final implementado.

De los resultados obtenidos durante las pruebas realizadas en CU, así como de las modificaciones que se requirieron en la localidad de Sierra Negra, se observó que finalmente el programa no presenta problemas durante su ejecución, esto debido al rango de operación de la tarjeta DAQ utilizada en cuanto a temperatura y humedad se refiere principalmente, presentando un comportamiento conforme a lo establecido, lo cual se ha observado y verificado durante un período de algo más de 3 meses a partir de la fecha que se puso en operación de forma continua (el 11 de marzo de 2009) y hasta la visita realizada el 24 de junio de 2009; considerando también que a partir del mes de abril, se ha comenzado a registrar actividad de descargas atmosféricas, lo que representa la otra parte de la problemática ya comentada.

Podemos concluir el correspondiente capítulo afirmando lo siguiente:

Se diseñó e implementó un sistema de monitoreo de la calidad del suministro eléctrico para el Telescopio de Neutrones Solares (TNS) de la UNAM. Este sistema, basado en un software de programación gráfica, además de realizar la correspondiente monitorización, incluye una etapa general de control mediante la cual, para una monitorización de equipos de acondicionamiento energético dado, realiza la desconexión de los bloques que presentan posibles fallas. Lo anterior permite el funcionamiento del telescopio a partir de energía con un nivel de calidad adecuado, hecho que repercute en la preservación y vida útil del equipo en general.

Así mismo, el sistema contempla la generación de una memoria de datos para conocer puntualmente fallas que acontecen en la línea de alimentación energética, así como en las diversas etapas representativas de que esta se compone, ilustrando de manera considerable al usuario la situación actual y previa del estado del sistema energético en general. El sistema incorpora lo concerniente a la generación energética alternativa, ya que basándose en arreglos de paneles fotovoltaicos y generación eólica, se adquiere energía de reserva para brindar una alimentación energética, además de buena, constante para los fines dados. A partir de esta característica, la implementación contempla acondicionamiento de señales y protección para el sistema adquisitor, para excluirse de representar una causa de posibles averías al telescopio, por lo tanto, el sistema es seguro. Así, a partir de su puesta en marcha, se han identificado posibles soluciones a las

problemáticas establecidas, esperando en un corto plazo, eliminar totalmente el riesgo que ellas representan para el funcionamiento óptimo y continuo del TNS. Es adecuado mencionar que una posible inclusión futura de internet en las instalaciones, puede potenciar más el sistema, permitiendo visualizar la monitorización y control en línea del mismo, además de acceder a los reportes generados.

# **APÉNDICE**

## Capítulo 4

¾ *Sección 4.1* 

#### **Creación de Programas**

En LabVIEW la programación se realiza en el diagrama de bloques. Un programa habitual estará formado por:

Controles: servirán de entrada para los datos

Funciones, VI´s y Estructuras: realizarán una o más operaciones con esos datos.

Indicadores: sirven de salida para los datos.

Los datos "circularán" por el programa mediante cables que sirven para unir unos elementos con otros. Para realizar la conexión se utiliza la herramienta *Connect Wire* de la paleta de herramientas. Un cable tendrá una única fuente (control, constante o salida de otro elemento) y uno o varios destinos (indicador o entradas de otros elementos) de tipos compatibles. El cableado en general debe ser lo más corto posible manteniendo una claridad suficiente. Una opción útil que aparece en el menú contextual de los cables es *Clean Up Wire* que realiza un trazado automático de la ruta del cable. Un buen trazado del cableado no solo es más elegante sino que también puede hacer que el programa tenga unas prestaciones superiores en cuanto a memoria utilizada.

Una vez creado el programa se deben introducir los datos iniciales en los controles del panel frontal, ejecutarlo presionando el botón Run (CTRL+R) y cuando acabe ver los resultados en los indicadores.

#### **VI y subVI**

Los ficheros con los programas creados en LabVIEW se llaman VI´s (virtual instrument) como se mencionó con anterioridad. En muchas ocasiones un programa será de un tamaño tal que habrá que separarlo en varios ficheros o habrá alguna sección de código que convenga reutilizar varias veces. De esta manera un VI puede contener a otro de manera que el segundo sería un subVI del primero, el concepto es equivalente a las funciones de un lenguaje tradicional.

La forma más sencilla de conseguir que una parte del código programado se convierta en un subVI es seleccionar la parte deseada dentro del diagrama de bloques e ir a *Edit > Create subVI*. Al hacerlo el código seleccionado será sustituido por el ícono de un VI, con un doble clic sobre este icono se accederá al código de este nuevo subVI.

Otra forma de crear un subVI es definiendo de forma manual su interfaz, es decir, la forma en que se realizarán las conexiones cuando funcione como subVI dentro de otro VI. El primer paso será guardar el VI, después situarse en su panel frontal y hacer clic con el botón secundario del ratón sobre el icono del VI (parte superior derecha) para desplegar su menú contextual. En el menú contextual se mostrará el conector, que es equivalente a la cabecera de las funciones en otro lenguaje. En el conector se podrán

<span id="page-276-0"></span>añadir y eliminar terminales, las terminales son los lugares donde se conectarán los cables cuando se use como subVI. Para asignar un control o indicador a un terminal se debe seleccionar la herramienta *Connect Wire* y hacer clic sobre el terminal asociado del panel frontal, en ese momento el terminal se coloreará indicando el tipo de datos. Por otra parte, dentro del mismo menú contextual existe la opción *Edit Icon*, la cual permite crear un ícono que represente al VI cuando se coloque en el diagrama de bloques dentro de otro VI. Desde el menú contextual del ícono o desde *File > VI properties* se accederá a las propiedades del VI, en ellas se podrá ver información y modificar parámetros del VI como: cambios en la versión, espacio en memoria, ayuda contextual al ser usado, seguridad de usuario, apariencia en el panel frontal, forma de ejecución, etc.

Una vez creado el VI el siguiente paso será usarlo. Para insertar un VI dentro de otro se puede usar el método de arrastrar y soltar, desde el directorio donde esté almacenado hasta el diagrama de bloques del VI; también se puede usar *select a VI* desde la paleta de Funciones o colocar dentro del menú de la paleta de funciones.

Cada VI se guardará como un fichero. Para agrupar varios VI´s se puede emplear una librería, la cual es otro fichero con extensión \*.LLB. Hay varios métodos para crear una librería:

- En un fichero nuevo, *File > Save as > New LLB*.
- En *Tools > LLB Manager > File > New LLB*.

A partir de la versión 8.0 de LabVIEW existe la posibilidad de agrupar todos los ficheros en un proyecto. El proyecto consiste en un fichero de formato XML y con extensión \*.LVPROJ que indica qué ficheros componen el proyecto y cómo se ordenan. Los ficheros que componen el proyecto pueden ser VI´s, controles, ficheros de configuración, documentación o cualquier otro fichero. La ventana donde se gestiona el proyecto es la llamada *Project Explorer.* 

#### **Otras herramientas**

 $\overline{a}$ 

Existen otro tipo de herramientas que varían de acuerdo a la versión de LabVIEW seleccionada, este tipo de herramientas son de carácter complementario y tienen la finalidad de personalizar el software para cada usuario incluyendo opciones de seguridad, compilación y jerarquías de ejecución solo por mencionar las más importantes. [36](#page-276-0)

<sup>36</sup> Lajara Vizcaíno José R. *LabVIEW Entorno Gráfico de Programación*. Ed. Alfaomega‐Marcombo México D.F 2007. p.20‐35.

### ¾ *Sección 4.5*

**A continuación se muestra como ejemplo una tabla de datos de las siete pruebas relazadas al transformador de corriente de línea, la cual es la correspondiente al modelo definitivo obtenido.** 

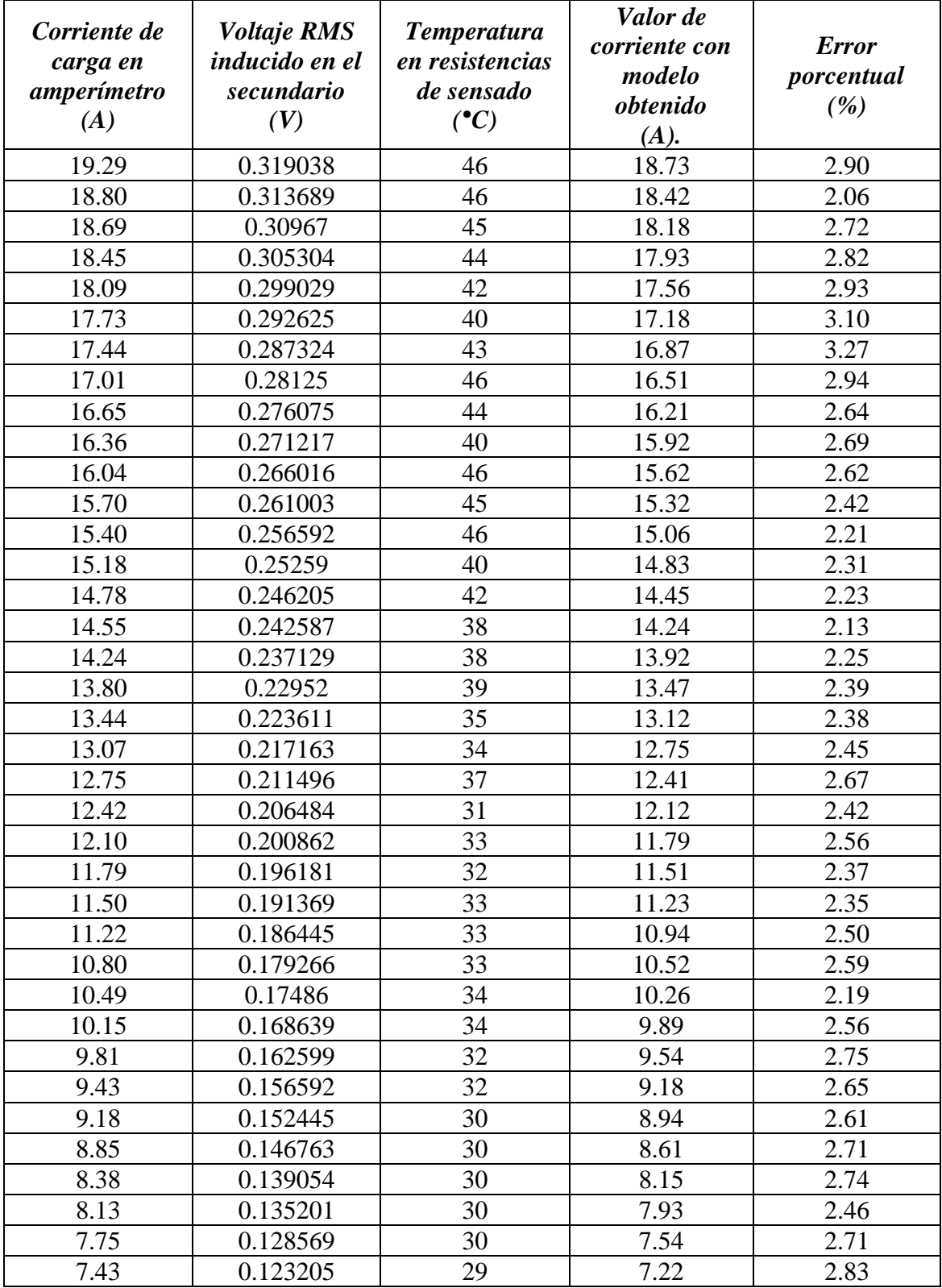

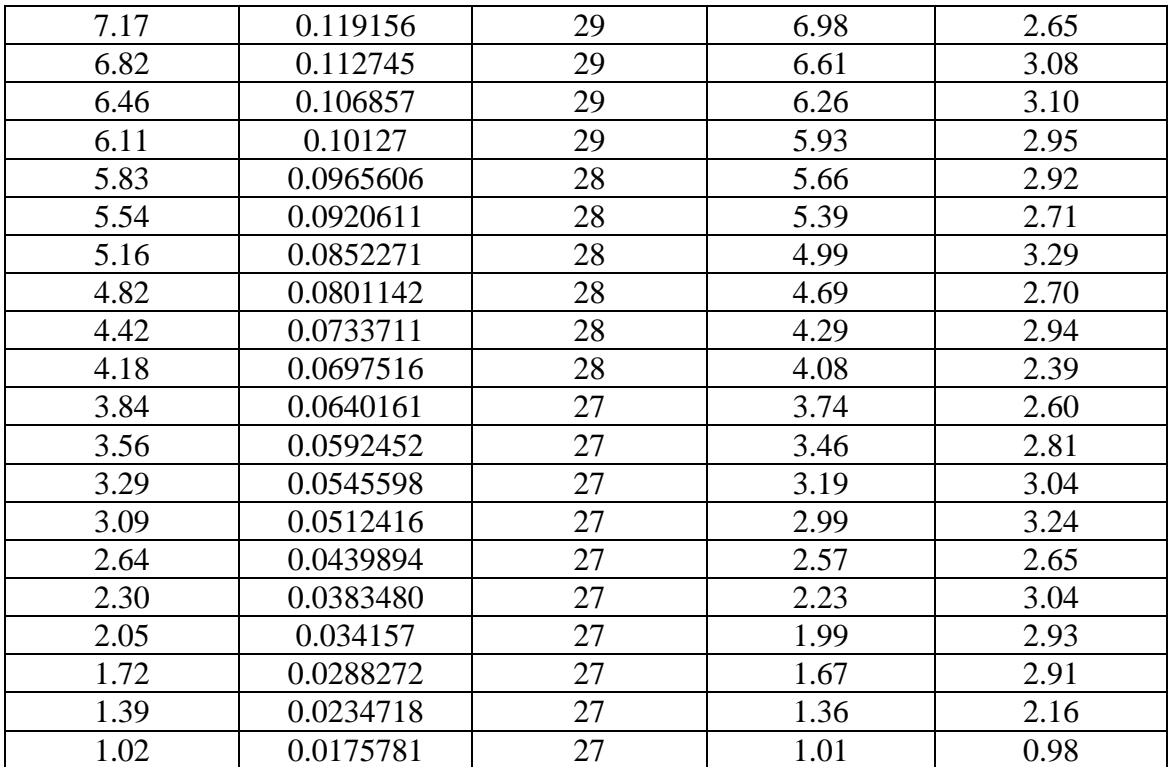

*Tabla de datos para caracterización del transformador de corriente empleado en el acondicionamiento del canal Corriente de línea.* 

Al principio de cada ensayo se obtuvieron los datos correspondientes a las primeras tres columnas, es decir *Corriente de carga en amperímetro (A), Voltaje RMS inducido en el secundario (V)* y *Temperatura en reóstato (ºC).* Posteriormente, fue necesario aplicar un método de regresión para construir un modelo de interpolación; de tal modo que, se asociaron pares de datos tomando al voltaje del secundario como variable independiente y a la corriente en el amperímetro patrón como la variable dependiente. Con ayuda de *Matlab* y empleando la función *Polyfit,* se obtuvo un polinomio de primer orden, de modo que la regresión fue de tipo lineal.

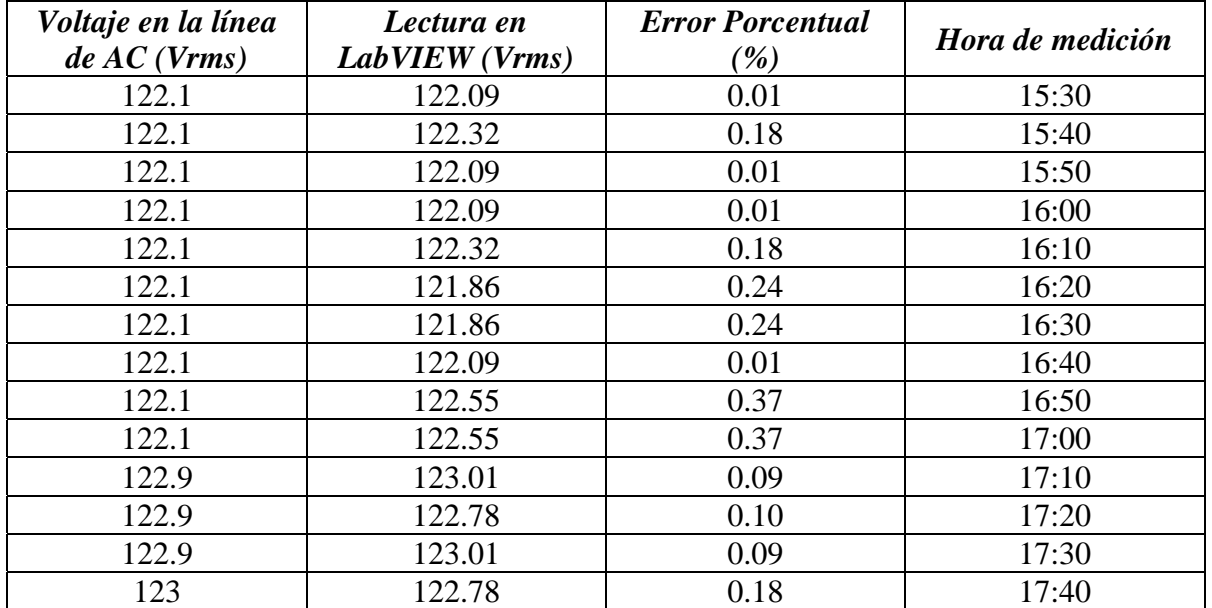

**Tabla de pruebas realizadas para el transformador de tensión de línea correspondiente al modelo definitivo.** 

*Tabla de datos para caracterización del transformador de tensión del acondicionamiento del canal Tensión de línea.* 

Como puede observarse, con la relación de transformación obtenida, para una entrada de tensión cercana a la nominal, se obtuvieron mediciones en el sistema de monitorización con errores porcentuales por debajo del 0.38 %.

### Capítulo 6

#### ¾ *Sección 6.1*

Construcción del diagrama a bloques del VI que adquiere la señal de aviso de desconexión del equipo Rabun AI-1800.

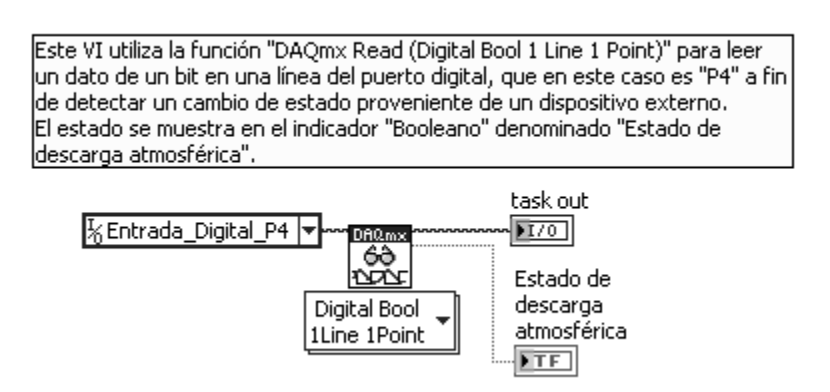

*Diagrama de bloques del instrumento virtual de adquisición de la señal de desconexión del equipo Rabun AI-1800.* 

Los subVI's y partes que componen al VI **Monitorización de descargas atmosféricas** (en su versión para efectos de pruebas y comportamiento), se muestran en la siguientes figuras. *A* corresponde al panel frontal mientras que *B* corresponde al diagrama de bloques.

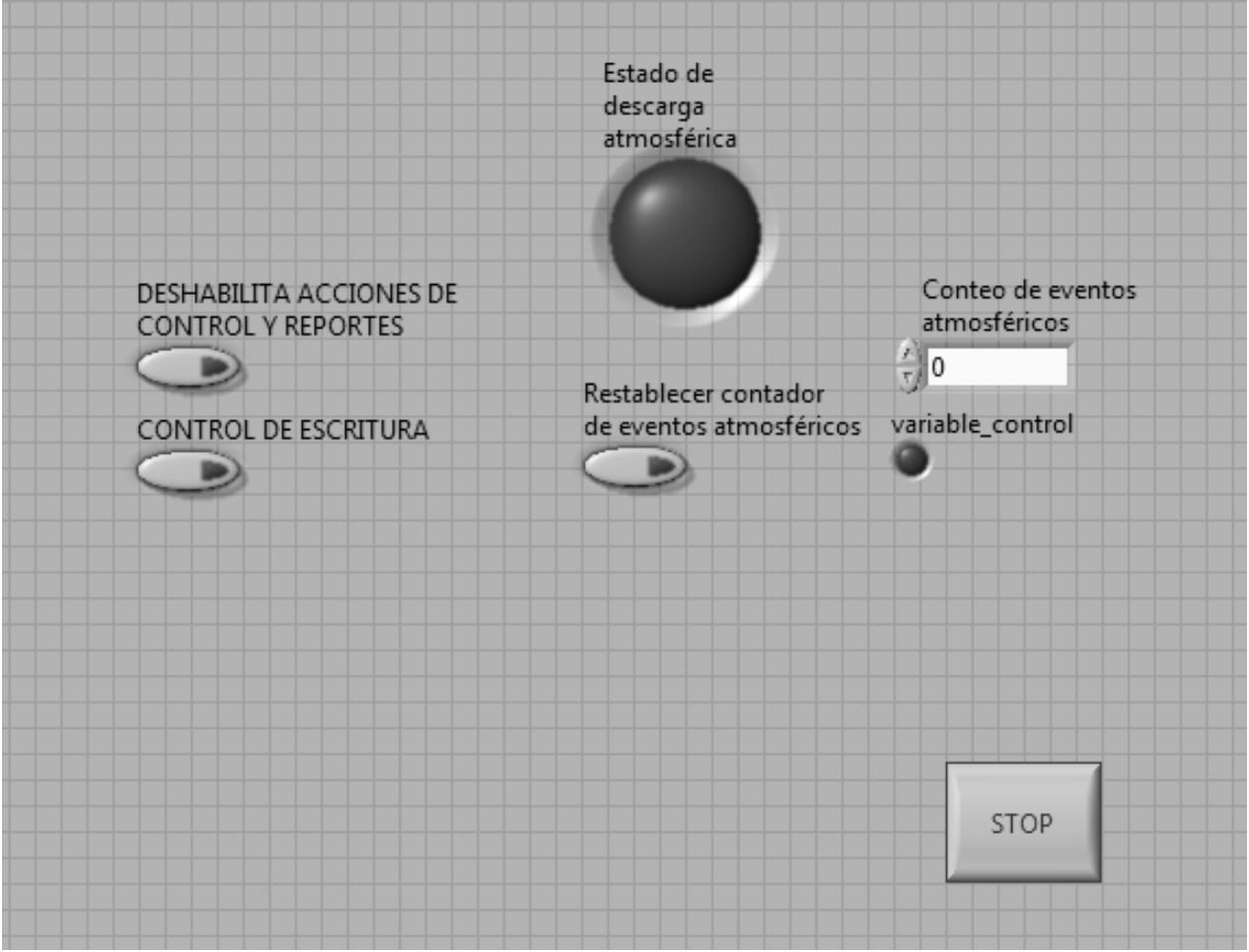

*(A) Panel frontal como subVI.* 

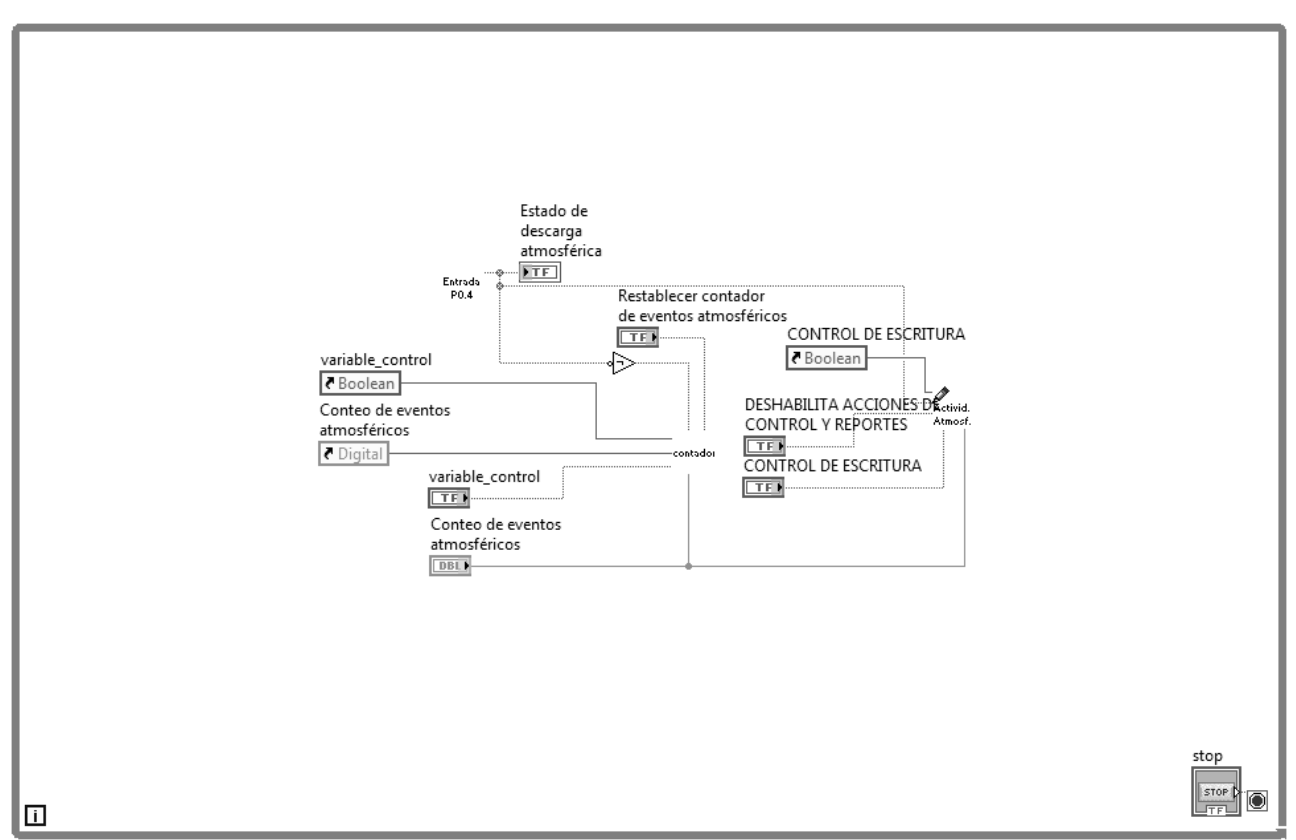

*(B) Diagrama de bloques como subVI.* 

Para realizar las mediciones de corriente en la salida del inversor de tensión, se modeló la respuesta del transformador de corriente de relación nominal 30:5 modelo JDF, de ventana tipo dona. La siguiente tabla muestra las mediciones a partir de las cuales se obtuvo el modelo del transformador.

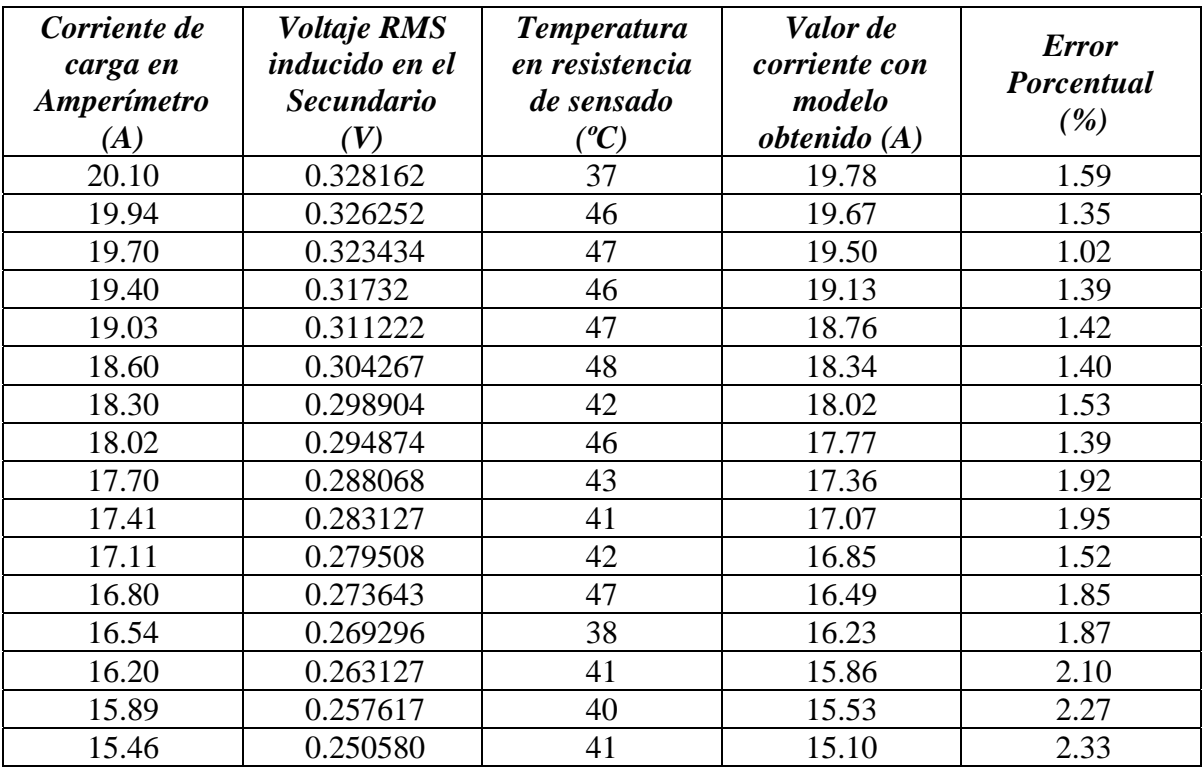

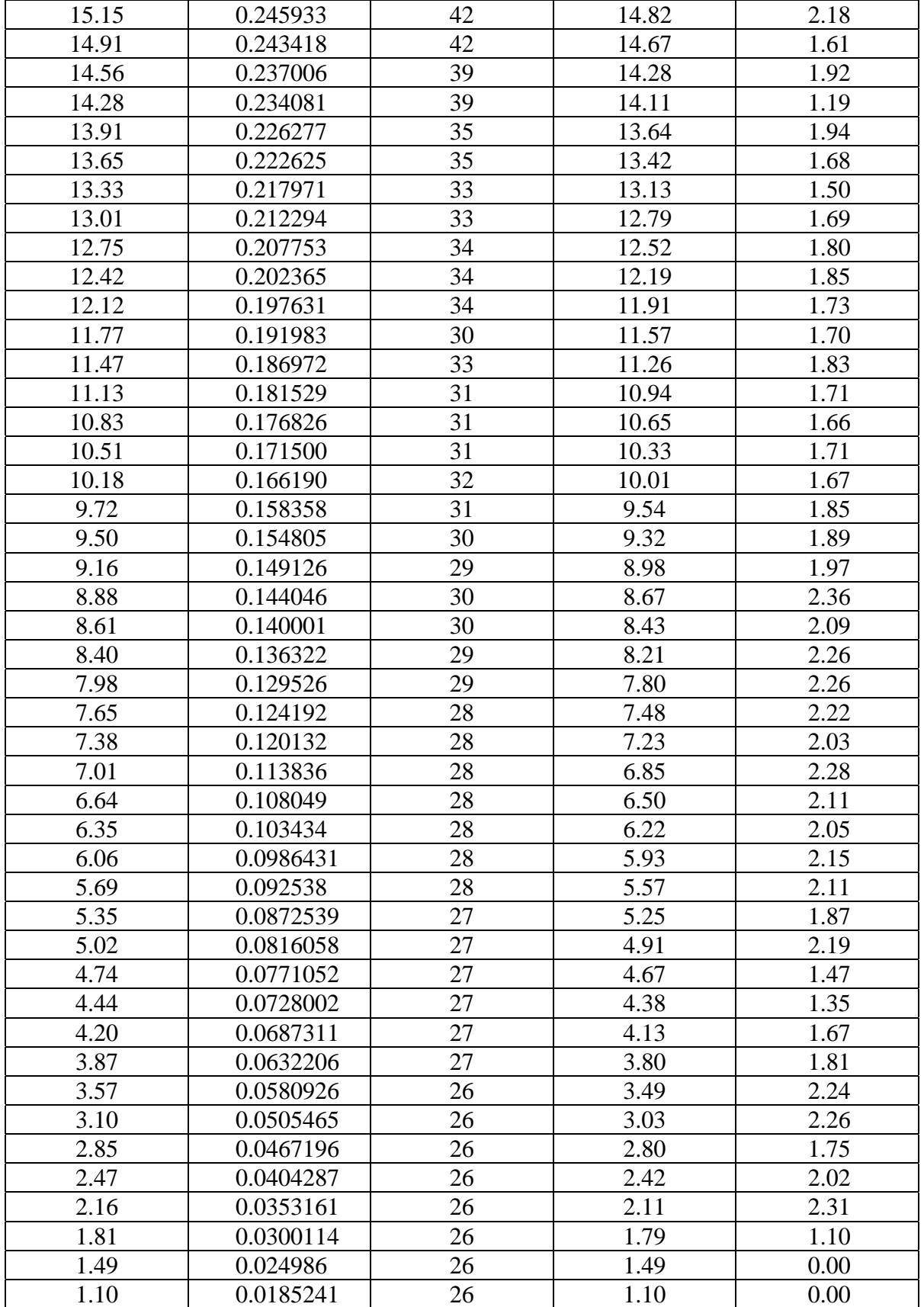

*Tabla de datos para caracterización del transformador de corriente para la adquisición de la corriente a la salida del inversor.* 

De esta tabla, la columna *Corriente de carga en amperímetro* representa la variable dependiente, mientras que la columna *Voltaje RMS inducido en el secundario* representa la variable independiente. Este modelo se obtiene utilizando Matlab® con la función "*polifit"*, mediante la cual se escoge una aproximación polinómica de grado 1.

El modelo resultante es el siguiente

$$
I_c = 61.2665V_s + 0.0098
$$

En lo que respecta al transformador de tensión utilizado, este es el mismo modelo que el empleado en la monitorización de la tensión de la línea y a la salida del acondicionador ferrorresonante de 100 V, con entrada a 127 V RMS nominales y salida con tap central a 4.5 V RMS y 300 mA como máximo.

### ¾ *Sección 6.4*

La siguiente tabla muestra los valores obtenidos para el circuito integrado XR4151P que mejores prestaciones presentó y el cual se incorporó a la tarjeta construida.

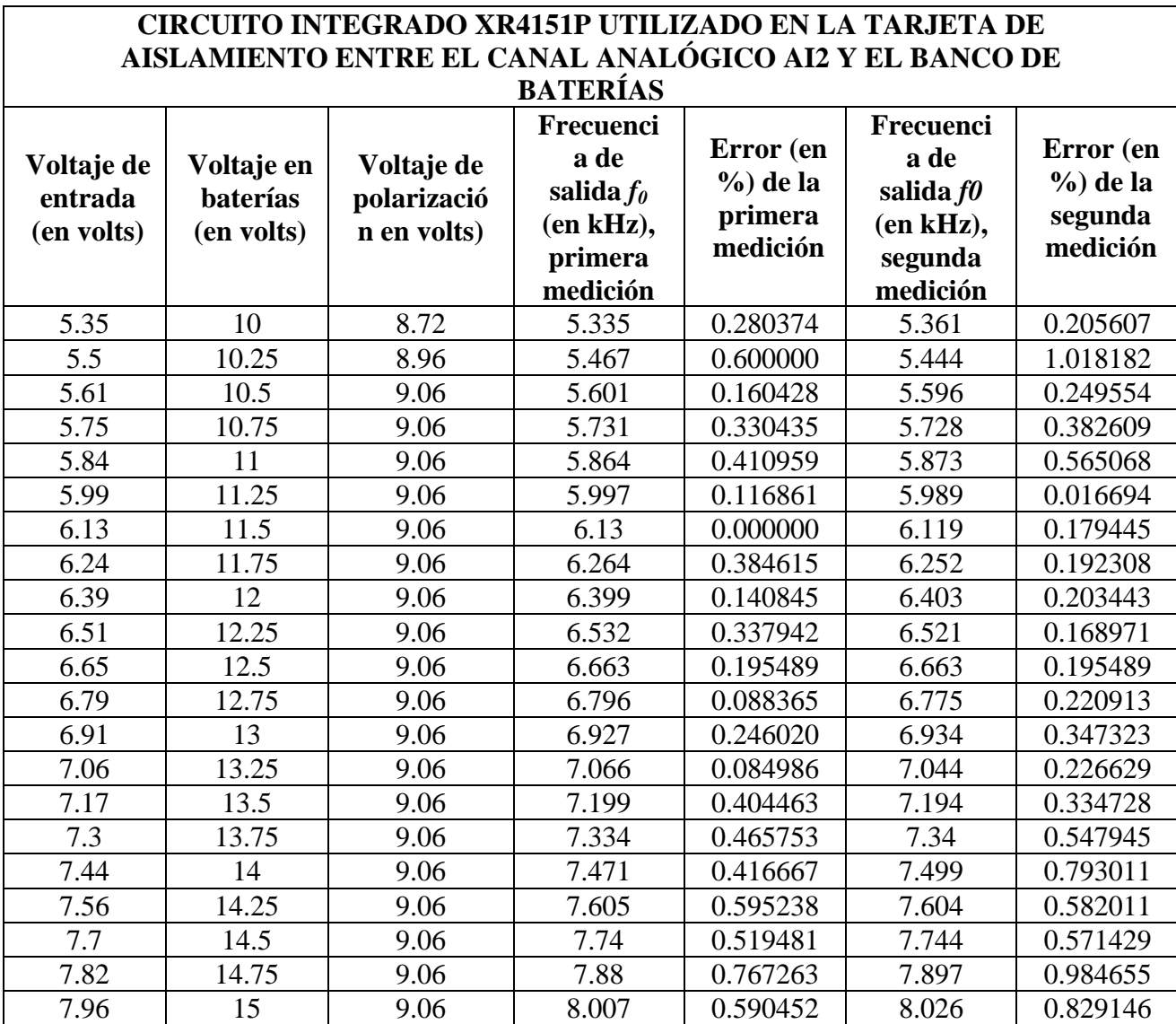

*Comportamiento del circuito integrado XR4151P seleccionado para la tarjeta de interfaz entre el canal analógico AI2 y el banco de baterías.* 

La columna denominada *Voltaje de entrada (en volts)*, corresponde al voltaje obtenido después del divisor de voltaje, y que es la entrada al circuito del XR4151P. La columna denominada *Voltaje en baterías (en volts)*, es una muestra del voltaje que se puede presentar en el banco de baterías, y que es el voltaje de entrada al divisor de voltaje así como al regulador de +9 V 7809. La columna denominada *Voltaje de polarización (en volts)*, es el voltaje a la salida del regulador de +9 V 7809, y que polariza al circuito integrado XR4151P. La columna denominada *Frecuencia de salida f0 (en kHz) primera medición*, corresponde a un primer recorrido desde un voltaje en el banco de baterías de 10 V y hasta 15 V. La columna denominada *Error (en %) de la primera medición*, corresponde al error obtenido de la columna *Frecuencia de salida f<sub>0</sub> (en kHz) primera medición*, con respecto a la columna *Voltaje de entrada (en volts)*. La columna denominada *Frecuencia de salida f0 (en kHz)* segunda medición, corresponde a un segundo recorrido desde un voltaje en el banco de baterías de 15 V y hasta 10 V. La columna denominada *Error (en %) de la segunda medición*, corresponde al error obtenido de la columna *Frecuencia de salida f<sub>0</sub> (en kHz) segunda medición*, con respecto a la columna *Voltaje de entrada (en volts)*.

De esta tabla se observa que este circuito integrado, y con la configuración de la figura 6.16, se proporciona un buen comportamiento.

La siguiente figura muestra el diagrama a bloques del VI que se encarga de monitorear el nivel en el banco de baterías.

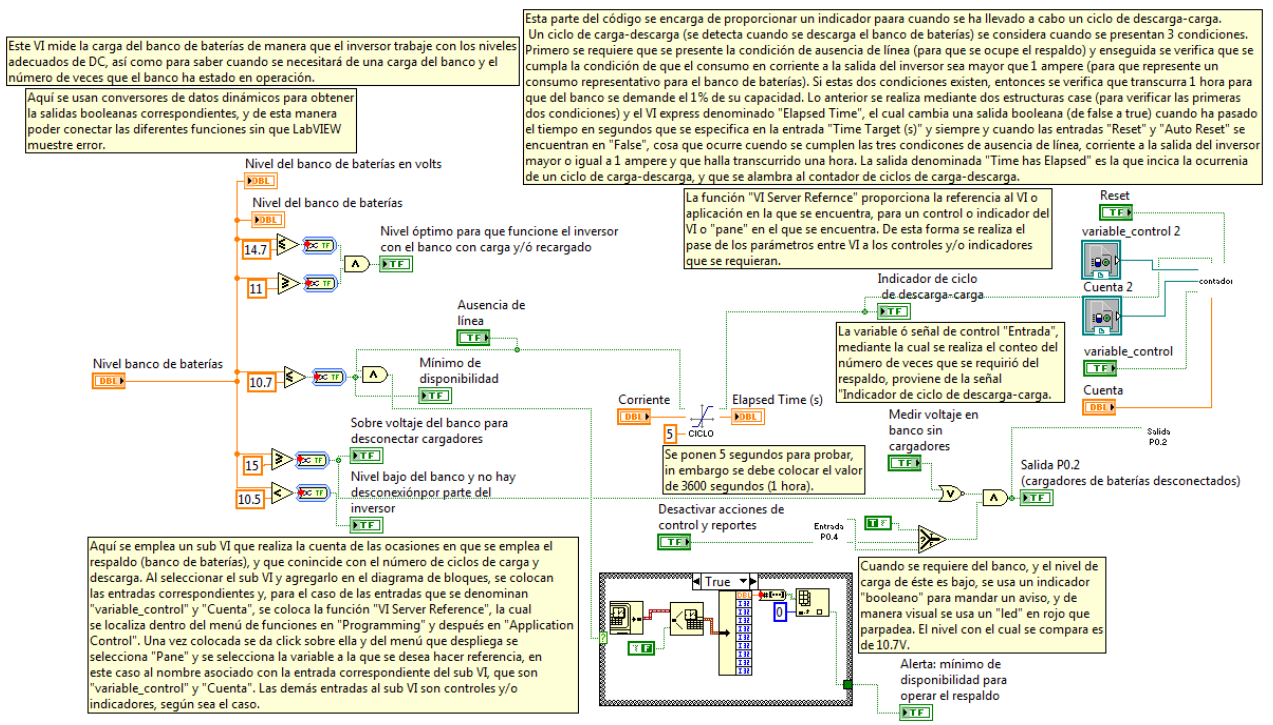

*Diagrama de bloques del VI Medición del banco de baterías, que se encarga de medir la tensión del banco de baterías.* 

# **GLOSARIO DE TÉRMINOS**

# Capítulo 5

• ASTM E 1036-85: (ASTM siglas de American Society for Testing and Materials) métodos de prueba estándar que conjunta recomendaciones, procedimientos y especificaciones para pruebas de evaluación de desempeño eléctrico a módulos y arreglos fotovoltaicos terrestres planos (sin concentración de radiación) empleando células de referencia, y destinados para aplicaciones de generación de energía. Se encuentran dentro de los estándares IEEE (para más detalles consultar:

[http://ieeexplore.ieee.org/Xplore/login.jsp?url=http%3A%2F%2Fieeexplore.ieee.org%2Fiel](http://ieeexplore.ieee.org/Xplore/login.jsp?url=http%3A%2F%2Fieeexplore.ieee.org%2Fiel1%2F3691%2F10840%2F00499689.pdf%3Farnumber%3D499689&authDecision=-203) [1%2F3691%2F10840%2F00499689.pdf%3Farnumber%3D499689&authDecision=-203](http://ieeexplore.ieee.org/Xplore/login.jsp?url=http%3A%2F%2Fieeexplore.ieee.org%2Fiel1%2F3691%2F10840%2F00499689.pdf%3Farnumber%3D499689&authDecision=-203)

Así como: <http://www.pvresources.com/en/standards.php>y más específicamente [http://www.astm.org](http://www.astm.org/)). Esta práctica surge del subcomité técnico E44.09 titulado "Sistemas Eléctricos Fotovoltaicos", que ha desarrollado estándares y consensos para la caracterización y medición de celdas y módulos fotovoltaicos desde 1978.

- ASTM E 892-87: estándar retraído (ASTM E892-87) tablas de irradiancia espectral solar terrestre a una masa de aire de 1.5 para una superficie inclinada 37° (para más información consultar [http://www.astm.org/DATABASE.CART/WITHDRAWN/E892.htm\)](http://www.astm.org/DATABASE.CART/WITHDRAWN/E892.htm).
- CFE: Comisión Federal de Electricidad, empresa del gobierno mexicano que genera, transmite, distribuye y comercializa energía eléctrica.
- Erbs DIF (Diffuse): cantidad promedio mensual de la radiación solar para un mes determinado, que incide sobre una superficie horizontal en la superficie terrestre, bajo la condiciones de la totalidad del cielo con radiación directa de los rayos del sol, bloqueada por alguna sombra u objeto, y promediado para un mes dado en un periodo de 22 años. Sus unidades son kWh/m<sup>2</sup>/día.
- Energía de Fermi ( $E_F$ ): es la *[energía](http://es.wikipedia.org/wiki/Energ%C3%ADa)* del nivel más alto ocupado por un sistema cuántico a temperatura cero. Se denota por *EF* y recibe su nombre del físico italo-americano [Enrico](http://es.wikipedia.org/wiki/Enrico_Fermi)  [Fermi](http://es.wikipedia.org/wiki/Enrico_Fermi).
- Factor de disolución (*f*): efecto que corresponde a la dispersión de la radiación solar a través de un medio.
- Factor de concentración (*C*): este factor se define como la cantidad por la cual la radiación solar incidente puede ser aumentada.
- Factor de forma (*FF*): el factor de forma se define como el cociente de la potencia máxima que puede entregar una célula solar (*Pcel* definida por el producto *IPcel* por *VPcel*) entre la

potencia teórica máxima definida por el punto  $(I_{SC})$  corriente de cortocircuito por  $V_{OC}$  voltaje de circuito abierto).

- Google Earth: software de exploración que permite volar a cualquier parte de la tierra para ver imágenes de satélite, mapas, relieves, edificios en 3D, etc.
- Horas de Sol Pico (H.S.P.): el concepto de horas de sol pico es el de horas de sol a una intensidad de 1000 W/m2 , esto corresponde al valor de la energía total (*H,* y *HS* para la radiación media diaria) incidente sobre una superficie horizontal de  $1m^2$ . En otras palabras, el número de horas de sol pico puede obtenerse mediante el siguiente cociente

2 2 1000 W/  $S.P. =$  Radiación diaria total sobre una superficie(Wh/m<sup>2</sup>/día) *mW H.S.P.* =  $\frac{Radioioin}{data}$  *diaria total sobre una superficie (Wh/m<sup>2</sup>/día* 

- GTM: Gran Telescopio Milimétrico, es un esfuerzo conjunto del Instituto Nacional de Astrofísica, Óptica y Electrónica (INAOE) en Tonantzintla, México y la Universidad de Massachusetts (UMass) en Amherst. El GTM es una antena de 50 metros de diámetro diseñada para captar ondas electromagnéticas con longitud de onda entre 1 mm y 4 mm, llamadas microondas u ondas milimétricas. El telescopio está siendo construido en la cima del volcán Sierra Negra, en el estado de Puebla, México.
- INAOE: siglas del Instituto Nacional de Astrofísica Óptica y Electrónica.
- K (Clearness Index): cantidad promedio mensual del total de la radiación solar incidente sobre una superficie horizontal en la superficie terrestre, dividida por el promedio mensual de la insolación entrante en la capa superior de la atmósfera, para un mes determinado, promedioado, para ese mes durante un periodo de 22 años. Es adimensional.
- NOCT: siglas de "Nominal Operating Cell Temperature", que se refiere a la temperatura a la cual las células en un módulo fotovoltaicos operan bajo condiciones estándar (SOC ó Standar Operating Conditions). Estas condiciones son: irradiancia de 0.8 kW/m<sup>2</sup>, 20 °C de temperatura ambiente y velocidad promedio de viento de 1m/s, con la célula o el módulo en un estado de circuito abierto, el viento orientado de forma paralela al plano del arreglo y todos los lados del arreglo expuestos completamente al viento.
- OPT: cantidad promedio mensual de la radiación solar total, incidente sobre una superficie inclinada (de manera relativa a la horizontal) con el valor del ángulo óptimo, y dirigida hacia el ecuador. Sus unidades son kWh/m<sup>2</sup>/día.
- OOPT ANG (ángulo óptimo): es el ángulo relativo a la horizontal, para el cual, la radiación solar total promedio es máxima. Sus unidades son grados sexagesimales.
- PC: acrónimo de computadora personal (Personal Computer).
- Regulación de línea: la regulación de línea es una medida de la capacidad para mantener una tensión de salida nominal con variaciones en la tensión de alimentación (tensión de entrada). Comúnmente esta tensión de alimentación o de entrada es una tensión de CD no regulada.
- Regulación de carga: la regulación de carga es la capacidad de regular la tensión de salida que se administra a una carga con independencia de la corriente que le demanda. Es decir, no debe de variar la tensión de alimentación que se haya requerido independientemente de que no haya carga (por ejemplo sin nada conectado) o esté conectada la carga que demanda la máxima corriente que se puede administrar.
- RET DNR (Direct Normal): cantidad promedio mensual de la radiación normal directa, que incide sobre una superficie orientada de forma normal a la radiación solar para un mes determinado, y promediado para ese mes durante un periodo de 22 años. Sus unidades son  $kWh/m^2/d$ ía.
- SSE HRZ: cantidad promedio mensual, del total de la radiación solar incidente sobre una superficie horizontal, en la superficie terrestre para un mes dado, promediado, en un periodo de 22 años, de julio de 1983 a junio de 2005. Sus unidades son k $Wh/m^2/d$ ía.
- Tilt (ángulo de inclinación): cantidad promedio mensual de la radiación solar total, incidente sobre una superficie inclinada, relativamente a la horizontal, con un determinado ángulo, y dirigida hacia el ecuador. Este promedio se realiza para cada mes en un periodo de 22 años (julio de 1983 a junio de 2005). NOTA: las diferencias entre este valor y el valor de SSE HRZ, se deben a las aproximaciones, tanto en las entradas como en la imprecisión del tiempo de integración, al momento de procesar las ecuaciones e integrar sobre el "día promedio mensual" (de la denominada metodología SSE). Sus unidades son kWh/m<sup>2</sup>/día.
- TNS: siglas de Telescopio de Neutrones Solares. El grupo de rayos cósmicos del Laboratorio del Entorno Solar-Terrestre de la Universidad de Nagoya, Japón, construyó un telescopio de neutrones solares que se ha instalado en Sierra Negra. Este detector será agregado a la red mundial de observatorios de su tipo (ver: **[http://www.stelab.nagoya](http://www.stelab.nagoya-u.ac.jp/ste-www1/div3/CR/Neutron/)[u.ac.jp/ste-www1/div3/CR/Neutron/](http://www.stelab.nagoya-u.ac.jp/ste-www1/div3/CR/Neutron/)**).
- UPS: Sistema de Energía Ininterrumpida (Uninterruptible Power Supply), consiste básicamente en una fuente de suministro eléctrico, la cual posee una batería ó arreglo de baterías para proporcionar energía eléctrica a determinadas cargas durante la falta del suministro.
- Voltaje de rizo: es el voltaje de la diferencia entre el voltaje máximo  $(V_{\text{max}})$  y el voltaje mínimo ( $V_{\text{min}}$ ) que aparecen alrededor del nivel de CD ó voltaje medio ( $V_{\text{m}}$ ).

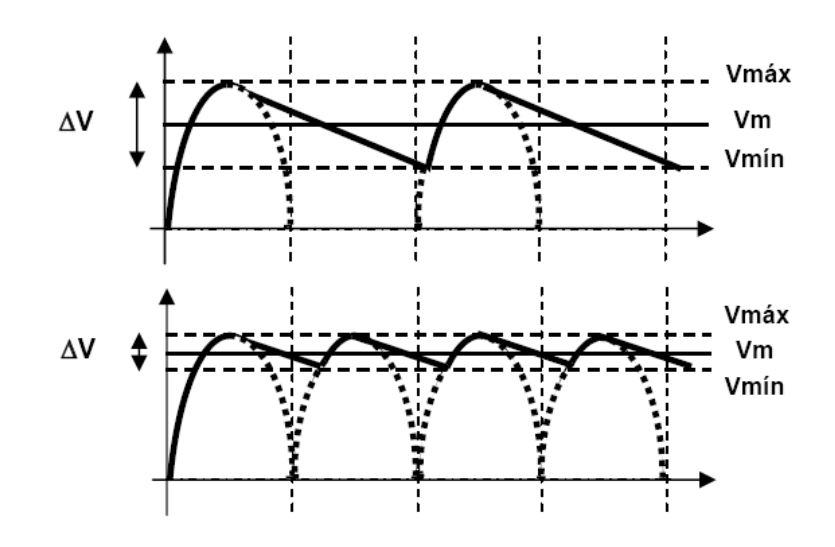

## Capítulo 6

• Aproximación polinómica: la interpolación polinómica hace referencia a la obtención de un polinomio *pm(x)* denominado polinomio interpolador de grado *m* de una función *f*. De esta función *f* se conocen sólo sus valores en un número finito de valores de *x* o abscisas *x0*, *x1*,…,*xm*, de tal forma que el polinomio cumple

$$
p_m(x_k) = f(x_k), \forall k = 0,1,...,m
$$

- DAQ: dispositivo que adquiere y genera datos y que puede contener múltiples canales. Para más información consultar capítulos 3 y 4.
- Factor de cresta: el factor de cresta es la relación del valor pico de una forma de onda, con respecto al valor RMS de esa misma forma de onda. Para el caso de una forma de onda senoidal, el factor de cresta vale  $\sqrt{2}$ .
- Matlab: es un lenguaje de alto nivel así como un entorno interactivo (entorno de desarrollo integrado ó IDE), el cual permite realizar tareas intensas computacionalmente, de una manera más rápida que con los lenguajes de programación tradicionales tales como C, C++ o fortran.
- SINAD: siglas de Signal in Noise and Distortion, hace referencia al bloque funcional de LabVIEW que realiza un análisis completo de la señal de entrada con condiciones de ruido y distorsión. Proporciona la frecuencia fundamental de la señal, el valor de la distorsión armónica total ó THD, así como el SINAD expresado en decibeles, el cual, se define como la relación de la energía (en valor RMS) de la señal de entrada, entre el valor de la energía (en valor RMS) de la señal de entrada menos la energía en la frecuencia fundamental de la señal de entrada.

SNR ó S/N: relación señal a ruido (Signal to Noise Ratio) que se define como la relación de potencia de la señal que se transmite, entre la potencia del ruido que la afecta. Es un indicador de cómo afecta el ruido a una señal.

• VI (virtual instrument): los programas de LabVIEW se denominan virtual instruments (instrumentos virtuales) o VI's, debido a que su apariencia y operación imitan a la de los instrumentos físicos, tales como osciloscopios y multímetros, entre otros, cada instrumento virtual o VI utiliza funciones que manipulan entradas provenientes de las interfaces de usuario u otras fuentes, y despliega esa información o la lleva a otros archivos y/o computadoras.

## **BIBLIOGRAFÍA**

- 1. *Redes Eléctricas, Primera Parte: Redes Eléctricas en Régimen Permanente Equilibrado*. Jacinto Viqueira Landa. Representaciones y Servicios de Ingeniería S.A. México D.F. Segunda Edición 1970.
- 2. *Power Transmission and Distribution*. Anthony J. Pansini, E.E, P.E. Published by The Fairmont Press Inc. Copyright© 1991 by Penn Well Publishing Company. Distributed by Prentice-Hall.
- 3. *Introducción a la teoría de los circuitos eléctricos lineales. Apuntes de clase.* ACOSTA Álvaro, CALLE, Jorge E. y GIRALDO, Didier. Universidad tecnológica de Pereira, 1992.
- 4. *El verdadero valor r.m.s., Revista Electrónica & Computadores, Edición 52, Pg 48, Publicaciones CEKIT.* CALLE Jorge E., GONZÁLEZ, Juan A. y OROZCO Álvaro A.
- 5. *An investigation of harmonics attenuation and diversity among distributed single-phase power electronic loads.* Mansoor W. M. Grady, A. H. Chowdhury IEEE Transactions on Power Delivery, Volumen 10, N° 1, (1995).
- 6. *Data acquisition techniques using PCs*, Second edition. Howard Austerlitz. Amsterdam Academic 2003.
- 7. *Adquisición de datos, medir para conocer y controlar*. Ing. Carlos Chicala. Soluciones en Control S.R.L.
- 8. *Pequeño Larousse ilustrado 1993*. Ramón García Pelayo y Gross. Ediciones Larousse.
- 9. *Visualización Científica http://www.labvis.unam.mx/*. DGSCA, UNAM.
- 10. *Interfaces Humano Computadora no Convencionales (UHCI)*. Héctor Barrón. Visualización Científica, DGSCA, UNAM.
- 11. *Subsistemas de Adquisición de Datos*. Francisco Javier Rodríguez Sánchez, Francisco Javier Meca Meca y Emilio José Bueno Peña. Universidad de Alcalá de Henares, Servicio de Publicaciones 1999.
- 12. *Lenguajes de programación. Conceptos y Constructores.* SETHI. Raví. Ed.Addison-Wesley Iberoamericana S.A. E.U. 1992.
- 13. *UML y Patrones, Inducción al Análisis y Diseño Orientado a Objetos.* LARMAN. Ed. Prentice Hall, México.1999.
- 14. *LabVIEW. Enorno gráfico de programación.* LAJARA VIZCAÍNO, José R. Ed. Alfaomega Marcombo. México. 2007.
- 15. *NATIONAL INSTRUMENTS COORPORATION.* LabVIEW Data Acquisition Course Manual. Austin Texas, 2001.
- *16. Convertidores Electrónicos: energía solar fotovoltaica, aplicaciones y diseño.*  Francisco Javier Gimeno Sales, Salvador Seguí Chilet, Salvador Orts Grau. Universidad Politecnica de Valencia 2002.
- *17. Tecnología Solar.* M. Ibáñez Plana, J. R. Rosell Polo, J. I. Rosell Urrutia. Mundi-Prensa 2005, Madrid.
- 18. *Thermodinamycs of Energy Conversion and Transport*. Stanislaw Sieniutycz, Alexis De Vos. New York, Springer 2000.
- 19. *Energía Eólica Práctica, una guía para instalación y uso de pequeños sistemas eólicos.* Paul Gipe; traducción al castellano de Tupac Canosa y Conrado Moreno. Sevilla, España, 2000 PROGENSA.
- 20. [http://www.lmtgtm.org/,](http://www.lmtgtm.org/) sitio del Gran Telescopio Milimétrico.
- 21. *Weather Conditions at Sierra Negra Site,* Esperanza Carrasco, Alberto Carramiñana, Jose Luis Áviles, Omar Yam and Florencio Luna, INAOE 2003.
- 22. *<http://eosweb.larc.nasa.gov/cgi-bin/sse/sse.cgi>, Surface Meteorology and Solar Energy, A renewable energy resource web site*. Sponsored by NASA's Earth Science Enterprice Program .
- 23. *YUASA NP series sealed rechargeable lead-acid battery, Application Manual, Yuasa Inc*.
- *24. Adquisición de datos. Medir para Conocer y Controlar.* Ing. Carlos Chicala. Soluciones en Control S. R. L. 1° Edición: Agosto 2004.
- 26. *Protección Contra Descargas Atmosféricas- Breve Descripción.* Miguel Martínez Lozano. http://prof.usb.ve/mmlozano. Universidad Simón Bolivar. Caracas Venezuela. Noviembre 2004.